# M T S

The Michigan Terminal System

Volume 3: System Subroutine Descriptions

Reference R1003

# April 1981

 Updated March 1982 (Update 1) Updated February 1983 (Update 2) Updated January 1984 (Update 3) Updated September 1984 (Update 4) Updated April 1985 (Update 5) Updated September 1985 (Update 6) Updated July 1987 (Update 7) Updated September 1989 (Update 8)

 The University of Michigan Computing Center Ann Arbor, Michigan

# DISCLAIMER

 This volume is intended to represent the current state of the Michigan Terminal System (MTS), but because the system is constantly being developed, extended, and refined, sections of this volume will become obsolete. The user should refer to the  $U-M$  Computing News,</u> Computing Center Memos, and future updates to this volume for the latest information about changes to MTS.

 Copyright 1981 by the Regents of the University of Michigan. Copying is permitted for nonprofit, educational use provided that (1) each repro duction is done without alteration and (2) the volume reference and date of publication are included. Permission to republish any portions of this manual should be obtained in writing from the Director of the University of Michigan Computing Center.

## PREFACE

 The software developed by the Computing Center staff for the operation of the high-speed processor computer can be described as a multiprogramming supervisor that handles a number of resident, reentrant programs. Among them is a large subsystem, called MTS (Michigan Terminal System), for command interpretation, execution control, file management, and accounting maintenance. Most users interact with the computer's resources through MTS.

 The MTS Manual is a series of volumes that describe in detail the facilities provided by the Michigan Terminal System. Administrative policies of the Computing Center and the physical facilities provided described in other publications.

 The MTS volumes now in print are listed below. The date indicates the most recent edition of each volume; however, since volumes are periodically updated, users should check the file \*CCPUBLICATIONS, or watch for announcements in the U-M Computing News, to ensure that their MTS volumes are up to date.

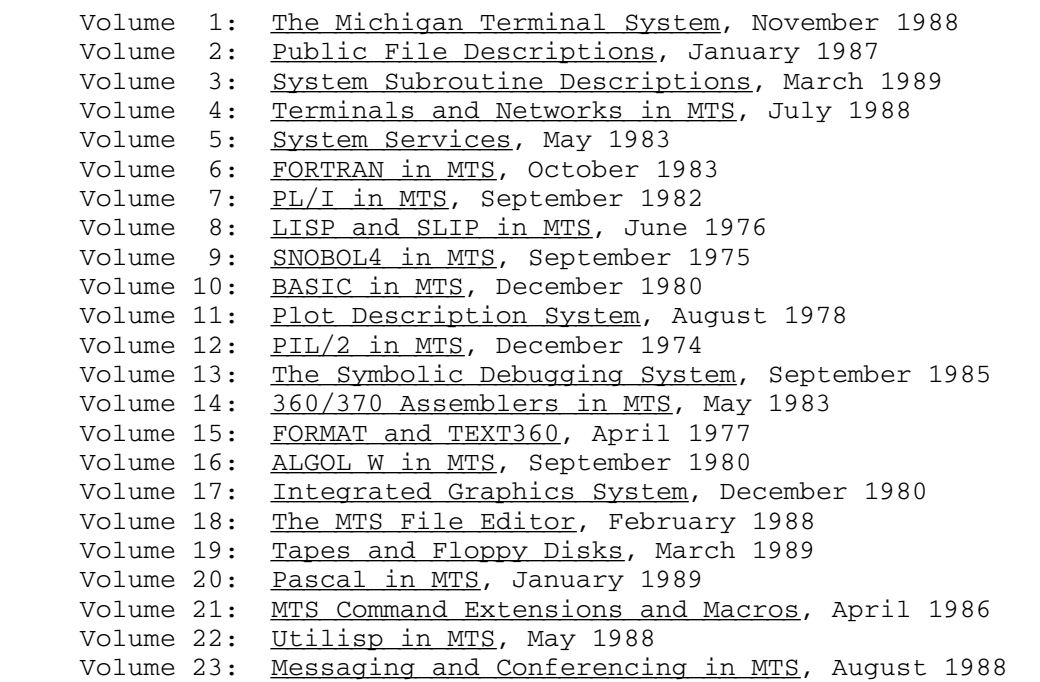

 The numerical order of the volumes does not necessarily reflect the chronological order of their appearance; however, in general, the higher the number, the more specialized the volume. Volume 1, for example,

 introduces the user to MTS and describes in general the MTS operating system, while Volume 10 deals exclusively with BASIC.

 The attempt to make each volume complete in itself and reasonably independent of others in the series naturally results in a certain amount of repetition. Public file descriptions, for example, may appear in more than one volume. However, this arrangement permits the user to buy only those volumes that serve his or her immediate needs.

Richard A. Salisbury,

General Editor

# PREFACE TO REVISED VOLUME 3

 The April 1981 edition reflects the changes that have been made to MTS since October 1976. Some of these changes were described in Updates 1-5 and are incorporated into this revision.

 The section "PL/I Library Subroutines" has been deleted from this edition as those subroutines are currently described in MTS Volume 7, PL/I in MTS.

 The section "External Symbol Index" has been deleted. This informa tion is now available through the program \*SYMBOLS.

 The following subroutine descriptions have been added to this edition since Update 5 (April 1980).

 CHKPAR COMMAND GPRJNO NPAR PKEY RSSAS TRLCUC, TRUCLC TRTLC, TRTUC, TRTNONAN

 The following subroutines have been deleted from this edition as they are no longer actively supported by the Computing Center. Descriptions of these subroutines may be found in the October 1976 edition of MTS Volume 3, System Subroutine Descriptions, which is available in the Computing Center staff library.

 CVTOMR E7090, D7090, E7090P, D7090P KEYWRD TRACER

 The following subroutine has been deleted from this edition as it is callable only from internal system programs.

SETFPRIV

 The CASECONV subroutine description is now a part of the TRLCUC, TRUCLC subroutine description.

 A special edition of this volume has been published for use by systems programmers. This edition contains descriptions of several internal system subroutines which are callable only from system mode or

 which contain parameters which are only of use to systems programs. A copy of this edition is available in the Computing Center Staff Library.

# Contents

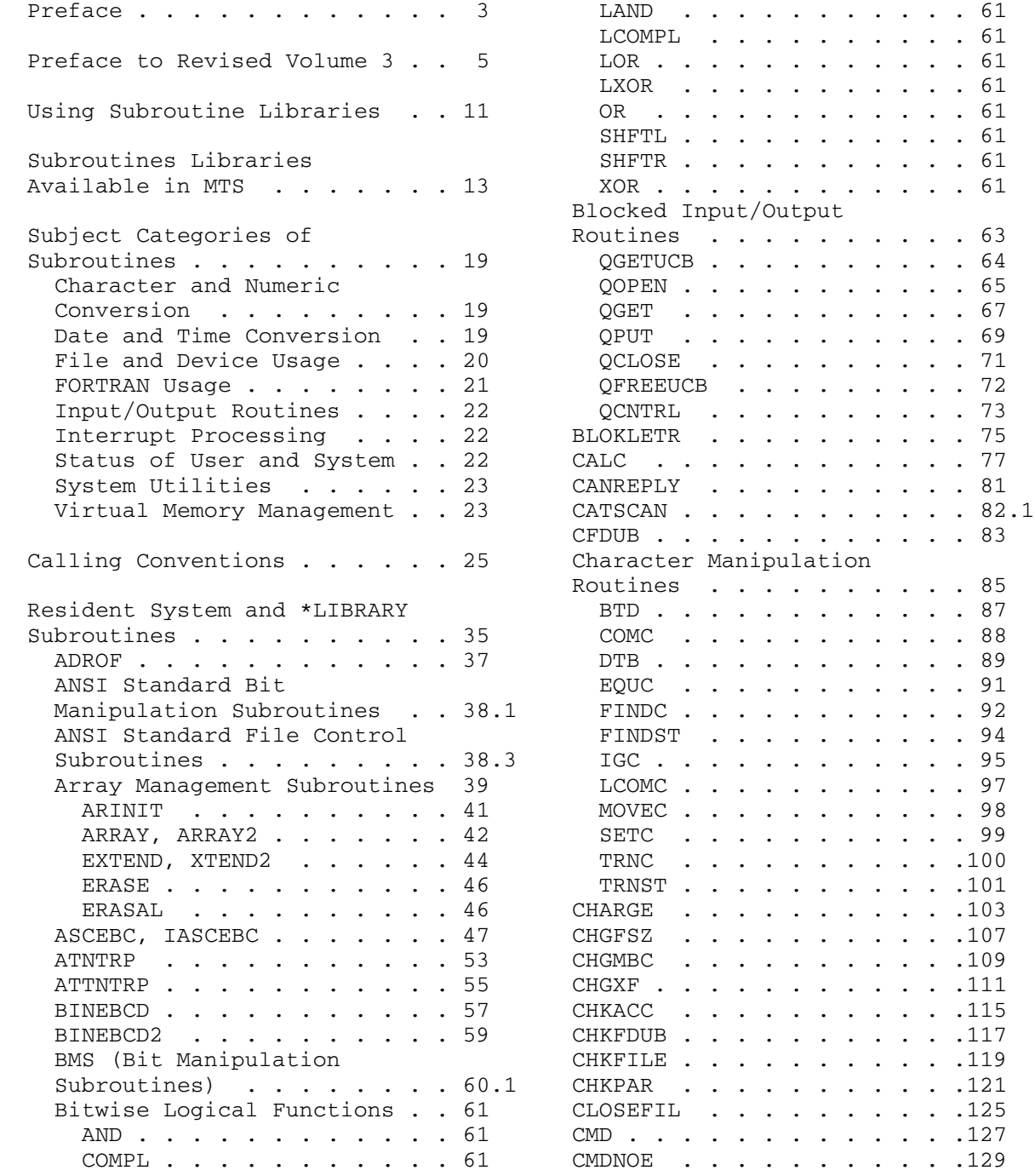

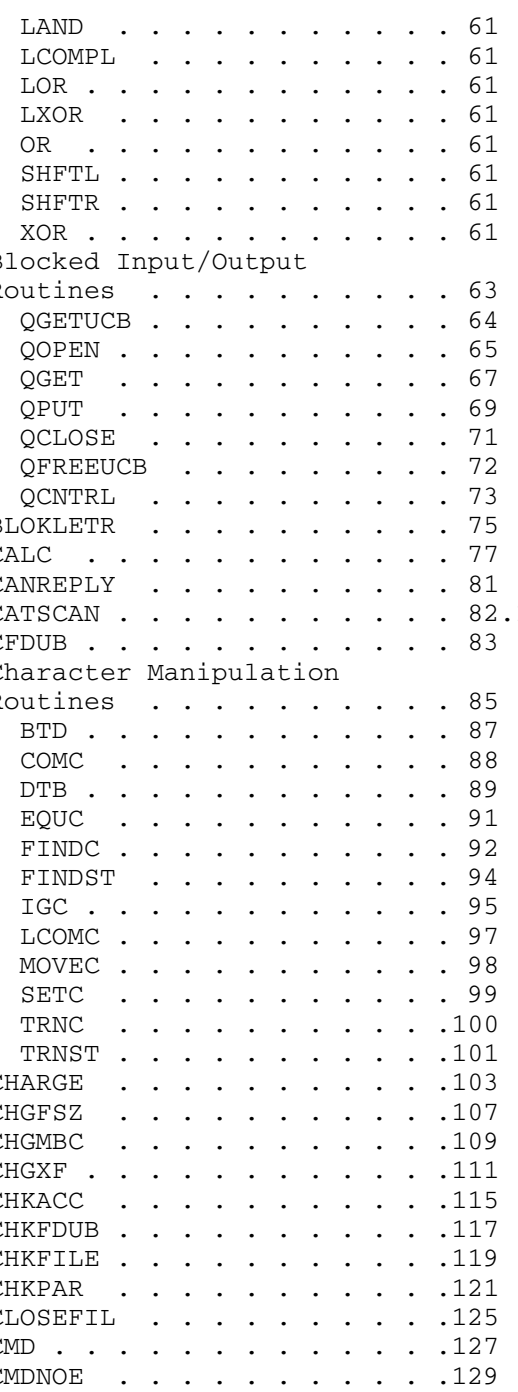

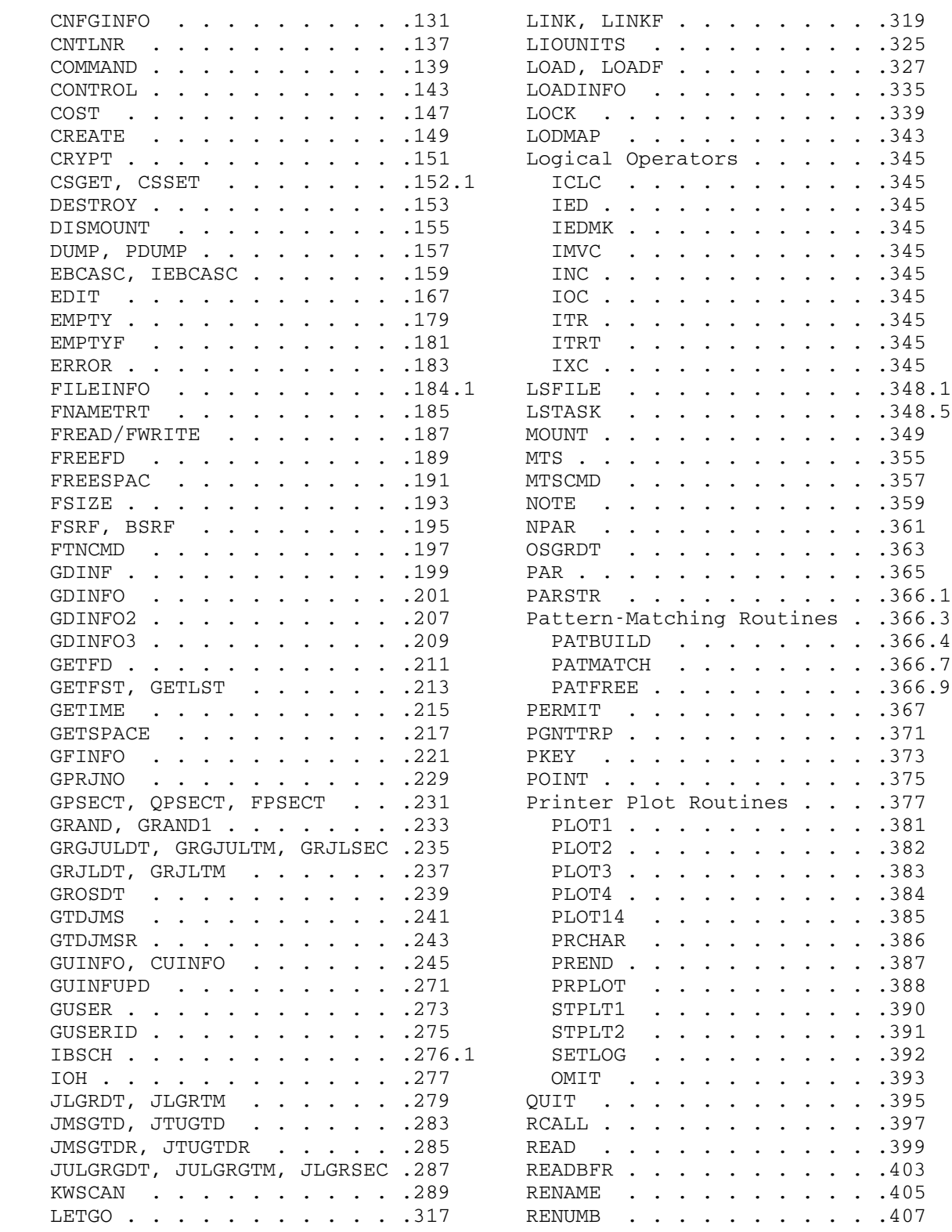

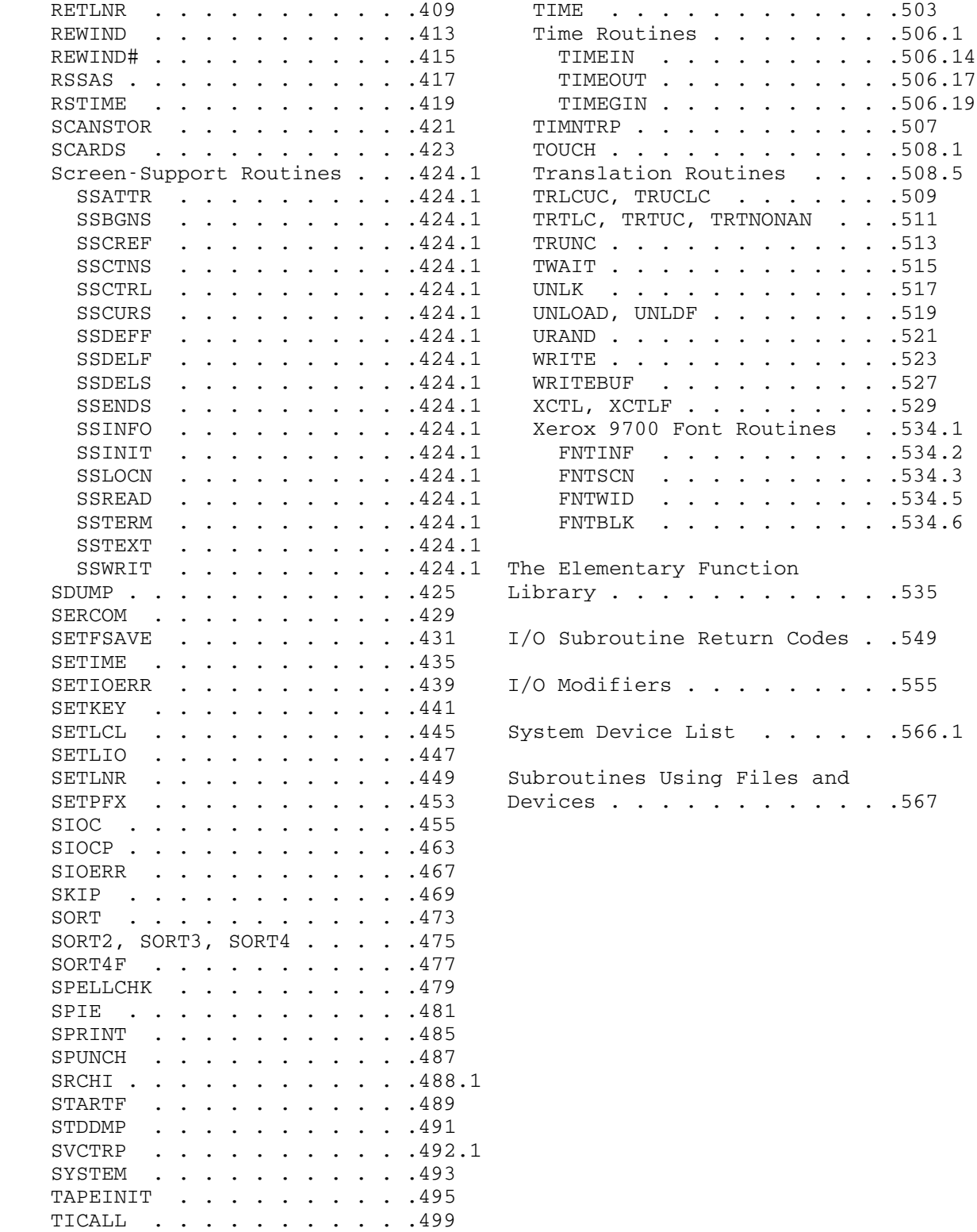

## USING SUBROUTINE LIBRARIES

 The Computing Center maintains a number of subroutine libraries in public files. In addition, the user can construct and use his own libraries.

 The loader will selectively load subroutines from both user and system libraries as follows:

- (1) All libraries  $\frac{explicitly}{}$  specified on the \$RUN command are processed.
- (2) If, after all files explicitly specified on the \$RUN command are processed, there remain unresolved subroutine calls, the loader will search implicitly specified libraries if the LIBR option is ON (the default) as follows:
	- a. The loader will implicitly search any private libraries specified via the \$SET LIBSRCH=FDname command. The default setting for the LIBRSRCH option is OFF, in which case no user libraries are implicitly searched.
	- b. If, after implicitly searching all user libraries, there remain unresolved subroutine calls, the system will implicit ly search \*LIBRARY and the resident system library if the \*LIBRARY option is ON (the default).
- (3) If, after all implicitly specified libraries have been searched, there remain unresolved subroutine calls, a terminal user will be prompted for more input; a batch user will be given an error return from the loader.

The default settings for LIBR, LIBSRCH, and \*LIBRARY are such that, for example, issuing the command

\$RUN -LOAD+\*PL1LIB

will cause the loader to go through the following steps:

- (1) The object modules in the file -LOAD are loaded and linked together.
- (2) Object modules are selectively loaded from \*PL1LIB (since it is a library) to resolve external symbols (i.e., subroutine names) from -LOAD.
- (3) Finally, if there are still unresolved external symbols, \*LI- BRARY and the resident system library are searched for the appropriate object modules.

Using Subroutine Libraries 11

 Note that this concatenation can be implicit as well as explicit. Instead of specifying

\$RUN OBJ+\*PL1LIB

the user could specify

\$CONTINUE WITH \*PL1LIB

as the last line in the file OBJ and then specify

\$RUN OBJ

to get the same effect.

 The dynamic loader's library facility consists of four control records, namely LCS, LIB, RIP, and DIR records (named because the records have LCS, LIB, RIP, or DIR, respectively, in columns 2 to 4 of the record). The LCS record causes symbols which are referenced but not yet defined to be defined from a resident system table if they exist there. The LIB record loads selectively the object module which follows it or to which the LIB record points only if the module name has been referenced but not yet defined. The RIP record handles forward references and multiple entry point problems in the one-pass library scan. The DIR record is used to facilitate the loading of modules stored in a sequential file.

 A library consists of the object modules the user desires in his library together with the library control records necessary to define the module names, entry points, and references for the selective loading feature of the loader. Although the user can construct such a library himself by inserting appropriate library control records in both his object modules, this task has proven formidable enough with large libraries that a program has been written to analyze the object modules for a library and generate the library complete with all library control records. A description of this program, \*OBJUTIL, is given in the section "The Object-File Editor" in MTS Volume 5, System Services. A description of the format of library control records is given in the section "The Dynamic Loader" in MTS Volume 5.

12 Using Subroutine Libraries

#### SUBROUTINES LIBRARIES AVAILABLE IN MTS

 The following is a list of the public files that contain subroutine libraries:

\*LIBRARY

 All subroutines that are contained in \*LIBRARY are described in this volume except for the IOH subroutines which are described in the section "IOH" in MTS Volume  $14$ ,  $360/370$  Assemblers in MTS. \_\_\_

# \*PL1LIB

\*PL1OPTLIB

 These files contain subroutines needed to support PL/I programs. A few of these which were added or modified by the Computing Center are described in MTS Volume 7,  $PL/I$  in MTS. The remainder are described in the IBM publications IBM System/360 Operating System PL/I (F) Programmer's Guide, form number GC28-6594, and IBM System/360 Operating System, PL/I Subroutine Library, Computational Subroutines, form number GC28-6590.

\*PL360LIB

This file contains subroutines to support the external procedures READ, WRITE, PUNCH, and PAGE for PL360 programs.

\*SLIP

 The SLIP (Symmetric List Processor) subroutine package is an implementation of Joseph Weizenbaum's IBM 7090 SLIP language. The description of SLIP is given in the section "SLIP" in MTS Volume 8, LISP and SLIP in MTS.

# \*WATLIB

 This file contains WATFOR-coded functions and subroutines for use with WATFIV programs. The description of WATFIV is given in the section "WATFIV" in MTS Volume 6, FORTRAN in MTS.

 \*CSMPLIB \*GASP \*GPSSLIB \*SIM2LIB

> These files contain library modules for use with the CSMP, GASP, GPSS, and SIMSCRIPT2 simulation languages.

 \*ALGOLLIB \*KDFLIB

These files contain subroutines for use with the ALGOL language.

# \*SPITLIB

 This file contains the execution-time support routines for object programs produced by \*SPITBOL.

# \*PLOTSYS

 This file contains the subroutines for use with the Plot Description System (PDS). The description of the Plot Descrip tion System is given in MTS Volume 11, Plot Description System.

# $*IG$

 This file contains the subroutines for use with the Integrated Graphics (IG) system. The description of IG is given in MTS Volume 17, Integrated Graphics System.

# \*ALGOLWLIB

 This file contains subroutines for use with the ALGOL W language. The description of ALGOL W is given in MTS Volume 16, ALGOL W in MTS.

# \*APLLIB

 This file contains subroutines for use with the General Motors Associative Programming Language (APL).

# \*XPLIBRARY

\*EXPLIB

 These files contain subroutines for use with the XPL and extended XPL languages.

#### \*COBLIB

This file contains subroutines for use with the COBOL language.

- \*PASCALJBLIB \*PASCALJBINCLUDE \*PASCALJBSYSLIB \*PASCALVSLIB \*PASCALVSINCLUDE
- \*PASCALVSSYSLIB

 These files contain subroutines for use with the PASCAL/VS and PASCAL/JB languages.

 One subroutine library is available under the Computing Center ID  $\overline{C}$ 

# OLD:LIBRARY

 This file contains subroutines that were once contained in \*LIBRARY. These subroutines are no longer supported by the Computing Center.

 Several subroutine libraries are available under the Computing Center ID NAAS. These are used for numerical analysis applications. They are the following:

#### NAAS:NAL

 This file contains a package of general numerical analysis subroutines.

# NAAS:EISPACK

 This file contains a package of eigensystem subroutines deve loped by the Argonne National Laboratory.

# NAAS:FUNPACK

 This file contains a package of special function subroutines developed by the Argonne National Laboratory.

# NAAS:IMSL

 This file contains a package of single-precision subroutines from International Mathematical and Statistical Libraries, Inc.

#### NAAS:IMSL/D

 This file contains a package of double-precision subroutines from International Mathematical and Statistical Libraries, Inc.

# NAAS:OLDLIB

 This file contains the mathematical subroutines that were once contained in \*LIBRARY.

 The NAAS and IMSL subroutine packages are fully described in Computing Center Memos 407 and 442.

 Several subroutine libraries are available under the Computing Center ID UNSP. They are the following:

# UNSP:LIBRARY

This file contains a collection of FORTRAN-callable subroutines.

UNSP:PL1LIB

This file contains a collection of PL/I-callable subroutines.

UNSP:SPITLIB

 This file contains a collection of functions callable from SNOBOL4 or SPITBOL programs.

UNSP:LSLIPLIB

 This file contains the single-precision version of the SLIP subroutines.

UNSP:DIGLIB

This file contains a device-independent graphics system.

 For more detailed information on these subroutine libraries, see the UNSP descriptions in the documentation racks at the Computing Center and NUBS.

 The ID UNSP is part of an effort to gather a number of unsupported programs and subroutines into one location. This unsupported software is being made available under UNSP rather than in public files because the Computing Center does not have the resources (people, time, or money) to completely ensure its quality or to provide continuing maintenance. Many of these programs and subroutines represent interim solutions to particular problems which will be replaced with supported software as better solutions are developed.

 As the name UNSP suggests, this software is not actively supported by the Computing Center Staff. This means that there are no guarantees to its reliability, performance, or continued availability, no counseling is available beyond that normally provided for user programs, and no rebates will be given for errors caused by the operation of unsupported software. (It should be noted, however, that before any software is made available under UNSP, a member of the Computing Center staff will have done minimal testing and determined that the programs does what it claims to do for the common cases.) The file UNSP:CATALOG may be copied to obtain a list of the programs and subroutines currently available together with a short description and directions for obtaining addition al documentation.-

# SUBJECT CATEGORIES OF SUBROUTINES

 In an effort to aid users in finding subroutines that may be useful in their work, a number of subject categories have been defined. Each category consists of a type of activity a user might be doing. Under each category is listed the name of the appropriate subroutine descrip tion, the purpose of the subroutine, and whether the subroutine is callable by an S-type or R-type calling sequence.

# Character and Numeric Conversion

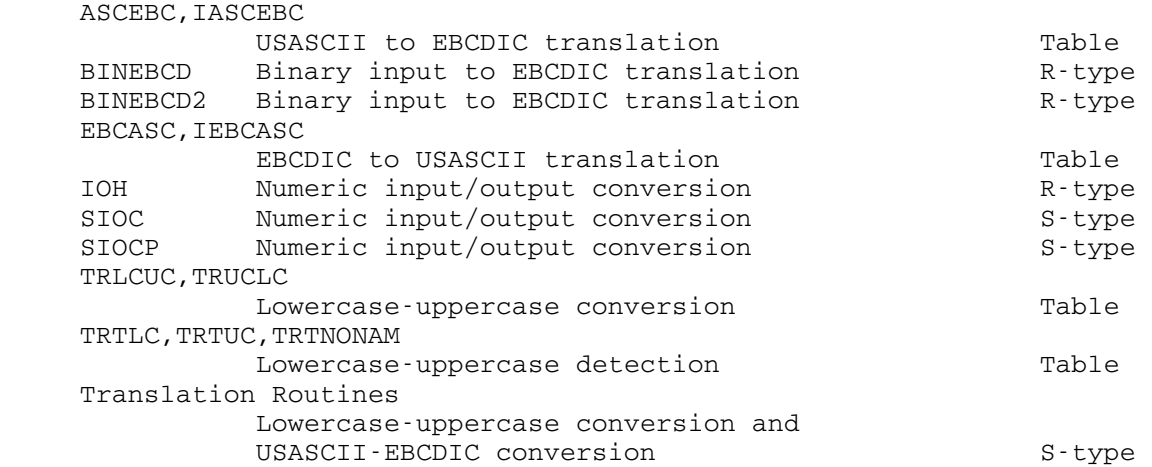

Date and Time Conversion

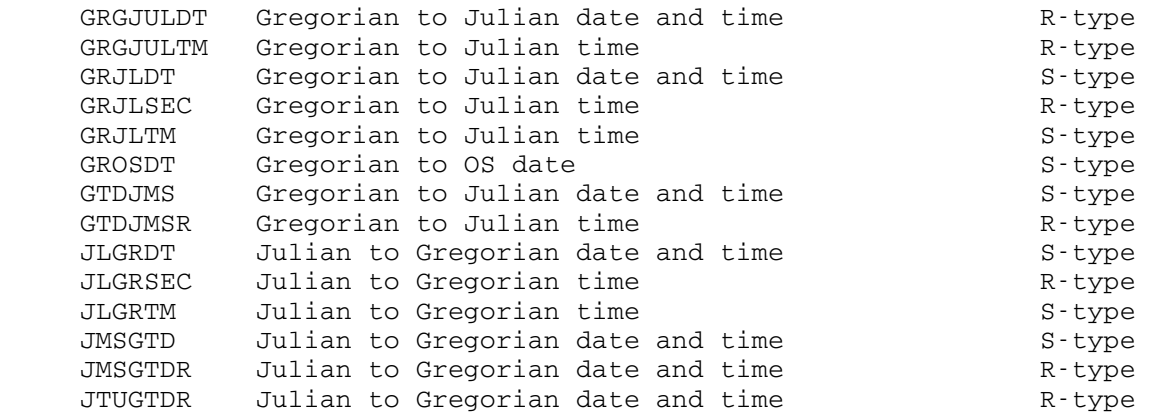

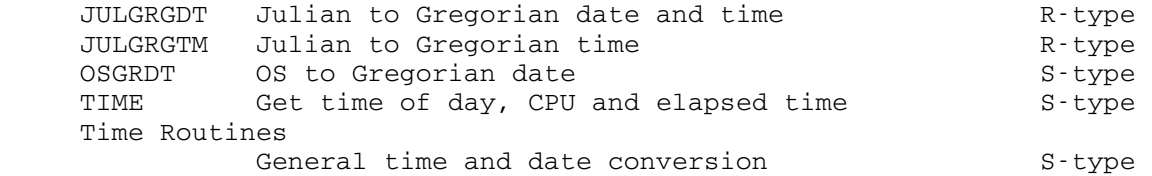

# File and Device Usage

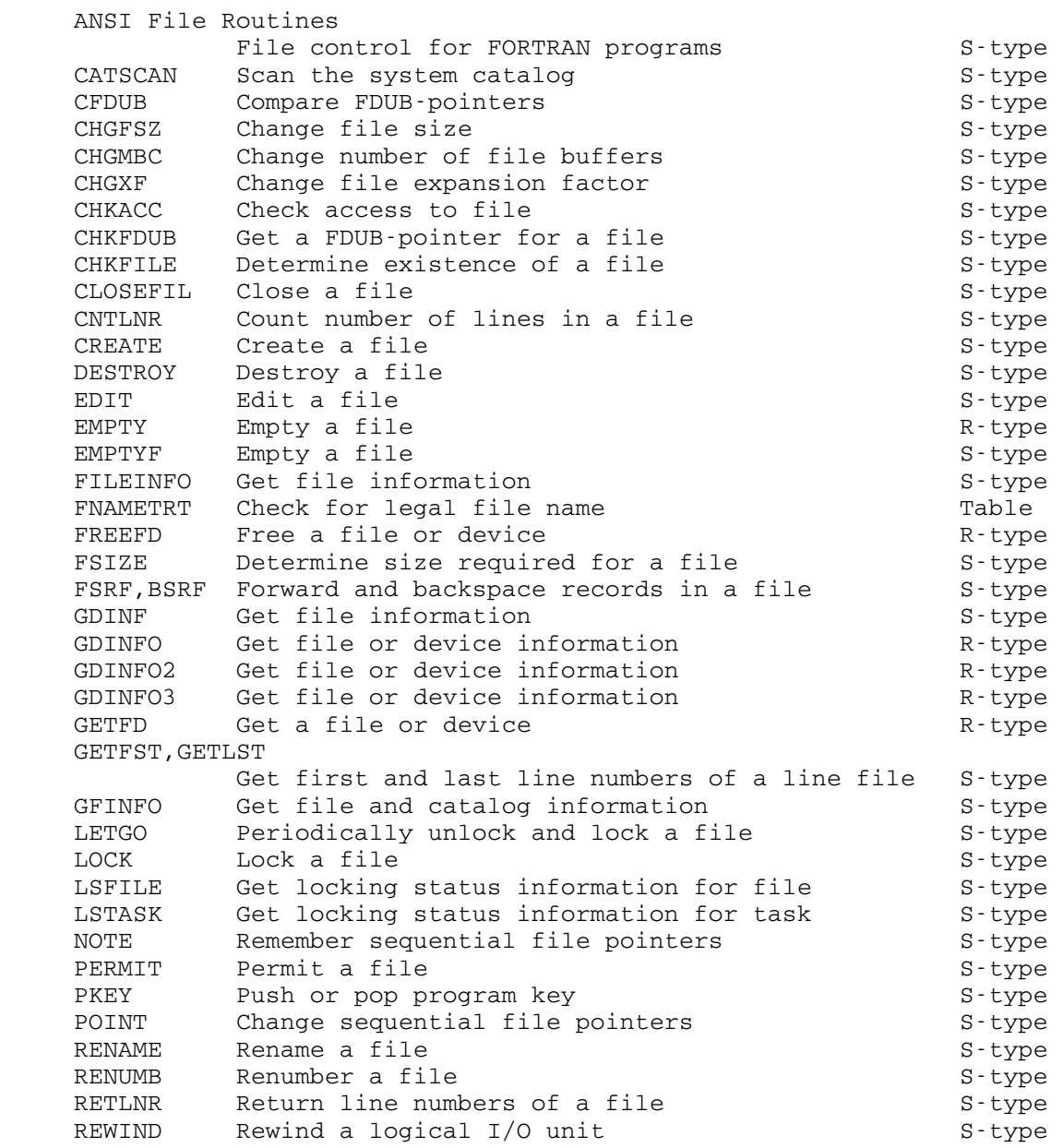

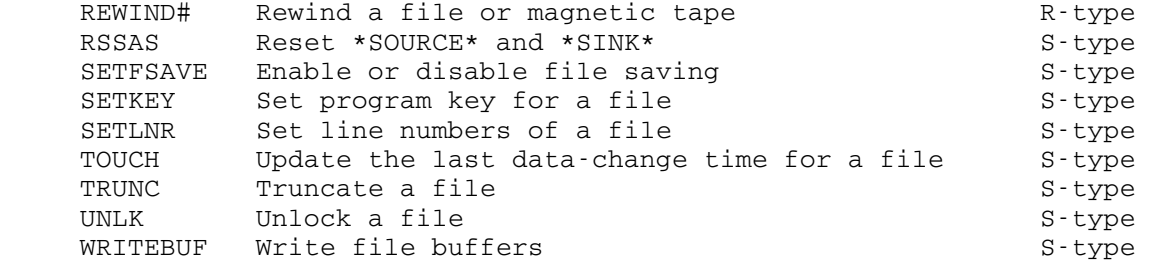

# FORTRAN Usage

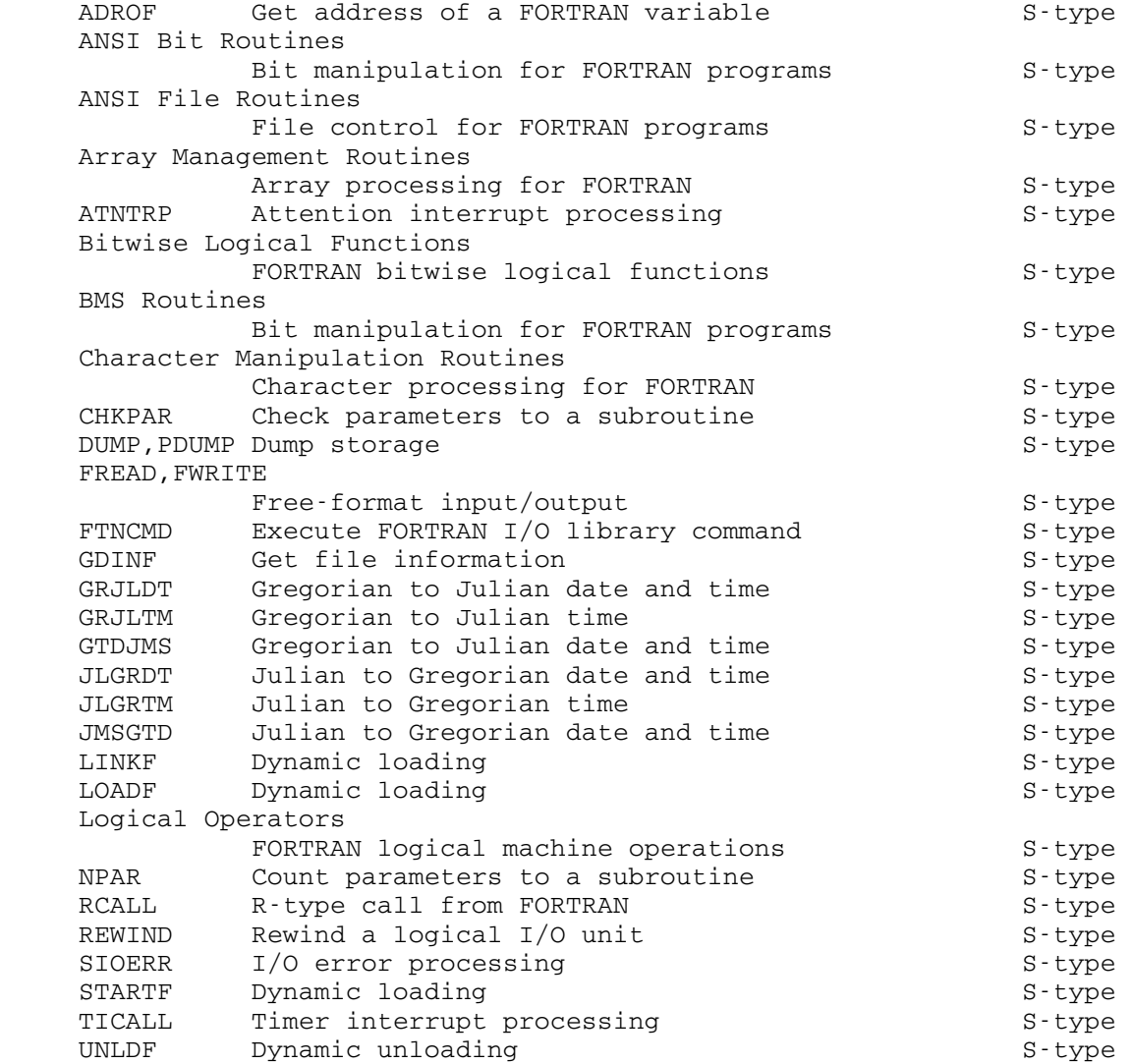

# Input/Output Routines

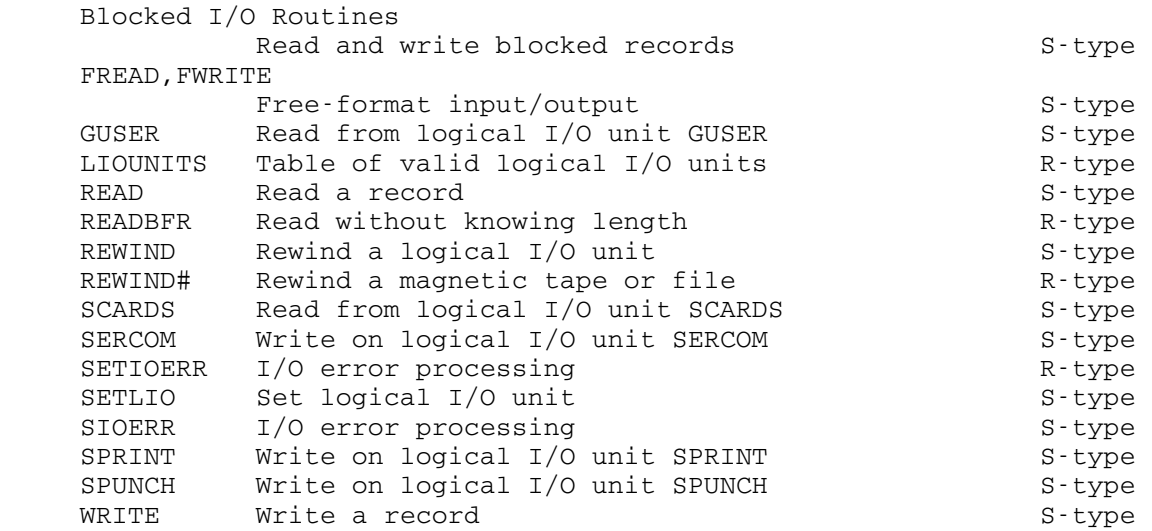

# Interrupt Processing

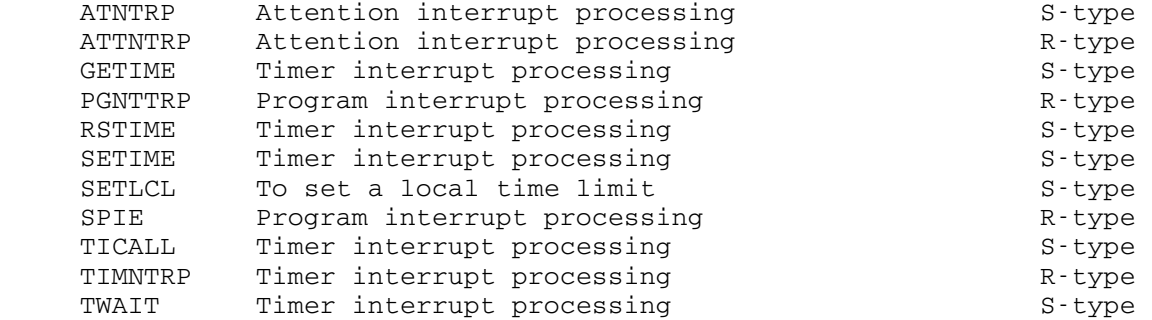

# Status of User and System

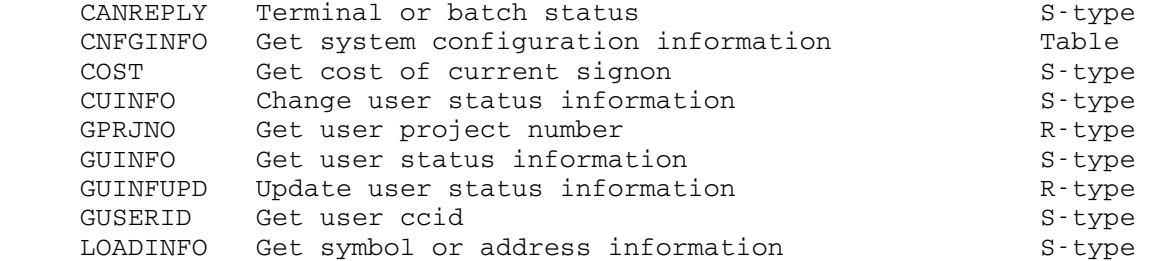

April 1981

# System Utilities

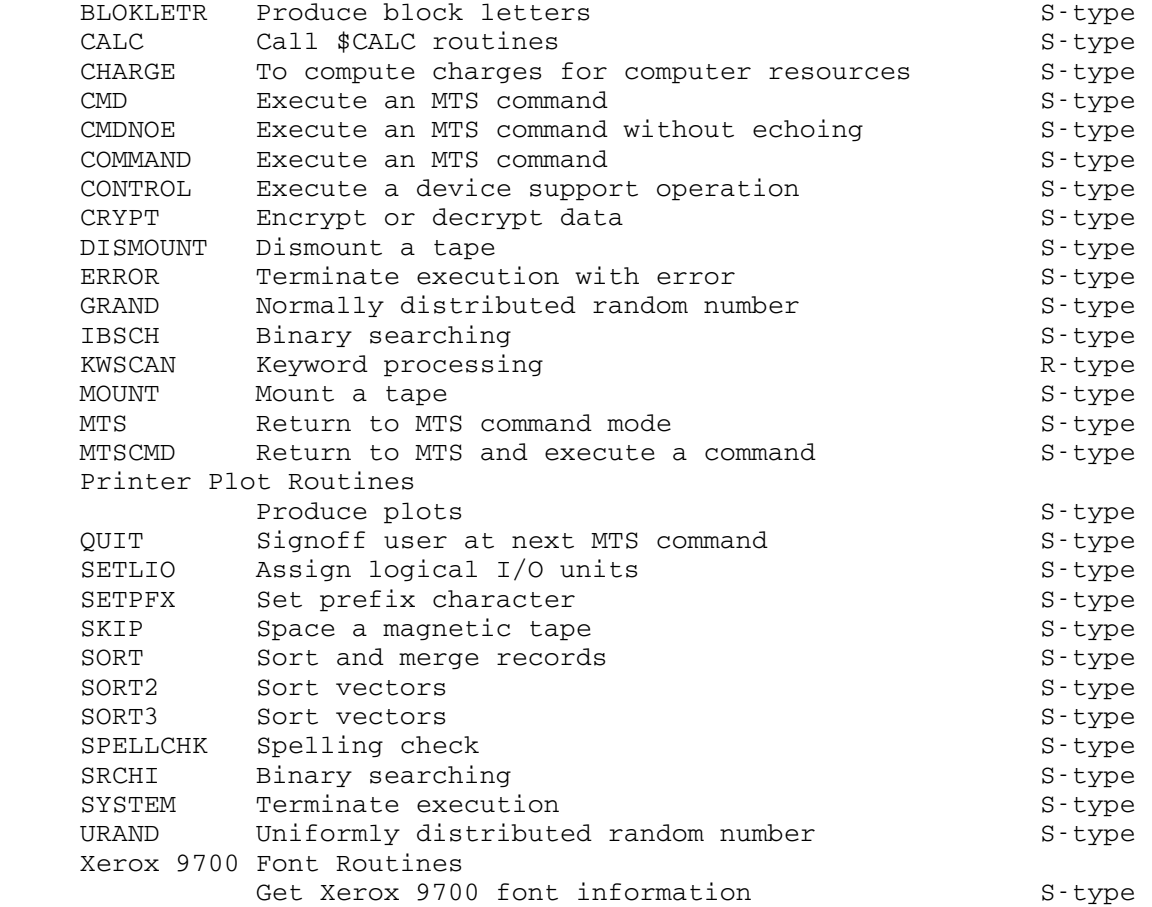

Virtual Memory Management

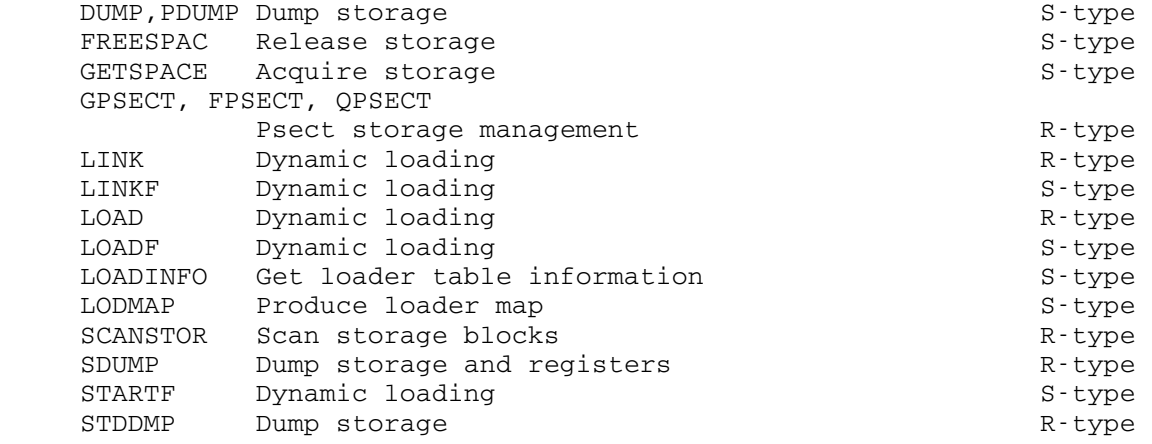

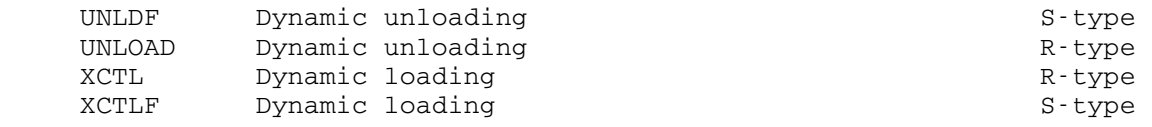

## CALLING CONVENTIONS

#### INTRODUCTION \_\_\_\_\_\_\_\_\_\_\_\_

 A calling convention is a very rigid specification of the sequence of instructions to be used by a program to transfer control to another program (usually referred to as a subroutine). It is very desirable, although not always practical, to set up only one set of conventions to be used by all programs no matter what language they are written in so that FORTRAN programs may call assembly language programs and so forth. In MTS, the OS type I calling conventions have been adopted as the standard. A complete specification of these standards can be found in the IBM publication,  $OS/360$  System Supervisor Services and Macro Instructions, form number GC28-6646. This description will attempt to bring out the pertinent details of these calling conventions.

Throughout this discussion we will refer to the terms calling program, called program, save area, and calling sequence. The calling program is the program which is in control and wants to call another program (subroutine). The called program is the program (subroutine) which the calling program wants to call. The  $s$ ave  $s$  area is an area belonging to the calling program which the called program uses to save and later restore general-purpose registers. The save area has a very rigid format and is discussed in more detail later on. A calling sequence is the actual sequence of machine instructions which perform the tasks as specified by the calling conventions.

The facilities that must be provided by the calling conventions are:

- (1) Establish addressability and transfer to the entry point.
- (2) Pass parameters on to the called program.
- (3) Pass results back to the calling program.
- (4) Save and restore general-purpose and floating-point registers.
	- (5) Reestablish addressability and return to the calling program.
	- (6) Pass a return code (error indication) back to the calling program so it knows how things went.

 The remainder of this description will describe the OS type I calling conventions to show how they are used and how the facilities listed above are provided for.

# REGISTER AND STORAGE VARIANTS OF CALLS

 The OS type I calling conventions actually consist of two very similar calling conventions, referred to as S-type calling conventions and R-type calling conventions. The two differ only in the way

parameters and results are passed between the calling and called programs. The  $\underline{R}$  refers to <u>register</u> and the  $\underline{S}$  to storage.

 The R-type calling conventions utilize the general-purpose registers 0 and 1 for passing parameters and results. This allows only two parameters or results and cannot be generated in higher-level languages such as FORTRAN. Its advantages are that calling sequences are shorter and take less time to set up. These are very popular in lower-level system subroutines such as GETSPACE or GETFD. FORTRAN users needing to call subroutines that utilize R-type calling conventions can use the RCALL subroutine described in this volume.

 The S-type calling conventions require a pointer to a vector of address constants called a parameter list (in register 1). Since the parameter list can be of any required length, several parameters can be passed using S-type calling convention. These conventions are used by system subroutines such as SCARDS or LINK and are generated by all function or subprogram references in FORTRAN. Results can be passed back by giving variables in the parameter list new values or via register 0.

# PARAMETER LISTS

 As stated above, a parameter list is a vector of address constants. The parameter list must be on a fullword boundary and the entries are each four bytes long. The address of the first parameter is the first word of the list, the address of the second parameter the second word of the list, and so on. For example, the parameter list for the FORTRAN statement

CALL QQSV(X,Y,Z)

might be written in assembly code as:

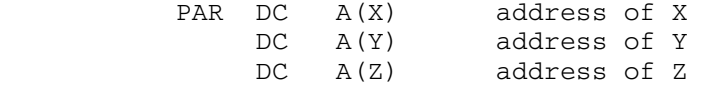

 Now this parameter list works well enough when the parameter list for the subroutine is of fixed length, but there is not enough information yet to allow a subroutine to determine the length of the parameter list and hence accept variable-length parameter lists. For this reason there are two types of parameter lists, fixed-length parameter lists as described above, and an extended form of parameter list called a variable-length parameter list which is described next.

 Since a standard System/360/370 computer uses 24-bit storage addresses, the left-most byte of an address constant is usually zero. In a variable-length parameter list, bit zero of the left-most byte of the last parameter address constant is set to 1 to show that it is the last item in the list. The example above then would be written as:

April 1981

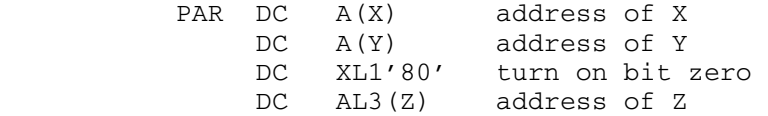

 if it generated a variable-length parameter list, as FORTRAN does. Note though that programs expecting a fixed-length parameter list will work with a variable-length parameter list, provided it is at least as long as the fixed-length list the program is expecting, since it extracts only the address part when it uses the parameters.

#### REGISTER ASSIGNMENTS

 Of the sixteen general-purpose registers, five are assigned for use in the calling conventions. The use of the general registers differs slightly depending upon whether an R- or S-type call is being made. Table 1 specifies exactly what each register is used for during a call.

 Notice that it is the called program's responsibility to save and restore registers 2-12 in the save area provided by the calling program. There are two reasons for this. First, only the called program knows how many of the registers from 2-12 it is going to use. Since a register need be saved and restored only if it is actually going to be changed, the called program may be able to save some time by saving and restoring only those registers which it will use. Secondly, the called program requires addressability over the area in which it will save registers upon entry, since any attempt to acquire the address of a save area would destroy some of the registers which are to be saved. Furthermore, the save area should not be a part of the called program since that would prevent it from being reentrant (shareable). This means the calling program should provide the save area in which registers are saved and restored. And so we have the called program saving and restoring registers 2-12 in a save area provided by the calling program.

 The calling conventions are quite different with floating-point registers. Since a large percentage of programs do not leave items in floating-point registers across subroutine calls it seems rather waste ful to always save and restore the floating-point registers. So the convention has been established that the calling program must save and restore those floating-point registers that contain items which are wanted. Also, programs that return a single floating-point result quite frequently do so via floating-point register 0.

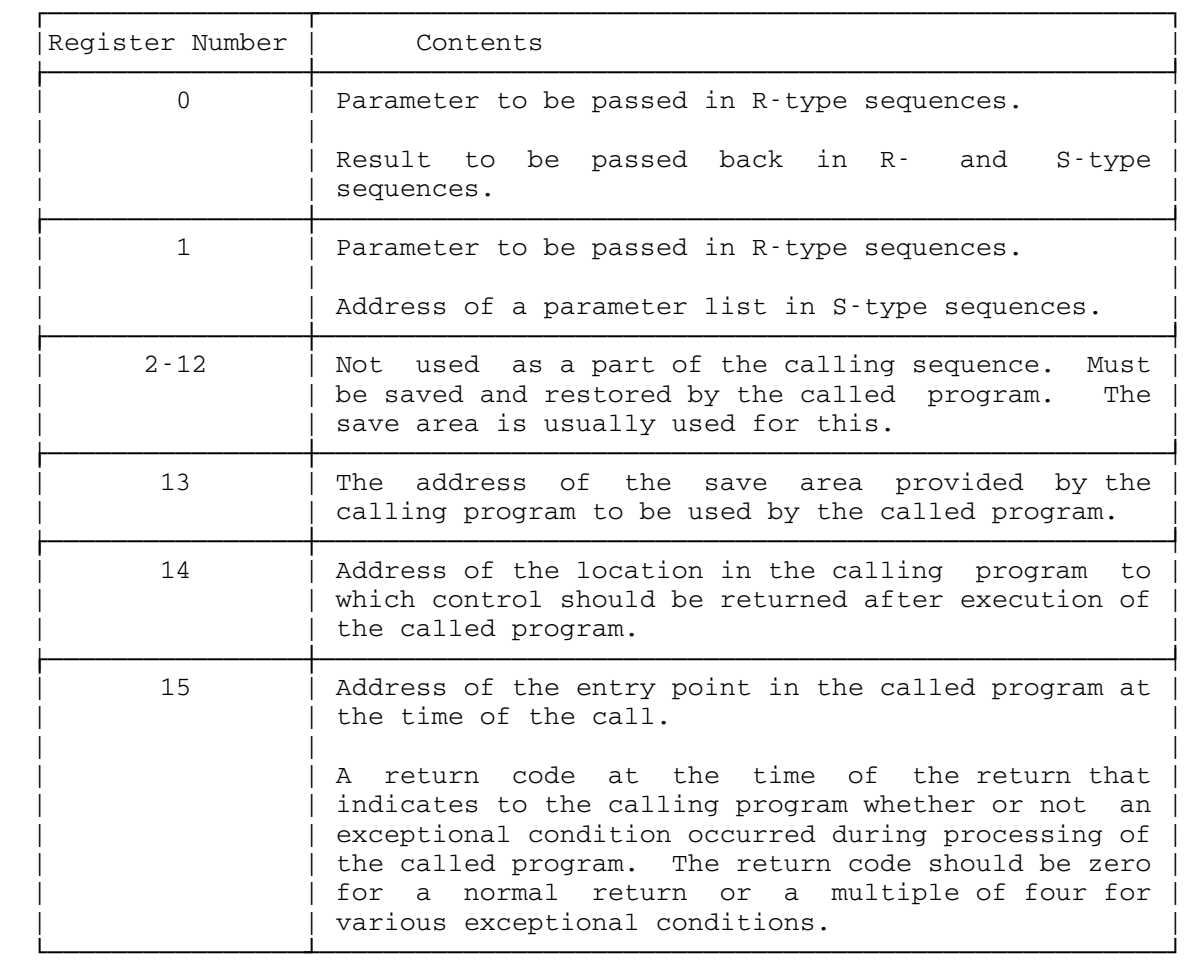

Table 1: General-Purpose Register Conventions

# RETURNING RESULTS

 There are in the calling conventions four ways in which a subroutine can return a result. These are:

- (1) Value of result in general-purpose register 0.
- (2) Value of result in general-purpose register 1.
- (3) Value of a result in floating-point registers (usually FR0).
- (4) Value of a parameter from the parameter list changed.

 The particular method used depends upon whether the R- or S-type convention is used and whether the called program can be used as a function in arithmetic statements.

April 1981

 The first three methods are used by R-type calling conventions for all returned results. The contents of each of the registers depends upon the particular called program and are described in the subroutine description for each subroutine using the R-type calling conventions.

 The first, third, and fourth methods are used by S-type calling conventions for all returned results. The first and third methods are used by function subprograms whose calls can be embedded in FORTRAN statements. The choice of general register 0 or floating-point register 0 depends upon whether the result returned is integer or floating-point, respectively. An example would be a function subprogram called by the statement

 $SUM = ADD(A, B)$ 

 which adds the floating-point variables A and B and returns the floating-point result in floating-point register 0 which is then assigned to SUM. The fourth method can be used by a subroutine call. The above function subprogram ADD could be changed to a subroutine called by the statement

CALL ADD(A,B,SUM)

 which adds A and B and returns the result in SUM by means of the parameter list instead of using floating-point register 0.

 The return code cannot be checked by a FORTRAN program if the subprogram is called by the first or third method. Only the fourth method allows the return code to be checked. This is done by including statement labels in the parameter list indicating the statements to branch to if the corresponding return codes occur. For example, a return from the subroutine ADD when called by the statement

CALL  $ADD(X, Y, SUM, \&10)$ 

 will be to statement number 10 if the return code in general register 15 is 4.

#### SAVE AREA FORMAT

The save area is an area belonging to the calling program which the called program uses to save and later restore general-purpose registers. The address of the save area is passed to the called program by the calling program via general-purpose register 13. The save area has a very rigid format and is described in Table 2.

| Word           | Displacement | Contents                                                                                                    |
|----------------|--------------|----------------------------------------------------------------------------------------------------|
| $\mathbf{1}$   | $\Omega$     | by<br>FORTRAN, $PL/I$ , and other beasties<br>Used<br>for many devious purposes. Don't touch!                                               |
| $\overline{2}$ | 4            | Address of the save area used by the calling<br>Forms a<br>backward chain<br>of<br>program.<br>save<br>Stored by calling program.<br>areas. |
| 3              | 8            | оf<br>the<br>Address<br>area provided by the<br>save<br>called program for programs it calls.<br>Forms<br>a forward chain of save areas.    |
| 4              | 12           | Return address.<br>Contents of register 14<br>at<br>time of call.                                                                           |
| 5              | 16           | Entry point address. Contents of register<br>15 at time of call.                                                                            |
| 6              | 20           | Register 0 contents.                                                                                                    |
| 7              | 24           | Register 1 contents.                                                                                                    |
| 8              | 28           | Register 2 contents.                                                                                                    |
| 9              | 32           | Register 3 contents.                                                                                                    |
| 10             | 36           | Register 4 contents.                                                                                                    |
| 11             | 40           | Register 5 contents.                                                                                                    |
| 12             | 44           | Register 6 contents.                                                                                                    |
| 13             | 48           | Register 7 contents.                                                                                                    |
| 14             | 52           | Register 8 contents.                                                                                                    |
| 15             | 56           | Register 9 contents.                                                                                                    |
| 16             | 60           | Register 10 contents.                                                                                                    |
| 17             | 64           | Register 11 contents.                                                                                                    |
| 18             | 68           | Register 12 contents.                                                                                                    |

Table 2: Save Area Format

April 1981

There are two things to be noted about the save area format, namely, who sets what parts of the save area and how these areas might be set up. The calling program is responsible for setting up the second word of the save area. This is to contain the address of the save area which was provided when the calling program was called. Although this is technically set up by the calling program as a part of the call, most programs set up the save area they will provide to subroutines they call once and leave its address in general register 13. This process then does not need to be repeated for each call. The called program is responsible for setting up the third through eighteenth words of the save area. The called program usually saves the general registers which it will use as a part of its initialization procedure and restores the registers as a part of the return procedure. Notice that the save area format is amenable to use of the store multiple and load multiple instructions for saving and restoring blocks of registers. All of this will be made clearer in the examples at the end of this section.

 Some system subroutines (notably GETSPACE, FREESPAC, and a few others) do not require that a save area be provided for them. For these subroutines general register 13 need not be set up before a call; its contents are preserved by the called subroutine. The subroutines which need no save area are clearly marked as such in the MTS subroutine descriptions. Notice that it is all right to provide a save area to one of these subroutine; it will simply be ignored.

# CALLING PROGRAM RESPONSIBILITIES AND CONSIDERATIONS

The calling program is responsible for the following:

- (1) Loading register 13 with the address of the save area and setting up the second word of the save area.
- (2) Loading register 14 with the return address.
- (3) Loading register 15 with the entry point address.
- (4) Loading registers 0 and 1 with the parameters in an R-type call or loading register 1 with the address of the parameter list in an S-type call.
- (5) Saving floating-point registers, if necessary.
- (6) Transferring to the entry point of the subroutine.
- (7) Restoring floating-point registers, if necessary.
- (8) Testing the return code in register 15, if desired.

 After the return from a subroutine, the status of the program will be as follows:

- (1) In general, the contents of the floating-point registers will be unpredictable unless saved and restored by the calling program.
- (2) The contents of general registers 2 through 14 will be restored to their contents at the time the called program was entered.
- (3) The program mask will be unchanged.
- (4) The contents of general registers 0, 1, and 15 may be changed.
- (5) The condition code may be changed.

 Note that general registers 0 and 1 and floating-point register 0 may contain results in the case of R-type subroutine calls or a function subprogram. General register 15 will normally contain a return code, indicating whether or not an exceptional condition occurred during processing of the called program.

# CALLED PROGRAM RESPONSIBILITIES AND CONSIDERATIONS

The called program is responsible for the following:

- (1) Saving the contents of general registers 2 through 12 and 14 in the save area provided by the calling program. These registers need be saved only if the called program modifies these registers.
- (2) Setting up the third word of the save area with the address of the save area, which will be provided to subroutines it will call.
- (3) Restoring the contents of general registers 2 through 14 before returning to the calling program.
- (4) Restoring the program mask if changed.
- (5) Loading general registers 0 and 1 or floating-point register 0 with the result in the case of R-type subroutine calls or a function subprogram.
- (6) Loading general register 15 with the return code.
- (7) Transferring to the return location.
- (8) Saving and restoring the program mask, if necessary.

# EXAMPLE CALLING SEQUENCES

 This section will describe and give the assembly language statements for the typical machine instructions necessary to implement the calling conventions.

A typical entry point might consist of the following statements:

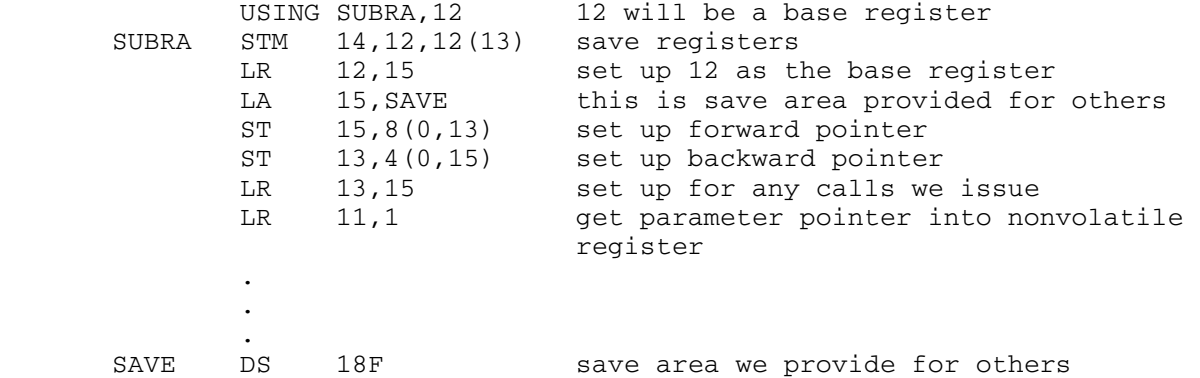

April 1981

.

 Inside a subroutine that began with the entry sequence given above, the value of the second parameter in the parameter list could be put into general-purpose register 3 with the following sequence:

 . . L 3,4(0,11) pick up second adcon from par list L 3,0(0,3) pick up value of parameter . . .

 Inside a subroutine that began with the entry sequence given above, another subroutine, SUBRB, could be called using the following sequence. Remember that register 13 already points to the correct save area:

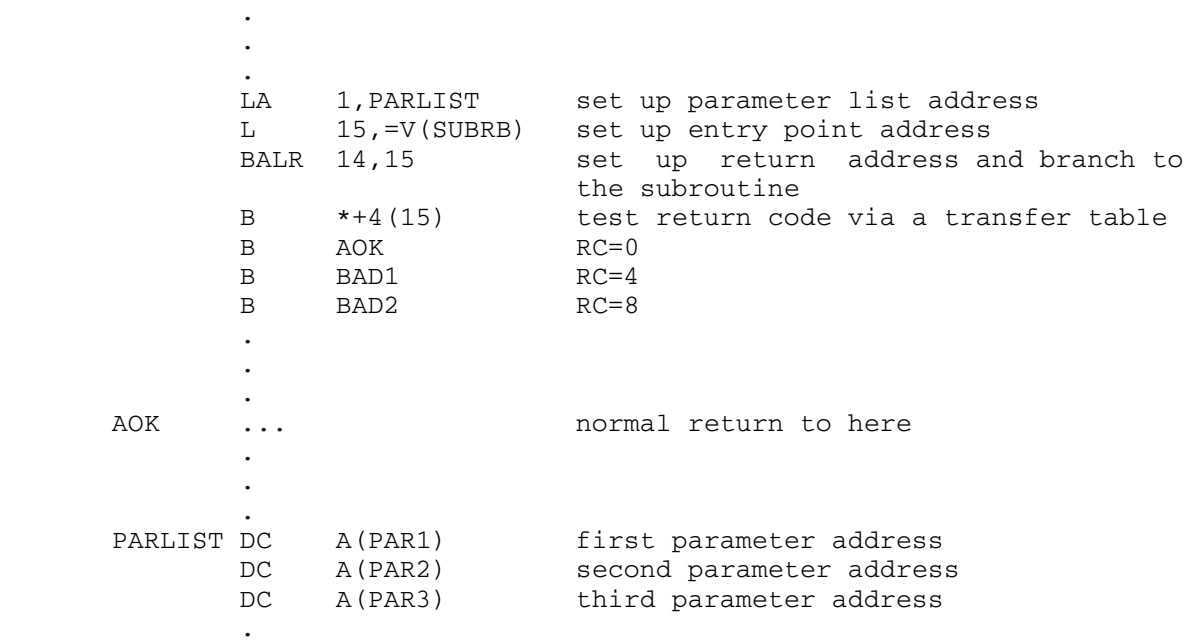

 Finally, a subroutine that began with the entry sequence given above could return to the program that called it with the following sequence:

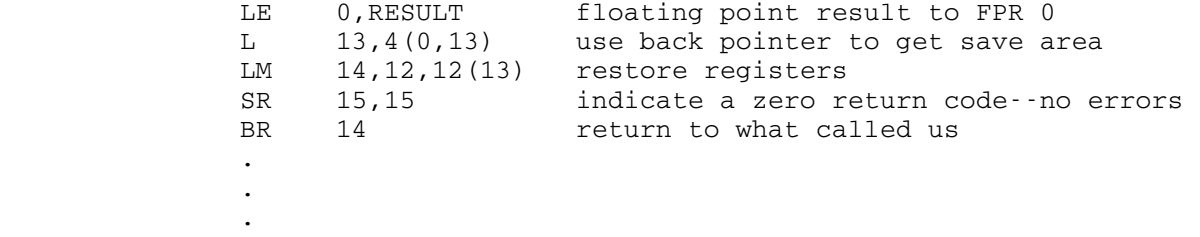

 It should be pointed out that although the above sequences are typical of the instructions used to implement the calling conventions, many variations are possible.

# MACROS FOR CALLING SEQUENCES

 There are two sets of macro definitions in the MTS macro library \*SYSMAC which can be used to help generate calling sequences. These are the macros SAVE, CALL, and RETURN; and the macros ENTER and EXIT. The more useful of these macros are ENTER, CALL, and EXIT. Besides these there is a set of macros which generate the entire calling sequences for many of the system subroutines and IOH. For details, see the macro descriptions in MTS Volume 14, 360/370 Assemblers in MTS.

 The example given above is repeated below using the ENTER, CALL, and EXIT macros.

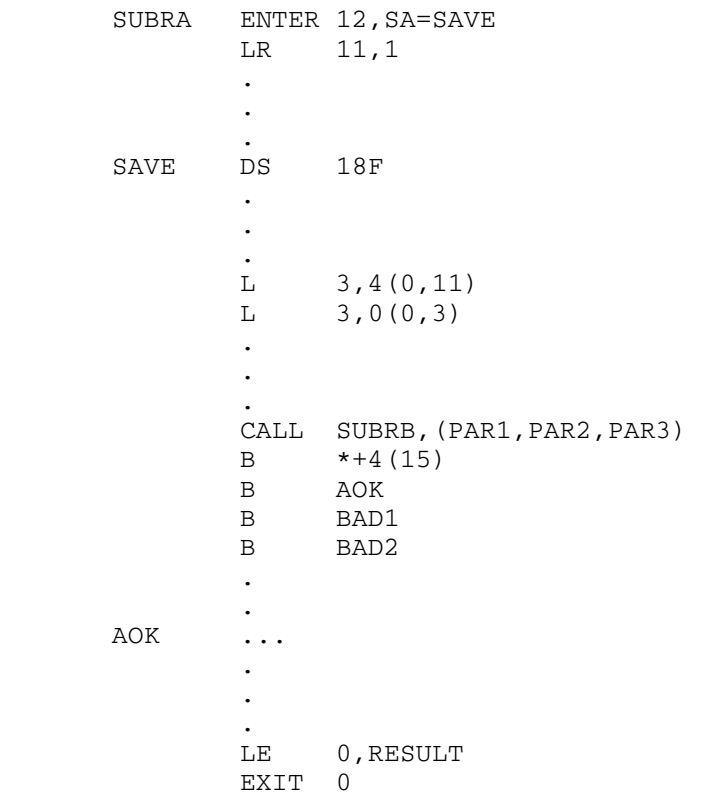

 The CALL macro generates its own parameter list, hence the parameter list specified by PARLIST in the original example need not appear in the macro example.

# RESIDENT SYSTEM AND \*LIBRARY SUBROUTINES

 This section contains descriptions of the subroutines that are a part of the resident system or are contained in the public file \*LIBRARY.

 Each of these subroutines is called with either the standard S-type calling sequence (such as FORTRAN uses) or the R-type calling sequence. Both types of calling sequences are described in the section "Calling Conventions" in this volume.

Resident System and \*LIBRARY Subroutines 35

36 Resident System and \*LIBRARY Subroutines

# ADROF

# Subroutine Description

Purpose: To return the address of a FORTRAN variable.

- Location: \*LIBRARY
- Alt. Entry: IADROF
- Calling Sequences:

```
FORTRAN: x = ADROF(var)
```
Parameters:

var is the location of the variable name whose address is to be returned. If the variable name is a character string which is intended to be used as an FDname, it should be terminated with a trailing blank.

Values Returned:

 GR0 will contain the address of the variable. In a FORTRAN call, this address will be returned in  $x$ .

- Note: In FORTRAN, ADROF should be declared as an INTEGER\*4 function. ADROF is intended for use with RCALL to compute addresses as necessary in calling R-type subroutines (see the RCALL sub routine description in this volume).
- Example: FORTRAN: INTEGER\*4 RESULT,ADROF ... RESULT = ADROF('FDname ')

 This example returns the address of the character string "FDname" in the variable RESULT.

ADROF 37
# ANSI Standard Bit Manipulation Subroutines

# Subroutine Description

 This set of subroutines contains procedures for bit manipulation with integers and date/time functions as described in ANSI/ISA-S61.1, Industrial Computer System FORTRAN Procedures for Executive Functions, Process Input/Output, and Bit Manipulation, as well as additional bit manipulation functions as described in Military Standard 1753, FORTRAN, DOD Supplement to American National Standard X3.9-1978. Other subrou tines described in ANSI/ISA-S61.1, the executive interface and the process input/output function interfaces, do not apply to the MTS environment and thus are not implemented.

 These subroutines are intended to allow FORTRAN programs written for other systems that provide subroutines implementing the same standards to be run in MTS with little or no modification, and to facilitate the development in MTS of FORTRAN programs intended for use on such systems.

The following subroutines are available in \*LIBRARY:

# Subroutine Function

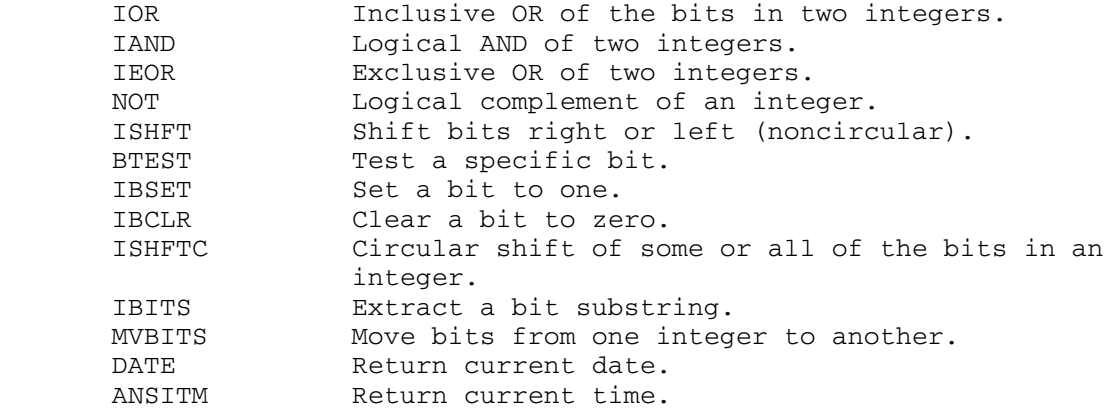

 The ANSITM subroutine is named TIME in the standard. However, since there is a different MTS subroutine named TIME, a different name had to be chosen for the ANSI subroutine. The object-file editor can be used to change calls to TIME to calls to ANSITM (see the ANSITM description for an example).

 Although these subroutines were intended for FORTRAN programs in the standard, they may be called from any programming language that uses the standard IBM OS S-type linkage conventions.

 The complete description of these subroutines is given in MTS Volume 6, FORTRAN in MTS.

ANSI Standard Bit Manipulation Subroutines 38.1

38.2 ANSI Standard Bit Manipulation Subroutines

# ANSI Standard File Control Subroutines

Subroutine Description

 This set of subroutines contains procedures for file control as described in ANSI/ISA-S61.2, Industrial Computer System FORTRAN Procedures for File Access and the Control of File Contention.

 These subroutines are intended to allow FORTRAN programs written for other systems, which provide subroutines implementing the same stan dards, to be run under MTS with little or no modification, and to facilitate the development under MTS of FORTRAN programs intended for use on such systems.

The following subroutines are available in \*LIBRARY:

Subroutine Function

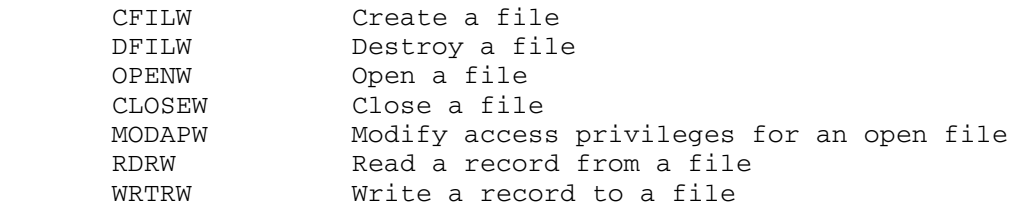

Note: These subroutines only provide for direct access to files.

 The following list describes all extensions to and incompatibilities with the standard.

- (1) The standards make no specific mention of the handling of calls with invalid parameters. In this implementation, the return code for each subroutine is set to indicate the type of error detected.
- (2) File names are not covered by the standards, but left dependant on the processor. These subroutines expect file names to be standard MTS file names, terminated by a blank space. (This can be effected in full accord with the standard by using integer arrays initialized to contain the file names.)
- (3) The standards permit concurrently executing programs to write to the same file and allow one program to read a file while a concurrent program is writing to it; under MTS such access is not possible. Therefore, a program requesting write access to a file will receive it only if no other program is accessing the file in any way.
- (4) The standards specify that an open file is attached to a particular unit, and use the unit number to identify the file. These subroutines make use of the unit numbers as specified, but do not actually associate the units with the MTS logical I/O units. Thus, it would be possible to have a file open under the ANSI file subroutines, attached to unit 5, and to have a

ANSI Standard File Control Subroutines 38.3

 different file open and attached to MTS unit 5. Note also that MTS logical I/O units run from 0 to 99, while the ANSI subroutines allow the unit number to be any integer.

 (5) A file that is open may be destroyed. This might cause an error return if I/O is subsequently attempted to the file.

 The complete description of these subroutines is given in MTS Volume 6, FORTRAN in MTS.

#### Array Management Subroutines

Subroutine Description

- Purpose: The array management subroutine (AMS) package permits FORTRAN users to create, extend, and erase 1- and 2-dimensional arrays at execution time.
- Location: \*LIBRARY
- Description: Any program or subroutine which references an array created by AMS must include an appropriate subset of the following statements:

```
 LOGICAL*1 $L1(1) 
 LOGICAL*4 $L4(1) 
 INTEGER*2 $I2(1) 
 INTEGER*4 $I4(1) 
 REAL*4 $R4(1) 
 REAL*8 $R8(1) 
 COMPLEX*8 $C8(1) 
 EQUIVALENCE ($L1(1),$L4(1),$I2(1),$I4(1),$R4(1), 
                $R8(1),$C8(1)) 
 COMMON /$/ $I4
```
The above statements establish a set of names called base names, all of which reference the same address in memory.

 An ordinary FORTRAN array element is addressed in the form:

array name(index)

An AMS array element is addressed in the form:

base name(array name + index)

 where the base name should match the FORTRAN type of the array. For example, an INTEGER\*4 FORTRAN array named ALPHA might be referenced as ALPHA(I). An AMS array of the same name and type should be referenced as \$I4(ALPHA+ I). If the array type is REAL\*8, it should be referenced as \$R8(ALPHA+I) and so on for the other array types.

 Other base names may be used instead, but the above names are recommended as they serve to remind the user of the type of array being referenced. Starting the base names with a dollar sign (\$) serves to make references to these arrays conspicuous in the program listing. Base names need not be defined for any array types not used by the

 program, except that an INTEGER\*4 base must be named and passed in COMMON /\$/ even if the user creates no INTEGER\*4 arrays.

 If the above declarations are properly made, then an AMS array may be passed to a subroutine merely by passing its array name, either as an argument or in COMMON.

The user-callable subroutines in AMS are:

 Name | Purpose -------|-------------------------------- ARINIT | to initialize AMS ARRAY | to create a 1-dimensional array ARRAY2 | to create a 2-dimensional array EXTEND | to extend a 1-dimensional array XTEND2 | to extend a 2-dimensional array ERASE | to erase a single array ERASAL | to erase all arrays

 All arguments passed to and returned by these routines must be INTEGER\*4 values.

 AMS calls in turn the MTS subroutines GETSPACE, FREESPAC, IMVC and ADROF.

 Note to users who are doing dynamic program loading via LINKF, LOADF, and XCTLF: the storage obtained by AMS will be associated with the highest level program and will not be released until execution is terminated. To release unwanted arrays call ERASE or ERASAL.

 Warning: The subroutines will not work properly if called from \*WATFIV or \*IF.

# **ARINIT**

 Purpose: Before any arrays are created, the user must make one and only one call to subroutine ARINIT. This routine initial izes AMS, mainly by creating an array called the master table, which is used by AMS to keep track of the user's arrays. The user does not have direct access to the master table.

Calling Sequence:

CALL ARINIT(noar,minc,&s1,&s2,&s3)

Parameters:

- noar an integer in the range 1 to 37449, which specifies the number of arrays the user expects to create during the job. This is an estimate and not an upper limit.
- minc a positive integer specifying the number of arrays that the master table should be extended to accommodate in case it overflows. It will be automatically extended by this amount an indefinite number of times, as needed.

Return Codes:

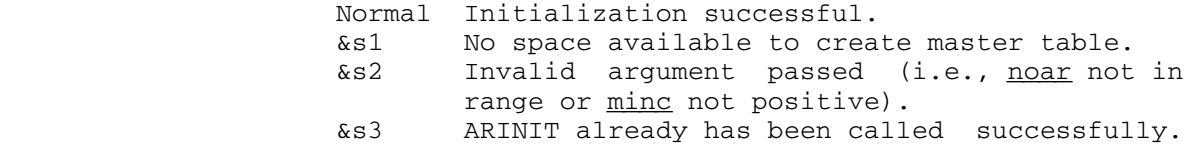

Example: CALL ARINIT(100,50,&98,&99)

 The master table is created with enough room to handle 100 arrays. Should more arrays be requested, the master table will be automatically extended to accommodate another 50 arrays. If any time during the run the master table should overflow again, it will be extended to accommodate yet another 50 arrays. Control will pass to statement 98 in the user's program if memory space is not available to create the master table. Control will pass to statement 99 if an invalid argument is passed.

April 1981

# ARRAY, ARRAY2

 Purpose: To create a 1-dimensional array, ARRAY should be called. To create a 2-dimensional array, ARRAY2 should be called.

Calling Sequences:

 CALL ARRAY(n,t,d1,&s1,&s2,&s3,&s4) CALL ARRAY2(n,t,d1,d2,&s1,&s2,&s3,&s4)

Parameters:

- $t$  length in bytes of an array element (1, 2, 4 or 8).
- $\underline{d}1$  a positive integer specifying the number of elements in the 1st dimension of the array.  $d2$  a positive integer specifying the number of elements in the 2nd dimension of the array.

 Note: The number of bytes in the array will be  $t * d1 * d2$ , and this product must be in the range 1 to 1048576.

Values Returned:

 $n$  name of array to be created. The integer value returned will be such that when n is used in the array reference "base name  $(n+1)$ ", the "i"th element of the array will be referenced (base name = \$L1, \$L4, \$I2, \$I4, \$R4, \$R8 or \$C8.)

> When creating a 1-dimensional array, argument  $n$  may take the form of an undimensioned FORTRAN variable such as N, a FORTRAN array element such as N(J), or an AMS array element such as  $$I4(N+J)$ . In any case, <u>n</u> must be of type INTEGER\*4.

> When creating a 2-dimensional array, argument  $n$  may not take the form of an undimensioned variable. It must be the first element of either a FORTRAN or an AMS INTEGER\*4 array dimensioned at least  $d2$  in length. This is the user's responsibility.

Return Codes:

Normal Array created successfully.<br>
&s1 Requested array size out of Requested array size out of range.

- &s2 No space available for requested array. No new arrays may be created unless some exist ing arrays are erased.
- &s3 Request for extension of master table is greater than 1048576 bytes.
- $&s4 \t\t \t\t \underline{t}$  is not equal to 1, 2, 4 or 8, or ARINIT was never called.
- Examples: The following examples illustrate the creation of 1-dimensional arrays:
	- (1) CALL ARRAY(N,1,100,&1,&2,&3,&4)

To reference "i"th element: \$L1(N+I)

 (2) INTEGER\*4 N(20) ... CALL ARRAY(N(J),8,250)

To reference "i"th element:  $$R8(N(J)+I)$ 

(3) CALL ARRAY(N,4,20)

...

...

CALL ARRAY(\$I4(N+J),2,1500)

To reference "i"th element:  $$I2 ($I4(N+J)+I)$ 

 Note that by the method of the second and third examples, a series of independent arrays may be created, all referenced by the same name, but by different values of J. This is like having a 2-dimensional array where each column may be of a different type and length and may be created, extended, or erased independently. This is useful if the exact number of arrays required by a program is unknown until determined by execution-time data or calculation.

 The following examples illustrate the creation of 2-dimensional arrays:

 (4) INTEGER\*4 N(20) ... CALL ARRAY2(N(1),4,200,20)

To reference element "i,j": \$R4(N(J)+I)

(5) CALL ARRAY(N,4,20)

CALL ARRAY2(\$I4(N+1),8,3000,20)

To reference element "i,j": \$R8(\$I4(N+J)+I)

April 1981

# EXTEND, XTEND2

 Purpose: To extend a 1-dimensional array, EXTEND should be called. To extend a 2-dimensional array, XTEND2 should be called. This routine allocates new space dimensioned according to the request, moves the contents of the old space to the new space, calculates new name values for the new space, and frees the old space.

Calling Sequences:

 CALL EXTEND(n,inc1,&s1,&s2,&s3) CALL XTEND2(n,inc1,inc2,&s1,&s2,&s3)

Parameters:

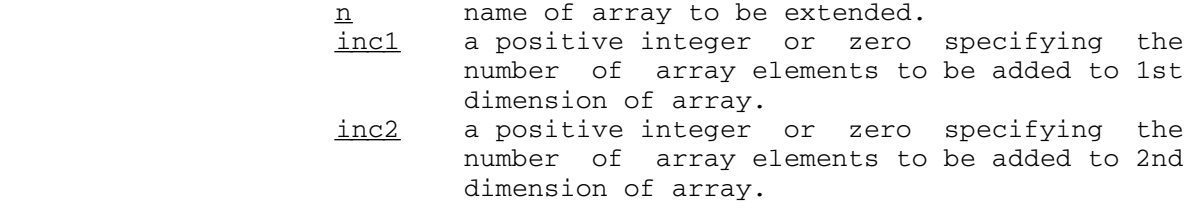

Note: incl and inc2 may not both be zero.

Values Returned:

 $n$  new name value for new space obtained.

Return Codes:

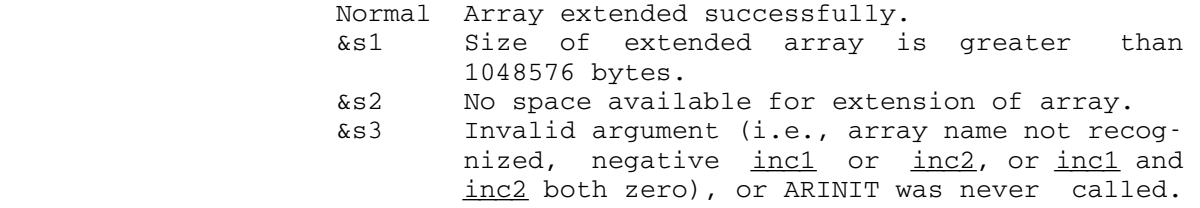

Examples: CALL EXTEND(ALPHA, 500, &9, &10, &11) CALL EXTEND(BETA,M) CALL XTEND2(\$I4(A+1),M,0) CALL XTEND2 $(\$I4(A+1),M,N)$ 

> Note: When extending a two-dimensional array in the second dimension, the argument  $\underline{n}$  (the array name) must be the first element of an array dimensioned at least  $d2$  in length. If the array containing  $\underline{n}$  is not as long as the new expected value of  $d2$ , the array containing n must be

 extended before the two-dimensional array to which it refers is extended. For example, CALL ARRAY(N,4,20) ... CALL ARRAY2(\$I4(N+1),8,3000,20) ... CALL EXTEND(N,30) CALL XTEND2(\$I4(N+1),0,30)

#### ERASE \_\_\_\_\_

Purpose: This routine may be called to erase an array.

### Calling Sequence:

CALL ERASE(n,&s1)

Parameters:

 $n$  name of array to be erased.

Values Returned:

 $n$  A value of -1 is returned to enable both the user and AMS to check if an array has been erased.

Return Codes:

 Normal Array erased successfully. &s1 Array name not recognized, or ARINIT was never called.

 Examples: CALL ERASE(X) CALL ERASE(ABC,&99) CALL ERASE(\$I4(XYZ+1),&100)

# ERASAL \_\_\_\_\_\_

 Purpose: This routine may be called to erase all arrays. New arrays may subsequently be created without recalling ARINIT. (In fact, ARINIT should never be called more than once in the same run.)

Calling Sequence:

CALL ERASAL

|

| | |

|

|

|

|

|

|

|

|

|

|

|

# ASCEBC

Translate Table Description

| Purpose: To translate 8-bit ISO ASCII characters into IBM EBCDIC characters. An inverse table (EBCASC) is also available.

Location: Resident System

Alt. Entries: IASCEBC, TRASCEBC, TRIAE

Calling Sequence:

Assembly: L r,=V(ASCEBC) TR  $d(1,b)$ ,  $0(r)$ 

Parameters:

- $\underline{r}$  is a general register that will contain the address of the ASCEBC translate table.  $\underline{d(1,b)}$  is the location of the region to be trans- $\frac{1}{1}$  lated. <u>d</u> is the displacement, <u>1</u> is the | length of the region in bytes, and <u>b</u> is the base register for the region. This parameter may be given also in an assembly language symbolic format.
	- Description: The ASCII/EBCDIC translation table is shown on the next several pages. This table is for translating ISO 8859/1 | 8-bit ASCII characters into IBM Code Page 37 EBCDIC characters used in MTS. This table is also given in the | file DOC:ALLCHARTABLE.

See the EBCASC subroutine description for a table to translate from EBCDIC into ASCII.

Example: Assembly: L 6,=V(ASCEBC)

| TR REG(100),0(6) | .

| . REG DS CL100

FORTRAN: LOGICAL\*1 REG(100), TRTAB(256) | COMMON /ASCEBC/TRTAB | ...

| CALL ITR(100,REG,0,TRTAB,0)

The above examples will translate the ASCII characters of | the 100-byte region at location REG into EBCDIC | characters.

| The FORTRAN example uses the ITR entry point (see the | description of the Logical Operators subroutines in this volume). In addition, a RIP loader record (RIP ASCEBC) | must be inserted into the object file to force the loader | to resolve the symbol ASCEBC from the low-core symbol table.

#### ATNTRP

#### Subroutine Description

 Purpose: To allow a FORTRAN program to be notified of the occur rence of an attention interrupt.

Location: \*LIBRARY

Calling Sequence:

FORTRAN: CALL ATNTRP(flag)

Parameter:

flag is a LOGICAL\*4 variable which will be set to .TRUE. when an attention interrupt occurs.

Return Codes:

None.

Description: A call to the ATNTRP subroutine will set the value of flag to .FALSE. and will enable the attention interrupt trap. When an attention interrupt occurs,  $_{flag}$  will be set to .TRUE., the trap will be disabled, and execution of the interrupted program will be resumed at the point of the interrupt. It is the responsibility of the FORTRAN program to detect a change in the value of flag and to act accordingly.

> One call to ATNTRP allows only one attention interrupt to be intercepted. If it is desired to intercept another attention interrupt, ATNTRP must be called again.

Example: FORTRAN: LOGICAL\*4 FLAG CALL ATNTRP(FLAG) ... 10 IF(FLAG) GO TO 20 ... GO TO 10 20 CONTINUE

> This example calls ATNTRP to enable the intercept of one attention interrupt. Periodically, the program checks the value of FLAG to determine if an interrupt has occurred; if an interrupt has occurred, a branch is made to statement label 20.

> > ATNTRP 53

54 ATNTRP

#### ATTNTRP \_\_\_\_\_\_\_

#### Subroutine Description

 Purpose: To allow control to be returned to the user on an attention interrupt from a terminal.

Location: Resident System

| Alt. Entries: ATTNT, ATTNTRPS, ATNTPS

Calling Sequences:

|

Assembly: LM 0, 1, = A (exit, region) CALL ATTNTRP

CALL ATTNTRPS, (exit, region), VL

| FORTRAN: CALL ATNTPS(exit,region,&rc4)

Parameters:

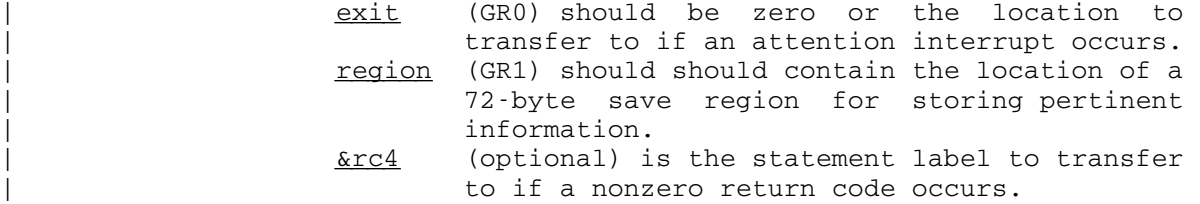

Return Codes:

- 0 Successful return.
- 4 Illegal parameter or no VL bit specified.
- Description: A call on the subroutine ATTNTRP sets up an attention interrupt intercept for one interrupt only. The calling sequence specifies the save region for storing information and a location to transfer to upon the next occurrence of an attention interrupt. When an interrupt occurs and the exit is taken, the intercept is cleared so that another call to ATTNTRP is necessary to intercept the next attention interrupt. When an attention interrupt occurs, the exit is taken in the form of a subroutine call (BALR 14,15 with a GR13 save region provided) to the location previously specified. If the exit subroutine returns to MTS (BR 14), MTS will handle the interrupt as if ATTNTRP had not been called originally. This feature allows the user to take brief control of the interrupt before MTS takes complete control of the interrupt. When MTS takes

ATTNTRP 55

 control of the interrupt, execution of the program will be terminated and a message will be printed providing the location of the interrupt.

 If GR0 is zero on a call to ATTNTRP, the attention interrupt intercept is disabled. GR1 should be zero, or it should point to a valid save region.

 When the attention interrupt exit is taken, the first eight bytes of the save region contain the attention interrupt PSW, and the remainder contains the contents of general registers 0 through 15 (in that order) at the time of the interrupt. The PSW stored in the savearea is always in BC mode (bit 12 is zero). The floating-point registers remain as they were at the time of the inter rupt. GR1 will contain the location of the save region. The contents of GR0 and GR2 to GR12 are unpredictable.

 If on a call to ATTNTRP the first byte of the save region is X'FF', ATTNTRP does not return to the calling program; rather, the right-hand half of the PSW and the general registers are immediately restored from the save region and a branch is made to the location specified in the second word of the region. This type of call on ATTNTRP, after the first attention interrupt exit is taken, allows the user to set a switch (for example) and to return to the point at which he was interrupted with the attention interrupt intercept again enabled.

 Routines called from within an attention interrupt exit routine must be recursive if execution is to be resumed after interrupt processing. The MTS I/O subroutines READ, WRITE, SCARDS, SPRINT, SPUNCH, SERCOM, and GUSER are recursive; the FORTRAN I/O subroutines are not.

 The ATTNTRP item of the GUINFO/CUINFO subroutine may be used to save a previous exit address and associated region so that it may be later restored.

| A call on the ATTNTRPS or ATNTPS subroutines takes the | S-type parameters and loads them into an R-type call on the ATTNTRP subroutine.

 Example: In this example, the attention interrupt intercept is enabled for a specified portion of the program. When the interrupt occurs, a branch will be made to the label EXIT where a switch will be set marking the interrupt occur rence. The intercept will be reenabled by a second call to ATTNTRP with the FF flag set and a branch will be made back to the point where the interrupt occurred.

LM  $0, 1, =A$  (EXIT, REGION) CALL ATTNTRP The intercept is enabled. ... SR 0,0 SR 1,1 CALL ATTNTRP The intercept is disabled. ... USING EXIT,15 EXIT OI SW, X'01'  $MVI$  0(1),  $X'FF'$ LA 0,EXIT<br>CALL ATTNTRP The intercept is reenabled. REGION DS 18F SW DC X'00'

ATTNTRP 56.1

56.2 ATTNTRP

#### BINEBCD \_\_\_\_\_\_\_

#### Subroutine Description

 Purpose: To convert from binary card-image format into EBCDIC format. Location: Resident System | Alt. Entries: BINEB, BINEBCDS, BINEBS Calling Sequence: Assembly: LA 1, input LA 2, output CALL BINEBCD | CALL BINEBCDS,(input,output),VL | | FORTRAN: CALL BINEBS(input,output,&rc4) Parameters: input (GR1) is the 160-byte region containing the input binary card image. output (GR2) is the 80-byte region to contain the converted EBCDIC form.  $\underline{\text{Krc4}}$  (optional) is the statement label to transfer to if a nonzero return code occurs. | Return Codes: | 0 Successful return. | 4 Illegal parameter or no VL bit specified. Notes: Illegal characters are not detected and are trans lated unpredictably. The binary card-image region is destroyed during the translation process. See the description of BINEBCD2 for a subroutine that does not destroy this region. | Description: A call on the BINEBCDS or BINEBS subroutines takes the S-type parameters and loads them into an R-type call on

BINEBCD 57

| the BINEBCD subroutine.

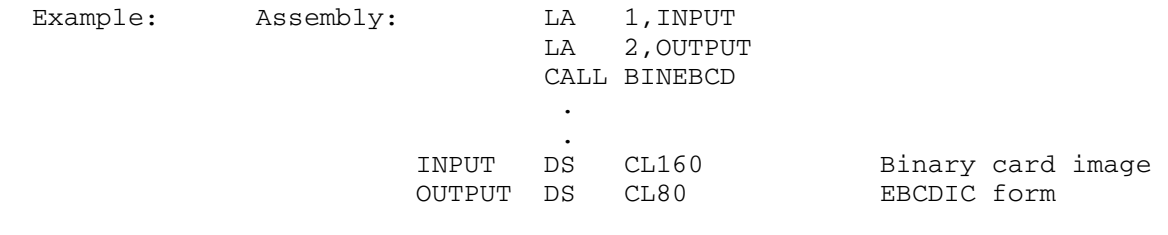

 The binary card image in the region INPUT is converted to EBCDIC format and placed in the region OUTPUT.

#### BINEBCD2 \_\_\_\_\_\_\_\_

#### Subroutine Description

 Purpose: To convert from binary card-image format into EBCDIC format. Location: Resident System | Alt. Entries: BINEB2, BINEBCDS, BINEBS Calling Sequence: Assembly: LA 1, input LA 2, output LA 3,wkarea CALL BINEBCD2 CALL BINEBCDS, (input, output, wkarea), VL | FORTRAN: CALL BINEBS(input, output, wkarea, &rc4) Parameters: input (GR1) is the 160-byte region containing the input binary card image. output (GR2) is the 80-byte region to contain the converted EBCDIC form. wkarea (optional) (GR3) is the location of an 80byte work area.  $\underline{\&rc4}$  (optional) is the statement label to transfer to if a nonzero return code occurs. | Return Codes: | 0 Successful return. 4 Illegal parameter or no VL bit specified. Notes: Illegal characters are not detected and are trans lated unpredictably. The binary card-image region is not destroyed during the translation process. | Description: A call on the BINEBCDS or BINEBS subroutines takes the | S-type parameters and loads them into an R-type call on the BINEBCD2 subroutine.

BINEBCD2 59

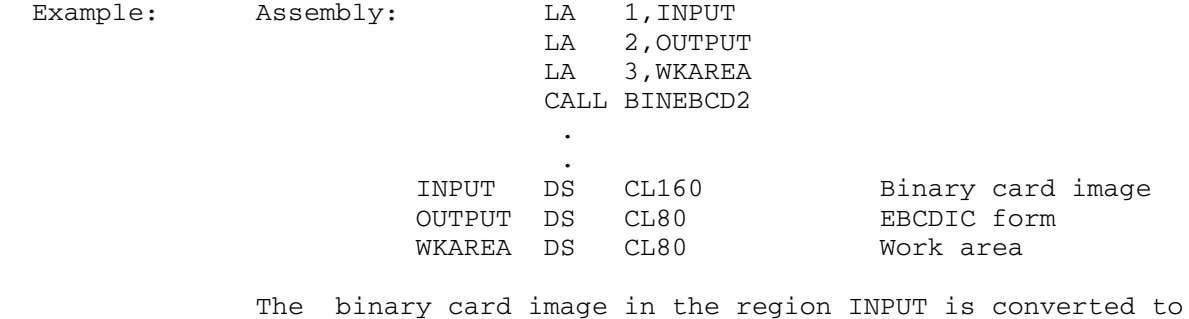

EBCDIC format and placed in the region OUTPUT.

60 BINEBCD2

# BMS (Bit Manipulation Subroutines)

Subroutine Description

 BMS is a subroutine package that enables the user to manipulate bit strings. It was written with the FORTRAN user in mind, so most examples are in FORTRAN. However, these subroutines may be called from any program that uses the standard OS type I (S-type) calling conventions that FORTRAN uses; a few examples are included to illustrate this.

A bit string is a region of contiguous bits in the user's storage. It need not begin or end on any of the recognized storage boundaries. To define a bit string to a BMS subroutine, the user passes three parameters: baseadd, bitdisp, and bitlen.

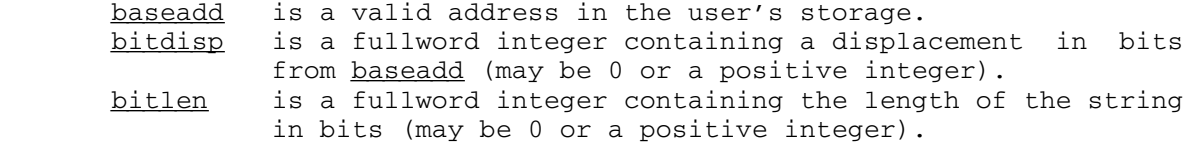

baseadd and bitdisp together determine the beginning of the string in a manner analogous to a base address and a displacement in a 360/370 machine instruction, the difference being that bitdisp is a displacement in bits rather than bytes. For example,

 $baseadd = ALPHA, a fullword variable$  $bitdisp = 16$ bitlen =  $8$ 

The bit string defined is the third byte of ALPHA.

ALPHA

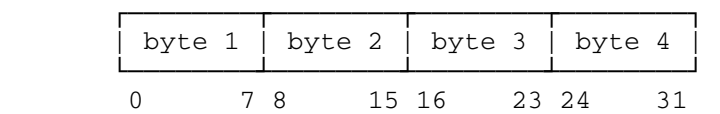

 The subroutines are of two types: subroutines and integer-valued functions. The subroutines all have a normal return and an error return. Since they all work the same way, the return codes are summarized here:

Return Codes:

- 0 Operation successful.
- 4 Negative parameter passed or wrong number of parameters passed.

 FORTRAN users can take advantage of the return code by coding an ampersand followed by a statement number after the last parameter of a subroutine; if the return code is 4, the subroutine will return to the

BMS (Bit Manipulation Subroutines) 60.1

 specified statement, rather than to the point from which the subroutine was called.

The subroutines available in the BMS package in \*LIBRARY are:

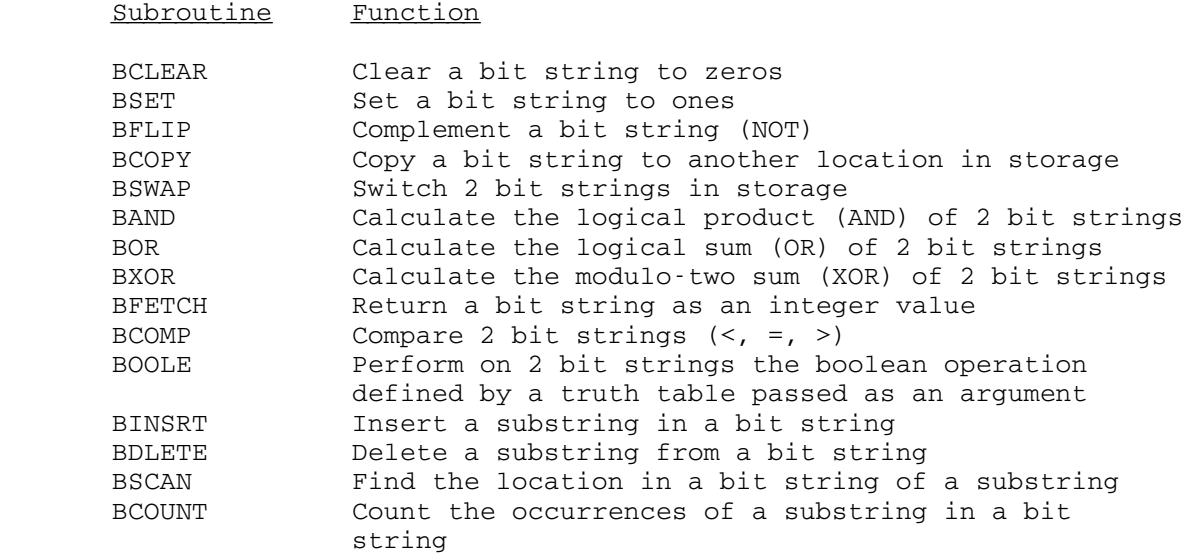

 The complete description of these subroutines is given in MTS Volume 6, FORTRAN in MTS.

60.2 BMS (Bit Manipulation Subroutines)

# Bitwise Logical Functions

# Subroutine Description

- Purpose: These simple functions do the bitwise logical operations which are difficult to state in FORTRAN arithmetic formu las. If their names are prefixed with an "L", they are INTEGER; otherwise, they are declared REAL. The only exception to this rule is that SHFTR and SHFTL must be declared INTEGER or LOGICAL (to prevent unwanted conversions).
- Location: \*LIBRARY
- Functions: AND, LAND, OR, LOR, XOR, LXOR, COMPL, LCOMPL, SHFTR, and SHFTL.
- Calling Sequences:

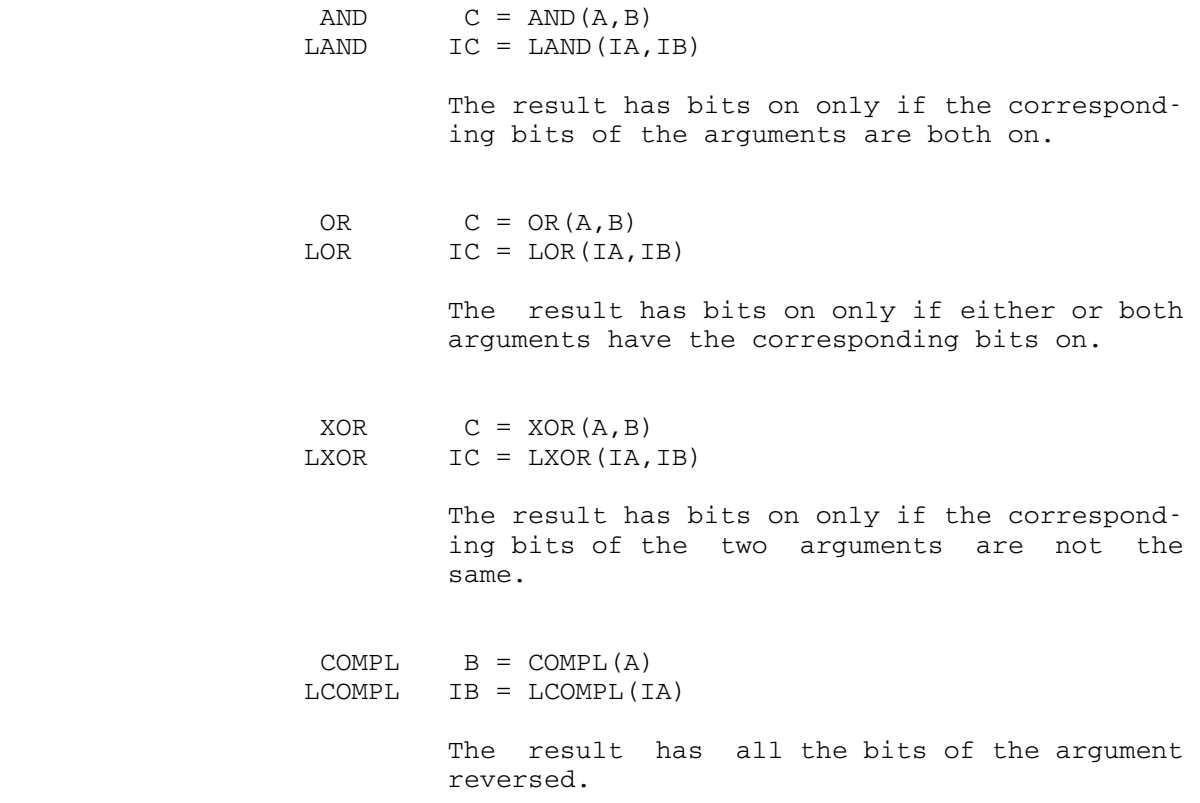

Bitwise Logical Functions 61

SHFTR IC = SHFTR(IA, IB) SHFTL IC = SHFTL(IA, IB)

> The first argument is shifted right or left by the number of bits specified by the last 6 bits of the second integer argument (i.e., modulo 64). As logical shift functions, they are not equivalent to a division or to a multiplication by a power of two.

 Unless otherwise stated, the arguments of the functions may be either REAL or INTEGER provided that they are fullwords (four bytes long).

 All of the functions except for XOR can be generated as in-line code by the FORTRAN-H compiler by specifying the XL option (see the section "\*FTN Interface" in MTS Volume 6, FORTRAN in MTS, for details). Caution should be exercised in their use. The functions AND, OR, and COMPL are always generated in-line by FORTRAN-H, but their arguments should not be LOGICAL\*1 or INTEGER\*2 (specifica tion exceptions may occur on System/360s, or speed is drastically reduced on System/370s). The other functions, if generated in-line by FORTRAN-H by specifying the XL option, may take LOGICAL\*1 or INTEGER\*2 arguments.

Examples: WORD = XOR(WORD, WORD)

This example zeros all the bits of the fullword WORD.

 DATA MASK/Z00FF0000/  $SCDBYT = AND(WORD, MASK)$ 

 This example examines the second byte of the fullword WORD by deleting the other bytes and storing the result into the fullword SCDBYT.

 LOGICAL\*4 SHFTR IWORD = SHFTR(IWORD,24)

 This example moves the first byte of the fullword IWORD into the fourth byte position and leaves the other bytes zero.

 DIMENSION CHAR(4) READ  $(5, 4)$  (CHAR(I), I=1, 4)<br>4 FORMAT(4A1) FORMAT (4A1) DATA MASK/ZFF000000/  $WORD = 0.$  DO 6 I=1,4 6 WORD = OR(WORD, SHFTR(AND(CHAR(I), MASK),  $(I - 1) * 8)$ )

This example packs four characters into one word.

62 Bitwise Logical Functions

#### Blocked Input/Output Routines

Subroutine Description

- Purpose: To read and write blocked records consisting of one or more fixed-length logical records.
- Location: \*LIBRARY
- Entry Points: The blocked input/output routines have the following entry points: QGETUCB, QOPEN, QCLOSE, QGET, QPUT, QFREEUCB, and QCNTRL.
- Description: These routines will read and write blocked input/output records consisting of one or more fixed-length logical records. All input/output requests are made for logical records; the routine handles record blocking and deblock ing automatically. These routines are intended for use with magnetic tape records although they are not restrict ed to magnetic tapes. More than one input/output file or device may be handled at one time. The type of processing done by these routines is similar to that done by the Queued Sequential Access Method (QSAM) within OS, and for this reason they are sometimes referred to as the MTS QSAM routines. They should not be confused with the OS routines of the same name because the MTS routines provide only a subset of the features of the OS routines.

 Several error messages can be generated. Each of these begins with the prefix:

#### QSAM ERROR: <FDname>

which will be abbreviated as "•••".

 The error messages which can be generated by each routine will be listed with that routine in the descriptions which follow.

 Some of the error messages will be followed by another message giving an error comment produced by a DSR (device support routine). These will be of the form

#### message

where "message" is the DSR message.

 If the subroutine ERROR is called by these routines, a \$RESTART command will cause an RC=4 return.

Blocked I/O Routines 63

#### **QGETUCB**

- Purpose: To acquire a file or device which will be used by the blocked input/output routines and generate a table of control information for that file or device. This table is referred to as the UCB (Unit Control Block).
- Alt. Entry: QGTUCB

Calling Sequences:

Assembly: CALL QGETUCB,(name,ptr)

FORTRAN: CALL QGTUCB(name,ptr,&rc4)

Parameters:

- name is the location of the name of the file or device which is to be used by the blocked input/output routines ending with a blank or a zero-level comma. The name may not be longer than 256 characters. If the name begins with the character X'00', it is assumed to be a four-byte FDUB-pointer or logical I/O unit num ber for the file or device.
- ptr is the location of a word in which the pointer to the UCB will be placed.
- rc4 (optional) is a statement label to transfer to if a nonzero return code occurs.

Return Codes:

- 0 Successful return. The file or device was acquired and can now be used by the other blocked input/output routines.
- 4 The file or device could not be acquired properly from MTS. The subroutine GETFD or GDINFO returned a nonzero return code.
- Messages: ••• COULD NOT BE ACQUIRED FROM MTS. ••• ERROR FREEING GDINFO VECTOR.
- Description: A chain of all UCBs acquired thus far is searched to see if this file or device has been set up before. If so, the UCB pointer is returned immediately. Otherwise, a UCB is built and added to the chain, a pointer to it is returned, GETFD and GDINFO are called for the file or device, and pertinent information is set up in the UCB. The compari son is performed on the full name given, that is, F and F(1,10) are considered different files or devices.

64 Blocked I/O Routines

# QOPEN \_\_\_\_\_

 Purpose: To prepare a file or device which has been acquired by QGETUCB for blocked input/output operations.

Assembly: CALL QOPEN,(ptr,key,num,len)

FORTRAN: CALL QOPEN(ptr, key, num, len, &rc4)

Parameters:

- ptr is the location of a word containing a UCB pointer as returned by QGETUCB.
- key is the location of a fullword integer which indicates whether information is to be read or written:
	- 1 Information is to be written.
	- 2 Information is to be read.
	- 5 Information is to be written using previ ous num and len values.
	- 6 Information is to be read using previous num and len values.
- num is the location of the fullword integer maximum number of logical records per physical record.
- len is the location of the fullword integer length of each logical record (in bytes).
- rc4 (optional) is a statement label to transfer to if a nonzero return code occurs. .

Return Codes:

- 0 Successful return. The file or device can now be read via QGET (if key is 2 or 6) or written via QPUT (if  $key$  is 1 or 5).
- 4 The file or device is already open, or key is not 1, 2, 5, or 6, messages 1, 2, 4, 5, or 7 have occurred, or the physical record length for output is larger than the maximum possible output record length returned by GDINFO.

#### ERROR:

 The subroutine ERROR is called if messages 3 or 6 are printed.

- Messages: 1 ••• IS ALREADY OPEN. IT CAN'T BE OPENED TWICE.
	- 2 ••• READ/WRITE SPECIFICATION INCORRECT IN CALL TO OPEN.
	- 3 ••• INCORRECT FORMAT ON LABELED TAPE.
	- 4 ••• ATTEMPT TO CHANGE FORMAT WHILE OPEN.
	- 5 ••• MAXIMUM RECORD LENGTH TOO LARGE.
	- 6 ••• CONTROL COMMAND REJECTED.

Blocked I/O Routines 65

 The control command was rejected by the tape device support routines; this message may be followed by an error message from the tape device support routines.

- 7 ••• HAS NOT BEEN SUCCESSFULLY ACQUIRED BY QGETUCB.
- Description: The parameters are checked for consistency. The informa tion from the parameters is placed in the UCB. The largest possible physical record length is computed, and a buffer of that length is acquired. If the device is a magnetic tape, blocking will be turned on in the tape DSR and the format will be set to

#### $FB(mum*len, len)$

 unless this is a call to read a labeled tape, in which case, QOPEN will check that the format is F or FB with the logical record length equal to len. If it is, it will not be changed; if it is not, an error message will be printed. Otherwise, if this is a call to write to a device other than a tape, the maximum physical record length for output is checked against the maximum possible output record length as returned by GDINFO. The maximum physical record length is computed as the logical record length times the maximum number of logical records per physical record.
# $\overline{\text{QGET}}$

 Purpose: To acquire the next logical record from a file or device which has been opened as an input file or device via QOPEN.

Calling Sequences:

Assembly: CALL QGET,(area,ptr)

FORTRAN: CALL QGET(area,ptr,&rc4)

Parameters:

- area is the location of an area in which the next logical record will be stored (input area). ptr is the location of a word containing a UCB-
- pointer as returned by QGETUCB. rc4 (optional) is a statement label to transfer to \_\_\_ if a nonzero return code is encountered.

Return Codes:

- 0 Successful return. The next logical record has been placed in the input area.
- 4 End-of-file. The input area is sprayed with the character having FF as its hexadecimal representa tion. This corresponds to the 12-11-0-7-8-9 punched card code.

### ERROR:

 The subroutine ERROR is called if any of the messages below are printed.

- Messages: ••• USED IN GET ALTHOUGH NOT OPENED AS AN INPUT FILE. ••• USED IN GET ALTHOUGH END-OF-FILE INDICATION GIVEN.
	- ••• INPUT RECORD IS LONGER THAN MAXIMUM SPECIFIED.
	- ••• RETURN CODE GREATER THAN 4 FROM READ IN GET.

 This message may be followed by an error message from the input device support routine.

- ••• TAPE INPUT LENGTH WRONG.
- Description: Physical records are read from the file or device as required. Each physical record is broken into one or more logical records of the length specified in the call upon QOPEN. The last logical record in a physical record may actually be shorter than the length of a logical record. In that case it is padded out with blanks. If there are

 no more logical records, the input area is sprayed with the character having FF as its hexadecimal representation. All necessary indices are maintained in the UCB.

> If the device is a magnetic tape, the data is moved directly into <u>area</u> by the magnetic-tape routines and no deblocking is done by QGET since QOPEN has turned blocking on in the magnetic-tape routines.

# $QPUT$

 Purpose: To write the next logical record to a file or device which has been opened as an output file or device via QOPEN.

#### Calling Sequences:

Assembly: CALL QPUT, (area, ptr)

FORTRAN: CALL QPUT(area,ptr,&rc4)

Parameters:

- area is the location of the area in which the next logical record is stored (output area).
- ptr is the location of a word containing a UCBpointer as returned by QGETUCB.
- rc4 (optional) is a statement label to transfer to if a nonzero return code occurs.

Return Codes:

- 0 Successful return. The next logical record has been placed to the current physical record.
- 4 File or device appears to be full (RC=4 from WRITE).

ERROR:

 A message is printed and the subroutine ERROR is called if the file or device has not been opened for output via the subroutine QOPEN or if a return code greater than 4 was received from WRITE while writing out a physical record.

 Messages: ••• USED IN QPUT ALTHOUGH NOT OPENED AS AN OUTPUT FILE. ••• APPEARS TO BE FULL. (RC=4 FROM WRITE) ••• ERROR WHILE WRITING.

> This message may be followed by an error message from the output device support routine.

 Description: Each logical record presented by a call upon QPUT is placed into a buffer. When the buffer becomes full, it is written out as one physical record. All buffers will contain the maximum number of logical records specified in the call to QOPEN except the last buffer, which will be truncated if it is only partially full when QCLOSE is called. All necessary indices are maintained in the UCB.

 If the device is a magnetic tape, the data is written directly from <u>area</u> and is blocked by the magnetic-tape routines.

# **QCLOSE**

 Purpose: To terminate blocked input/output operations on a file or device which has been opened via QOPEN. If the file or device was used for output and a partial buffer of logical records for it is present, it is written out as a part of the closing procedure.

Calling Sequences:

Assembly: CALL QCLOSE,(ptr)

FORTRAN: CALL QCLOSE(ptr)

Parameters:

ptr is the location of a word containing a UCB pointer as returned by QGETUCB for the file or device to be closed. The word should contain a zero if all the currently open files or devices are to be closed.

Return Codes:

- 0 All returns are successful even though some error messages may have been printed.
- Messages: ••• APPEARS TO BE FULL. (RC>4 FROM WRITE)
	- ••• FISHY RETURN FROM FREESPAC.
	- ••• ERROR WHILE WRITING.

 This message may be followed by an error message from the output device support routine.

- Description: If the file or device was used for output and a partial buffer of logical records for it is present, it is written out. All information in the UCB is reset to the normal state of an unopened file or device. The file or device is available for use and can be reopened or positioned.
	- Note: No tape mark is written when an output file is closed. If the tape is repositioned (e.g., rewound), a tape mark will be written by the magnetic-tape routines.

### **OFREEUCB**

- Purpose: To free a file or device which has been acquired via a call to QGETUCB.
- Alt. Entry: QFRUCB

Calling Sequences:

Assembly: CALL QFREEUCB,(ptr)

FORTRAN: CALL QFRUCB(ptr,&rc4)

Parameter:

- ptr is the location of a fullword containing the UCB-pointer (such as returned by QGETUCB) for the file or device to be released.
- rc4 (optional) is a statement label to transfer to if a nonzero return code occurs.

Return Codes:

- 0 Successful return. The file or device was closed and the UCB was released.
- 4 The UCB-pointer was not found. The file was not closed.
- Messages: ••• ERROR RETURN FROM "FREEFD". ••• ERROR RETURN FROM FREESPAC IN QFRUCB.
- Description: The chain of all UCBs acquired is searched for the UCB specified by  $ptr$ . If it is found, QCLOSE is called using that UCB; then, the UCB is deleted from the chain and released. Any subsequent operations on this file or device must be preceded by a call to QGETUCB in order to reallocate its UCB.

# **QCNTRL**

 Purpose: To position or write tape marks on a magnetic tape which has been acquired for use by the blocked input/output routines. To rewind a file or device.

Calling Sequences:

Assembly: CALL QCNTRL,(ccon,ptr)

FORTRAN: CALL QCNTRL(ccon,ptr,&rc4)

Parameters:

- ccon is the location of the three-byte control com mand used to perform the function required, or a halfword length followed by a control command of that length (see the section "Magnetic Tapes" in MTS Volume 19, Tapes and Floppy Disks.
- ptr is the location of a word which contains a UCB-pointer as returned by QGETUCB.
- rc4 (optional) is a statement label to transfer to if a nonzero return code occurs.

Return Codes:

- 0 Successful return. Operation was accepted by the tape device support routines.
- 4 Any error condition producing one of the error messages below (except the message ERROR RETURN FROM CONTROL OPERATION (RC>4)).

# ERROR:

 The subroutine ERROR is called if the message ERROR RETURN FROM CONTROL OPERATION (RC>4) is printed.

- Messages: ••• CANNOT BE POSITIONED BECAUSE IT IS OPEN.
	- ••• CANNOT BE POSITIONED BECAUSE IT IS NOT A TAPE.
	- ••• DOES NOT HAVE A FDUB AND SO CAN'T BE POSITIONED.
	- ••• RC=4 FROM CONTROL OPERATION. TAPE IS FULL.
	- ••• ERROR RETURN FROM CONTROL OPERATION (RC>4).

 This message may be followed by an error message from the tape device support routine.

- ••• CANNOT BE POSITIONED BECAUSE NEVER ACQUIRED BY QGETUCB.
- ••• CANNOT BE REWOUND.
- ••• RC>0 FROM "REWIND#".

 Description: If the request is "REW", the information returned by GDINFO is checked to be sure the file or device can be rewound. If it can, REWIND# is called to rewind the file or device. For all other requests, the device must be a tape, and the operation is performed by calling the magnetic-tape routines.

### BLOKLETR \_\_\_\_\_\_\_\_

# Subroutine Description

- Purpose: To convert a character string into block letters.
- Alt. Entry: BLKLTR
- Location: Resident System
- Calling Sequences:

Assembly: CALL BLOKLETR,(chars,linct,output,flen)

FORTRAN: CALL BLKLTR(chars, linct, output, flen)

Parameters:

- chars is the location of the character string to be converted into block letters.
- linct is the location of a fullword integer with a value between 1 and 12. This specifies which of the twelve lines of the block letter is to be produced on this call.
- output is the location of the output region in which the subroutine will build the resultant out put line. It must be of size equal to 14 times the length of chars.
- flen is the location of a fullword integer specifying the length of chars.

Return Codes:

None.

 Description: The characters generated are those of the 029 keypunch character set (PL/I character set plus ¢, !, and ") and the lowercase letters. Any other "characters" in the input string are converted into blanks. The block charac ters produced are 12 characters wide by 12 rows high and are spaced apart by 2 blank columns. The block characters are composed of the character in question--that is, in a block "ABC", the block A is made up of As, the B of Bs, and the C of Cs. This subroutine produces one of the twelve output rows on each call (specified by the linct parameter). It prints nothing--it only performs the conversion. In order to produce the complete block character string, the subroutine must be called twelve times.

BLOKLETR 75

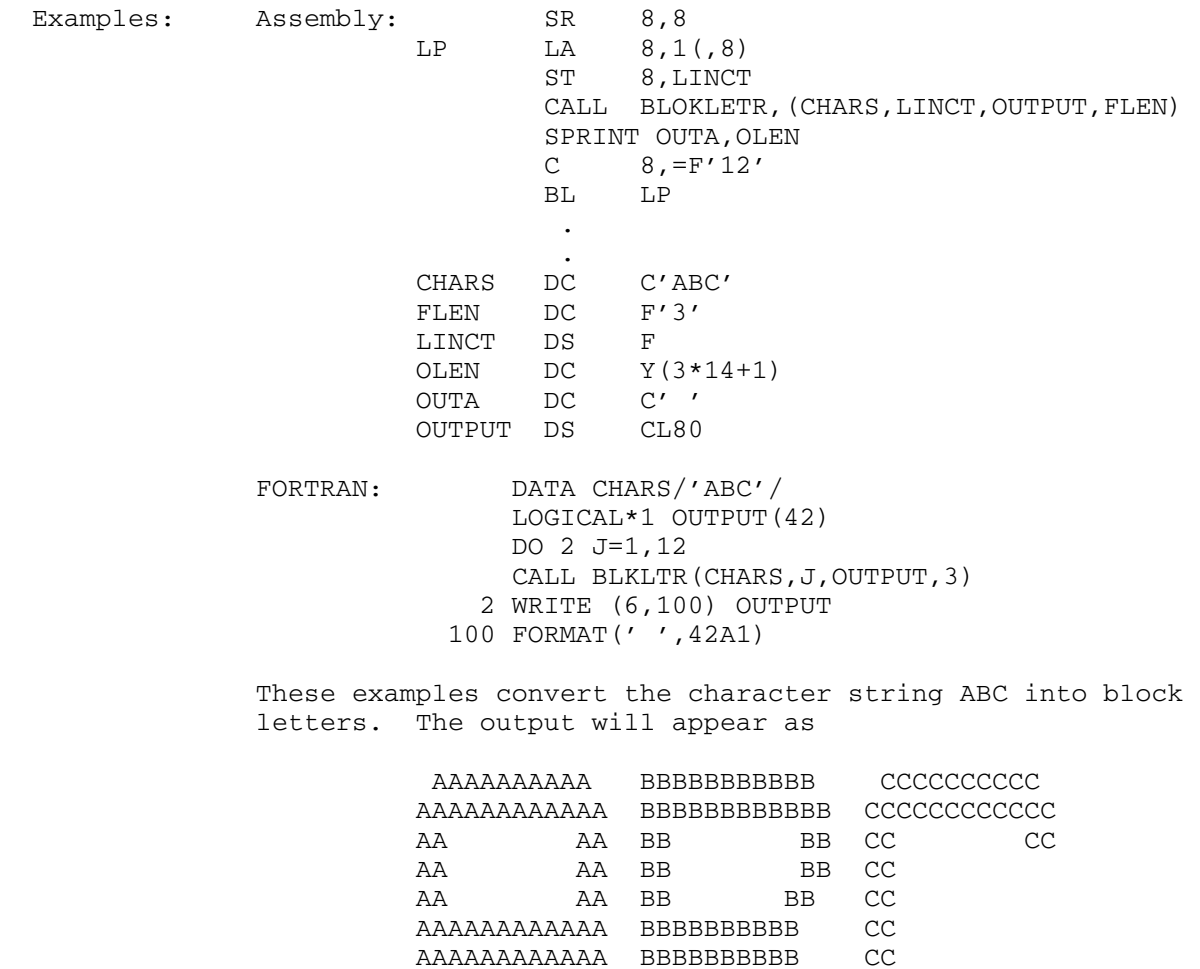

AA AA BB BB CC AA AA BB BB CC

AA AA BB BB CC CC AA AA BBBBBBBBBBBB CCCCCCCCCCCC AA AA BBBBBBBBBBBB CCCCCCCCCC

# CALC CALC

# Subroutine Description

Purpose: To allow program access to the \$CALC command routines.

Location: Resident System

Calling Sequences:

Assembly: CALL CALC,(sws,inparm,outparm),VL

FORTRAN: CALL CALC(sws, inparm, outparm, &rc4, &rc8, &rc12)

Parameters:

sws is the location of a fullword (INTEGER\*4) of switches assigned as follows: Bit 31: 0 - release CALC internal storage on return metallistics of the state of the state of the state of the state of the state of the state of the state of the state of the state of the state of the state of the state of the state of the state of the state of the 1 - do not release internal storage, thus allowing reuse of the same invocation on subsequent calls Bit 30: 0 - evaluate one expression and return 1 - remain in CALC mode until a RETURN, MTS, STOP command, or an end-of-file is encountered Bit 29: 0 - inparm is the location of a halfword (INTEGER\*2) input length followed by the character string to be used as input 1 - inparm is the location of an input routine Bit 28: 0 - no output other than FR0 (float ing register zero) is desired 1 - character output is desired Bit 27:  $0$  - outparm is the location of a halfword (INTEGER\*2) output length followed by an output region 1 - outparm is the location of an output routine inparm (optional) is one of the following: (a) the location of a halfword (INTEGER\*2) length followed by a character input line, (b) the location of an input routine which

CALC 77

 will be called via the standard I/O subroutine call for input to CALC, or

 (c) 0 or omitted, which means use SCARDS for input regardless of bit 29 setting.

outparm (optional) is one of the following:

- (a) the location of a halfword (INTEGER\*2) length followed by a character output region (the length must be the maximum length of the region and will be replaced by the actual length of the resulting character string output),
	- (b) the location of an output routine which will be called via the standard I/O subroutine call for output from CALC, or
- (c) 0 or omitted, which means use SPRINT for output regardless of bit 27 setting.

rc4,...,rc12 (optional) are statement labels to transfer to if a nonzero return code occurs.

Values Returned:

FR0 contains the value of the last successfully evaluated expression on return. This allows CALC to be used as a double-precision (REAL\* 8) function-type FORTRAN subprogram.

Return Codes:

- 0 Successful return.
- 4 The last expression evaluated generated an error message.
- 8 The output field provided was of insufficient length for the output.
- 12 Internal CALC subroutine error--consult the Com puting Center staff.
- Description: The CALC subroutine allows the user to invoke the \$CALC command routines to evaluate one or more character arith metic expressions. The switch settings control the op tions available concerning input, output, and mode of operation.

 The first two switches (bits 31 and 30) control the mode of operation, i.e., whether or not to allow reuse of this invocation of CALC and whether or not to stay in CALC mode. Note that it is necessary to retain the CALC internal storage if variable values are to be preserved on subsequent calls to the CALC subroutine.

The next switch (bit 29) controls the mode of input, whether the expression is obtained from a given string or is obtained by a subroutine call. If inparm is 0 or omitted, then the input is read from SCARDS. If inparm is

omitted, then outparm also must be omitted, forcing input to be read from SCARDS and output, if any, to be written on SPRINT. If inparm specifies an input string (bit 29 is 0) and CALC is to remain in CALC mode (bit 30 is 1), then any additional input is read from SCARDS.

 The next two switches (bits 28 and 27) control the mode of output. If no output is specified, the subroutine is assumed to be called as a function with its only output value returned in FR0. If <u>outparm</u> is 0 or omitted, the value of the expression is written in character form on SPRINT. If outparm is the location of an output string, the result is placed in character form in the specified location and the length is modified to the length of the resulting string. If <u>outparm</u> is the location of an output string and CALC remains in CALC mode (bit 30 is 1), then all output will be written in the location provided.

 For further information on the \$CALC command, see the \$CALC command description in MTS Volume 1, The Michigan Terminal System.

Examples: FORTRAN: REAL\*8 X, CALC

 ... X=CALC(0) PRINT 100,X 100 FORMAT(1X,'X=',E24.18)

> In the above example, one expression will be evaluated. The expression will be read from SCARDS and there will be no output other than that produced by the PRINT statement.

 INTEGER\*2 IN(5)/7,'SQ','RT','(2',')'/ INTEGER\*2 OUT(11)/20/ ... CALL CALC(8,IN,OUT,&100,&200,&300) ... 100 PRINT 1 1 FORMAT(1X,'BAD EXPRESSION') ... 200 PRINT 2 2 FORMAT(1X,'INSUFFICIENT OUTPUT LENGTH') ... 300 PRINT 3 3 FORMAT(1X,'CALC SYSTEM ERROR')

> In the above example, one expression will be evaluated and it will come from the array IN. The result will be produced in character form in the array OUT. The switch value of 8 specifies that bit 28 of the switch word is 1 and all other bits are 0.

CALC 79

 EXTERNAL INRTE,OUTRTE ... CALL CALC(30,INRTE,OUTRTE)

> In the above example, expressions will be evaluated until the occurrence of RETURN, MTS, STOP, or an end-of-file as input. Input is returned from the subroutine INRTE and character output is written by calling the subroutine OUTRTE. The switch value of 30 specifies that bits 27, 28, 29, and 30 are 1 and all other bits are 0.

### CANREPLY

# Subroutine Description

 Purpose: To determine whether a program can process interactive responses.

- Location: Resident System
- Alt. Entry: CREPLY

Calling Sequences:

Assembly: CALL CANREPLY

FORTRAN: CALL CREPLY(&rc4)

 Parameters:  $rc4$  (optional) is a statement label to transfer to if a nonzero return code occurs.

Return Codes:

- 0 Yes
- 4 No

 Description: The CANREPLY subroutine determines whether or not the program can process interactive responses. A program may process interactive responses if

- (1) it is running directly in conversational mode, or
- (2) it is a job server program (the GUINFO SERVER item is 1) and the GUINFO SRVREPLY item is 1.

A program may not process interactive responses if

- (1) it is running in batch mode, or
- (2) it is a job server program (the GUINFO SERVER item is 1) and the GUINFO SRVREPLY item is 0.

Example: Assembly: CALL CANREPLY LTR 15,15 BNE BATCH

# FORTRAN: CALL CREPLY(&100)

The above two examples branch to the specified statement label if the user is running in batch mode.

CANREPLY 81

82 CANREPLY

### CATSCAN

# Subroutine Description

Purpose: To scan the file catalog.

- Location: Resident system
- Calling Sequences:
	- Assembly: CATSCAN, (catname, flags, type, name, workptr), VL
	- FORTRAN: CATSCAN (catname, flags, type, name, workptr,  $\&rc4, \ldots, \&rc16)$

#### Parameters:

- catname is the location of the catalog name to scan (if  $_{\text{flags}}$  bit 23 is set) or a pattern to scan for (if  $flags$  bit 22 is set). The format is halfword length followed by the character string.
- flags is the location of a fullword of flags as follows:
	- bit 22 set if the  $name$  parameter is a name</u> pattern. The scan returns only those entities whose name matches the pattern (ignored if workptr is not zero).
	- bit-23 set if the  $n$ ame parameter is the name of a catalog to be scanned (ignored if workptr is not zero).
	- bit 30 set if the scan was aborted; any storage acquired by CATSCAN is released (this is done automatically when the scan is completed as indi cated by return code 4).
	- bit 31 return information on the current entity. This allows for a rescan when the name of the entity is larger than the allocated region (see the name parameter below).
- All other bits are reserved and must be 0. type is the location of the type of the entity as follows:
	- 1 File

CATSCAN 82.1

Other values are reserved for future use.

- name is the location of the catalog entity name. This value is set by name to be the name of the entity found in the catalog. The format is a fullword maximum length (set by the caller), a fullword actual length of the name (set by CATSCAN), and the text comprising the entity name. If the maximum length specified is less than the actual length, the entity name is truncated and return code 8 is given. CATSCAN can then be called again with a new (larger) region and with flag bit 31 set in \_\_\_\_ order to obtain the untruncated entity name.
	- workptr is the location of a fullword used by CATSCAN to store a pointer to the CATSCAN private workarea. This workarea is not accessible to the user. This pointer is should be initial ized to zero prior to the first call to CATSCAN. CATSCAN will zero this pointer when the work area is released either by user request (flags bit 30 set on call) or when the scan is completed (return code 4).
	- rc4,...,rc16 are statement labels to transfer to if a nonzero return code occurs.
	- Return codes:
		- 0 Successful return.
		- 4 Scan completed with no entity returned, workarea released.
		- 8 The entity name was truncated.
		- 12 workptr is invalid or other parameter error.
		- 16 Internal error.
	- Description: The CATSCAN subroutine scans the system catalog for entities either in the specified catalog (if flag bit 23 is set) or for entities whose names match the specified pattern (if  $flag$  bit 22 is set). The first call to CATSCAN (with workptr set to zero) returns information about the first entity found and sets workptr for future calls. CATSCAN can then be called repeatedly with this workptr to return information for the next entity found. When no more entities are found, CATSCAN resets workptr to zero and returns with the return code set to 4.

The CATSCAN workptr can be used in call to the FILEINFO subroutine to obtain more information about the entity provided that entity is a file (currently the only possibility).

82.2 CATSCAN

### CFDUB \_\_\_\_\_

### Subroutine Description

- Purpose: To determine whether two FDUB-pointers, logical I/O unit numbers, or logical I/O unit names refer to the same file or device.
- Location: Resident System
- Calling Sequences:
	- Assembly: CALL CFDUB,(fdub1,fdub2)
	- FORTRAN: CALL CFDUB(fdub1,fdub2,&rc4,&rc8)

Parameters:

- fdub1 is the location of a fullword FDUB-pointer (such as returned by GETFD), a fullword integer logical I/O unit number (0 through 19), or a left-justified 8-character logical I/O unit name.
- fdub2 is the location of a fullword FDUB-pointer \_\_\_\_\_ (such as returned by GETFD), a fullword integer logical I/O unit number (0 through 19), or a left-justified 8-character logical I/O unit name.
	- rc4, rc8 (optional) are statement labels to transfer to if a nonzero return code occurs.

Return Codes:

- 0 fdub1 and fdub2 refer to the same file or device (with possibly different modifiers or line number ranges).
- 4 fdub1 and fdub2 refer to different files or devices.
- 8 fdub1 and/or fdub2 is illegal.
- Note: If either fdub1 or fdub2 (or both) is a member of an explicit or implicit concatenation of files and/or devices, the CFDUB subroutine will use the current member of the concatenation when making the comparison.

**CFDUB** 83

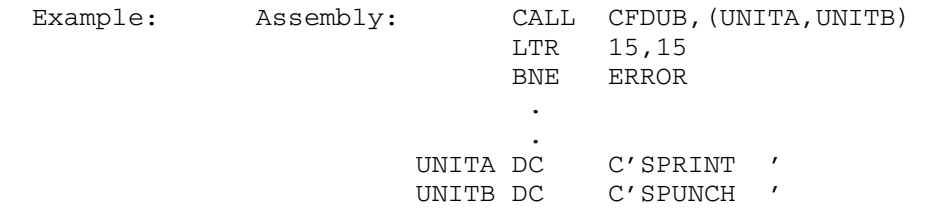

This example checks whether the logical I/O units SPRINT and SPUNCH refer to the same file or device.

FORTRAN: CALL CFDUB(5,6, & 4, & 8)

This example checks whether the logical I/O units 5 and 6 refer to the same file or device.

#### Character Manipulation Routines

Subroutine Description

- Purpose: To provide character manipulation capability for FORTRAN programs.
- Location: \*LIBRARY
- Entry Points: The character manipulation routines have the following entry points: BTD, COMC, DTB, EQUC, FINDC, FINDST, IGC, LCOMC, MOVEC, SETC, TRNC, TRNST.
	- Description: The subroutines described in this section make use of the character orientation of the System/360/370 and the fact that each character can be referenced in a LOGICAL\*1 array in a FORTRAN program. Subroutines are available for searching for characters or character strings, ignoring characters, translating characters or character strings, moving characters, and comparing character strings. All of these subroutines are written in 360-assembler lan guage. It is possible to write FORTRAN equivalents of each, but at the expense of both CPU time and virtual memory space.

 Four of the routines, FINDC, FINDST, IGC, and TRNST, return a position in a LOGICAL\*1 array as an argument. In order that this position be relative to the start of the array, these routines have a slightly more cumbersome calling sequence than the other routines. This approach was dictated by the fact that routines which return positions relative to the start of a search (which may not be the start of an array) result in many programming errors due to misunderstandings about the positions returned.

 Three of the routines, FINDC, IGC, and TRNC, search for characters. In order for the search to be carried out, an initialization step, which may take more CPU time than the search itself, is made. Since the initialization is the same for any given set of characters or character string, these routines allow the user to indicate whether the same characters are to be used again. If the expression indicating the number of characters is set to zero, the same characters given on the last nonzero call will be used. This saves repeating the initialization step. Users should try to take advantage of this in their programs.

 While the subroutines were designed with the use of LOGICAL\*1 variables in mind, knowledgeable users can, in fact, use them to manipulate characters stored in any type of FORTRAN variable.

> These routines typically require a fraction of a milli second of CPU time. This depends a great deal on the number of characters involved, but timings greater than one-half millisecond are rare. The virtual memory required averages about 250 bytes per routine.

> The following terms are used in the subroutine descriptions that follow:

array variable

 The name of a dimensioned variable or element of a dimensioned variable.

INTEGER expression

 Any valid INTEGER constant (e.g., 10), variable name (e.g., I), or arithmetic expression (e.g., I+3, 4\*K+12).

LOGICAL\*1 character array

 A dimensioned LOGICAL\*1 variable containing character information.

BTD \_\_\_

 Purpose: To convert FORTRAN INTEGER numbers into numeric character strings.

# Calling Sequence:

FORTRAN: CALL BTD(integer, to, cnumb, dnumb, fill, &err)

Parameters:

- integer is an INTEGER expression giving the number to be converted.
- to is a LOGICAL\*1 array variable indicating the position at which the first character is to be stored.
- cnumb is an INTEGER expression giving the number of characters in the string. cnumb should be  $\leq$ 12 and  $\geq 0$ . If cnumb=0, then the number of characters will be the number of significant digits in integer plus one for the sign if integer is negative. If <u>cnumb</u>>12, the char acters will be right-justified in the 12 positions starting with to and a RETURN 1 \_\_ will be taken.
	- dnumb is an INTEGER variable which will be set to the number of significant digits in integer (plus one if the sign is negative).
	- fill is a LOGICAL\*1 character variable, or a Hollerith literal, giving a character to be used to replace leading zeros in the string. err (optional) is the number of a FORTRAN statement to transfer to if cnumb>12.
	- Comments: After a call to BTD, dnumb>cnumb implies a loss of significant digits in the conversion.

If integer equals zero, then the entire field of cnumb characters, starting with the character specified by  $\text{to}$ , will consist of fill characters.

 Example: The example below converts the integer I into a 7-character string with leading zeros replaced by percent signs (%).

> LOGICAL\*1 CHAR(10) CALL BTD(I,CHAR(1),7,ND,'%')

 If I=-84, the 7 characters stored in CHAR(1) to CHAR(7) will be %%%%-84. ND will be set to 3.

COMC

 Purpose: To determine whether one character string is less than, equal to, or greater than, another string.

Calling Sequence:

FORTRAN: CALL COMC(numb, string1, string2, differ, &err1, &err2,&err3)

Parameters:

- numb is an INTEGER expression giving the number of characters in each string.
- string1, string2 are the character strings to be compared for equality and may be specified either by an array variable or by a Hollerith literal. Equality is interpreted in the sense of position within the 360 collating sequence.
- differ is an INTEGER variable which is set to the position of the first character in string1 which differs from the corresponding character in string2. If string1 and string2 are identical, differ is set to zero.
- err1 (optional) is the number of a FORTRAN statement to transfer to if string1<string2, i.e., if string1 precedes string2 in the collating sequence.
- err2 (optional) is the number of a FORTRAN statement to transfer to if string1>string2, i.e., if string1 follows string2 in the collating sequence.
- err3 (optional) is the number of a FORTRAN statement to transfer to if  $\texttt{numb} \leq 0$ .
- Comments: The first character that differs dictates whether string1 is less than or greater than string2. If this character in string1 appears in the collating sequence before the corresponding character in  $string2$ , then  $string1 < string1$ ; otherwise, string1>string2. A normal RETURN is made if string1 is identical to  $string2$ . If  $numb \le 0$ , no comparison is made.
- Example: The example below compares the 9 characters starting at A(15) with the character string PAR FIELD and branches to statement number 12 on inequality.

 LOGICAL\*1 A(50) CALL COMC(9,'PAR FIELD',A(15),IDIF,&12,&12)

denotes the contract of the contract of the contract of the contract of the contract of the contract of the contract of the contract of the contract of the contract of the contract of the contract of the contract of the co

 Purpose: To convert a string of numeric characters into a FORTRAN INTEGER number.

#### Calling Sequence:

FORTRAN: CALL DTB(from, integer, cnumb, dnumb, fill, &err)

Parameters:

- from is a LOGICAL\*1 array variable, or a Hollerith \_\_\_\_ literal, giving the numeric characters to be converted.
- integer is an INTEGER variable which will be set to the integer resulting from the conversion.
- cnumb is an INTEGER variable which, on entry to DTB, should contain the maximum number of characters to be scanned in the conversion. On exit from DTB, cnumb is set to the actual number of characters scanned.
- dnumb is an INTEGER variable which will be set to the number of significant digits in integer. The sign is not included in this number.
- fill is a LOGICAL\*1 character variable, or a Hollerith literal, specifying a character to be ignored if it precedes the numeric digits in the string.
- err (optional) is the number of a FORTRAN state ment to transfer to if invalid characters or multiple signs are encountered, if the con verted number is too large to hold in a FORTRAN fullword INTEGER, or if on entry,  $c$ numb  $\leq 0$ .
- Comments: A single sign (+ or -) may be imbedded in the leading fill characters and will determine the sign of integer. If there is no sign, '+' is assumed.

 DTB can be used to reverse any action of the BTD subroutine.

If the field from is all fill characters, then integer and dnumb are set to zero. If the field from is all zeros, then integer is set to zero and dnumb is set to cnumb, the actual number of zeros in the field.

If the error return to statement err is taken because of invalid characters or adjacent multiple signs, then integer=dnumb=0 and cnumb is set to the number of characters scanned before the error was encountered.

 There will be no error return taken once a digit is encountered. After the first digit, any nondigit (even another sign or a fill character) terminates the number.

> If the error return to statement err is taken because the converted number was too large to hold in the fullword integer, then integer=0, dnumb is set to the number of digits encountered, and cnumb is set to the total number of characters in the field (fill characters plus sign character plus numeric characters).

> If the error return to statement err is taken because cnumb <0, then integer=dnumb=0 and cnumb remains unchanged.

Example: The example below converts the character string

.....-139.....

 stored starting in element 30 of array NUMB, into an integer number:

> LOGICAL\*1 NUMB(75)  $NC=14$ CALL DTB(NUMB(30),I,NC,ND,'.',&10)

On exit, I=-139, NC=9, and ND=3.

# EQUCES AND RESERVE TO A RESERVE THE RESERVE TO A RESERVE THE RESERVE TO A RESERVE THE RESERVE TO A RESERVE THE

Purpose: To compare two characters for equality.

Calling Sequence:

 FORTRAN: LOGICAL EQUC IF (EQUC(char1,char2)) statement

Parameters:

char1, char2 are LOGICAL\*1 variables or array ele ments, or single-character Hollerith literals, to be compared for equality. statement is a FORTRAN statement to transfer to if char1 and char2 are equal.

- Comment: If  $char1$  is identical to  $char2$ , then EQUC(char1, char2) has the value .TRUE.; otherwise, it has the value .FALSE.
- Example: The example below transfers to statement number 10 if the 7th element of ARRAY is the letter G.

 LOGICAL EQUC LOGICAL\*1 ARRAY(25) IF (EQUC('G',ARRAY(7))) GO TO 10

#### FINDC \_\_\_\_\_

Purpose: To search for any one of a set of characters.

Calling Sequence:

FORTRAN: CALL FINDC(array, len, char, numb, start, finish, cfound,&err1,&err2)

Parameters:

- array is the LOGICAL\*1 character array to be searched.
- len is an INTEGER expression giving the position in array of the last character to be searched.
- char is either an array variable indicating the characters for which to search or a Hollerith literal specifying the characters.
- numb is an INTEGER expression giving the number of characters in  $char.$  If  $numb=0$ , then the same characters as given in a preceding call with numb>0 will be used.
- start is an INTEGER expression indicating the position in array at which the search is to start.
- finish is an INTEGER variable which will contain the position in <u>array</u> at which a character in char is found. If none of the characters is found, finish is set to zero.
- cfound is an INTEGER variable which will be set to the position in char of the character which is found. If none of the characters is found, cfound is set to zero.
- err1 (optional) is the number of a FORTRAN state ment to transfer to if none of the characters is found in the search.
- err2 (optional) is the number of a FORTRAN statement to transfer to if start <0, start>len, or  $\text{numb}$ <0.
- Comment: If numb=0 on the first call to FINDC, no characters will be found. Control will be transferred to the statement numbered err2.
- Example: The example below searches the array LARRAY for the first occurrence of the numeric characters  $0, 1, 2, 3, \ldots, 9$ .

 LOGICAL\*1 LARRAY(125) CALL FINDC(LARRAY,125,'0123456789',10,1,IF,ICF,&10)

 If LARRAY contains the character '7' in position 39, i.e., in LARRAY(39), with no numeric characters preceding it, then, upon exit from FINDC, IF will be 39 and ICF will be 8, indicating that the 8th character in the string '0123456789' was found in LARRAY(39). If there are no numeric characters in LARRAY, then control will transfer to statement 10 with IF=ICF=0.

> If, on subsequent calls to FINDC, the same characters 0,1,2,3,...,9 are to be searched for, then the fourth parameter numb should be set to zero so that initialization need not be repeated.

### FINDST \_\_\_\_\_\_

Purpose: To search an array for a specified character string.

Calling Sequence:

FORTRAN: CALL FINDST (array, len, string, numb, start, finish, &err1,&err2)

Parameters:

- array is the LOGICAL\*1 character array to be searched. len is an INTEGER expression giving the position in array of the last character in the search. string is an array variable, or a Hollerith literal, indicating the character string for which to search. numb is an INTEGER expression giving the number of characters in string. start is an INTEGER expression indicating the position in array at which the search is to start. finish is an INTEGER variable which will be set to the position of the character in array at which string starts. If string is not found, finish is set to zero. err1 (optional) is the number of a FORTRAN statement to transfer to if string is not found. err2 (optional) is the number of a FORTRAN statement to transfer to if start<0, start>len, or  $numb \leq 0$ .
- Comment: The complete string must be within the limits start and len of array.
- Example: The example below searches the array AR for the string MODE with the search starting at the 10th character and continuing to the 40th character.

 LOGICAL\*1 AR(50) CALL FINDST(AR,40,'MODE',4,10,IFINIS,&12)

April 1981

 $IGC$ 

 Purpose: To ignore all of a set of characters, i.e., to find the first character which is not one of a specified set of characters.

Calling Sequence:

FORTRAN: CALL IGC(array, len, char, numb, start, finish, &err1,&err2)

Parameters:

- array is the LOGICAL\*1 character array to be searched. len is an INTEGER expression giving the position
- in array of the last character in the search. char is either an array variable containing, or a Hollerith literal specifying, the characters to be ignored.
- numb is an INTEGER expression giving the number of characters in  $char.$  If  $numb=0$ , the characters given in a preceding call with numb>0 will be used in the search.
- start is an INTEGER expression giving the position in array of the character at which the search is to start.
- finish is an INTEGER variable which will be set to the character position in array at which the first character different from those in char is found. If all characters are ignored, finish is set to zero.
- err1 (optional) is the number of a FORTRAN state ment to transfer to if all characters are ignored.
- err2 (optional) is the number of a FORTRAN statement to transfer to if start<0, start>len, or  $numb<0$ .
- Comment: If numb=0 on the first call to IGC, no characters are ignored; finish is set equal to start.
- Example: The example below searches for the first nonblank charac ter in the array LARRAY.

 LOGICAL\*1 LARRAY(212) CALL IGC(LARRAY,212,' ',1,1,IF,&10)

 If the first nonblank character is in character position 132 of the array, IF will be set to 132. If all

 characters are blank, then IF will be set to zero and control will transfer to statement number 10.

# LCOMC

 Purpose: To determine whether one character string is less than, equal to, or greater than another string.

Calling Sequence:

FORTRAN:  $i=LCOMC(numb,string1,string2)$ 

Parameters:

- numb is an INTEGER expression giving the number of characters in each string. string1, string2 are the character strings to be compared for equality. They may be specified either by an array variable or by a Hollerith literal. Equality is interpreted in the
- sequence.

Values Returned:

 LCOMC is a FUNCTION subprogram and will return an integer  $i$  having a value of:

+1 if string1>string2, i.e., if string1 follows string2 in the collating sequence.

sense of position within the 360 collating

- 0 if string1=string2, i.e., if the character strings are identical.
- -1 if string1<string2, i.e., if string1 precedes string2 in the collating sequence.
- Comment: If  $\text{numb} \leq 0$ , no comparison is made and  $\pm$  is set to zero.
- Example: The example below compares 2 character strings of 20 characters starting at A(1) and B(19) and branches to statement 12 on equality.

LOGICAL $*1$  A(50), B(60) IF(LCOMC(20,A(1),B(19)).EQ.0) GO TO 12

### MOVEC \_\_\_\_\_

Purpose: To move character strings from one place to another.

Calling Sequence:

FORTRAN: CALL MOVEC(numb, from, to, &err)

Parameters:

- numb is an INTEGER expression giving the number of characters to be moved. numb must be greater than zero.
- from is either an array variable containing the character string to be moved or a Hollerith literal specifying the string.
- to is an array variable indicating the start of the place to which the from characters are to be moved.
- err (optional) is the number of a FORTRAN statement to transfer to if  $\text{numb} \leq 0$  or  $\text{numb} > 32767$ .
- Comments: The from and to array variables can indicate portions of the same array. In fact, they can be overlapping por tions. However, in the latter case, the user must ensure that characters to be moved are not replaced before being moved. The characters are moved one at a time from the first to the numbth position.

If numb <0 or numb>32767, no transfer of characters will occur.

 Example: The example below moves 7 characters, starting with the 10th character of array AR1, to AR2, starting with the 80th character.

> LOGICAL\*1 AR1(100),AR2(132) CALL MOVEC(7,AR1(10),AR2(80))

 The example below moves the character string ERROR MES- SAGES into the array MSG.

> LOGICAL\*1 MSG(80) CALL MOVEC(14, 'ERROR MESSAGES', MSG)

 The example below moves the 4 characters DATA into a simple INTEGER variable I.

> DATA X/'DATA'/ CALL MOVEC(4,X,I)

# $SETC$

Purpose: To set adjacent characters equal to a specified character.

Calling Sequence:

FORTRAN: CALL SETC(numb, array, char, &err)

Parameters:

numb is an INTEGER expression giving the number of characters to be set. array is an array variable giving the starting position of the characters to be set. char is either a variable containing the character to which the numb characters are to be set or a Hollerith literal specifying the character. err (optional) is the number of a FORTRAN statement to transfer to if  $\texttt{numb} \leq 0$ .

Comment: If numb≤0, no characters are changed.

 Example: The example below sets all of the characters in the array A to blanks.

> LOGICAL\*1 A(50) CALL SETC(50,A,' ')

TRNC

 Purpose: To translate specified characters in an array into other characters.

#### Calling Sequence:

FORTRAN: CALL TRNC(numb, array, oldchar, newchar, cnumb, &err)

Parameters:

- numb is an INTEGER expression giving the number of characters for translation.
- array is an array variable giving the starting position of the characters for translation.
- oldchar is either an array variable containing a list of the characters to be translated, or a Hollerith literal specifying the characters.
- newchar is either an array variable containing a list of the characters into which oldchar is to be translated, or a Hollerith literal specifying the characters. Any occurrence of the first character in oldchar will be translated into the first character of newchar, the second character of oldchar into the second of newchar, etc.
- cnumb is an INTEGER expression giving the number of characters in oldchar and newchar. If cnumb= 0, then oldchar and newchar as given in a preceding call with cnumb>0 will be used. err (optional) is the number of a FORTRAN state-
- ment to transfer to if  $\text{numb} \leq 0$  or  $\text{enumb} \leq 0$ .
- Comments: The routine does not check for duplication of characters in oldchar. The final appearance of a duplicated character will dictate its translation.

 It is the user's responsibility to ensure that there are the same number of characters in oldchar and newchar. If there are not, unpredictable translations may occur.

If  $\text{numb} \leq 0$  or  $\text{enumb} \leq 0$  (or  $\leq 0$  on the first call), no translation will occur. All characters not mentioned in oldchar are left alone.

Example: The example below translates all As to 1s, Bs to 2s, and Cs to 3s in the array CHAR.

> LOGICAL\*1 CHAR(65) CALL TRNC(65,CHAR,'ABC','123',3)
## TRNST \_\_\_\_\_

 Purpose: To search for a given character string and translate it into another string.

Calling Sequence:

FORTRAN: CALL TRNST (array, len, oldst, newst, numb, start, finish,&err1,&err2)

Parameters:

- array is the LOGICAL\*1 character array to be searched.
- len is an INTEGER expression giving the character position in <u>array</u> at which searching is to terminate.
- oldst is either an array variable containing the character string to be translated or a Hol-<br>lerith literal specifying the character lerith literal specifying the string.
- newst is either an array variable containing the new character string or a Hollerith literal specifying the string.
- numb is an INTEGER expression giving the number of characters in the strings.
- start is an INTEGER expression giving the position in <u>array</u> at which searching is to start.
- finish is an INTEGER variable which will be set to the starting position of the translated string. finish will be set to zero if the string is not found.
- err1 (optional) is the number of a FORTRAN statement to transfer to if oldst is not found in the search.
- err2 (optional) is the number of a FORTRAN statement to transfer to if start <0, start>len, or  $numb \leq 0$ .
- Comments:  $\qquad$  oldst and newst must be the same lengths. Only the first occurrence of oldst is translated. oldst must be completely within the limits start and len of array for translation to occur.
- Example: The example below translates the string RECIEVE in the array A to RECEIVE.

 LOGICAL\*1 A(200) CALL TRNST(A,200,'RECIEVE','RECEIVE',7,1,IF,&30)

Character Manipulation Routines 101

 If the string is found starting in character 29 of A, then IF will be set to 29. If the string is not found, then IF=0 and control is transferred to statement number 30.

102 Character Manipulation Routines

## CHARGE

## Subroutine Description

- Purpose: To compute the charge for the given quantities of resources using the current rates for the signed on ID.
- Location: Resident System

## Calling Sequences:

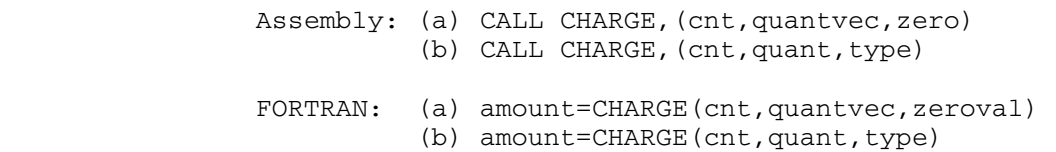

PL/I(F): (a) amount=plcallt(CHARGE, f3, ADDR(cnt), ADDR(quantvec),ADDR(zeroval)); (b) amount=plcallt(CHARGE,f3,ADDR(cnt), ADDR(quant),ADDR(type));

Parameters:

- cnt is the location of the fullword (INTEGER\*4, FIXED BINARY(31)) or halfword (INTEGER\*2, FIXED BINARY(15)), integer number of ele ments (0-14) in the array "quantvec" or "quant". (If the value is zero, it must be a fullword.) This value need be only as large as the minimum number of elements necessary to pass all of the relevant quantities.
- quantvec is the location of the first element of a fullword integer array (INTEGER\*4, FIXED BINARY(31)) containing "cnt" elements which have the following data:

# Element Data

- 1 CPU time in milliseconds
- 2 CPU virtual memory integral in
- page-milliseconds<br>3 line-printer lines line-printer lines printed
- 4 line-printer pages printed
- 5 elapsed time in seconds
- 6 cards read
- 7 cards punched
- 8 disk storage in page-minutes<br>9 reserved: should be zero
- 9 reserved; should be zero

 10 magnetic-tape drive time in seconds 11 magnetic-tape mounts 12 plotter time in seconds 13 plotter paper in millimeters<br>14 paper tape punched in millim 14 paper tape punched in millimeters<br>15 wait virtual memory in page-secone wait virtual memory in page-seconds 16 reserved (should be zero) 17 paper-tape reader time in seconds 18 paper-tape mounts 19 paper-tape punch time in seconds<br>20 paper-tape punch mounts paper-tape punch mounts 21 floppy-disk drive time in seconds<br>22 floppy-disk mounts 22 floppy-disk mounts<br>23 page-printer lines page-printer lines printed 24 page-printer pages printed 25 page-printer images printed<br>26 page-printer sheets printed page-printer sheets printed 27 phototypesetter units 28 phototypesetter media (cm²) zero (optional) is a fullword integer or floating-point zero or the location of a fullword zero. zeroval (optional) is the location of a fullword integer or floating-point (INTEGER\*4, FIXED BINARY(31)) zero. quant is the location of a fullword integer array (INTEGER\*4, FIXED BINARY(31)) containing the values of the quantities for which the charge is wanted. type is the location of the first element of a fullword (INTEGER\*4, FIXED BINARY(31)) or halfword (INTEGER\*2, FIXED BINARY(15)), in teger array containing indexes to identify the corresponding values in "quant". The values of these indexes are the same as the element numbers for the relevant values in "quantvec". plcallt is one of the procedures PLCALLF, PLCALLE, or PLCALLD.  $f3$  is the location of a FIXED BINARY(31) constant or variable having the value three.

Values Returned:

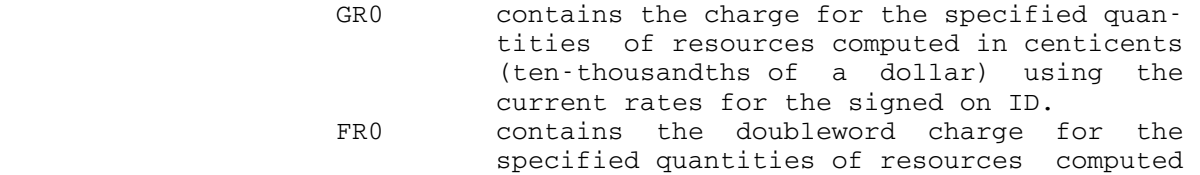

April 1981

 in dollars using the current rates for the signed on ID.

Return Codes:

- 0 The value has been returned as described above.
- 4 Invalid value for "cnt".
- 8 Invalid value in "type"; the value returned is the index which is in error.
- 12 Error, probably due to values in "quantvec" or "quant" which are too large; the value returned is the number (subscript) of the element if (a) call, or the index for the element if (b) call, being processed at the time the error occurred.
- 16 Error caused by either an invalid parameter list pointer or an error return from a system sub routine (the latter should not occur).
- Examples: FORTRAN: INTEGER VMIVEC(2)/0, 60000/ CPU=CHARGE(1, 60000, 0) VMI=CHARGE(2, VMIVEC, 0) FACTOR=VMI/CPU

FACTOR=CHARGE(1, 60000, 2)/CHARGE(1, 60000, 1)

 The above two examples compute the factor by which the CPU virtual memory integral (VMI) is multiplied to produce processing time.

## CHGFSZ \_\_\_\_\_\_

## Subroutine Description

 Purpose: To change the size or maxsize of a file either absolutely or incrementally.

Location: Resident System

Calling Sequences:

Assembly: CALL CHGFSZ, (unit, size, flag)

 FORTRAN: CALL CHGFSZ(unit,size,flag,&rc4,&rc8,&rc12, &rc16,&rc20,&rc24,&rc28,&rc32,&rc36)

Parameters:

- unit is the location of either
	- (a) a fullword-integer FDUB-pointer (such as returned by GETFD),
	- (b) a fullword-integer logical I/O unit number (0 through 99), or
	- (c) a left-justified, 8-character logical I/O unit name (e.g., SCARDS).
- size is the location of a fullword containing the desired size or maxsize (absolute or increment al) in pages.
- flag is the location of a fullword integer giving more information about the size parameter as follows:
	- $0$   $size$  is the desired size, absolute
	- 1 size is the desired change in size (positive or negative)
	- 2 size is the desired maxsize, absolute
	- 3 size is the desired change in maxsize (positive or negative)
- rc4,...,rc36 (optional) are statement labels to transfer to if a nonzero return code occurs.

Return Codes:

- 0 Successful return--size or maxsize changed.
- 4 File does not exist.
- 8 Hardware error or software inconsistency.
- 12 Access not allowed--write-expand access required to increase size; truncate or write-expand access required to decrease size.

CHGFSZ 107

- 16 Locking the file will result in a deadlock.
- 20 An attention interrupt has canceled the automatic wait on the file (waiting caused by concurrent use of a shared file).
- 24 Bad parameters (i.e., bad FDUB-pointer, not a file, etc.).
- 28 Inconsistent size parameter (see Note 1 below).
- 32 No disk space available for expansion.
- 36 The space allocated to this account has been exceeded.
- Notes: The resultant absolute size must be positive, greater than, or equal to the truncated size, and less than or equal to the maxsize. The maxsize must be less than or equal to 32767 pages.

 A request for an absolute size of zero is defined to mean truncate the file.

 A request for an absolute maxsize of zero is defined to mean set the maxsize equal to the current size.

Example: Assembly: CALL CHGFSZ, (UNIT, SIZE, FLAG)

and the control of the control of the control of the control of the control of UNIT DC F'5' SIZE DC F'150' FLAG DC F'0'

> The above example sets the absolute size of the file associated with logical I/O unit 5 to 150 pages.

**.** The contract of the contract of the contract of the contract of the contract of the contract of the contract of

FORTRAN: INTEGER\*4 UNIT

 DATA UNIT/4/ ...

CALL CHGFSZ(UNIT,-10,1)

 The above example decrements the size of the file associ ated with logical I/O unit 4 by 10 pages.

108 CHGFSZ

## CHGMBC

## Subroutine Description

- Purpose: To change dynamically the number of page-sized buffers used by the file system to read and write a particular file.
- Location: Resident System

Calling Sequences:

Assembly: CALL CHGMBC,(unit,maxbuf)

FORTRAN: CALL CHGMBC(unit,maxbuf, &rc4, &rc8, &rc12, &rc16, &rc20,&rc24)

Parameters:

- unit is the location of either
	- (a) a fullword-integer FDUB-pointer (such as returned by GETFD),
		- (b) a fullword-integer logical I/O unit num ber (0 through 99), or
		- (c) a left-justified, 8-character logical I/O unit name (e.g., SCARDS).
- maxbuf is the location of a fullword integer speci fying the maximum number of buffers to use.
	- $1 \leq \text{maxbut} \leq 100$  for sequential files  $3 \leq \frac{\text{maxbuf}}{5} \leq 100$  for line files
- rc4,...,rc24 (optional) are statement labels to transfer to if a nonzero return code occurs.

Return Codes:

- 0 Maximum number of buffers changed as specified.
- 4 The file does not exist.
- 8 Hardware error or software inconsistency.
- 12 Access not allowed to file.
- 16 Locking the file will result in a deadlock.
- 20 An attention interrupt has canceled the automatic wait on the file (waiting caused by concurrent use of a shared file).
- 24 Bad parameters (i.e., bad FDUB-pointer, not a file, maxbuf out of legal range).

 Description: In general, the file system will dynamically allocate as many page-sized buffers for use in reading and writing a

CHGMBC 109

 particular file as there are pages in actual use by the file (i.e., the truncated size) up to the maximum number of buffers specified. The default maximum number of buffers for both line and sequential files is 5. In simple terms, the more buffers one allows, the less physical disk I/O required, but the greater the virtual memory required.

> Notes: The maximum number of buffers set by CHGMBC is not a static quantity saved with the file and used each time the file is accessed. The default value is always used when the file is first referenced; it may be changed dynamically by a call to CHGMBC.

> > In general, large line files will benefit more than sequential files from an increase in the maximum number of buffers.

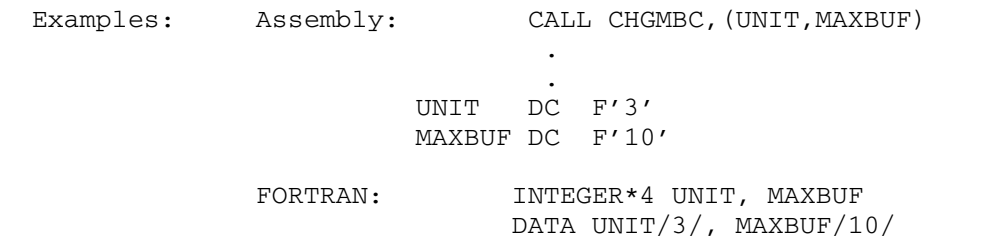

...

CALL CHGMBC (UNIT, MAXBUF) The above examples dynamically assign a maximum of 10

 buffers to use during I/O operations on the file associ ated with logical I/O unit 3.

110 CHGMBC

## CHGXF

## Subroutine Description

Purpose: To change the expansion factor of a file.

Location: Resident System

Calling Sequences:

Assembly: CALL CHGXF,(unit,expfac)

 FORTRAN: CALL CHGXF(unit,expfac,&rc4,&rc8,&rc12,&rc16, &rc20,&rc24)

Parameters:

- unit is the location of either
	- (a) a fullword-integer FDUB-pointer (such as returned by GETFD),
		- (b) a fullword-integer logical I/O unit num ber (0 through 99), or
		- (c) a left-justified, 8-character logical I/O unit name (e.g., SCARDS).

expfac is the location of a fullword integer (of absolute value < 32768) specifying the expan sion factor to use.

- $expfac = 0$  designates the default expansion factor (which is 10% of the file size).
	- > 0 designates an absolute number of pages by which the file may be expanded.
- < 0 designates a percentage of the file size by which the file may expand, e.g., -50 means 50%.
	- rc4,...,rc24 (optional) are statement labels to transfer to if a nonzero return code occurs.

Return Codes:

- 0 The expansion factor was changed as specified.
- 4 The file does not exist.
- 8 Hardware error or software inconsistency.
- 12 Access not allowed to file.
- 16 Locking the file will result in a deadlock.
- 20 An attention interrupt has canceled the automatic wait on the file (waiting caused by concurrent use of a shared file).
- 24 Invalid call (i.e., bad FDUB-pointer, not a file, expfac out of legal range).

CHGXF 111

 Description: The expansion factor of a file determines the amount by which the file may expand when it exceeds the size of its current disk allocation. This amount is added to the current allocation and the corresponding disk space is used to contain the new data that was being written into the file when the expansion occurred.

> There is a certain amount of system overhead necessary each time a file is expanded which adds to the user's cost in writing to the file. By reducing the number of times a file must be expanded, this cost may be lowered. One method of reducing this is to increase the amount by which a file is expanded each time, i.e., increase the expansion factor.

> The CHGXF subroutine may be used to increase the expansion factor. By setting the expfac parameter, the user may specify either an absolute number of pages or a percentage of the current (at the time of expansion) size to be used as the expansion amount when an expansion occurs. The default expansion factor is 10%.

> For example, if the user has a file with a current size of 100 pages and wishes to write 150 pages of data into it, the file will have to be expanded 5 times in order to accommodate the data using the default expansion factor of 10% (the file is expanded to the sizes 110, 121, 133, 146, and 161 pages, respectively). If this expansion factor is changed to 50%, the file will be expanded only once to a size of 150 pages. If an expansion factor of 100% were used, the file would be expanded to 200 pages leaving 50 pages unused.

> The expansion amount calculated using the expansion factor will not (except as noted below) result in an expansion of insufficient size to contain the new data, as adequate space is always acquired to ensure that the new data may be written into the file. However, an improper expansion factor may cause file space to be wasted as illustrated in the example above.

> If an extensive allocation is requested which would cause the user's disk space allocation or the remaining free space on the disk volume to be exceeded, the expansion amount is decreased accordingly. This prevents an expan sion factor from inhibiting an otherwise legitimate exten sion of a file.

April 1981

Examples: Assembly: CALL CHFXF, (UNIT, EXPFAC)

the contract of the contract of the contract of the contract of

and the control of the control of the control of the control of the control of UNIT DC F'3' EXPFAC DC F'-20'

 FORTRAN: INTEGER\*4 UNIT, EXPFAC DATA UNIT/3/, EXPFAC/-20/ ... CALL CHGXF(UNIT,EXPFAC)

> The above examples set the expansion factor to 20% for the file assigned to logical I/O unit 3.

> > CHGXF 113

114 CHGXF

## CHKACC

#### Subroutine Description

 Purpose: To determine the access that a signon ID, project number, and program key "triple" has to a particular file.

Location: Resident System

Calling Sequences:

Assembly: CALL CHKACC, (name, triple)

FORTRAN: CALL CHKACC(name, triple, &rc4, &rc8, &rc12)

 INTEGER\*4 CHKACC,x x=CHKACC(name,triple)

## Parameters:

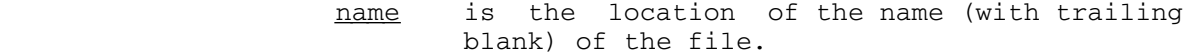

- triple is the location of a 4-character signon ID, followed by a 4-character project number, followed by an external program key (with trailing blank), such as returned by GUINFO or GFINFO.
- $\underline{x}$  is the fullword-integer value returned (i.e., the access) if the file exists (see values returned below).
- rc4,...,rc12 (optional) are statement labels to transfer to if a nonzero return code occurs.

Values Returned:

 If the return code from CHKACC is zero (or twelve), then GR0 contains the access that the "triple" has to the file as follows:

- 1 Read access allowed.
- 2 Write-expand access allowed.
- 4 Write-change/empty access allowed.
- 8 Truncate/renumber access allowed.
- 16 Destroy/rename access allowed.
- 32 Permit access allowed.

 If more than one type of access is allowed, the value returned in GR0 is the sum of the different types of access, e.g., GR0=63 implies unlimited access.

CHKACC 115

Return Codes:

- 0 The file exists, access returned in GR0.
- 4 The file does not exist.
- 8 Hardware error or software inconsistency encountered.
	- 12 Access not allowed, zero returned in GR0.
	- Note: FORTRAN users wishing to obtain both the return codes and the access types may use the RCALL subroutine to call CHKACC.

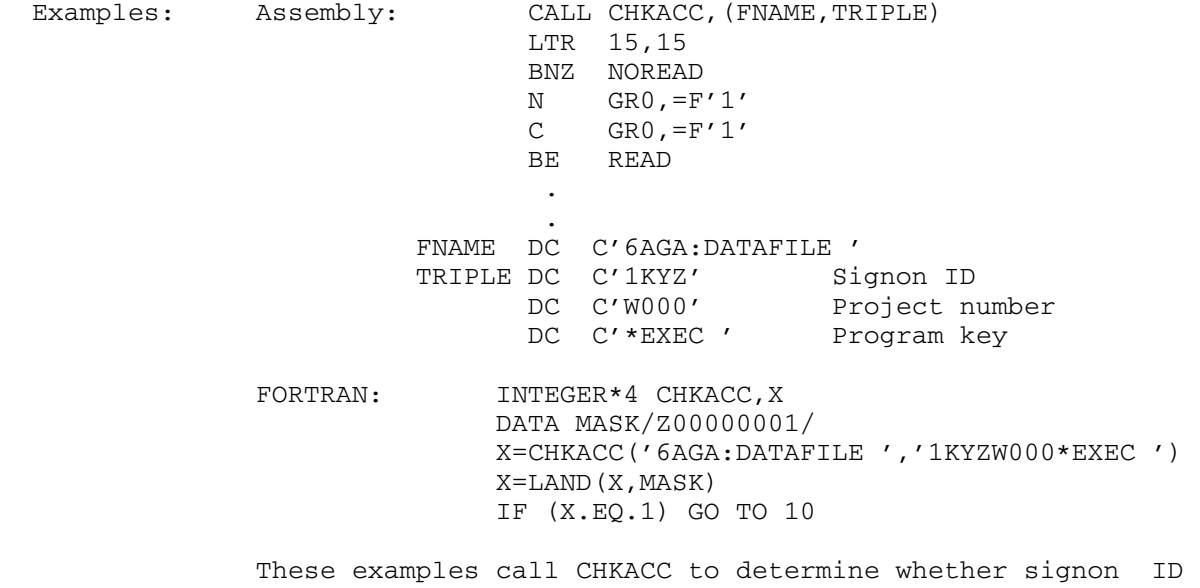

 1KYZ under project number W000 running a program with a program key of \*EXEC (the default) has read access to file 6AGA:DATAFILE.

116 CHKACC

## **CHKFDUB**

## Subroutine Description

- Purpose: To obtain a FDUB-pointer for a specified logical I/O unit; to verify that a given FDUB-pointer is legal.
- Location: Resident System
- Alt. Entry: CHKFDB
- Calling Sequences:

Assembly: CALL CHKFDUB,(unit)

 FORTRAN: INTEGER\*4 CHKFDB,x  $x =$  CHKFDB (unit)

Parameters:

- unit is the location of either
	- (a) a FDUB-pointer (as returned by GETFD),
	- (b) a fullword-integer logical I/O unit number (0 through 99), or
	- (c) a left-justified 8-character logical I/O unit name (e.g., SCARDS).
- $x$  is the fullword-integer FDUB-pointer obtained (see "Value Returned" below).

Value Returned:

 GR0 contains the FDUB-pointer obtained for the speci fied logical I/O unit if a successful return is made.

Return Codes:

- 0 Successful return.
- 4 Illegal unit parameter specified, supplied pointer is not pointing to a FDUB, or logical I/O unit unassigned.
- Description: If the unit parameter is the location of a FDUB-pointer, the subroutine will check the legality of the FDUB-pointer.

If the <u>unit</u> parameter is the location of a logical I/O unit name or number, the subroutine will obtain a FDUB pointer for the file or device attached to that logical I/O unit. This is one way to obtain a FDUB-pointer for a file or device attached to a specific logical I/O unit,

CHKFDUB 117

 but in general it is better to use the logical I/O unit name or number rather than the FDUB-pointer. If the logical I/O unit is unassigned, no FDUB-pointer will be returned.

> This subroutine does not check the legality of the file or device name attached to the logical I/O unit specified.

Examples: Assembly: CALL CHKFDUB, (UNIT)<br>LTR 15,15 LTR 15,15<br>BNZ ERROR ERROR and the control of the control of the control of the control of **.** The contract of the contract of the contract of the contract of the contract of the contract of the contract of UNIT DC F'6' FORTRAN: INTEGER\*4 UNIT DATA UNIT/6/ ... CALL CHKFDB(UNIT,&99) The above examples call CHKFDUB to get a FDUB-pointer for the file or device attached to logical I/O unit 6.

## **CHKFILE**

## Subroutine Description

- Purpose: To determine whether a file exists, as well as what access the calling program has to the file. This is the easiest way to determine whether a scratch file exists without creating it.
- Location: Resident System
- Alt. Entry: CHKFIL
- Calling Sequence:

Assembly: CALL CHKFILE,(name)

FORTRAN: CALL CHKFIL(name,&rc4,&rc8,&rc12)

or

INTEGER\*4 CHKFIL, x  $x =$  CHKFIL(name)

Parameters:

- name is the location of the name of the file (with a trailing blank).
- $x$  is the fullword-integer value returned if the file exists (see "Values Returned" below). rc4,...,rc12 (optional) are statement labels to transfer to if a nonzero return code occurs.

Values Returned:

 If the return code from CHKFILE is zero (or twelve), then GR0 contains the access that the calling user has to the file as follows:

 1 Read access allowed. 2 Write-expand access allowed. 4 Write-change/empty access allowed. 8 Truncate/renumber access allowed. 16 Destroy/rename access allowed. 32 Permit access allowed.

 If more than one type of access is allowed, the value returned in GR0 is the sum of the different types of access, e.g., GR0=63 implies unlimited access.

CHKFILE 119

 Return Codes: 0 The file exists. 4 The file does not exist. 8 Unaddressable parameter or hardware/software inconsistency. 12 Access not allowed. Note: FORTRAN users wishing to obtain both the return codes and access types may use the RCALL sub routine to call CHKFILE. Examples: Assembly: CALL CHKFILE, (FNAME) LTR 15,15 BNE NOREAD SLL 0,31 SRL 0,31 C GR0,=F'1' BE READ and the control of the control of the control of the control of the control of and the control of the control of the control of the control of FNAME DC C'2AGA:DATAFILE ' FORTRAN: INTEGER\*4 CHKFIL, X DATA MASK/Z00000001/  $X = \text{CHKFIL}('2AGA:DATAFILE ')$  $X =$  LAND  $(X, \text{MASK})$  IF(X.EQ.1) GO TO 10 EXTERNAL CHKFIL INTEGER\*4 ADROF,X DATA MASK/Z00000001/ PAR = ADROF('2AGA:DATAFILE ') CALL RCALL(CHKFIL,2,0,ADROF(PAR),1,X,&100)  $X =$  LAND  $(X, \text{MASK})$  IF(X.EQ.1) GO TO 10 These examples call CHKFILE to determine whether the calling program has read access to the file 2AGA:DATAFILE. The second FORTRAN example uses the RCALL subroutine to obtain both the return code and the return value.

120 CHKFILE

## **CHKPAR**

## Subroutine Description

- Purpose: To check the number and data types of parameters passed to a subroutine.
- Location: \*LIBRARY
- Calling Sequences:

FORTRAN: CALL CHKPAR(icode,'string ',&rc4)

Parameters:

- icode is a switch indicating the action to be taken if an error is found by CHKPAR. The legal switch values are:
	- 0 A traceback of the subroutine calls is produced and then execution is suspended. Execution may be resumed by the \$RESTART command.
	- 1 A traceback of the subroutine calls is produced and then execution is resumed.
	- 2 Execution is continued with an error mes sage but without a traceback.
	- 3 Execution is continued without an error message or a traceback.

 In all cases, a return code 4 (RETURN 1) is produced if an error is detected.

string is a string of characters of the form I (integer), R (real), and X (other) which corresponds in data type to the dummy varia bles in the calling sequence of the sub routine being checked. CHKPAR checks only REAL\*4 and REAL\*8 variables, and INTEGER\*4 variables of magnitude less than 1048575. All other variables must be indicated by an X and are ignored. The string must be enclosed in primes and terminated by a blank.

 The letter O may be included in the string to indicate that the remaining parameters are optional. The letter S may be included to stop the checking of parameters before the end of the parameter list is encountered. The S option is useful if the caller is not

 required to set the variable length bit (the high-order bit in the last parameter address).

 CHKPAR will not differentiate between REAL\*4 and REAL\*8 variables.

- $rc4$  (optional) is the number of a FORTRAN state-</u> ment to transfer to if the number of parame ters or their data types are not correct. If omitted, control will return to the statement following the call to CHKPAR.
- Note: Standard OS Type-I(S) calling conventions must be used in all subroutine calls. See the section "Calling Conventions" in this volume.
- Description: CHKPAR tests the data types of the arguments in the subroutine from which CHKPAR was called against the data types specified in the string parameter. A value of zero is legal regardless of data type. If the value is nonzero, the absolute value of the variable is taken and the high-order byte is tested for zero. If this byte is nonzero, the corresponding data type must be R. If this byte is zero, the next 4 bits (20-23) must be zero for integer variables and nonzero for real variables.

 CHKPAR must be called from the subroutine whose parameter list is being checked.

Examples: FORTRAN: X=10.  $Y=20$ . CALL SUBR(X,Y,Z) STOP END SUBROUTINE SUBR(I,Y,Z) CALL CHKPAR(1,'IRX ',&10)  $Z = FLOAT(I) + Y$ RETURN<br>10 WRITE 10 WRITE(6,100)<br>100 FORMAT('0ERR FORMAT('0ERROR IN CALL TO SUBR')<br>STOP STOP END

 In the above example, X is incorrect in the call to SUBR. The following type of message is subsequently printed:

 Error in argument number n in call to subroutine SUBR. Type should be (integer/real) is (real/integer). Integer value is "xxxx", real "xxxx", hex "xxxx", character "xxxx".

 CHKPAR then produces a traceback and transfers control to statement number 10. The third parameter Z in the above example is not checked by CHKPAR because it is returned by the subroutine SUBR and therefore is not initialized when CHKPAR is called.

FORTRAN:  $I=10$ .  $Y=20$ . CALL SUBR(I,Y)<br>STOP STOP END SUBROUTINE SUBR(I,Y,Z) CALL CHKPAR(0,'IRX ',&10)  $Z = FLOAT(I) + Y$ RETURN<br>10 WRITE ( 10 WRITE(6,100)<br>100 FORMAT('0ERR 100 FORMAT('0ERROR IN CALL TO SUBR') STOP<br>END END

In the above example, the following message is printed:

Number of arguments wrong in call to SUBR.

 CHKPAR then produces a traceback and suspends execution. The user may resume execution via the \$RESTART command.

## CLOSEFIL \_\_\_\_\_\_\_\_

## Subroutine Description

- Purpose: To close a file and release its file buffers.
- Location: Resident System
- Alt. Entry: CLOSFL
- Calling Sequences:

Assembly: CALL CLOSEFIL,(unit)

FORTRAN: CALL CLOSFL(unit,&rc4)

Parameter:

- unit is the location of either
	- (a) a FDUB-pointer (as returned by GETFD),
	- (b) a fullword-integer logical I/O unit number (0 through 99), or
	- (c) a left-justified, 8-character logical I/O unit name (e.g., SCARDS).
- rc4 (optional) is a statement label to transfer to if a nonzero return code occurs.

Return Codes:

- 0 Successful return.
- 4 Illegal unit parameter specified, or hardware error or software inconsistency encountered.
- Description: A call on this subroutine causes all changed lines in the file buffers to be written to the file, thus making the file on the disk an up-to-date copy. This subroutine closes the file and releases all file buffers being used by the file.

 The subroutine WRITEBUF may be called to write the changed lines without closing the file and releasing the buffers. WRITEBUF is more efficient and therefore is generally preferred. See the description of WRITEBUF in this volume.

Examples: Assembly: CALL CLOSEFIL, (UNIT) and the control of the control of the control of the control of

**.** The contract of the contract of the contract of the contract of the contract of the contract of the contract of UNIT DC CL8'SPRINT'

CLOSEFIL 125

FORTRAN: CALL CLOSFL('SPRINT ')

 The above examples cause CLOSFIL to update the disk copy of the file attached to the logical I/O unit SPRINT.

126 CLOSEFIL

## CMD CMD

## Subroutine Description

 Purpose: To execute an MTS command from a program and return to the program after the command has been executed.

Location: Resident System

Calling Sequences:

Assembly: CALL CMD,(char,len)

or

CMD char[,len]

FORTRAN: CALL CMD (char, len)

Parameters:

- char is the location of a character string containing an MTS command.
- len is the location of the length of the character string expressed as either a fullword (INTEGER\* 4) or a halfword (INTEGER\*2). If the first two bytes of <u>len</u> are zero, it is assumed <u>len</u> specifies a fullword integer. Otherwise, len is assumed to be a halfword.
	- Note: The complete description for using the CMD macro is given in MTS Volume 14, 360/370 Assemblers in MTS. \_\_\_
	- Description: This subroutine returns to MTS specifying a character string to be interpreted as an MTS command. After the command has been executed, a return is made to the program.

 The command is echoed on \*SINK\* and/or \*MSINK\* if the \$SET ECHO option is ON.

 This subroutine cannot be used properly with character strings that specify the following commands:

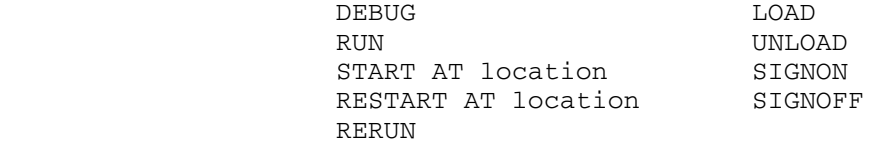

CMD 127

 If any of these commands are used with CMD, the subroutine will not return to the calling program. This would be the same as if the MTSCMD subroutine were used instead.

 The START and RESTART commands will work properly unless an explicit restart address is given.

 See also the description of the COMMAND subroutine in this volume.

Examples: FORTRAN: CALL CMD ('\$SINK FYLEB ', 12)

and the control of the control of the control of the control of the control of

 The above example calls CMD to reassign \*SINK\* to the file FYLEB.

Assembly: CALL CMD, (CHAR, LEN)

and the control of the control of the control of the control of CHAR DC C'\$CREATE ALPHA ' LEN DC F'14'

CMD '\$CREATE ALPHA '

 The above two examples call CMD to create the file ALPHA. The first uses the CALL macro and the second uses the CMD macro.

128 CMD

## CMDNOE

## Subroutine Description

 Purpose: To execute an MTS command from a program and return to the program after the command has been executed.

Location: Resident System

Calling Sequences:

Assembly: CALL CMDNOE,(char,len)

FORTRAN: CALL CMDNOE(char, len)

Parameters:

- char is the location of a character string containing an MTS command.
- len is the location of the length of the character string expressed as either a fullword (INTEGER\* 4) or a halfword (INTEGER\*2). If the first two bytes of <u>len</u> are zero, it is assumed <u>len</u> specifies a fullword integer. Otherwise, len is assumed to be a halfword.
	- Description: This subroutine returns to MTS specifying a character string to be interpreted as an MTS command. After the command has been executed, a return is made to the program.

 The command is never echoed on \*SINK\* and/or \*MSINK\*, regardless of the setting of the \$SET ECHO option.

 This subroutine cannot be used properly with character strings that specify the following commands:

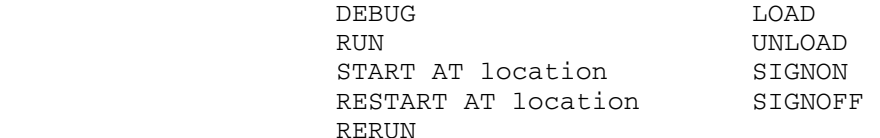

 If any of these commands are used with CMDNOE, the subroutine will not return to the calling program. This would be the same as if the MTSCMD subroutine were used instead.

 The START and RESTART commands will work properly unless an explicit restart address is given.

CMDNOE 129

 See also the description of the COMMAND subroutine in this volume.

Examples: FORTRAN: CALL CMDNOE('\$SINK FYLEB ', 12)

and the control of the control of the control of the control of the control of

 The above example calls CMDNOE to reassign \*SINK\* to the file FYLEB.

Assembly: CALL CMDNOE, (CHAR, LEN) **.** The contract of the contract of the contract of the contract of the contract of the contract of the contract of

> CHAR DC C'\$CREATE ALPHA ' LEN DC F'14'

The above example calls CMDNOE to create the file ALPHA.

## CNFGINFO \_\_\_\_\_\_\_\_

## Subroutine Description

- Purpose: To obtain information about the type of system on which the program is running.
- Location: Resident System
- Alt. Entry: CFGINF
- Calling Sequences:

Assembly:  $L \rightharpoondown r$ , =V(CNFGINFO) USING CNFGINFD, r

Parameters:

- $r$  is a general register containing the address of the CNFGINFO table.
- Description: The information available in the table is described by the dsect given on the following pages (from the file \*CNFGINFODSECT).

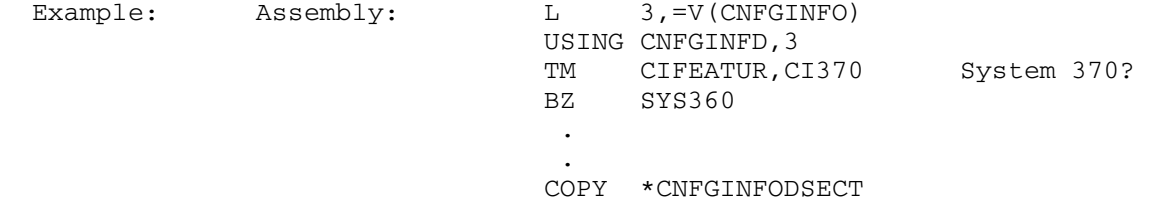

 The above example illustrates how a program may determine whether it is running on a System/370- or System/360 compatible machine.

 FORTRAN programs can obtain the system information by creating a common section describing the dsect. A RIP loader record (RIP CFGINF) must be inserted into the FORTRAN object file to force the loader to resolve the symbol CFGINF from the low-core symbol table.

 \*\*\*\*\*\*\*\*\*\*\*\*\*\*\*\*\*\*\*\*\*\*\*\*\*\*\*\*\*\*\*\*\*\*\*\*\*\*\*\*\*\*\*\*\*\*\*\*\*\*\*\*\*\*\*\*\*\*\*\*\*\*\*\*\*\*\*\* \* \* Dsect of information concerning configuration of machine \* (Last revised on January 12, 1984) \* \*\*\*\*\*\*\*\*\*\*\*\*\*\*\*\*\*\*\*\*\*\*\*\*\*\*\*\*\*\*\*\*\*\*\*\*\*\*\*\*\*\*\*\*\*\*\*\*\*\*\*\*\*\*\*\*\*\*\*\*\*\*\*\*\*\*\*\* CNFGINFD DSECT CISYSTEM DC X'0370' Type of system (360/370) CICPUID DS 0XL8 Result of store CPU ID on lowest address CPU in the system CIVERSCD DC X'02' Version code<br>CIID# DC X'000001' Serial number CIID# DC X'000001' Serial number of CPU X'0580' Model number of system<br>H'0' Max length of MCEL CIMCEL DC H'0' Max length of MCEL \* \* The following two fields will be zero unless the version<br>\* above is X'FF' indicating that we are running under above is X'FF' indicating that we are running under \* a hypervisor (aka virtual machine). When the version<br>\* a code is X'FF' the serial number and model number \* code is X'FF' the serial number and model number \* stored in CIID# and CIMODEL are those for the real<br>\* machine on which the hypervisor is running and \* machine on which the hypervisor is running and \* additional information about the hypervisor is stored as an extended CPU ID, the length and \* location of which are given by CIEXTIDL and CIEXTID.<br>\* CIMCEL gives the may MCEL length stored by the CIMCEL gives the max. MCEL length stored by the \* hypervisor. \* CIEXTIDL DC H'0' Length of extended CPU ID A(0) Location of extended CPU ID \* An extended CPU ID is 16 bytes & has the following format: \* \* DS CL8 Hypervisor name (EBCDIC)<br>\* DS XL3 Hypervisor version \* DS XL3 Hypervisor version<br>\* DS X Version code \* DS X Version code \* DS H Max. MCEL<br>\* DS H CPU addres DS H CPU address \* \* These 16 bytes will be repeated once for each \* hypervisor that is in use. The version code, Max. MCEL \* length, and CPU address are those of the machine (real or virtual) on which the hypervisor is running. \* \* \* The following 64 bits are each associated with a particular \* feature or RPQ as indicated. See Appendix D, Facilities, in "IBM System/370 Principles of Operation" (GA22-7000-8) \* for additional information. \* CIFEATUR DC X'F7806A1C00000000' \* First byte

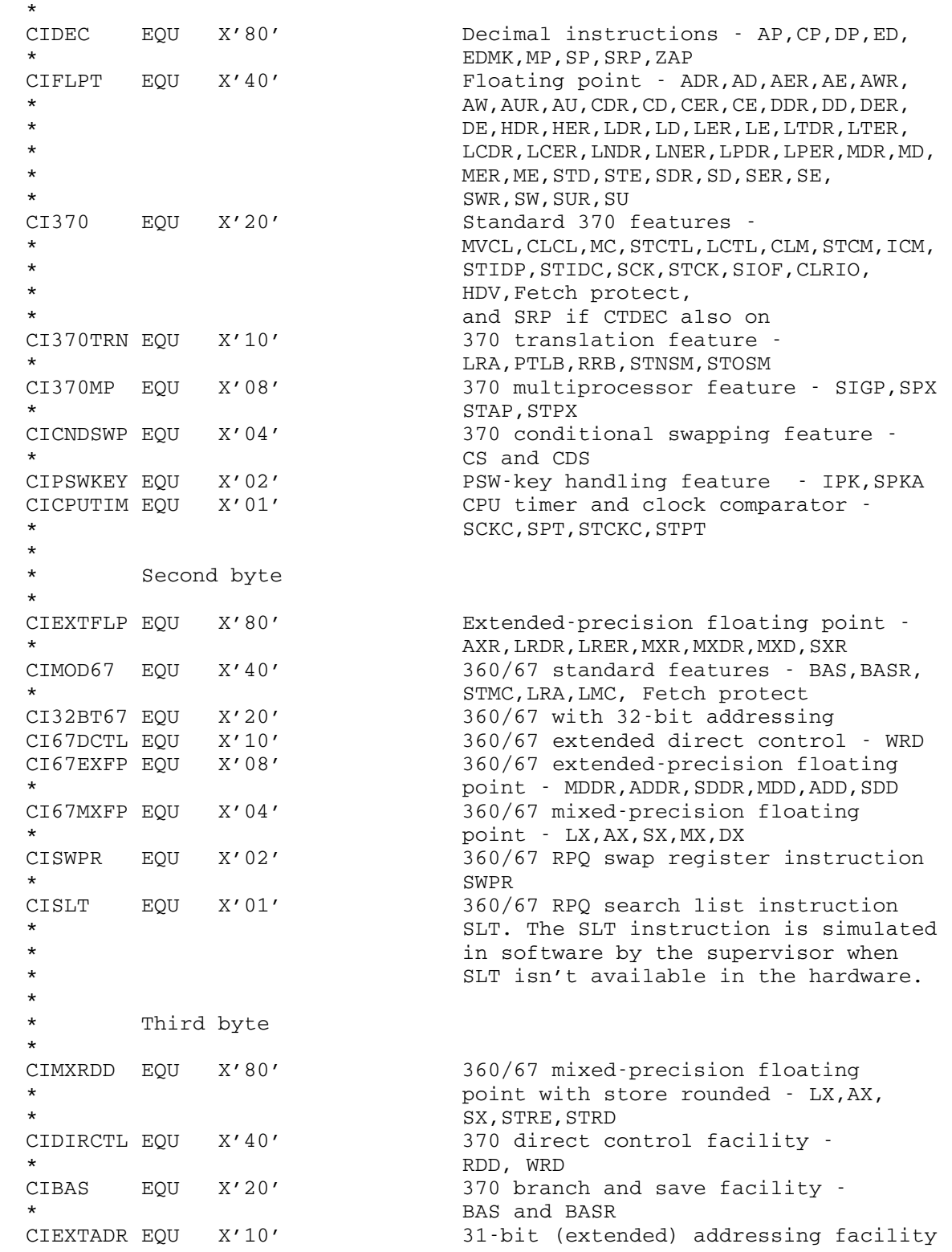

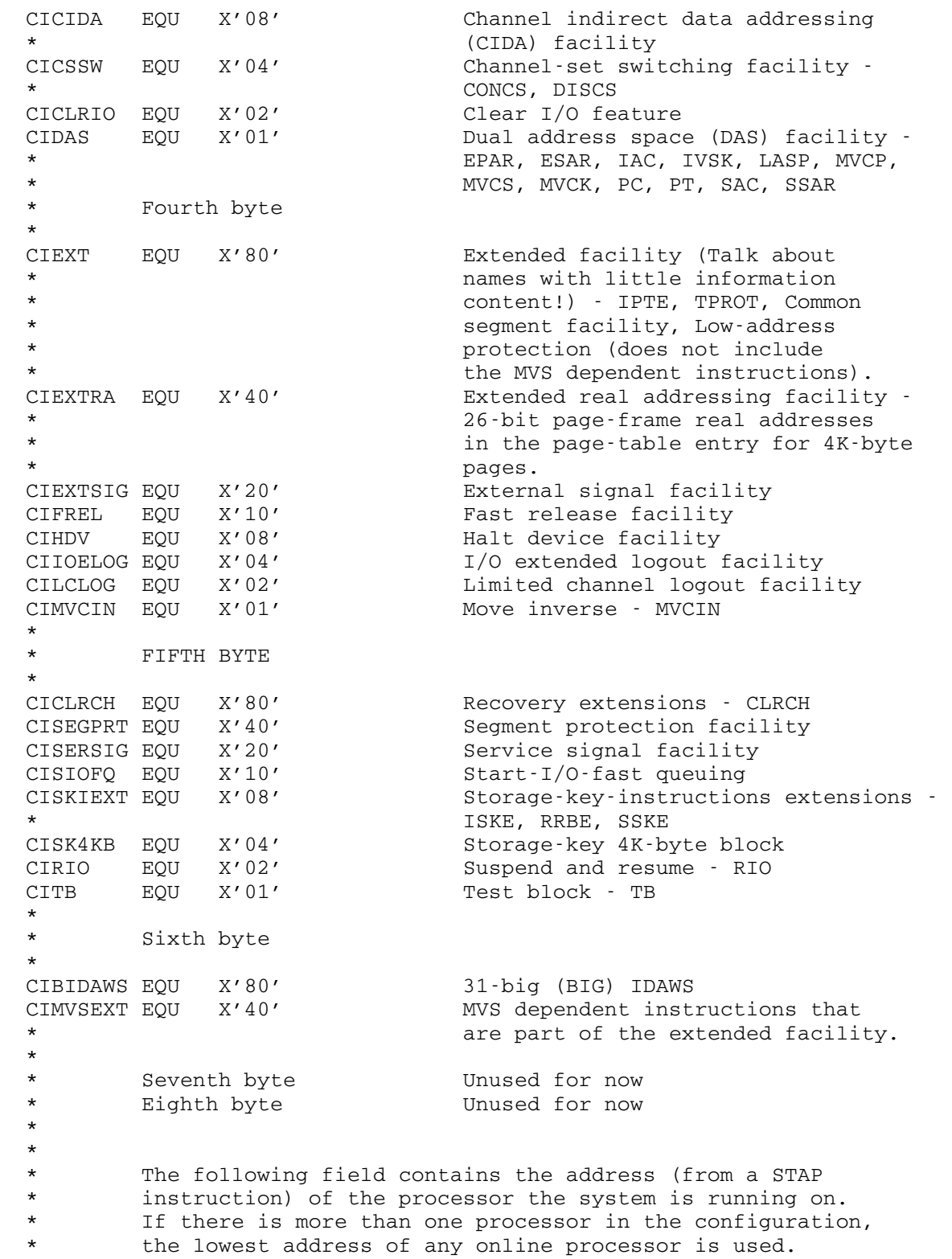

 \* CICPUAD DS H Address of the CPU running on \* \* The following field contains a machine hardware level number or other similar identification needed by the \* model-dependent machine-check handler to determine \* which of several recovery actions to take for machine \* checks. \* CIMCHLVL DC H'0' \* CIXTRA DS XL12 Unused \* \* System software version numbers \* One number for the minimum version for the entire system, \* one for the supervisor, one for the MTS command language/<br>\* file system one for the spooling system and one spare \* file system, one for the spooling system, and one spare.<br>\* The format of each version number is the distribution The format of each version number is the distribution \* number times 1000. \* CIVGM DC FE3'5.1' Guaranteed minimum version<br>CIVUMMPS DC FE3'5.1' Supervisor version CIVUMMPS DC FE3'5.1' Supervisor version<br>CIVMTS DC FE3'5.1' MTS cmnd lang/file CIVMTS DC FE3'5.1' MTS cmnd lang/file system version<br>CIVSPOOL DC FE3'5.1' Spooling system version FE3'5.1' Spooling system version<br>3FE3'0' Spare CIVXTRA DC 3FE3'0' Spare \* \* The following pairs of words give the assignment of virtual \* memory used by the supervisor and MTS. Each entry consists<br>\* 0.05 two words giving the first and last location in a of two words giving the first and last location in a \* particular type of VM. The various types can be assumed to \* be contiguous, non-overlapping areas, but not necessarily \* contiguous with one another. \* CIVMABS DC  $A(0, X' F F F F F')$  Unpaged shared memory<br>CIVMSH DC  $A(X'100000', X' 5 F F F F F')$  Paged shared memory CIVMSH DC A(X'100000',X'5FFFFF') Paged shared memory<br>CIVMSYS DC A(X'600000',X'7FFFFF') Private system stor A(X'600000',X'7FFFFF') Private system storage CIVMUSER DC A(X'800000',X'EFFFFF') Private user storage Segments  $6$  15 (F) is currently unused at UM. \* \* The following word gives the first address in the segment \* used by the virtual machine support in the supervisor. \* CIVMSEG DC A(X'A00000') \* \* The following halfword contains a code indicating the installation where we are running followed by the character name of the installation. \* CIICODE DC Y(CIIUM) Numeric installation code CIIOTHER EQU 0 Unknown/other CIIUM EQU 1 University of Michigan<br>CIIUBC EQU 2 University of British University of British Columbia

CIIUNE EQU 3 University of Newcastle upon Tyne<br>CIIUQV EQU 4 University of Alberta EQU 4 University of Alberta<br>EQU 5 Wayne State Universit CIIWSU EQU 5 Wayne State University CIIRPI EQU 6 Rensselaer Polytechnic Institute<br>CIISFU EQU 7 Simon Fraser University Simon Fraser University \* CIIEMB EQU 8 Unused (was EMBRAPA - Brasil) CIIRIO EQU 9 CNPQ/LCC - Brasil CIIUD EQU 10 University of Durham CIIAMD EQU 11 Amdahl CIIUZ EQU 12 University of Zagreb, Yugoslavia \* CIINAME DC CL24'MTS Ann Arbor ' Installation name \* The following region contains the Ramrod system name \* for the currently loaded resident system, followed \* by the time and date when the currently loaded resident system was written. \* CIRSNAME DC CL40'' Resident system name<br>CIRSTIME DC CL8'' Resident system time CIRSTIME DC CL8' ' Resident system time (hh:mm:ss)<br>CIRSDATE DC CL13' ' Resident system date (www.mmm c CIRSDATE DC CL13' ' Resident system date (www mmm dd/yy) \* where 'www' is the day of the week, \* 'mmm' is the month, and 'dd/yy' is the date and year. \* The following word contains the "SHARE" code of the \* installation where this system is installed. If the \* installation doesn't belong to SHARE and thus doesn't have a SHARE code, one is made up anyway. \* DS OF<br>CISHARE DC CL3'UM' Local installation's "SHARE" code DC CL1'' Unused, will be blank \* 'UM ' - University of Michigan \* 'UBC' - University of British Columbia 'NCL' - University of Newcastle upon Tyne \* 'UQV' - University of Alberta 'WSU' - Wayne State University \* 'RPI' - Rensselaer Polytechnic Institute \* 'SFU' - Simon Fraser University \* 'EMB' - EMBRAPA - Brasil (inactive)<br>\* 'RIO' - CNPO/LCC - Brasil \*  $'$ RIO' - CNPQ/LCC - Brasil<br>\* 'DUR' - University of Dur \* 'DUR' - University of Durham \* 'AMD' - Amdahl 'UZ' - University of Zagreb, Yugoslavia \* CIHNAME DC CL8'UM ' Host name for those installations that run more than one production \* MTS system.  $A(X'01FE000')$  Real memory size of machine. This value can also be thought of as the first \* invalid real memory address. \*
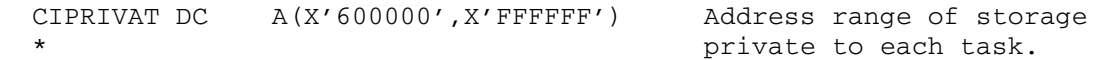

CNFGINFO 136.1

136.2 CNFGINFO

#### CNTLNR \_\_\_\_\_\_

## Subroutine Description

Purpose: To count all or a subset of the lines in a line file.

Location: Resident System

Calling Sequences:

Assembly: CALL CNTLNR,(unit,first,last,cnt)

FORTRAN: CALL CNTLNR (unit, first, last, cnt, &rc4, &rc8, &rc12,&rc16,&rc20,&rc24,&rc28)

Parameters:

- unit is the location of either
	- (a) a fullword-integer FDUB-pointer (such as returned by GETFD),
		- (b) a fullword-integer logical I/O unit num ber (0 through 99), or
		- (c) a left-justified, 8-character logical I/O unit name (e.g., SCARDS).
- first is the location of a fullword containing the internal line number of the first line to be counted.
- last is the location of a fullword containing the internal line number of the last line to be counted.
- cnt is the location of a fullword in which the count of the number of lines in the specified range will be returned.

rc4,...,rc28 (optional) are statement labels to transfer to if a nonzero return code occurs.

Return Codes:

- 0 The file was counted successfully.
- 4 The file does not exist or unit is invalid.
- 8 Hardware error or software inconsistency encountered.
- 12 Read access not allowed.
- 16 Locking the file for read will result in a deadlock.
- 20 An attention interrupt has canceled the automatic wait on the file (waiting caused by concurrent use of a shared file).
- 24 Parameters not addressable or inconsistent parame ters specified (first greater than last, etc.).
- 28 The file is not a line file.

CNTLNR 137

Notes: If first and last do not correspond to actual line numbers in the file, the next and previous line numbers, respectively, will be used.

> In MTS, the internal line number (e.g., 2100) is equal to the external line number (e.g., 2.1) times one thousand.

Examples: Assembly: CALL GETFST, (UNIT, FSTLNR) CALL GETLST, (UNIT, LSTLNR) CALL CNTLNR, (UNIT, FSTLNR, LSTLNR, CNT) and the control of the control of the control of the control of the control of .

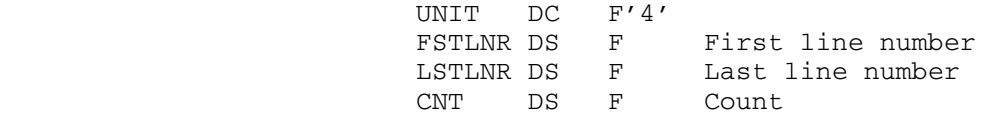

FORTRAN: INTEGER\*4 UNIT, CNT DATA UNIT/4/ ...

CALL CNTLNR(UNIT,-2147483648,2147483647,CNT)

 The above examples illustrate two ways to count all of the lines of the line file attached to logical I/O unit 4.

138 CNTLNR

#### COMMAND

## Subroutine Description

- Purpose: To execute an MTS command from a program and return to the program after the command has been executed.
- Location: Resident System
- Alt. Entry: COMMND
- Calling Sequences:

Assembly: CALL COMMAND, (char, length, sws, sumry, code, origin),VL

FORTRAN: CALL COMMND(char, length, sws, sumry, code, origin, &rc4,&rc8,&rc12)

## Parameters:

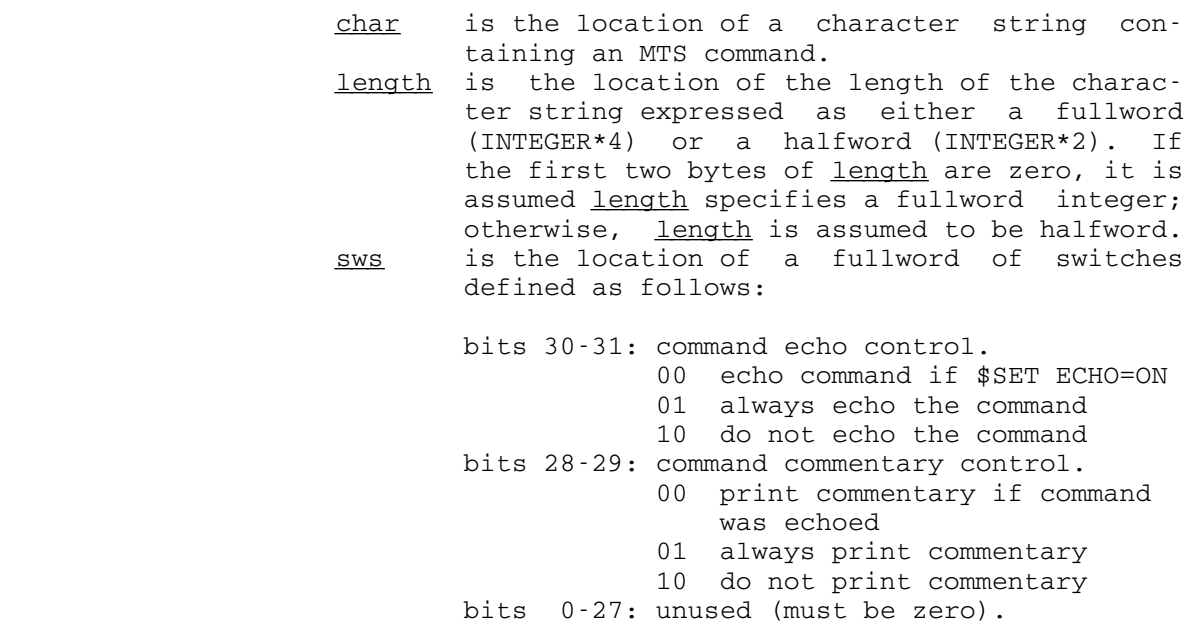

sumry (optional) is the location of a fullword integer giving the error/status summary. code (optional) is the location of a fullword integer giving more detailed information about the error/status summary. origin (optional) is the location of a fullword integer giving the originator of the error/

COMMAND 139

 status information. rc4,...,rc12 (optional) are statement labels to transfer to if a nonzero return codes occur.

Return Codes:

- 0 Command successfully executed.
- 4 Command not successfully executed  $(\underline{\text{sumry}} \geq 2)$ .
- 8 Reserved for future use.
- 12 Invalid parameters to COMMAND subroutine.
- Description: This subroutine returns to MTS specifying a character string to be interpreted as an MTS command. After the command has been executed, a return is made to the program.

 In addition, the COMMAND subroutine controls the echoing of the command text and the printing of any command commentary generated by the execution of the command, such as confirmation messages. This allows a program to emulate the command processing of MTS.

 Normally, MTS commands are echoed when \$SET ECHO=ON (the default) and the command line was not read from the user's terminal. The COMMAND subroutine will emulate this case when bits  $30-31$  of sws are zero; the other settings allow the program to have explicit control of echoing.

 Normally, command commentary is printed if the command was read from the user's terminal  $or$  if the command was echoed. The COMMAND subroutine will emulate this case when bits  $28-29$  of  $sws$  are zero; the other settings allow the program to have explicit control of command commentary printing. The printing of command commentary is independ ent of the \$SET TERSE option. When TERSE=ON, the commen tary may be abbreviated (or suppressed in some cases).

 A common use of this subroutine is the case in which the command line was read from the user's terminal or the command was already echoed by the program. In this case, the command commentary should be printed but the command not echoed; bits 28-31 of sws should be set to 0110. In the case in which the command was read from a file and has not been echoed by the user's program, bits 28-31 should be set to zero.

When  $sws$  is zero, the COMMAND subroutine will behave exactly as the CMD subroutine. When bits 28-31 of sws are 1010, the COMMAND subroutine will behave exactly the same as the CMDNOE subroutine.

The sumry, code, and origin parameters may be given to obtain error/status information from the system (see the

 description of the CSGET, CSSET subroutine for further details).

 This subroutine cannot be used properly with character strings that specify the following commands:

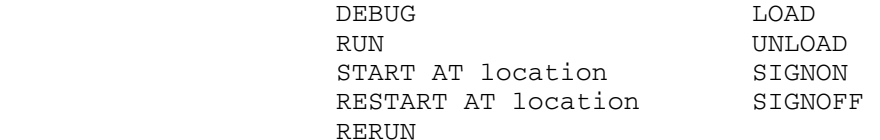

 If any of the above commands are used with COMMAND, the subroutine will not return to the calling program. This would be the same as if the MTSCMD subroutine were used instead. The START and RESTART commands will work proper ly unless an explicit restart address is given.

Examples: Assembly: CALL COMMAND, (CHAR, LEN, SWS), VL

and the control of the control of the control of the control of the control of

the contract of the contract of the contract of the contract of CHAR DC C'\$CREATE ALPHA ' LEN DC A(L'CHAR) SWS DC X'00000006'

FORTRAN: CALL COMMND('\$CREATE ALPHA ', 14, 6)

 The above two examples call COMMAND to create the file ALPHA. The command commentary is printed but the command is not echoed, thus making it appear as if MTS had read the command instead of the program.

COMMAND 141

142 COMMAND

#### CONTROL

## Subroutine Description

- Purpose: To provide an interface between the user and the CONTROL entry in the device support routines (DSRs). This sub routine allows the user to execute control operations on files and devices.
- Location: Resident System
- Alt. Entry: CNTRL
- Calling Sequences:

Assembly: CALL CONTROL, (info, len, unit, ret)

FORTRAN: CALL CNTRL(info,len,unit,ret,&rc4,&rc8,&rc12)

Parameters:

- info is the location of the device control informa tion to be passed to the device support routines.
- $len$  is the location of the halfword (INTEGER\*2)</u> length of the control information.
- unit is the location of either
	- (a) a fullword integer FDUB-pointer (as returned by GETFD),
	- (b) a fullword-integer logical I/O unit number (0 through 99), or
	- (c) a left-justified 8-character logical I/O unit name (e.g., SCARDS).
- ret is the location of an area of 27 fullwords (108 bytes) to receive the return information from the device support routines. This area will contain:
	- Word 1: return code from the DSR
		- 2: length of the DSR message, or zero 3-27: DSR error message (if given)
	- This parameter is optional and can be omitted (if called from FORTRAN) or zero (if called from assembly language).
- rc4,...,rc12 (optional) are statement labels to transfer to if a nonzero return code occurs.

Return Codes:

- 0 Successful return from DSR.
- 4 Illegal parameter specification.

- 8 Nonzero return code from DSR. This return code is given in  $ret(1)$ .</u>
- 12 DSR error. The DSR return code is in  $ret(1)$ , the</u> DSR message length is in  $ret(2)$ , and the message</u> is in  $ret(3) - ret(27)$ .</u>
- Note: The return code given by the CONTROL subroutine is not the return code given by the DSR. The return code from the subroutine is given in GR15 and used to indicate the existence of a DSR return code which is given in ret.
- Description: Only certain file and device types currently allow control operations. These are:

# Type Control Commands

- MNET Any of the Merit/UMnet Computer Network device commands as normally entered after a percent sign "%". The percent sign should not be given as part of the control information.<br>MRXA - Anv of the M
- Any of the Memorex device commands as TTY normally entered after a percent sign"%". The percent sign should not be given as part of the control information.
- 3270 Any of the IBM 3278/Lee Data Terminal device commands as normally entered after a percent sign "%". The percent sign should not be given as part of the control information.
- 3036 Any IBM 3278 device command.
- 3066 Any IBM 3278 device command. FDSK - Any control command (floppy disk).
	-
- 9TP Any control command  $(9\text{-}track magnetic tape)$ .<br>HPTR Any control command legal for \*PRINT\*,
- Any control command legal for \*PRINT\*, HPCH PUNCH\*, or \*BATCH\*, respectively. HBAT FILE - See MTS Volume 1, The Michigan Terminal System.
- SEQF See MTS Volume 1, The Michigan Terminal System.
- BNCH Any control command for the benchmark driver.

 The return codes from the DSRs are summarized below: Files 0 - Control operation successful 4 - File does not exist or is not available 8 - Hardware error or software inconsistency 12 - No access allowed to file 16 - Cannot wait to lock file due to deadlock 20 - Cannot lock file (not asked to wait to lock) 24 - Bad parameter in RENUMBER request 28 - Tried to renumber a file which is not a line file 32 - Inconsistent size requested 36 - No physical disk space available 40 - Account does not have enough file space allocated 44 - Error return from setting program key operation 48 - Error return from keyword scan operation 52 - Error return from setting privilege operation 56 - Error return from SAVE/NOSAVE operation 60 - Error return from TOUCH operation UMnet/Merit 0 - Successful return 4 - Should not occur 8 - Control command not allowed--the remote host is attempting to send a record 12 - Successful command with returned text 16 - Connection is closed: no I/O may be done 20 - Invalid syntax or context for control command 24 - Attention interrupt received from network 64 - Internal network error Magnetic Tapes 0 - Successful return 4 - End-of-file (BSR or FSR) or end-of-tape (FSF) 8 - Unit check 12 - End-of-tape 16 - Invalid CONTROL command or parameter, file not found (POSN), or permanent read/write error 20 - Attempt to write on unexpired file or without ring 24 - Fatal error 28 - Invalid volume, header, or trailer label 32 - Invalid I/O region or mode/blocking error 36 - Invalid blocking parameter 40 - Invalid mode 44 - Access not allowed

Floppy Disks

- 0 Successful return
- 4 Should not occur
- 8 Should not occur
- 12 Should not occur
- 16 Should not occur
- 20 Invalid CONTROL command or parameter

 See the terminal and tape descriptions in MTS Volume 4, Terminals and Networks in MTS, and MTS Volume 19, Tapes and Floppy Disks, for further details on the different types of control commands that may be specified.

 There is a macro CNTRL in the system macro library for generating the calling sequence to this subroutine. See the macro description for CNTRL in MTS Volume 14, 360/370 Assemblers in MTS.

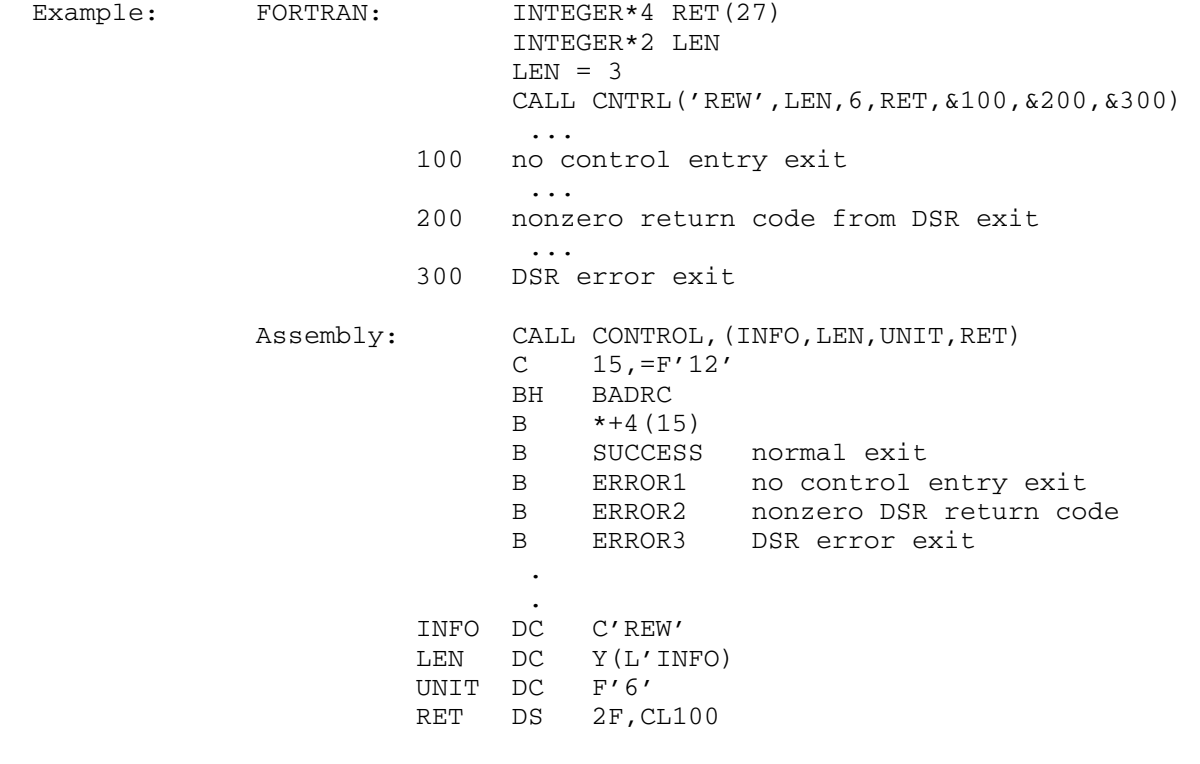

 The above examples set up a REW control command to the file or device attached to logical I/O unit 6.

## COST COST

### Subroutine Description

 Purpose: To obtain the accumulated costs incurred by the current signon.

Location: Resident System

Calling Sequences:

Assembly: CALL COST

FORTRAN: amount=COST(0)

PL/I(F): amount=PLCALLF(COST, f0); amount=PLCALLE(COST, f0); amount=PLCALLD(COST,f0);

Parameter:

 $f0$  is a fullword (FIXED BINARY(31)) location containing the integer zero.

Values Returned:

 GR0 contains the cost of the current job in centi cents (ten thousandths of a dollar). FR0 contains the doubleword cost of the current job in dollars.

Return Codes:

 0 Successful return. >0 Fatal error (should never occur).

 Description: The result includes all billable amounts for the current signon to the time of the subroutine call with the exception of charges for permanent file storage, tape drive time for currently mounted tapes, unreleased paper tape output, and open outbound Merit connections.

Examples: Assembly: CALL COST STD 0,CUR\$ and the control of the control of the control of the control of the control of **.** The contract of the contract of the contract of the contract of the contract of the contract of the contract of CUR\$ DS D

 The above example returns the current cost in dollars in FR0 and stores the result in location CUR\$.

COST 147

FORTRAN: INTEGER\*4, CUM, REMAIN, COST CALL GUINFO(22,REMAIN) CALL GUINFO(32,CUM) REMAIN=REMAIN-COST(0)-CUM

 The above example calls the GUINFO subroutine to determine the maximum charge and cumulative charge used for the signon ID at the time of signon, calls COST to determine the cost of the current job, and then calculates a value for the charge remaining.

PL/I(F): IF PLCALLF(COST, F0) > COSTLIM THEN GO TO END; DECLARE PLCALLF RETURNS(FIXED BINARY(31)), COST ENTRY, F0 FIXED BINARY(31) INITIAL(0), COSTLIM FIXED BINARY(31);

 The above example calls COST to determine whether the current job has exceeded a certain charge limit; if so, the program is terminated.

#### **CREATE**

## Subroutine Description

- Purpose: To create a file.
- Location: Resident System
- Alt. Entry: CREATE#
- Calling Sequence:
	- Assembly: CALL CREATE, (name, size, vol, type)
	- FORTRAN: CALL CREATE(name, size, vol, type, &rc4, &rc8, &rc12, &rc16,&rc20,&rc24,&rc28)

Parameters:

- name is the location of the name (with a trailing blank) of the file to be created.
- size is the location of a fullword integer containing two halfwords of information. The first half word specifies the maximum expandable size of the file in pages (4096 bytes per page) or in tracks  $(7294$  bytes per track); the type parame ter indicates whether pages or tracks is being specified. If this halfword is zero, a default of 32,767 pages is used. The second halfword specifies the requested initial size of the file in pages or in tracks. The use of tracks is obsolete and is not recommended.
- vol is the location of the name of the disk volume (as a six-character name) on which to create the file, or zero (the recommended value), in which case any available disk volume will be used.
- type is the location of a fullword integer which indicates the type of file to create as well as whether the initial size and maximum expandable size requests are specified in pages or tracks.
	- 0 line file, sizes in tracks
	- 1 sequential file, sizes in tracks
	- 2 sequential-with-line-numbers file, sizes in tracks
	- 256 line file, sizes in pages
	- 257 sequential file, sizes in pages
	- 258 sequential-with-line-numbers file, sizes in pages
- rc4,...,rc28 (optional) are statement labels to transfer to if a nonzero return code occurs.

CREATE 149

Return Codes:

the contract of the contract of the contract of the contract of

- 0 Successful return.
- 4 The file already exists.
- 8 Illegal type parameter specified.
- 12 Size parameter too large.
- 16 No space available for a file of that size.
- 20 Illegal parameter in calling sequence.
- 24 Hardware error or software inconsistency encountered.
- 28 The space allotted to this account has been exceeded.

Examples: Assembly: CALL CREATE,(FNAME,FSIZE,FVOL,FTYPE)

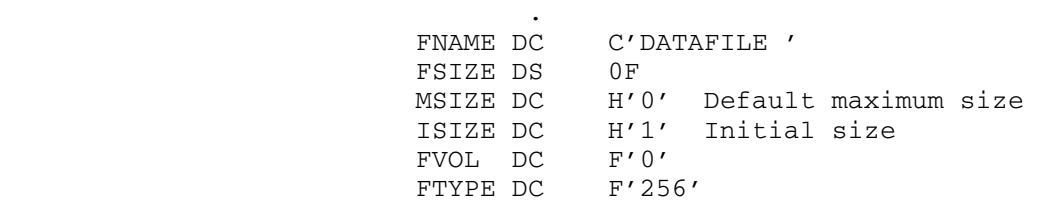

# FORTRAN: CALL CREATE('DATAFILE ',1,0,256,&100,&200)

 These examples will create a line file by the name of DATAFILE with an initial size of 1 page and a default maximum expandable size of 32,767 pages.

#### CRYPT \_\_\_\_\_

#### Subroutine Description

 Purpose: To encrypt or decrypt data according to a given user password.

Location: Resident System

Calling sequences:

Assembly: CALL CRYPT, (area, alen, flag, work, key, lkey)

FORTRAN: CALL CRYPT (area, alen, flag, work, key, lkey, &rc4,&rc8,&rc12,&rc16)

Parameters:

- area is the location of the region that is to be processed by CRYPT. Upon return, the contents of the region will have been replaced by the converted data. This region must be at least 8 bytes long.
- alen is the location of a fullword integer giving the length of <u>area</u>. It must be greater than 8.
- flag is the location of a fullword integer indicating encryption or decryption (0=encryption; 1=decryption).
- work is the location of a doubleword. Both words must be set to zero for the first call with a particular key and not changed until a different key is to be used.
- key is the location of an encryption key. key can be any length.  $key$  must be positive.
- lkey is the location of a fullword integer length of the encryption key.
- rc4,...,rc16 (optional) are statement labels to transfer to if a nonzero return code occurs.

Return codes:

- 0 Successful return. area contains converted data.
- 4 alen was less than 8.
- 8 flag was neither 0 nor 1.
- 12 lkey was zero or negative.
- 16 Hardware error or software inconsistency.
- Description: A call to this subroutine encrypts the line at location area with length alen using the \*ENCRYPT algorithm. The encryption password used is key with length lkey.

CRYPT 151

Upon initial entry to the subroutine, key is encrypted into an 8-byte doubleword and stored in the location work. This doubleword is used as an encryption code with a subroutine called DCRYPT, which takes three items as input. The first is a doubleword of data from area, the second is the computed value of work, and the last is the value of flag.

 The DCRYPT subroutine is called repeatedly by CRYPT to encrypt successive doublewords from area. Each time the DCRYPT subroutine is called it performs a loop 32 times using two different bits of the key at each iteration. The first of these two bits indicates which of two translate tables is used to translate (using the machine translate instruction TR) the doubleword from. The two translate tables consist of distinct random permutations of all byte values from 0 to 255. The second bit is used to determine whether the doubleword is to be rotated by 3 or 5 bits. Finally, the iteration number is added to the low-order end of the 64-bit word.

The encryption algorithm is more efficient if area is fullword-aligned.

 Further details on the algorithm can be found by looking at the source code (written in 360/370 assembler language) which is located in the file \*ENCRYPT(2000).

#### CSGET, CSSET

## Subroutine Description

 Purpose: To enable the user to retrieve and set command status information.

Location: Resident System

Calling Sequences:

Assembly: CALL CSGET,(sumry,code,origin),VL

CALL CSSET,(sumry,code,origin),VL

FORTRAN: CALL CSGET(sumry, code, origin, &rc4)

CALL CSSET(sumry,code,origin,&rc4)

Parameters:

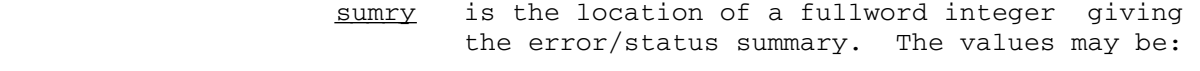

0 - normal command status<br>1 - warning or information 1 - warning or informational message 2 - command error

 Other values are illegal. code is the location of a fullword integer giving more detailed information about the error/ status summary. For MTS commands, the system will set the following values:

- 0 normal command status
- 1 untrapped attention interrupt
- 2 untrapped program interrupt<br>3 SVC error
	- 3 SVC error
- 4 SVC EXIT
- 5 untrapped timer interrupt

 100 - command syntax error 101 - illegal with run-only program 102 - illegal in LSS (limited-state) mode 103 - only legal from CC Staff ccid 104 - only legal from privileged ccid 105 - error occurred while loading CLS 106 - error return from CLS

- 
- 200 unable to obtain sufficient storage
- 201 user responded to prompt with CANCEL

CSGET, CSSET 152.1

 For other commands, the system will set the value:

-1 - unassigned

 In the future, each CLS and many public programs will have published lists of codes giving their error/status values. For the present, this value is almost always set to -1. User programs calling CSSET may select their own set of codes; the values must be  $\ge$ -1.

origin (optional) is the location of a fullword giving the originator of the error/status information. If this parameter is omitted on a call to CSSET, the originator is set to -1 (indicating an undefined/undeclared state). Currently, only MTS sets the originator code to 1. In the future, each CLS and many public programs will have their own unique originator codes. For the present, user programs should either omit this parameter or set it to -1 when calling CSSET.  $\underline{\text{&rc4}}$  (optional) is a statement label to transfer to if a nonzero return code occurs.

Return Codes:

- 0 Status set or retrieved successfully. 4 Illegal call to CSGET or CSSET (illegal code, bad parameter list, no VL-bit specification, etc.).
- Description: The CSGET subroutine may be used to retrieve command status information detailing the success or failure of a particular command. Currently, command status information is provided by the system for MTS commands. In the future, each CLS and many public files will provide more detailed command status information.

 User programs may call CSSET to set private command status information. This information may be retrieved by a subsequent call to CSGET. Note: When using CSSET and CSGET with user programs, sumry may be set to zero if and only if code is set to zero.

 This command status information is useful primarily in two situations:

 (1) User programs that have called the COMMAND sub routine may call CSGET to determine whether the MTS command executed properly. The sumry, code, and origin values obtainable by calling CSGET are also available by specifying additional parameters

152.2 CSGET, CSSET

on the COMMAND subroutine.

 (2) MTS command macros may be constructed to determine whether an MTS command executed properly. The sumry, code, and origin values are available as the predefined system macro variables CS\_SUMMARY, CS\_CODE, and CS\_ORIGIN, respectively.

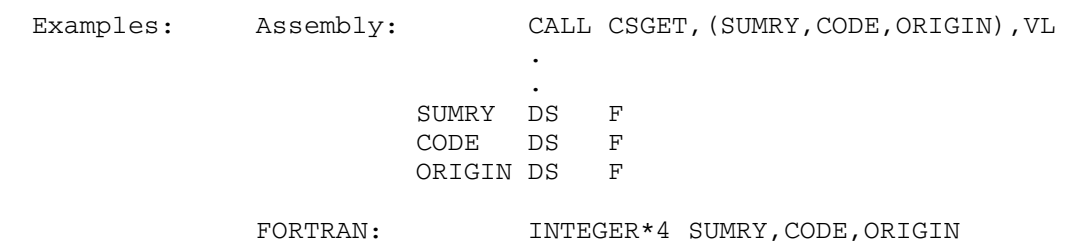

CALL CSGET(SUMRY,CODE,ORIGIN)

CSGET, CSSET 152.3

152.4 CSGET, CSSET

#### DESTROY

## Subroutine Description

- Purpose: To destroy a file.
- Location: Resident System
- Alt. Entry: DESTRY
- Calling Sequence:
	- Assembly: CALL DESTROY,(name)

 FORTRAN: CALL DESTRY(name,&rc4,&rc8,&rc12,&rc16,&rc20, &rc24,&rc28)

Parameters:

name is the location of the name (with a trailing blank) of the file to be destroyed. rc4,...,rc28 (optional) are statement labels to transfer to if a nonzero return code occurs.

Return Codes:

- 0 Successful return.
- 4 name is not a file and therefore cannot be destroyed.
- 8 Reserved for future use.
- 12 File does not exist.
- 16 Locking the file for destroying will result in a deadlock.
- 20 Destroy access not allowed.
- 24 Error in calling parameter, hardware error, or software inconsistency encountered.
- 28 Automatic wait for (shared) file was interrupted.

 If the return code is not zero, the file was not destroyed.

 Note: If a wait to lock is interrupted by an attention interrupt, control passes to MTS unless the user program has established an attention interrupt exit (by calling the ATTNTRP subroutine). Follow ing a \$RESTART command or a return to the point of interruption from the attention exit, a return is made from DESTROY with a return code of 28.

DESTROY 153

Examples: FORTRAN: CALL DESTRY('DATAFILE ',&2,&2,&9,&9,&99,&99,&99)

Assembly: CALL DESTROY,(FNAME)

**.** The contract of the contract of the contract of the contract of the contract of the contract of the contract of

and the control of the control of the control of the control of the control of FNAME DC C'DATAFILE '

These examples will destroy the file DATAFILE.

April 1981

#### DISMOUNT

### Subroutine Description

- Purpose: To release magnetic and paper tapes, Audio Response Unit lines, and connections on the Merit Computer Network.
- Location: Resident System
- Alt. Entry: DISMNT
- Calling Sequences:

Assembly: CALL DISMOUNT,(string,len)

CALL DISMOUNT,(par)

DISMOUNT 'string'

FORTRAN: CALL DISMNT(string,len)

CALL DISMNT(par)

Parameters:

- string is the location of a character string con taining one or more pseudodevice names sepa rated by blanks or commas.
- $len$  is the location of a halfword (INTEGER\*2)</u> length of string.
- par is the location of a halfword (INTEGER\*2) length of a character string immediately followed by that character string. The char acter string contains one or more pseudo device names separated by blanks or commas.
- Note: The DISMOUNT subroutine prints error messages on the logical I/O unit SERCOM or \*MSINK\* if SERCOM has not been assigned.

 The complete description for using the DISMOUNT macro is given in MTS Volume 14, 360/370 Assemblers in MTS.

Examples: Assembly: CALL DISMOUNT, (STR, LEN)

and the control of the control of the control of the control of the control of LEN DC H'9'<br>STR DC C'\*T DC  $C' * T1 * *T2 *'$ 

DISMOUNT 155

**.** The contract of the contract of the contract of the contract of the contract of the contract of the contract of

DISMOUNT '\*T1\* \*T2\*'

FORTRAN: INTEGER\*2 LEN

 ... LEN=9 CALL DISMNT('\*T1\* \*T2\*',LEN)

 The above three examples release the pseudodevices named \*T1\* and \*T2\*. The first assembly example uses the CALL macro and the second uses the DISMOUNT macro.

156 DISMOUNT

#### DUMP, PDUMP

## Subroutine Description

 Purpose: To print the values of specified memory regions in a FORTRAN program.

Location: \*LIBRARY

Calling Sequences:

FORTRAN: CALL DUMP(a1,b1,f1,...,an,bn,fn)

CALL PDUMP $(a1,b1,f1,\ldots,an,bn,fn)$ 

#### Parameters:

- ai is a variable in the FORTRAN program specifying one end of the "i"th region to be printed.
- bi is a variable in the FORTRAN program specifying the other end of the "i"th region to be printed.
- $f$ indicates the format in which each data item between <u>ai</u> and <u>bi</u> is to be printed. <u>fi</u> is a fullword integer and may be one of the following values:
	- 0 hexadecimal 1 - LOGICAL\*1 2 - LOGICAL\*4 3 - INTEGER\*2 4 - INTEGER\*4  $5 - REAL*4$  6 - REAL\*8 7 - COMPLEX\*8 8 - COMPLEX\*16 9 - literal
	- Description: The DUMP and PDUMP subroutines print the values of the data items in the memory regions delimited by the ai and  $\underline{bi}$  parameters. As many triples of parameters,  $\underline{ai}$ ,  $\underline{bi}$ , and  $f_i$ , may be given as desired. There is no order implied by the ai and bi parameters--either may mark the beginning or end of a region to be dumped. All output is printed on the logical I/O unit SERCOM.

 The relative locations of the variables in a FORTRAN program may be obtained from the map produced by the MAP option to the FORTRAN compiler.

DUMP, PDUMP 157

 The only difference between DUMP and PDUMP is that DUMP terminates execution of the calling program by calling the system subroutine SYSTEM while PDUMP returns to the calling program.

Example: FORTRAN CALL DUMP(A(1),A(100),5,A(1),A(100),0)

 The above example prints the values of the first 100 elements of the array A in both REAL\*4 and hexadecimal format.

158 DUMP, PDUMP

|

| | |

|

|

|

|

|

|

|

|

|

|

|

#### EBCASC

Translate Table Description

| Purpose: To translate IBM EBCDIC characters into 8-bit ISO ASCII characters. An inverse table (ASCEBC) is also available.

Location: Resident System

Alt. Entries: IEBCASC, TREBCASC, TRIEA

Calling Sequences:

Assembly: L r,=V(EBCASC) TR  $d(1,b)$ ,  $0(r)$ 

Parameters:

- $\underline{r}$  is a general register that will contain the address of the EBCASC translate table.  $\underline{d(1,b)}$  is the location of the region to be trans- $\frac{1}{1}$  lated. <u>d</u> is the displacement, <u>1</u> is the | length of the region in bytes, and <u>b</u> is the base register for the region. This parameter may be given also in an assembly language symbolic format.
	- Description: The EBCDIC/ASCII translation table is shown on the next several pages. This table is for translating IBM Code Page 37 EBCDIC characters used in MTS into ISO 8859/1 8-bit ASCII characters. This table is also given in the | file DOC:ALLCHARTABLE.

See the ASCEBC subroutine description for a table to translate from ASCII into EBCDIC.

Example: Assembly: L 6,=V(EBCASC)<br>TR REG(100).0(6 REG(100),0(6) | .

| . REG DS CL100

FORTRAN: LOGICAL\*1 REG(100), TRTAB(256) | COMMON /EBCASC/TRTAB | ... | CALL ITR(100,REG,0,TRTAB,0)

> The above examples will translate the EBCDIC characters of the 100-byte region at location REG into ASCII characters.

| The FORTRAN example uses the ITR entry point (see the | description of the Logical Operators subroutines in this volume). In addition, a RIP loader record (RIP EBCASC) | must be inserted into the object file to force the loader | to resolve the symbol EBCASC from the low-core symbol | table.
### $\overline{\text{EDIT}}$

### Subroutine Description

Purpose: To call the MTS file editor from a user program.

Location: Resident System

Calling Sequence:

Assembly: CALL EDIT,(par1,par2,...,par16)

FORTRAN: CALL EDIT(par1,par2,...,par16,&rc4,&rc8,&rc12)

Parameters:

- $par 1$  is the fullword editor dsect address; it is zero on the first call.
- par 2 is a fullword integer '-1' or the CLS transfer vector.
- par 3 is a fullword integer '-1' or the intermedi ate I/O routines transfer vector (see "Spe cial Features" below).
- $par_4$  is the initial file name to edit.
- par 5 is the fullword length of initial file name.
- par 6 is the initial EDIT command.
- par 7 is the fullword length of the initial EDIT command.
- par 8 is the fullword minimum line number allowed. Should be -2147483648 (-2\*\*31) if not re stricted. All line numbers are "internal," i.e., line 1.5 is represented as 1500.
- par 9 is the fullword maximum line number allowed. Should be 2147483647 (2\*\*31-1) if not restricted.
- par\_10 is the fullword line number relocation fac tor; the editor will subtract this number from the real line number in the file when interpreting line number parameters and printing verification.
- par 11 is used to specify an external routine which examines all edit commands before the editor itself does. This routine may perform its own command scanning and provide additional services, return a modified command to the editor, instruct the editor to ignore the command, or signal an error condition. The editor may call this routine in either of two modes. The first mode is "scan only" which is used for syntax checking edit procedures,

EDIT 167

 etc. The second mode is "scan and execute" which intends for the editor to both parse and execute the command. The calling se quence for the external routine is as follows:

- par 1 is the fullword address of the command to be examined.
- par 2 is the fullword-integer length of the command.
- par 3 is the fullword where the routine will place the address of the the command to be used by the editor.
- par 4 is the fullword-integer length of the command to be used by the editor.
- par 5 is a fullword integer indicating the mode:
	- $0 = scan only$
	- 1 = scan and execute

The return codes from the routine are:

- 0 Editor should process command specified in  $par$  3 and  $par$  4.
- 4 Editor should ignore this command.
- 8 Error detected by routine; command suppressed.

par 11 in the call to EDIT should point to a V-type constant which either contains the address of the external routine to be used or an integer value of -1 (X'FFFFFFFF'); the -1 means no external routine is to be used.

- par 12 is not used (must be fullword integer '-1' or zero parameter pointer).
- par\_13 are editor control switches that are speci fied as a fullword integer sum of the follow ing. The actions of the following first 4 switches are performed in the order listed.
	- 1 X'01' set edit file using par 4 and par 5
	- 2 X'02' perform one-shot EDIT command, using  $\frac{\partial a}{\partial x}$  and  $\frac{\partial a}{\partial x}$  and  $\frac{\partial a}{\partial y}$  turn immediately. X'02' and X'04' are mutually exclusive; if both are specified, X'04' is ignored.
	- 4 X'04' read commands from SOURCE<br>8 X'08' unload editor uncondition
	- unload editor unconditionally on return
	- 16 X'10' prohibit EDIT command except for editing edit procedures

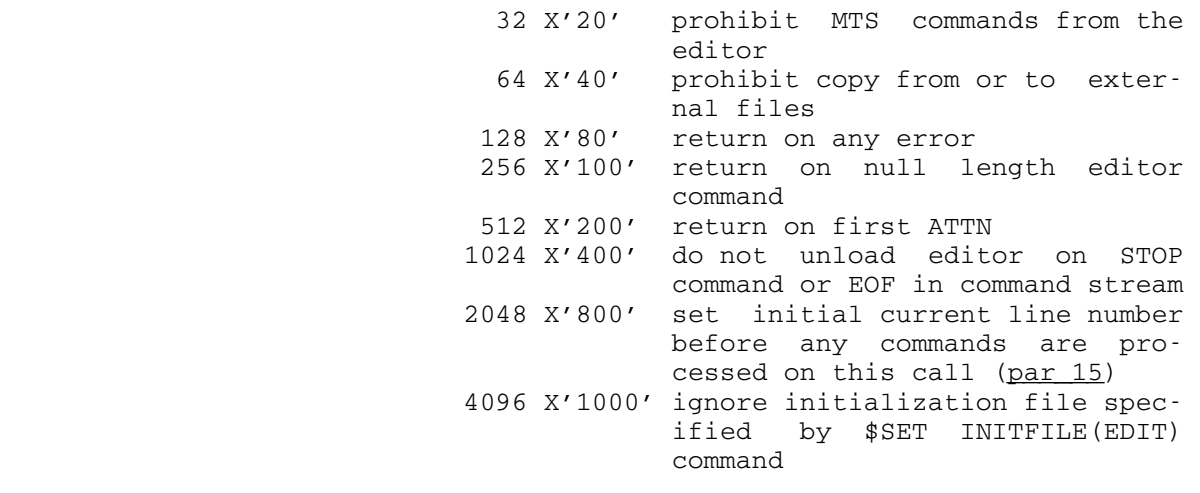

The following parameters and par 1 are set on return:

- par 14 is a 20-byte area to store current file name on return.
- par\_15 is the fullword current line number.
- par 16 is a fullword to store the integer sum of the edit procedure switches on return:
	- 1 EOF switch enabled
	- 2 SUCCESS switch enabled
	- 4 return from STOP command or EOF in com mand stream
- par 17 (optional) is the address of the caller's PSECT which is passed as an additional param eter to the user's command prescan routine.
- rc4,...,rc12 (optional) are statement labels to transfer to if a nonzero return codes occur.

Return codes:

- 0 Normal return, editor unloaded.
- 4 Normal return, editor not unloaded.
- 8 Error return, editor not unloaded.
- 12 Error return, editor system error.

EDIT 169

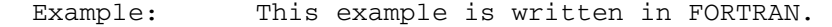

 INTEGER\*4 EDWD/0/,FILENM(5),EDSW,LINE/3000/ **C**  C CALL THE EDITOR TO ALTER "C" TO "B" IN LINE 3.000 OF C FILE -TESTF  $C$  2059 = 1+2+8+2048 WHICH ARE THE CONTROL SWITCHES FOR: C 1 SET EDIT FILE C 2 PERFORM INITIAL EDIT COMMAND C 30 B UNLOAD EDITOR WHEN RETURNING<br>C 3048 SET INITIAL CURRENT LINE POI C 2048 SET INITIAL CURRENT LINE POINTER CALL EDIT(EDWD,-1,-1,'-TESTF',6,'ALTER \* "C"B"',13, X-99999999,99999999,0,-1,-1,2059,FILENM,LINE, XEDSW,&2,&9,&9) **C**  C EDSW WILL BE '2' IF ALTER WAS SUCCESSFUL, '0' IF NOT. 2 PRINT 5,FILENM,EDSW 5 FORMAT(1X,5A4,I10) **C**  STOP 0 9 STOP 1 END

Special Features:

 The remainder of this subroutine description provides information on special features of the EDIT subroutine that are of interest to system programmers; knowledge of these special features is not required to call EDIT in the manner described above.

Normal editing occurs when  $par_3$  points to a fullword  $'$ -1'. To use the special features described here, par 3 must point to an ordered vector of fullword subroutine addresses or zeros. Nonzero entries allows the user to provide alternate subroutines that replace those normally used by the editor. User-supplied routines allow the assembly language user to preprocess and postprocess file data. It is also possible to support user-implemented file organizations. This special facility is not intended for use from FORTRAN programs.

 A small amount of knowledge about the structure of the editor is required to properly use the alternate sub routine interface. The accompanying diagram is a repre sentation of the way the editor reads and writes files.

 Level 7 represents the program calling the editor. MTS uses the editor command language subsystem (CLS) interface while other programs generally use the more complete "user interface". The editor in turn calls upon a set of routines which perform buffering and checkpoint opera tions. These then call a set of file-independent rou-

 +------------------------------------+ LEVEL 1 + MTS FILE ROUTINES - all file types | +-----------------+------------------+ LEVEL 2 +------------------------------+--------------------------------+ | EDITOR I/O SUPPORT - set of routines for all file types +------------------------------+--------------------------------+ | +----------------------+-----------------------+ LEVEL 3 | OPTIONAL USER-SUPPLIED INTERMEDIATE ROUTINES | +----------------------+-----------------------+ LEVEL 4 | +------------------------------+-------------------------------+ | EDITOR FILE MANAGEMENT buffering, checkpoint-restore-undo | +------------------------------+-------------------------------+ | +---------------------+-----------------------+ LEVEL 5 | EDITOR COMMAND LANGUAGE AND DATA PROCESSING | +------------------------------------+--------+ and the state of the state of the state of the state of the state of the state of the state of the +----------------------+ +-----------+---------------+ LEVEL 6 |"EDITOR" CLS INTERFACE<-->"EDIT" SUBROUTINE INTERFACE| +---------+------------+ +-----------+---------------+ | | +----------+---------------+ +---------+-----------------+ LEVEL 7 | "\$EDIT" MTS COMMAND SYSTEM| | FTN, SPIRES, user programs | +--------------------------+ +---------------------------+

EDIT 170.1

170.2 EDIT

 tines. The file-independent routines of level 2 try to remove all irregularities in file access and also process all errors. For example, the READ INDEXED routine is given a line number and returns the line, length, and line number. A nonexistent line is represented by zero length. If an error occurs, a special error message routine is called by the file-independent routines. A message and severity level are included as parameters. The editor supplies the address of the routine to handle these errors. Attentions are handled in a similar manner.

 The editor supplies the location of a switch which either inhibits or allows attentions to be processed at that point. If attentions are disabled and one occurs, the routines are responsible for calling the attention handling routine when attentions are again permitted.

The user may supply his own version of the file independent routines which in turn may or may not call the editor's. This is useful for modifying lines before the editor sees them. For example, a FORTRAN preprocessing system may use this to concatenate continued statements and provide statement indentation for loops and if-then structures on input, while splitting and unediting them on output.

File Independent Routine Descriptions:

 The file-independent routines all use a storage area similar to an MTS FDUB called the "IODSECT". The EDGET routine (see the description below) is called by the editor to get a file, allocate storage for the IODSECT, and initialize it. The address of the IODSECT is stored in the fullword specified by the first parameter to EDGET. All of the remaining I/O routines must receive this as their first parameter in the calling sequence. The EDREL routine (see the description below) releases the IODSECT and all other storage acquired for such processing. All of the remaining I/O routines return a return code greater than zero only if the first parameter is not a valid IODSECT. The routines will buffer up to one line in VM and will not reread it if successive calls request that same line. A write is always executed to insure that the most recent version has been received by the MTS file routines. The routine's "current line" (not to be con fused with \* in the editor itself) is the last line accessed. The line number returned by the routines will always indicate the position in the file even if the line is not present (zero length). If the line number returned is 2147483647 (2\*\*31-1), there is no current line or file position. Sequential files without line numbers, tape files, and other file types will have lines numbered starting with 1.000 and increments of 1.000. A call from

EDIT 171

 the editor to any of these routines may be replaced with a user-supplied routine which behaves the same way from the viewpoint of the editor. The third parameter to the EDIT subroutine is a vector of entry points to these replace ment routines. The user-supplied routine may in turn call any of the I/O routines described below if so desired, as long as they return the proper information to the editor.

#### EDGET - GET NEW FILE AND IODSECT

- par 2 file name (if shorter than len  $(\text{par }3)$ , delimit with blank).
- par 3 fullword length of name (maximum is 20 characters).
- par\_4 fullword minimum accessible line number. Lines with numbers less than this will appear not to be in the file.
- par 5 fullword maximum accessible line number. Lines with numbers greater than this will appear not to be in the file.
- par 6 fullword relocation factor to the line num ber. The offset is subtracted from line numbers on input and added on output. Thus

 an offset of 1000000 will make line 1000.000 look like line zero.

- par 7 1-byte pad character if required by I/O routines.
- par 8 error message routine. Calling sequence described elsewhere.
- par 9 attention routine entry point (has no calling parameters). Described below in the section "Attention Processing."
- par\_10 1-byte attention bit described below.
- par 11 1-byte attention hold count described below.
- par\_12 CLS transfer vector.
- par\_13 virtual memory file chain header (supplied by editor). The editor I/O routines use this to locate edit procedures.

## Returns:

- par 1 fullword address of IODSECT.
- par 14 CL20 actual file name.
- par\_15 FDUB for file.
- par 16 fullword file type code.

## 0 user-supported file type (no editor support)

- 4 file type is "NONE"
- 8 editor "edit procedure"
- 12 MTS line file
- 16 MTS sequential file
	- 20 tape file
	- 24 "other" file type
- par\_17 fullword maximum input-output length. par 18 fullword current maximum input length. Minimum will always be 255.

### EDSET - SET MIN MAX OFFSET LINE NUMBERS AND PAD CHARACTERS

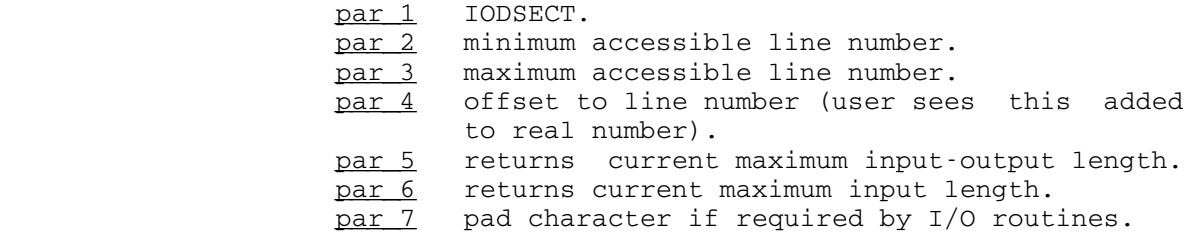

#### EDREL - RELEASE FILE AND IODSECT

par 1 IODSECT.

EDIT 173

#### EDCLO - CLOSE FILE AND INVALIDATE CURRENT BUFFER \_\_\_\_\_\_\_\_\_\_\_\_\_\_\_\_\_\_\_\_\_\_\_\_\_\_\_\_\_\_\_\_\_\_\_\_\_\_\_\_\_\_\_\_\_\_\_\_

Used when user requests the closing of the file.

par 1 IODSECT.

#### EDENT - ENTER ROUTINES AFTER EXIT FROM EDITOR

 Used when editor restarts after possible external operations on the file being edited.

par\_1 IODSECT.

## EDRIX - READ INDEXED ROUTINE

par 1 IODSECT. par 2 fullword line number to be used as index for read. -2147483648 and 2147483647 mean \*F and \*L, respectively.

Returns:

- par 3 fullword length of record read. Zero means that record was not found but line number was made the current file position.
- par 4 fullword line number.
- par 5 fullword location of the record. The caller must not modify this region.

# EDRSQ - READ SEQUENTIAL ROUTINE

- par 1 IODSECT.
- par 2 fullword number of records to read forward or backward from current. Zero means stay at current record. 1 means read next record and -1 means read previous record; 2 means read the second record after the current, and -2 means the second previous record before the current record, etc.

Returns:

- par 3 fullword line length. Zero means no record (EOF or empty file).
- par 4 fullword line number.
- par 5 fullword address of record read.

EDWIX - WRITE INDEXED

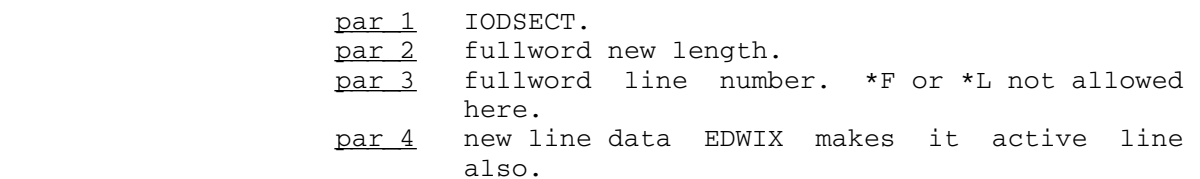

EDSPA - FIND AVAILABLE LINE NUMBER SPACE AFTER CURRENT RECORD

par 1 IODSECT.

Returns:

- par 2 fullword number of lines that can actually be inserted.
- par 3 fullword line number of first line that may be inserted.
- par 4 fullword minimum allowed increment.
- par 5 fullword last unused line number in region.

EDRNM - RENUMBER OPERATION

- par\_1 IODSECT.
- par 2 fullword first line number.
- par 3 fullword last line number.
- par 4 fullword begin line number.
- par 5 fullword increment to line number.

### EDCNT - COUNT NUMBER OF LINES BETWEEN TWO LINES

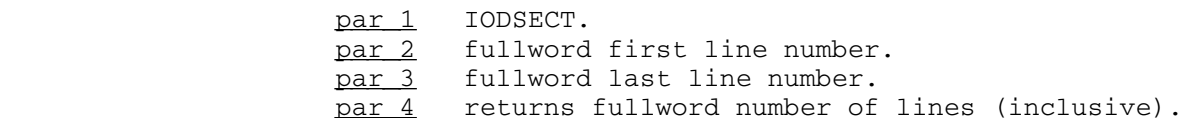

EDGLN - GET VECTOR OF LINE NUMBERS

par 1 IODSECT. par  $2-5$  same as par  $2-5$  of RETLNR subroutine.

EDPLN - PUT VECTOR OF LINE NUMBERS

par 1 IODSECT. par  $2-5$  same as par  $2-5$  of SETLNR subroutine.

EDIT 175

EDUNLK - UNLOCK FILE \_\_\_\_\_\_\_\_\_\_\_\_\_\_\_\_\_\_\_\_

Unlock the edit file.

par 1 IODSECT.

EDWRBF - WRITE CHANGED FILE BUFFERS

 Used when editor temporarily returns to caller and the file could be modified thereby invalidating the current line.

par 1 IODSECT.

ERROR MESSAGE ROUTINE - supplied by editor

par 1 the message. par 2 fullword message length. par 3 fullword message severity: 0 Comment, return after printing 1 Warning, return after printing 2 Error, do not return 3 Severe error in editor, do not return

par 4 fullword message number.

### Attention Processing:

 Attention hold count is a one-byte count. If a routine enters a sensitive area of code, i.e., one that must not be interrupted, this count is incremented by one. A nonzero count tells the attention trap exit routine to set the attention bit byte to X'00' to indicate that an attention has occurred and to return to the point of attention. When the sensitive region of code is left, the attention hold count must be decremented by one. If the count goes to zero at that point, the attention bit must be examined for X'00' with the test and set instruction (which resets it to X'FF'). If it is zero the attention routine must be called to process the attention in the normal manner. This allows all levels of routines inde pendent attention control in sensitive areas. The error routine resets attention hold count and attention bit on errors with severity greater than "warning". The user must be certain to reset attention hold count when leaving the sensitive area so as to enable interrupts.

I/O Routines Transfer Vector:

par 3 to the editor interface may point to a fullword '-1', which means there is no special transfer vector and the normal editor routines are used. Otherwise par 3  points to an ordered vector of fullword routine addresses or zeros. A zero in any position means that the normal editor I/O routine is to be used, otherwise the address is used instead of the normal routine. The vector order is defined to be:

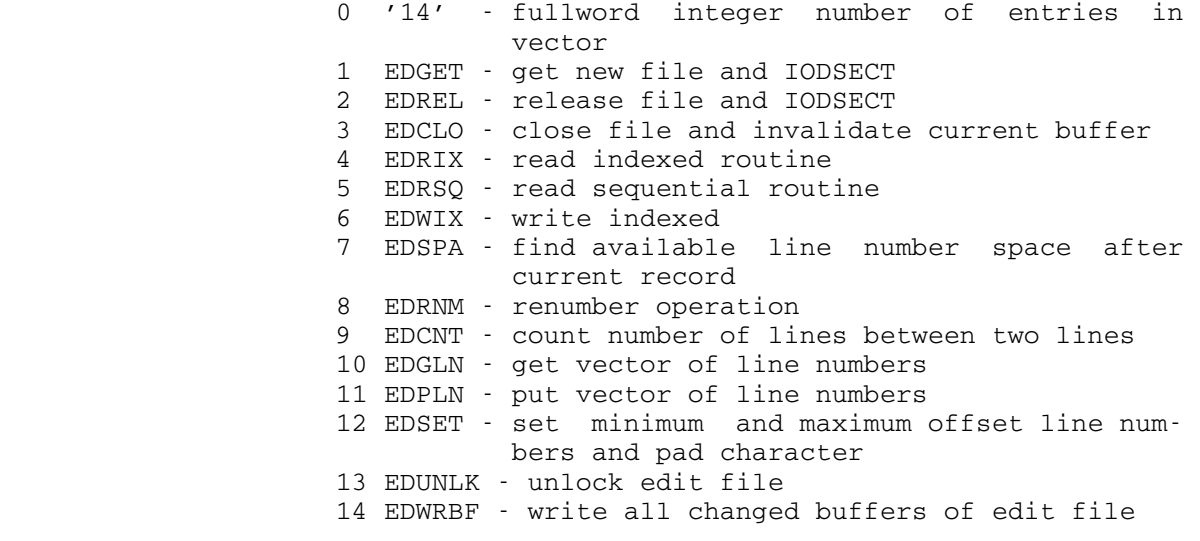

 The above routines are available in the resident system through LCSYMBOL.

EDIT 177

178 EDIT

#### EMPTY \_\_\_\_\_

### Subroutine Description

Purpose: To empty a file without destroying it.

Location: Resident System

Calling Sequence:

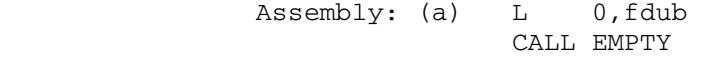

 $(b)$  LM  $0, 1, 1$ name CALL EMPTY

#### Parameters:

- (a) GR0 contains an FDUB-pointer (such as returned by GETFD) or an integer logical I/O unit number (0 through 99), or
- (b) GR0 and GR1 contain a left-justified, 8-character logical I/O unit name (e.g., SCARDS).

## Return Codes:

- 0 Successful return.
- 4 The file does not exist.
- 8 Hardware error or software inconsistency encountered.
- 12 Empty access not allowed.
- 16 Locking the file for modification will result in a deadlock.
- 20 Automatic wait for shared file was interrupted.
- Notes: FORTRAN programs should call the EMPTYF subroutine.

 If a wait to lock is interrupted by an attention interrupt, control passes to MTS unless the user program has established an attention interrupt exit (by calling the ATTNTRP subroutine). Follow ing a \$RESTART command or a return to the point of interruption from the attention exit, a return is made from EMPTY with a return code of 20.

When a file is emptied, the entire contents of the file are discarded. The EMPTY subroutine cannot be used to empty only a portion of a file.

EMPTY 179

 Example: Assembly: LA 1,FNAME CALL GETFD ST 0, FDUB CALL EMPTY and the control of the control of the control of the control of the control of the contract of the contract of the contract of the contract of FNAME DC C'DATAFILE ' FDUB DS F

This example will empty the file DATAFILE.

180 EMPTY

#### EMPTYF \_\_\_\_\_\_

### Subroutine Description

- Purpose: To empty a file without destroying it.
- Location: Resident System
- Alt. Entry: EMPTYS
- Calling Sequences:

Assembly: CALL EMPTYF,(unit)

FORTRAN: CALL EMPTYF(unit,&rc4,&rc8,&rc12,&rc16,&rc20)

Parameters:

- unit is the location of either
	- (a) a fullword-integer FDUB-pointer (such as returned by GETFD),
	- (b) a fullword-integer logical I/O unit number (0 through 99), or
	- (c) a left-justified, 8-character logical I/O unit name (e.g., SCARDS).
- rc4,...,rc20 (optional) are statement labels to transfer to if a nonzero return code occurs.

Return Codes:

- 0 File was emptied successfully.
- 4 The file does not exist.
- 8 Hardware error or software inconsistency encountered.
- 12 Empty access not allowed.
- 16 Locking the file for modification will result in a deadlock.
- 20 Automatic wait for shared file was interrupted.
- Notes: EMPTYF (and EMPTY) handles MTS logical I/O units rather than FORTRAN I/O units. EMPTYF cannot handle I/O unit numbers greater than 19. If the EQUATE FTNCMD command has been used, MTS units 0 to 19 may not correspond to FORTRAN units 0 to 19.

 If a wait to lock is interrupted by an attention interrupt, control passes to MTS unless the user program has established an attention interrupt exit (by calling the ATTNTRP subroutine). Follow ing a \$RESTART command or a return to the point of

EMPTYF 181

 interruption from the attention exit, a return is made from EMPTYF with a return code of 20.

When a file is emptied, the entire contents of the file are discarded. The EMPTYF subroutine cannot be used to empty only a portion of a file.

Examples: Assembly: CALL EMPTYF, (UNIT)

**.** The contract of the contract of the contract of the contract of the contract of the contract of the contract of

**.** The contract of the contract of the contract of the contract of the contract of the contract of the contract of UNIT DC CL8'SCARDS'

FORTRAN: CALL EMPTYF('SCARDS ')

These examples will empty the file attached to SCARDS.

#### ERROR

### Subroutine Description

- Purpose: To suspend execution with an error indication.
- Location: Resident System
- Alt. Entry: ERROR#
- Calling Sequence:

Assembly: CALL ERROR

or

ERROR

### FORTRAN: CALL ERROR

- Note: The complete description for using the ERROR macro is given in MTS Volume 14, 360/370 Assemblers in MTS. \_\_\_
- Description: A call to this subroutine returns control to MTS or to the previous command language subsystem. If the return is made to MTS command mode, the comment "ERROR RETURN" is printed. In batch mode, a dump is automatically given if \$SET ERRORDUMP=ON was specified.

 The program is not unloaded. The contents of registers and program storage may be inspected to determine the cause of the error. The execution return code is set to 8. This may be tested by the \$IF command, e.g.,

\$IF RUNRC=8, mts-command

 The execution return code is displayed under the control of the \$SET RCPRINT option (see MTS Volume 1, The Michigan Terminal System) and the GUINFO item LASTEXRC (239).

 Execution of the suspended program may be restarted from the point of suspension by the \$RESTART command or the CONTINUE debug command in debug mode.

 This subroutine is intended to be used in situations in which the program can detect an internal error in its program logic or execution, e.g., illegal data, unexpected results, etc.

ERROR 183

184 ERROR

## FILEINFO \_\_\_\_\_\_\_\_

## Subroutine Description

Purpose: To return information about a file.

Location: Resident system.

Calling Sequences:

 Assembly: CALL FILEINFO,(what,type,item1,loc1,..., itemn,locn),VL

FORTRAN: CALL FILEINFO (what, type, item1, loc1, ..., itemn,locn,&rc4,...,&rc28)

Parameters:

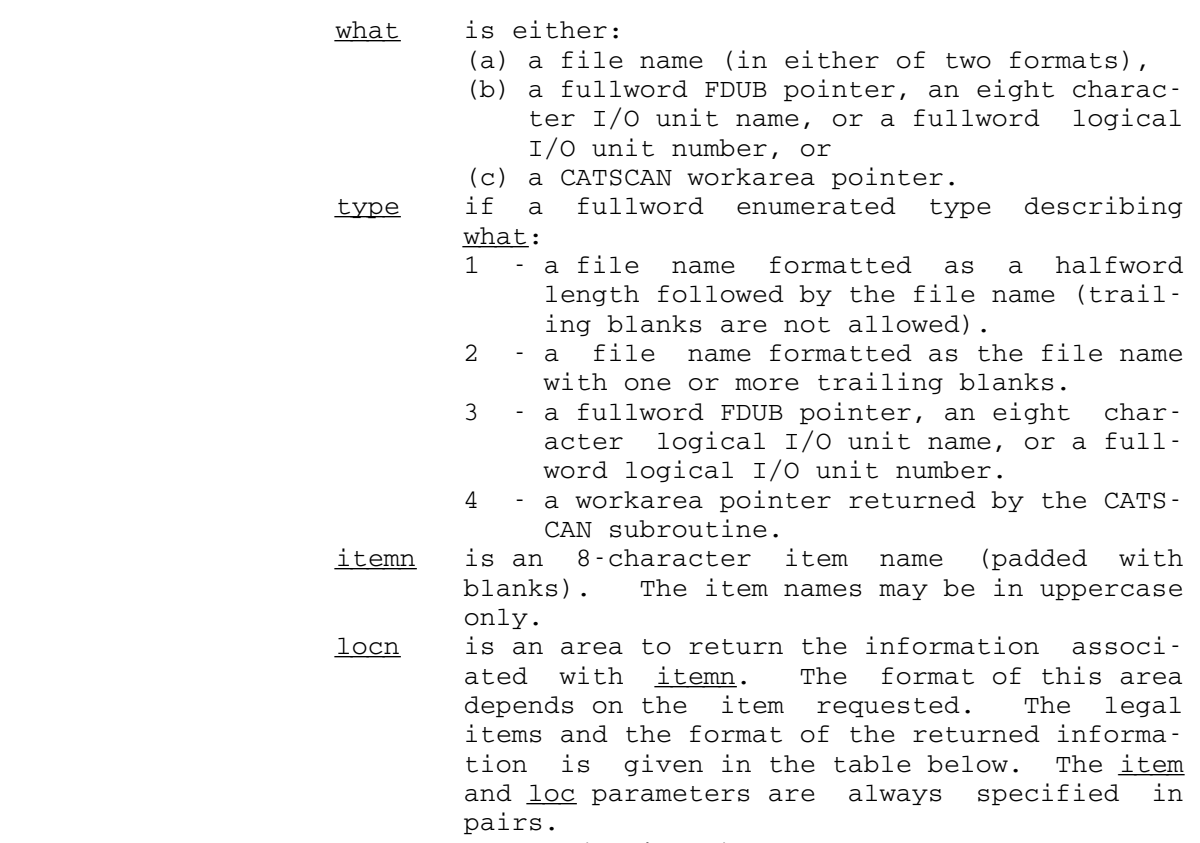

 &rc4,...,&rc28 (optional) are statement labels to transfer to if a nonzero return code occurs.

FILEINFO 184.1

Return Codes:

- 0 Successful return.
- 4 Caller parameter error.
- 8 Insufficient access for the requested information.
- 12 No access to the file.
- 16 File does not exist.
- 20 File-wait deadlock.
- 24 File-wait interrupt.
- 28 Hardware/software inconsistency.
- Description: If FILEINFO is called with more than one parameter, the return code will be zero if and only if all of the parameters are successfully processed. If an access error (return code 4) or a parameter error (return code 8) occurs for one of the items in a multi-item call, then all of the return value locations will have unpredictable values. Also, a parameter or access error may mask other parameter or access errors.

 The information return by FILEINFO is described in the table below.

 FILEINFO is the preferred subroutine to use to return information about a file. FILEINFO can be used in conjunction with the CATSCAN subroutine to obtain informa tion about a group of files.

184.2 FILEINFO

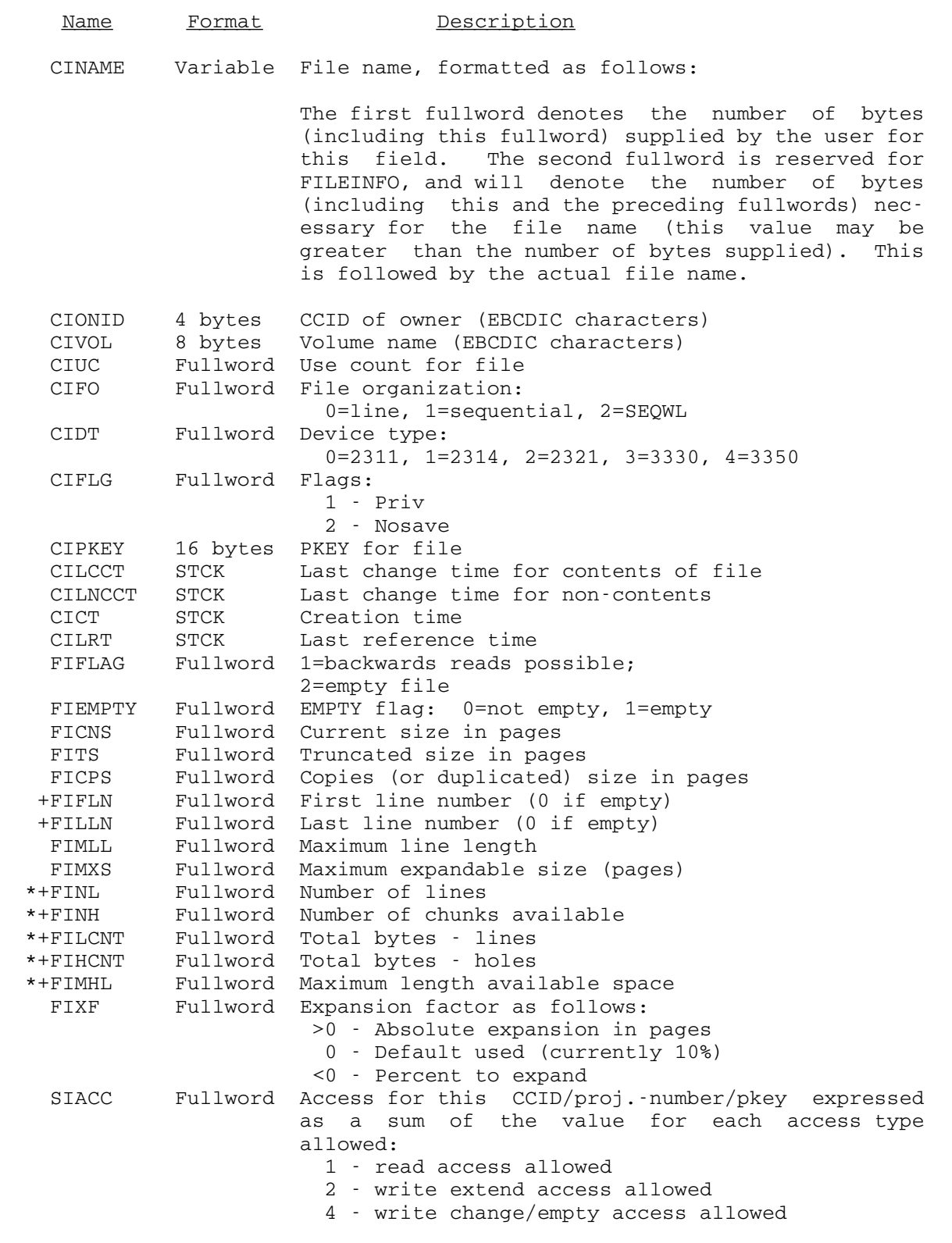

FILEINFO 184.3

 8 - renumber/truncate access allowed 16 - destroy/rename access allowed 32 - permit access allowed SIGA Fullword Global (OTHERS) access as above<br>SIOA Fullword Owner access as above Fullword Owner access as above SIVAR Variable String of specific sharing information formated as a varying field. The first fullword denotes the number of bytes (including this fullword) supplied by the user for sharing "nodes". The second fullword is reserved for FILEINFO, and will denote the number of bytes (including this and the preceding fullwords) necessary for sharing "nodes". A value of zero means that no sharing information is present. This value may be greater than the actual number of bytes supplied. Each sharing "node" is formatted as: fullword - length of this "node" fullword - access for this entity fullword - type flag as follows: 0 - project number 1 - CCID 2 - pkey 3 - project number and pkey 4 - CCID and pkey if project number present: fullword - project number length 4 chars - project number if CCID present: fullword - CCID present 4 chars - CCID if pkey present fullword - pkey length varying - pkey

 If a pkey is qualifying a CCID or project number, the pkey length and the pkey will be contained within the same sharing "node", where

+ - indicates information available only for LINE files

\* - indicates expensive information

 The format STCK indicates a doubleword time value in the same format as that returned by the STCK machine instruction.

184.4 FILEINFO

#### FNAMETRT

Translate Table Description

 Purpose: A 256-byte translate table to check the legality of a file name.

- Location: Resident System
- Alt. Entry: FNTRT
- Calling Sequence:

Assembly: SR 2,2  $L \rightharpoondown r$ , =V(FNAMETRT) TRT name, 0(r)

## Parameters:

 $r$  is a general register containing the address of the FNAMETRT translate table. name is the location of the file name to be tested.

Values Returned:

- GR2 will contain a value indicating the result of the test:
	- 0 legal file name without a legal terminator.
	- 1 legal file name with legal terminator.
	- 2 name contains a character that is ille gal for the CREATE or RENAME subroutine (the remainder of the name may or may not be illegal).
	- 3 illegal file name.

 The condition code is set to zero if the result is a legal file name without a legal terminator; otherwise, it is set to 1 or 2.

 A file name may contain the letters A-Z (upper or lowercase), the digits 0-9, and the following special characters:

 $\langle \rangle$   $\Rightarrow$  \$ \* - % # / . \_ !

The following characters terminate a file name:

FNAMETRT 185

blank  $( + , @$  X'FF'

 If the file belongs to another signon ID, it must be specified without using the shared file separator character, e.g., 2AGADATAFILE speci fies the file DATAFILE belonging to signon ID 2AGA.

Example: Assembly: SR 2,2  $L \qquad 3, =V(FNAMETRT)$ TRT FNAME, 0(3)<br>BZ EXIT BZ EXIT No legal terminator<br>  $C = 2, =F'1'$  $C$  2,= $F'1'$ <br>BH ERROR Illegal file name and the control of the control of the control of the control of the control of . FNAME DS CL16 File name FORTRAN: LOGICAL\*1 FNAME(16), TRTAB(256) COMMON /FNTRT/TRTAB ...  $I = ITRT(16, FNAME, 0, TRTABLE, 0, N, L)$  IF (I.EQ.0) GO TO 10 IF (L.GT.1) GO TO 20 C File is OK. ... 10 No legal terminator ... 20 Illegal character

> The above examples test for the legality of the file name contained in FNAME.

> The FORTRAN example uses the ITRT subroutine (see the description of the Logical Operators subroutines in this volume). In addition, a RIP loader record (RIP FNTRT) must be inserted into the FORTRAN object file to force the loader to resolve the symbol FNTRT from the low-core symbol table.

186 FNAMETRT

#### FREAD/FWRITE

### Subroutine Description

 Purpose: To provide a free format input/output facility, especially for FORTRAN programs.

Location: \*LIBRARY

Calling Sequences:

FORTRAN: CALL FREAD(unit,string,list,...,&rc4,&rc8,&rc12)

CALL FWRITE(unit,string,list,...)

Assembly: CALL FREAD,(unit,string,list,...),VL

CALL FWRITE,(unit,string,list,...),VL

Parameters:

- unit is the location of one of the following: (a) a FDUB-pointer,
	-
	- (b) a fullword-integer logical I/O unit num ber (0 through 99), or
	- (c) a character-string logical I/O unit name such as 'SCARDS' or 'SPRINT', or the character string 'PAR' or '\*'.

 This parameter indicates where input is to be read from or the output is to be written to.

- string is the location of a string of characters (a literal or an array of characters) indicating how many and what types of variables are to be read or written. A type string consists of a sequence of type codes separated by commas. For FWRITE, this string is written without conversion except for the type codes which are enclosed in angle brackets  $\langle \langle , \rangle$ .
- list is a list of variable or array names, sepa rated by commas, into which the data values are to be read or from which the data values are to be written. In the case of an array, the entry is a pair - the first member is the array name and the second member is the location of the number of elements to be read into the array.
- rc4,...,rc12 (optional) are statement labels to transfer to if a nonzero return code occurs.

FREAD/FWRITE 187

 Description: The FREAD subroutine reads a specified amount of data in free format in response to each call. The data items to be read may appear in free format in the input records, i.e., in any position in the record, separated by blanks, commas, or other delimiters selected by the user. The amount of data to be read is indicated by the list of variables in the list parameter. The type of data item to be read into each variable location is determined by the type codes in the string parameter. There is a one-to-one correspondence between type codes and variable names in the list parameter.

> The FWRITE subroutine writes onto a specified unit with the string parameter which must terminate with one of the following characters:

- ; implies that the output line is incomplete (the next call to FWRITE can add output to the same line).
- : implies that the output line is complete and should be written out.

Type codes are enclosed within angle brackets  $\langle \langle \rangle \rangle$  and specify the type of conversion to be performed. There is a one-to-one correspondence between type codes and varia ble names in the list parameter.

 FREAD and FWRITE have the special entry points FREADB, FREADC, FWRITB, and FWRITC. FREADB and FWRITB are used to read from or write to a user-specified buffer. FREADC and FWRITC are used to set or reset various switches that control subsequent FREAD and FWRITE actions.

 For further information on the FREAD and FWRITE subrou tines, see the section "FREAD/FWRITE: Free Format I/O Subroutines" in MTS Volume 6, FORTRAN in MTS.

Examples: FORTRAN: CALL FREAD('SCARDS','I:',J)

 The above example reads an integer from SCARDS and places its value into the variable J.

CALL FWRITE(9,'<I><I>:',I,J)

 The above example writes two integers onto logical I/O unit 9 from the variables I and J.

CALL FREAD(5,'R VECTOR:',VEC,13)

 The above example reads 13 real numbers from logical I/O unit 5 into the array VEC.

188 FREAD/FWRITE

#### FREEFD \_\_\_\_\_\_

## Subroutine Description

 Purpose: To release a file or device acquired by the GETFD subroutine.

- Location: Resident System
- | Alt. Entries: FREEFDS, FREFDS

Calling Sequences:

|

|

 Assembly: L 0,fdub CALL FREEFD

| CALL FREEFDS,(fdub),VL

| FORTRAN: CALL FREFDS(fdub,&rc4)

Parameters:

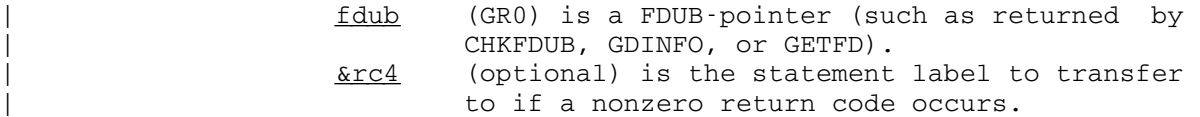

Return Codes:

- 0 Successful return.
- | 4 Invalid FDUB-pointer or no VL bit specified.

Description: A call on the FREEFDS or FREFDS subroutines takes the S-type parameters and loads them into an R-type call on the FREEFD subroutine.

Examples: Assembly: L 0,FDUB CALL FREEFD

| FORTRAN: CALL FREFDS(FDUB,&4)

 The above examples free the file or device associated with the FDUB-pointer in FDUB.

FREEFD 189

190 FREEFD

#### FREESPAC

### Subroutine Description

Purpose: To release storage acquired by the GETSPACE subroutine.

- Location: Resident System
- | Alt. Entries: FREESP, FREESPAS, FRESPS

Calling Sequences:

|

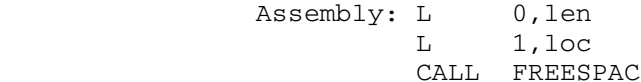

or

FREESPAC loc[,LNG=len][,EXIT=err]

CALL FREESPAS, (len, loc), VL

| FORTRAN: CALL FRESPS(len,loc,&rc4,&rc8)

Parameters:

- 1en (GR0) is either zero or the length of the block to return. If zero, the region (beginning from the address contained in GR1 and extending through to the end of the region originally acquired by GETSPACE) is to be released. If not zero, GR0 is the length of the region to be released. If it is not a multiple of 8, the next smallest multiple of 8 is used.
- | loc (GR1) is the location of the first byte of the region to be released. If it is a not a multiple of 8, the next larger multiple of 8 will be used.
	- | &rc4,&rc8 (optional) are statement labels to transfer \_\_\_\_\_\_\_\_\_ to if a nonzero return code occurs.

 A GR13 save area is not required for a call to this subroutine.

Return Codes:

- 0 Successful return.
- 4 Error return. Either the region was not initially allocated by GETSPACE and cannot be released (the region either does not exist or is a part of the

FREESPAC 191

|

resident system), or the region specified  $($ loc to loc to loc+len-1) is not completely within a region originally allocated by GETSPACE. 8 VL bit not specified.

Notes: The Array Management Subroutines described in this volume also may be used to allocate and release storage.

> The complete description for using the FREESPAC macro is given in MTS Volume 14, 360/370 Assemblers in MTS.

- | Description: A call on the FREESPAS or FRESPS subroutines takes the S-type parameters and loads them into an R-type call on | the FREESPAC subroutine.
	- Examples: Assembly: SR 0,0 L 1, LOC CALL FREESPAC

### FREESPAC LOC

| FORTRAN: CALL FRESPS(0,LOC,&4)

 The above three examples call FREESPAC to release the entire region whose starting address is contained in the location LOC. The first uses the CALL macro and the second uses the FREESPAC macro.

 L 0,LEN L 1, LOC CALL FREESPAC **.** The contract of the contract of the contract of the contract of the contract of the contract of the contract of and the control of the control of the control of the control of LEN DC F'32'

#### FREESPAC LOC,LNG=32

 The above two examples call FREESPAC to release the first 32 bytes of the region whose starting address is contained in the location LOC.

192 FREESPAC

#### FSIZE \_\_\_\_\_

### Subroutine Description

 Purpose: To determine the file size required to contain a certain amount of information without actually writing the file.

Location: Resident System

Calling Sequences:

Assembly: CALL FSIZE,(type,length,size)

FORTRAN: CALL FSIZE(type, length, size, &rc4)

Parameters:

type is the location of a fullword integer con taining the file type: 0 - line file

1 - sequential file

2 - sequential-with-line-numbers file

- length is the location of a fullword integer con taining the length of the current line which would be written into the file.
- size is the location of a 16-word integer array (64 bytes). The first word is zero on the first call, and contains the current size in pages on subsequent calls (returned on each call). The second word is the "last pointer" as it would be returned by the NOTE sub routine for sequential or sequential-with line-numbers files. The remainder of size is used by FSIZE for internal storage between calls and should not be altered.
- rc4 is the statement label to transfer to if the \_\_\_ equivalent return code occurs.

Return Codes:

- 0 Successful return (information returned normally). 4 Invalid parameter.
- Description: The FSIZE subroutine is used to determine the minimum file size required to contain a specific set of data lines without actually writing them into a file. The subroutine must be called once for each line which would be written into the file. Before the first call, the first word of size should be set to zero; on subsequent calls, only the length parameter should be changed. The first word of

FSIZE 193

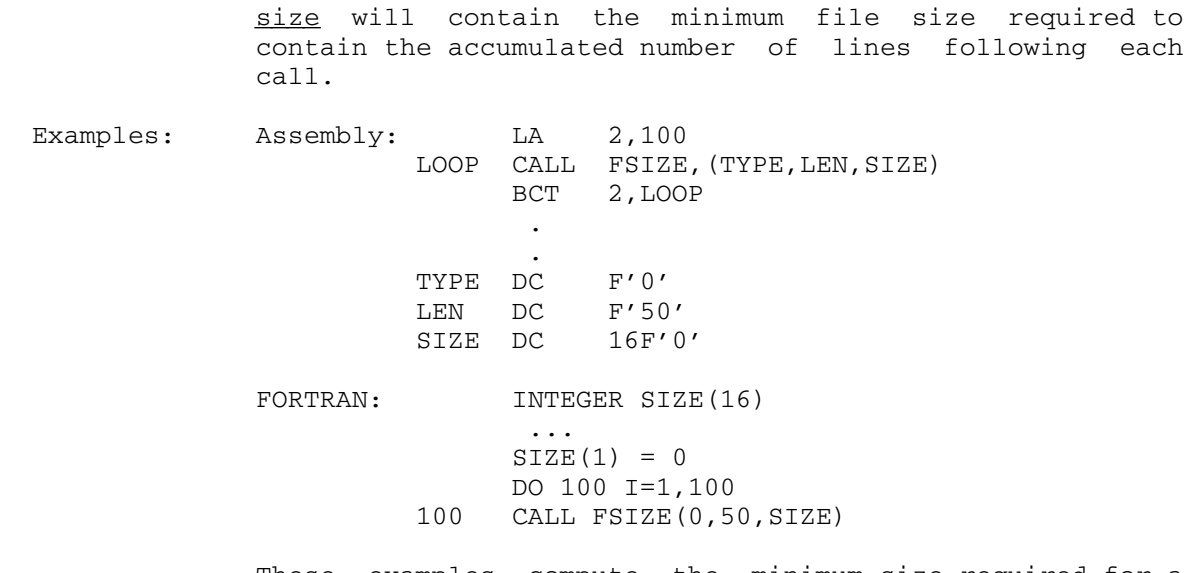

 These examples compute the minimum size required for a line file containing 100 50-byte lines. This value will be contained in SIZE(1).

194 FSIZE

#### FSRF, BSRF \_\_\_\_\_\_\_\_\_\_

### Subroutine Description

 Purpose: To forward space or backspace records (lines) in a line file or sequential file.

Location: Resident System

Calling Sequence:

Assembly: CALL FSRF,(unit,skipct)

CALL BSRF,(unit,skipct)

FORTRAN: CALL FSRF(unit, skipct, &rc4, &rc8, &rc12, &rc16, &rc20,&rc24)

> CALL BSRF(unit,skipct,&rc4,&rc8,&rc12,&rc16, &rc20,&rc24)

#### Parameters:

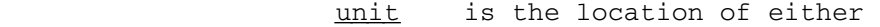

- (a) a fullword-integer FDUB-pointer (as re turned by GETFD),
- (b) a fullword-integer logical I/O unit num ber (0 through 99), or
- (c) a left-justified 8-character logical I/O unit name (e.g., SCARDS).
- skipct is the location of a fullword-integer count of the number of logical records (lines) to forward or backspace over.
- rc4,...,rc24 (optional) are statement labels to transfer to if a nonzero return code occurs.

Return Codes:

- 0 Records skipped successfully.
- 4 End-of-file encountered.
- 8 Illegal unit parameter, or hardware error or software inconsistency encountered.
- 12 Read or write access not allowed.
- 16 Locking the file for read will result in a deadlock.
- 20 An attention interrupt has canceled the automatic wait on the file (waiting caused by concurrent usage of the shared file).
- 24 The file does not exist.

FSRF, BSRF 195

 Notes: For both line and sequential files, a current (line or read) pointer is maintained. Forward spacing or backspacing begins from the current pointer. See Appendix B of the section "Files and Devices" in MTS Volume 1, The Michigan Terminal System, for details concerning how this current pointer is updated as a result of various I/O operations.

> If a wait to lock is interrupted by an attention interrupt, control passes to MTS unless the user program has established an attention interrupt exit (by calling the ATTNTRP subroutine). Follow ing a \$RESTART command or a return to the point of interruption from the attention exit, a return is made from FSRF or BSRF with a return code of 20.

Examples: Assembly: CALL FSRF, (UNIT, SKIPCT)

**.** The contract of the contract of the contract of the contract of the contract of the contract of the contract of

and the control of the control of the control of the control of UNIT DC F'1' SKIPCT DC F'2'

> The above example will forward space two logical records (lines) on the file attached to logical I/O unit 1.

 FORTRAN: INTEGER\*4 UNIT DATA UNIT/1/ ... CALL BSRF(UNIT,2)

> The above example will backspace two logical records (lines) on the file attached to logical I/O unit 1.

196 FSRF, BSRF
#### FTNCMD \_\_\_\_\_\_

#### Subroutine Description

 Purpose: To allow a program to issue commands to the FORTRAN I/O library.

Location: Resident System

Calling Sequence:

FORTRAN: CALL FTNCMD(string,length)

Parameters:

- string is the location of a character string that consists of the FORTRAN I/O library command. length is the location of a fullword or halfword (INTEGER\*4 or INTEGER\*2) giving the length of  $string.$  This may be set to zero if a This may be set to zero if a semicolon is used to terminate the character string.
- Description: The FTNCMD subroutine allows a program to issue commands to the FORTRAN I/O library monitor in order to manipulate the I/O environment. Any command that is legal for the FORTRAN I/O library monitor may be given. In addition, an MTS command may be specified by prefixing the command with a dollar sign  $(\frac{1}{2})$ . The subroutine returns to the calling program unless an erroneous FORTRAN monitor command is specified, in which case the FORTRAN I/O monitor assumes control.

 The FORTRAN I/O library and monitor are described in the section "FORTRAN I/O Library" in MTS Volume 6, FORTRAN in MTS. \_\_\_

Examples: CALL FTNCMD('ASSIGN 7=\*PUNCH\*', 16)

The above example assigns logical  $I/O$  unit 7 to \*PUNCH\*.

CALL FTNCMD('SET UVCHECK=OFF;',0)

 The above example suppresses the FORTRAN I/O library checking for undefined variables.

FTNCMD 197

198 FTNCMD

#### GDINF \_\_\_\_\_

### Subroutine Description

 Purpose: To allow a FORTRAN program to obtain information returned from the subroutine GDINFO.

Location: \*LIBRARY

Calling Sequence:

FORTRAN: CALL GDINF(unit,region, &rc4)

Parameters:

- unit is the location of either
	- (a) a FDUB-pointer (as returned by GETFD),
		- (b) an 8-character logical I/O unit name left-justified with trailing blanks (e.g., SCARDS, SPRINT, 0 through 99, etc.), or
		- (c) an integer logical I/O unit number (0-99).
- region is a 44-byte array (11 fullwords) in which the information is returned.  $rc4$  (optional) is the statement label to transfer</u>
	- to if a nonzero return code occurs.

Return Codes:

- 0 Successful return.
- 4 Error. See the GDINFO subroutine description for the possible error conditions.
- 8 Hardware or software inconsistency.
- Description: This subroutine calls the GDINFO subroutine and places the returned information in region which is provided by the FORTRAN calling program. See the description of the GDINFO subroutine in this volume for a description of this information. Note that only the first eleven words of GDINFO information is returned.

Example: FORTRAN: INTEGER\*4 REG(11) ... CALL GDINF('SPUNCH ',REG,&99) ... 99 WRITE(6,199) 199 FORMAT(' SPUNCH IS NOT ASSIGNED')

 This example calls GDINF to obtain information about the file or device attached to SPUNCH.

#### GDINFO \_\_\_\_\_\_

## Subroutine Description

Purpose: To obtain information about a file or device.

Location: Resident System

| Alt. Entries: GDINFOS, GDINFS

Calling Sequence:

Assembly: Latter Latter D, fdub

|

|

|

| CALL GDINFO  $LM = 0,1$ , name | CALL GDINFO

CALL GDINFOS, (unit, info), VL

FORTRAN: CALL GDINFS(unit,info, &rc4, &rc8)

#### Parameters:

| f<u>dub</u> (GRO) is a FDUB-pointer (such as returned by GETFD) or an integer logical I/O unit number (0 through 99), or

| name (GRO and GR1) is a left-justified, 8-character logical I/O unit name (e.g., SCARDS).

- unit is the location of either
	- | (a) a fullword-integer FDUB-pointer (as re turned by GETFD),
	- | (b) a left-justified, 8-character logical I/O unit name (e.g., CL8'SPRINT'),
	- | (c) a fullword-integer logical I/O unit num ber between 0 and 99, inclusive.
- info is a pointer to a GETSPACE-allocated block of storage to contain the information about the specified unit.
- | &rc4,&rc8 (optional) are statement labels to transfer \_\_\_\_\_\_\_\_\_ to if a nonzero return code occurs.

Return Codes:

- 0 Successful return. GR1 or info holds the information requested (see below).
- | 4 Error return. Illegal FDUB-pointer, illegal name, no file or device attached to specified I/O unit name or number, or no VL bit set.
- 8 Hardware error or software inconsistency.

Values Returned:

 If the return code from GDINFO is zero, then GR1 contains the location of a fullword-aligned region of information. (If a concatenation was specified in the original logical I/O unit setup or GETFD call, the information returned in this region applies to the currently active member of the concatenation.) The region contains:

- WORD 1: FDUB-pointer (in general, the FDUB-pointer returned here should not be used by programs; instead, the logical I/O unit name or number or the FDUB-pointer used to call GDINFO should be used).
- WORD 2: 4-character BCD type (see below)
- WORD 3: Maximum input length (halfword) and maximum output length (halfword)

 "Var" means variable. The value returned depends on the current value of the blocking parameters (for tapes), the LEN device com mand (for terminals), the INLEN and OUTLEN device commands (for MNET), and the length of the maximum line (for files).

#### Input Output Type Usage

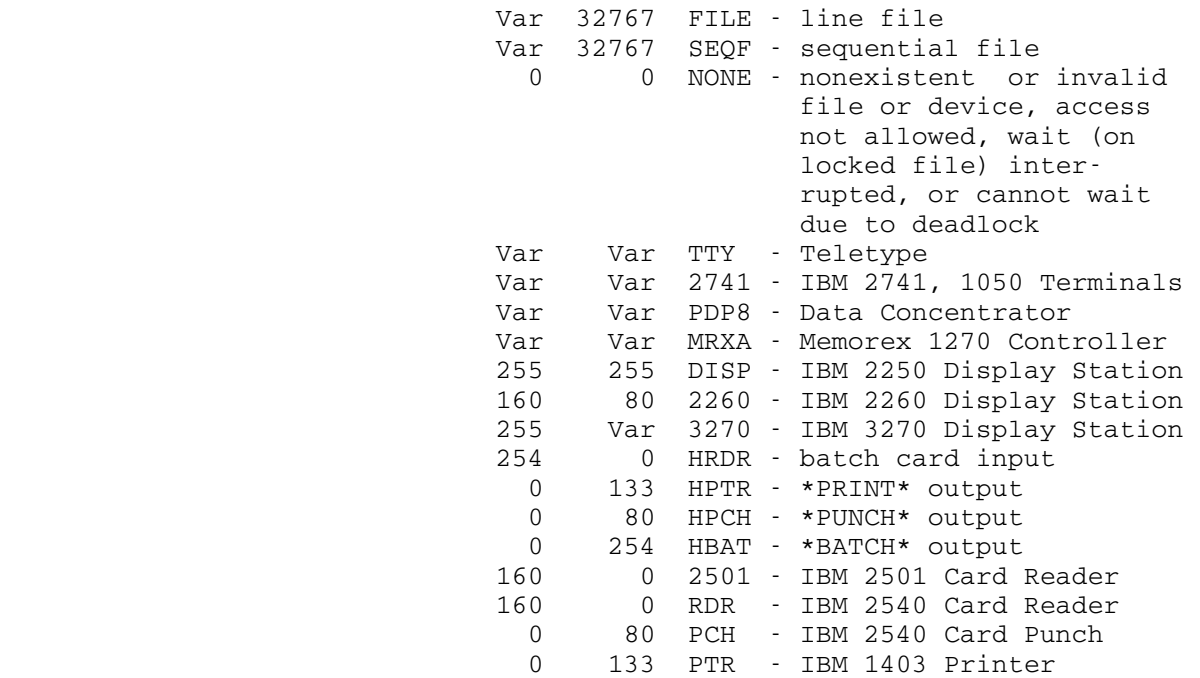

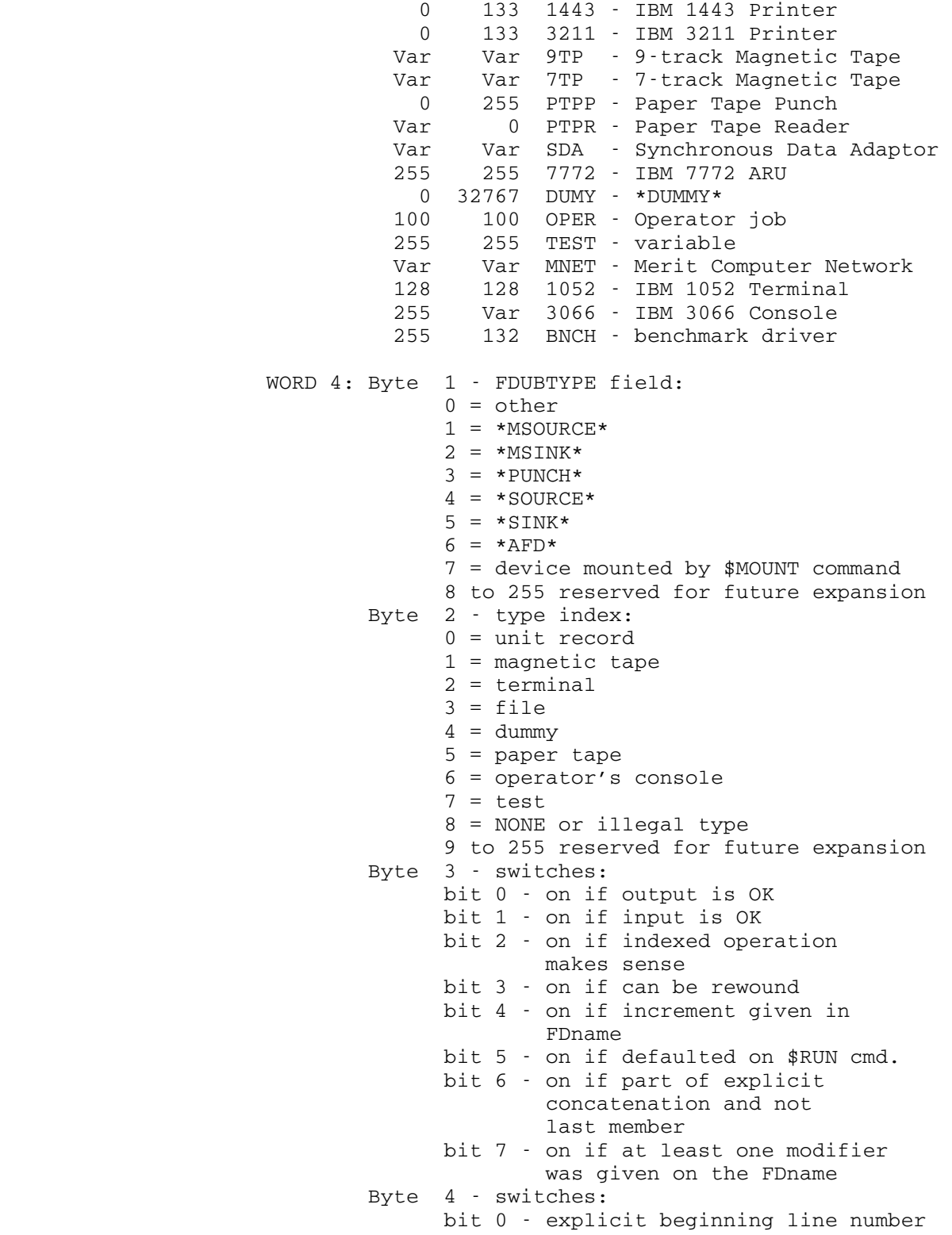

 given bit 1 - explicit ending line number given the contract of the contract of the contract of the contract of the contract of the contract of the contract of the contract of the contract of the contract of the contract of the contract of the contract of the cont bit 2 - FCB/device is open bit 3 - info length (high-order half of word 14) is present bit 4 - macro processing is enabled for this FDUB bit 5 - last record returned was generated by macro processor WORD 5: I/O modifiers (first word) WORD 6: Starting line number WORD 7: Last line number used in I/O operation WORD 8: Ending line number WORD 9: Line number increment WORD 10: Pointer to FDname for current FDUB (halfword length followed by FDname), or zero zero WORD 11: Pointer to last error message associated with FDUB (halfword length followed by mes sage), or zero WORD 12: Pointer to I/O error exit savearea (if SETIOERR has been called), or zero WORD 13: Return code from last I/O subroutine call WORD 14: GDINFO information region length in bytes (halfword) and device-carriage/screen width (or -1, if unknown) (halfword) WORD 15: Macro processor invocation ID if macro pro cessing is enabled for this FDUB WORD 16: I/O modifiers (second word) Notes: The line numbers given in words 6, 7, 8, and 9 are the line numbers associated with the FDname. These are given in internal format, which is the external format (specified on the FDname) times 1000.

> GDINFO opens the file or device (and, if a file, locks the file for reading) in order to obtain the maximum input and output lengths. If opening and/or locking a file might cause unwanted waiting

|

 or possible deadlocks, and if the maximum lengths are not desired, the subroutines GDINFO2 or GDIN- FO3 should be called instead.

 If GDINFO is used to return information about a concatenation of FDnames, the information returned refers to the current member of the concatenation.

 The storage pointed to by GR1 was allocated by GETSPACE, and the user may call FREESPAC (with GR0 = 0) to release it when it is no longer needed. This storage region was allocated only if GDINFO gave a return code of zero.

 The file use count and last reference date are not updated by a call to GDINFO (or GDINFO2 or GDINFO3).

 The setting of bit 3 in byte 15 (GDLENSW in GDSWS2) can be used to determine if the GDINFO info region length (first halfword in word 14, GDLEN) is present. GDLEN can be used to determine if the items following GDLEN are present.

Description: A call on the GDINFOS subroutine takes the S-type parameters and loads them into an R-type call on the GDINFO subroutine.

> The information returned by GDINFO is described by the dsect given on the following page (from the file \*GDINFODSECT).

 \*\*\*\*\*\*\*\*\*\*\*\*\*\*\*\*\*\*\*\*\*\*\*\*\*\*\*\*\*\*\*\*\*\*\*\*\*\*\*\*\*\*\*\*\*\*\*\*\*\*\*\*\*\*\*\*\*\*\*\*\*\*\*\*\*\*\*\* \* Dsect for information returned by GDINFO subroutine \* \* (Last revised on July 20, 1985 ) \* \*\*\*\*\*\*\*\*\*\*\*\*\*\*\*\*\*\*\*\*\*\*\*\*\*\*\*\*\*\*\*\*\*\*\*\*\*\*\*\*\*\*\*\*\*\*\*\*\*\*\*\*\*\*\*\*\*\*\*\*\*\*\*\*\*\*\*\* GDDSECT DSECT GDFDUB DS A FDUB pointer GDTYPE DS CL4 Type GDINLEN DS H Input maximum length Output maximum length GDUTYP DS X Use type: Master source<br>Master sink GDMSINK EQU 2<br>GDPUNCH EQU 3 Batch punch output<br>Source

GDSOURCE EQU 4 Source GDSINK EQU 5 Sink GDAFD EQU 6 Active file GDMOUNTD EQU 7 Allocated by \$MOUNT command GDDTYP DS X Device type:

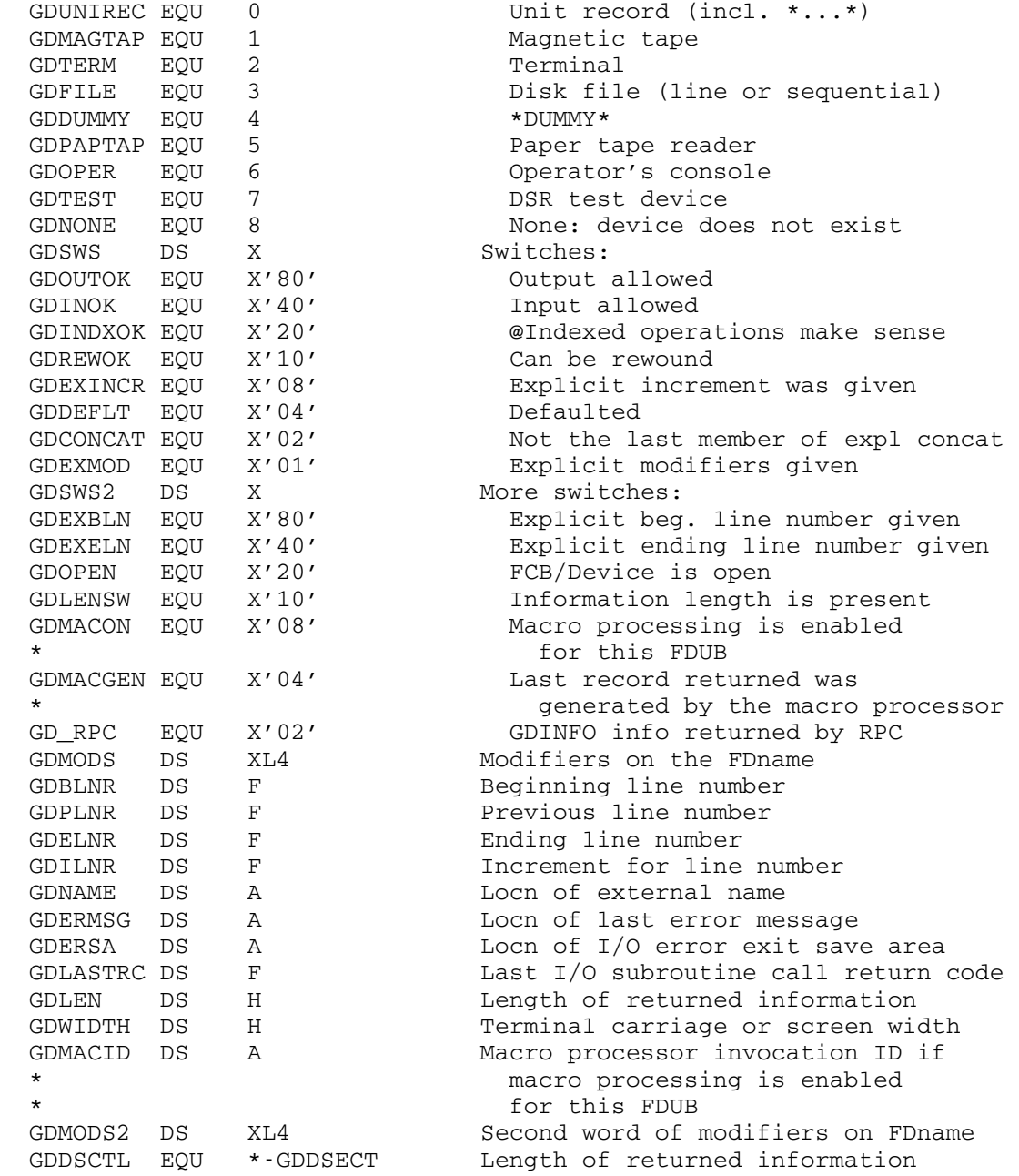

Example: Assembly: LM 0,1,SNAME

 CALL GDINFO **.** The contract of the contract of the contract of the contract of the contract of the contract of the contract of **.** The contract of the contract of the contract of the contract of the contract of the contract of the contract of

SNAME DC CL8'SPRINT '

 The above example calls GDINFO to get information for the file or device attached to the logical I/O unit SPRINT.

GDINFO 206.1

206.2 GDINFO

## GDINFO2 \_\_\_\_\_\_\_

## Subroutine Description

Purpose: To get information about a file or device.

Location: Resident System

| Alt. Entries: GDINF2, GDINFO2, GDIN2S

Calling Sequence:

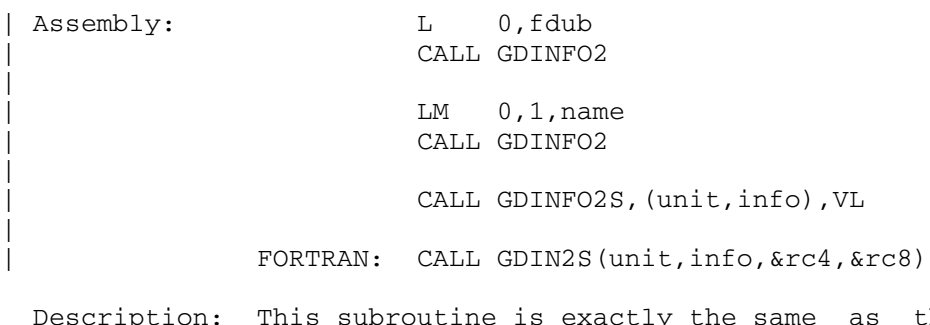

ption: This subroutine is exactly the same as the GDINFO subroutine with the following exceptions:

- (1) The file or device is not opened, and (if a file) is not locked.
- (2) If the file or device is not already open, the input and output lengths are set to -1 to indicate that they are unknown.

## GDINFO3 \_\_\_\_\_\_\_

# Subroutine Description

Purpose: To get information about a file or device.

Location: Resident System

| Alt. Entries: GDINF3, GDINFO3S, GDIN3S

Calling Sequence:

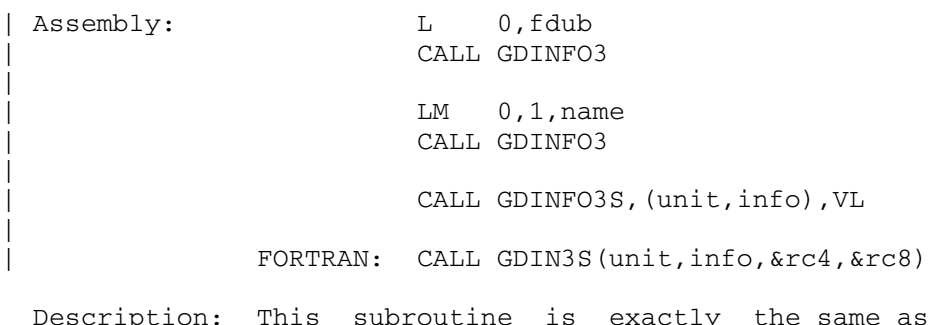

ption: This subroutine is exactly the same as the GDINFO subroutine with the following exceptions:

- (1) The file or device is opened, but (if a file) is not locked.
- (2) If a file, and it is not already locked, the input length is set to -1 to indicate that it is unknown.

#### GETFD \_\_\_\_\_

### Subroutine Description

Purpose: To obtain a file or device.

- Location: Resident System
- | Alt. Entry: GETFDS

Calling Sequence:

|

| Assembly: LA 1,fdname

CALL GETFD

CALL GETFDS, (fdname, fdub), VL

| FORTRAN: CALL GETFDS(fdname,fdub,&rc4,&rc8,&rc12)

### Parameters:

fdname (GR1) is the location of the first character | of the FDname of the file or device wanted. The complete name must be terminated by a blank. The name does not have to be aligned.<br>fdub is the memory location in which to store the is the memory location in which to store the pointer of the obtained file or device. | &rc4,&rc8,&rc12 (optional) are statement labels to \_\_\_\_\_\_\_\_\_\_\_\_\_\_\_ transfer to if a nonzero return code occurs.

#### Return Codes:

- 0 Successful return. folub or GR0 holds the returned | pointer, or the file or device is nonexistent, | inaccessible, or invalid (see GDINFO).
	- 4 Invalid address or illegal parameter.
	- 8 Device is busy.
	- 12 Device is not operational.

 GETFD will give a zero return code for nonexistent, nonaccessible, or invalid file or device names. The type code given by word 2 of the information area from GDINFO, GDINFO2, or GDINFO3 can be used to check for the status of the file or device. This type code should always be tested for the validity of the result from GETFD since nonzero return codes are rarely returned by GETFD. A type code of "NONE" will indicate a nonvalid result from GETFD.

GETFD 211

Values Returned:

 GR0 contains the FDUB-pointer if a successful return is made.

 Description: If the name is a device, the device is acquired. If the name is a file, the file is not opened until the first usage. Thus this subroutine cannot determine whether or not the file exists. The caller can determine whether the file exists by calling GDINFO. The name may be a concatenation of file or device names each followed by modifiers or a line number range as described in "Files and Devices" in MTS Volume 1, The Michigan Terminal System. If the FDUB-pointer returned is used in a call to READ or WRITE, the modifiers or line number ranges will be used, and if a concatenation was specified, the usual sequencing through the concatenation will take place.

> A call on the GETFDS subroutine takes the S-type parame-| ters and loads them into an R-type call on the GETFD subroutine.

Example: Assembly: LA 1, FNAME CALL GETFD **.** The contract of the contract of the contract of the contract of the contract of the contract of the contract of

and the control of the control of the control of the control of the control of FNAME DC C'DATAFILE '

| FORTRAN: LOGICAL\*1 FNAME(9)/'DATAFILE '/ | CALL GETFDS(FNAME,FDUB,&4)

> The above examples call GETFD to obtain an FDUB-pointer for the file DATAFILE.

212 GETFD

#### GETFST, GETLST

#### Subroutine Description

 Purpose: To return the line number associated with the first or last line in a file, respectively.

Location: Resident System

Calling Sequence:

Assembly: CALL GETFST,(unit,linenb)

CALL GETLST,(unit,linenb)

 FORTRAN: CALL GETFST(unit,linenb,&rc4,&rc8,&rc12,&rc16, &rc20,&rc24)

> CALL GETLST(unit,linenb,&rc4,&rc8,&rc12,&rc16, &rc20,&rc24)

Parameters:

- unit is the location of either
	- (a) a fullword-integer FDUB-pointer (as re turned by GETFD),
	- (b) a fullword-integer logical I/O unit num ber (0 through 99), or
	- (c) a left-justified 8-character logical I/O unit name (e.g., SCARDS).
- linenb is the location of a fullword in which the internal line number (either first or last) will be returned.
- rc4,...,rc24 (optional) are statement labels to transfer to if a nonzero return code occurs.

Return Codes:

- 0 Line number returned successfully.
- 4 The file is empty.
- 8 Unaddressable parameter or hardware/software inconsistency.
- 12 Access not allowed (something other than NONE required).
- 16 Locking the file for read will result in a deadlock.
- 20 An attention interrupt has canceled the automatic wait on the file (waiting caused by concurrent usage of the shared file).
- 24 The file does not exist.

GETFST, GETLST 213

 Notes: GETFST and GETLST may be used only with line files or sequential-with-line-numbers files.

> In MTS, the internal line number (e.g., 2100) is equal to the external line number (e.g., 2.1) times one thousand.

 If a wait to lock is interrupted by an attention interrupt, control passes to MTS unless the user program has established an attention interrupt exit (by calling the ATTNTRP subroutine). Follow ing a \$RESTART command or a return to the point of interruption from the attention exit, a return is made from GETFST or GETLST with a return code of 20.

Examples: Assembly: CALL GETFST, (UNIT, FSTLN)

and the control of the control of the control of the control of

**.** The contract of the contract of the contract of the contract of the contract of the contract of the contract of UNIT DC CL8'SPRINT' FSTLN DS F F Put first line number here

> The above example returns the first line number associated with the file attached to logical I/O unit SPRINT.

FORTRAN: INTEGER\*4 UNIT, LSTLN DATA UNIT/3/ ... CALL GETLST (UNIT, LSTLN)

> The above example returns the last line number associated with the file attached to logical I/O unit 3.

214 GETFST, GETLST

#### **GETIME**

### Subroutine Description

 Purpose: To return the time remaining until a specified timer interrupt will occur without canceling the interrupt.

Location: Resident System

Calling Sequences:

Assembly: CALL GETIME,(id,value,aregion)

FORTRAN: CALL GETIME(id, value, aregion, &rc4)

Parameters:

- id is the location of the fullword identifier which specifies the timer interrupt whose time remaining until interruption is to be returned. This is the same identifier which was given to SETIME when the interrupt was set up.
- value is the location of a  $4-$ ,  $8-$ , or 16-byte fullword-aligned region in which GETIME re turns the time remaining until the interrupt will occur. The interpretation of this value depends upon the code parameter given to SETIME when the interrupt was set up. For codes 0 and 2, the value is an 8-byte binary integer specifying microseconds of task CPU time; for codes 1, 3, and 5, the value is an 8-byte binary integer specifying microseconds of real time; for code 4, the value is a 4-byte binary integer specifying timer units of task CPU time.
- aregion is the location of the address of the 76-byte exit region which was given to SETIME when the interrupt was set up. The combination of the identifier and the exit region address will always specify a unique timer interrupt. rc4 (optional) is the statement label to transfer \_\_\_ to if a nonzero return code occurs.

Return Codes:

- 0 Successful return.
- 4 No such timer interrupt was found. This means either:

GETIME 215

- (1) no such interrupt was ever set up, or
- (2) the interrupt has occurred, and the exit was taken before the execution of the BALR in struction which branches to GETIME.
- Description: A call on the GETIME subroutine returns the time remaining until a specified timer interrupt will occur without canceling the interrupt. The timer interrupt is specified by the combination of the  $id$  and  $\frac{area}{triangle}$  parameters and the time remaining is returned in the value parameter.

 For further details, see also the RSTIME, SETIME, and TIMNTRP subroutine descriptions in this volume.

 FORTRAN users should consult the TICALL subroutine de scription in this volume for details on using timer interrupts with FORTRAN.

and the control of the control of the control of the control of the control of ONE DC F'1' TIMLEFT DS FL8 AREG DC A(REG) REG DS 19F FORTRAN: EXTERNAL EXIT INTEGER TIME(2)/0,10000/,LEFT(2),TICALL ... IREG =  $TICALL(0, EXIT, TIME, & 4, & 8)$ CALL GETIME(EXIT,LEFT,IREG,&4)

Example: Assembly: CALL GETIME, (ONE, TIMLEFT, AREG)

and the control of the control of the control of the control of the control of

 The above example, coded in assembly language and FORTRAN, returns the time remaining for the interrupt with the identifier 1 and exit region REG. The value is returned in TIMLEFT.

216 GETIME

# **GETSPACE**

# Subroutine Description

Purpose: To acquire storage.

- Location: Resident System
- | Alt. Entries: GETSPA, GETSPACS, GETSPS

Calling Sequences:

|

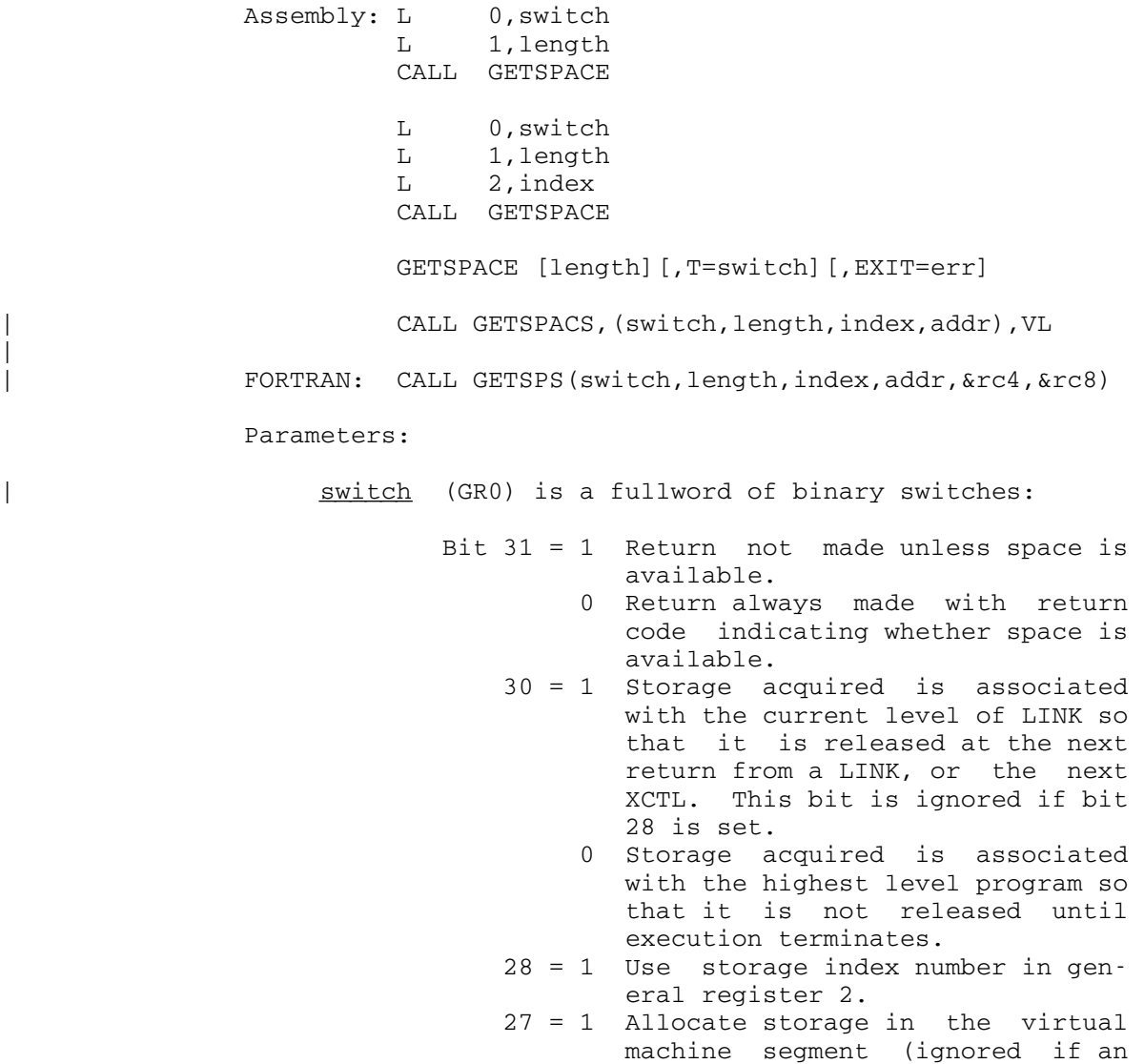

GETSPACE 217

 explicit segment number is given in general register 1). Other bits in GR0 must be zero.

| length (GR2) is the length (in bytes) of storage desired. If this is not a multiple of 8, the next largest multiple of 8 will be used. The upper limit for a storage request is 1,048, 576 bytes (1 segment).

> Normally space will be allocated wherever available in virtual memory. However, if the first byte (byte 0) of GR1 is nonzero, it is assumed to be the number of the segment in which the storage is to be allocated. If this is an invalid number [is less than 6, or is greater than the maximum (currently 12)], or if this space request cannot be allocated in this segment, a return is made with a return code of 4.

- index (optional) (GR2) is the storage index number to associate with the allocated block. If index is specified, the corresponding bit in switch (bit 28) must be 1.
- addr is the returned address of the allocated | block.
- | &rc4,&rc8 (optional) are statement labels to transfer \_\_\_\_\_\_\_\_\_ to if a nonzero return code occurs.

 A GR13 save area is not required for a call to this subroutine.

Values Returned:

 GR1 contains the location of the first byte of the storage region acquired. The first word of this region is set to the length (in bytes) of the region.

Return Codes:

- 0 Successful return. Storage has been acquired.
- 4 Space is not available.
- 8 Illegal parameter or no VL bit specified.
- | Notes: The Array Management subroutines described in this volume also may be used to allocate and release storage.

218 GETSPACE

|

|

|

|

 The complete description for using the GETSPACE macro is given in MTS Volume 14, 360/370 Assemblers in MTS.

| Description: A call on the GETSPACS subroutine takes the S-type parameters and loads them into an R-type call on the GETSPACE subroutine.

| See the "Virtual Memory Management" section in MTS Volume 5, System Services, for further details on storage allocation and storage index numbers.

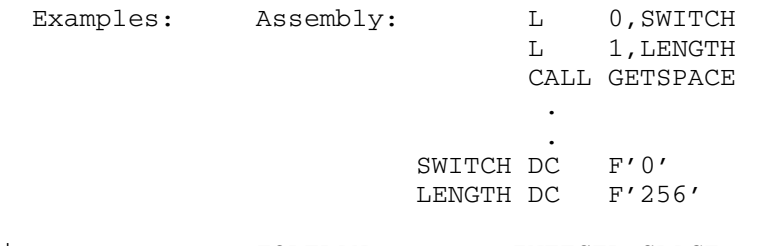

| FORTRAN: INTEGER SPACE<br>| FORTRAN: CALL GETSPS(0 | CALL GETSPS(0,256,0,SPACE,&400)

> The above two examples call GETSPACE to acquire 256 bytes of storage. The storage will be associated with the highest level program.

> > GETSPACE 219

220 GETSPACE

#### **GFINFO**

#### Subroutine Description

- Purpose: To obtain information about a particular file or (when called repeatedly) all of the files in a particular catalog.
- Location: Resident System
- Calling Sequences:
	- Assembly: CALL GFINFO, (what, rtn, flag, cinfo, finfo, sinfo, ercode,errmsg),VL
	- FORTRAN: CALL GFINFO(what, rtn, flag, cinfo, finfo, sinfo, ercode,errmsg,&rc4)

Parameters:

- what is the location of either
	- (a) an FDname (with a trailing blank), if flag bits  $29-31$  are  $001$ ,
	- (b) a fullword-integer FDUB-pointer (such as returned by GETFD), a fullword-integer logical I/O unit number (0 through 99), or a left-justified, 8-character logical  $I/O$  unit name (e.g., SCARDS), if  $_{\text{flag}}$ bits 29-31 are 010,
	- (c) a 4-character signon ID of a catalog to be scanned, or \*SYS (system file cata log), or \*TMP (temporary file catalog), if  $flag$  bits 29-31 are 011, or
	- (d) a file-name pattern (with a trailing blank) containing question marks "?" as the match character, (e.g., 1CRB:A?, -?, TEST?DATA, \*PASCAL?), if flag bits 29-31 are 100. The pattern algorithm is the same as that described for the \$FILESTA- TUS command.
- rtn is the location of a 6-fullword integer region where the file name will be returned. If flag bits 29-31 are 001, this parameter on return will be the same as what. If flag bits 29-31 are 010, this parameter on return will be the file name associated with the FDUB-pointer or logical I/O unit. If flag bits 29-31 are 011, this parameter on return will be the file name of the next file in the catalog being scanned, for which the request-

ed information has been returned. If flag bits 29-31 are 100, this parameter on return will be the name of a file that matches the pattern and for which requested information has been returned. The last word of this region must be zero when GFINFO is called initially. In addition, this region should not be altered on subsequent calls if a catalog is being scanned ( $f$ lag bits 29-31 are 011 or 100) or if storage is being released (flag bits  $29-31$  are  $000$ ). The file name returned is a maximum of 5 fullwords (20 characters) left-justified and padded with trailing blanks. The last word is used internally by GFINFO.

- flag is the location of a fullword integer of flags which affect the interpretation of the what and finfo parameters. The flags are as follows:
	- Bits 29-31: 000 Any storage allocated by GFINFO should be released. This should be specified, for example, to release the variable-length sharing list if such was specified, or to release storage if a catalog scan was terminated prema turely. If a catalog scan is terminated normally via the "NO MORE FILES" error return, all storage will be released automatically and the caller need not release it.
		- 001 The what parameter denotes the name of a file.
		- 010 The what parameter denotes a FDUB pointer for a file.
		- 011 The what parameter indicates a catalog name to scan.
		- 100 The what parameter contains a file-name pattern. A scan will be performed on the ap propriate catalog to search for the matching file names.
	- Bit 28: If 1, this indicates the finfo information returned should only contain items which are not "expensive" to retrieve (see "Notes" below). Note that if FIAL is less than 12, no expen sive information is returned nor retrieved from the indicated

 file. Bits 0-27: Should be zero.

- cinfo is the location of a 25-fullword region (array) where catalog information will be returned. The first word of the region indicates the size of the region (in words). If this is set to less than the maximum of 25, the caller is requesting that only the first "n" words of information are to be returned. If this word is set to zero, the caller is requesting that no catalog informa tion is to be returned. The second word of the region indicates how much information (in words) was actually returned by GFINFO. If the second word is zero on return, no infor mation was returned because the appropriate access to the file was not allowed. Any access (other than none) is sufficient to obtain the catalog information.
- finfo is the location of a 18-fullword region (array) where file information will be re turned. The first two words of the region are as described for the cinfo parameter. Any access (other than none) is sufficient to obtain the file information.
- sinfo is the location of a 6-fullword region (array) where sharing information will be returned. The first and second words of the region are as described for the cinfo and finfo parameters. Any access (other than none) is sufficient to obtain the third word of information, i.e., the access the caller has to the file. Permit access is required to obtain complete access information; other wise, only the access relevant to the current userID/project number is returned. Note that if the first word of the region is 5 or less, no variable-length sharing information will be returned. In addition, if the second word of the region is 3 or less on return, the current user has no access to the file. Finally, if the variable-length sharing in formation is requested and returned, the associated storage must be released either directly by calling FREESPAC or indirectly by calling GFINFO again with  $flaq=0$  and nothing else altered.
- ercode (optional) is the location of a fullword integer in which GFINFO will place an error number if an error return (return code 4) is made. If ercode is omitted, then the errmsq parameter must also be omitted. Assembly

 language users wishing to omit these parame ters should either follow the variable-length parameter list convention (high-order bit of the previous parameter adcon in the parameter list is 1) or else supply an adcon which is zero (rather than pointing to a zero).

errmsq (optional) is the location of a 20-fullword (80-character) region in which GFINFO will place the corresponding error message if an error return (return code 4) is made. Assem bly language users should note the convention for omitting optional parameters described above.

## Ercode Errmsq

- 1 Parameter list is pointer bad
- 2 Your "file" is not a file
- 3 The file does not exist
- 4 No file this CCID catalog scan
- 5 No more files catalog scan
- 
- 6 No access allowed file xxxx Waiting will deadlock - file xxxx
- 8 Wait interrupted file xxxx
- 9 Hardware error or software inconsistency - file xxxx
- 10 Hardware error or software inconsistency - system catalog
- 11 Insufficient access for requested infor mation - file xxxx
- 12 Invalid pattern was specified.
- 21 First parameter (what) is bad
- 22 Second parameter (rtn) is bad
- 23 Third parameter (flag) is bad
- 24 Fourth parameter (cinfo) is bad
- 25 Fifth parameter (finfo) is bad
- 26 Sixth parameter (sinfo) is bad

 If a wait to lock is interrupted by an attention interrupt, control passes to MTS unless the user program has established an attention interrupt exit (by calling the ATTNTRP subroutine). Following a \$RESTART command or a return to the point of interrup tion from the attention exit, a return is made from GFINFO with an error code of 8.

rc4 (optional) is the statement label to transfer to if a nonzero return code occurs.

Return Codes:

- 0 Some information has been returned.
- 4 Error return. See the ercode and errmsq values returned for the specific error.
- 8 Error return. Invalid parameter addresses were given. No error code or error message is available.

Notes:

- (1) On a catalog scan, if no information is requested, i.e., cinfo=finfo=sinfo=0, rtn on return will contain the name of the next file for which some access (other than none) has been allowed.
- (2) The catalog information is the least expensive to obtain, the sharing information is moderately expensive, and the file information is most expen sive. Concerning the file information as it relates to line files only, the copied size as well as the last five words of information (i.e., number of lines, etc.) are quite expensive to determine. Consequently, if the first eleven words (or less) of file information are requested for a line file, only an approximation of the copied size will be returned. If any or all of the last five words are requested, a more accurate (but still approximate) copied size will be returned.
- (3) The public file \*GFINFODSECT contains 3 dsects for assembly language users which define the format of the catalog information, file information, and sharing information. Proper use of these dsects will enable user programs to adapt easily to any additional information GFINFO may return in the future.
- (4) The file use count and the last reference date are not updated by a call to the GFINFO subroutine.
- (5) Specifying a file-name pattern will scan the catalog given or implied from the pattern, e.g.,

 1CRB:A? scans catalog for 1CRB TEST?DATA scans catalog for current ID -? scans catalog for \*TMP \*PASCAL? scans catalog for \*SYS

 \*TMP is the system catalog for temporary files; \*SYS is the system catalog for public files.

```
 Description: The information returned by GFINFO is described by the 
               following dsects (from the file *GFINFODSECT). 
  ******************************************************************** 
 * 
  * *GFINFODSECT consists of CIDSECT, FIDSECT, SIDSECT 
  * 
               (Last revised on January 17, 1984)
  * 
  * Catalog Information DSECT - Any access is sufficient 
               to obtain the catalog information.
  * 
 * all dates in CIDSECT are returned as a Julian<br>* alternthat is the number of days from March
               date; that is, the number of days from March 1,
  * 1900. 
  * All times in CDSECT are returned in Store Clock 
  * Units; that is, (the number of microseconds since 
               January 1, 1900) * (4096).
  * 
  ******************************************************************** 
  CIDSECT DSECT 
  CIAL DS F Array Length - Num of words requested 
 CIRL DS F Return Length - Num of words returned<br>CIONID DS CL4 OwnerID - In EBCDIC
        DS CL4 OwnerID - In EBCDIC<br>DS CL6 Volume Name - In EBO<br>DS CL2 Blanks - unused
  CIVOL DS CL6 Volume Name - In EBCDIC 
        DS CL2 Blanks - unused<br>DS F Use Count
 CIUC DS F Use Count
  CILRD DS F Last Reference Date - a Julian date 
                             Obsolete. Use of CILRD_T is preferred
  CICD DS F Creation Date - a Julian date 
 * Obsolete. Use of CICD_T is preferred<br>
CIFO DS F File Organization:
                             File Organization:
  * 0=LINE,1=SEQ,2=SEQWL 
  CIDT DS F Device Type 
                                0=2311,1=2314,2=2321,3=3330,4=3350
 CIFLG DS F Bit flags as follows:<br>
CIPRIV EQU 1 Priviledged program
  CIPRIV EQU 1 Priviledged program 
                                No file save requested
 * 
  CILCD DS F Last Changed Date - Julian date 
 * This is the more recent of the<br>dates of the last contents and
                                dates of the last contents and last
  * non-contents changes. This value 
                                is obsolete. Use of CILCCT and
  * CILNCCD_T is preferred. 
 CIPKEY DS CL16 Program key: 1-13 characters<br>CILCCT DS 2F Last Contents Change Time -
                             Last Contents Change Time - Store
                                Clock Units. This is accurate to
  * one second but may become more 
                                accurate in the future.
 CILNCCD DS F Last Non-Contents Change Date
                                - Julian date. This is the date
                                that information about the file
```
 \* (NOT the actual contents of the file) was last changed. Use of \* CILNCCD\_T is preferred for this \* value. \* Note: The following are the Non-Contents change, \* Creation, and Reference dates returned in Store Clock Units. Currently, these times represent \* midnight of the corresponding date. In the future \* these times may be kept with more accuracy. \* CILNCCD\_T DS 2F Last Non-Contents Change Date Time<br>CICD\_T DS 2F Creation Date Time CICD\_T DS 2F Creation Date Time<br>CILRD\_T DS 2F Last Reference Date Last Reference Date Time CILEN EQU \*-CIDSECT \*\*\*\*\*\*\*\*\*\*\*\*\*\*\*\*\*\*\*\*\*\*\*\*\*\*\*\*\*\*\*\*\*\*\*\*\*\*\*\*\*\*\*\*\*\*\*\*\*\*\*\*\*\*\*\*\*\*\*\*\*\*\*\*\*\*\*\* \* \* File Information DSECT - Any access is sufficient to \* obtain the File Information. \* \* Note: \* = expensive information - zeroed if only cheap \* information requested \* + = information available for line files only \* \*\*\*\*\*\*\*\*\*\*\*\*\*\*\*\*\*\*\*\*\*\*\*\*\*\*\*\*\*\*\*\*\*\*\*\*\*\*\*\*\*\*\*\*\*\*\*\*\*\*\*\*\*\*\*\*\*\*\*\*\*\*\*\*\*\*\*\* FIDSECT DSECT<br>FIAL DS F Array Length - Num of words requested FIRL DS F Return Length - Num of words returned File Organization 0=LINE, 1=SEQ, 2=SEQWL FIFLG DS F FIAG \*  $1 =$  Backwards capability \* 2 = Empty file FICNS DS F Current Size - pages Truncated Size - pages FICPS DS F Copied size - pages (see below)<br>FIFLN DS F First Line Number - internal re First Line Number - internal repr. Zero if file is SEQ or empty FILLN DS F Last Line Number - internal repr. \* Zero if file is SEQ or empty Maximum Length Line FIMXS DS F Maximum expandable file size - pages FINE EQU FIMXS Number of Extents - not returned FINL DS F Number of Lines\*+ FINH DS F Number of chunks of available space\*+<br>FILCNT DS F Total bytes - lines\*+ FILCNT DS F Total bytes - lines\*+<br>FIHCNT DS F Total bytes - availab. FIHCNT DS F Total bytes - available space\*+ FIMHL DS F Maximum length available space\*+ FIXF DS F File expansion factor (see below)<br>FIMBC DS F Maximum Buffer Count FIMBC DS F<br>FILEN EQU \*-FIDSECT Maximum Buffer Count EQU \*-FIDSECT \* Note: The format of information returned in FIXF is as

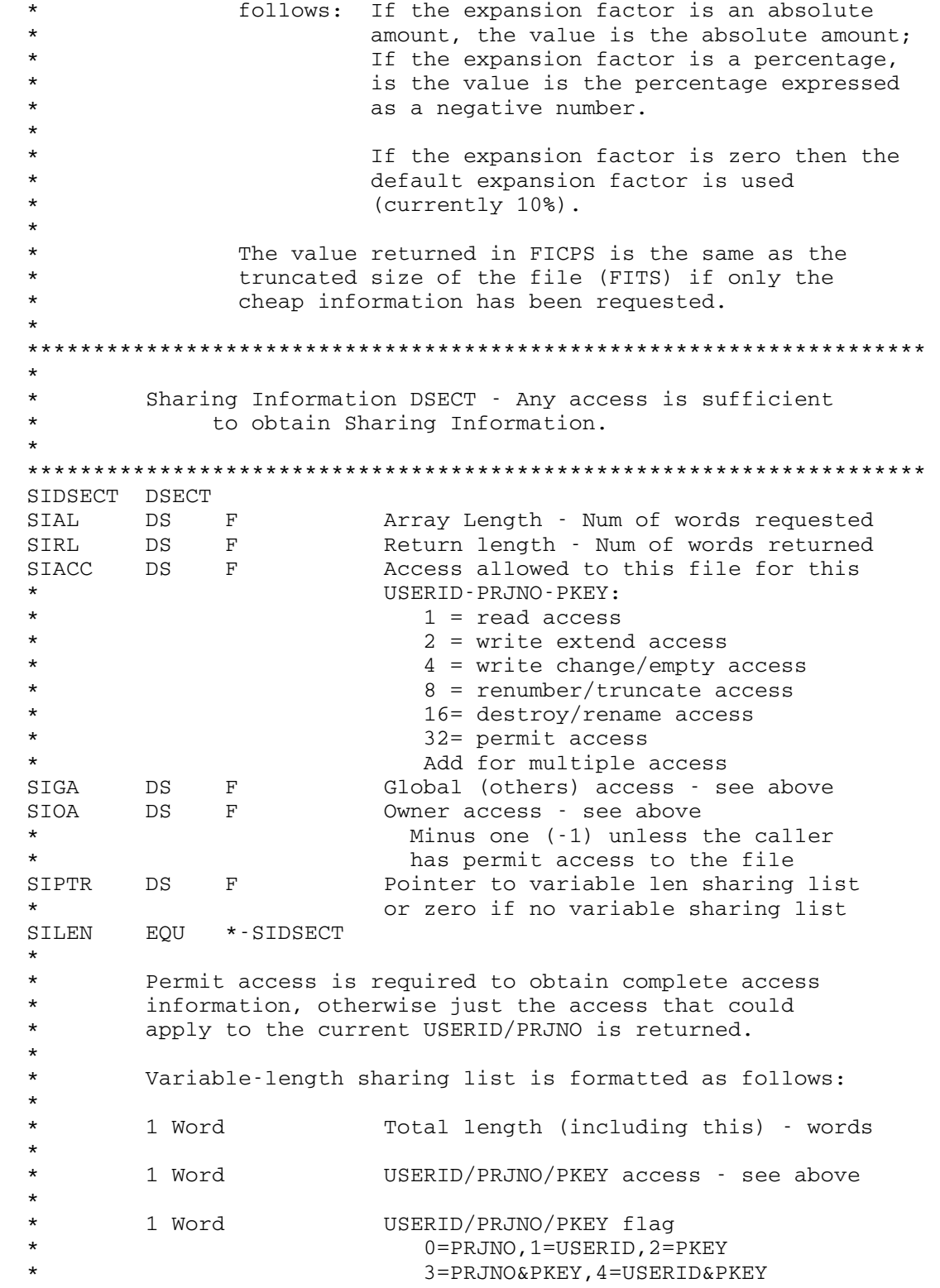

 \* 1 Word USERID/PRJNO length: 1-4  $\begin{array}{ccc}\n\star & & \text{or} \\
\star & & 1 \text{ Wol}\n\end{array}$ 1 Word PKEY length: 1-13 \* followed by \* \* 4 Characters USERID/PRJNO - EBCDIC, left-justified  $\begin{array}{ccc}\n\star & & \text{or} \\
\star & & 16 \text{ C} \end{array}$ 16 Characters PKEY - EBCDIC, left-justified \* Thus, for each sharer (USERID/PRJNO/PKEY) permitted \* access to the file, you get<br>\* a) 4 words (if USERID/PR, \* a) 4 words (if USERID/PRJNO)<br>\* 0r b) 7 words (if PKEY). or b) 7 words (if PKEY). \* \* Note that for codes 3 (PRJNO&PKEY) and 4 (USERID&PKEY), \* you really get 4 words (USERID/PRJNO) followed by 7 words (PKEY). \* \* The access and flag words will be repeated and<br>\* identical for codes 3 and 4. identical for codes 3 and 4. \* Partially specified USERIDS, PROJNOs, and PKEYs \* will be returned with a trailing question mark, which in turn may be followed with trailing blanks. \* \* Fully specified PROJNOs and PKEYs may be padded \* with trailing blanks, which are included in the \* length returned. Fully specified public (\*) PKEYs \* are 12 characters long. Fully specified private<br>\* PKEYs are \* PKEYs are<br>\* a) 13 a) 13 characters long if the caller's CCID and the \* CCID prefix of the PKEY are different or b) 8 characters long if the CCIDs are the same. \* \*\*\*\*\*\*\*\*\*\*\*\*\*\*\*\*\*\*\*\*\*\*\*\*\*\*\*\*\*\*\*\*\*\*\*\*\*\*\*\*\*\*\*\*\*\*\*\*\*\*\*\*\*\*\*\*\*\*\*\*\*\*\*\*\*\*\*\*

GFINFO 228.1

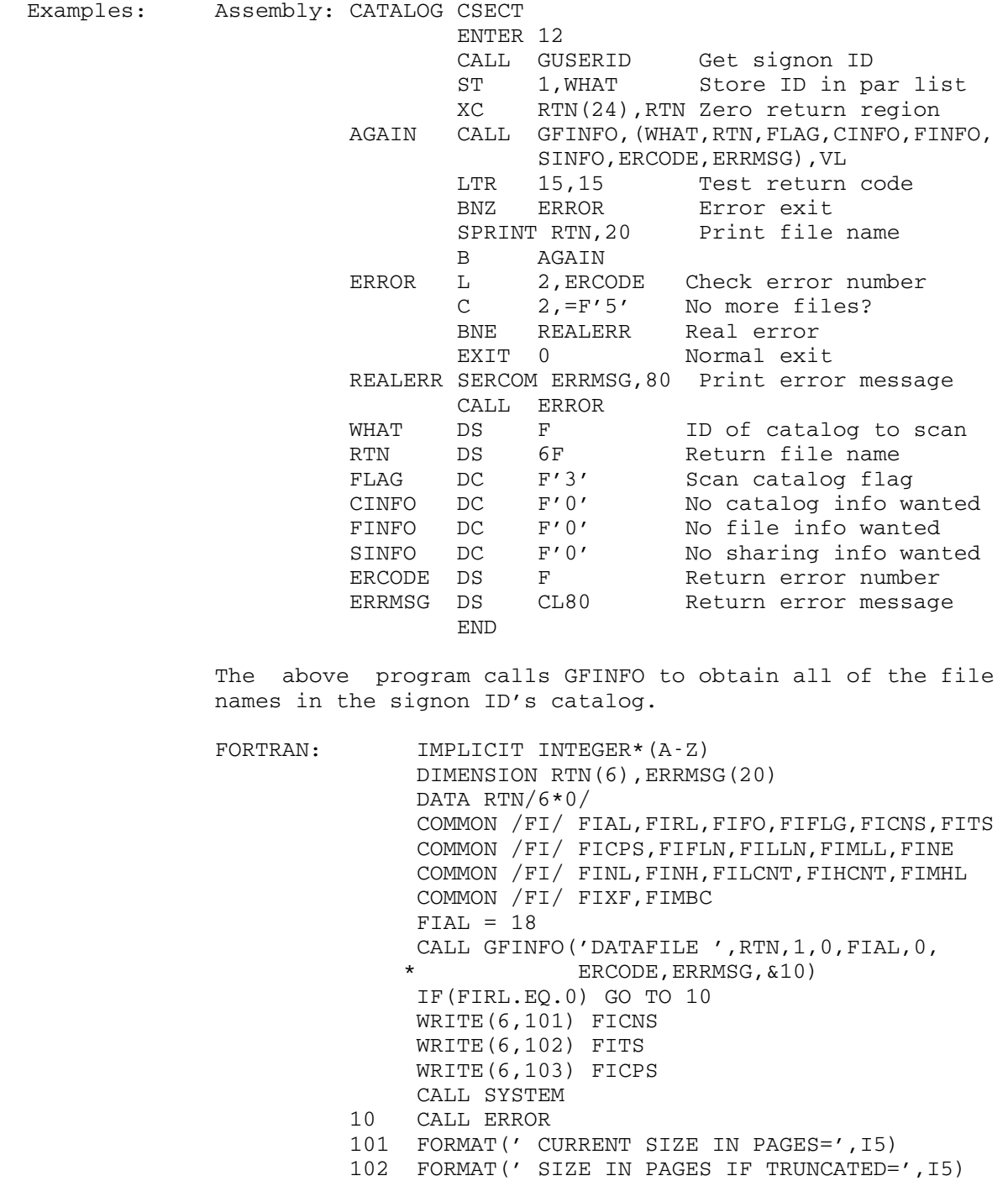

 103 FORMAT(' SIZE IN PAGES IF COPIED=',I5) END

> The above program will print the current, truncated, and copied file size in pages for the file DATAFILE.

228.2 GFINFO
#### GPRJNO \_\_\_\_\_\_

# Subroutine Description

Purpose: To obtain the current 4-character project ID.

Location: Resident System

| Alt. Entries: GPRJNOS, GPRJNS

Calling Sequences:

|

|

|

|

|

|

|

Assembly: CALL GPRJNO

CALL GPRJNOS, (region), VL

| FORTRAN: CALL GPRJNS(region,&rc4)

Parameters:

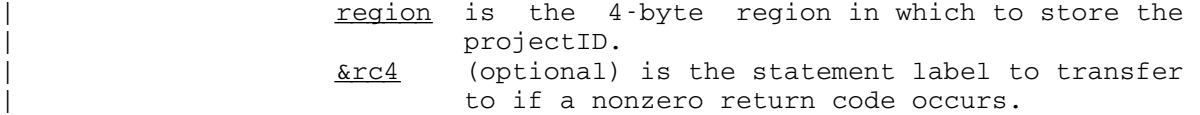

Return Codes:

0 Successful return. 4 VL bit not specified.

 A GR13 save area is not required for a call to this subroutine.

Values Returned:

GR1 contains the 4-character project ID.

| Description: A call on the GPRJNOS subroutine takes the S-type parame ters and loads them into an R-type call on the GPRJNO subroutine.

FORTRAN: CALL GPRJNS(ID)

The above example returns the project ID in the region labelled ID.

GPRJNO 229

230 GPRJNO

## GPSECT, QPSECT, FPSECT

Subroutine Description

 Purpose: To acquire, query, and release psect (dsect) storage allocations.

- Location: Resident System
- | Alt. Entries: GPSECTS, GPSCTS, QPSECTS, QPSCTS, FPSECTS, FPSCTS

Calling Sequences:

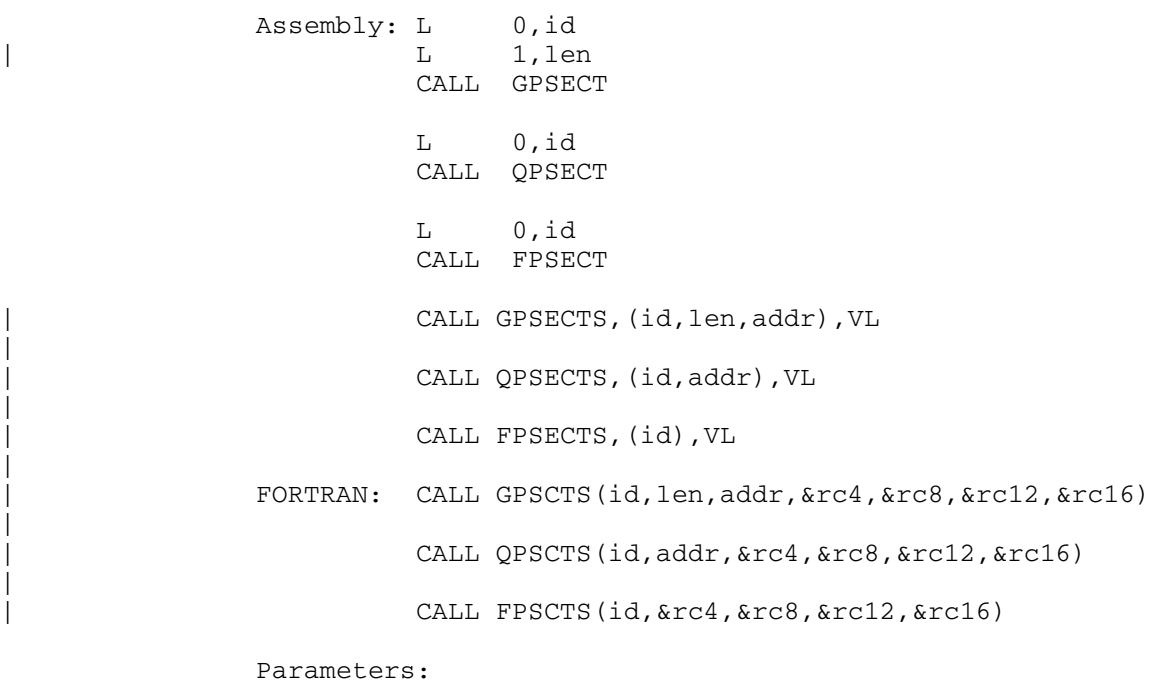

- | id (GRO) is an unique fullword identifier for<br>
| the psect (i.e., a fixed address within the the psect (i.e., a fixed address within the calling program could be used as such an identifier). | len (GR1) is the length to be allocated, in | bytes.<br>| bytes.
	- is the address of the psect returned.

 A GR13 save area is not required for a call to the GPSECT, QPSECT, or FPSECT subroutines.

GPSECT, QPSECT, FPSECT 231

|

|

 Values Returned: GR1 (GPSECT only) contains the address of the psect allocated. GR1 (QPSECT only) contains the address of the psect if found, otherwise zero. Return Codes: | GPSECT: 0 Psect found. 4 Psect not found but allocated. 8 Error return from GETSPACE subroutine. 12 Internal error in GPSECT. 16 Invalid parameter(s) specified. | QPSECT: 0 Psect found. 4 Psect not found. 8 Not used. 12 Internal error in QPSECT. 16 Invalid parameter(s) specified. FPSECT: 0 Psect released. 4 Psect not found. 8 Error return from FREESPAC subroutine. 12 Internal error in FPSECT. 16 Invalid parameter(s) specified. Description: The GPSECT, QPSECT, and FPSECT subroutines are used to acquire, query, and release storage to be used for psects (dsects) in the calling program. An identifier for the psect and the length of the psect are specified in id and len. \_\_\_ The GPSECT subroutine is used to allocate storage for the psect. If a psect with the identifier id already exists, its address is returned and a new psect is not allocated. The QPSECT subroutine is used to query the existence of a psect with the identifier  $\underline{\text{id}}$ . A new psect is not allocated. The FPSECT subroutine is used to release the storage for the psect with identifier id. | A call on the GPSECTS, QPSECTS, and FPSECTS subroutines | takes the S-type parameters and loads them into an R-type call on the corresponding GPSECT, QPSECT, and FPSECT

232 GPSECT, QPSECT, FPSECT

subroutines.

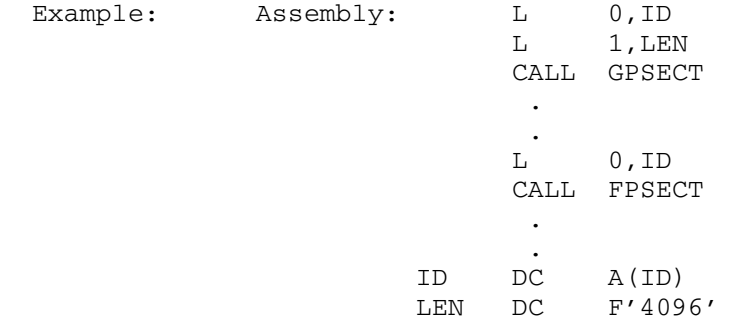

 The example allocates a psect of 4096 bytes with the identifier which is an address contained within the calling program (e.g., the address of ID). The psect is then released later in the program.

GPSECT, QPSECT, FPSECT 232.1

232.2 GPSECT, QPSECT, FPSECT

April 1981

#### GRAND, GRAND1

#### Subroutine Description

 Purpose: To compute normally distributed random numbers with a given mean and standard deviation.

Location: \*LIBRARY

Calling Sequences:

 Assembly: CALL GRAND1,(value) CALL GRAND,(sd,amean)

 FORTRAN: CALL GRAND1(value)  $x = \text{GRAND}(\text{sd}, \text{amean})$ 

Parameters:

value is the location of a fullword integer used for generating the random number.

- $sd$  is the location of the fullword real (REAL\*4) standard deviation.
- amean is the location of the fullword real (REAL\*4) mean.

Values Returned:

 FR0 will contain the normally distributed random number generated by the subroutine. For FORTRAN calls, this value will be returned in  $x$ .

 Description: The function subroutine GRAND computes twelve uniformly distributed random numbers by the power-residue method and, based on the central limit theorem, uses these to compute a normally distributed random number  $\underline{x}$  with mean amean and standard deviation sd. Note that the result is returned as a function value, not as a parameter.

> If, before the first call to GRAND, the user wishes to specify the initial integer value from which the uniformly distributed random numbers are generated, he may do so by calling GRAND1 with value set equal to an odd integer between 1 and  $2^{31} - 1$  (2147483647). If GRAND1 is not called, GRAND will supply its own initial value (524287).

> If the user wishes to obtain a sequence of random numbers, GRAND1 should be called initially followed by repeated calls to GRAND.

> > GRAND, GRAND1 233

 If the same sequence of random numbers is required on successive runs, the user must supply the same initial value of value to GRAND1.

Examples: Assembly: CALL GRAND1, (INTEG) CALL GRAND, (STDEV, MEAN) STE 0,RAND and the control of the control of the control of the control of the control of the contract of the contract of the contract of the contract of INTEG DC F'999' STDEV DC E'10.0' MEAN DC E'100.0' RAND DS E FORTRAN: INTEG=999 CALL GRAND1(INTEG) X=GRAND(10.0,100.0) In both examples above, GRAND is called with an initial value of 999, a standard deviation of 10.0, and a mean of

100.0.

234 GRAND, GRAND1

#### GRGJULDT, GRGJULTM, GRJLSEC

Subroutine Description

- Purpose: To convert the Gregorian date (MM/DD/YY) or time (MM/DD/ YYhh:mm:ss) to the corresponding Julian date or time (based on March 1, 1900).
- Location: Resident System
- | Alt. Entries: GRJLSECS, GRJLSS

Calling Sequences:

|

|

|

|

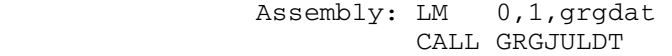

| LM 0,1,grgdat | LM 2,3,grgtim CALL GRGJULTM

- LM 0, 1, grgdat LM 2,3,grgtim | CALL GRJLSEC
- CALL GRJLSECS, (grgdat, grgtim), VL
- FORTRAN: CALL GRJLSS(grgdat, grgtim, &rc4)

Parameters:

grgdat is the Gregorian date in the character form "MMxDDxYY", where "x" is any character. grgtim is the Gregorian time in the character form "hhxmmxss", where "x" is any character.

Return Codes:

- 0 Successful return. Julian time is in grgtim.
- 4 Illegal parameter or no VL bit specified.

Values Returned:

 GR0 contains the integer number of days through the given date starting with March 1, 1900 as "1".

 GR1 contains the integer number of minutes through the given time starting with March 1, 1900, at 00:01 as "1" for GRGJULDT and GRGJULTM. For GRGJULDT, the time is assumed to be 00:00:00. GR1 contains the

GRGJULDT, GRGJULTM, GRJLSEC 235

 number of seconds through the given time starting with March 1, 1900, at 00:00:01 as "1" for GRJLSEC.

 Description: The range of years is assumed to be 1900-1999. If the number of seconds passed to GRGJULTM is greater than or equal to 30, the result in GR1 is rounded up to the next minute. If the time is greater than 03/19/68 03:14:07 for GRJLSEC, the result requires 32 bits. The results for dates prior to 03/01/00 are undefined.

> | A call on the GRJLSECS or GRJLSS subroutines takes the | S-type parameters and loads them into an R-type call on the GRJLSEC subroutine.

Examples: Assembly: LM 0,1,=C'05/18/71' CALL GRGJULDT ST 0,DATE the contract of the contract of the contract of the contract of **.** The contract of the contract of the contract of the contract of the contract of the contract of the contract of DATE DS F

> The above example calls GRGJULDT to convert the Gregorian date May 18, 1971 into its corresponding Julian date 26011.

 LM 0,3,=C'05-06-7116:30:17' CALL GRGJULTM ST 0, DATE<br>ST 1. TIME 1,TIME the contract of the contract of the contract of the contract of **.** The contract of the contract of the contract of the contract of the contract of the contract of the contract of DATE DS F TIME DS F

> The above example calls GRGJULTM to convert the Gregorian date and time May 6, 1971, 16:30:17 into its corresponding Julian date and time 25999 and 37438110, respectively.

236 GRGJULDT, GRGJULTM, GRJLSEC

#### GRJLDT, GRJLTM \_\_\_\_\_\_\_\_\_\_\_\_\_\_

### Subroutine Description

 Purpose: S-type (e.g., FORTRAN and PL/I) interfaces for GRGJULDT and GRGJULTM.

Location: \*LIBRARY

Calling Sequences:

 FORTRAN: INTEGER\*4 GRJLDT juldat=GRJLDT(grgdat)

> INTEGER\*4 GRJLTM jultim=GRJLTM(grgtim)

PL/I(F): DCL PLCALLF RETURNS(FIXED BINARY(31)); juldat=PLCALLF(GRJLDT, f1, grgdat);

> DCL PLCALLF RETURNS(FIXED BINARY(31)); jultim=PLCALLF(GRJLTM, f1, grgtim);

#### Parameters:

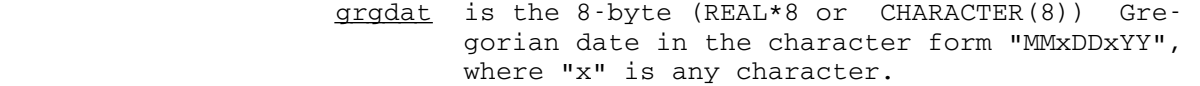

grgtim is the  $16$ -byte  $(REAL*8(2)$  or CHARACTER(16)) Gregorian date and time in the character form "MMxDDxYYhhxmmxss", where "x" is any character.<br>
<u>f1</u> is a ful

is a fullword (FIXED BINARY(31)) containing the integer 1.

Values Returned:

juldat contains the integer number of days through the given date starting with March 1, 1900, as "1" for calls on GRJLDT.

jultim contains the integer number of minutes through the given time starting with March 1, 1900, at 00:01 as "1" for calls on GRJLTM.

Return Codes:

- 0 Successful return.
- 4 At least one digit position in the date or time does not contain a digit. Upon return, GR0 is set to zero.

GRJLDT, GRJLTM 237

 Description: The Gregorian date or time in character form is passed to GRGJULDT or GRGJULTM, respectively, and is converted to the corresponding Julian date or time. The range of years is assumed to be 1900-1999. If the number of seconds passed to GRJLTM is greater than or equal to 30, the time is rounded up to the next minute. The results for dates prior to 03/01/00 are undefined.

Examples: FORTRAN: INTEGER\*4 GRJLDT REAL\*8 DATE JULIAN=GRJLDT(DATE) IF (JULIAN.EQ.0) GO TO 400

> The above example calls GRJLDT to convert the Gregorian date in the variable DATE into its corresponding Julian date.

> > INTEGER\*4 GRJLTM REAL\*8 TIME(2) JULIAN=GRJLTM(TIME) IF (JULIAN.EQ.0) GO TO 400

 The above example calls GRJLTM to convert the Gregorian date and time in the array TIME into its corresponding Julian date and time.

PL/I(F): JULIAN=PLCALLF(GRJLDT, F1, DATE); IF PL1RC¬=0 THEN GO TO ERROR; DECLARE JULIAN FIXED BINARY(31), PLCALLF RETURNS(FIXED BINARY(31)), GRJLDT ENTRY, F1 FIXED BINARY(31) INITIAL(1), DATE CHARACTER(8) INITIAL('05-18-71'); PL1RC RETURNS (FIXED BINARY(31));

 The above example calls GRJLDT to convert the Gregorian date May 18, 1971 into its corresponding Julian date 26011.

> JULIAN=PLCALLF(GRJLTM,F1,TIME); IF PL1RC¬=0 THEN GO TO ERROR; DECLARE JULIAN FIXED BINARY(31), PLCALLF RETURNS(FIXED BINARY(31)), GRJLTM ENTRY, F1 FIXED BINARY(31) INITIAL(1), TIME CHARACTER(16); PL1RC RETURNS (FIXED BINARY(31));

 The above example calls GRJLTM to convert the Gregorian date and time in the variable TIME into its corresponding Julian date and time.

238 GRJLDT, GRJLTM

#### GROSDT \_\_\_\_\_\_

### Subroutine Description

 Purpose: To convert the Gregorian date (MM/DD/YY) to the corre sponding OS date (YYddd).

Location: \*LIBRARY

Calling Sequences:

Assembly: CALL GROSDT, (grgdat, osdat)

FORTRAN: CALL GROSDT (grgdat, osdat, &rc4)

 REAL\*8 GROSDT date=GROSDT(grgdat,osdat)

PL/I(F): CALL PLCALL(GROSDT, f2, grgdat, osdat);

 DCL PLCALLD RETURNS(FLOAT(16)); date=PLCALLD(GROSDT, f2, grgdat, osdat);

#### Parameters:

- grgdat is the 8-byte (REAL\*8 or CHARACTER(8)) Gre gorian date in the character form "MMxDDxYY", where "x" is any character.
- osdat is 8 bytes (REAL\*8 or CHARACTER(8)) into which the OS date, in the character form "YYddd" with three leading blanks, is placed on return.
- $f2$  is a fullword (FIXED BINARY(31)) containing the integer 2.
- $rc4$  is a statement label to transfer to if a</u> return code of 4 occurs.

Values Returned:

 FR0 contains the OS date in the character form "YYddd" with three leading blanks. This is assigned to date for FORTRAN and PL/I programs using the function-call format.

Return Codes:

- 0 Successful return.
- 4 At least one digit position in the date does not contain a digit. Upon return, FRO and <u>osdat</u> contain blanks.

GROSDT 239

 Description: The range of years is assumed to include 1900. The result for dates prior to 03/01/00 is undefined.

Examples: Assembly: CALL GROSDT, (GRDAT, OSDAT) and the control of the control of the control of the control of the control of the contract of the contract of the contract of the contract of GRDAT DC C'05-18-71' OSDAT DS 0D,CL8 CALL GROSDT, (GRDAT, DUMMY) STD 0,OSDAT the contract of the contract of the contract of the contract of **.** The contract of the contract of the contract of the contract of the contract of the contract of the contract of GRDAT DC C'05-18-71' DUMMY DS CL8 OSDAT DS CL8

The above two examples call GROSDT to convert the Gre gorian date May 18, 1971 into the corresponding OS date 71138. The result is stored in location OSDAT.

FORTRAN: REAL\*8 GRDAT, OSDAT CALL GROSDT (GRDAT, OSDAT, &400)

> REAL\*8 OSDAT, GROSDT, GRDAT, DUMMY OSDAT=GROSDT (GRDAT, DUMMY)

 The above two examples call GROSDT to convert the Gre gorian date in the variable GRDAT into the corresponding OS date 71138. The result is stored in the variable OSDAT.

PL/I(F): CALL PLCALL(GROSDT, F2, '05-18-71', OSDAT); IF PL1RC¬=0 THEN GO TO ERROR; DECLARE GROSDT ENTRY, OSDAT CHARACTER(8); F2 FIXED BINARY(31) INITIAL(2), PL1RC RETURNS (FIXED BINARY(31)); UNSPEC(OSDAT)=UNSPEC(PLCALLD(GROSDT,F2,GRDAT, DUMMY)); IF PL1RC¬=0 THEN GO TO ERROR;

 DECLARE OSDAT CHARACTER(8), GROSDT ENTRY, PLCALLD RETURNS(FLOAT(16)), F2 FIXED BINARY(31) INITIAL(2), GRDAT CHARACTER(8) INITIAL('05-18-71'), DUMMY CHARACTER(8); PL1RC RETURNS (FIXED BINARY(31));

 The above two examples call GROSDT to convert the Gre gorian date May 18, 1971 into the corresponding OS date 71138. The result is stored in the variable OSDAT.

240 GROSDT

#### GTDJMS \_\_\_\_\_\_

## Subroutine Description

Purpose: S-type (e.g., FORTRAN and PL/I) interface for GTDJMSR.

Location: \*LIBRARY

Calling Sequences:

FORTRAN: CALL GTDJMS(grgtim,jms)

PL/I(F): CALL PLCALL(GTDJMS, f2, grgtim, jms);

Parameters:

- grgtim is the  $16$ -byte (REAL\*8(2) or CHARACTER(16)) Gregorian time and date in the character form "hhxmmxssMMxDDxYY", where "x" is any character.
- $f2$  is a fullword (FIXED BINARY(31)) containing the integer 2.
- $\frac{1}{1}$  is an 8-byte integer (INTEGER\*4(2) or BIT( 64)) containing the integer number of micro seconds through the given time and date starting with March 1, 1900.
	- Description: The Gregorian time and date in character form is passed to GTDJMSR and is converted to the corresponding Julian time. The range of years is assumed to be 1900-1999. The results for dates prior to March 1, 1900 are undefined.

Examples: FORTRAN: INTEGER\*4 JULIAN(2) REAL\*8 TIME(2) DATA TIME/'17:59.33','03-21-73'/ **.** The contract of the contract of the contract of the contract of the contract of the contract of the contract of **.** The contract of the contract of the contract of the contract of the contract of the contract of the contract of

CALL GTDJMS(TIME,JULIAN)

PL/I(F): DECLARE JULIAN BIT(64), GTDJMS ENTRY, F2 FIXED BINARY(31) INITIAL(2), TIME CHARACTER(16) INITIAL('17:59.3303-21-73'); CALL PLCALL(GTDJMS, F2, TIME, JULIAN);

 The above two examples call GTDJMS to convert the Gre gorian time and date 17:59.33 March 21, 1973 into the corresponding Julian time 000830D174704C60 (hex).

GTDJMS 241

242 GTDJMS

#### GTDJMSR \_\_\_\_\_\_\_

### Subroutine Description

- Purpose: To convert the Gregorian time and date (MM-DD-YY,hh:mm.ss) into Julian microseconds (number of microseconds since March 1, 1900).
- Location: \*LIBRARY
- Calling Sequences:

Assembly: LM 0,3, grgtim CALL GTDJMSR

Parameter:

grgtim is the Gregorian time and date in the charac ter form "hhxmmxssMMxDDxYY", where "x" is any character.

Value Returned:

 GR0 and GR1 contain the (8-byte) integer number of microseconds through the given time starting with March 1, 1900.

 Description: The range of years is assumed to be 1900-1999. The results for dates prior to March 1, 1900 are undefined.

See GTDJMS for S-type (e.g., FORTRAN and PL/I) interfaces.

Example: Assembly: LM 0,3,GRGDT

 CALL GTDJMSR STM 0,1,JMS the contract of the contract of the contract of the contract of **.** The contract of the contract of the contract of the contract of the contract of the contract of the contract of GRGDT DC C'17:59.3303-21-73' JMS DS 2F

> The above example calls GTDJMSR to convert the Gregorian time and date 17:59.33 March 21, 1973 into the correspond ing Julian time 000830D174704C60 (hex).

> > GTDJMSR 243

244 GTDJMSR

### Subroutine Description

- Purpose: To allow the user to obtain information items about the status of the task (GUINFO) and to change some of the information items (CUINFO).
- Location: Resident System

Calling Sequences:

Assembly: CALL GUINFO,(item,loc)

CALL CUINFO,(item,loc)

FORTRAN: CALL GUINFO(item,loc,&rc4,&rc8,&rc12,&rc16)

CALL CUINFO(item,loc,&rc4,&rc8,&rc12,&rc16)

Parameters:

- item is the location of either
	- (a) a fullword integer index number, or
	- (b) an 8-character name of the item left justified with trailing blanks.

 This specifies what item is to be obtained or changed.

- loc is the location of the region in which to place the information obtained (for GUINFO) or to obtain the replacement information from (for CUINFO). The size of the region depends upon the type of the item.
- rc4,...,rc16 (optional) are statement labels to transfer to if a nonzero return code occurs.

Return Codes:

- 0 Successful return.
- 4 Error return. Item number too large or not in use.
- 8 Error return. Item name not in the list.
- 12 Error return. Illegal to change item (CUINFO only).
- 16 Error return. Illegal parameter address, or ille gal length for variable length item.
- Description: The names given in the tables below correspond to items of information from the system.

There are three tables given; they are organized by item number, item name, and item subject. The table of item subjects has the following categories:

 Accounting - Batch Input and Output Accounting - CPU, Memory, and Paging Accounting - File System Storage Accounting - Magnetic Tapes, Paper Tapes, and Floppy Disks Accounting - Money Accounting - Plotter Use Accounting - Terminal and Merit Computer Network Use Accounting - User ID and Project Information Batch Mode Jobs Command Language Options Execution Processing Interrupt Processing I/O File and Device Names System Information Task Limits Task Status Terminal Information

 All of the items can be obtained by GUINFO, but only a subset of these items can be changed by CUINFO (those marked with an "\*" after the index number in the following tables). Each item may be referred to by its name or by its index number.

 The size of the region required to contain the item and the interpretation of the returned value are both given in the following tables. The region size is independent of whether the item is being set (by CUINFO) or retrieved (by GUINFO) with the exception of the items of variable size.

For variable length items the loc parameter consists of two fullwords followed by a region in which the informa tion to be returned will be placed (for GUINFO) or from which the new information will be obtained (for CUINFO). The first fullword must be set to the length (in bytes) of the loc region, including both fullwords. Upon return from calls to GUINFO, the second fullword will be set to the length (in bytes) of the information returned. If the information to be returned will not fit into the region provided (as indicated by the length supplied in the first fullword of the region), the information is truncated on the right, but the length returned in the second fullword gives the length before truncation. On calls to CUINFO the second fullword must be set to the length (in bytes) of the new information that follows the leading fullwords.

 All cumulative fields are cumulative up to the time of the last call to GUINFUPD or later, but do not include the

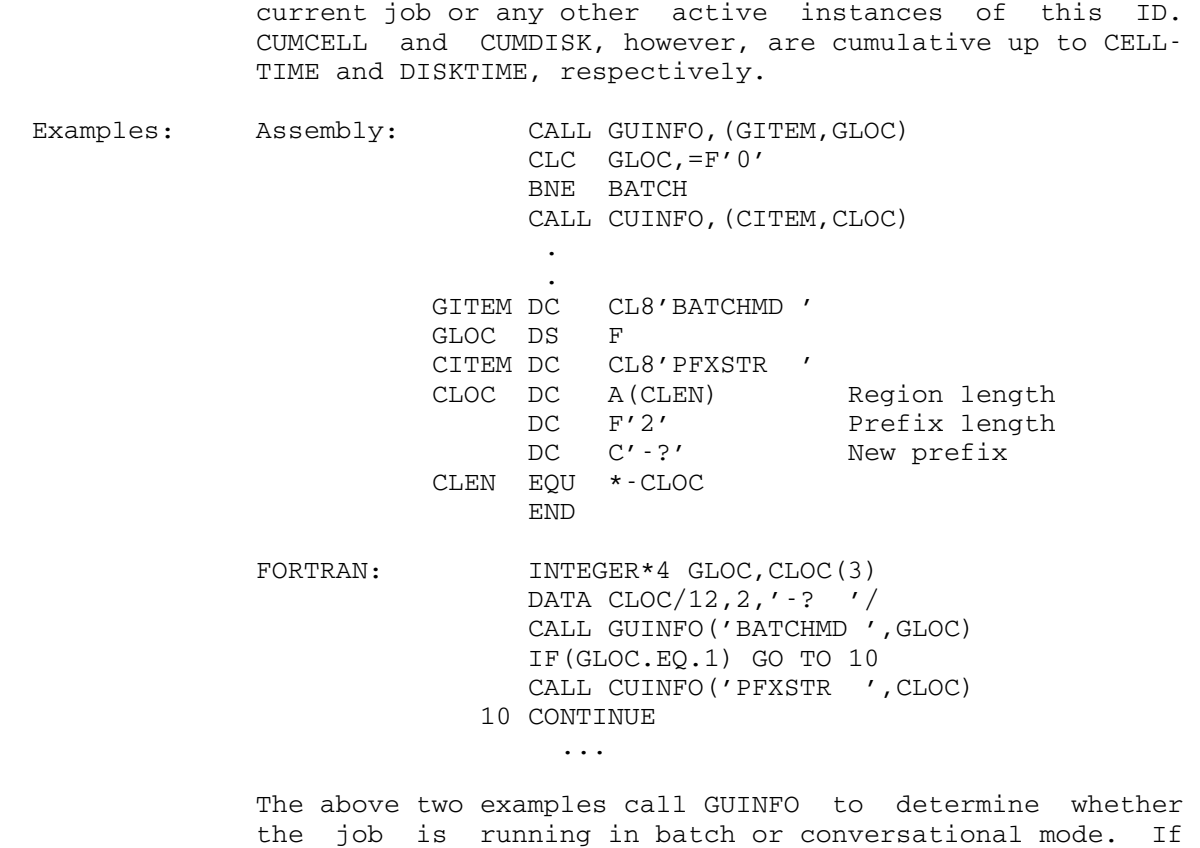

 the job is conversational, the prefix character is set to the two-character string "-?" by calling CUINFO.

Table of Items Arranged by Index

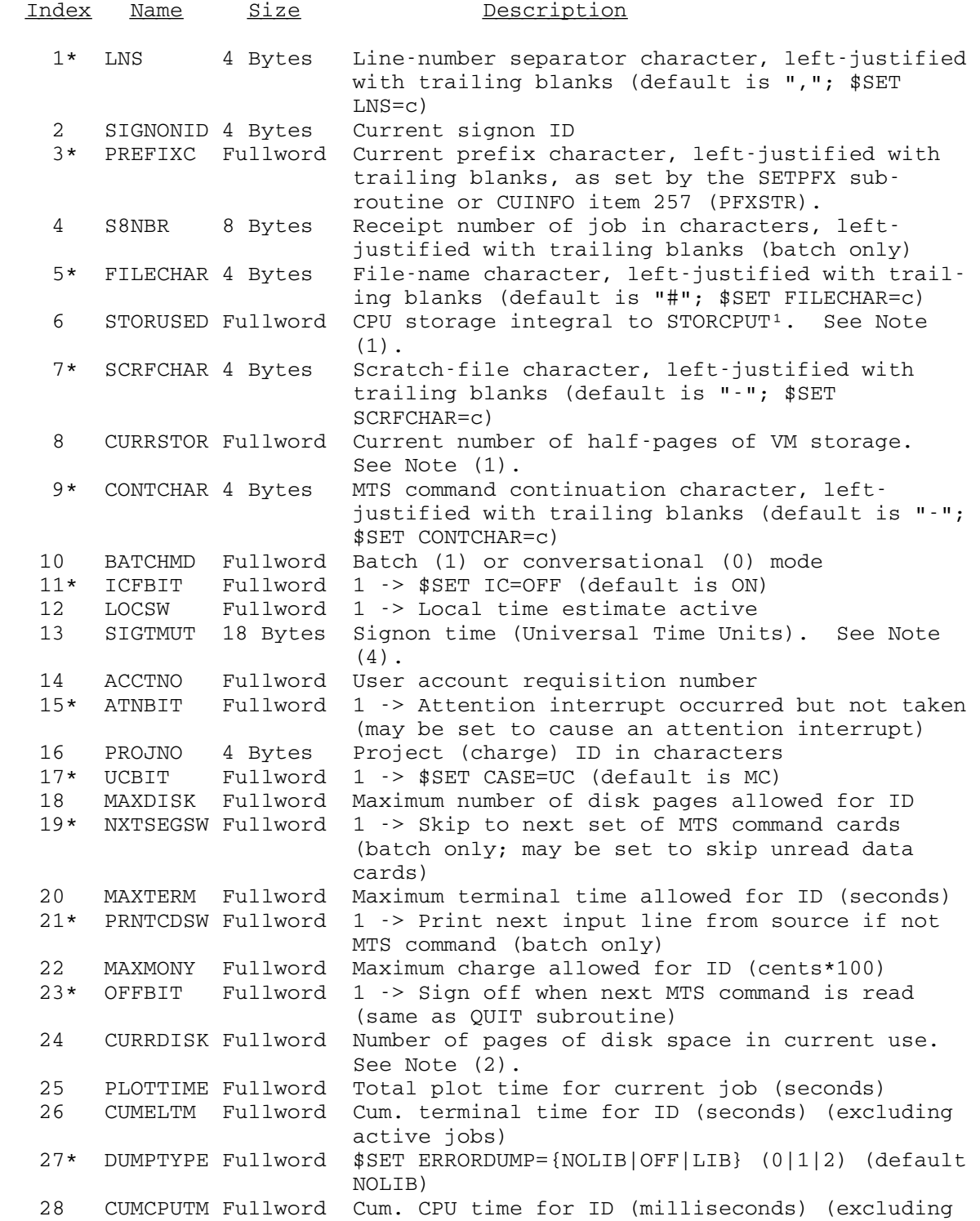

active jobs)<br>29 CUMREAD Fullword Cum.number CUMREAD Fullword Cum. number of cards read for ID (excluding active jobs) 30 CUMCORE Fullword Cum. storage integral over CPU time for ID (ex cluding active jobs)² 31 NRREAD Fullword Number of cards read for current job 32 CUMMONY Fullword Cum. charge used for ID (cents\*100) (excluding active jobs)  $33*$  LDROPT 4 Bytes Loader options switches in leftmost byte<sup>10</sup> 35\* SHFSEP 4 Bytes Shared-file separator character, left-justified with trailing blanks (default is ":"; \$SET SHFSEP=c) 36 NRDISKF Fullword Number of disk files existing for ID 37\* RF Fullword Relocation factor for ALTER/DISPLAY/MODIFY com mands (Default is 0; \$SET RF=xxxxxx) 38 NRSIGS Fullword Cum. number of signons for ID (excluding active jobs) 39 DEVCHAR 4 Bytes Device-name character, left-justified with trailing blanks (default is ">"; \$SET DEVCHAR=c) 40 NRBATCH Fullword Cum. number of batch jobs for ID (excluding active jobs) 41\* NUMBER Fullword 1 -> Automatic numbering active (\$NUMBER) 42 CUMLINES Fullword Cum. number of lines printed for ID (excluding active jobs) 43\* LIBROFF Fullword 1 -> \$SET LIBR=OFF (default is ON) 44 CUMPAGES Fullword Cum. number of pages printed for ID (excluding active jobs) 45\* AFDECHO Fullword 1 -> \$SET AFDECHO=ON (default is OFF) 46 CUMPUNCH Fullword Cum. number of cards punched for ID (excluding active jobs) 47\* SYMTAB Fullword 1 -> \$SET SYMTAB=ON (default is ON) 48 STORUSEE Fullword Elapsed storage integral to STORELT<sup>1</sup>. See Note (1). 49\* ECHOOFF Fullword 1 -> \$SET ECHO=OFF (default is ON) 50 IDRNBR Fullword User inter-departmental requisition number 51\* ATTNOFF Fullword 1 -> Stack attention interrupts (may be set to inhibit attention interrupts; pending interrupt may be taken on call to system subroutine) 52 UNITCODE Fullword User unit code<br>54 EXPTIME Fullword ID expiration t EXPTIME Fullword ID expiration time and date<sup>3</sup> 55\* SIGSHORT Fullword \$SIGNOFF {LONG|SHORT|\$} (0|1|2) (default is LONG) 56 SOBCDTM 16 Bytes Signon time and date in characters 57\* PFXOFF Fullword 1 -> \$SET PFX=OFF (default is ON) 58 STORCPUT Fullword Current base for CPU storage integral<sup>4</sup>. See Note (1). 59\* SEQCOFF Fullword 1 -> \$SET SEQFCHK=OFF (default is ON) 60 NRCREATE Fullword Number of files created during current job PGNTTRP exit subroutine address (1st word) and save area location (2nd word) 62 NRDESTRY Fullword Number of files destroyed during current job<br>63 NRLINES Fullword Number of lines printed for current job NRLINES Fullword Number of lines printed for current job

```
 64 SOCPUTP Fullword Problem state CPU time used by task before cur- 
                            rent signon<sup>5</sup>
   65 NRPAGES Fullword Number of pages printed for current job 
   66 SOCPUTC Fullword Supervisor state CPU time used by task before 
                           current signon<sup>5</sup>
   67 NRPUNCH Fullword Number of cards punched for current job 
  68 SOELT Dblword Time of day at signon<sup>6</sup>
   69* ATTNTRP 2 Words ATTNTRP exit subroutine address (1st word) and 
                            save area location (2nd word) 
  70 STORELT Fullword Current base for elapsed storage integral<sup>4</sup>.
                            See Note (1). 
   71* AFDNBR Fullword Next line number for *AFD* ($NUMBER) 
   72 SOPTOD 16 Bytes Time and date for header page for batch output 
                             (characters) 
   73* AFDINC Fullword Line-number increment for *AFD* ($NUMBER) 
   74 ANSBACK 24 Bytes Answerback code (characters) (see also item 
 276) 
   75* SETIOERR Fullword SETIOERR exit subroutine address 
   76 CUMDISK Fullword Cum. disk file storage integral to DISKTIME 
                             which has been charged for (page hours). See 
                            Note (2). 
   77* ENDFILSW Fullword $SET ENDFILE={NEVER|SOURCE|ALWAYS} (0|1|2) (de- 
                            fault SOURCE) 
  78 GLOBCPUT Fullword CPU time remaining in global time limit<sup>5</sup>. See
  Note (3).<br>79 NRMOUNT Fullword Number of
       NRMOUNT Fullword Number of tape and other mounts for current job
   80 GLOBPGS Fullword Global page estimate 
 81 TDRVT Fullword Tape drive time for current job (seconds) 
 82 GLOBPCH Fullword Global card estimate 
   83 PTLEN Fullword Paper tape punched for current job (inches) 
   84 GLOBPTM Fullword Global plot time estimate (seconds) 
   85* TDR Fullword 1 -> $SET TDR=ON (default is OFF) 
  86 LOCCPUT Fullword CPU time remaining in local time limit<sup>5</sup>. See
  Note (3).<br>87 MNETTIME Fullword Outbound 1
       MNETTIME Fullword Outbound Merit time for this job (seconds)
   88 LOCPGS Fullword Local page estimate 
   89* CROUTE 4 Bytes Default batch station for punched output (char- 
                            acters) ($SET CROUTE=rmid) 
   90 LOCPCH Fullword Local card estimate 
   91* PROUTE 4 Bytes Default batch station for printed output (char- 
                            acters) ($SET PROUTE=rmid) 
   92 LOCPTM Fullword Local plot time estimate (seconds) 
   93* PRINT 4 Bytes Print train specification ("PN ", "TN ", 
                            "UC ", "MC ", or binary 0 in first byte if 
                            ANY) 
  94 GLOBTTN Fullword Base for global time limit<sup>5</sup>. See Note (3).<br>95 SCOPIES Fullword Number of copies of printed output requeste
        95 SCOPIES Fullword Number of copies of printed output requested on 
                            $SET COPIES=n command 
96 LOCTTN Fullword Base for local time limit<sup>5</sup>. See Note (3).
 98 TASKNBR Fullword Task number 
 99* SEE_DISP Fullword 1 -> $SET DISPATCH=ON (default ON) 
 100 TASKTYPE Fullword Task type code<sup>8</sup><br>104 HASPJOB Fullword 1 -> Spooled ba
       HASPJOB Fullword 1 -> Spooled batch job
```
 106 MAXCELL Fullword Maximum datacell pages allowed for ID 107 SODISKIO Fullword Number of disk operations at signon for task 108 MAXPLOT Fullword Maximum plot time allowed for ID (seconds) 109 CUDISKIO Fullword Total number of disk operations for task 110 LSTRESET Fullword Last time cum. totals for this ID were reset<sup>3</sup> 111 ASYNCCTL Fullword Asynchronous event control switch<sup>13</sup> 112 DISKTIME Fullword Last time disk storage integral updated<sup>3</sup> 113\* SVCTRP 2 Words SVCTRP exit subroutine address (1st word) and save area location (2nd word) 114 CELLTIME Fullword Last time datacell storage integral updated<sup>3</sup>. See Note (2). 115 RUNETIME Dblword Cumulative real time for program<sup>5</sup> 116 CURRCELL Fullword Number of pages of datacell files in current use. See Note (2). 118 CUMCOREW Fullword Cum. storage integral over wait time for this ID (excluding active jobs)<sup>2</sup><br>119\* EBM 8 Bytes The "execution begins" mess 8 Bytes The "execution begins" message--up to 7 charac ters, terminated with an \* 120\* ETM 8 Bytes The "execution terminated" message--up to 7 characters, terminated with an \* 121\* EXECPFX 4 Bytes Execution prefix character (\$SET EXECPFX=c) (left-justified)<br>122 CUMPLOT Fullword Cum.plot.time.f CUMPLOT Fullword Cum. plot time for ID (seconds) (excluding active jobs) 124 NRCELLF Fullword Number of datacell files existing for ID 125\* PAPER 12 Bytes \$SET PAPER={PLAIN|3HOLE|ANY} (characters) (de fault 0 (ANY)) 126 CUMCELL Fullword Cum. datacell file storage integral to CELLTIME which has been charged for (page hours). See Note (2). 127\* PRINTER 4 Bytes \$SET PRINTER={LINE|PAGE|ANY} (characters) (de fault ANY) 128 COPIES Fullword Number of copies of printed output requested on \$SIGNON command (batch)<br>|129\* DELIVERY 8 Bytes \$SET DELIVERY={station| \$SET DELIVERY={station|NONE} (characters) (de fault NONE) 130 LINKLEVL Fullword Current link level (see MTS Vol. 5 Virtual Memory Management description) 134 STORINDX Fullword Current storage index number (See MTS Vol. 5 Virtual Memory Management description)<br>136 MXSTRIND Fullword Maximum storage index number used (See 136 MXSTRIND Fullword Maximum storage index number used (See MTS Vol. 5 Virtual Memory Management description) 138 LODRSYMT Fullword Loader symbol table location 146 SCRFDISK Fullword Number of pages of disk scratch files for cur rent job. See Note (2). 148 SCRFCELL Fullword Number of pages of datacell scratch files for current job. See Note (2). 149 LSIGTMUT 18 Bytes Last signon time (Universal Time Units). See Note (4). 150 SODRMRDS Fullword Number of page-ins by task before signon 151\* SIGOFRCT Fullword 1 -> Display receipt summary at signoff 152 LASTSOT 16 Bytes Last signon time in characters 154 CUMMOUNT Fullword Cum. number of tape mounts for ID (excluding

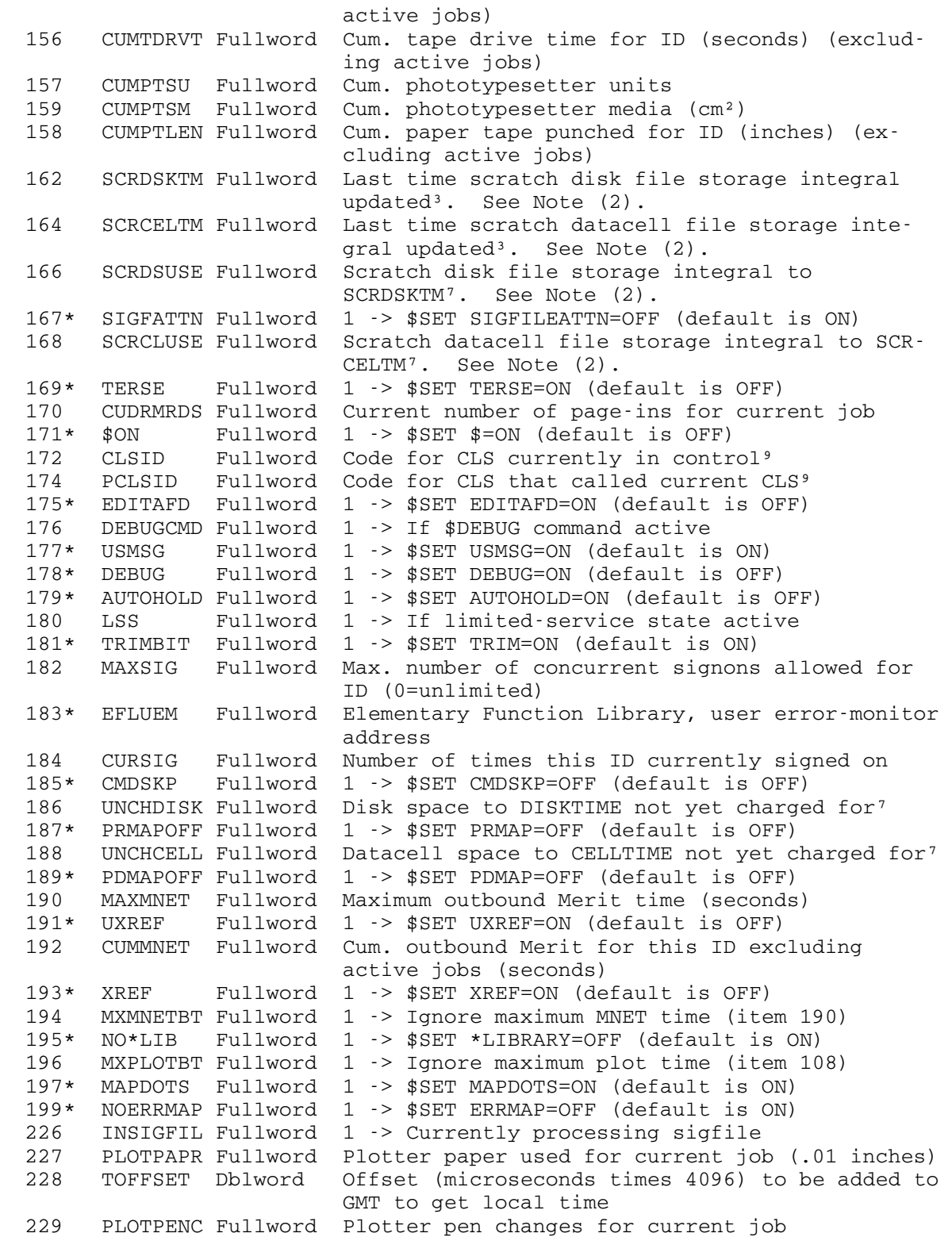

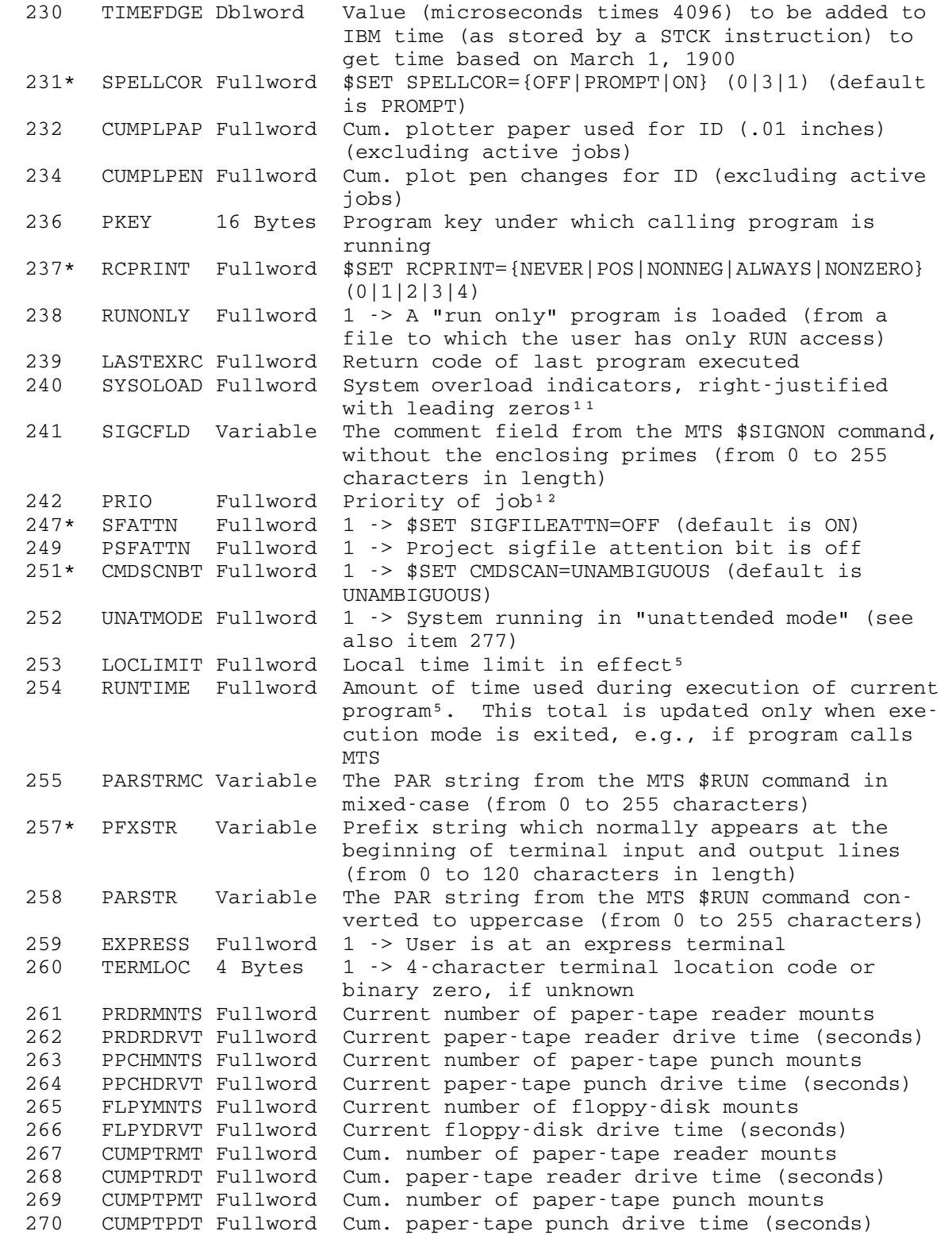

```
 271 CUMFLPMT Fullword Cum. number of floppy-disk mounts 
 272 CUMFLPDT Fullword Cum. floppy-disk drive time (seconds) 
 276 ANSBACKL Variable Answerback code (characters) (see also item 74) 
  277 NOMOUNTS Fullword 1 -> No tape or floppy-disk mounts allowed (see 
                           also item 252) 
  293 ONSHORT Fullword 1 -> $SIGNON SHORT 
  294 TAPEQ Fullword 1 -> Tape mount queuing is enabled 
  295 TAPEQLEN Fullword Length of current tape mount queue 
  296 PWSETBYC Fullword 1 -> Password set by Computing Center 
  298 USERNAME Variable $SET NAME=name (from 1 to 64 characters) 
  300 DFLTMBOX 16 Bytes Default mailbox (characters) 
  301 NAMELIB Variable File name for $SET NAMELIB=filename 
 302* INITEDIT Variable File name for $SET INITFILE(EDIT)=FDname 
 303* INITSDS Variable File name for $SET INITFILE(SDS)=FDname 
 304* INITCALC Variable File name for $SET INITFILE(CALC)=FDname 
  305* INITTST Variable File name for $SET INITFILE(TST)=FDname 
  306* INITNET Variable File name for $SET INITFILE(NET)=FDname 
  307* INITSSTA Variable File name for $SET INITFILE(SSTA)=FDname 
  308* INITACC Variable File name for $SET INITFILE(ACC)=FDname 
  309* INITNEW Variable File name for $SET INITFILE(NEW)=FDname 
  310* INITNEW2 Variable File name for $SET INITFILE(NEW2)=FDname 
  311* INITNEW3 Variable File name for $SET INITFILE(NEW3)=FDname 
  312* INITPMF Variable File name for $SET INITFILE(PMF)=FDname 
  313* INITMESS Variable File name for $SET INITFILE(MSG)=FDname 
 314* INITFMNU Variable File name for $SET INITFILE(FMNU)=FDname 
 315* INITMAKE Variable File name for $SET INITFILE(MAKE)=FDname 
 316* INITLIST Variable File name for $SET INITFILE(LIST)=FDname 
 320 PAGPRLIN Fullword Current number of page printer lines 
 321 PAGPRPAG Fullword Current number of page printer pages 
  322 PAGPRIMG Fullword Current number of page printer images 
  323 PAGPRSHT Fullword Current number of page printer sheets 
  324 CUMPPL Fullword Cum. number of page printer lines 
  325 CUMPPP Fullword Cum. number of page printer pages 
  326 CUMPPI Fullword Cum. number of page printer images 
       CUMPPS Fullword Cum. number of page printer sheets
  328 MACECHO Fullword SET MACROECHO={OFF|ON|ALL|ERROR} (0|1|2|3) (de- 
 fault OFF)<br>329 MACTRACE Fullword SET MACROT
        329 MACTRACE Fullword SET MACROTRACE={OFF|ON} (0|1) (default OFF) 
  330 MACRO Fullword $SET MACROS={OFF|ON} (0|1|2) (default OFF) 
  334 TZONOFST Fullword Current time zone offset from GMT (minutes) 
       TZONNAME 8 Bytes Current time zone name (characters, left-
                           justified with trailing blanks) 
  375* NEWFILAC Variable $SET NEWFILEACCESS={'string'|OFF} (default OFF) 
                           (from 0 to 255 characters) 
  377 MTSMODEL 5 Bytes MTS model number (characters) 
  386 PROJSIGF Variable File name for project sigfile 
       USERSIGF Variable File name for user sigfile (current sign-on)
  388* NEWSIGF Variable File name for user sigfile (next sign-on) 
 391* LIBSRCH Variable $SET LIBSRCH={FDname|OFF} (default OFF) 
392* TIMLIMIT Fullword $SET TIME={n|OFF}<sup>5</sup>
 393 PRJPWCHG Fullword 1 -> $SET PROJECTPWCHANGE=ON (default OFF) 
 400* ERRPRMPT Fullword 1 -> $SET ERRORPROMPT=ON (default ON)<br>416 CPUCOST Fullword Cum. CPU cost for task (cents*100)
       CPUCOST Fullword Cum. CPU cost for task (cents*100)
```
 417 VMICOST Fullword Cum. VMI cost for task (cents\*100) 418 HOSTNAME 8 Bytes Host name (characters) 429 TYPEPTUS Fullword Cum. phototypesetter units for task 430 TYPEPAPR Fullword Cum. phototypesetter media for task (cm²) 432 CKIDNOPW Fullword 1 -> CKID does not need to check password 433 SERVER Fullword 1 -> The job is a server program 440 PKEYSTR Variable Current Pkey 451\* SRVREPLY Fullword 1 -> \$SET SRVREPLY=ON (default OFF)

# Table of Items Arranged by Name

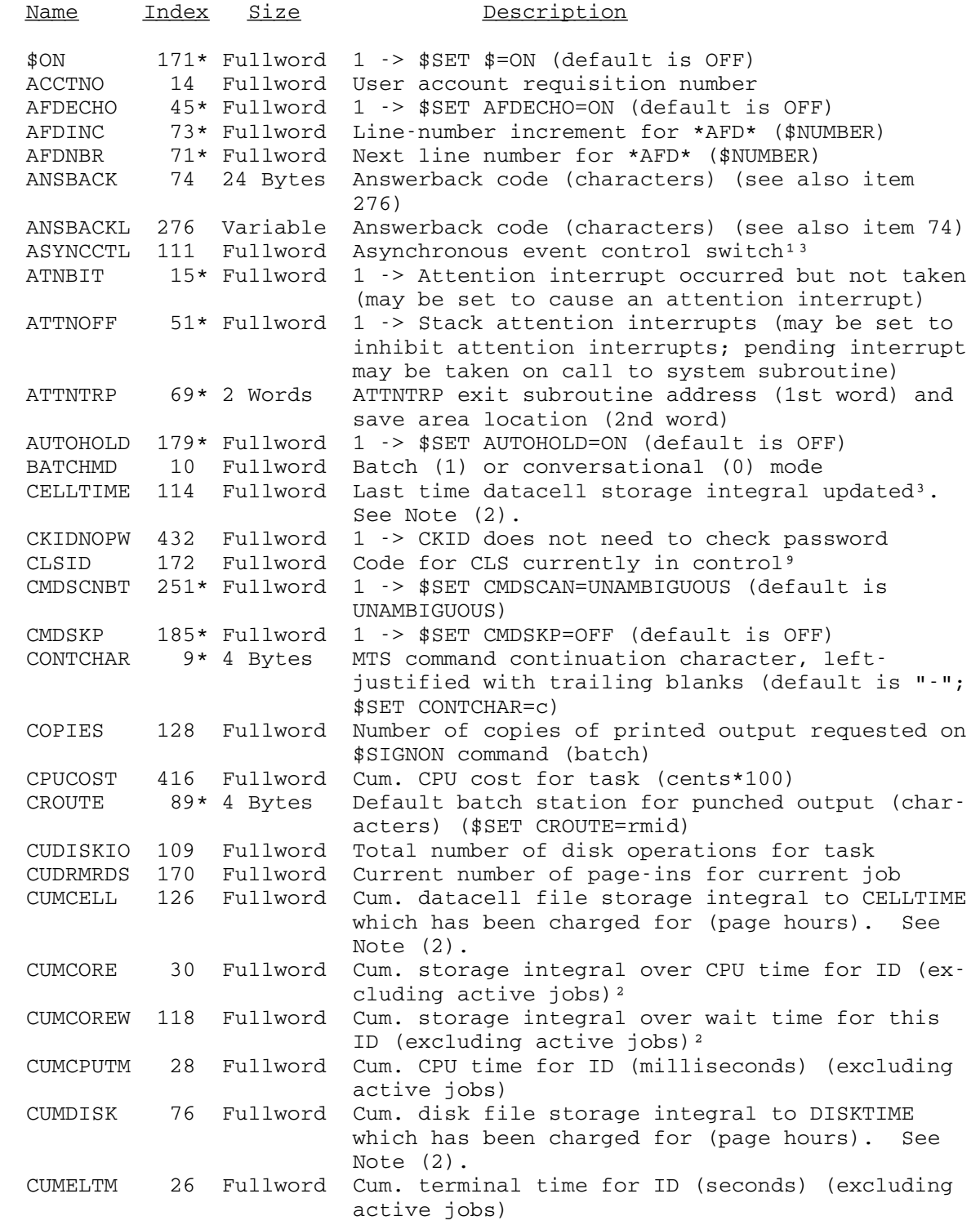

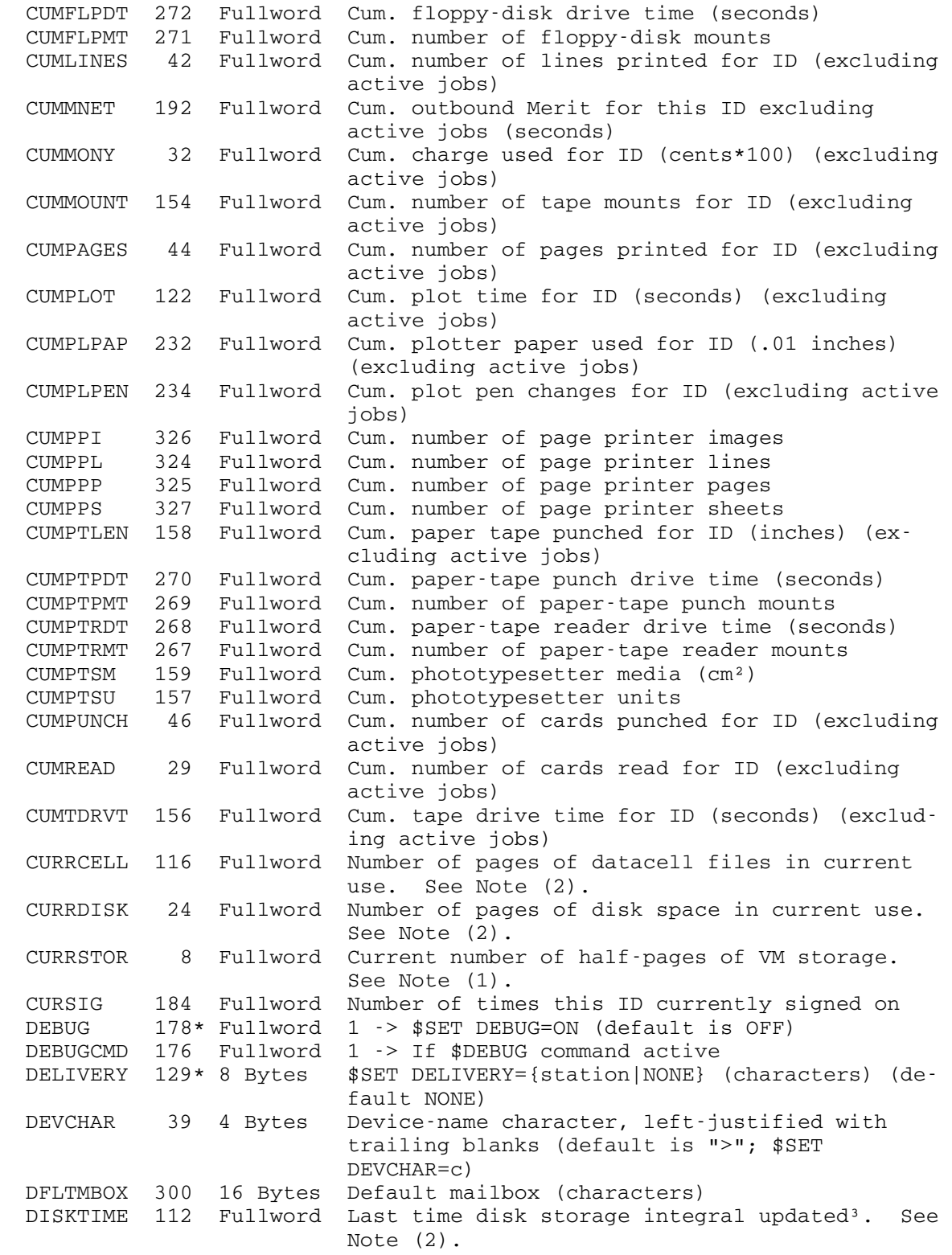

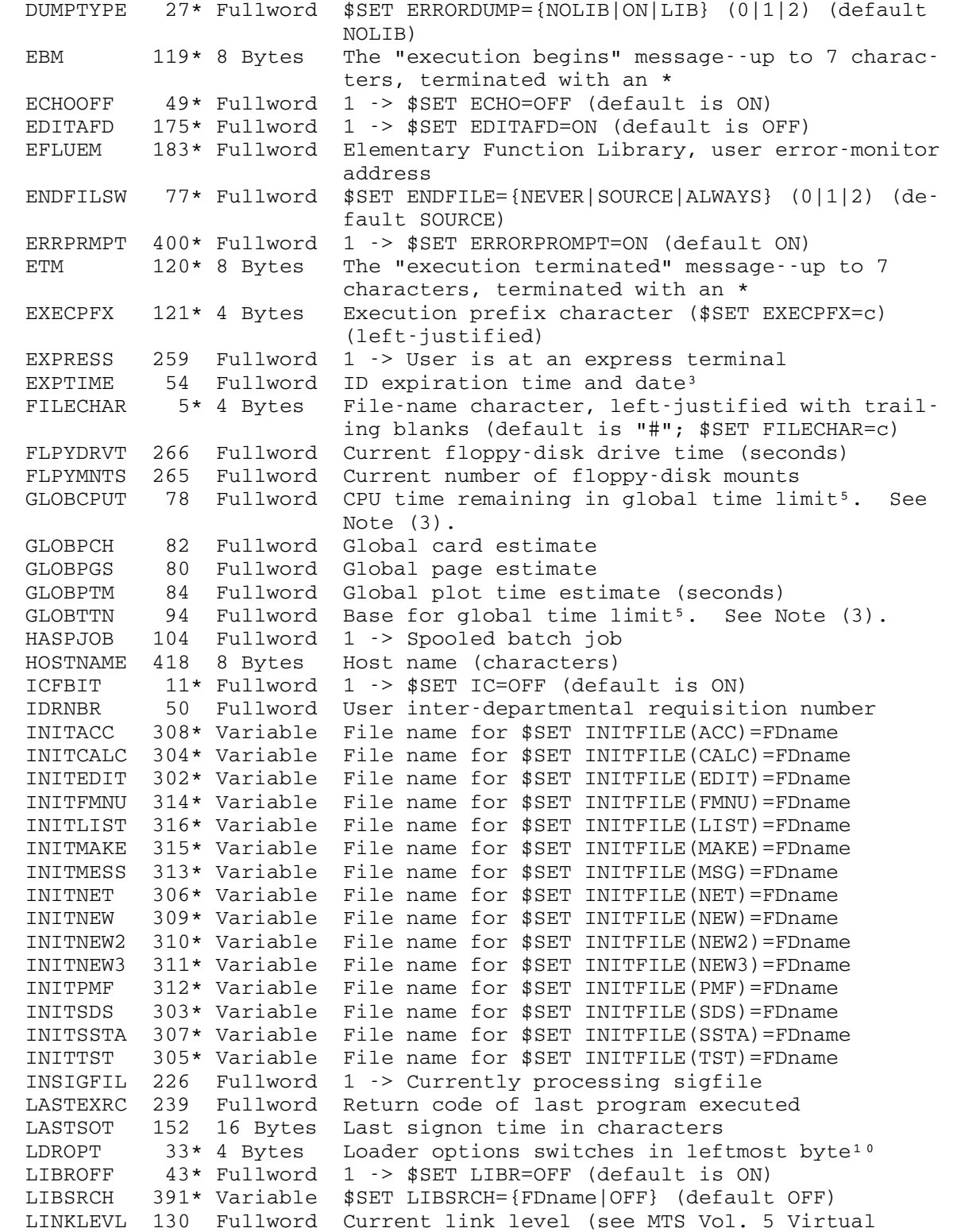

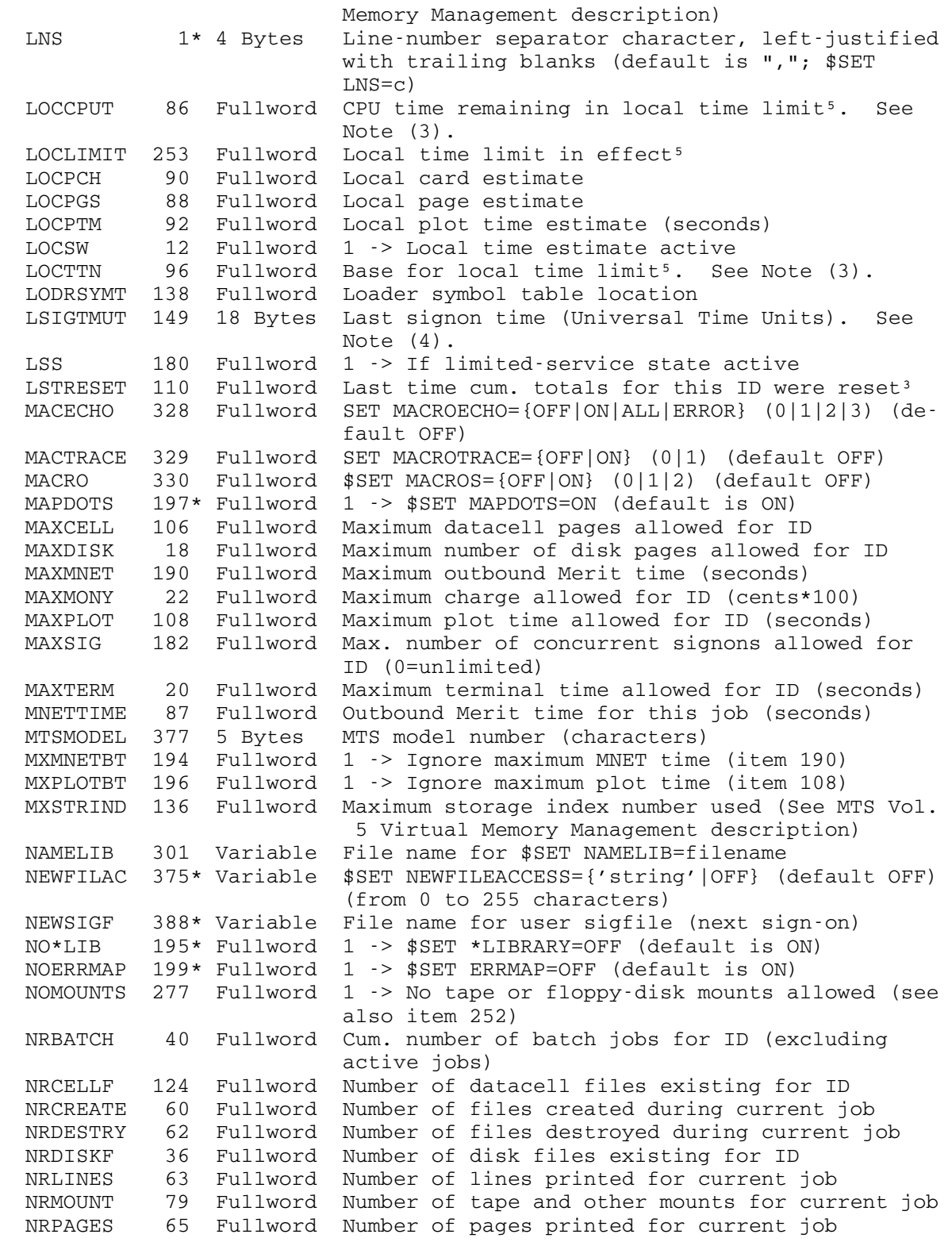

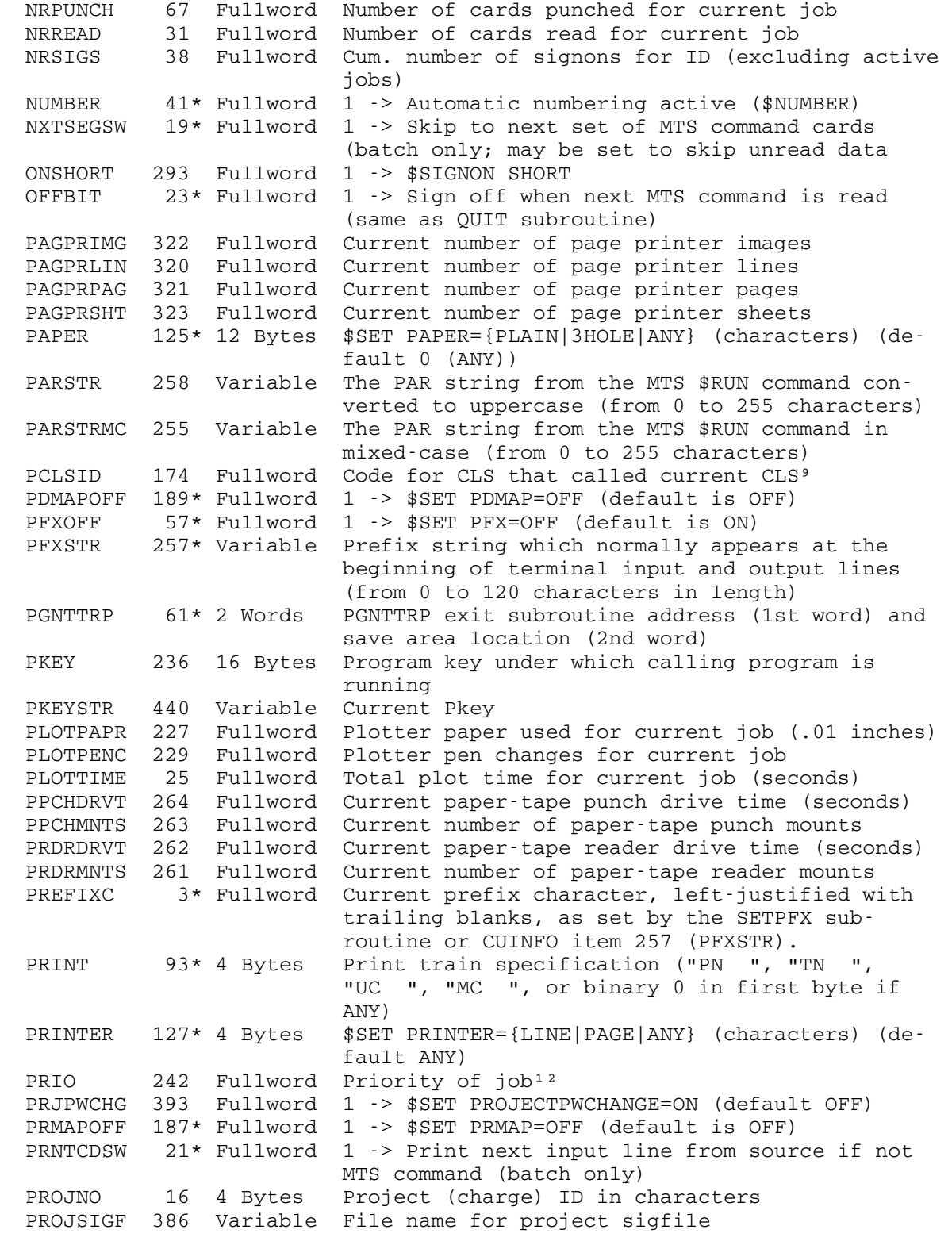

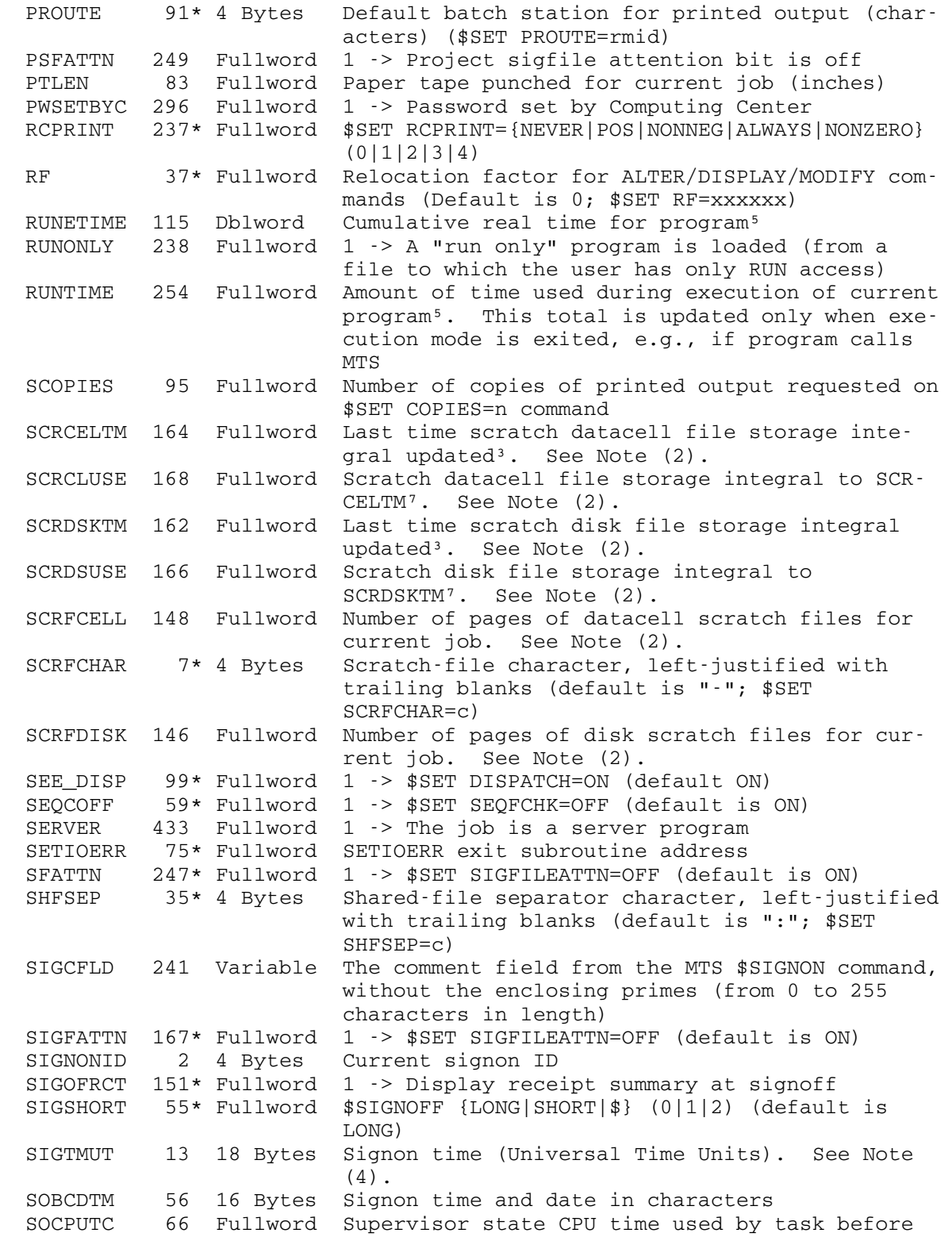

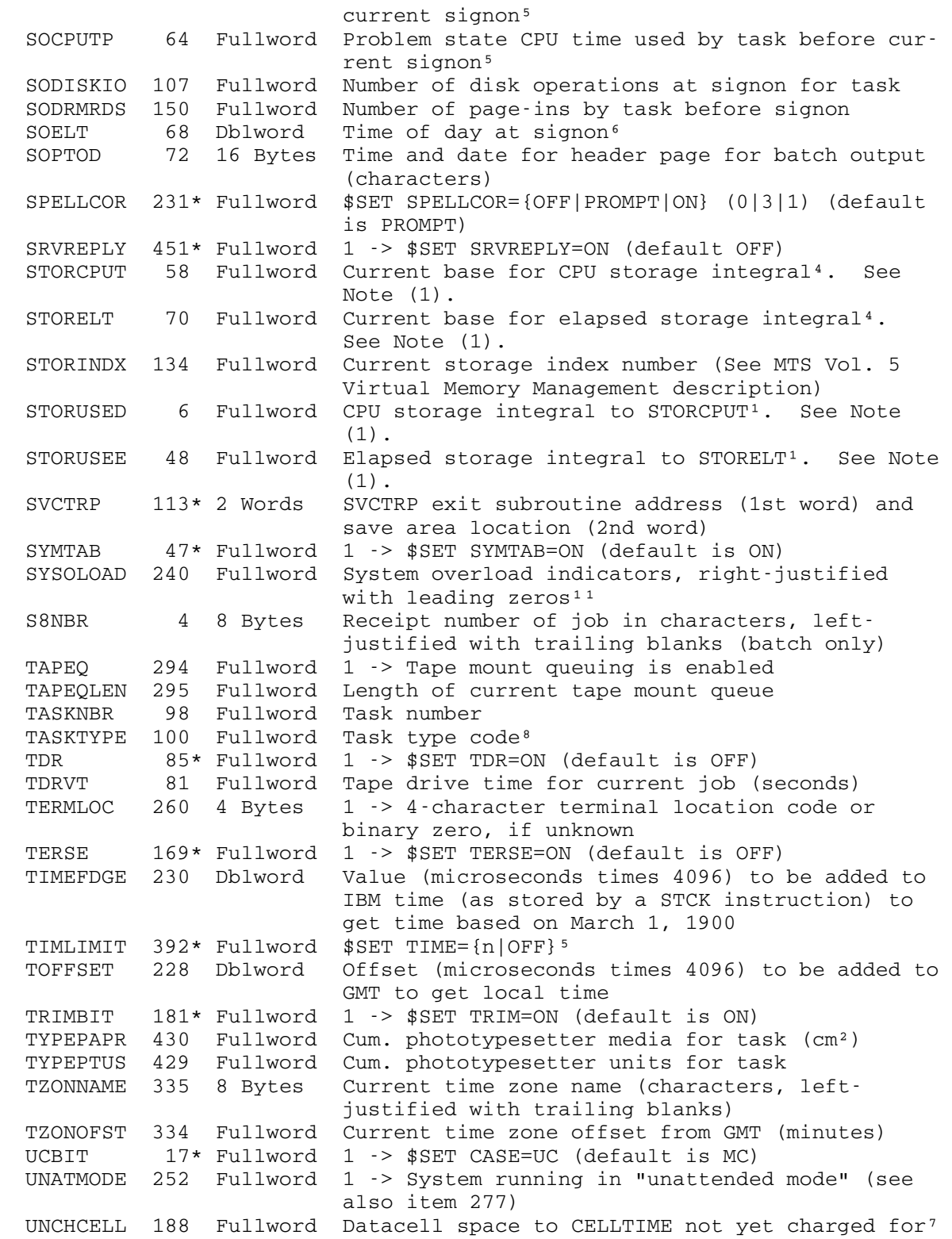
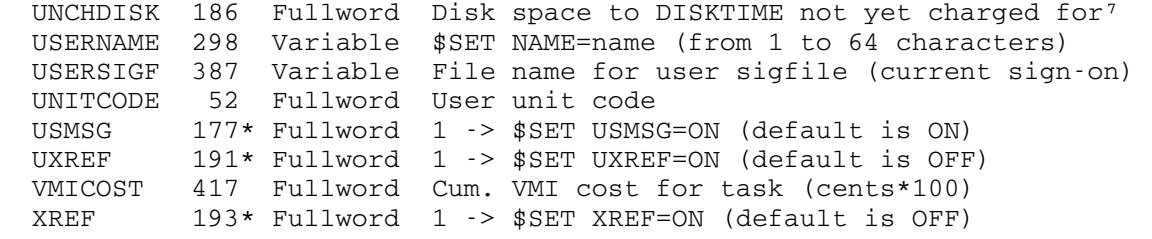

Table of System Items Arranged by Subject

Index Name Size Description

Accounting - Batch Input and Output

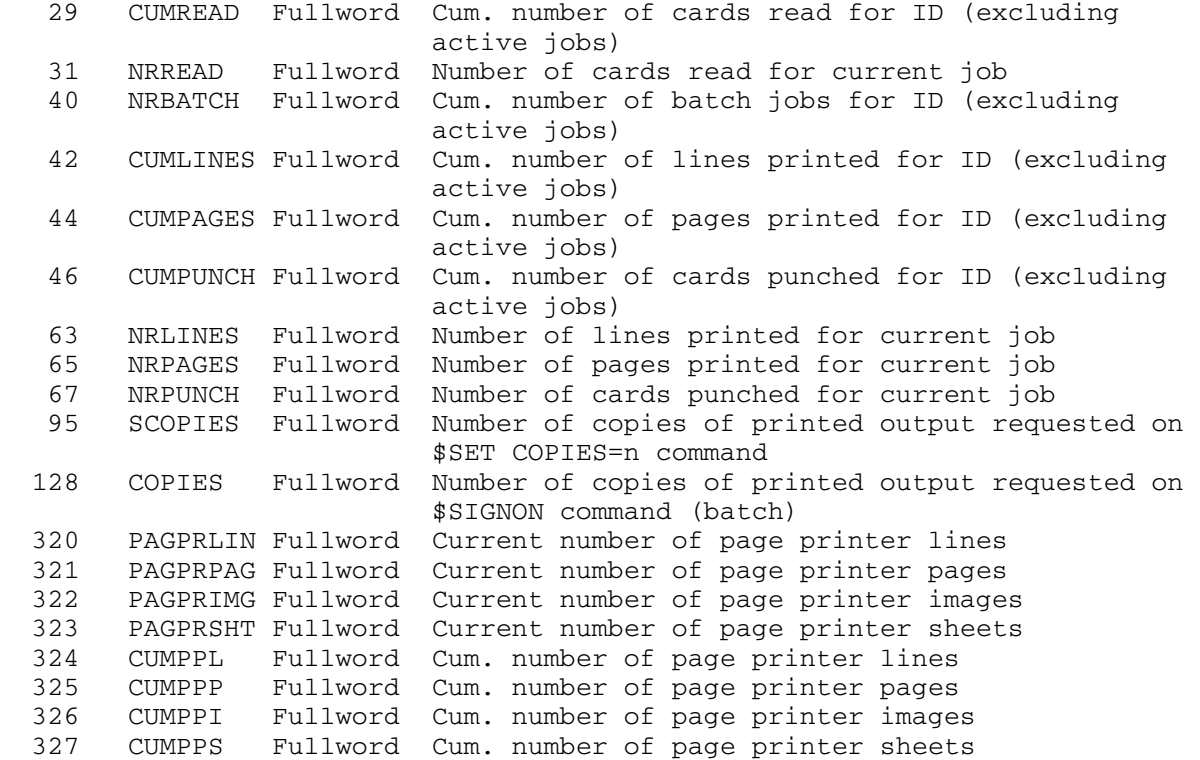

Accounting - CPU, Memory, and Paging

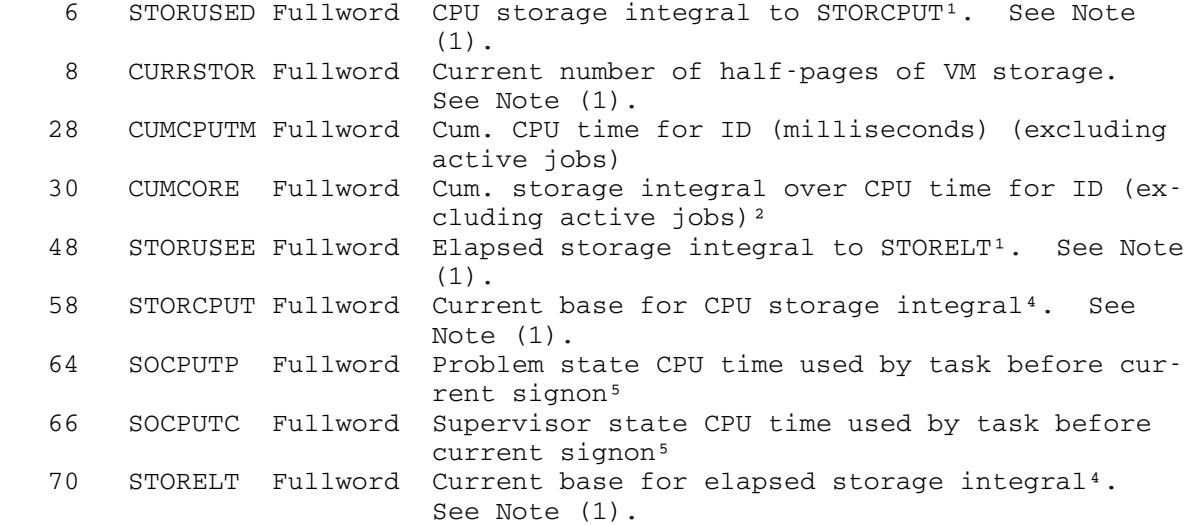

April 1981

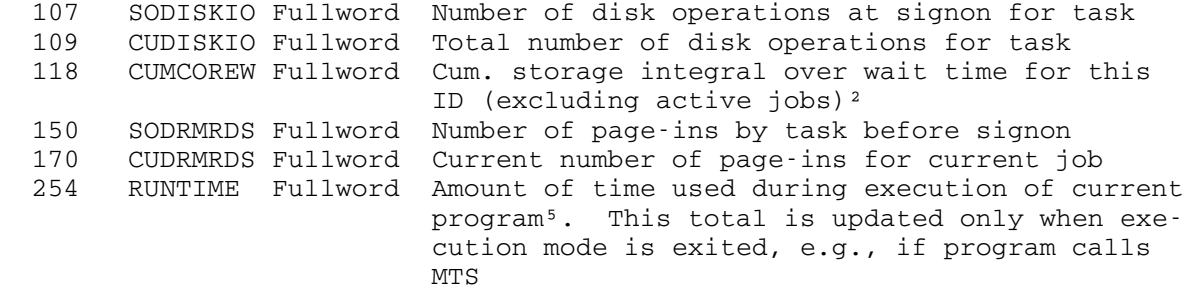

Accounting - File System Storage

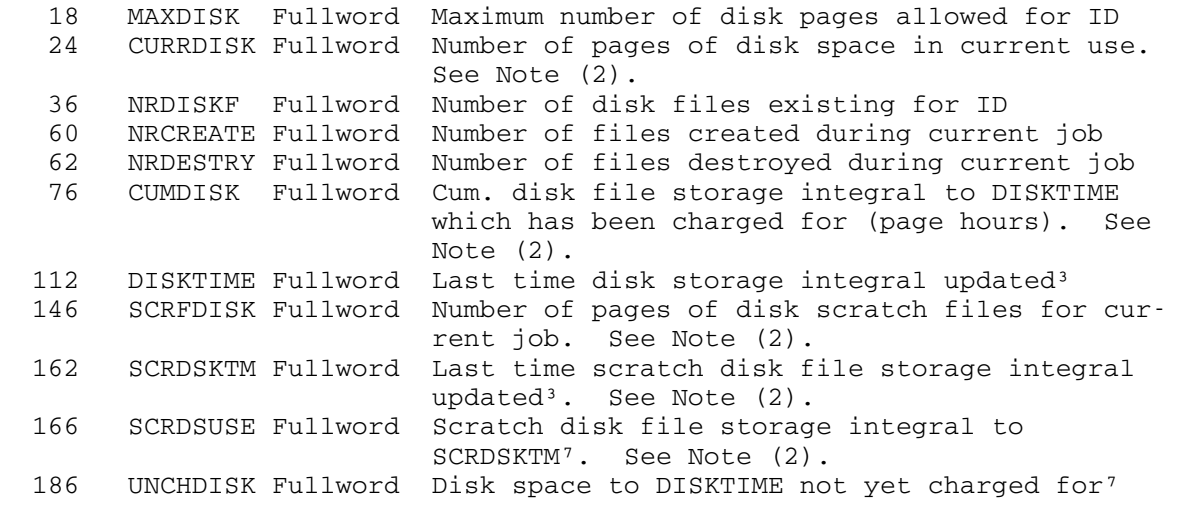

Accounting - Magnetic Tapes, Paper Tapes, and Floppy Disks

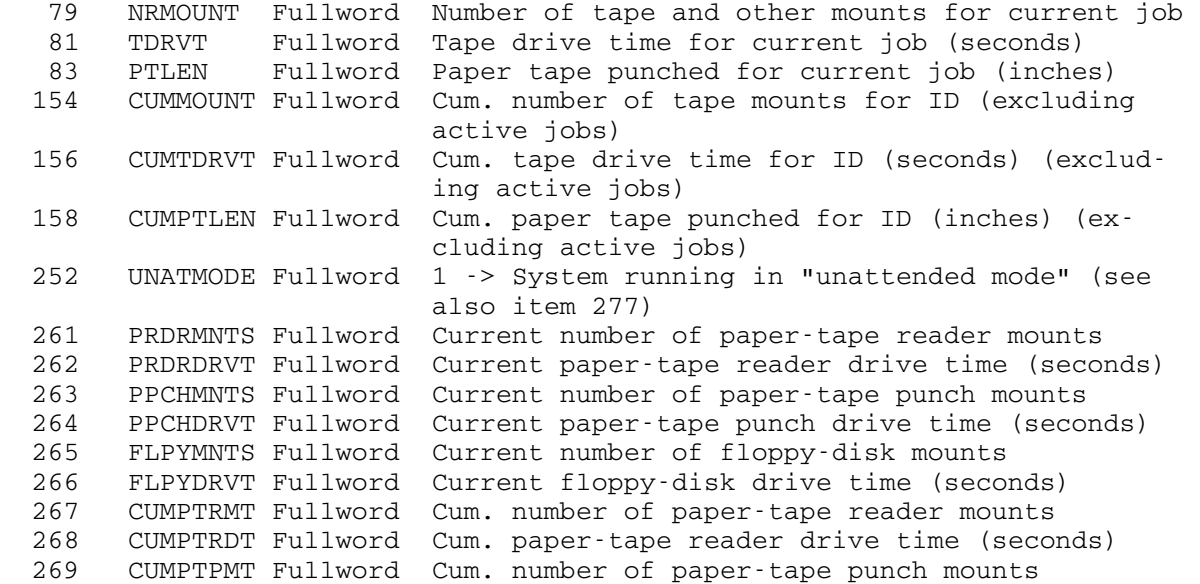

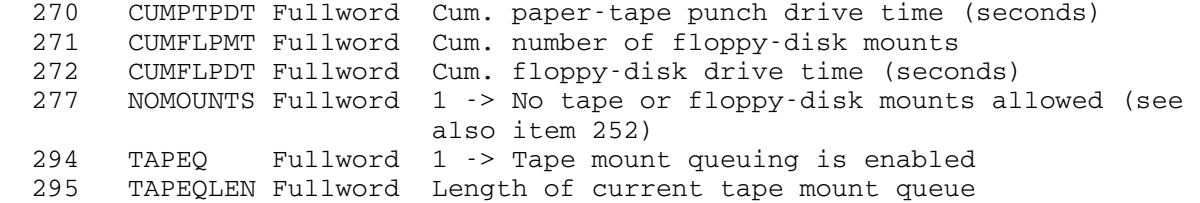

Accounting - Money

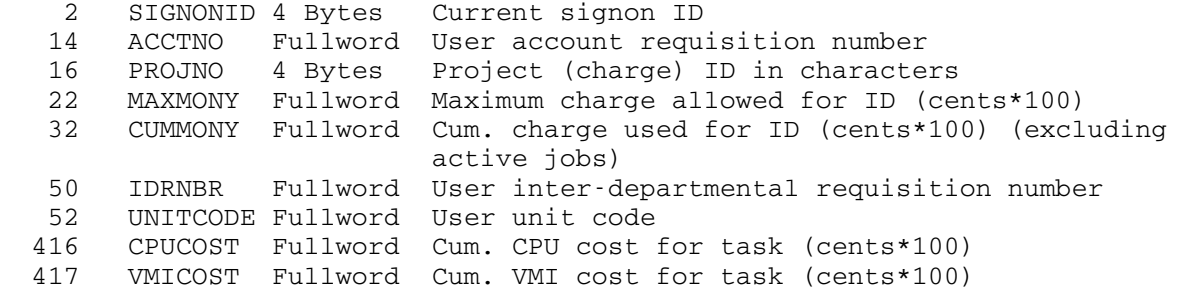

## Accounting - Phototypesetter Use

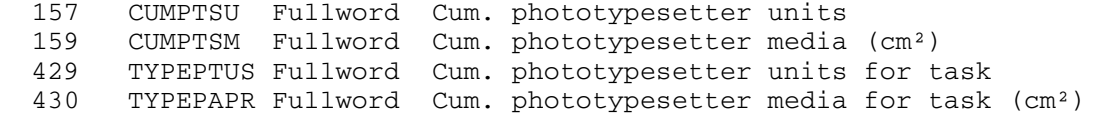

## Accounting - Plotter Use

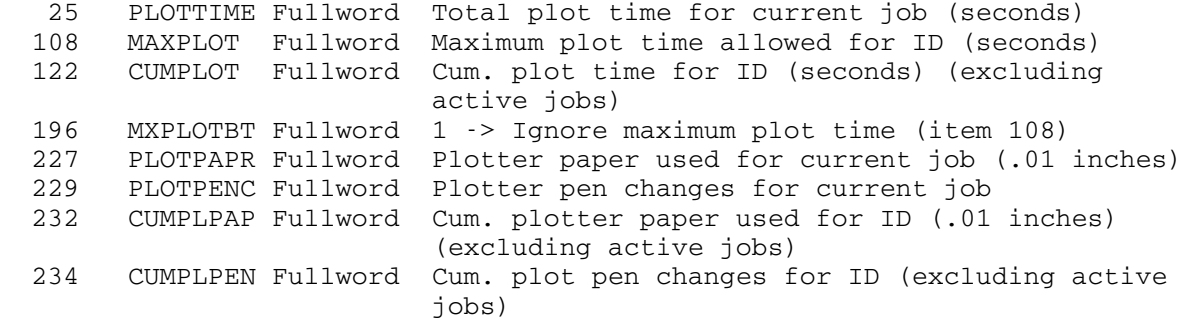

## Accounting - Terminal and Merit Computer Network Use

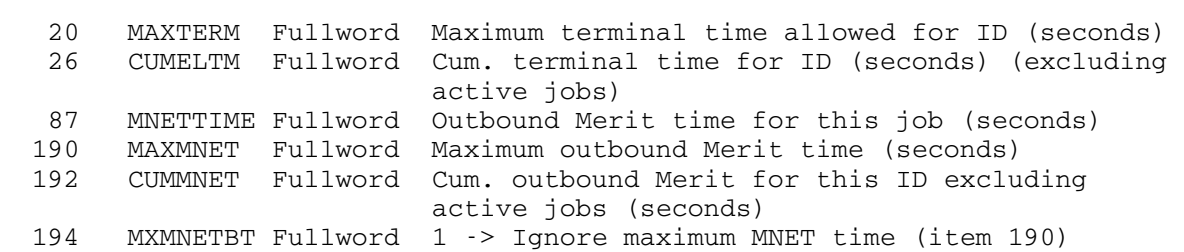

# Accounting - User ID and Project Information

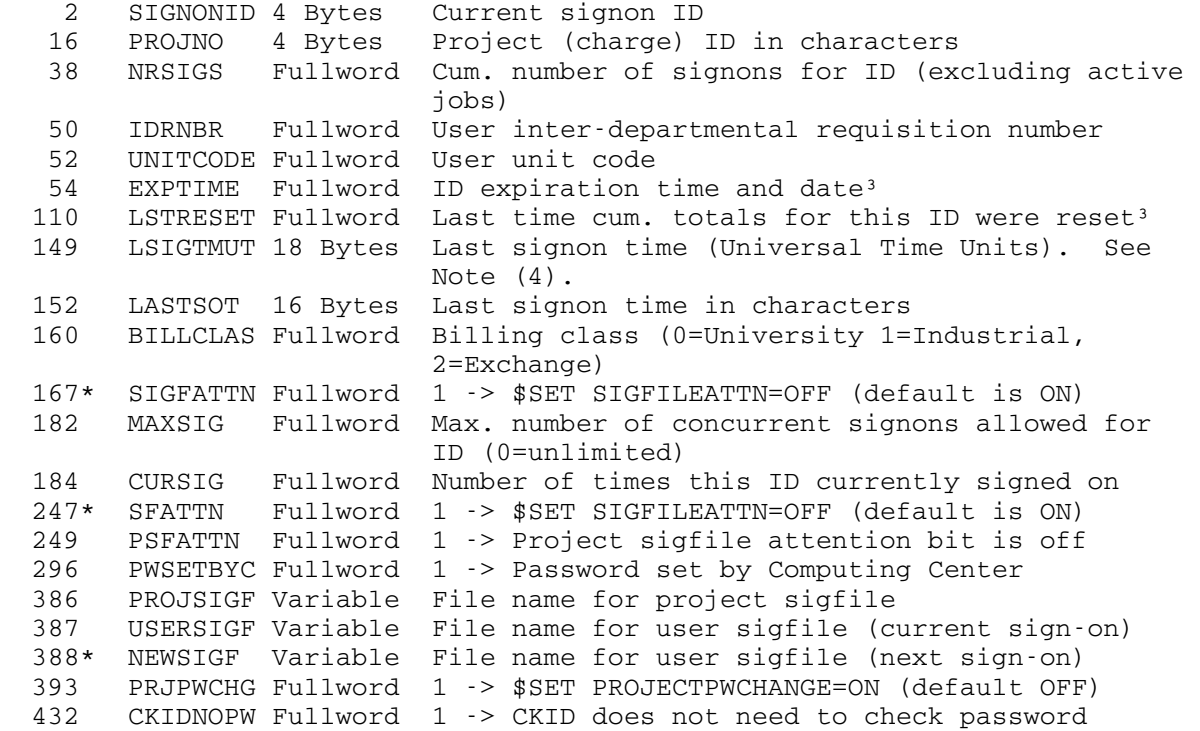

Batch Mode Jobs

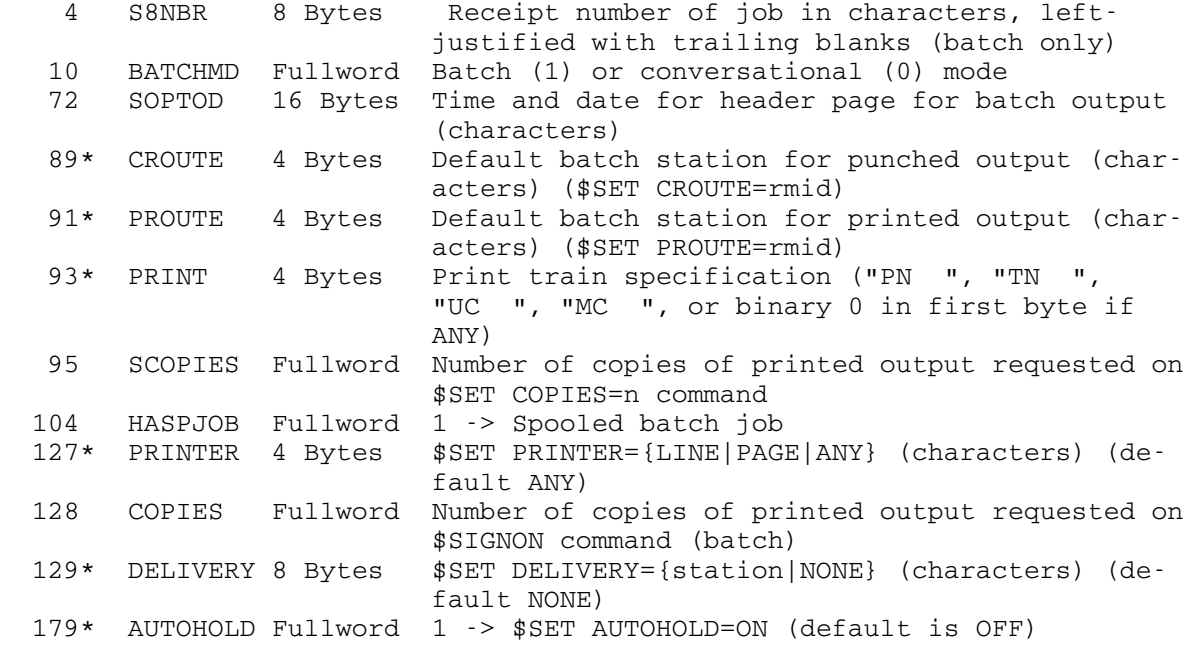

# Command Language Options

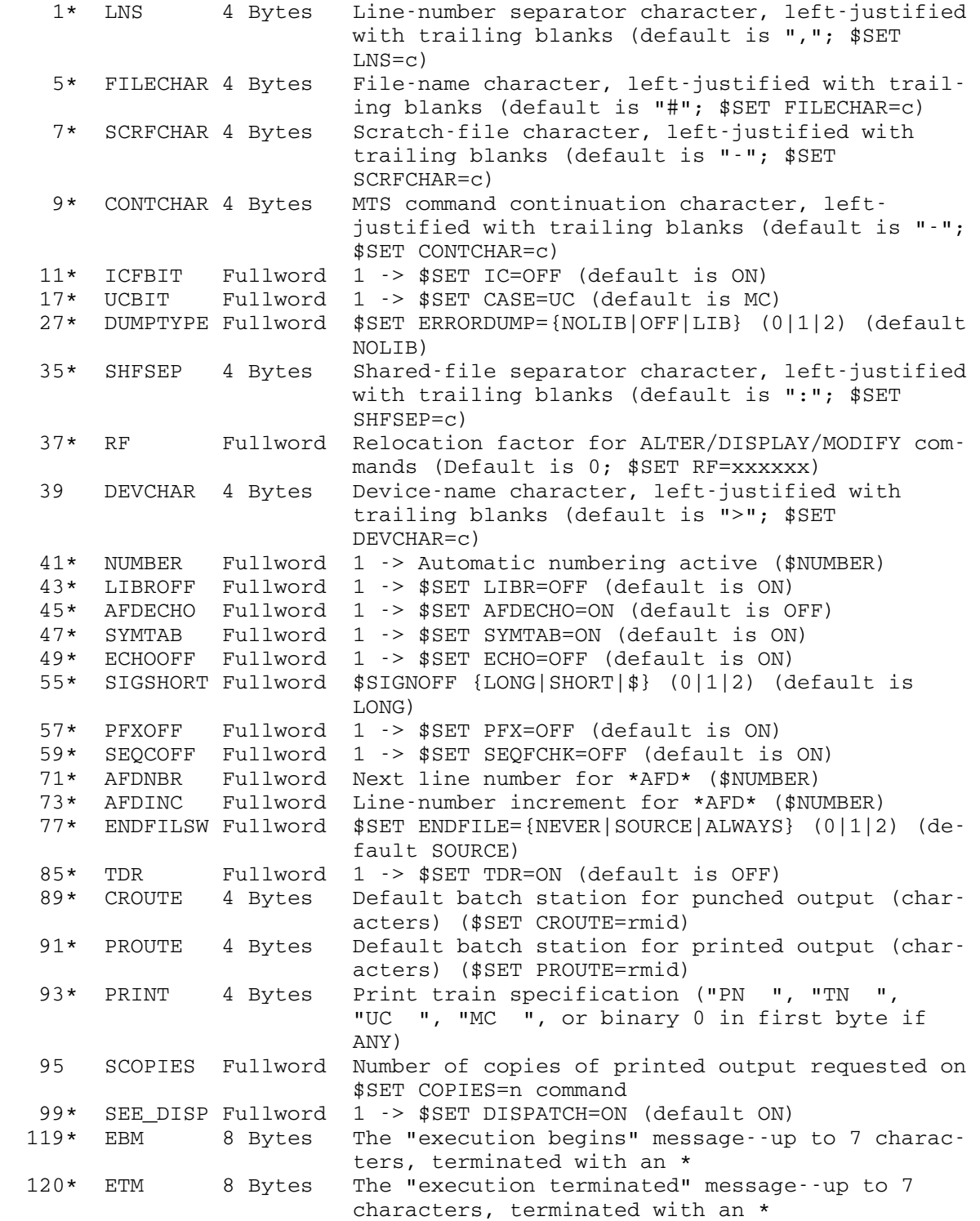

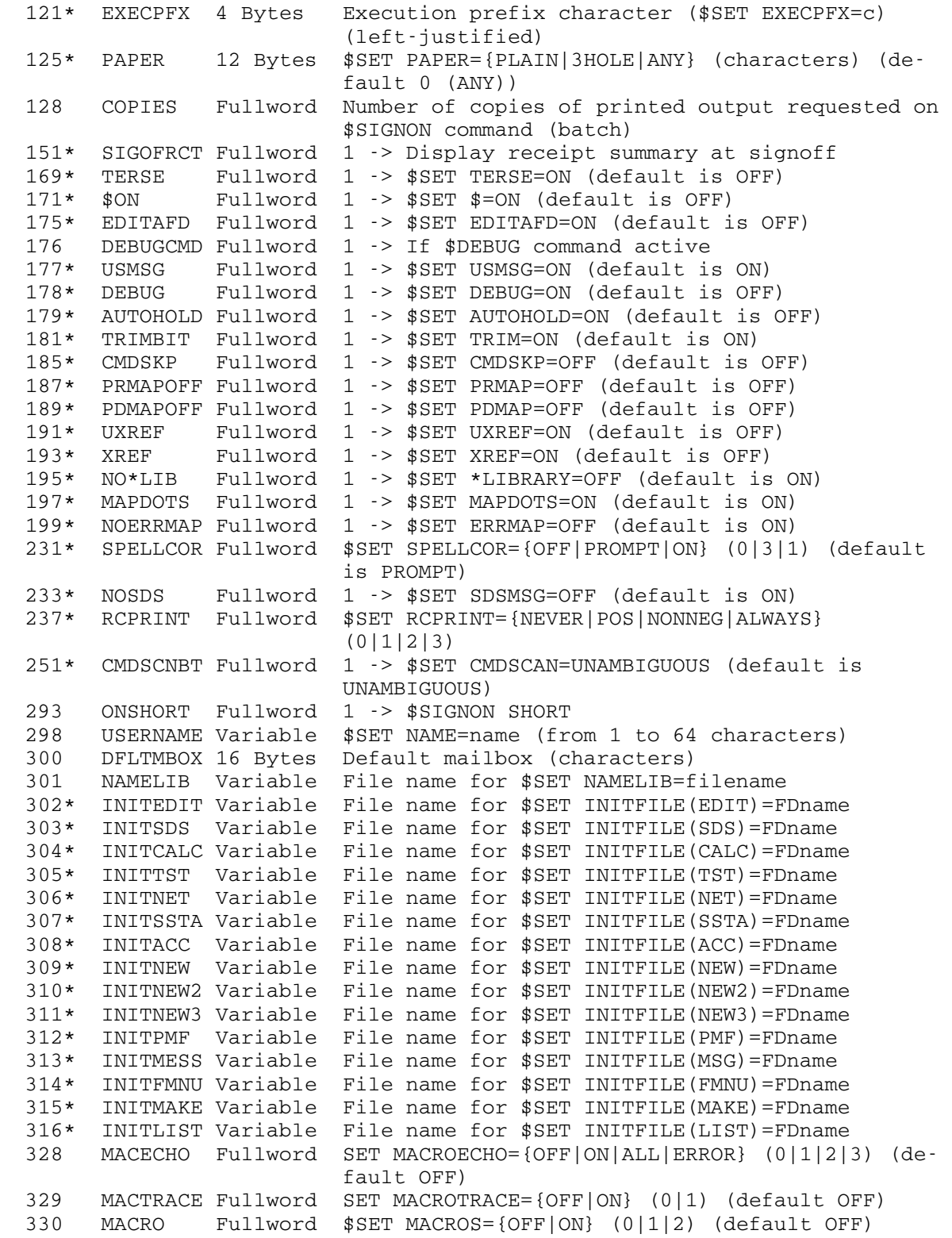

 375\* NEWFILAC Variable \$SET NEWFILEACCESS={'string'|OFF} (default OFF) (from 0 to 255 characters) 391\* LIBSRCH Variable \$SET LIBSRCH={FDname|OFF} (default OFF) 392\* TIMLIMIT Fullword \$SET TIME={n|OFF}<sup>5</sup> 400\* ERRPRMPT Fullword 1 -> \$SET ERRORPROMPT=ON (default ON) 451\* SRVREPLY Fullword 1 -> \$SET SRVREPLY=ON (default OFF) Execution Processing 3\* PREFIXC Fullword Current prefix character, left-justified with trailing blanks, as set by the SETPFX sub routine or CUINFO item 257 (PFXSTR). 19\* NXTSEGSW Fullword 1 -> Skip to next set of MTS command cards (batch only; may be set to skip unread data cards) 21\* PRNTCDSW Fullword 1 -> Print next input line from source if not MTS command (batch only) 23\* OFFBIT Fullword 1 -> Sign off when next MTS command is read (same as QUIT subroutine) 27\* DUMPTYPE Fullword \$SET ERRORDUMP={NOLIB|OFF|LIB} (0|1|2) (default NOLIB)  $33*$  LDROPT 4 Bytes Loader options switches in leftmost byte<sup>10</sup> 43\* LIBROFF Fullword 1 -> \$SET LIBR=OFF (default is ON) 47\* SYMTAB Fullword 1 -> \$SET SYMTAB=ON (default is ON) 115 RUNETIME Dblword Cumulative real time for program<sup>5</sup> 119\* EBM 8 Bytes The "execution begins" message--up to 7 charac ters, terminated with an \* 120\* ETM 8 Bytes The "execution terminated" message--up to 7 characters, terminated with an \* 121\* EXECPFX 4 Bytes Execution prefix character (\$SET EXECPFX=c) (left-justified) 130 LINKLEVL Fullword Current link level (see MTS Vol. 5 Virtual Memory Management description) 134 STORINDX Fullword Current storage index number (See MTS Vol. 5 Virtual Memory Management description) 136 MXSTRIND Fullword Maximum storage index number used (See MTS Vol. 5 Virtual Memory Management description) 138 LODRSYMT Fullword Loader symbol table location 176 DEBUGCMD Fullword 1 -> If \$DEBUG command active 177\* USMSG Fullword 1 -> \$SET USMSG=ON (default is ON) 178\* DEBUG Fullword 1 -> \$SET DEBUG=ON (default is OFF) 187\* PRMAPOFF Fullword 1 -> \$SET PRMAP=OFF (default is OFF) 189\* PDMAPOFF Fullword 1 -> \$SET PDMAP=OFF (default is OFF) 191\* UXREF Fullword 1 -> \$SET UXREF=ON (default is OFF) 193\* XREF Fullword 1 -> \$SET XREF=ON (default is OFF) 195\* NO\*LIB Fullword 1 -> \$SET \*LIBRARY=OFF (default is ON) 197\* MAPDOTS Fullword 1 -> \$SET MAPDOTS=ON (default is ON) 199\* NOERRMAP Fullword 1 -> \$SET ERRMAP=OFF (default is ON) 236 PKEY 16 Bytes Program key under which calling program is running 237\* RCPRINT Fullword \$SET RCPRINT={NEVER|POS|NONNEG|ALWAYS|NONZERO} (0|1|2|3|4)<br>238 RUNONLY Fullword 1 -> A "run 238 RUNONLY Fullword 1 -> A "run only" program is loaded (from a

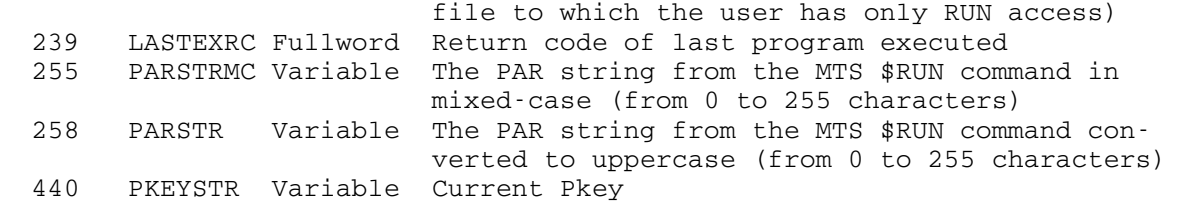

Interrupt Processing

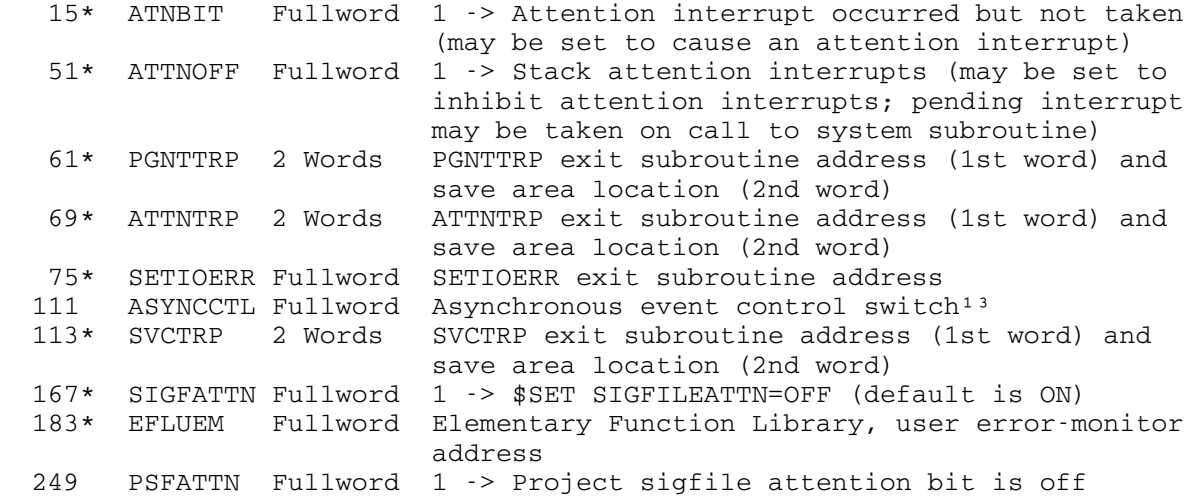

I/O File and Device Names

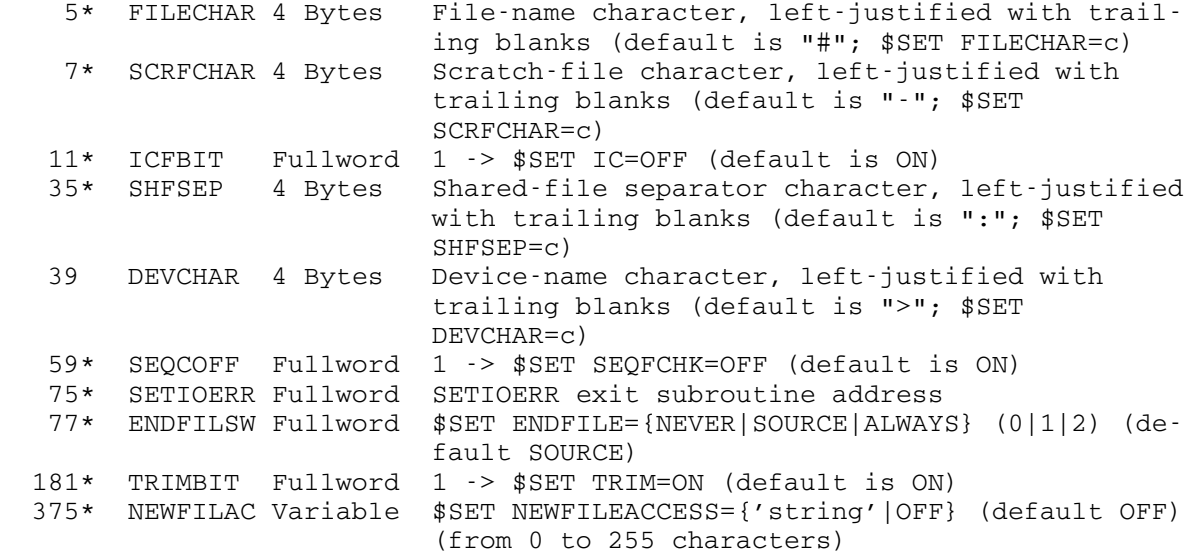

GUINFO, CUINFO 270.1

## System Information

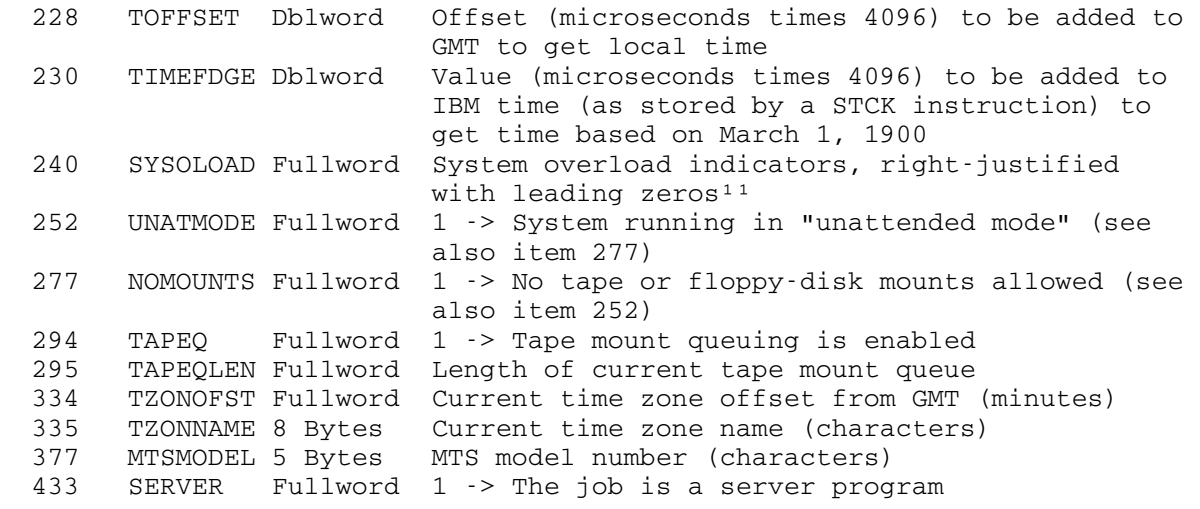

Task Limits

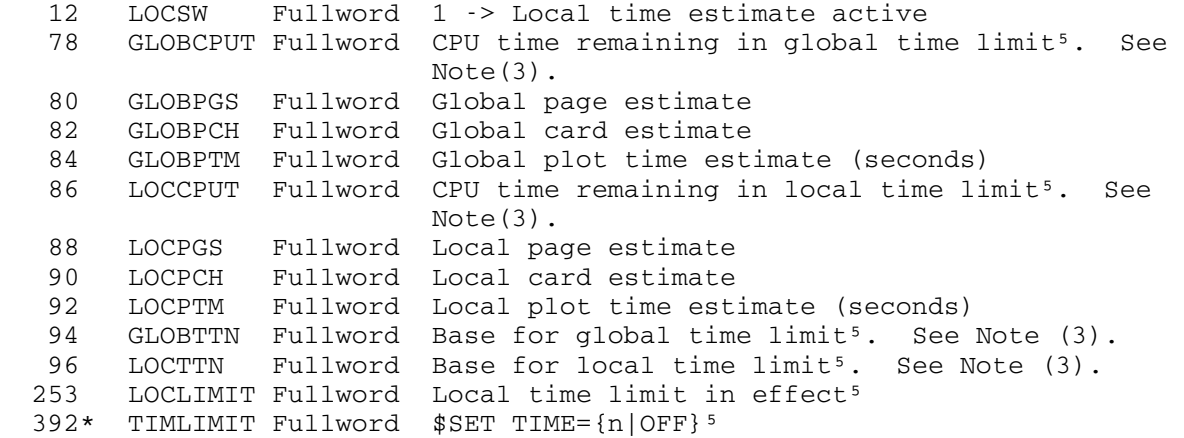

Task Status

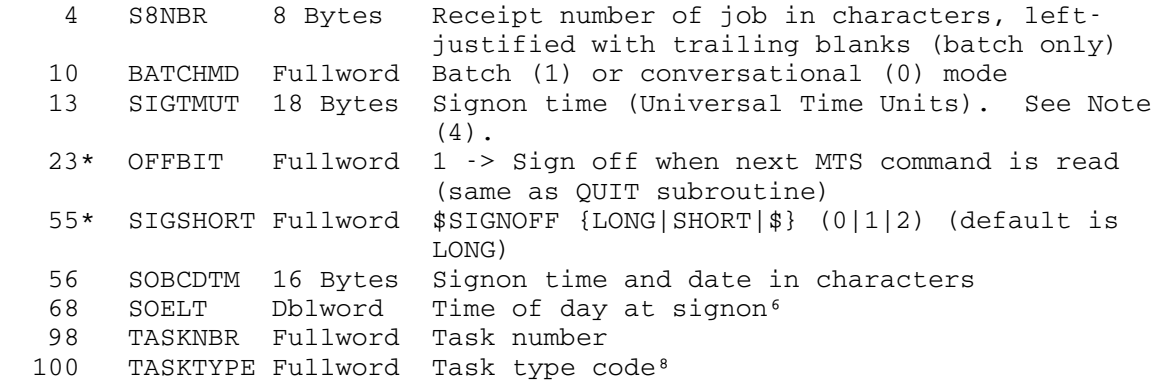

April 1981

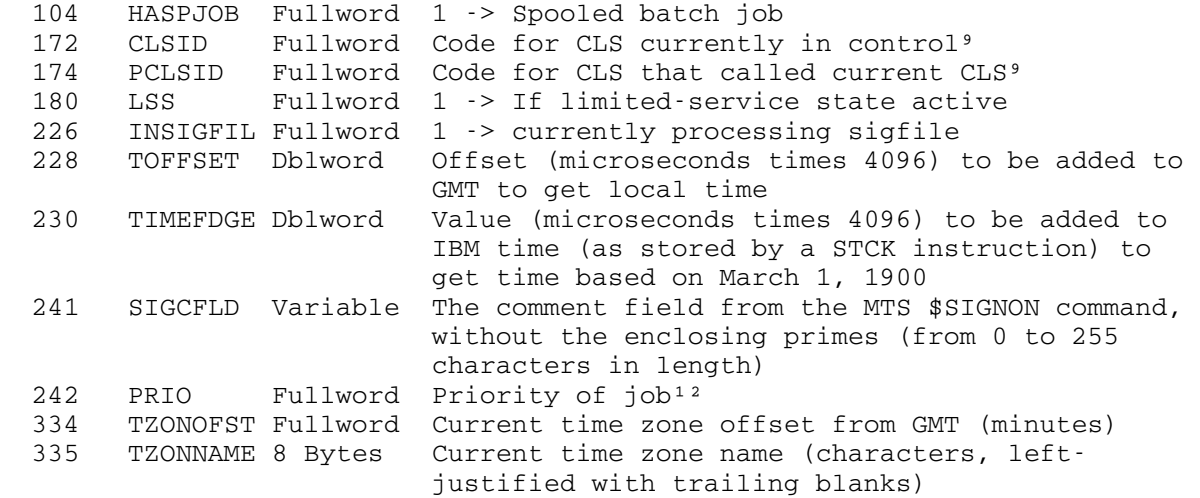

Terminal Information

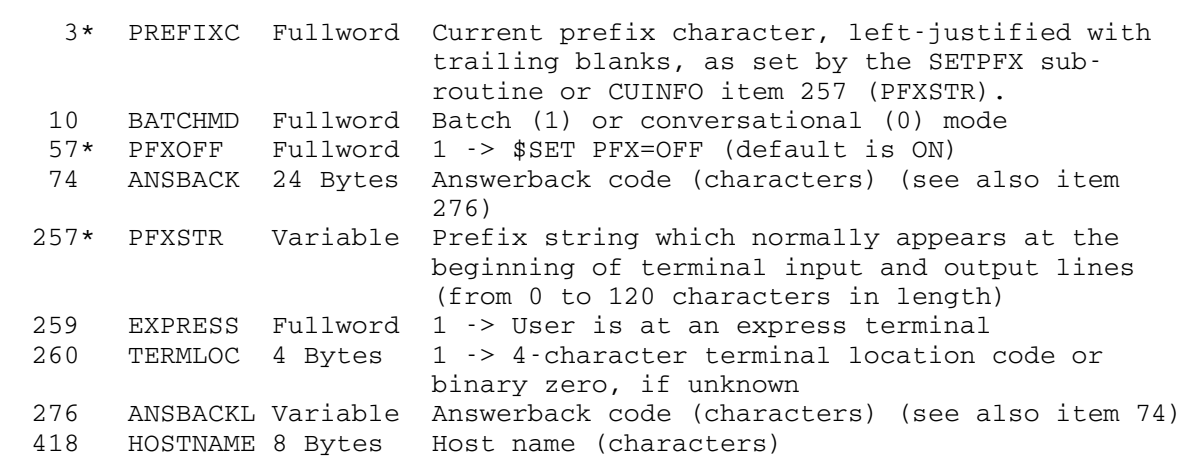

GUINFO, CUINFO 270.3

<sup>1</sup>Half-pages\*(1/300) seconds ²Page-seconds ³Minutes since Midnight, March 1, 1900 ⁴Units of 1/300 second <sup>5</sup>Timer units: 13 1/48 microseconds per unit ⁶Microseconds since Midnight, March 1, 1900 ⁷Page-minutes ⁸Job type codes: 0=Terminal 1=Local batch (without batch monitor) 2=Remote batch (without batch monitor) 3=Normal batch (with batch monitor)  $4=$  \* - File 5=OPER ⁹CLS codes: 0=MTS (MTS command mode) 1=USER (execution mode) 2=EDIT (edit mode) 3=SDS (debug mode) 4=CALC (calc mode) 5=TST (test CLS) 6=NET (\$NET command) 7=MNT (\$MOUNT command) 8=PRMT (\$PERMIT command) 9=FSTA (\$FILESTATUS command) 10=SSTA (systemstatus mode) 11=ACC (accounting mode) 12=NEW (new CLS) 13=NEW2 (new CLS) 14=NEW3 (new CLS) 15=LOG (\$LOG command) 16=PMF (program maintenance facility - under development) 17=MESS (\$MESSAGESYSTEM command) 18=INFO (\$INFO command - privileged) 19=LIST (\$LIST command) 20=COPY (\$COPY command) 21=DEST (\$DESTROY command) 22=DUPL (\$DUPLICATE command) 23=EMPT (\$EMPTY command) 24=RENA (\$RENAME command) 25=TRUN (\$TRUNCATE command) 26=CREA (\$CREATE command) 27=DISP (\$DISPLAY command) 28=SET (\$SET command) 29=FMNU (\$FILEMENU command) 30=MAKE (\$MAKE command) 10Loader options (one byte) X'80' 1 -> Suppress pseudo-registers in map X'40' 1 -> Suppress predefined symbols in map X'20' 1 -> Print undefined symbols X'10' 1 -> Print undefined xrefs X'08' 1 -> Print all xrefs

270.4 GUINFO, CUINFO

──<del>────────</del>─────────────────────

```
 X'04' 1 -> Print dotted lines 
     X'02' 1 -> Print map lines and entry point 
     X'01' 1 -> Print nonfatal errors 
11System overload indicators (one byte)
     X'80' 1 -> Processor 
    X'40' 1 -> Paging
    X'20' 1 -> Disk I/O
    X'10' 1 -> I/O activity
    X'08' 1 -> Drum space
<sup>12</sup>Priority of job (one byte)
    0 = Low
     1=Normal 
     2=High (currently not used) 
     3=Deferred 
     4=Minimum 
13 Asynchronous event control
     Bit 31: 1 -> Stack attention interrupts 
         30: 1 -> Stack attention interrupts unless ATTNTRP exit 
                    is enabled 
         29: 1 -> Stack timer interrupts
```
Notes:

(1) The elapsed time virtual memory integral for this job is

STORUSEE+CURRSTOR\*(time(2)\*.3-STORELT)

and the CPU virtual memory integral for this job is

STORUSED+CURRSTOR\*(time(1)\*.3-STORCPUT)

 where time(n) is the result of calling the TIME subroutine with key=n assuming no call has been made with key=0.

(2) The permanent disk and datacell space integrals for this ID are

60\*CUMDISK+CURRDISK\*(min-DISKTIME)

and

#### 60\*CUMCELL+CURRCELL\*(min-CELLTIME)

 and the scratch disk and datacell space integrals for this terminal session or batch job are

SCRDSUSE+SCRFDISK\*(min-SCRDSKTM)

and

SCRCLUSE+SCRFCELL\*(min-SCRCELTM)

GUINFO, CUINFO 270.5

 where "min" is minutes since March 1, 1900 which is obtainable from the TIME and GRJLTM subroutines; the results are in page-minutes.

- (3) GLOBTTN (or LOCTTN) is the base used for establishing the global (or local) time limit and is the total amount of CPU time used by the task up to that time. When the timer interrupt enforcing the global (or local) time limit is scheduled, GLOBCPUT (or LOCCPUT) is set to the CPU time available to the task before the interrupt will be triggered. GLOBCPUT and GLOBTTN (or LOCCPUT and LOCTTN) may be added to yield the CPU time point when the interrupt will occur. To obtain the time remaining in the global (or local) time limit, the current CPU time used by the task should be subtracted from the above sum. The current task CPU time may be obtained by using the TIME subroutine with key=9.
- (4) The Universal (GMT) time is returned in the following format:

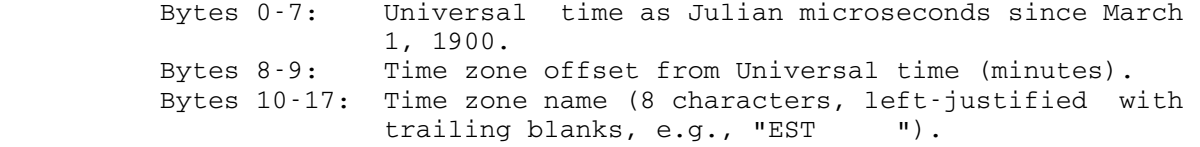

### **GUINFUPD**

## Subroutine Description

 Purpose: To update certain items obtainable via the GUINFO subroutine.

Location: Resident System

Calling Sequence:

Assembly: CALL GUINFUPD

Return Codes:

- 0 Successful return.
- 4 Illegal signon ID.
- 8 Error return.
- Description: The following items obtainable via the GUINFO subroutine are updated to the time of the call, excluding currently active jobs for this signon ID (including this job).

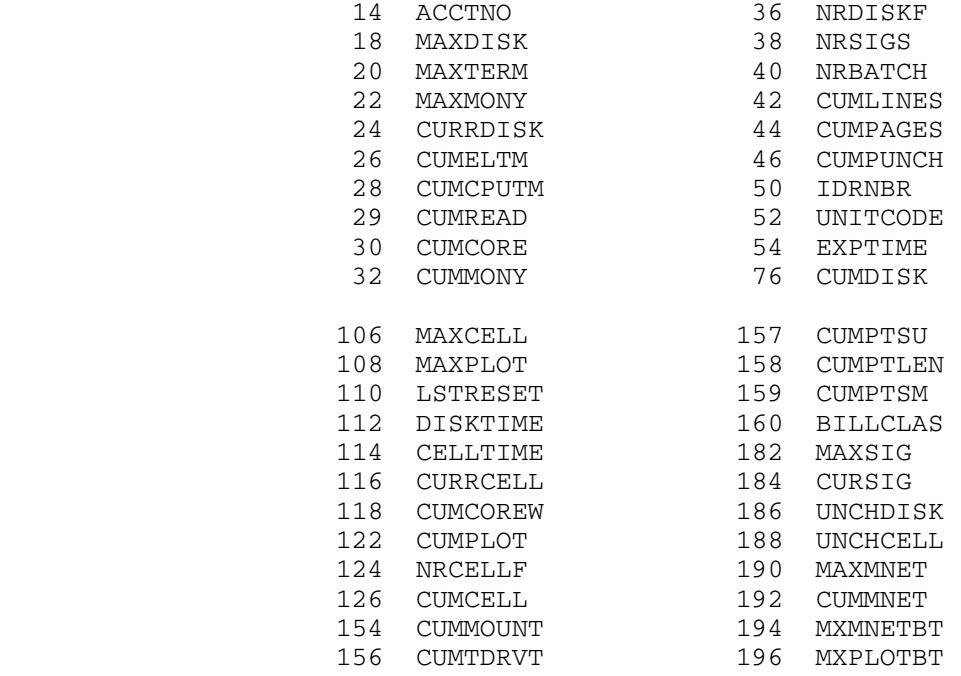

GUINFUPD 271

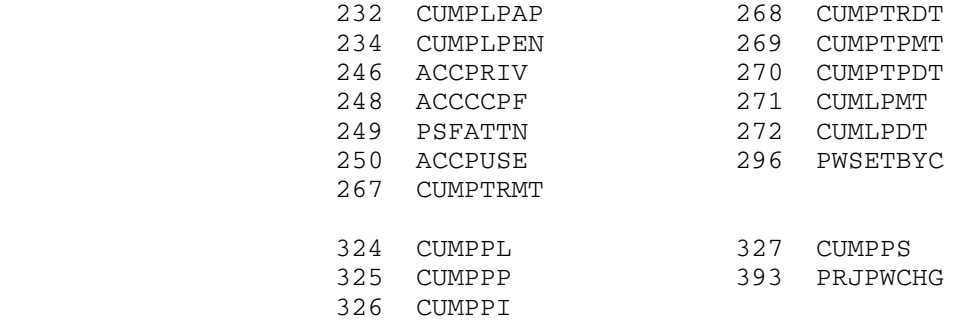

#### **GUSER**

#### Subroutine Description

- Purpose: To read an input record from the logical I/O unit GUSER.
- Location: Resident System
- Alt. Entry: GUSER#
- Calling Sequences:
	- Assembly: CALL GUSER,(reg,len,mod,lnum)
	- FORTRAN: CALL GUSER(reg,len,mod,lnum,&rc4,...)

Parameters:

- reg is the location of the virtual memory region to which data is to be transmitted.
- len is the location of a halfword (INTEGER\*2) integer in which will be placed the number of bytes read.
- mod is the location of a fullword of modifier bits used to control the action of the subroutine. If mod is zero, no modifier bits are specified. See the "I/O Modifiers" description in this volume.
- lnum is the location of a fullword integer giving the internal representation of the line number that is to be read or has been read by the sub routine. The internal form of the line number is the external form times 1000, e.g., the internal form of line 1 is 1000, and the internal form of line .001 is 1.
- rc4,... is the statement label to transfer to if the corresponding nonzero return code is encountered.

Return Codes:

- 0 Successful return.
- 4 End-of-file.
- >4 See the "I/O Subroutine Return Codes" description in this volume.
- Description: All four of the above parameters in the calling sequence are required. The subroutine reads a record into the region specified by reg and puts the length of record (in bytes) into the location specified by  $len.$  If the mod

GUSER 273

 parameter (or the FDname modifier) specifies the INDEXED bit, the lnum parameter must specify the line number to be read. Otherwise, the subroutine will put the line number of the record read into the location specified by lnum.

If the @MAXLEN FDname I/O modifier is specified, the len parameter is three halfwords which give the number of bytes actually read, the maximum number of bytes to be read, and the physical length of the record read. See the description of the @MAXLEN FDname I/O modifier in the section "I/O Modifiers" in this volume.

The default FDname for GUSER is \*MSOURCE\*.

Note that the contents of the input area reg may be changed even if the subroutine gives a nonzero return code.

 There is a macro GUSER in the system macro library for generating the calling sequence to this subroutine. See the macro description for GUSER in MTS Volume 14, 360/370 Assemblers in MTS.

 Examples: This example given in assembly language and FORTRAN calls GUSER specifying an input region of 20 fullwords. No modifier specification is made on the subroutine call.

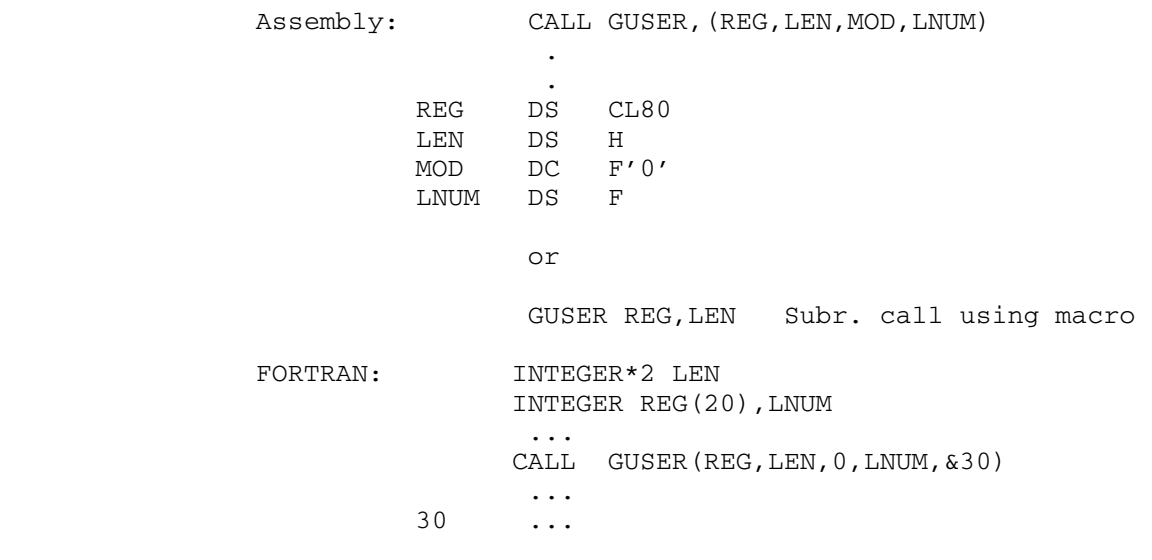

274 GUSER

#### GUSERID \_\_\_\_\_\_\_

#### Subroutine Description

Purpose: To obtain the current 4-character signon ID.

- Location: Resident System
- | Alt. Entry: GETID, GUSERIDS, GUSIDS

Calling Sequences:

|

|

|

|

|

Assembly: CALL GUSERID

CALL GUSERIDS, (ccid), VL

| FORTRAN: CALL GUSIDS(ccid,&rc4)

 A GR13 save area is not required for a call to this subroutine.

Parameters:

ccid is a region to store the 4-character signon ID.

Values Returned:

GR1 contains the 4-character signon ID.

Return Codes:

- 0 Successful return. | 4 Invalid parameter or no VL bit specified.
- Description: A call on the GUSERIDS or GUSIDS subroutines takes the S-type parameters and loads them into an R-type call on the GUSERID subroutine.

| Example: FORTRAN: CALL GUSIDS(ID,&100)

The above example returns the signon ID.

GUSERID 275

276 GUSERID

#### IBSCH \_\_\_\_\_

#### Subroutine Description

 Purpose: To perform a numeric or character binary search on an ordered FORTRAN array.

Location: \*LIBRARY

Calling Sequence:

FORTRAN: rslt = IBSCH(array,nelm,nrec,indx1,indx2,indx3, type,order,key)

Parameters:

- array is the array containing the data to be searched.
- nelm is the number of numeric elements (all of the same type as key) composing each record (nelm is positive), or is the number of characters composing each record (nelm is negative and each record is | nelm| characters long).
- nrec is the number of records in the entire array. If array is unidimensional, it must be dimensioned nelm\*nrec; if it is two-dimensional, it must be dimensioned (nelm, nrec).
- indx1 is the index in array of the first record to be searched.
- indx2 is the index in array of the last record to be searched.
- indx3 is the index of the numeric element within each record that is the search key (indx3 is positive), or is the index of character within each record that is the search key (indx3 is negative and specifies the |indx3|'th character).
	- type specifies the type of type, as follows:

type type of key

- -n Character
- 0 INTEGER\*2
- 1 INTEGER\*4
- 2 Fullword character
- 3 REAL\*4<br>4 REAL\*8
- 4 REAL\*8

For character searches, the search key is  $|n|$ characters long (1≤|n|≤256).

IBSCH 276.1

order specifies the order in which the data is sorted, as follows:

order order of data

- ≥0 ascending
- <0 descending
- key is the key value for which the keys in array are to be searched.

Value Returned:

rslt is the the functional result of IBSCH to be interpreted as follows:

rslt meaning

- -1 invalid parameters 0 key was not found 1,2,.. record number in <u>array</u> in which key was found
- Note: The parameters nelm, nrec, indx1, indx2, indx3, type, and order must be INTEGER\*4.
- Description: The IBSCH subroutine performs a numeric or character binary search on a FORTRAN array subject to the following constraints:
	- (1) All records must of equal length and each must be in one piece (not scattered through the array).
	- (2) The search will be performed on either all of or part of the array, in ascending or descending order, using a numeric or a character key. The records must have been previously sorted (or else a meaningless result will occur).
	- (3) A character-key search will use the standard EBCDIC collating sequence to locate the given key.
	- (4) The search key will be either all of or part of a record. If part of a record, the key must be in the same part of every record. Character keys of 1 to 256 characters and several kinds of numeric keys are recognized.
	- (5) Only one key field can be searched, for one key value, on each call to IBSCH.

 IBSCH may be used with the output from the SORT2 sub routine, which means that unordered data may be readily searched by first sorting it on a given key using SORT2, then performing a binary search with that key value on the ordered data using IBSCH.

276.2 IBSCH

 As stated above, the records to be searched must be in one piece. If the array in unidimensional, these records are simply stored sequentially from the first record to the last. If the array is two-dimensional, a FORTRAN program stores the array elements sequentially in column order. This means that the records to be searched must be arranged in the array as one record per column, with all the keys for a given key field starting in the same row.

 For character searches, it must be noted that a character occupies one byte of storage, but FORTRAN arrays are dimensioned in terms of elements, not bytes. The follow ing table gives the number of bytes per element for the FORTRAN data types likely to be used in searching.

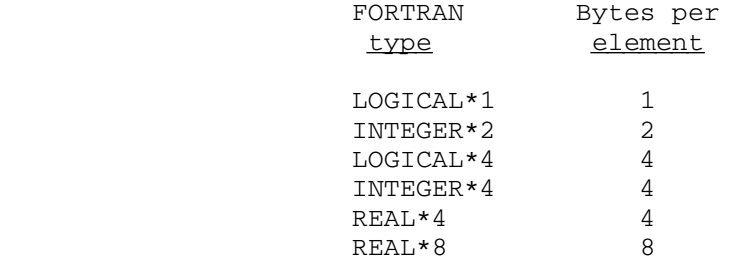

 Where the key consists of four characters occupying one fullword of storage (e.g., one REAL\*4 array element), a character search can be made up to one-fifth more effi cient by using a numeric search with  $type$  having the value</u> 2 to signify a fullword character key.

Example: FORTRAN: REAL\*4 R(500) KEY=1562.33 IRSLT=IBSCH(R,1,500,1,500,1,3,1,KEY)

> The above example searches an entire array of 500 single precision floating-point numbers, sorted in ascending order, for the value contained in the variable KEY (in this case, 1562.33).

FORTRAN: REAL\*4 NAME $(2, 6)$ , KEY $(2)$  DATA NAME/'ANDE','RSON',  $+$  'BROW', 'N + 'HOLL','INGS', + 'JASP','ER ', + 'ROWA','LING', + 'SCHM','IDT '/ DATA KEY/'JASP','ER '/ IRSLT=IBSCH(NAME,2,6,1,6,1,2,1,KEY(1))

 The above example searches a REAL\*4 character array, sorted in ascending order, for the name "JASPER". IRSLT is 4 in this case. A numeric-style search is used.

IBSCH 276.3

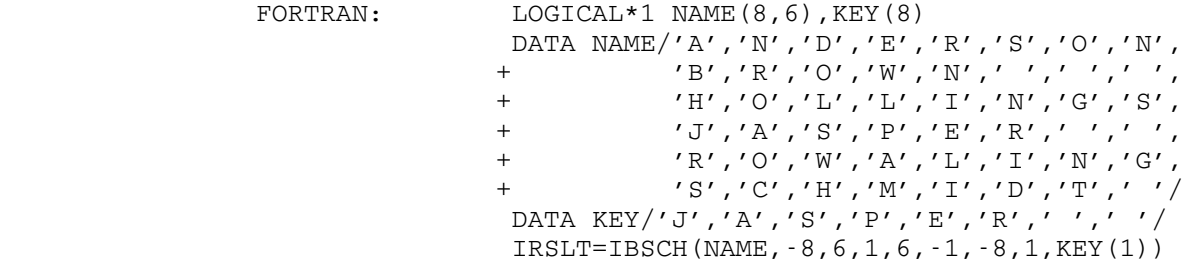

 The above example searches a LOGICAL\*1 character array, sorted in ascending order, for the name "JASPER". IRSLT is 4 in this case. A character-key search is used.

276.4 IBSCH

#### IOH \_\_\_

## Subroutine Description

- Purpose: IOH is an input/output conversion package that provides format-directed input and output for 360/370-assembler language programs and programs using the Plot Description System.
- Location: \*LIBRARY
- Entry Points: IOH has the following entry points:
	- ROPEN, RCLOSE, POPEN, PCLOSE, PCOPEN, PCCLOSE, SERO- PEN, SERCLOSE, GOPEN, GCLOSE, LOPEN, LCLOSE, SETFR- VAR, SETIOHER, DROPIOER, GETIOHER, OWNCONVR, ACCEPT, and IOPMOD.
- Description: For the complete description of IOH and its calling sequences, see the section "IOH" in MTS Volume 14, 360/370 Assemblers in MTS.

#### JLGRDT, JLGRTM

#### Subroutine Description

 Purpose: S-type (e.g., FORTRAN and PL/I) interfaces for JULGRGDT and JULGRGTM.

- Location: \*LIBRARY
- Calling Sequences:

FORTRAN: CALL JLGRDT(juldat,grgdat)

 REAL\*8 JLGRDT date=JLGRDT(juldat,grgdat)

CALL JLGRTM(jultim,grgtim)

 COMPLEX\*16 JLGRTM time=JLGRTM(jultim,grgtim)

PL/I(F): CALL PLCALL(JLGRDT, f2, PL1ADR(juldat), grgdat);

 DCL PLCALLD RETURNS(FLOAT(16)); date=PLCALLD(JLGRDT,f2,PL1ADR(juldat),grgdat);

CALL PLCALL(JLGRTM, f2, PL1ADR(jultim), grgtim);

#### Parameters:

- juldat is a fullword (INTEGER\*4 or FIXED BINARY(31)) containing the integer number of days start ing with March 1, 1900 as "1".
- grgdat is 8 bytes (REAL\*8 or CHARACTER(8)) into which the Gregorian date in the character form "MM/DD/YY" is placed on return.
	- jultim is a fullword (INTEGER\*4 or FIXED BINARY(31)) containing the integer number of minutes starting with March 1, 1900, at 00:01 as "1".
	- grgtim is 16 bytes (REAL\*8(2) or CHARACTER(16)) into which the Gregorian date and time in the character form "MM/DD/YYhh:mm:00" is placed on return.<br><u>f2</u> is a fullw
	- is a fullword (FIXED BINARY(31)) containing the integer 2.

Values Returned:

 FR0 contains the Gregorian date in the character form "MM/DD/YY" for call on JLGRDT. This is assigned to

 $date$  for FORTRAN and PL/I programs using the function-call format.

 FR0 and FR2 contain the Gregorian date and time in the character form "MM/DD/YYhh:mm:00" for calls on JLGRTM. This is assigned to time for FORTRAN and PL/I programs using the function-call format.

 Description: The Julian date or time is passed to JULGRGDT or JULGRGTM, respectively, and is converted to the corresponding Gre gorian date or time in character form. The results are undefined for dates and times which are nonpositive or greater than 12/31/99.

Examples: FORTRAN: REAL\*8 DATE CALL JLGRDT(25915,DATE)

> REAL\*8 DATE, JLGRDT, DUMMY DATE=JLGRDT(25915,DUMMY)

 The above two examples call JLGRDT to convert the Julian date 25915 into the corresponding Gregorian date February 11, 1971.

> REAL JULIAN\*4 TIME\*8(2) CALL JLGRTM(JULIAN,TIME)

 The above example calls JLGRTM to convert the Julian date and time in the variable JULIAN into the corresponding Gregorian date and time.

 PL/I(F): CALL PLCALL(JLGRDT,F2,PL1ADR(JULIAN),DATE); DECLARE JLGRDT ENTRY, F2 FIXED BINARY(31) INITIAL(2), JULIAN FIXED BINARY(31) INITIAL(25915), DATE CHARACTER(8);

> UNSPEC(DATE)=UNSPEC(PLCALLD(JLGRDT,F2, PL1ADR(JULIAN), DUMMY)); DECLARE (DATE, DUMMY) CHARACTER(8), PLCALLD RETURNS(FLOAT(16)), JLGRDT ENTRY, F2 FIXED BINARY(31) INITIAL(2), JULIAN FIXED BINARY(31) INITIAL(25915);

 The above two examples call JLGRDT to convert the Julian date 25915 into the corresponding Gregorian date February 11, 1971.

> CALL PLCALL(JLGRTM, F2, PL1ADR(JULIAN), TIME); DECLARE JLGRTM ENTRY, TIME CHARACTER(16), F2 FIXED BINARY(31) INITIAL(2), JULIAN FIXED BINARY(31);

 The above example calls JLGRTM to convert the Julian date and time in the variable JULIAN into the corresponding Gregorian date and time.

#### JMSGTD, JTUGTD

#### Subroutine Description

 Purpose: S-type (e.g., FORTRAN and PL/I) interface for JMSGTDR and JTUGTDR.

Location: \*LIBRARY

Calling Sequences:

FORTRAN: CALL JMSGTD(jms,grgtim)

CALL JTUGTD(jtu,grgtim)

PL/I(F): CALL PLCALL(JMSGTD, f2, jms, grgtim);

CALL PLCALL(JTUGTD, f2, jtu, grgtim);

#### Parameters:

- $\overline{ims}$  is an 8-byte integer (INTEGER\*4(2) or BIT( 64)) containing the integer number of micro seconds starting with March 1, 1900.
- jtu is an 8-byte integer (INTEGER\*4(2) or BIT( \_\_\_ 64)) containing the integer number of timer units starting with March 1, 1900. A timer unit is 1/256 of 1/300 of a second (13 1/48 microseconds).
- grgtim is 16 bytes (REAL\*8(2) or CHARACTER(16)) into which the Gregorian time and date in the character form "hh:mm.ssMM-DD-YY" is placed on return.
- $f2$  is a fullword (FIXED BINARY(31)) containing the integer 2.
- Description: The Julian time in microseconds or timer units is passed to JMSGTDR or JTUGTDR, respectively, and is converted to the corresponding Gregorian date and time in character form. The results are undefined for dates and times which are nonpositive or greater than 12/31/99.

Examples: FORTRAN: INTEGER\*4 JULIAN(2) DATA JULIAN/Z000830D1,Z7477784F/ REAL\*8 TIME(2) ... CALL JMSGTD(JULIAN,TIME)

JMSGTD, JTUGTD 283

 PL/I(F): DECLARE JMSGTD ENTRY, F2 FIXED BINARY(31) INITIAL (2), TIME CHARACTER (16), JULIAN BIT(64) INITIAL ('00000000000010000011000011010001011101000 11101110111100001001111'B); CALL PLCALL(JMSGTD,F2,JULIAN,TIME);

The above two examples call JMSGTD to convert the Julian time into the corresponding Gregorian time and date 17:59.33, March 21, 1973.

284 JMSGTD, JTUGTD

#### JMSGTDR, JTUGTDR

#### Subroutine Description

- Purpose: To convert the Julian time in microseconds or timer units since March 1, 1900 to the corresponding Gregorian time and date hh:mm.ssMM/DD/YY.
- Location: \*LIBRARY
- Calling Sequences:
	- Assembly: LM 0,1,julms CALL JMSGTDR
		- LM 0,1,jultu CALL JTUGTDR
	- Parameters:
		- julms is two fullwords containing the 8-byte inte ger number of microseconds through the given date starting with March 1, 1900.
		- jultu is two fullwords containing the 8-byte inte ger number of timer units starting with March 1, 1900. A timer unit is 1/256 of 1/300 of a second (13 1/48 microseconds).

Value Returned:

 GR0 through GR3 contain the Gregorian time and date in the character form "hh:mm.ssMM-DD-YY".

 Description: The results are undefined for dates which are nonpositive or greater than 12/31/99.

> See JMSGTD, JTUGTD for S-type (e.g., FORTRAN and PL/I) interfaces.

Example: Assembly: LM 0,1,JULMS CALL JMSGTDR STM 0,3,GREG **.** The contract of the contract of the contract of the contract of the contract of the contract of the contract of and the control of the control of the control of the control of the control of JULMS DC X'000830D17477784F' GREG DS CL16

> The above example calls JMSGTDR to convert the Julian time in location JULMS to the corresponding Gregorian time and date 17:59.33, March 21, 1973.

> > JMSGTDR, JTUGTDR 285

286 JMSGTDR, JTUGTDR

#### JULGRGDT, JULGRGTM, JLGRSEC

#### Subroutine Description

- Purpose: To convert the Julian date or time (based on March 1, 1900) to the corresponding Gregorian date (MM/DD/YY) or time (MM/DD/YYhh:mm:ss).
- Location: Resident System
- Calling Sequences:

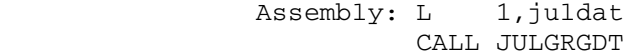

- L 1,jultim CALL JULGRGTM
- L 1,julsec CALL JLGRSEC

#### Parameters:

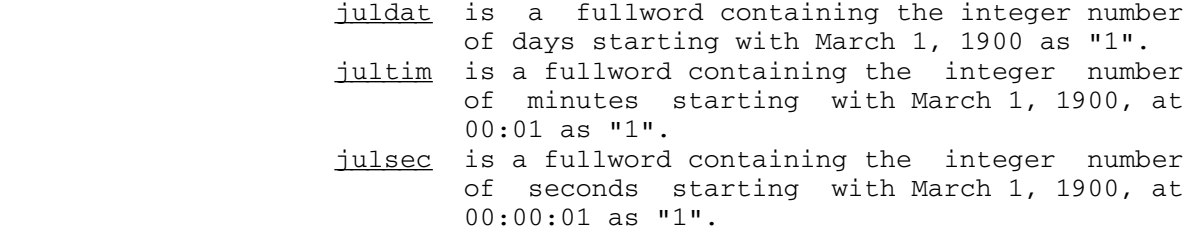

Values Returned:

 GR0 and GR1 contain the Gregorian date in the character form "MM/DD/YY" for calls on JULGRGDT.

 GR0 through GR3 contain the Gregorian date and time in the character form "MM/DD/YYhh:mm:00" for calls on JULGRGTM.

 GR0 through GR3 contain the Gregorian date and time in the character form "MM/DD/YYhh:mm:ss" for calls on JLGRSEC.

 Description: The results are undefined for dates which are nonpositive or greater than 12/31/99. For JLGRSEC, times greater than 03/19/68 03:14:07 require all 32 bits of the parameter in GR1.

JULGRGDT, JULGRGTM, JLGRSEC 287

 See JLGRDT, JLGRTM for S-type (e.g., FORTRAN and PL/I) interfaces.

Examples: Assembly: L 1,JLDAT CALL JULGRGDT STM 0,1,GRDAT **.** The contract of the contract of the contract of the contract of the contract of the contract of the contract of and the control of the control of the control of the control of the control of JLDAT DC F'25915' GRDAT DS CL8

> The above example calls JULGRGDT to convert the Julian date 25915 into the corresponding Gregorian date February 11, 1971.

L 1, JLTIM CALL JULGRGTM STM 0,3,GRTIM **.** The contract of the contract of the contract of the contract of the contract of the contract of the contract of and the control of the control of the control of the control of the control of JLTIM DC F'37438110' GRTIM DS CL16

> The above example calls JULGRGTM to convert the Julian date and time 37438110 into its corresponding Gregorian date and time May 6, 1971, 16:30:17.

288 JULGRGDT, JULGRGTM, JLGRSEC
## Subroutine Description

- Purpose: To perform keyword processing on a character string. Keyword processing entails searching a character string for certain specified character strings of the form "keyword=value" (or the degenerate forms, "keyword" and "value") and performing an associated program action when a specified keyword string is found.
- Location: Resident System
- Calling Sequences:

Assembly: CALL KWSCAN, (len, lht, ext, text, rht, ltext, sws, rvec,dlist,slist,sinfo)

Parameters:

- len is the location of the halfword length of the table of valid keyword left-hand sides indi cated by lht.
- lht is the location of the table of valid keyword \_\_\_ left-hand sides (see "Description" below for the form of its entries).
- ext is the location of the execute table, a set of instructions selectively executed depend ing on the keyword that was found in the input string (see "Description" below for a discussion of its form and use).
- text is the location of the character string to be processed for keywords.
- rht is the location of the table of valid keyword right-hand sides (see "Description" below for the types and forms of its entries).
- ltext is the location of the halfword length of the string referenced by text.
- sws is the location of a fullword of bit flags that define the behavior of the keyword scanner. See "Subroutine Options" below for details.
- rvec is the location of a 27-word return vector, or zero. It is optionally used to return error information from the subroutine. If rvec is zero, no error information is return ed. See "Subroutine Options" below for the form of and control over the information returned.
- dlist is the location of an optional set specifying

 the characters to be considered as keyword expression delimiters. See "Subroutine Op tions" below for the specification of the set.

- slist is the location of an optional set of charac ter strings to be considered as separators of keyword expression left- and right-hand sides. See "Subroutine Options" below for the specification of the set.
- sinfo is the location of an optional summary information buffer. See bit 13 of the sws parameter.

Return Codes:

- 0 Keywords successfully processed.
- 4 "CANCEL" response given in reply to prompt for replacement of incorrect input, or other error in keyword processing.
- Description: The KWSCAN subroutine scans the given character string for valid keyword expressions as defined by the subroutine parameters. When a valid keyword expression is found, the calling program is given the "value", if any, of the expression, and the opportunity to perform processing pertinent to the keyword function.

 Conceptually, every keyword expression has a left-hand side and a right-hand side, the left-hand side constitut ing the keyword portion of the expression, and the right-hand side defining the expression's "value". Physi cally, either, but not both, of these may be absent along with the associative character "=", yielding three possi ble keyword expression forms: "LHSide=RHSide", "LHSide", and "RHSide".

 The left-hand side keyword and right-hand side values to be recognized in the input string are specified in the tables indicated by lht and rht. Whereas keyword right hand sides can be any of a fixed number of different types, ranging from arbitrary strings to decimal numbers, left-hand sides, being keywords, can only be given charac ter strings. The text of the left-hand sides, and their associations with right-hand sides, are specified in the left-hand table, pointed to by  $lht$ . The forms of the</u> right-hand sides are specified in the right-hand table, indicated by rht.

 Keyword expressions are scanned for as follows. The input string is searched from left to right for a substring bounded at the right and left extents by delimiter characters (the beginning and the end of a string are also considered delimiters). The substring text, up to the

 embedded "=" (or the entire substring if no "=" is present), is then compared to left-hand side text entries in the left-hand table. If no left-hand side match is found there, the substring is not considered a valid keyword expression and an error return is made. If an entry is found to match, the right-hand table is scanned beginning at a displacement specified in the left-hand table entry that matched the keyword expression's left hand side. The text to the right of the "=" in the substring under consideration, the right-hand side, is then checked to see if it matches the right-hand side forms given by successive right-hand table entries. If it is of one of the given forms, the substring is considered a valid keyword expression, and a match takes place. Otherwise, the expression is not valid.

> When a keyword expression is matched, the general regis ters are set up to contain information pertaining to the keyword expression (such as the keyword right-hand value). A single instruction in the table of instructions indicat ed by ext, specified by the sum of two displacements contained in the matching left- and right-hand table entries, is performed by an EX instruction. The calling program can thus perform an action associated with the given keyword, such as saving the value of the right-hand side. If more than one instruction is needed for the action, the subject of the EX instruction should be a BAL or BALR instruction to a pertinent internal subroutine. A return from this subroutine should be eventually made. If the return is made to the instruction specified by the contents of the link register, keyword processing will proceed normally (according to the options defined in the fullword indicated by sws). If a return is made to two bytes past the link register contents, the match to the keyword expression is rejected, and a scan for an alter nate right-hand side match resumes after the right-hand table entry which matched previously. If the return is to 16 bytes past the contents of the link register, all keyword processing is aborted immediately and a return code of 4 is issued by the KWSCAN subroutine.

> If text appears in the input string that does not match any of the defined keywords, various actions may be taken, depending on the subroutine options. One option is to generate an error message on \*MSINK\*, followed by a prompt, if the subroutine is not being used in batch mode, for corrective input from \*MSOURCE\*. If this option is selected, the prompted input does not replace or modify the contents of the original string in error, but is processed separately. Other options include spelling correction of the invalid text. See the section "Sub routine Options" below.

 When the keyword input string contents are exhausted, or the keyword scan otherwise terminates, the subroutine returns with the return code set.

## Format of Left-Hand Table Entries:

 Left-hand table entries defining the keyword left-hand sides are variable-length entries. The format is:

- $1$  or  $2$  bytes<sup>1</sup> right-hand table index. This is the dis placement into the right-hand table where the associated right-hand side entries for this left-hand side can be found.
- $1$  or  $2$  bytes<sup>1</sup> execute-table index. This is the partial displacement into the execute table where an instruction associated with a match to this left-hand side is located.
- 1 byte<sup>2</sup> (optional) control code. n bytes<sup>2</sup> - (optional) control code operands. 1 byte - count of number of characters in the left-hand side.
- N characters the text of the left-hand side keyword.

<sup>1</sup>The right-hand table index and execute-table index values are two bytes in length if bit 27 of the sws parameter is one. The number of characters which compose the left hand side text may be zero, implying a null left-hand side (i.e., the degenerate form "RHSide").

 ²The left-hand table may contain optional left-hand table control codes followed by control-code operands (if applicable). Multiple control codes may be used in left-hand side entries. The control codes are distin guished from the following keyword text-length field by the initial bit being set to 1.

## Control Code Description

- hex FE Suppress spelling correction for the lefthand side entry.<br>hex FD Explicit minimum
- Explicit minimum initial substring length specified. The length is given in the byte following this control code. This control is effective even if bit 23 of the sws parameter is zero.

Right-Hand Side Type Codes:

 The right-hand side types fall into two distinct classes: those which define the forms which a keyword right-hand side may take, and those affecting the scanning of the right- and left-hand tables for keyword matches (control codes). They are dealt with separately below.

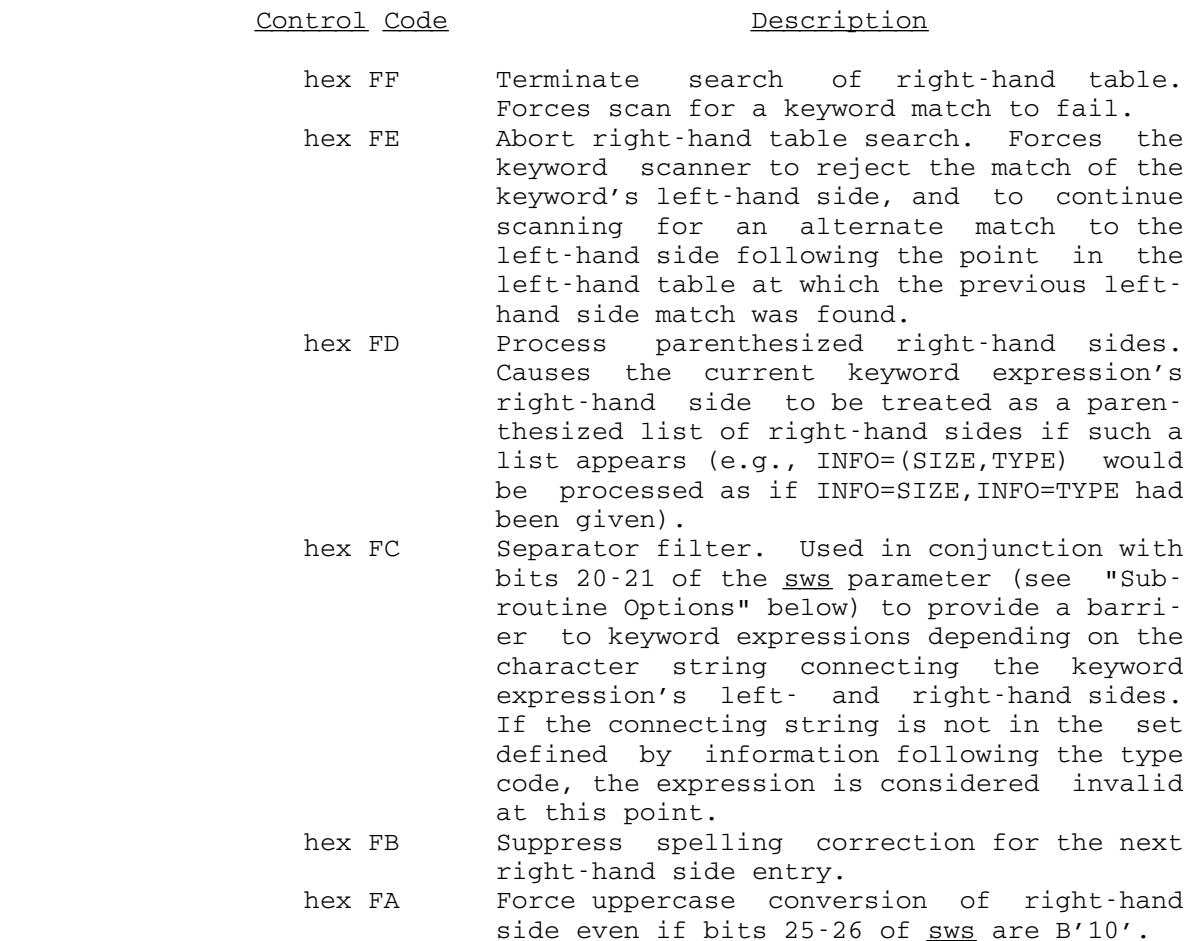

The remaining types follow.

## Type Code Description

- 1 Literal Characters. The right-hand side is matched against a specified character string.
- 2 FDname. The right-hand side is interpreted as an MTS FDname, or concatenation of FDnames, and an FDUB is acquired for it.
- 3 Characters. The right-hand side is taken as an arbitrary character string, possibly subject to minimum and maximum length restrictions.
- 4 MTS Line Number. The right-hand side is interpreted as an optionally signed decimal number of maximum 6 integral digits and 3

 fractional digits followed by an optional scale factor, and then multiplied by 1000 to remove any fractional digits.

- 5 Hexadecimal Number. The right-hand side is interpreted as a hexadecimal number, maxi mum of 8 hex digits.
- 6 Initial Substring Literal. The right-hand text must begin with a specified string of characters.
- 7 No Right-Hand Side. No right-hand side may be given in the keyword expression (e.g., only the degenerate form "LHSide" is accepted).
- 8 Ignore Keyword. The entire keyword expres sion is ignored. No instructions in the execute table are performed.
- 9 Characters in Given Set. The characters constituting the keyword expression right hand side must all be members a given set of characters.
- 10 Characters Except in Given Set. The char acters constituting the keyword expres sion's right-hand side may not contain any of the characters in a given set.
	- 11 Optionally Negated Characters. Same as the characters (3) type, but a preceding negat ing prefix (one of "-", "¬", "NO", or "N") is allowed. Different execute-table in structions may be performed, depending on whether the negating prefix was found.
	- 12 Optionally Negated Literal. Same as the literal characters (1) type, with addition al features of type 11.
	- 13 Optionally Negated Initial Substring Liter al. Same as initial substring literal (6) type, with additional features of type 11.
	- 14 Delimited Character String. The right-hand side value is interpreted as a character string initiated and terminated by a string delimiter character in a set defined by information in the right-hand table entry. Doubled instances of the string delimiter are compressed into a single instance of

 the delimiter. A maximum and minimum length of the resultant string may be defined. The resultant string length must be less than 128 characters.

- 15 Integer Number. The right-hand side value may be an integer number consisting of an optional sign followed by at most 9 decimal digits, and possibly followed by a scale factor character.
- 16 Flagged Hexadecimal Number. The right-hand side value is interpreted as a hexadecimal number of 8 digits maximum, expressed in the form X'number'.
- 17 Floating-Point Number. The right-hand side value is interpreted as a FORTRAN-style long real number, optionally followed by a scale factor.
- 18 PAR Field. The right-hand side value is taken as the remainder of the input string.
- 20 Literal Substring. The right-hand side is compared against a specified string to determine whether the right-hand side represents an initial substring of it.
- 21 Optionally Negated Literal Substring. Same as the literal substring (20) with the additional features of type 11.

Formats of Right-Hand Table Entries:

# Control Code Format and Description

- hex FF 1 byte X'FF'
- hex FE 1 byte X'FE'
- hex FD 1 byte X'FD'<br>hex FC 1 byte X'FC'
	- 1 byte X'FC',
		- 1 byte containing the number of bytes fol lowing (N),
		- N bytes ordinal positions of the separators in the list passed as the slist parameter, or implied by sws bits 20 and 21 having the value 01 (see "Subroutine Options" below) with zero indicating no separator (a degenerate keyword expression). If the separator is not in the set described by the given N bytes, the keyword expression is considered

invalid.<br>hex FB 1 byte X'FB' 1 byte X'FB'

Noncontrol right-hand table entries are of the format:

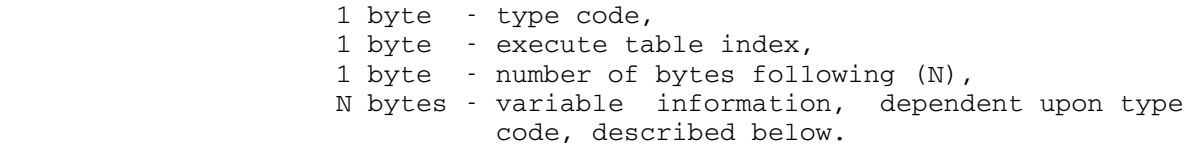

Right-Hand Side Type Information:

- Literal (1) The N characters of the literal string.
- FDname (2) Either N=0, in which case any FDname is accepted, or N=1 and the letter N must follow, in which case no FDnames specifying explicit concatenation are matched.
- Character  $(3)$  N is 0, 1, or 2. If N=0, any charac ter string is accepted. If N=1, one byte of information is given contain ing the maximum permissible length of the character string. If N=2, two bytes of information should follow, respectively giving the minimum and maximum permissible lengths of the string.
- MTS Line Number (4) N must be an integral multiple of 5. A series of N/5 operations are per formed on the value of the number. The operations are specified by a 1-character operation code followed by a 4-byte unaligned integer operand associated with the operation code. The operations are applied in the order in which they appear.

 The right-hand side value has already been multiplied by 1000 at the time of the first operation.

The operations are:

 Opcode ">": the right-hand side value is compared to the operand value. If the right-hand side value is less, the right-hand side match

- fails. Opcode "<": the right-hand side value is compared to the operand value. If the right-hand side value is greater, the right-hand side match fails. Opcode "\*": the right-hand side value
- multiplied by the operand value.
- Opcode "/": the right-hand side value is divided by the operand value.

 Any other opcode: the operation code character is interpreted as an option al scale factor, which, if present at the end of the right-hand side value, causes the value to be multiplied by the operand value.

- Hex Number (5) N should be zero.
- Initial Substring N characters constituting the text Literal (6) that must be an initial substring of the right-hand side text are given.
- No Right-Hand N should be zero. Side (7)
- Ignore (8) N should be zero.
- Characters in 2 bytes defining the minimum and Given Set (9) maximum permissible lengths of the right-hand side text are given, fol lowed by N-2 characters that consti tute the set of which each character of the right-hand side must be a member.
- Characters Except 2 bytes defining the minimum and in Given Set (10) maximum permissible lengths of the right-hand side text are given, fol lowed by N-2 characters that may not be present in the right-hand side text.
- Optionally Negated N is either 1, 2, or 3. In all cases, Characters (11) a single byte giving the right-hand table execute-table index used in case a negating prefix is found, is given. If N=1, the character string may be of arbitrary length. If N=2, one further

 byte containing the maximum permissi ble length of the character string must be present. If N=3, two further bytes containing, respectively, the minimum and maximum permissible lengths of the right-hand side string must be present. In all cases, the lengths do not include the negating prefix, if present.

- Optionally Negated N bytes of information follow, con- Literal (12) sisting of a 1-byte execute-table index used in case a negating prefix is found, followed by N-1 bytes of characters comprising the literal text of the right-hand side.
- Optionally Negated N bytes of information follow, con- Initial Substring sisting of a 1-byte execute-table Literal (13) index used in case a negating prefix is found, followed by N-1 bytes of characters constituting the text of the initial substring of the right hand side text.
- Delimited Character The information contains 2 bytes String (14) defining the minimum and maximum per missible number of characters, exclud ing the string delimiter characters, in the string. Following this is a set of N-2 characters, any of which may delimit the character string. The following two characters, if present at the beginning of the delimiter list, have special meaning:
	- O Optional delimiters. If no match is made for the following delimit ers, return the right-hand side entry (up to the next zero-level delimiter) as-is. If used, O must appear first in the delimiter list. P The following delimiters are grouped in pairs, a left-side fol lowed by a right-side delimiter.
- Integer Number (15) The information is identical to the information associated with the MTS Line Number (4) type, but the number is not multiplied by 1000 prior to application of the specified operations.

Flagged Hex N should be zero. Number (16) Floating-Point The information is similar to that for<br>Number (17) the MTS Line Number (4) type, differthe MTS Line Number (4) type, differ ing in that the operand values are unaligned long floating-point numbers, and therefore the entries are 9 bytes in length. The right-hand side value is not multiplied by 1000. PAR Field (18) N should be zero. Literal Table (19) A 4-byte address of a table containing a list of literals (N must always be 4). The table is of the form: 1-byte item width 1-byte count of number of items Series of entries of specified width width width the second width the second second second second second second second second second second second second second second second second second second second second second second second second second second s All items must be of the same length, left-justified with trailing blanks, e.g., DC AL1(7,3) DC CL7'NEW'<br>DC CL7'OLD' CL7'OLD' DC CL7'CURRENT' Literal Substring A 1-byte number whose value defines (20) the minimum length of the substring that must match the given text should be given. If this value is zero, no restriction on the substring length is enforced (note that this right-hand side type will never match a null substring). Following this byte, N-1 characters constituting the text of the string to be tested for substring containment are given. Optionally Negated A 1-byte execute-table index used in Literal Substring the case when negating a prefix is (21) encountered must be specified, fol lowed by N-1 bytes formatted as the

string type (20).

KWSCAN 299

information following the literal sub-

General Register Values When Execute Instruction is Performed:

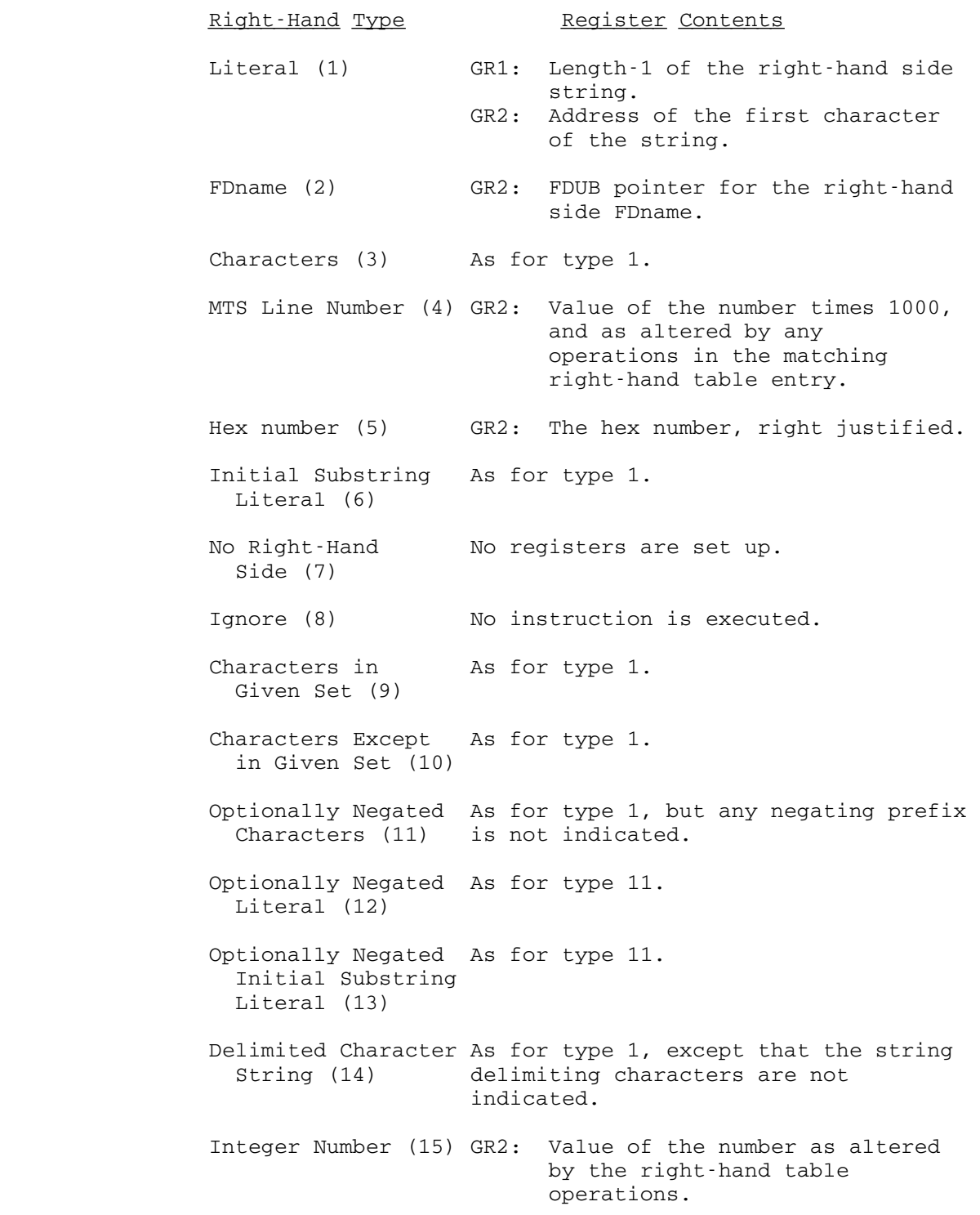

 Flagged Hex GR2: Value of the hex number, right- Number (16) **justified**. Floating-Point FR0: Value of the right-hand side as<br>Number (17) altered by the right-hand table altered by the right-hand table operations. PAR Field (18) As for type 1. Literal Substring As for type 1. (20) Optionally Negated As for type 14. Literal Substring (21) In addition, GR3 always contains a logical index into the

 left-hand table to indicate which entry matched the keyword expression's left-hand side. The index is in the form of  $4*(\text{ordial position - 1})$  of the entry in the

KWSCAN 300.1

300.2 KWSCAN

 left-hand table. GR15 contains the address of the executed instruction in the execute table.

 The remaining registers are set to their values at the time of the subroutine call (see "Subroutine Options," bits 20-22, for possible exceptions to this). Any regis ters in the GR1-GR2 range unused by a right-hand side type are not restored to their values at the time of the subroutine call.

Subroutine Options:

The bits of the fullword indicated by the sws parameter define the subroutine behavior options. The bits and their associated effects are given below.

## Bit # Value Hex Value description of the Effect

 11 1 X'00100000' On return from the instruction or sub routine executed for a given matched key word, KWSCAN checks GR0 for the following control bits.

> 31: Do not print error message (if any). 30: Do not print error prompting message (if any).

> GR0 is initialized to zero by KWSCAN before the execute instruction is executed.

 12 1 X'00080000' On return, KWSCAN will provide a scanned keyword table in the buffer addressed by word 6 of the sinfo buffer. KWSCAN allo cates this buffer. This bit is valid only if bit 13 is set.

> The buffer begins with a fullword giving the length (in bytes) of the keyword infor mation followed by a fullword giving the number of keywords scanned. The format of the entries is as follows:

- HW 1: Entry length (in bytes), including this halfword.
- HW 2: Matched LHS index.
- HW 3: Displacement (in bytes) to LHS text.
- HW 4: LHS-text length (in bytes).
- HW 5: Displacement to separator text (e.g.,  $C = T$ )  $"="$ 
	- HW 6: Separator-text length
	- HW 7: Matched RHS index.
	- HW 8: Displacement to RHS text.

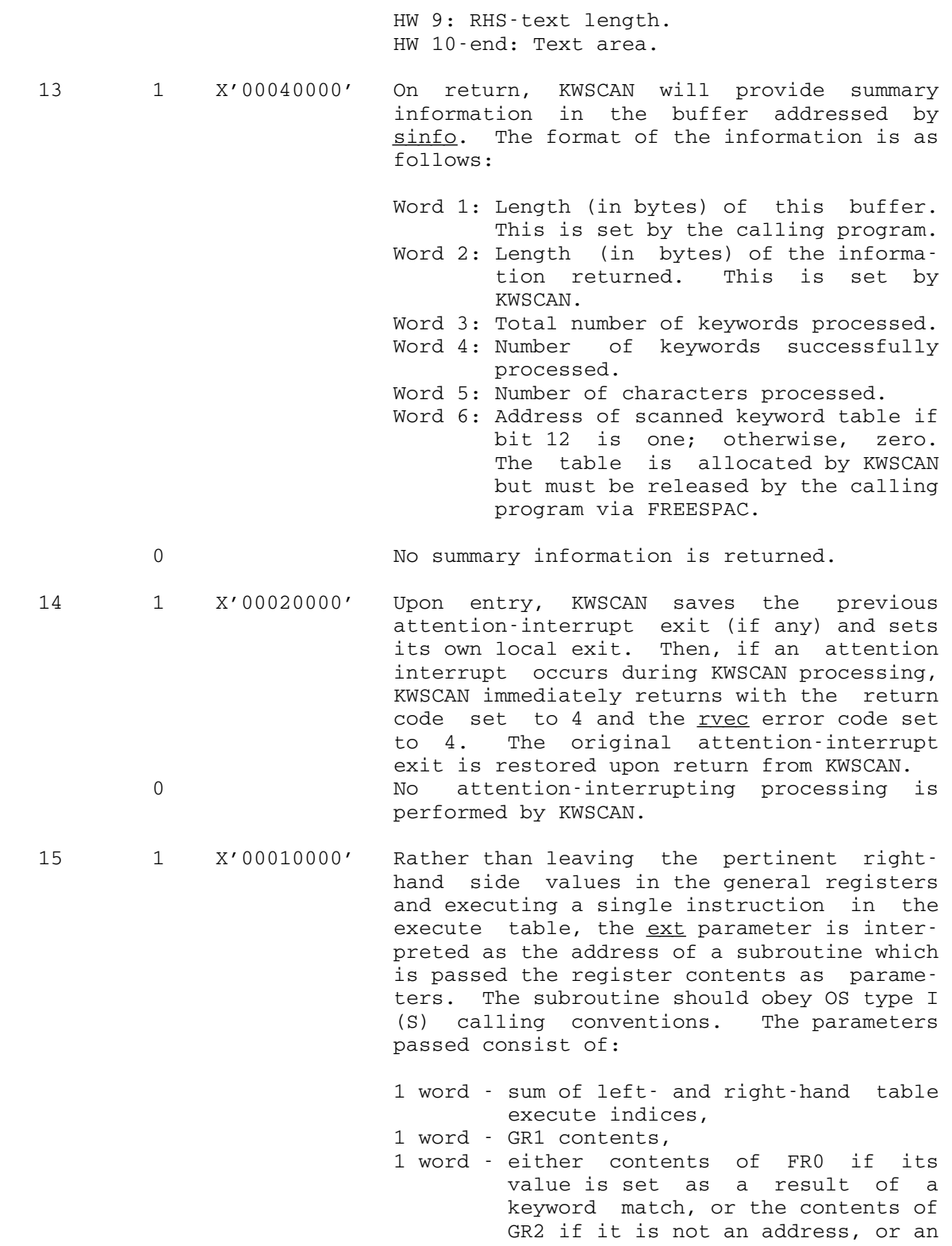

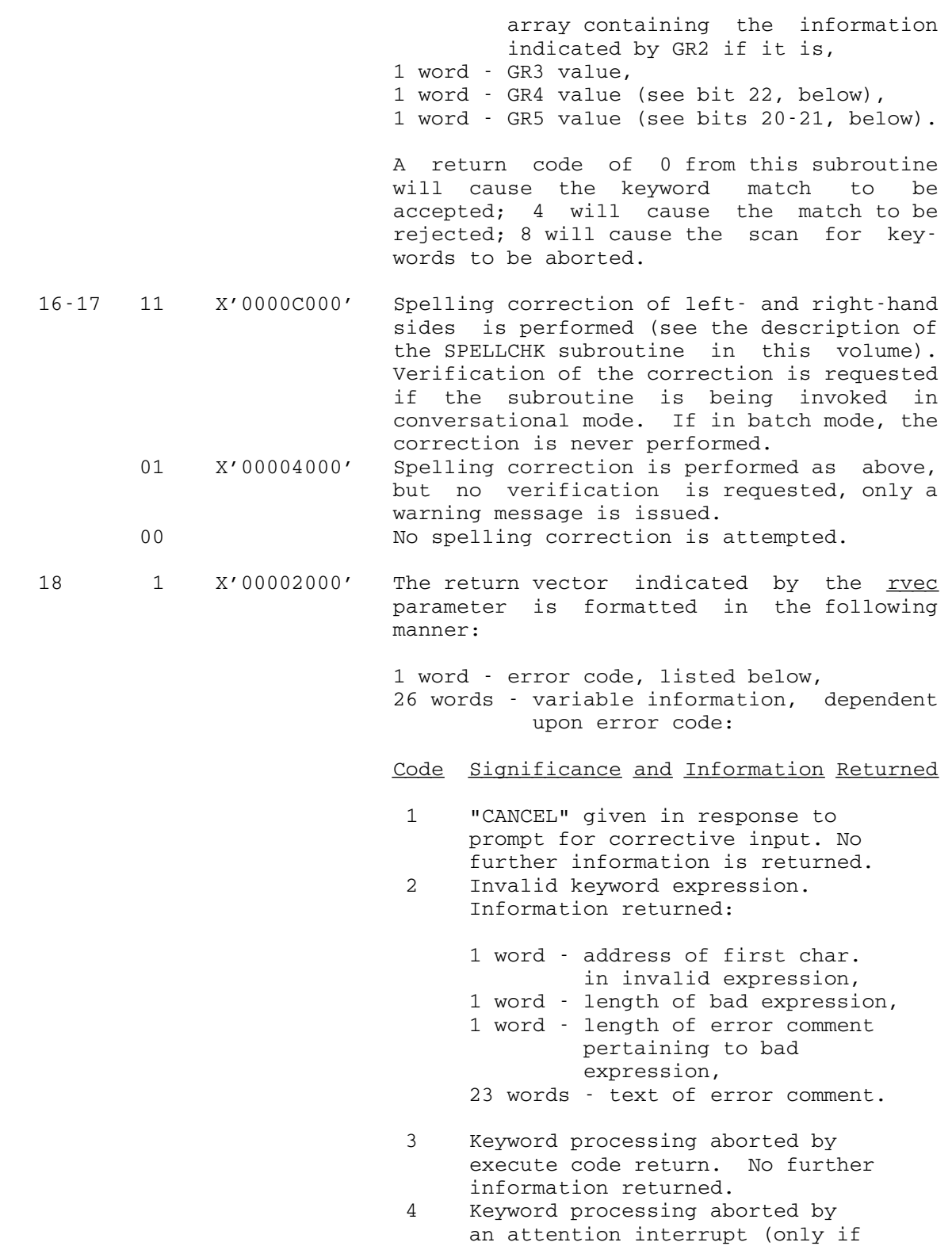

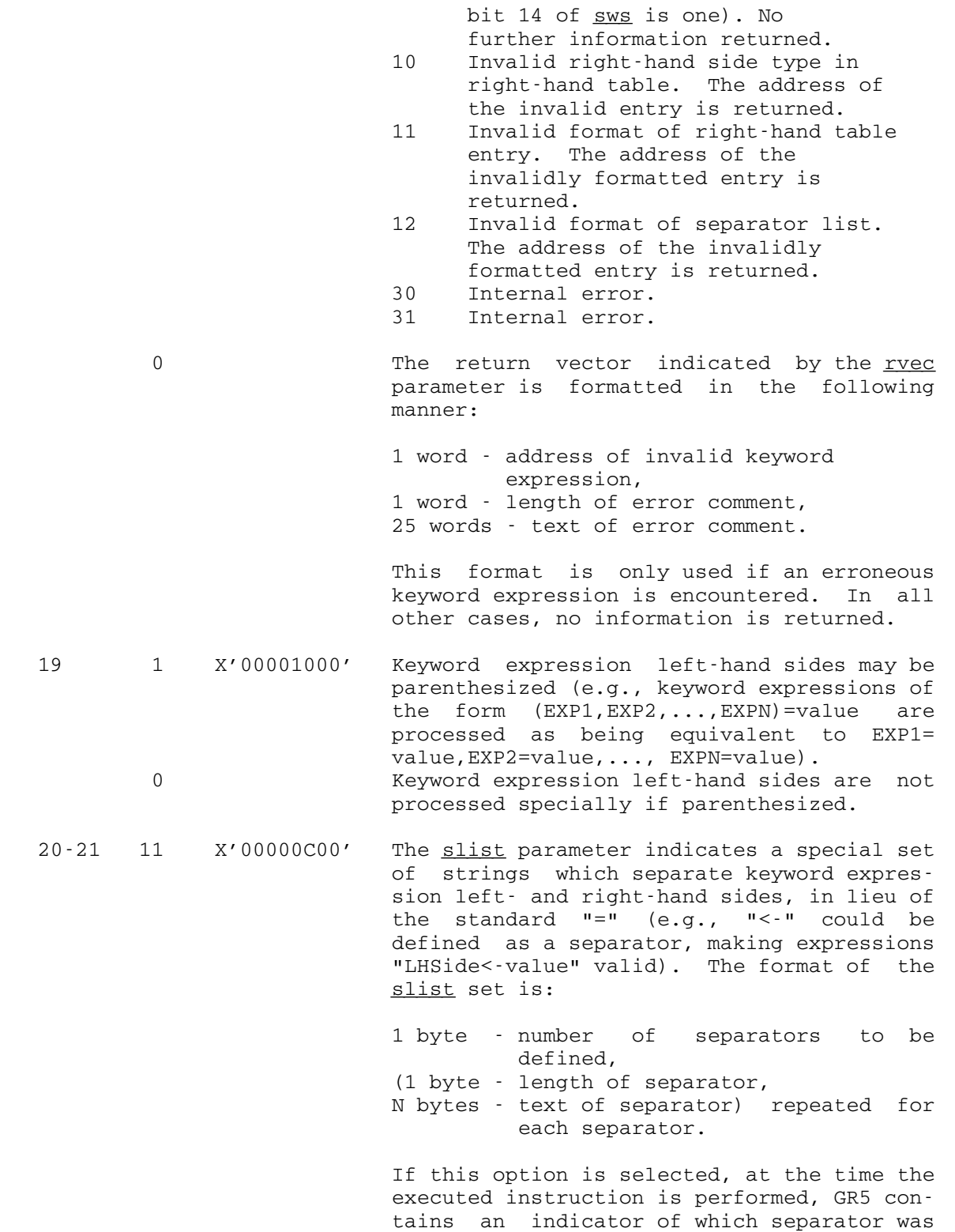

 found in the keyword expression, in the form of 4\*(separator's ordinal position in the list) with 0 indicating that no separa tor was found (i.e., a degenerate keyword expression).<br>01 X'00000400' The slist p The slist parameter need not be specified, but a relational set of separators are used as if the slist parameter had specified | ">=", "<=", "Ë=" or "¬=", ">", "<", "=" in the presented order. GR5 is also set up as described above. Only "=" is a valid separator character. 22 1 X'00000200' The dlist parameter indicates a set of single characters to be considered as de limiting characters in keyword expressions. Additionally, a context is defined with each character, specifying a context in which the character is to be considered a delimiter. The format of the set is: 1 byte - number of delimiters to be defined (1 byte - delimiter character, 1 byte - context: 0 for balanced parenthesis context, 1 for all contexts), repeated for each delimiter de fined in the set. If this option is selected, at the time the executed instruction is performed, GR4 con tains the address of the right side delimi ter character in the keyword expression.<br>The only valid delimiters are the blank The only valid delimiters are the blank in all contexts, and the comma when not nested inside parentheses. 23 1 X'00000100' Keyword left-hand sides may be given as initial substrings of the left-hand side texts defined in the left-hand table. 0 Keyword left-hand sides must be presented exactly as in the left-hand table. 24 1 X'00000080' The address given by the text parameter will be updated to indicate the delimiter at the end of the last keyword processed.<br>0 text is not updated. text is not updated. 25-26 10 X'00000040' Convert all keyword input to uppercase, including prompt input. Translation to uppercase and subsequent processing is per-

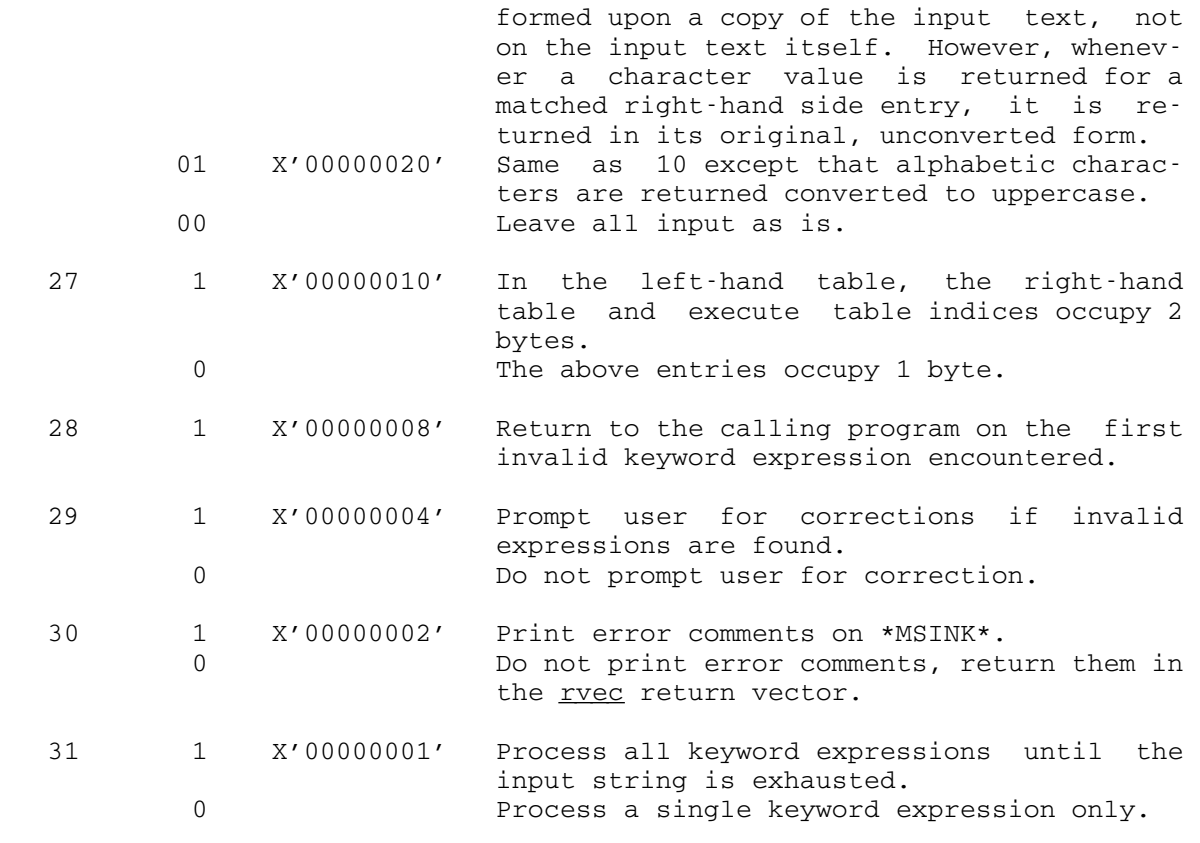

The remaining bits should be zero.

 Examples: A series of examples are given in increasing order of complexity. The KWSCAN macros (KWLHT, KWRHT, and KWSET) described in MTS Volume 14, 360/370 Assemblers in MTS, should be used to set up the KWSCAN tables. Each example is presented both with and without the use of the KWSCAN macros.

 It is possible to call KWSCAN directly from FORTRAN programs. If bit 15 in <u>sws</u> is set, KWSCAN will call a subroutine when it matches a keyword, instead of trying to execute some machine instructions directly. However, setting up the LHS and RHS tables in FORTRAN is very tedious and error prone. Several unsupported (UNSP) programs exist which can provide some help setting up these tables for FORTRAN. Another possible approach is to use the KWSCAN assembly macros, mentioned above, to set up the keyword tables separately. The Computing Center counselors should be contacted for further assistance in using KWSCAN from FORTRAN programs.

> The first example mimics the processing of some of the options of the MTS \$SET command, namely:

 ENDFILE=ON, ENDFILE=OFF, ENDFILE=NEVER LIBSRCH=OFF, LIBSRCH=FDname SHFSEP=c TIME=xxxx, TIME=xxxxS, TIME=xxxxM RF=<hex number>, RF=GRxx ... read into location STR CALL KWSCAN,(LHTL,LHT,EXT,STR,RHT,STRL,SWS,0) ... process the keywords  $\star$  \* Since SWS does not select the options requiring the \* DLIST and SLIST parameters, they need not be given.  $\star$  LHT EQU \* DC AL1 (ENDF-RHT, ENDFE-EXT, 7), C'ENDFILE' DC AL1(LIBS-RHT,LIBSE-EXT,7),C'LIBSRCH' DC AL1(SHFS-RHT,SHFSE-EXT,6),C'SHFSEP' DC AL1(TIME-RHT, TIMEE-EXT, 4), C'TIME' DC AL1 (RF-RHT, RFE-EXT, 2), C'RF' RHT EQU \* ENDF DC AL1(1,0,2), C'ON' ENDFILE=ON DC AL1(1,4,3), C'OFF' ENDFILE=OFF DC AL1(1,8,5),C'NEVER' ENDFILE=NEVER<br>DC X'FF'  $X'$  FF $'$ LIBS DC AL1(1,0,3),C'OFF' LIBSRCH=OFF<br>DC AL1(2,6,1),C'N' LIBSRCH=<FD  $DC$   $AL1(2,6,1)$ ,  $C'N'$   $LIBSRCH=DC$   $X'FF'$  DC X'FF' SHFS DC AL1(3,0,2,1,1) SHFSEP=c DC X'FF' TIME DC AL1(4,0,25) DC  $C'$ >', FL4'0' Make sure it's >0 DC C'M', FL4'60' TIME=xxxM<br>DC C'S', FL4'1' TIME=xxxS  $C'S'$ , FL4'1'<br> $C' *'$ , FL4'768' DC  $C'$ \*', FL4'768' Convert to timer units  $\begin{array}{lll} \text{DC} & \text{C}^{\prime}\,/\text{'}, \text{FL4'}\,10\text{'} \\ \text{DC} & \text{X'}\,\text{FF'} \end{array}$  $X'$  FF $'$ RF DC AL1(5,0,0) RF=xxxxxxxxx DC  $AL1(6, 4, 2)$ , C'GR' RF=GRxx<br>DC  $X'FF'$  $X'FF'$ LHTL DC Y(RHT-LHT) EXT EQU \* ENDFE MVI ENDFF, 1 Set ENDFILE type code MVI ENDFF, 2<br>MVI ENDFF. 0 ENDFF, 0 LIBSE XC FDUB,FDUB Zero FDUB signifies OFF ST GR2, FDUB Save fdub<br>MVC SHFSEP(1), 0(GR2) Save new SHFSE MVC SHFSEP(1), 0(GR2) Save new SHFSEP char TIMEE ST GR2, TIMEVAL Save TIME value RFE ST GR2, RFVAL Save hex value<br>BAL GR15, \*+4 Make this a sul Make this a subroutine

 \* for GRxx case  $CH$  GR1,  $=$ H'1' BNH 2(, GR15) -> no xx piece<br>CH GR1, =H'3' CH GR1,=H'3'<br>BH 2(,GR15) -> more than just xx  $\star$  \* Now can process value (much omitted here)  $\star$  BR GR15 SWS DC XL4'0000C027' Correct spelling, print,<br>  $\star$  prompt, multiple \* prompt, multiple<br>
\* prompt, multiple<br>
\* keywords unnerga keywords, uppercase ENDFF DS X SHFSEP DS C<br>
STR DS CL80<br>
STRL DS H STR DS CL80 STRL DS H FDUB DS A TIMEVAL DS F RFVAL DS A

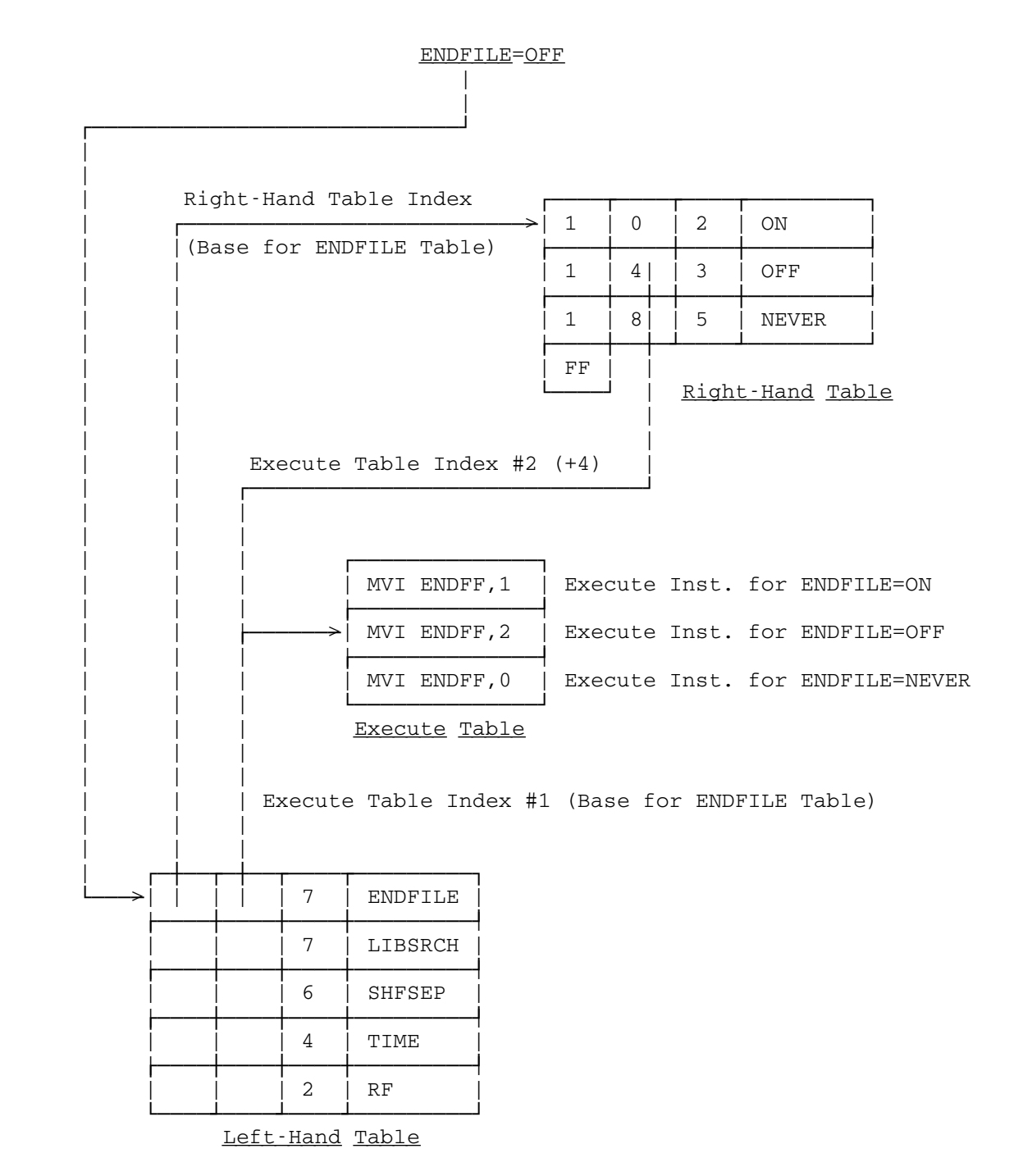

The diagram above illustrates the resultant processing for ENDFILE=OFF.

 The above example is repeated below using the KWSCAN macros. ENDFILE=ON, ENDFILE=OFF, ENDFILE=NEVER LIBSRCH=OFF, LIBSRCH=FDname SHFSEP=c TIME=xxxx, TIME=xxxxS, TIME=xxxxM RF=<hex number>, RF=GRxx ... read into location STR CALL KWSCAN,(LHTL,LHT,EXT,STR,RHT,STRL,SWS,0) ... process the keywords \* Since SWS does not select the options requiring the \* DLIST and SLIST parameters, they need not be given. \* \* \* The keyword scanner tables. \* KWSET RHTABLE=RHT,EXTABLE=EXT LHTL DC Y(RHT-LHT) (HW length of Left-hand table) \* \* Left-hand table. \* LHT KWLHT ENDF, ENDFE, 'ENDFILE' KWLHT LIBS,LIBSE,'LIBSRCH' KWLHT SHFS, SHFSE, 'SHFSEP' KWLHT TIME, TIMEE, 'TIME' KWLHT RF,RFE,'RF' \* Right-hand Table. \* RHT KWSET EXTABLE=ENDFE ENDF KWRHT LIT,ENDFE,'ON' Endfile = on KWRHT  $LIT$ ,  $ENDFE2$ ,  $^{\prime}$  OFF'  $^{\prime}$  = off KWRHT LIT, ENDFE3, 'NEVER' = never KWRHT END KWSET EXTABLE=LIBSE LIBS KWRHT LIT,LIBSE,'OFF' Libsrch = off KWRHT FDNAME,  $LIBSE2$ , N = FDname KWRHT END KWSET EXTABLE=SHFSE SHFS KWRHT CHARS, SHFSE, 1, 1 Shfsep = c KWRHT END KWSET EXTABLE=TIMEE Time =  $\overline{x}$  xxxx |  $\overline{x}$  xxxxM<br>TIME  $\overline{x}$  KWRHT INTEGER.TIMEE. (>.0).(M.60).(S.1) KWRHT INTEGER,TIMEE, $(>,0)$ , $(M,60)$ , $(S,1)$ 

 KWRHT END KWSET EXTABLE=RFE RF KWRHT HEX,RFE RF = xxxxxxxx KWRHT SUBSTR,  $RFE2$ ,  $GR$ ' =  $GRxx$  KWRHT END \* \* The executed code. \* EXT DS 0H ENDFE MVI ENDFF,1 ENDFILE=ON ENDFE2 MVI ENDFF,2 ENDFILE=OFF ENDFE3 MVI ENDFF,0 ENDFILE=NEVER LIBSE XC FDUB,FDUB LIBSRCH=OFF (set FDUB to zero) LIBSE2 ST GR2, FDUB LIBSRCH=FDname SHFSE MVC SHFSEP(1), 0(GR2) SHFSEP=c TIMEE ST GR2, TIMEVAL TIME=xxxx | xxxxS | xxxxM RFE ST GR2, RFVAL RF=xxxxxxxxx<br>RFE2 BAL GR15, \*+4 RF=GRxx (mak RFE2 BAL GR15, \*+4 RF=GRxx (make a "subroutine")<br>CH GR1, =H'1' (GR1 = RHS length - 1) CH GR1,=H'1' (GR1 = RHS length - 1) BNH 2(, GR15) Reject RHS. No xx piece CH GR1,=H'3'<br>BH 2(,GR15) Reject RHS. Too long. ...process the value (much omitted here)... BR GR15 Accept the RHS, return from RFE2. ...the rest is the same as before...

The second example shows the MTS \$FILESTATUS command. It processes:

 NAME=filename, filename HEADING=ON, HEADING=OFF, HEAD, NOHEAD OUTFORM=COL..., OUTFORM=KEY..., OUTFORM=LABEL..., OUTFORM=PACK..., COL..., KEY..., LABEL..., PACK... SIZE>=x, SIZE<=x, SIZE=x, SIZE<x, SIZE>x, SIZE>=xP, SIZE<=xP, SIZE=xP, SIZE<xP, SIZE>xP

 (This is a small subset of the parameters of the \$FILESTATUS command).

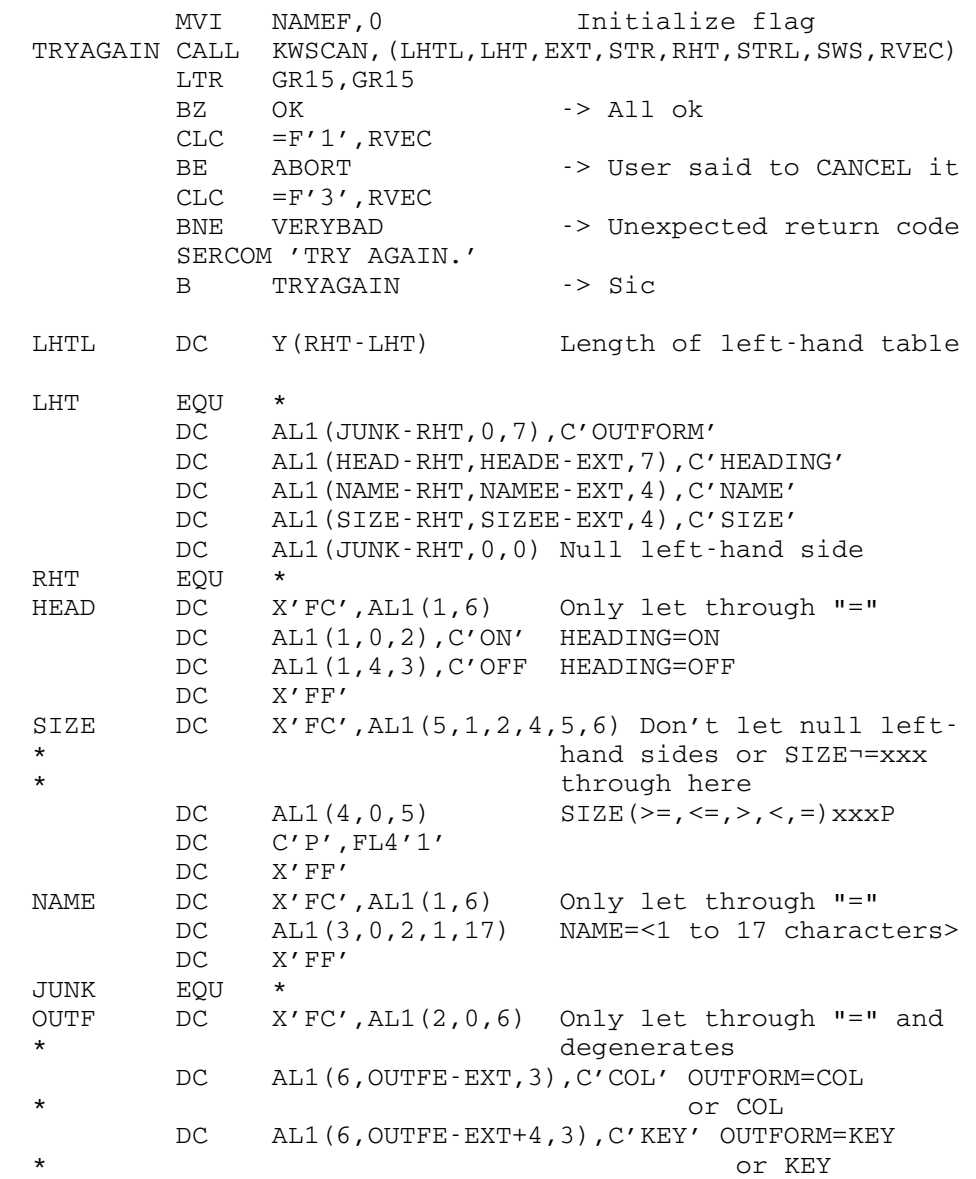

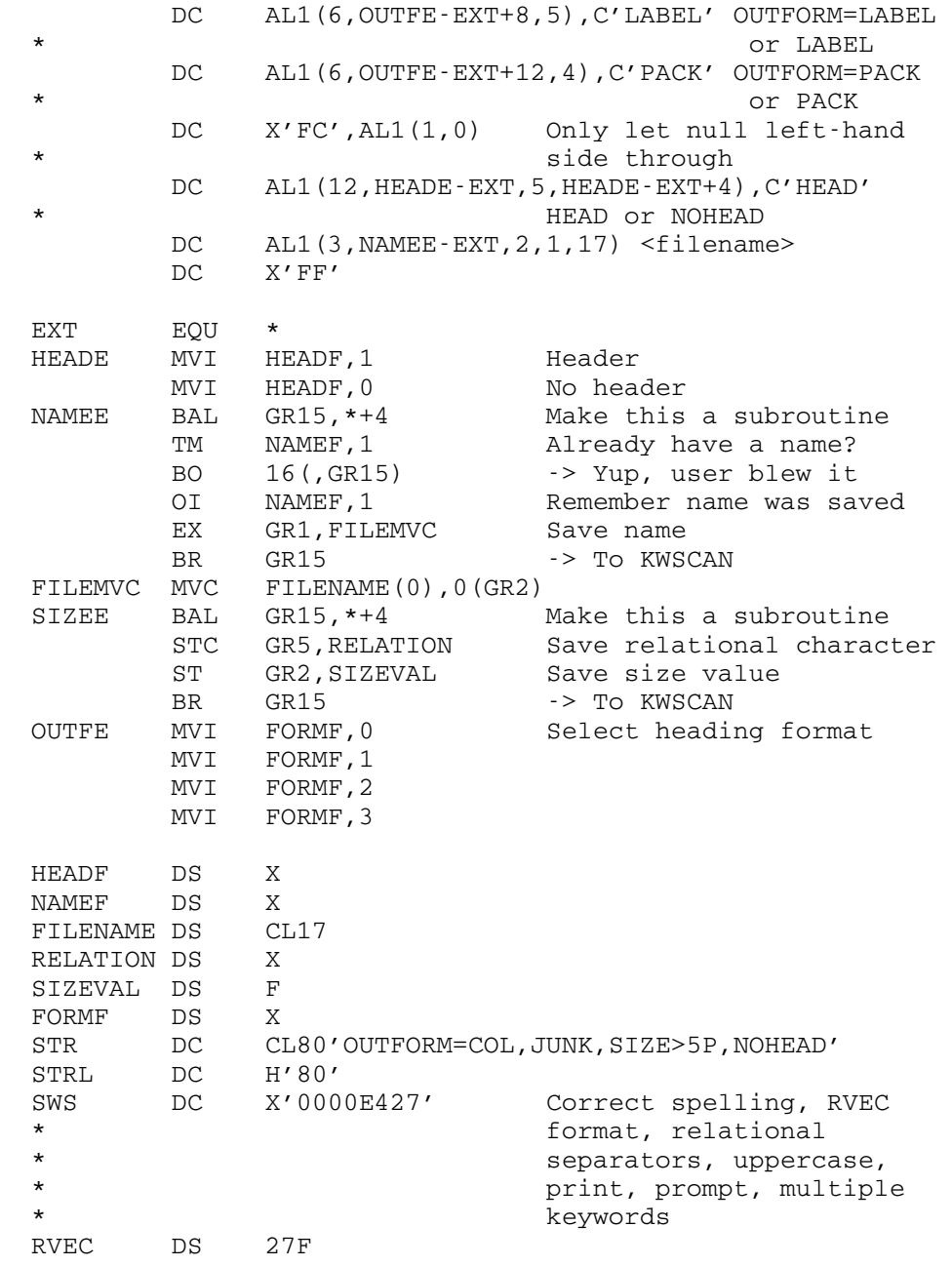

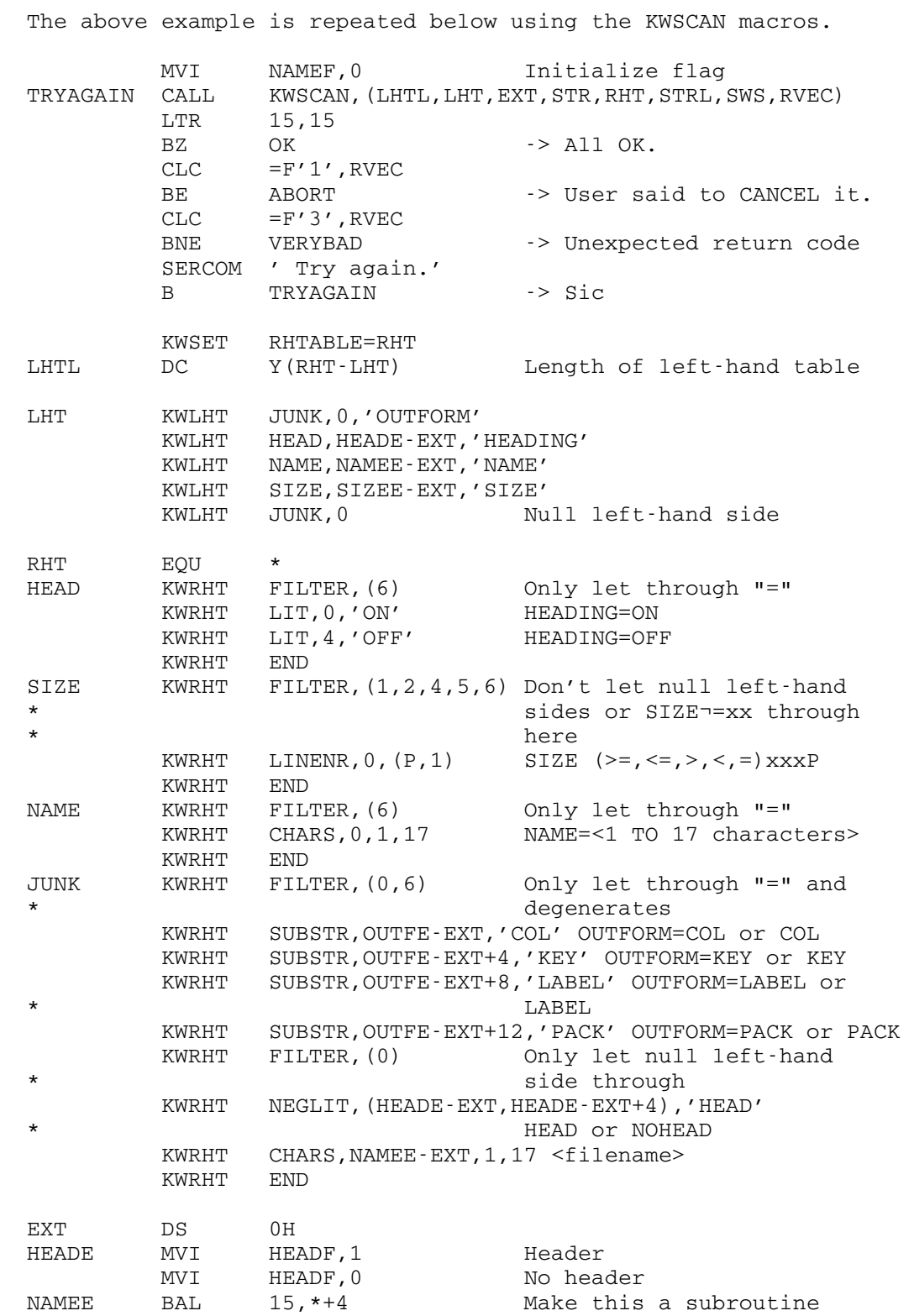

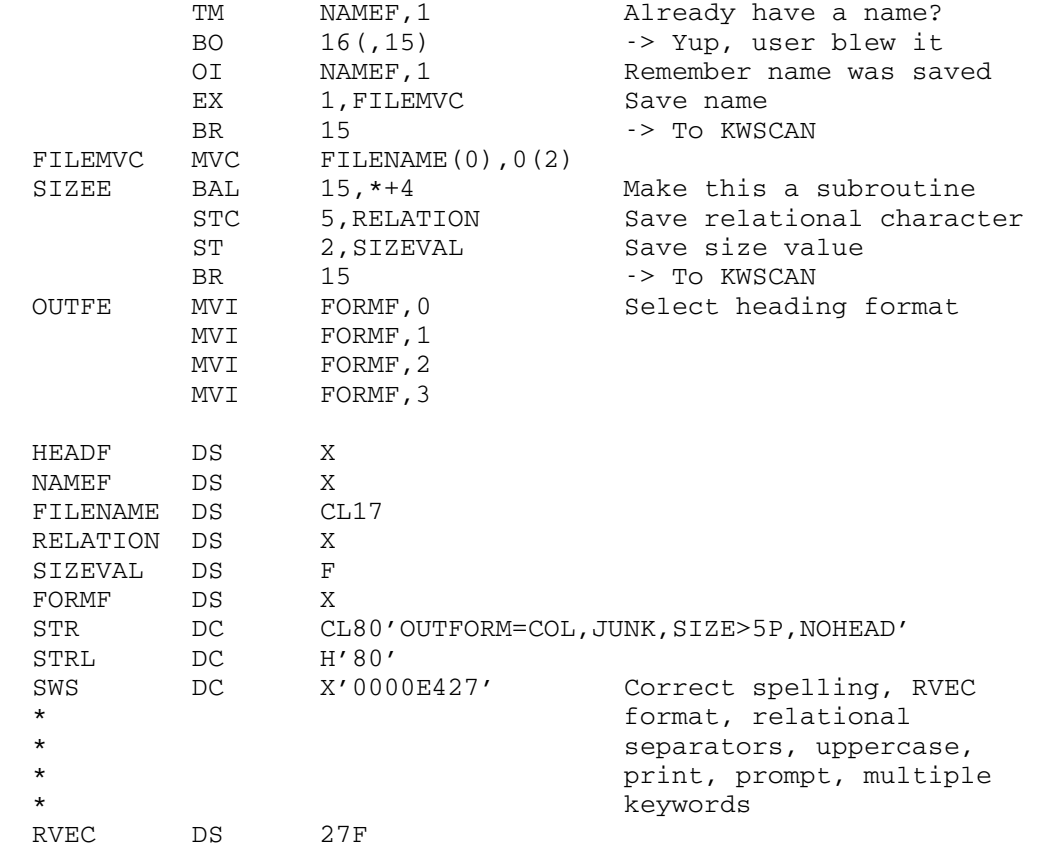

## **LETGO**

## Subroutine Description

Purpose: To periodically unlock and then relock a file.

Location: \*LIBRARY

Calling Sequences:

Assembly: CALL LETGO, (unit, howlck, delay)

FORTRAN: index=LETGO(unit,howlck,delay)

Parameters:

- unit is the location of either
	- (a) a fullword-integer FDUB-pointer (as re turned by GETFD),
		- (b) a fullword-integer logical I/O unit num ber (0 through 99),
		- (c) a left-justified, 8-character logical I/O unit name (e.g., SCARDS), or
		- (d) a fullword index value (as returned by a previous call to LETGO).
- howlck is the location of a fullword integer indi cating how the file is to be relocked each time after it has been unlocked (see the description of the second argument for the subroutine LOCK).
- delay is the location of a fullword-integer number of microseconds (elapsed time) after which the file will be momentarily unlocked and then relocked.

Value Returned:

index is a fullword value which can be used as the unit parameter on a subsequent call to LETGO to stop the unlocking and relocking of the file. For assembly language programs, this value is returned in GR0.

Return Codes:

- 0 Successful return.
- 4 unit (first argument) is not valid for a file, or howlck or delay are not addressable.
- 8 Timer interrupt could not be set up (nonzero return code from the subroutine SETIME).

LETGO 317

 Description: This subroutine will periodically unlock the specified file and then immediately attempt to relock it. If the file is not locked by another FDUB within the same job, the MTS shared-file system first will allow any other jobs, which are currently waiting, to access the file. This mechanism provides a convenient method whereby a job, which expects to be reading a shared-file for an extended period, can automatically have the file unlocked periodic ally, thereby permitting other jobs to write into the same file. Note that this procedure is not necessary if all of the jobs accessing the file are only reading it, since several jobs may simultaneously read the same file, i.e., several jobs may simultaneously have the file locked for reading.

> Since this subroutine uses the system timer interrupt subroutines (SETIME and TIMNTRP) which will not interrupt a pending input/output operation, the file will not be periodically unlocked during an I/O operation. If a timer interrupt becomes pending during an I/O operation, the file will be unlocked and relocked upon completion of the operation. Thus, the file will not be periodically unlocked, for example, during the time a program is waiting for input from a terminal.

> LETGO will stop unlocking and relocking a file if the index value returned on a call is used as the unit parameter on a subsequent call. LETGO will also stop unlocking and relocking the file when the associated unit is released, e.g., when the FDUB is released by calling the subroutine FREEFD.

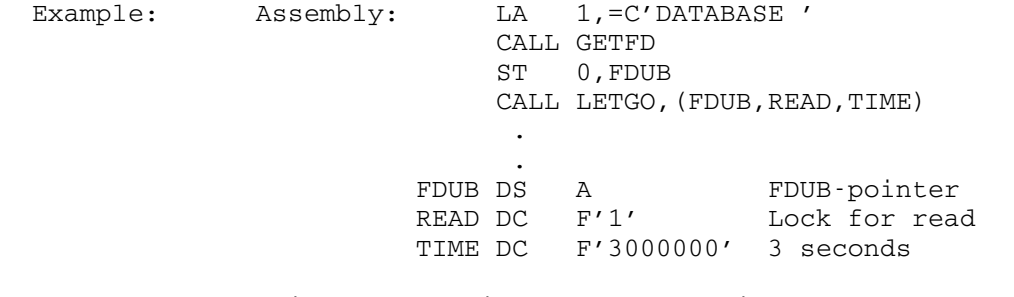

 This example will unlock the file DATABASE every 3 seconds and then relock it for reading. This would allow some other job, for example, to lock it for modification occasionally (every 3 seconds of elapsed time).

#### LINK, LINKF

## Subroutine Description

- Purpose: To effect the dynamic loading and execution of a program.
- Location: Resident System

## Calling Sequences:

- Assembly: CALL LINK,(input,info,parlist,errexit,output, lsw,gtsp,frsp,pnt)
- FORTRAN: CALL LINKF(input, info, parlist, errexit, output, lsw,gtsp,frsp,pnt)

### Parameters:

- input is the location of an input specifier to be used during loading to read loader records. An input specifier may be one of the following:
	- (1) an FDname terminated by a blank.
	- (2) a FDUB-pointer (as returned by GETFD).
	- (3) an 8-character logical I/O unit name, left-justified with trailing blanks. In this case, bit 8 in  $\frac{\text{info}}{\text{m}}$  must be 1.
	- (4) a fullword-integer logical I/O unit num ber (0-99).
	- (5) the address of an input subroutine to be called during loading via a READ sub routine calling sequence to read loader records (i.e., the input subroutine is called with a parameter list identical to the system subroutine READ). In this case, bit 9 in info must be 1.
- info is the location of an optional information vector. No information is passed if info is 0 or if info is the location of a fullword integer 0. The format of the information vector is as follows:
	- (1) a halfword of LINK control bits defined as follows:

bit 0: 1, if errexit is specified. bit 1: 1, if <u>output</u> is specified.<br>bit 2: 1, if  $\frac{1 \text{sw}}{2}$  is specified. 1, if <u>lsw</u> is specified.

LINK, LINKF 319

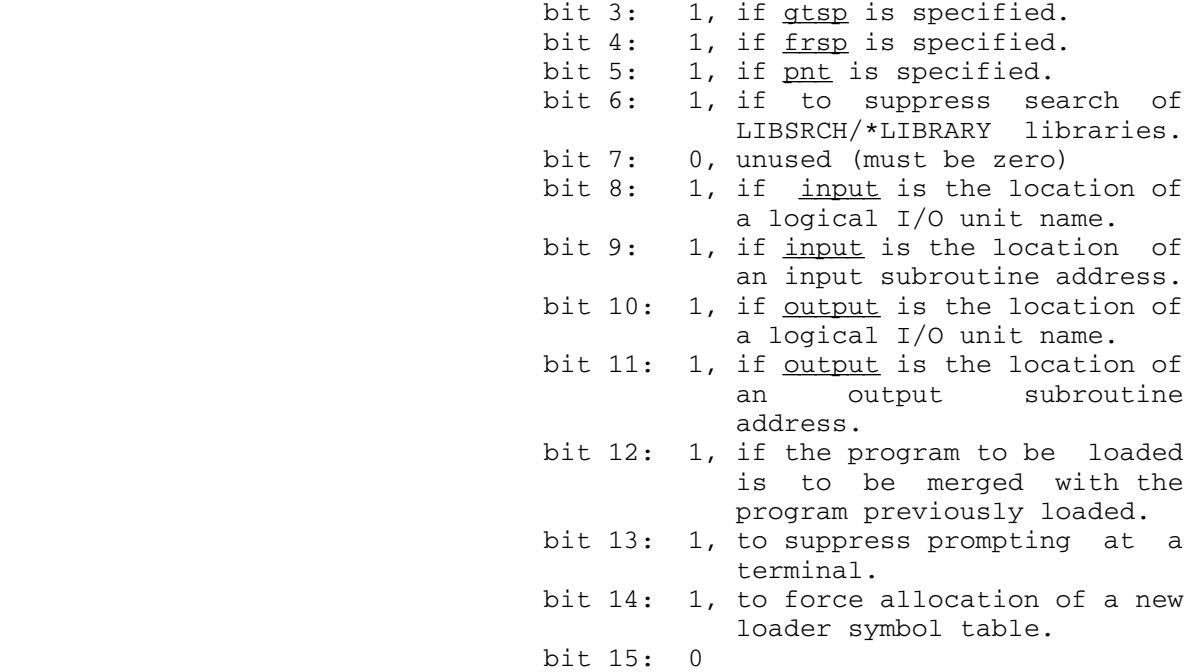

- (2) a halfword count of the number of entries in the following initial ESD list.
- (3) a variable-length initial ESD list, each entry of which consists of a fullword aligned 8-character symbol followed by a fullword value.
- parlist is the location of a parameter list to be passed in GR1 to the program being linked to.
- errexit (optional) is the location of an error-exit subroutine address to be called if an error occurs while attempting to link to the speci fied program. If bit 0 of info is 0 (the default), the errexit parameter is ignored and an error return is made to MTS command mode. The exit routine will be called via a standard S-type calling sequence with two parameters defined as follows:
	- P1: the location of a fullword-integer error code defined as follows:
		- 0: attempt to load a null program.
		- 4: fatal loading error (bad object program).
		- 8: undefined symbols referenced by the loaded program.

320 LINK, LINKF

- 12: no available storage index numbers. 16: maximum number of link levels exceeded.
- P2: the location of a fullword containing the loader status word.

 If the exit routine returns, LINK will return to MTS without releasing program storage (i.e., as if the error exit had not been taken).

- output (optional) is the location of an output specifier to be used during loading to pro duce loader output (error messages, map, etc.). If bit 1 of  $\inf$ o is 0 (the default), the output parameter is ignored and all loader output is written on the MAP=FDname specified on the initial \$RUN command. An output specifier may be one of the following:
	- (1) an FDname terminated by a blank.
	- (2) a FDUB-pointer (as returned by GETFD).
	- (3) an 8-character logical I/O unit name, left-justified with trailing blanks. In this case, bit 10 of  $\overline{info}$  must be 1.
	- (4) a fullword-integer logical I/O unit num ber (0-99).
	- (5) the address of an output subroutine to be called during loading via the SPRINT subroutine calling sequence to write loader output (i.e., the output sub routine is called with a parameter list identical to the system subroutine SPRINT). In this case, bit 11 of info must be 1.
- lsw (optional) is the location of a fullword of loader control bits. If bit 2 of info is 0 (the default), the  $\frac{1 \text{sw}}{2}$  parameter is ignored and the global MTS settings are used. The loader control bits are defined as follows:

 bits 0-23: 0 bit 24: 1, to suppress the pseudo-register map. The map of the map. bit 25: 1, to suppress the predefined symbol map. The contract of the contract of the contract of the contract of the contract of the contract of the contract of the contract of the contract of the contract of the contract of the contract of the contract of the contr bit 26: 1, to print undefined symbols. bit 27: 1, to print references to undefined symbols. bit 28: 1, to print references to all exter nal symbols.

LINK, LINKF 321

 bit 29: 1, to print dotted lines around the loader map. bit 30: 1, to print a map. bit 31: 1, to print nonfatal error messages.

- gtsp (optional) is the location of a storage allocation subroutine to be called during loading via a GETSPACE calling sequence to allocate loader work space and program stor age. If bit 3 of  $\frac{info}{if}$  is zero (the default), GETSPACE is used.
- frsp (optional) is the location of a storage deallocation subroutine to be called during loading via a FREESPAC calling sequence to release loader work space. If bit 4 of info is 0 (the default), FREESPAC is used.
	- pnt (optional) is the location of a direct access subroutine to be called during loading via a POINT calling sequence while processing libraries in sequential files. If bit 5 of info is 0 (the default), POINT is used.

Values Returned:

None.

- Description: LINK provides a method for dynamically loading and execut ing a program. LINK provides this facility as follows:
	- (1) The loader is called to dynamically load the specified program using input, info, output, lsw, gtsp, frsp, and pnt if specified.
	- (2) The dynamically loaded program is called with the address of parlist in GR1.
	- (3) If the dynamically loaded program returns to LINK, it is unloaded.
	- (4) LINK returns to the calling program preserving the return registers of the dynamically executed program.

 Note that LINK accepts a variable-length parameter list of three to eight arguments. For most applications, only the first three are required.

 FORTRAN programs (or programs that use the FORTRAN I/O library) that dynamically load other FORTRAN programs (or programs using the FORTRAN I/O library) should use the alternate entry point LINKF. LINKF is required to provide the dynamically loaded program with a FORTRAN I/O environ ment consistent with the "merge" bit specified in info. If the merge bit is 1, the dynamically loaded program will
have the same I/O environment as the calling program. If the merge bit is 0, the dynamically loaded program will have a separate, reinitialized I/O environment. Both FORTRAN main programs and subroutines can be dynamically loaded using LINKF. However, the effect of executing a STOP statement from a dynamically loaded subroutine will depend on the setting of the merge bit. If the merge bit is 1, a return is made to the calling program; if the merge bit is 0, a return is made to MTS.

 Because the rate structure for use of MTS includes a charge for allocated virtual memory integrated over CPU time, the cost of running a large software package in MTS can often be reduced by dynamically loading and executing seldom-used subroutines via a call to LINK. Such savings in the storage integral must be weighed against the additional CPU time required to open a second file, reinvoke the loader, and rescan the required libraries.

 The user also should see the sections "The Dynamic Loader" and "Virtual Memory Management" in MTS Volume 5, System Services. In particular, these sections describe the use of initial ESD lists, merging with previously loaded programs, and the relationship between LINK, LOAD, and XCTL storage management.

Example: FORTRAN: INTEGER\*2 PAR(4) INTEGER\*4 ADROF DATA PAR/6,'\*T','P1','\* '/ CALL LINKF('\*LABELSNIFF ',0,ADROF(PAR)) END

> The above FORTRAN program is equivalent to issuing the MTS command "\$RUN \*LABELSNIFF PAR=\*TP1\*".

**.** The contract of the contract of the contract of the contract of the contract of the contract of the contract of

Assembly: CALL LINK,(INPUT,INFO,LPAR,ERRX,OUTPT,LSW)

and the control of the control of the control of the control of the control of ERROR STM 14,12,12(13) **.** The contract of the contract of the contract of the contract of the contract of the contract of the contract of and the control of the control of the control of the control of the control of INPUT DC C'MYLIB ' INFO DS 0F DC XL2'E00C' DC H'1' DC CL8'GETDATA',F'0' LPAR DC A(PAR) PAR DC A(0) ERRX DC A(ERROR) OUTPT DC C'-MAP '  $LSW$  DC  $A(X'02')$ 

LINK, LINKF 323

 The above assembly language program will dynamically load and execute the routine GETDATA from the private library MYLIB. The initial ESD list is required to force the symbol GETDATA to be initially undefined so that it will be extracted from MYLIB. The INFO and LSW control bits specify:

- (1) GETDATA is to be merged with currently loaded programs.
- (2) No loader prompting will be done in an attempt to recover from a loading error.
- (3) The statement labeled ERROR is to receive control if a loading error occurs.
- (4) A complete loader map without dots is to be placed into the file -MAP.

324 LINK, LINKF

### LIOUNITS \_\_\_\_\_\_\_\_

# Subroutine Description

Contents: A complete table of legal MTS logical I/O unit names.

- Location: Resident System
- Alt. Entry: LIOUNS
- Description: This table can be used to test the validity of an I/O device unit name. The first fullword gives the number of entries in the table. Each entry following is an 8-character left-justified device unit name, e.g.,

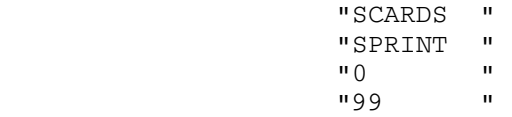

Example: Assembly:

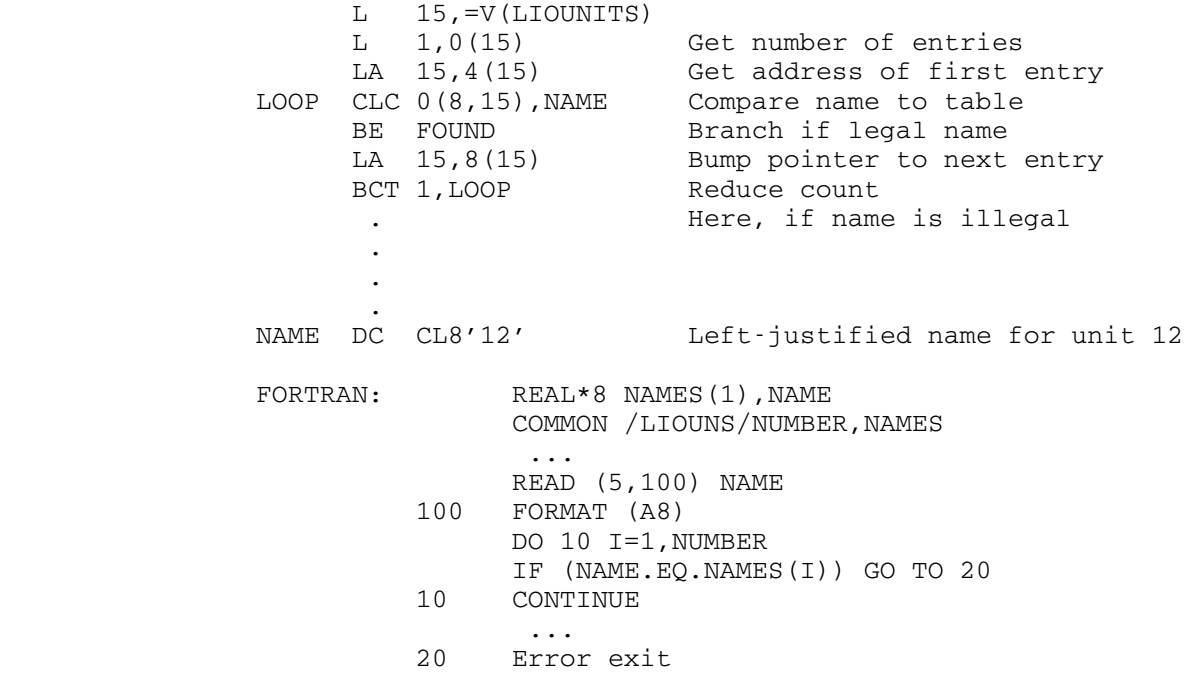

 The above example, given in both assembly language and FORTRAN, checks for a valid I/O device unit name.

LIOUNITS 325

 In addition for the FORTRAN example, a RIP loader record (RIP LIOUNS) must be inserted into the FORTRAN object file to force the loader to resolve the symbol LIOUNS from the low-core symbol table.

326 LIOUNITS

## Subroutine Description

Purpose: To effect the dynamic loading of a program.

Location: Resident System

Calling Sequences:

Assembly: CALL LOAD, (input, info, switch, rtnlist, output, lsw,gtsp,frsp,pnt)

FORTRAN: indx = LOADF(input, info, switch, rtnlist, output, lsw,gtsp,frsp,pnt)

Parameters:

- input is the location of an input specifier to be used during loading to read loader records. An input specifier may be one of the following:
	- (1) an FDname terminated by a blank.
	- (2) a FDUB-pointer (as returned by GETFD).<br>(3) an 8-character logical I/O unit nam
	- an 8-character logical I/O unit name, left-justified with trailing blanks. In this case, bit 8 in  $\frac{\text{info}}{\text{m}}$  must be 1.
	- (4) a fullword-integer logical I/O unit num ber (0-99).
	- (5) the address of an input subroutine to be called during loading via a READ sub routine calling sequence to read loader records (i.e., the input subroutine is called with a parameter list identical to the system subroutine READ). In this case, bit 9 in info must be 1.
- info is the location of an optional information vector. No information is passed if info is 0 or if info is the location of a fullword integer 0. The format of the information vector is as follows:
	- (1) a halfword of load control bits defined as follows:

bit 0: 1, if rtnlist is to be ignored. bit 1: 1, if <u>output</u> is specified.<br>bit 2: 1, if lsw is specified. 1, if lsw is specified.

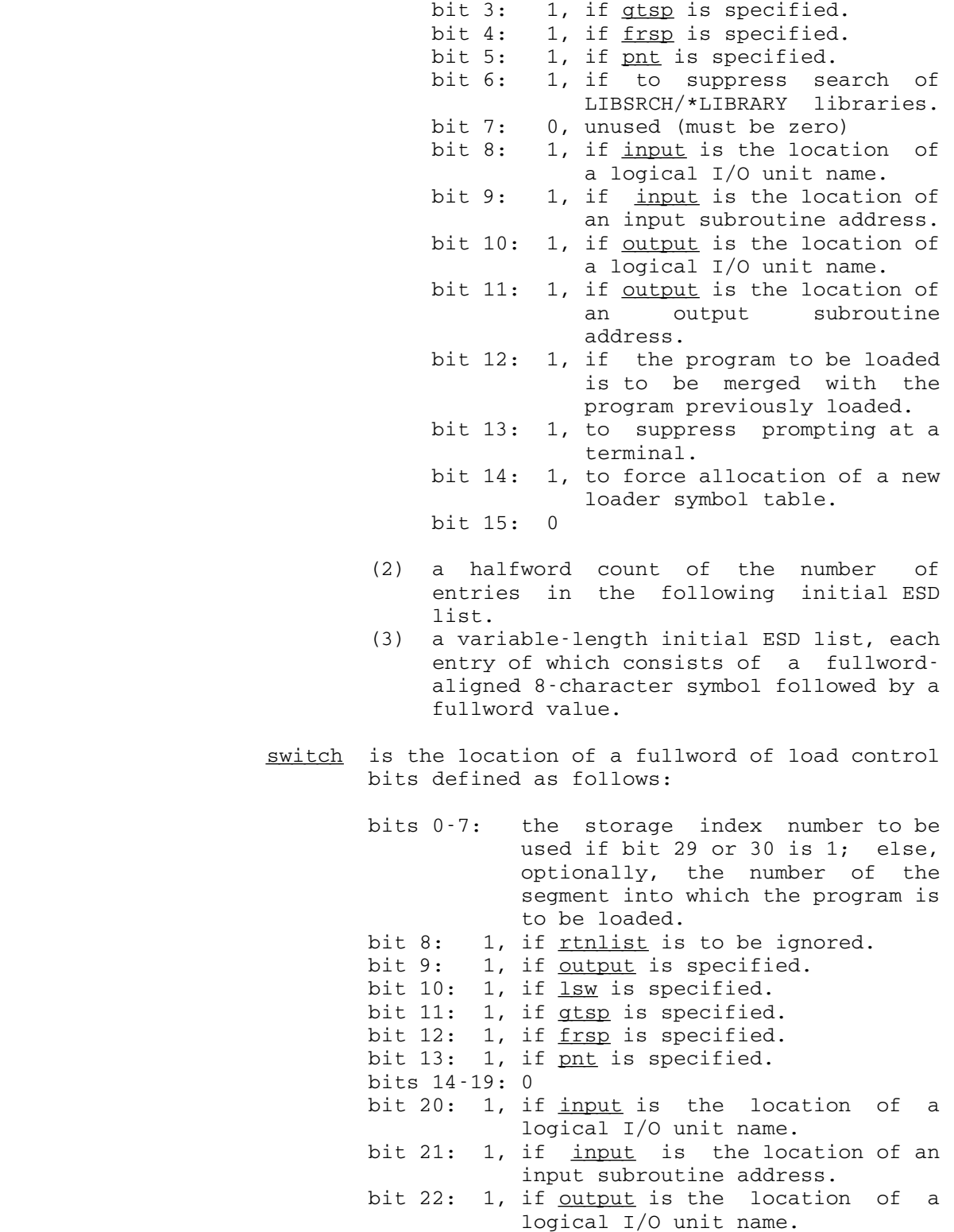

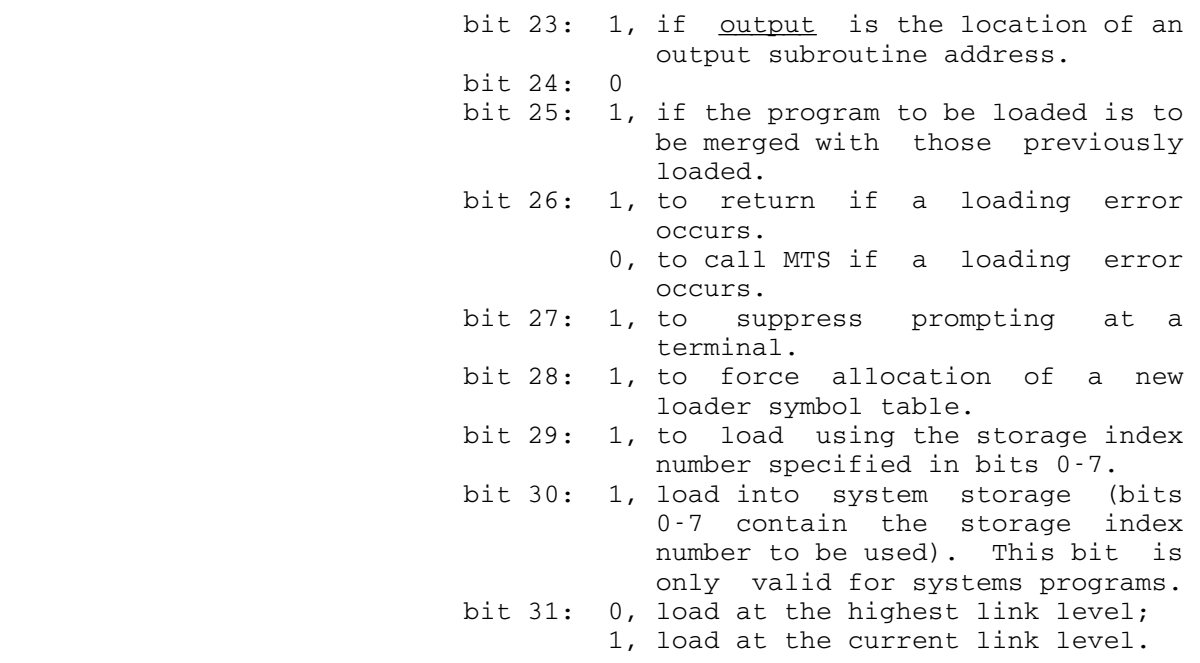

- rtnlist is either 0 or the address of an area into which the loader will place an ESD list of all the symbols in the loader symbol table.
	- output (optional) is the location of a output speci fier to be used during loading to produce loader output (error messages, map, etc.). If bit 1 of  $info$  is 0 (the default), the output parameter is ignored and all loader output is written on the MAP=FDname specified on the initial \$RUN command. An output specifier may be one of the following:
		- (1) an FDname terminated by a blank.
		- (2) a FDUB-pointer (as returned by GETFD).
		- (3) an 8-character logical I/O unit name, left-justified with trailing blanks. In this case, bit 10 of  $_{\text{info}}$  must be 1.
		- (4) a fullword-integer logical I/O unit num ber (0-99).
- (5) the address of an output subroutine to be called during loading via the SPRINT subroutine calling sequence to write loader output (i.e., the output sub routine is called with a parameter list identical to the system subroutine SPRINT). In this case, bit 11 of <u>info</u> must be 1.

- lsw (optional) is the location of a fullword of loader control bits. If bit 2 of info is 0 (the default), the  $\frac{1 \text{sw}}{2 \text{cm}}$  parameter is ignored and the global MTS settings are used. The loader control bits are defined as follows: bits 0-23: 0 bit 24: 1, to suppress the pseudo-register map. The contract of the contract of the contract of the contract of the contract of the contract of the contract of the contract of the contract of the contract of the contract of the contract of the contract of the contr
- bit 25: 1, to suppress the predefined symbol map. The map of the map  $\mathfrak{m}$ 
	- bit 26: 1, to print undefined symbols.
	- bit 27: 1, to print references to undefined symbols.
	- bit 28: 1, to print references to all exter nal symbols. bit 29: 1, to print dotted lines around the
	- loader map. bit 30: 1, to print a map.
	- bit 31: 1, to print nonfatal error messages.
	- gtsp (optional) is the location of a storage allocation subroutine to be called during loading via a GETSPACE calling sequence to allocate loader work space and program stor age. If bit 3 of  $\inf$ o is zero (the default), GETSPACE is used.
	- frsp (optional) is the location of a storage deallocation subroutine to be called during loading via a FREESPAC calling sequence to release loader work space. If bit 4 of info is 0 (the default), FREESPAC is used.
	- pnt (optional) is the location of a direct access subroutine to be called during loading via a POINT calling sequence while processing libraries in sequential files. If bit 5 of info is 0 (the default), POINT is used.

Values Returned:

- LOAD: If loading was successful,
	- GR15 contains the loader-defined entry point, GR0 contains the storage index number used.
	- If a loading error occurred,
		- GR15 contains zero, GR0 contains the loader status word, and GR1 contains the error code:

- 0: Attempt to load a null program.
- 4: Fatal loading error (bad object program).
- 8: Undefined symbols referenced by the loaded program.
- 12: No available storage index numbers.
- 16: Loading aborted by attention interrupt. This error code will be returned only if bits 26 and 27 of switch are set on a call to LOAD.
- LOADF: If loading was successful, a positive INTEGER\*4 storage index number is returned as the value of LOADF. This number is used to uniquely identify the dynamically loaded program on subsequent calls to STARTF and UNLDF.

 If a loading error occurred, a negative INTEGER\*4 error code is returned as the value of LOADF, and is defined as follows:

- -1: Attempt to load a null program.
- -2: Fatal loading error (bad object program).
- -3: Undefined symbols referenced by the loaded program.
- -4: No available storage index numbers.
- -5: Loading aborted by attention interrupt. This error code will be returned only if bits 26 and 27 of switch are set on a call to LOADF.
- Description: LOAD provides a method for dynamically loading a program. LOAD provides this facility as follows:
	- (1) The loader is called to dynamically load the specified program using input, info, output, lsw, gtsp, frsp, and pnt if specified.
	- (2) LOAD returns to the calling program with the return values described above.

 Note that LOAD accepts a variable-length parameter list of 4 to 9 arguments. For most applications, only the first 4 are required. Both info and switch contain load control bits, some of which are duplicates. In these cases, LOAD and LOADF produce a single control bit by ORing the two together.

 FORTRAN programs (or programs that use the FORTRAN I/O library) that dynamically load other FORTRAN programs (or programs using the FORTRAN I/O library) should use the alternate entry point LOADF. LOADF is required to provide the dynamically loaded program with a FORTRAN I/O environ ment consistent with the "merge" bit specified in info. If the "merge" bit is one, the dynamically loaded program

 will have the same I/O environment as the calling program. If the "merge" bit is zero, the dynamically loaded program will have a separate, reinitialized I/O environment. Both FORTRAN main programs and subroutines can be dynamically loaded using LOADF. However, the effect of executing a STOP statement from a dynamically loaded subroutine will depend on the setting of the "merge" bit. If the "merge" bit is 1, a return is made to the calling program; if the "merge" bit is 0, a return is made to MTS. LOADF returns an INTEGER\*4 storage index number used to uniquely identi fy the dynamically loaded program on subsequent calls to STARTF and UNLDF.

 Because the rate structure for usage of MTS includes a charge for allocated virtual memory integrated over CPU time, the cost of running a large software package in MTS can often be reduced by dynamically loading and executing seldom-used subroutines via a call to LOAD. Such savings in the storage integral must be weighed against the additional CPU time required to open a second file, reinvoke the loader, and rescan the required libraries.

 The user also should see the sections "The Dynamic Loader" and "Virtual Memory Management" in MTS Volume 5, System Services. In particular, they describe the use of initial ESD lists, merging with previously loaded programs, and the relationship between LOAD, LINK, and XCTL storage management.

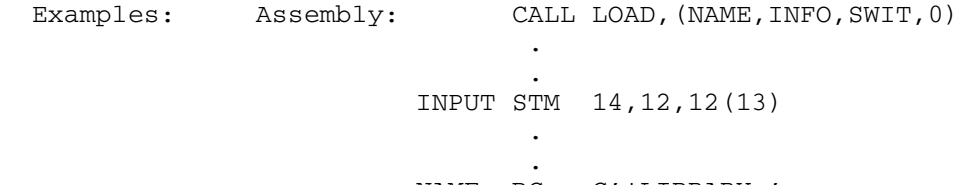

 NAME DC C'\*LIBRARY ' INFO DS 0F DC XL2'0',H'2' DC CL8'SPRINT ',A(INPUT) DC  $CL8' PLOT1', F'0'$ <br>DC  $F'0'$ SWIT DC

 The above example will load the modules defining PLOT1 from \*LIBRARY and will intercept any calls they make to SPRINT. An initial ESD list entry with a value of zero is interpreted as a request to include that symbol in the loader tables as referenced, but not defined. Note that the value returned by register 15 is the entry point of the modules loaded which may or may not be PLOT1. To get the address of PLOT1, the LOADINFO subroutine may be called, or the "return ESD list" parameter may be speci fied on the call to LOAD.

 FORTRAN: LOGICAL\*1 PAR(8) DATA PAR/'H','I',' ','T','H','E','R','E'/ INTEGER SWITCH/Z00800040/ INTEGER\*2 LPAR(5)/8/ EQUIVALENCE (LPAR(2),PAR) ID = LOADF('FORTOBJ ',0,SWITCH,0) CALL STARTF(ID,LPAR) CALL UNLDF(0,ID,0)

 The above FORTRAN program dynamically loads the program in the file FORTOBJ at the highest link level with the "merge" bit set to 1. Subsequently, the loaded program is executed via a call to STARTF and unloaded via a call to UNLDF.

# LOADINFO \_\_\_\_\_\_\_\_

# Subroutine Description

- Purpose: To return information about an external symbol or a virtual memory address.
- Location: Resident System
- Alt. Entry: LDINFO
- Calling Sequences:

Assembly: CALL LOADINFO, (type, item, bitsout, regout)

Parameters:

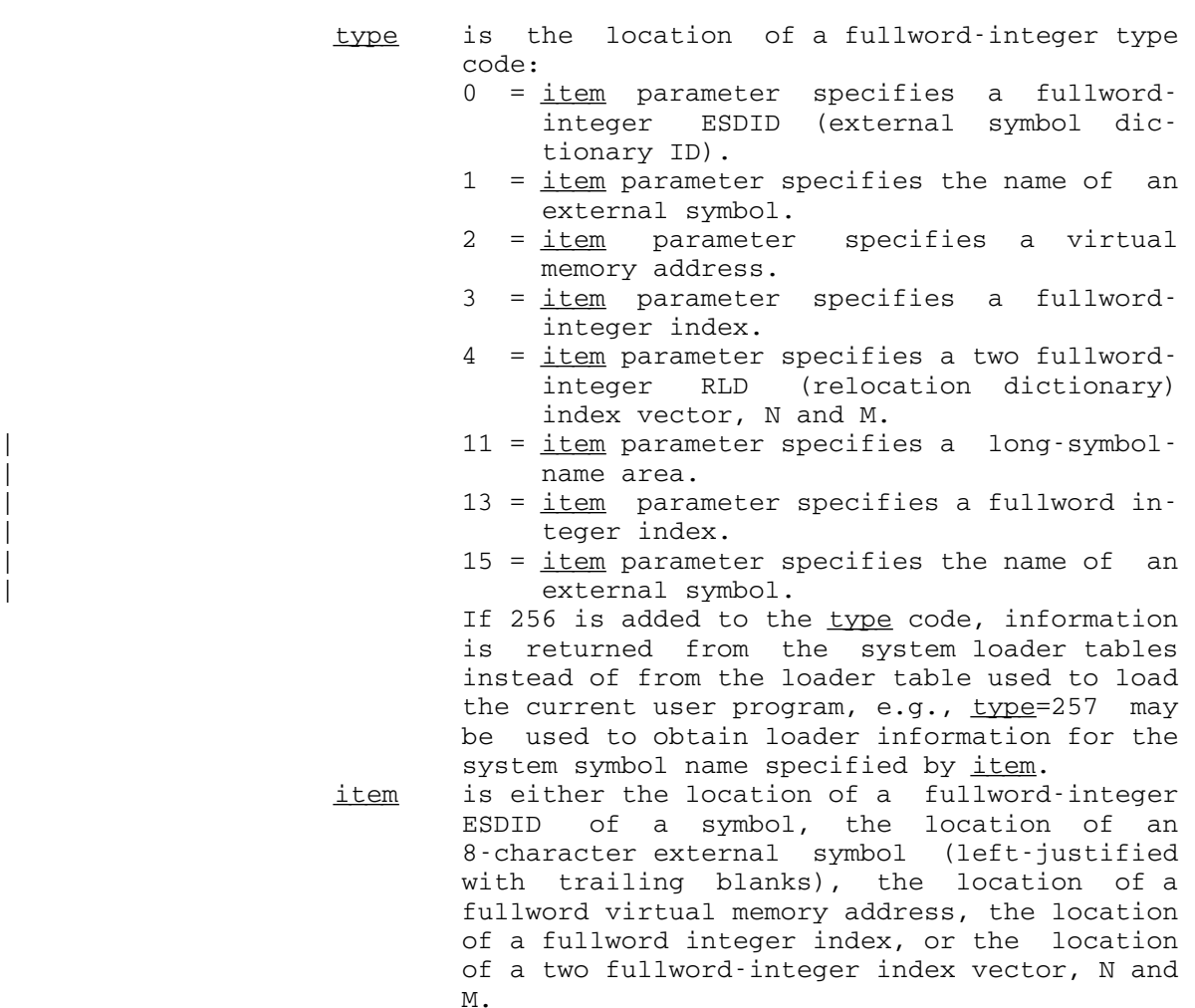

LOADINFO 335

M.

|

|

 $\frac{item}{item}$  can also be a long-symbol-name area. This area consists of three halfwords followed by eight or more characters. The first halfword is the length of the character area, the second halfword is the returned length of a symbol, and the third length is the actual length of the symbol (which may be longer if the symbol does not fit in the area). A sample area might look like the following:

MAXLEN DC H'100' Length of area RETLEN DS H Returned length<br>SYMLEN DS H Actual symbol 1 Actual symbol length | SYMBOL DS CL100 Symbol

- bitsout is the location of a fullword into which LOADINFO will put output code bits or if the type parameter is 4, the address of a full word into which LOADINFO will place the flag byte of the RLD item specified by the *item* parameters N and M.
- regout is either the location of a region of 20 fullwords into which LOADINFO will put infor mation about the symbol or virtual memory address or if the  $type$  parameter is  $4$ , a fullword into which LOADINFO will place the relocated address of the RLD item specified by the item parameters N and M. This region is cleared to zeros by LOADINFO before infor mation is inserted. If the type parameter is 15, this area must be a long-symbol-name area, with the maximum length filled in | properly.

Return Codes:

- 0 Successful return.
- 4 Symbol or csect not found in loader tables.
- 8 Loader tables are not available.
- 12 Illegal parameter.
- Description: The global switch SYMTAB must be ON for this subroutine to return information about the current user program.

 For a type 0 call, information for the symbol of the specified ESDID is returned only if the ESDID is currently in the loader ESDID table. This table is available for a particular module only while the loader is reading the module; the table is no longer available after the END record is read.

 For a type 1 call, the loader tables are searched for the symbol specified.

|

|

 For a type 2 call, the loader tables are searched for information about the control section containing the specified virtual memory address.

> The type 3 call can be used to return all the information in the loader tables as follows: If the index specified is negative, LOADINFO replaces it with the number of entries in the loader tables. If the index is nonnega tive, LOADINFO will return the (n+1)th entry in the loader tables and increment the index by 1. Thus, by setting the index initially to zero, and then calling LOADINFO repeat edly until a nonzero return code is detected, all the information in the loader tables can be accessed.

 The type 4 call can be used to return all the relocation dictionary information in the loader tables as follows: The *item* parameter is a two fullword-integer vector of indices, N and M, where the (M+1)th RLD item for the Nth symbol table entry will be returned in bitsout and regout. The bitsout parameter will contain the RLD flag byte (TTTTLLST) in bits 24-31 of the fullword and the regout \_\_\_\_\_\_ parameter will contain the relocated address in bits 8-31 of the fullword. The index M, which must be zero on the first call, will be incremented by one on each call. Thus, by setting M initially to zero and then by calling LOADINFO repeatedly until a nonzero return code is detected, all the relocation information for the Nth symbol table entry can be accessed. A type 4 call to LOADINFO can only be used in conjunction with a type 3 call, i.e., a type 3 call must first by made to access the Nth symbol table entry before the type 4 calls are made to serially access the RLD information. Normally, RLD infor mation is retained for intermodule references (i.e., for RLD items whose position pointer is not the same as the relocation pointer) and only if the program was loaded under control of the symbolic debugging system (SDS).

> A type 11 call is similar to a type 1 call, except that a long-symbol-name area is expected as the *item* rather than an 8-character external symbol name. The full symbol is expected, so the actual length (SYMLEN) is used to determine the length of the symbol.

> | A type 13 call is similar to a type 3 call, except that | only long-symbol-name entries are returned. A type 3 call returns all entries, including long-symbol-name entries.

> | A type 15 call is used to find the actual name of a | long-symbol name. As long-symbol names will not fit into the 8 characters reserved for the external symbol name in the regout area, a unique 8-character identifier is put there instead. The first fullword of this identifier is a

> > LOADINFO 337

fullword X'FFFFFFFF'. The type 15 call returns the full long-symbol name given this unique identifier.

LOADINFO returns the information for type 0-3, 11, and 13 calls as follows: The bitsout word indicates which pieces of information have been filled in the region regout. Each bit corresponds to a piece of information. If the bit is set, the corresponding information is given. The bit number and the equivalent integer value of the bit are given as the first two columns in the table below. The third column indicates the displacement (in bytes) from the beginning of regout for the particular piece of information.

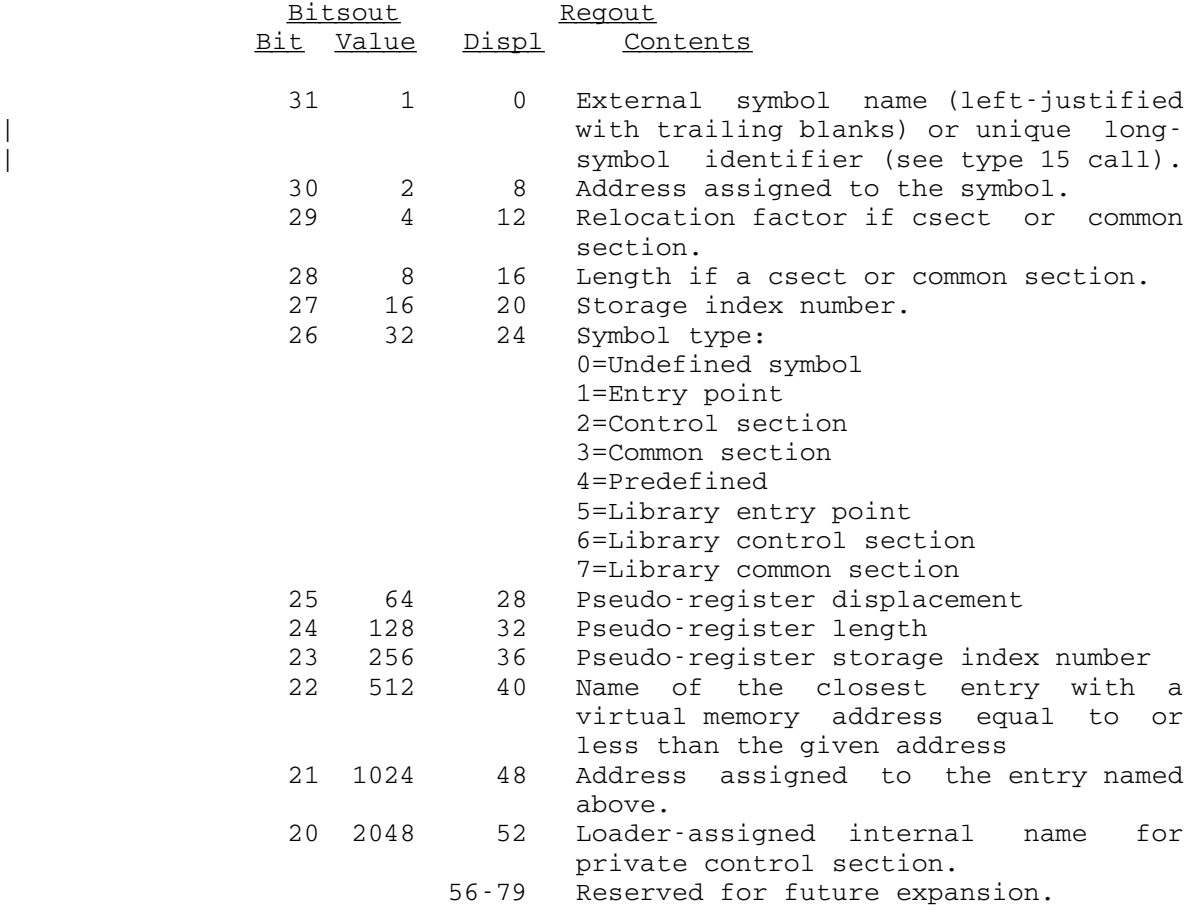

|

| The regout area for type 0-3, 11, and 13 calls can be represented in assembler language with the following dsect (which is available in the public file \*LOADINFODSECT).

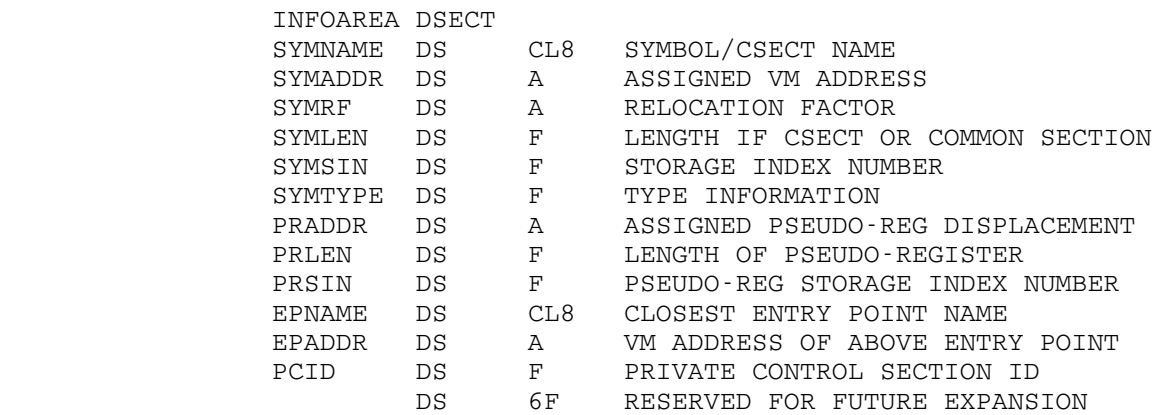

 If LOADINFO is called with a blank external symbol, it will look only for blank-named common sections and will fail if there are none (even though there may be blank named control sections). If LOADINFO is called with an external symbol which has been defined at several link levels, it will return the most recent definition.

Examples: FORTRAN: INTEGER\*4 TYPE, BITS, REG(20) DATA TYPE/1/ CALL LDINFO(TYPE,'PLOT1 ',BITS,REG,&98,&99)

> The above example calls LOADINFO to get information about the symbol PLOT1.

Assembly: LOOP CALL LOADINFO, (TYPE, ITEM, BITS, REG) LTR 15,15<br>BNZ DONE BNZ DONE **.** The contract of the contract of the contract of the contract of the contract of the contract of the contract of **.** The contract of the contract of the contract of the contract of the contract of the contract of the contract of B LOOP **.** The contract of the contract of the contract of the contract of the contract of the contract of the contract of **.** The contract of the contract of the contract of the contract of the contract of the contract of the contract of TYPE DC F'3'<br>ITEM DC F'0' ITEM DC F'0'<br>BITS DS XL4 BITS DS XL4<br>REG DS 20A  $REG$   $DS$ 

> This example calls LOADINFO repeatedly to get information about each symbol in the loader tables. The loop is done when LOADINFO gives a nonzero return code.

> > LOADINFO 338.1

338.2 LOADINFO

# LOCK LOCK

## Subroutine Description

- Purpose: To request that a file be locked in the indicated manner, i.e., to dynamically restrict access to a file which has been permitted to be shared by others.
- Location: Resident System
- Alt. Entry: SETLCK
- Calling Sequence:

Assembly: CALL LOCK,(unit,howflg,wtflg)

FORTRAN: CALL LOCK(unit,howflg,wtflg, &rc4, &rc8, &rc12, &rc16,&rc20)

Parameters:

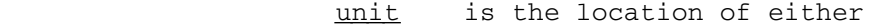

- (a) a fullword-integer FDUB-pointer (as re turned by GETFD),
- (b) a fullword-integer logical I/O unit num ber (0 through 99), or
- (c) a left-justified 8-character logical I/O unit name (e.g., SCARDS).
- howflq is the location of a fullword indicating how to lock the file:
	- >0 lock for read
	- =0 lock for modification (write, empty, truncate, etc.)
	- <0 lock for destroy (rename, permit)
- wtflg is the location of a fullword indicating whether or not to wait if the requested locking is not possible at this time:
	- <0 wait indefinitely
	- =0 do not wait
	- >0 the maximum number of milliseconds to wait. If this expires and the file has not been locked, a return code of 20 will be given.
	- rc4...rc20 are statement labels to transfer to if the corresponding return codes occur.

Return Codes:

 0 The file has been locked in the requested manner. 4 The file does not exist.

- 8 Hardware error or software inconsistency encountered.
- 12 Access appropriate to the locking request not allowed.
- 16 Locking the file as requested will result in a deadlock.
- 20 Locking the file as requested can not be accom plished at this time, no wait was requested, or the wait was interrupted.

Notes:

 Any number of jobs can have a file locked for reading at any given time, but only one job can have a file locked for modification at any given time and then only if no job has the file locked for reading, or locked for destroying. Only one job can have a file locked for destroying at any given time, and then if no job has the file open or locked for reading, or locked for modification.

 The three locking levels are inclusive in the sense that locking a file for modification also locks the file for reading and locking a file for destroying also locks the file for modification and reading.

The file is always locked as requested in the case where there is only one FDUB with a locking request on the file within a job. Thus, if a file is already locked for modification via a particular FDUB and it is requested, via the same FDUB, that the file be locked for reading, the file will be essentially unlocked for modification and left locked for reading.

If more than one FDUB within a job has a locking request on the file, the file will be locked at the level of the highest request.

 If a wait to lock is interrupted by an attention interrupt, control passes to MTS unless the user program has established an attention interrupt exit (by calling the ATTNTRP subroutine). Following a \$RESTART command or a return to the point of inter ruption from the attention exit, a return is made from LOCK with a return code of 20.

 Description: See Appendix D of the section "Files and Devices" in MTS Volume 1, The Michigan Terminal System, for details concerning concurrent use of shared files.

April 1981

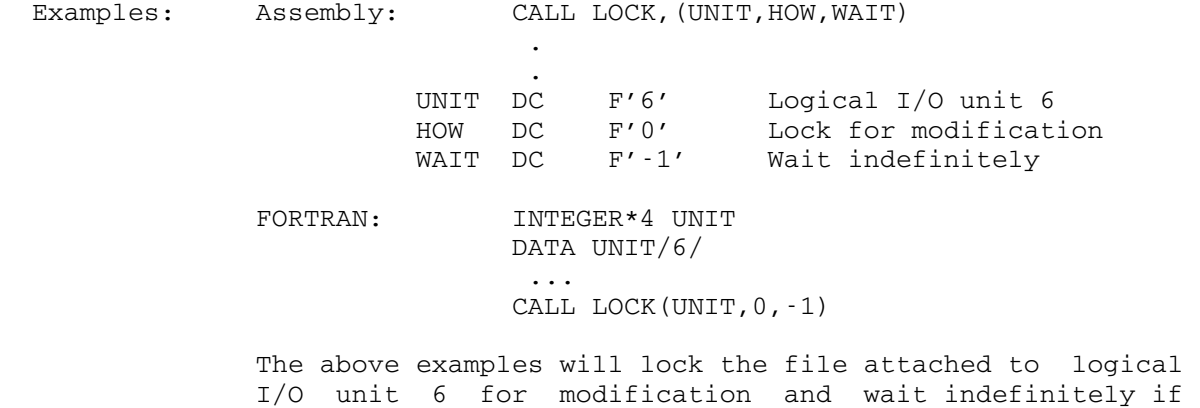

someone else has the file locked (in any manner).

### LODMAP

### Subroutine Description

 Purpose: To produce a loader map from the current contents of the loader tables.

Location: Resident System

Calling Sequences:

Assembly: CALL LODMAP,(unit,bits)

FORTRAN: CALL LODMAP (unit, bits)

Parameters:

unit is the location of either

- (a) a FDUB-pointer (as returned by GETFD),
- (b) a fullword-integer logical I/O unit number (0 through 99), or
- (c) a left-justified 8-character logical I/O unit name (e.g., SPRINT).
- This specifies where the loader map is to be written.
- bits is the location of a fullword of switches defined as follows:

 bits 0-23: zero bit 24: one to suppress pseudo-registers 25: one to suppress predefined symbols 26: one to print undefined symbols 27: one to print undefined xrefs 28: zero 29: one to print dotted lines 30: one to print entry point names 31: zero

Return Codes:

- 0 Successful return.
- 4 Illegal unit parameter specified.
- 8 Loader tables not available.

 Description: The current contents of the loader tables will be used to produce a loader map under the control of the switches specified. If the global SYMTAB switch is OFF, the loader tables will not be available, generating a return code of 8.

LODMAP 343

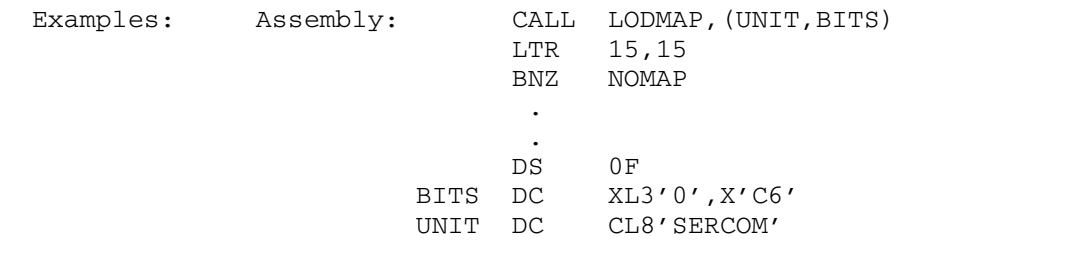

 This example will produce a partial loader map on the logical I/O unit SERCOM.

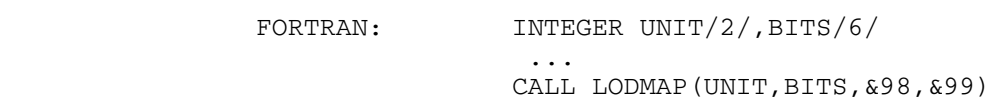

 This example will produce a loader map with dotted lines on logical I/O unit 2.

344 LODMAP

#### Logical Operators

### Subroutine Description

 Purpose: To make the following System/360/370 machine instructions directly available to the FORTRAN user: MVC, CLC, NC, OC, XC, TR, TRT, ED, and EDMK.

Location: \*LIBRARY

Entry Points: IMVC, ICLC, INC, IOC, IXC, ITR, ITRT, IED, and IEDMK.

## Calling Sequences:

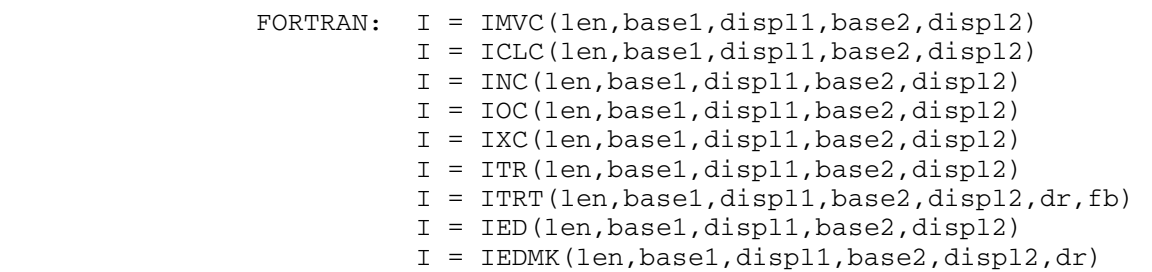

Parameters:

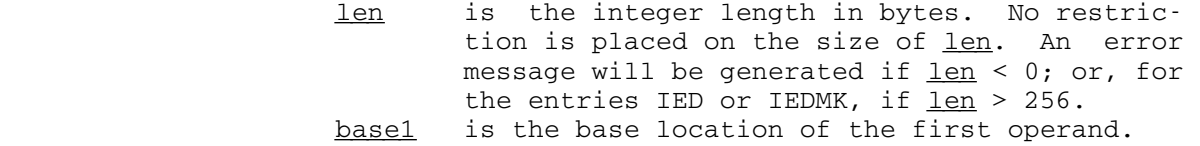

- displ1 is the integer displacement in bytes for the first operand. No restriction is placed on the size of displ1.
- base2 is the base location of the second operand.
- displ2 is the integer displacement in bytes for the second operand. No restriction is placed on the size of displ2.
- dr is an integer return parameter for ITRT and IEDMK only. For ITRT,  $\text{dr}$  will contain the displacement in bytes from the beginning of the argument list,  $(base1+disp11)$ , to the argument corresponding to the first nonzero function byte (if any). For IEDMK,  $\frac{dr}{dt}$  will contain the displacement in bytes from the beginning of the source, (base2+displ2), to the result character, whenever the latter is a zoned source digit and the significance indicator was off before the examination. In both cases,  $\frac{dr}{dr}$  will be set to zero if the

Logical Operators 345

resulting condition code is zero.

- fb is an optional integer return parameter for ITRT. When a nonzero function byte is found, it will be returned in  $f_{\text{b}}$  as an integer in the range  $(0, 255)$ ; otherwise,  $\underline{fb}$  will be zero.
- Description: For the description of the machine instructions, see the IBM publication, IBM System/370 Principles of Operation, form GA22-7000. These subroutines are coded as integer valued functions with the resulting condition code (0, 1, or 2) as the value.

 In the abbreviated descriptions below, the first operand consists of <u>len</u> bytes beginning at location **base1+displ1**, and the second operand consists of len bytes beginning at location **base2+displ2**. These two operands may overlap in any manner. For all five of these entry points, proces sing is carried out left to right one byte at a time. Note that the result of performing an operation on the first bytes of the two operands is stored before the second bytes are fetched so that overlap can have a significant effect on the result.

- IMVC Move the second operand into the first operand location.
- INC Replace the first operand by the logical product (AND) of the operands.<br>TOC - Replace the first opera
- Replace the first operand by the logical sum (OR) of the operands.
- IXC Replace the first operand by the modulo-two sum (exclusive OR) of the two operands.
- ICLC Compare the two operands. The operation is termi nated as soon as two unequal bytes are found.

 The result of an IMVC is always zero. The result of an INC, IOC, or IXC is zero if the result operand is zero, and one, otherwise. The result of an ICLC is 0, 1, or 2, depending on whether the first operand is equal to, less than, or greater than the second operand.

 For the ITR and ITRT entries, the first operand consists of len bytes beginning at location base1+displ1, and the second operand consists of a 256-byte function table beginning at location  $base2 + disp12$ . These operands may overlap, but probably not too fruitfully. The ITR entry translates each byte of the first operand by replacing it with the corresponding byte from the function table. The result of an ITR operation is always zero. The ITRT entry does not change either operand. Processing the first operand bytes left to right, the corresponding function byte is interrogated. If the function byte is zero, the processing of the first operand continues. If the func tion byte is nonzero, the operation is terminated. When terminated, processing is terminated with the byte at location base1+displ1+dr, and the corresponding nonzero function byte is available in  $f$ b. The result of the ITRT will be 1 if this byte is not the last byte of the first operand, and 2 if it is the last byte. If no nonzero function byte is encountered, the result of an ITRT will be zero, and  $\frac{dr}{dt}$  and  $\frac{fb}{dt}$  will be indeterminate.

> The complexity of the IED and IEDMK instructions precludes any short descriptions here.

Examples: INTEGER A, B  $B = 31$  $LEN = 4$  $IR = INC(LEN, A, 0, B, 0)$ 

> The logical AND product of A and B will replace A. In this case,  $B = 31$ , so A will be replaced by  $(A \mod 32)$ . IR will be set to 0 or 1 depending on whether the result in A is zero or nonzero.

INTEGER  $A(4)$ ,  $B(4)$ ,  $D1$ ,  $D2$ READ 2,  $(A(I), I=1, 4)$ ,  $(B(I), I=1, 4)$  2 FORMAT(4A4)  $D1 = 8$  $D2 = 0$  $IR = ICLC(8, A, D1, B, D2)$ 

This program logically compares the string in A(3), A(4), to the string in  $B(1)$ ,  $B(2)$ . IR will be set to 0, 1, or 2 depending on whether the first string is equal to, less than, or greater than the second string.

Logical Operators 347

348 Logical Operators

### **LSFILE**

## Subroutine Description

- Purpose: To allow the user to obtain information about the locking status of a file.
- Location: Resident System

Calling Sequences:

- Assembly: CALL LSFILE, (file, filter, length, icount, needed, lsinfo)
- FORTRAN: CALL LSFILE(file, filter, length, icount, needed, lsinfo,&rc4,&rc8,&rc12,&rc16)

Parameters:

- file is the location of a region containing a left-justified filename with a trailing blank for which locking information is being requested.
- filter is the location of a fullword of bit switches which are used for filtering the information to be returned. Lock information will only be returned for those tasks whose lock status includes at least one item specified by a '1' bit in filter. Bits 0-21 in filter are unused and must be 0.

Bit Hex Value Lock Status

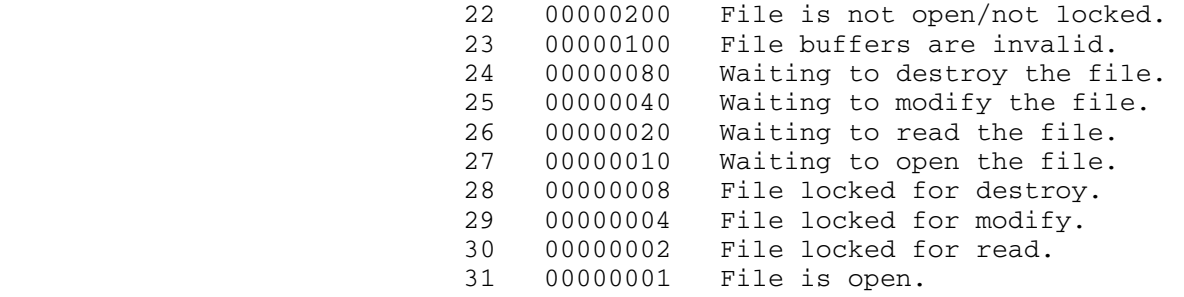

Note: \$LOCKSTATUS uses a <u>filter</u> value of '000003FF' (1023) when calling LSFILE.

length is a fullword location specifying the size of lsinfo in bytes. icount is an integer variable which will be set to

LSFILE 348.1

 the number of locking status records returned by LSFILE.

- needed is an integer variable which will be set to the number of bytes actually needed by LSFILE to return all requested locking status information.
- lsinfo is the user-provided area in which locking status information is returned in the form of two-fullword (eight-byte) records. The first fullword contains the lock state of the file in the same format used by filter. The second fullword is the task number for the job with the file locked. The records are stored contiguously beginning at the first byte of lsinfo, the number of records present being indicated by icount.
- $rc4, \ldots, rc16$  (optional) are statement labels to transfer to if a nonzero return code occurs.

Return Codes:

- 0 All available lock information was returned.
- 4 No lock information was found for this file.
- 8 More space was needed than provided to return all lock information. Only as many records as would fit into length bytes were returned.
- 12 Illegal or invalid parameters.
- 16 System Error.
- Description: If the return code from LSFILE is 12 or 16, no value for needed is returned, and lsinfo remains unchanged. A zero value is returned for icount.

A filter value of hex '000003FF' (decimal 1023) causes all available locking status information to be returned.

Example: Assembly: CALL LSFILE, (FILENAME, FILTER, REGLEN, COUNT, NEEDED, REGION)

**.** The contract of the contract of the contract of the contract of the contract of the contract of the contract of . FILENAME DC C'MYFILE ' FILTER DC X'000003FF' REGLEN DC F'400'<br>COUNT DS F DS F NEEDED DS F REGION DS 400CL1

> FORTRAN: INTEGER\*4 FILENME(2)/'MYFI','LE '/, 1 REGLEN/400/,FILTER/Z000003FF/,COUNT, 2 NEEDED,REGION(100) CALL LSFILE(FILENAME,FILTER,REGLEN,COUNT, 1 NEEDED, REGION, & 10, & 20, & 30, & 40)

348.2 LSFILE

 The above examples obtain lock status information for the file MYFILE and place the information into the 400-byte area REGION.

LSFILE 348.3

348.4 LSFILE

### LSTASK \_\_\_\_\_\_

## Subroutine Description

- Purpose: To allow the user to obtain information about the locking status of files by a given task.
- Location: Resident System

Calling Sequences:

- Assembly: CALL LSTASK, (task, filter, length, icount, needed, lsinfo)
- FORTRAN: CALL LSTASK(task, filter, length, icount, needed, lsinfo,&rc4,&rc8,&rc12,&rc16)

Parameters:

- task is the location of a fullword region contain ing the task number for which locking infor mation is being requested.
- filter is the location of a fullword of bit switches which are used for filtering the information to be returned. Lock information will only be returned for those tasks whose lock status includes at least one item specified by a '1' bit in filter. Bits 0-21 in filter are unused and must be 0.

Bit Hex Value Lock Status

 22 00000200 File is not open/not locked. 23 00000100 File buffers are invalid. 24 00000080 Waiting to destroy the file. 25 00000040 Waiting to modify the file. 26 00000020 Waiting to read the file.<br>27 00000010 Waiting to open the file. 00000010 Waiting to open the file. 28 00000008 File locked for destroy. 29 00000004 File locked for modify. 30 00000002 File locked for read. 31 00000001 File is open.

Note: \$LOCKSTATUS uses a filter value of '000003FF' (1023) when calling LSTASK.

- length is a fullword location specifying the size of lsinfo in bytes. icount is an integer variable which will be set to
	- the number of locking status records returned

LSTASK 348.5

by LSTASK.

- needed is an integer variable which will be set to the number of bytes actually needed by LSTASK to return all requested locking status information.
- lsinfo is the user-provided area in which locking status information is returned in the form of variable-length records, with each record formatted as follows. The first fullword contains the length of the record. The second fullword contains the lock state of the file in the same format used by filter. The third fullword contains the length of the returned file name. The remainder of the record is the name of a file which the task has locked. The file name is padded on the right to make the length divisible by 4, ensuring that records are fullword-aligned. The records are stored contiguously beginning at the first byte of lsinfo, the number of records present being indicated by icount. rc4,...,rc16 (optional) are statement labels to

transfer to if a nonzero return code occurs.

Return Codes:

- 0 All available lock information was returned.
- 4 No lock information was found for this task.
- 8 More space was needed than provided to return all lock information. Only as many records as would fit into length bytes were returned.
- 12 Illegal or invalid parameters.
- 16 System Error.
- Description: If the return code from LSTASK is 12 or 16, no value for needed is returned, and lsinfo remains unchanged. A zero value is returned for icount.

A filter value of hex '000003FF' (decimal 1023) causes all available locking status information to be returned.

Examples: Assembly: CALL GUINFO, (ITEM, TASKNUM) CALL LSTASK,(TASKNUM,FILTER,REGLEN, COUNT, NEEDED, REGION) **.** The contract of the contract of the contract of the contract of the contract of the contract of the contract of . ITEM DC CL8'TASKNBR ' TASKNUM DS F FILTER DC X'000003FF' REGLEN DC F'400' COUNT DS F NEEDED DS F

348.6 LSTASK

 END FORTRAN: INTEGER\*4 TASKNUM, NEEDED, REGLEN/400/, 1 FILTER/Z000003FF/,COUNT,NEEDED, 2 REGION(100) CALL GUINFO('TASKNBR ',TASKNUM) CALL LSTASK(TASKNUM, FILTER, REGLEN, COUNT,<br>1 NEEDED, REGION, & 10, & 20, & 30, & 4 1 NEEDED,REGION,&10,&20,&30,&40)

REGION DS 400CL1

 The above examples obtain lock status information for the user's current task (as determined by a call to GUINFO) and place the information into a 400-byte area REGION.

LSTASK 348.7

348.8 LSTASK
#### MOUNT

### Subroutine Description

 Purpose: To mount magnetic and paper tapes, floppy disks, and connections on the Merit Computer Network.

Location: Resident System

Calling Sequences:

Assembly: CALL MOUNT,(mntreq,reqlen)

CALL MOUNT,(par)

- CALL MOUNT,(numreq,string,len,option,ercode, errmsg),VL
- FORTRAN: CALL MOUNT(mntreq,reglen)
	- CALL MOUNT(par)
	- CALL MOUNT(numreq,string,len,option,ercode, errmsg)

Parameters:

- mntreq is the location of a character string con taining one or more mount requests, each separated by a semicolon.
- reqlen is the location of a halfword (INTEGER\*2) length of mntreq.
- par is the location of a halfword (INTEGER\*2) length of a character string immediately followed by that character string. The char acter string contains one or more mount requests, each separated by a semicolon.
- numreq is the location of a fullword number of mount requests specified in string.
- string is the location of a character string containing numreq mount requests, each separated by a semicolon.
- len (optional) is the location of the total length of the mount request string, expressed as either a fullword (INTEGER\*4) or a half word (INTEGER\*2). If the first two bytes specified are zero, it is assumed that len specifies a fullword integer. Otherwise, len is assumed to be a halfword. If len specifies a fullword zero or is omitted, the last

mount request in string must be terminated by a semicolon. option (optional) is the location of a fullword containing mount control switches defined as follows: bits 0-15: must be zero. bit 16: 1, to suppress the echoing of mount requests. bit 17: 1, to suppress the printing of any error messages. bit 18: 1, to suppress the prompting of a terminal user for replacement of an erroneous mount request. bit 19: 1, to mount any request that can be fulfilled, even if other requests could not be. By default, the MOUNT subroutine will abort all requests if one or more are erroneous and cannot be fulfilled. bit 20: 1, to suppress verification of a successful mount. bit 21: 1, to suppress attention interrupts while processing the mount re quests. If this bit is set, the user will not be able to inter rupt the operator wait. bit 22: 1, to suppress the pseudodevice name/rack number prefix from error messages printed or return ed by the MOUNT subroutine. bit 23: 1, to wait in the tape mount queue, if necessary, without prompting the terminal user. Bit 23 will be ignored if the mount request is issued from a batch job, or if bit 24 is set. bit 24: 1, to prohibit the request from being queued if there are not enough drives, without prompting the terminal user. A "busy" re turn will be made by the MOUNT subroutine in this case. Bit 24 will be ignored if the mount request is issued from a batch job. bits 25-31: must be zero.

ercode (optional) is the location of a vector of numreq fullword integers in which the MOUNT subroutine will place an error number for each mount request if an error return (return

 code > 0) is made. This parameter should be dimensioned as INTEGER ERCODE(n), where "n" is greater than or equal to the number of mount requests numreq.

 Error numbers less than 100 indicate an error in the mechanics of the subroutine call or in the values of the parameters. Note that it may be impossible to return some of these error numbers if the appropriate parameters are not addressable.

## Number Message

 1 Illegal "numreq" parameter. 2 Illegal "string" parameter. 3 Illegal "len" parameter. 4 Illegal "option" parameter. 5 Illegal "ercode" parameter. 6 Illegal "errmsg" parameter. 7 Missing "string" parameter. 8 Missing "len" parameter. 9 Invalid "option" bits specified.

99 Request not processed.

 This error number is returned if a mount request was not processed because a previous request was aborted. This may occur if a termi nal user entered "CANCEL" when prompted for replacement of an erroneous request.

 Error numbers between 100 and 199 indicate syntax errors in the mount request:

- 100 Rack number was not given.
- 101 Device type was not specified.
- 102 Pseudodevice name was not given.
- 103 Invalid pseudodevice name.
	- 104 Pseudodevice name too long.
	- 105 Invalid device type.
	- 106 Invalid rack number.
	- 107 Invalid block size.
	- 108 Invalid logical record length.
	- 109 Invalid keyword "xxx".
	- 110 Invalid expiration date.
	- 111 Invalid data set name.
	- 112 "xxx" has invalid syntax.
	- 113 Missing required prime field.
	- 114 EOR hex character count not between 1 and 8.

- 115 EOR field contains illegal hex character.
- 116 Length of EOR hex field does not match count.
- 120 POSN specifies an invalid track number.
- 121 POSN specifies an invalid sector number.
- 122 Invalid SECMAP sector number.
- 123 SECMAP does not specify 26 sector numbers.

 Error numbers between 200 and 299 indicate semantic errors in the mount request:

- 200 Read access not allowed to tape.
- 201 Write access not allowed to tape (cannot mount tape with RING=IN).
- 202 INIT=YES valid only for labeled tape with RING=IN.
- 203 MODE=xxx is inconsistent with device type.
- 204 MODE=xxx is not available on device "yyy".
- 205 Not enough devices available to sat isfy this request.
- 206 Pseudodevice name already requested for "xxx".
- 207 Pseudodevice name is in use by MTS.
- 208 Pseudodevice name is already in use for device type "xxx".
- 209 POOL is invalid for paper tape reader/punch.

 Error numbers between 300 and 399 indicate errors determined by the operator:

- 300 System in unattended mode; no mounts allowed at this time.
- 301 Mounts are temporarily disabled; try again later.
- 302 Incorrect rack number.
- 303 Incorrect tape id.
- 304 All units busy at this time.
- 305 Volume label is incorrect.
- 306 Tape is not of specified mode.
- 307 Permanent I/O error on first tape block.
- 308 Volume name not given for labeled tape.
- 309 Aborted by operator (reason given).
- 310 Not available (reason given).
- 311 Aborted (by user attention

 interrupt). 312 Aborted (due to error in another request). Error numbers between 400 and 499 indicate errors from a control operation on the device. 400 Initialization failed. 401 Positioning failed. 402 Return code 4 from CONTROL. 403 Error message from CONTROL. 450 Invalid host name 451 Network path to host is shutdown 452 No host ports of desired type exist 453 Host is down 454 No socket available in local PCP 455 Invalid connection type 456 Remote PCP/SCP is isolated from network 457 No socket available in remote PCP/SCP 458 No connections currently allowed to remote PCP/SCP 459 Host does not accept surcharges 460 Should not occur 461 No more wraparound connections allowed 462 Host ports are busy 463 Should not occur 464 Should not occur 465 Should not occur 466 Should not occur 467 Should not occur 468 Internal error in network DSR 469 Network connections not allowed now 470 Connection establishment interrupted 471 Internal network error 472 Internal network error 473 Connection establishment interrupted 474 Connection establishment interrupted 475 Internal network error 476 Network not responding Error numbers 500 and above indicate a system error and should not occur. The error number for a particular mount

 request will be zero if the tape or device was mounted successfully even if some other mount request had an error or was not fulfilled.

errmsg (optional) is the location of a vector of numreq elements in which the MOUNT subroutine will place the corresponding error message if an error code > 0 is returned for a particu lar mount request. Each element of the errmsg vector is 20 fullwords (80 characters) long. This parameter should be dimensioned as INTEGER\*4 ERRMSG(20,n), LOGICAL\*1 ERRMSG (80,n), etc., where "n" is greater than or equal to the number of mount requests numreq in string. The MOUNT subroutine will initially clear this vector to blanks.

## Return codes:

- 0 All requests were successfully processed.
- 4 One or more of the requests could not be fulfilled.
- 8 The operator or user caused one or more of the requests to be aborted.
- 12 System error.
- 16 Illegal parameter(s) in call to MOUNT.

#### Notes:

 The MOUNT subroutine prints messages on the logical I/O unit SERCOM. MOUNT subroutine error messages can be suppressed by setting bit 17 of option to 1. The echoing of mount requests on SERCOM can be suppressed by setting bit 16 of option to 1, or by the MTS \$SET ECHO=OFF command (or by calling the CUINFO subroutine for the ECHOOFF item to perform the equivalent function).

 Assembly language users wishing to omit the optional parameters len, option, ercode, or errmsg should either follow the variable-length parameter list convention (high-order bit of the previous parameter adcon in the parameter list is 1) or else supply an adcon which is zero (rather than pointing to a zero). FORTRAN users should note that if an optional parame ter is omitted, all parameters in the calling se quence following the omitted parameter must also be omitted. For example, if ercode is omitted, errmsg must also be omitted.

Description: See the \$MOUNT command description in MTS Volume 1, The Michigan Terminal System, for details on the form of a mount request. For a complete description of the avail able mount parameters, see the appropriate sections in MTS Volume 19, Tapes and Floppy Disks.

Examples:

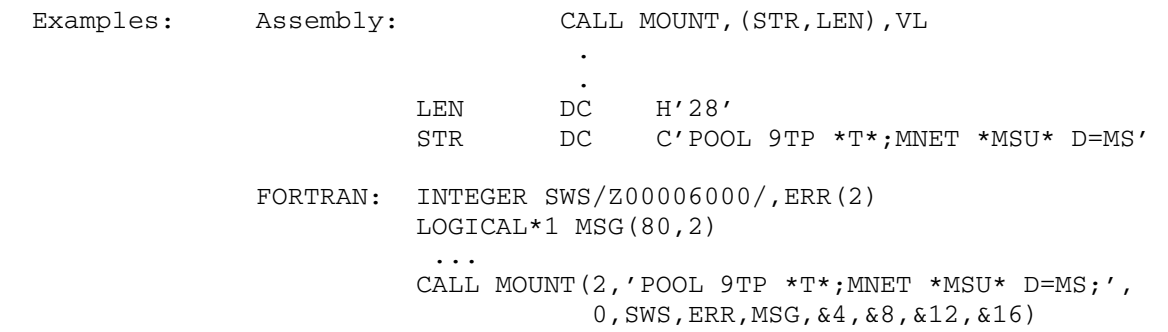

 The above examples call MOUNT to mount a 9-track pool tape with pseudodevice name \*T\* and a Merit connection to Michigan State University with pseudodevice name \*MSU\*. The FORTRAN example specifies the error code and message vectors in order to obtain more specific error return information. MOUNT option bits are specified to suppress printing of error messages and prompting of terminal users. Note also that the FORTRAN example specifies a length of zero for the len parameter, so the mount request string is terminated by a semicolon.

MOUNT 354.1

354.2 MOUNT

## $MTS$

## Subroutine Description

- Purpose: To suspend execution of a program and return to MTS command mode or to the previous command language sub system. Issuing a \$RESTART command will cause execution of the program to resume by causing a return from the MTS subroutine call.
- Location: Resident System
- Alt. Entry: MTS#
- Calling Sequences:

Assembly: CALL MTS

or

MTS

FORTRAN: CALL MTS

Return Codes:

None

 Note: The complete description for using the MTS macro is given in MTS Volume 14, 360/370 Assemblers in MTS. \_\_\_

356 MTS

#### MTSCMD \_\_\_\_\_\_

### Subroutine Description

- Purpose: To suspend execution of a program, return to MTS command mode or to the previous command language subsystem, and feed a character string to the MTS command interpreter.
- Location: Resident System
- Alt. Entry: MTSCMD#
- Calling Sequence:

Assembly: CALL MTSCMD, (locn, length)

or

MTSCMD locn[,length]

FORTRAN: CALL MTSCMD(locn,length)

Parameters:

- locn is the location of a character string containing a command.
- length is the location of the length of the charac ter string expressed as either a fullword (INTEGER\*4) or a halfword (INTEGER\*2). If the first two bytes of length are zero, it is assumed length specifies a fullword integer. Otherwise, length is taken as halfword.

Return codes:

 The subroutine does not return except as described below.

- Note: The complete description for using the MTSCMD macro is given in MTS Volume 14, 360/370 Assemblers in MTS.
- Description: This subroutine returns to MTS, as does the subroutine MTS, but in addition gives it a character string to interpret as a command. If a \$RESTART command is issued before the next \$RUN, \$RERUN, \$LOAD, or \$DEBUG command, the subroutine will "return," i.e., the program calling MTSCMD will restart following the subroutine call.

MTSCMD 357

Examples: FORTRAN: CALL MTSCMD('\$RESTART SPRINT=\*DUMMY\* ',24)

**.** The contract of the contract of the contract of the contract of the contract of the contract of the contract of

Assembly: CALL MTSCMD, (INREG, INLEN)

and the control of the control of the control of the control of the control of INREG DC C'\$RESTART SPRINT=\*DUMMY\* ' INLEN DC F'24'

MTSCMD '\$RESTART SPRINT=\*DUMMY\* '

 The above three examples call MTSCMD to reassign the logical I/O unit SPRINT to \*DUMMY\*. The first assembly example uses the CALL macro and the second uses the MTSCMD macro.

## NOTE

### Subroutine Description

- Purpose: To "remember" the values of the logical pointers for a sequential file. This information is used by the POINT subroutine to change the values of the logical pointers.
- Location: Resident System
- Alt. Entry: NOTE#

Calling Sequences:

Assembly: CALL NOTE,(unit,info)

 FORTRAN: CALL NOTE(unit,info,&rc4,&rc8,&rc12,&rc16,&rc20, &rc24,&rc28)

Parameters:

- unit is the location of either
	- (a) a fullword-integer FDUB-pointer (as returned by GETFD),
	- (b) a fullword-integer logical I/O unit number (0 through 99), or
	- (c) a left-justified 8-character logical I/O unit name (e.g., SCARDS).
- info is the location of a region of four fullwords into which the NOTE subroutine will return the values of the Read, Write, and Last Pointers, as well as the the last line number respectively for the sequential file pointed to by unit.  $rc4, \ldots, rc24$  are the statement labels to transfer to

if a nonzero return code is encountered.

Return Codes:

- 0 Successful return.
- 4 Illegal FDUB-pointer specified.
- 8 Illegal parameter specified.
- 12 Read or write access not allowed.
- 16 Locking the file for reading will result in a deadlock.<br>20 Hardware
- error or software inconsistency encountered.
- 24 Automatic wait for shared file was interrupted.
- Notes: The Read and Write Pointers have values which point to the next line to be read or written.

NOTE 359

 If a wait to lock is interrupted by an attention interrupt, control passes to MTS unless the user program has established an attention interrupt exit (by calling the ATTNTRP subroutine). Follow ing a \$RESTART command or a return to the point of interruption from the attention exit, a return is made from NOTE with a return code of 24.

 Description: See Appendix B of the section "Files and Devices" in MTS Volume 1, The Michigan Terminal System, for details concerning using sequential files with the NOTE and POINT subroutines.

Examples: Assembly: CALL NOTE, (UNIT, INFO)

the contract of the contract of the contract of the contract of

**.** The contract of the contract of the contract of the contract of the contract of the contract of the contract of UNIT DC F'6' INFO DS 4F

 FORTRAN: INTEGER\*4 UNIT,INFO(4) DATA UNIT/6/ ... CALL NOTE(UNIT,INFO)

> The above examples will call NOTE for the sequential file attached to logical I/O unit 6.

360 NOTE

## $NPAR$

## Subroutine Description

Purpose: To count the number of parameters passed to a subroutine.

Location: \*LIBRARY

Calling Sequences:

FORTRAN:  $i = NPAR(n)$ 

Parameters:

 $n$  is the number of subroutine or function calls to be counted. That is, a value of 1 will return the number of parameters passed to the sub routine in which NPAR is called. A value of 2 would return the number of parameters passed to the subroutine that called the subroutine that called NPAR. For most uses,  $\underline{n}$  will be 1. An error message is generated if  $n$  exceeds the nesting level of the subroutine calling NPAR.

 Multiple return statement numbers are not coun ted as parameters by NPAR.

- $i$  is number of parameters passed.
- Notes: Standard OS Type-I(S) calling conventions must be used in all subroutine calls. See the section "Calling Conventions" in this volume.

 If the subroutine calling NPAR has more parameters in its parameter list than are provided by its caller, then the excess parameters must be en closed in slashes. Otherwise, a program interrupt may occur during the entry prolog code to the subroutine.

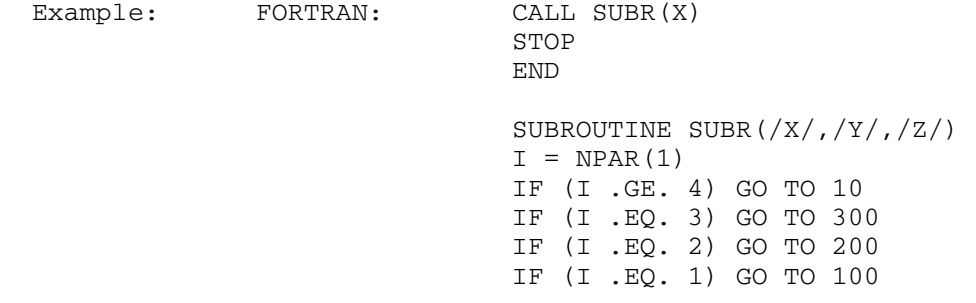

NPAR 361

 10 WRITE(6,11) 11 FORMAT('ERROR') ...  $\begin{matrix} 100 & & \cdots \\ 200 & & \cdots \end{matrix}$  $\ldots$  300 ... ... RETURN END

> In the above example, NPAR counts the number of parameters passed to SUBR and sets up a branch accordingly. In this case, one parameter was passed.

#### OSGRDT

#### Subroutine Description

 Purpose: To convert the OS date (YYddd) to the corresponding Gregorian date (MM/DD/YY).

Location: \*LIBRARY

Calling Sequences:

Assembly: CALL OSGRDT,(osdat,grgdat)

FORTRAN: CALL OSGRDT (osdat, grgdat, &rc4)

 REAL\*8 OSGRDT date=OSGRDT(osdat,grgdat)

PL/I(F): CALL PLCALL(OSGRDT, f2, osdat, grgdat);

 DCL PLCALLD RETURNS(FLOAT(16)); date=PLCALLD(OSGRDT, f2, osdat, grgdat);

### Parameters:

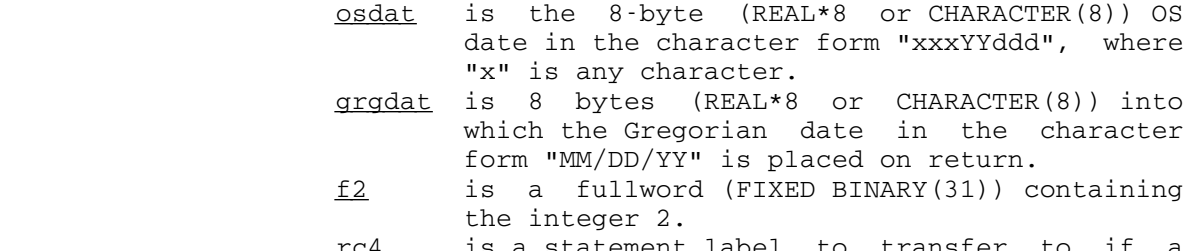

<u>rc4</u> is a statement label to transfer to if a return code of 4 occurs.

Values Returned:

 FR0 contains the Gregorian date in the character form "MM/DD/YY". This is assigned to date for FORTRAN and PL/I programs using the function-call format.

Return Codes:

- 0 Successful return.
- 4 At least one digit position in the date does not contain a digit. Upon return, FR0 and grgdat contain blanks.

OSGRDT 363

 Description: The range of years is assumed to include 1900. The result for dates prior to 00060 is undefined.

 Examples: Assembly: CALL OSGRDT,(OSDAT,GRDAT) and the control of the control of the control of the control of the control of the contract of the contract of the contract of the contract of OSDAT DC C' 71120' GRDAT DS CL8 CALL OSGRDT, (OSDAT, DUMMY) STD 0,GRDAT the contract of the contract of the contract of the contract of **.** The contract of the contract of the contract of the contract of the contract of the contract of the contract of OSDAT DC C' 71120' DUMMY DS CL8 GRDAT DS 0D,CL8 The above examples call OSGRDT to convert the OS date 71120 into the corresponding Gregorian date April 30, 1971. FORTRAN: REAL\*8 OSDAT,GRDAT CALL OSGRDT(OSDAT,GRDAT,&400) REAL\*8 GRDAT, OSGRDT, OSDAT, DUMMY GRDAT=OSGRDT(OSDAT,DUMMY) The above examples call OSGRDT to convert the OS date in the variable OSDAT into the corresponding Gregorian date. PL/I(F): CALL PLCALL(OSGRDT, F2,' 71120', GRDAT); IF PL1RC¬=0 THEN GO TO ERROR; DECLARE OSGRDT ENTRY, F2 FIXED BINARY(31) INITIAL(2), GRDAT CHARACTER(8); PL1RC RETURNS (FIXED BINARY(31)); UNSPEC(GRDAT)=UNSPEC(PLCALLD(OSGRDT, F2, OSDAT, DUMMY)); IF PL1RC¬=0 THEN GO TO ERROR; DECLARE GRDAT CHARACTER(8), PLCALLD RETURNS (FLOAT (16)), OSGRDT ENTRY, F2 FIXED BINARY(31) INITIAL(2), OSDAT CHARACTER(8) INITIAL(' 71120'), DUMMY CHARACTER(8); PL1RC RETURNS (FIXED BINARY(31));

> The above examples call OSGRDT to convert the OS date 71120 into the corresponding Gregorian date April 30, 1971.

364 OSGRDT

## PAR \_\_\_

### Subroutine Description

 Purpose: To give a program access to the system parameter string given on the \$RUN command.

Location: \*LIBRARY

Calling Sequences:

Assembly: CALL PAR,(reg,len,max)

FORTRAN: CALL PAR(reg, len, max, &rc4, &rc8)

Parameters:

- reg is the location of a region into which the parameter string text will be placed. For FORTRAN programs, this should be declared as a LOGICAL\*1 array.
- len is the location of a fullword integer (INTEGER\*4) which will be set to the actual number of characters placed in the region.
- max is the location of a fullword integer (INTEGER\*4) giving the maximum number of characters to be placed in the region. The PAR string may be from 0 to 255 characters in length.
- rc4, rc8 (optional) are statement labels to transfer to if a nonzero return code occurs.

Return Codes:

- 0 Successful return. Parameter string passed back.
- 4 No PAR string was given on \$RUN command or the PAR string is currently of zero length. reg and len are left unchanged.
- 8 The actual length of the PAR string is greater than max. max characters are placed into req and len is set equal to max.
- Notes: This same information is also available from the PARSTR item of the GUINFO/CUINFO subroutine.

 The PAR string subroutine converts the parameter string to uppercase. The PARSTR subroutine should be used to return the parameter string if uppercase conversion is not desired.

PAR 365

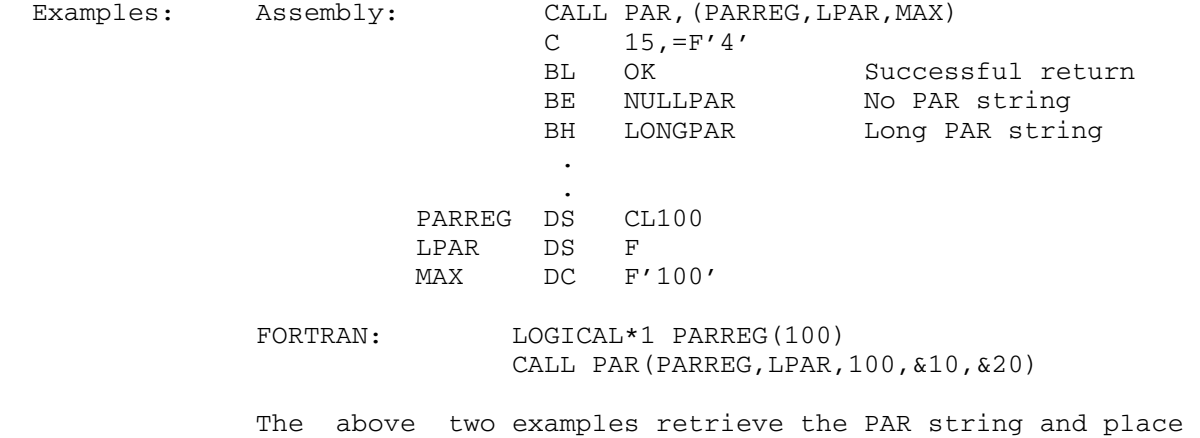

it into the array PARREG.

#### **PARSTR**

### Subroutine Description

 Purpose: To give a program access to the system parameter string given in the PAR field of the \$RUN command.

Location: \*LIBRARY

Calling Sequences:

Assembly: CALL PARSTR,(reg,len,max,sws),VL

FORTRAN: CALL PARSTR(reg,len,max,sws,&rc4,&rc8,&rc12)

Parameters:

- reg is the location of a region into which the parameter string text will be placed. For FORTRAN programs, this should be declared as a LOGICAL\*1 array.
- <u>len</u> is the location of a fullword integer (INTEGER\*4) which will be set to the actual number of characters placed in the region.
- max is the location of a fullword integer (INTEGER\*4) giving the maximum number of characters to be placed in the region. The PAR string may be from 0 to 255 characters in length.
	- sws is the location of a fullword of switches:

 bit 31: 0 - convert string to uppercase. 1 - do not convert string. bits 0-30: unused, must be zero.

rc4,...,rc12 (optional) are statement labels to transfer to if a nonzero return code occurs.

Return Codes:

- 0 Successful return. Parameter string passed back.
- 4 No PAR string was given on \$RUN command or the PAR string is currently of zero length. reg and len are left unchanged.
- 8 The actual length of the PAR string is greater than  $\max$ .  $\max$  characters are placed into  $req$  and</u> len is set equal to max.
	- 12 Illegal parameter or VL not specified.

PARSTR 366.1

 Notes: This same information is also available from the PARSTRMC item of the GUINFO/CUINFO subroutine.

> This subroutine is similar to the PAR subroutine except that it provides the option of not converting the parame ter string to uppercase.

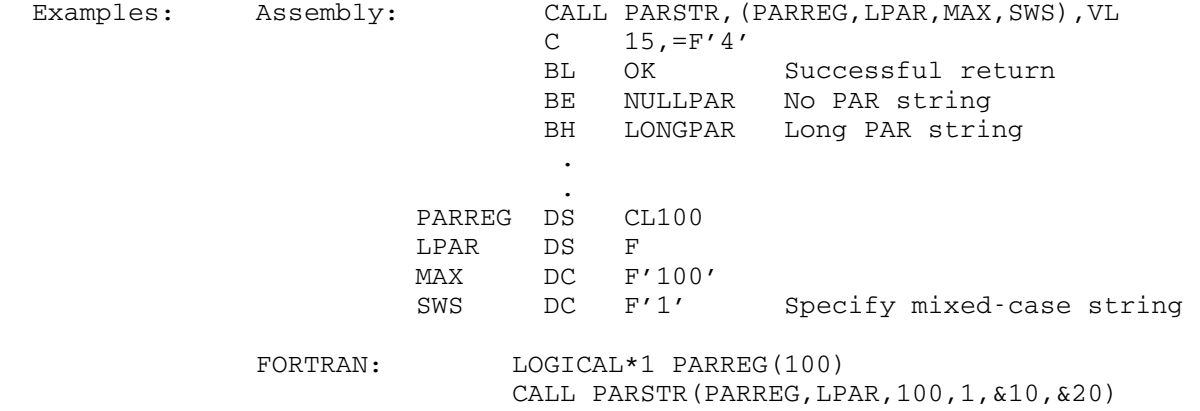

 The above two examples retrieve the PAR string and place it into the array PARREG.

366.2 PARSTR

## Pattern-Matching Routines

 Three system subroutines, PATBUILD, PATMATCH, and PATFREE, are available for implementing \$FILESTATUS-like pattern-matching capabili ties from user programs.

 PATBUILD will build a pattern from an input string. The input string may be of any length and may specify a file name or a generic string. For example:

File names: "2CYB:data?", "?.doc", "2ABC:?"

Generic strings: "Bill R?", "in the state of ?"

 PATMATCH will compare an input string against the pattern built by PATBUILD. The input string may be of any length.

PATFREE will free the storage used to build the pattern.

 These subroutines must be used together. The form of a typical program may be as follows;

PATBUILD(...) Build the pattern DO WHILE <condition> Loop READ (a string) Get a string PATMATCH(...) See if that string matches IF Return-code = 0 A match ... ELSE No match ... ENDIF ENDDO

PATFREE(...) Done with the pattern

A complete example is given at the end of this description.

Pattern-Matching Routines 366.3

#### PATBUILD \_\_\_\_\_\_\_\_

#### Subroutine Description

- Purpose: To scan a patterned input string (a string with zero or more wildcard characters) and construct a pattern that PATMATCH can use to match against other strings. The input string may be of any length and may specify a file name or a generic character string.
- Location: Resident System
- Alt. Entry: PATBLD
- Calling Sequences:

 Assembly: CALL PATBUILD,(patstring,strlen,work,switches, ccid,chars),VL

- FORTRAN: CALL PATBLD(patstring, strlen, work, switches, ccid,chars)
- Parameters:
	- patstring is the location of an input string (that possibly contains wildcard characters). strlen is the location of the fullword length of patstring. If strlen is given as -1, the length will be determined by this sub routine. In determining the length, it is assumed that patstring is followed by a delimiter. work is the location of a fullword for use by PATBUILD. This area must be passed un changed to the PATMATCH and PATFREE subroutines. switches (optional) is the location of a fullword that contains switches as follows: bit  $31: 0$  - patstring is a file name. 1 - patstring is not a file name. bit 30: 0 - This bit must be zero. bit 29: 0 - Upper and lowercase for a string is not significant; i.e., match occurrences in both cases. 1 - Use the string as it is given; case is significant.
		- bits 0-28: These bits must be zero.

366.4 Pattern-Matching Routines

If this parameter is omitted, switches is assumed to be zero.

ccid (optional) is the location of a 4-character field that will be set to the ccid of the file name given in patstring. If omitted or if bit 31 of switches is 1, no ccid is returned.

 $chars$  (optional) is the location of a 2-character string that contains the wildcard character and the pattern delimiter character (in that order) to be used in building the pattern. If omitted, the default values ("?" and " ") are used.

Return Codes:

- 0 A pattern was built since a string with wildcard characters in it was given in patstring.
- 4 patstring specified a file name pattern indicating that all file names in a particular catalog will match (e.g., "2CRN:?", "-?").
- 8 patstring had no wildcard characters.
- 20 Error return a partially specified ccid (e.g., "W1??") was encountered in patstring.
- 24 Error return patstring specified a file name which is too long. That is, a file name longer than the allowed maximum file name length would be required to match it.
- 28 Error return patstring was not specified correctly or is missing.
- 32 Error return invalid parameter address or bad parameter value (strlen=0, illegal switches value, VL-bit not set, etc.).
- Description: An input string will be built into a pattern. The string may contain wildcard characters (a character that will match arbitrary characters) and may be followed by a delimiter. The default wildcard character is a question mark ("?"). The default delimiter is a blank. The input string may specify a file name, in which case the delimiters are blank, comma, "(", "+", and "@" and may not be set to anything else.

Pattern matching rules:

- (1) A single wildcard character will match zero or more arbitrary characters in a string. Thus,
- A?Q?B will match all strings that begin with "A", end with "B", and contain the letter<br>"Q".  $"Q"$ .

Pattern-Matching Routines 366.5

- (2) "n" consecutive wildcard characters will match "n-1" arbitrary characters in the string. Thus,
	- ???.s matches all strings that are four charac ters long and end with ".s". The string "ab.s" will match while the strings "abc.s", "a.s", and ".s" will not.
- (3) A wildcard character cannot be used in the signon ID portion of a shared file name.
- (4) When  $\frac{\text{strlen}}{\text{strlen}}$  is given as  $-1$ ,  $\frac{\text{patstring}}{\text{strlen}}$  is scanned up to the first delimiter in order to determine its length. When a specific length is given in strlen, any delimiter character encountered is ignored. For example, to build the pattern for "?day is tomorrow" (assuming blank as delimiter), strlen must be 16. If strlen is given as -1, then the pattern for "?day" only will be built since the first blank terminates the patterned string.

 PATBUILD constructs a pattern only if its return code is 0, 4, or 8; otherwise a subsequent call to PATMATCH will generate a return code of 8 (no pattern to test). Note that when the return code from PATBUILD is 4 or 8, it may not be necessary to use PATMATCH since the pattern match in those cases is trivial; however, PATMATCH will work correctly if it is called.

Notes:

- (1) When the chars parameter is included, both characters are assigned, and therefore both must be given. For example, if a user desires a delimiter character of "%", the character string should be "?%"; that is, the default wildcard character "?" must be included as the first element of the chars character string.
- (2) When an optional parameter is desired, any option al parameters listed before the desired one must also be included.
- (3) The "case bit" (bit 29) of  $\frac{\text{switches}}{\text{switches}}$  is ignored when file names are being matched. Upper and lowercase is not considered significant for file names.
- (4) The VL-bit is required on the parameter list.

366.6 Pattern-Matching Routines

#### PATMATCH

## Subroutine Description

- Purpose: To compare an input string against a pattern constructed earlier by PATBUILD. The input string may be of any length.
- Location: Resident System
- Alt. Entry: PATMCH

Calling Sequences:

Assembly: CALL PATMATCH,(compstr,strlen,work),VL

FORTRAN: CALL PATMCH(comstr, strlen, work)

Parameters:

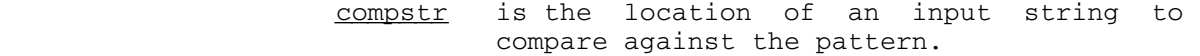

- strlen is the location of the fullword length of compstr. If  $string$  is given as  $-1$ , the length of compstr will be determined by scanning for the first delimiter. In that case, it is assumed that compstr is fol lowed by a delimiter. work is the location of the fullword pattern
- work area. This must be the value returned by PATBUILD.

Return Codes:

- 0 The string matched the pattern.
- 4 The string did not match the pattern.
- 8 Error return there was no previous pattern to match; no match was made.
- 12 Error return bad parameter; either a bad address was given, compstr was empty, or VL-bit was not set.
- Description: PATMATCH is used (in conjunction with PATBUILD and PAT- FREE) to determine if its input string fits a pattern built previously by PATBUILD. PATMATCH's behavior depends on the return code from PATBUILD as follows:
	- RC was 0: compstr must fit the pattern built by PATBUILD. (Ccids must match exactly for file names.)

Pattern-Matching Routines 366.7

- RC was 4: Ccid fields must match exactly; the file name is ignored.
- RC was 8: compstr must match PATBUILD's patstring character for character. The ccids must match as well if file names are being matched.
	- RC was 20, 24, 28, 32: Error return no pattern to match against.

Notes:

- (1) See PATBUILD description for rules on pattern matching.
- (2) compstr is assumed to be either a file name or a generic string depending on whether the pattern built by PATBUILD was for a file name or a generic string.
- (3) The VL-bit is required on the parameter list.

366.8 Pattern-Matching Routines

#### **PATFREE**

# Subroutine Description

- Purpose: To free the storage used for building a pattern (see PATBUILD and PATMATCH descriptions).
- Location: Resident System
- Alt. Entry: PATFRE
- Calling Sequences:

Assembly: CALL PATFREE,(work),VL

FORTRAN: CALL PATFRE(work)

Parameters:

work is the location of the fullword pattern work area. This must be the value returned from PATBUILD.

Return Codes:

- 0 Successful return.
- 4 Illegal value in work parameter or VL-bit not set. Storage was not released.

Note:

(1) The VL-bit is required on the parameter list.

 The following example programs read input and decide if the input matches the pattern "?day". Note that in setting up the pattern, the blank after "?day" is necessary since we are calling PATBUILD with strlen as a -1. strlen could also be given the value 4 here. switches is set to 1 indicating that the pattern is not a file name and that upper/lower case is not significant for the purpose of pattern matching.

Assembly:

```
 MATCHIT CSECT 
         REQU TYPE=DEC 
         ENTER R10,SA=SAVE 
         MVC PATTERN(5),=CL5'?day ' Set up the pattern 
         MVC STRLEN(4),=F'-1' Let length be determined 
         MVC SWITCHES(4),=F'1' Set switches 
        Build the pattern 
        CALL PATBUILD, (PATTERN, STRLEN, WORK, SWITCHES), VL
        Read in strings for comparison and see if they match 
         DO 
          SCARDS COMPSTR, (R3) Read in comparison string<br>ST R3, STRLEN Store returned length
                                  Store returned length
           IF COMPSTR(4),EQ,'stop' 
             EXITDO , Quit when user types "stop" 
           ENDIF 
          CALL PATMATCH, (COMPSTR, STRLEN, WORK), VL A match?
           IF R15,NZ If no match 
             SPRINT 'No, it does not match.' 
          ELSE , If a match
             SPRINT 'Yes, it matches.' 
           ENDIF 
         ENDDO 
        Free up the pattern work area 
         CALL PATFREE,(WORK),VL Return work area 
        EXIT (15) Done.
SAVE DS 18F Register save area<br>
PATTERN DS CL5 Pattern string
                                 Pattern string<br>Work space
 WORK DS A Work space 
COMPSTR DS CL100<br>STRLEN DS F
STRLEN DS F THE Length of comparison string<br>SWITCHES DS F Type of pattern switch
                                 Type of pattern switch
         END
```
366.10 Pattern-Matching Routines

## FORTRAN:

```
 INTEGER*4 COMLEN, WORK 
              INTEGER*2 LEN 
              CHARACTER*100 COMSTR 
              CHARACTER*4 COMBEG 
              CHARACTER*5 PATTRN 
              EQUIVALENCE (COMSTR,COMBEG) 
              DATA PATTRN/'?day '/ 
              CALL PATBLD(PATTRN,-1,WORK,1) 
        1 CALL SCARDS(COMSTR,LEN,0,LNUM,*200) 
              IF (COMBEG.EQ.'stop') GOTO 200 
              COMLEN = LEN 
              CALL PATMCH(COMSTR,COMLEN,WORK,*100,*100,*100) 
       WRITE (6, 10)<br>10 FORMAT('Yes.
            FORMAT('Yes, it matches')
             GOTO 1 
        100 WRITE (6,101) 
        101 FORMAT('No, it does not match') 
              GOTO 1 
        200 CALL PATFRE(WORK) 
              STOP 
              END 
  Pascal/JB: 
       Program MATCHIT(Input, Output);
       Type 
          PATTERN_TYPE = Packed Array[1..10] of Char; 
          COMPSTR_TYPE = Packed Array[1..200] of Char; 
       Var 
                                 : PATTERN_TYPE; { Pattern }<br>: COMPSTR_TYPE; { Comparison string }
COMPSTR THE COMPSTR_TYPE; { Comparison string }
INPUT_TEXT : String(200); { User input }
         STRLEN, WORK, SWITCHES : Integer; { Parameters }
        { Pascal definitions for PATBUILD, PATMATCH, PATFREE. 
           All parameters must be of type VAR for a FORTRAN type routine } 
        Procedure PATBUILD(VAR PATTERN:PATTERN_TYPE; 
                           VAR STRLEN, WORK, SWITCHES :Integer); Fortran; 
        Procedure PATMATCH(VAR COMPSTR:COMPSTR_TYPE; 
                           VAR STRLEN,WORK:Integer); Fortran; 
      Procedure PATFREE (VAR WORK: Integer); Fortran;
       Begin { Main program } 
         PATTERN := '?day '; { Set up the pattern }<br>STRLEN := -1; { Length to be figured
                                          { Length to be figured out }
                                           Pattern-Matching Routines 366.11
```
SWITCHES := 1;  $\{ Not a filename; any case \}$ PATBUILD (PATTERN, STRLEN, WORK, SWITCHES); { Build pattern } Reset(Input,'File=\*source\*,interactive'); { Read terminal } Readln (INPUT\_TEXT); { Read 1st comparison string } While INPUT\_TEXT <> 'stop' Do { Continue until "stop" } Begin STRLEN := Length(INPUT\_TEXT); { Get length of input } COMPSTR := INPUT\_TEXT; { Move text to array } PATMATCH (COMPSTR, STRLEN, WORK) ; { See if a match } If FortranRC = 0 Then  $\{ 0 \Rightarrow a \text{ match } \}$  Writeln ('Yes, it matches.') Else  $\{ >0 \Rightarrow \text{no match } \}$ Writeln ('No, it does not match.'); Readln (INPUT\_TEXT) { Next comparison string } End; PATFREE (WORK)  $\{$  Free up the pattern  $\}$ 

End.

 The following is an example run of the above programs. Program output is underlined.

 \$RUN program Doris Day Yes, it matches. Tuesday Yes, it matches. This is a nice day Yes, it matches. DAY Yes, it matches. Dayton No, it does not match. stop

366.12 Pattern-Matching Routines

## PERMIT

# Subroutine Description

Purpose: To permit a file so that it can be shared by other users.

Location: Resident System

Calling Sequences:

 Assembly: CALL PERMIT,(what,how,whotyp,wholen,who,info, wholen2,who2,ercode,errmsg),VL

FORTRAN: CALL PERMIT(what, how, whotyp, wholen, who, info, wholen2,who2,ercode,errmsg,&rc4,&rc8)

### Parameters:

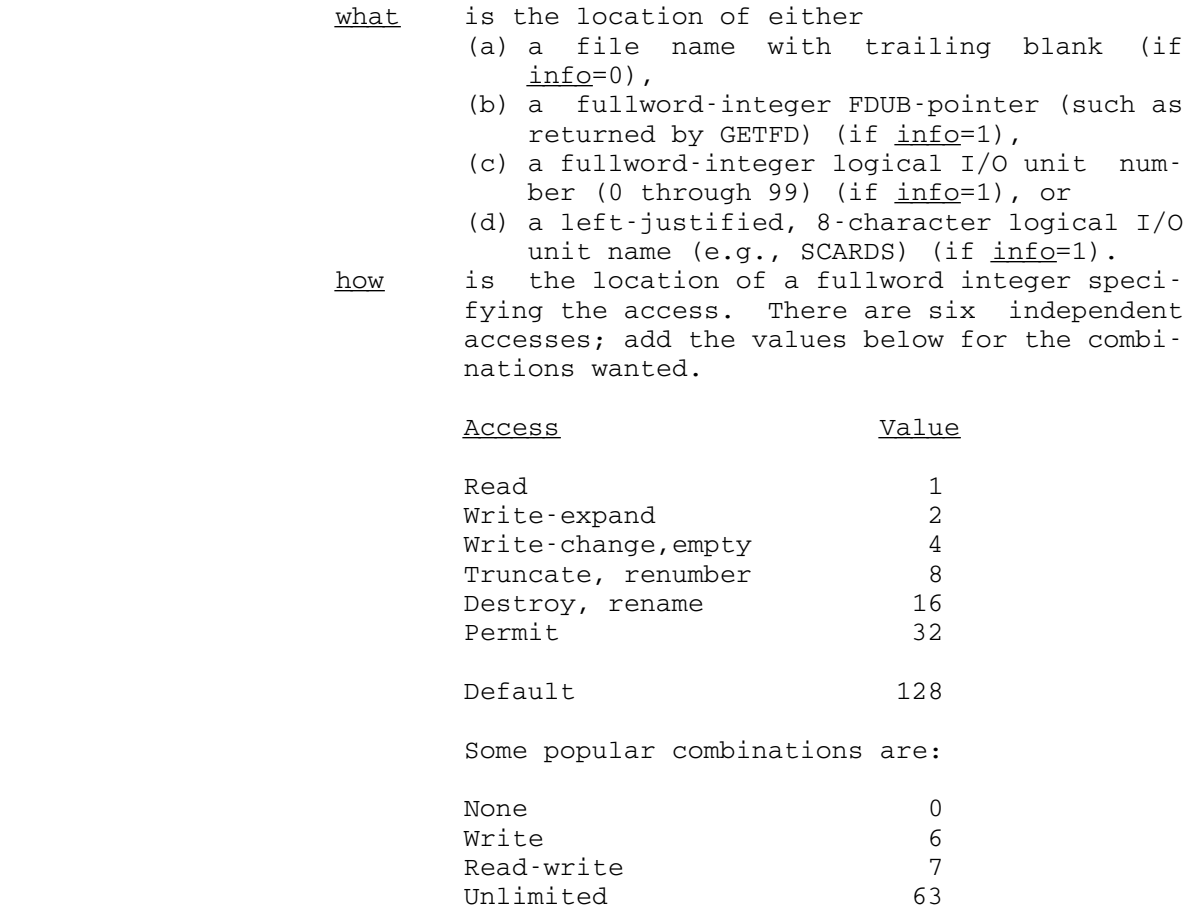

This parameter is ignored for whotype=9.

whotyp is the location of a fullword integer whose value indicates what sort of  $who$  is being specified, as follows:

 $Value$ </u>

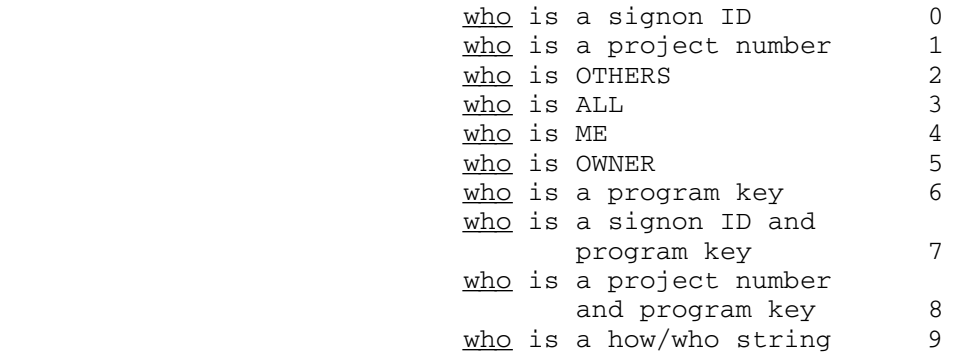

wholen is the location of a fullword integer which specifies the number of characters in the signon ID or project number (1 to 4) speci fied by  $who$  (for  $whotype=0,1,7$ , or 8), the number of characters in the program key (1 to 13) specified by who (for whotype=6), or the number of characters in the how/who string (for whotype=9).

- $who$  is the location of the 1-to 4-character signon ID or project number (for  $whotype=0,1$ , 7, or 8), the 1- to 13-character program key (for whotype=6), or the how/who string (for whotype=9). Short signon IDs, project num bers, program keys, and how/who strings may end with a trailing question mark.
- info is the location of a fullword integer that specifies the kind of what parameter supplied.
- wholen2 is the location of a fullword integer which specifies the number of characters in the program key (1 to 13) specified by who2. This parameter is present only when whotype=7 or 8.
- $who2$  is the location of the 1-to 13-character program key. This parameter is present only when  $whotype=7$  or 8. Short program keys may end with a trailing question mark.
- ercode (optional) is the location of a fullword in which the PERMIT subroutine will place an error number if an error return (return code 4) is made. If this parameter is omitted, then the errmsq parameter must also be omit-

 ted. Assembly code users who wish to omit these parameters should either follow the variable parameter list convention (high order bit of the previous parameter's adcon in the parameter list should be 1) or else supply an adcon which is zero (rather than pointing to a zero).

> Error numbers less than 100 indicate some thing was wrong with either the mechanics of the subroutine call or the values of the parameters:

#### Number Message

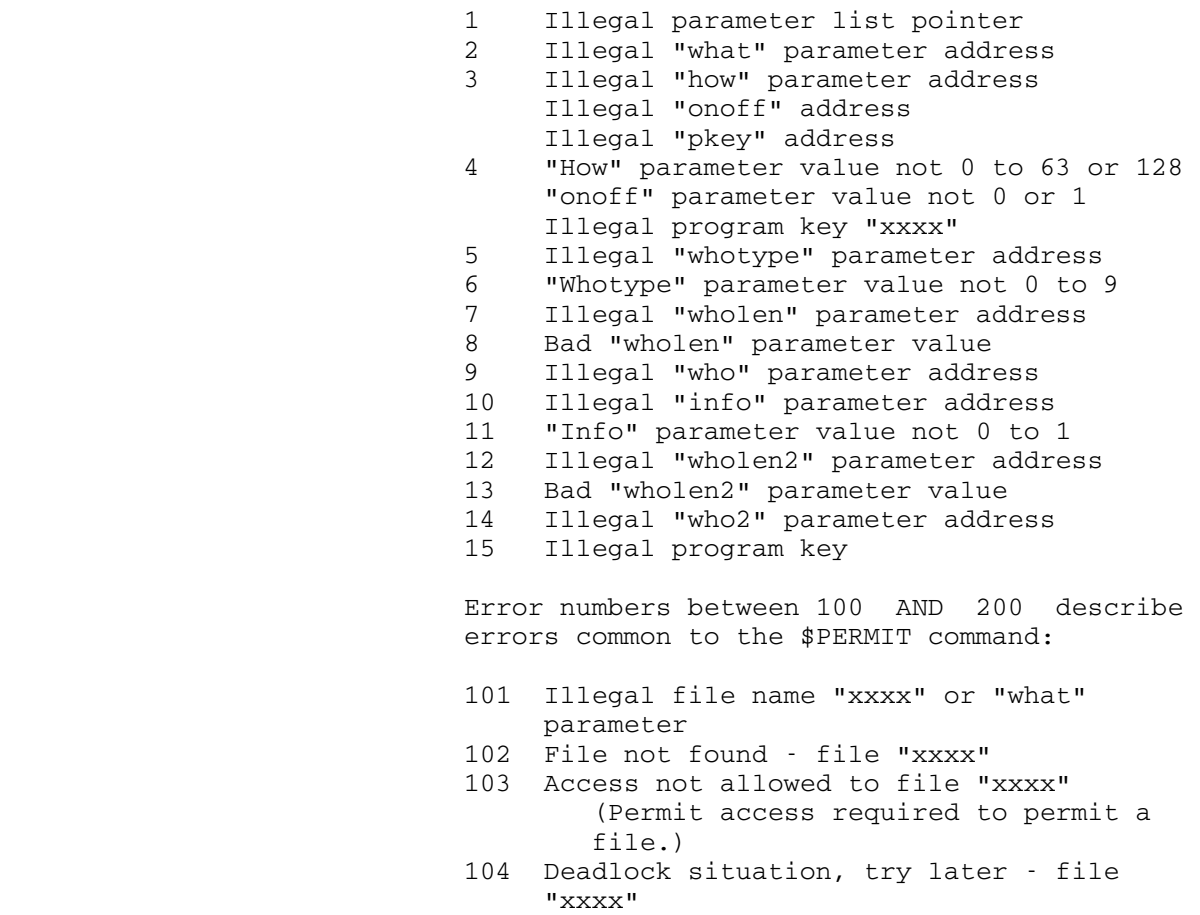

- 105 Interrupted out of wait for locked file "xxxx"
- 106 "Default Others" does not do anything
- 107 Illegal character in CCID or Project "xxxx"
- 108 Invalid combination of NONE with other access

- 109 Invalid combination of DEFAULT with other access
- 110 Invalid combination of ALL with other accessors
- 111 Invalid CCID "xxxx"
- 112 Invalid project "xxxx"
- 113 Pkey cannot be used in combination with RUN or EDIT access
- 114 Invalid access/accessor specification
- 115 Invalid operand "xxxx"
- 116 Expected access specification missing Invalid use of PKEY with ALL or OTHERS
- 117 Missing file name
- 118 Missing closing parenthesis

 Error numbers 201 and above indicate a file system error of some sort.

 If a wait to lock is interrupted by an attention interrupt, control passes to MTS unless the user program has established an attention interrupt exit (by calling the ATTNTRP subroutine). Following a \$RESTART command or a return to the point of interrup tion from the attention exit, a return is made from PERMIT with an error code of 105.

- errmsq (optional) is the location of a 20-fullword (80-character) region in which the PERMIT subroutine will place the corresponding error message if an error return (return code 4) is made. Assembly language users should see the previous instructions on omitting optional parameters for the ercode parameter.
- rc4, rc8 (optional) is the statement label to transfer to if a nonzero return code occurs.

Return Codes:

- 0 The file has been permitted in the requested manner.
- 4 Error. The file has not been permitted. See the ercode and errmsq values returned for the specific error.
- 8 Illegal errmsg or ercode parameter.

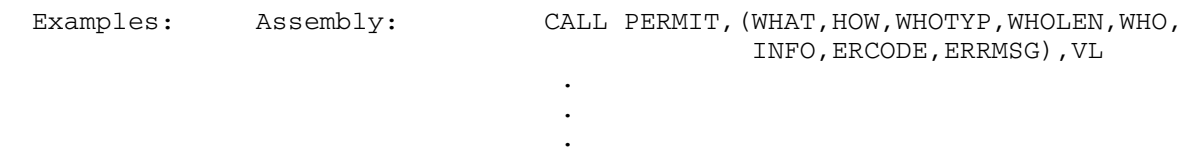

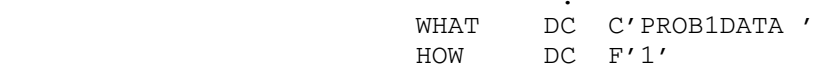
WHOTYPE DC F'1' WHOLEN DC F'3' WHO DC C'2AA' INFO DC F'0' ERCODE DS F ERRMSG DS CL80 FORTRAN: CALL PERMIT('PROB1DATA ',1,1,3,'2AA',0) The above examples permit the file PROB1DATA for read access by all users whose project number begins with the three characters 2AA. Assembly: CALL PERMIT, (WHAT, HOW, WHOTYP, WHOLEN, WHO, INFO,ERCODE,ERRMSG),VL . and the control of the control of the control of the control of the control of and the control of the control of the control of the control of the control of WHAT DC C'PROB1DATA'<br>HOW DS F DS F WHOTYPE DC F'9' WHOLEN DC F'11' WHO DC C'READ P=2AA?' INFO DC F'0' ERCODE DS F ERRMSG DS CL80 FORTRAN: CALL PERMIT ('PROB1DATA ', 0, 9, 11,  $'$ READ P=2AA?', 0) The above examples are similar to the first set except

 that the how/who access is specified by a character string (whotype=9).

PERMIT 370.1

370.2 PERMIT

#### PGNTTRP

#### Subroutine Description

 Purpose: To allow control to be returned to the user on a program interrupt.

- Location: Resident System
- | Alt. Entries: PGNTT, PGNTTRPS, PGNTPS

Calling Sequences:

|

Assembly: LM 0, 1, = A (exit, region) CALL PGNTTRP

CALL PGNTTRPS, (exit, region), VL

FORTRAN: CALL PGNTPS(exit,region, &rc4)

Parameters:

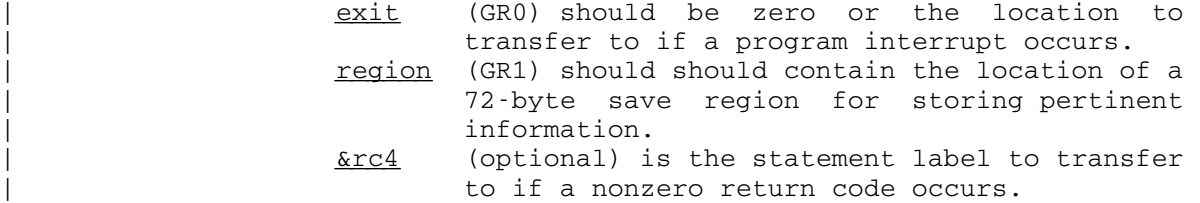

Return Codes:

- 0 Successful return.
- 4 Illegal parameter or no VL bit specified.
- Description: A call on the subroutine PGNTTRP sets up a program interrupt intercept for one interrupt only. The calling sequence specifies the save region for storing information and a location to transfer to upon the next occurrence of a program interrupt. When an interrupt occurs and the exit is taken, the intercept is cleared so that another call to PGNTTRP is necessary to intercept the next program interrupt. When a program interrupt occurs, the exit is taken in the form of a subroutine call (BALR 14,15 with a GR13 save region provided) to the location previously specified. If the exit subroutine returns to MTS (BR 14), MTS will handle the interrupt as if PGNTTRP had not been called originally. This feature allows the user to take brief control of the interrupt before MTS takes complete control of the interrupt. When MTS takes control of the

PGNTTRP 371

 interrupt, execution of the program will be terminated and a message will be printed providing the location of the interrupt.

 If GR0 is zero on a call to PGNTTRP, the program interrupt intercept is disabled. GR1 should be zero or point to a valid save region.

 When the program interrupt exit is taken, the first eight bytes of the save region contain the program interrupt PSW, and the remainder contains the contents of general registers 0 through 15 (in that order) at the time of the interrupt. The PSW stored in the savearea is always in BC mode (bit 12 is zero). The floating-point registers remain as they were at the time of the interrupt. GR1 will contain the location of the save region. The contents of GR0 and GR2 to GR12 are unpredictable.

 If, on a call to PGNTTRP, the first byte of the save region is X'FF', PGNTTRP does not return to the calling program; rather the right-hand half of the PSW and the general registers are immediately restored from the save region and a branch is made to the location specified in the second word of the region. This type of call on PGNTTRP, after the first program interrupt exit is taken, allows the user to set a switch (for example) and to return to the point at which he was interrupted with the program interrupt intercept again enabled.

 The PGNTTRP item of the GUINFO/CUINFO subroutine may be used to save a previous exit address and associated region so that it may be later restored.

A call on the PGNTTRPS or PGNTPS subroutines takes the | S-type parameters and loads them into an R-type call on the PGNTTRP subroutine.

 Example: In this example, the program interrupt intercept is enabled for a specified portion of the program. When the interrupt occurs, a branch will be made to the label EXIT where a switch will be set marking the interrupt occur rence. The intercept will be reenabled by a second call to PGNTTRP with the FF flag set, and a branch will be made back to the point where the interrupt occurred.

372 PGNTTRP

LM  $0, 1, =A$  (EXIT, REGION) CALL PGNTTRP The intercept is enabled. ... SR 0,0 SR 1,1<br>CALL PGNTTRP The intercept is disabled. ... USING EXIT,15 EXIT OI SW, X'01'  $MVI$  0(1),  $X'FF'$ LA 0,EXIT<br>CALL PGNTTRP The intercept is reenabled. REGION DS 18F SW DC X'00'

PGNTTRP 372.1

372.2 PGNTTRP

#### PKEY

# Subroutine Description

Purpose: To push and pop program keys.

Location: Resident System

Calling Sequences:

Assembly: CALL PKEY,(string,pkey),VL

FORTRAN: CALL PKEY(string, pkey, &rc4, &rc8, &rc12, &rc16)

Parameters:

string is the location of a command (see below) terminated with a trailing blank. pkey (optional) is the location of a new program key terminated with a trailing blank. rc4,...,rc16 (optional) are statement labels to transfer to if a nonzero return code occurs.

 VL must be specified even if both parameters are given in order to facilitate the addition of new parameters.

Return Codes:

- 0 Successful return.
- 4 Invalid command string.
- 8 Invalid program key.
- 12 Attempt to push or pop too many times.
- 16 Invalid parameters.

Description: The legal command strings are:

- PUSH The current program key is pushed onto the stack of program keys and the new program key is made the current key. If no new program key is specified, the current program key is pushed onto the stack, but remains the current key.
- POP The program key on the top of the stack is made the current program key and is removed from the stack. The pkey parameter is not required.
- SET The new program key is made the current program key. The old program key is not pushed onto the stack of program keys.

PKEY 373

 RESET The stack of program keys is cleared, and the current program key is reset to its original value.

 Currently, user programs may only specify the program key \*EXEC in addition to the program key assigned to the file being executed. This will be expanded to include other program keys in the future.

Example: FORTRAN: CALL FTNCMD('ASSIGN 99=WXYZ:LOGFILE; ') CALL PKEY('PUSH ','\*EXEC ') ... CALL PKEY('POP ') WRITE(99,100) A,B,C 100 FORMAT(3F10.2) CALL PKEY('PUSH ','\*EXEC ') ...

> The above example assigns FORTRAN I/O unit 99 to the file WXYZ:LOGFILE, which is permitted to a program key. When the program writes into this file, the PKEY subroutine is called to switch the program key from \*EXEC to the program key of the file, and subsequently is called to restore the program key back to \*EXEC.

### POINT \_\_\_\_\_

## Subroutine Description

- Purpose: To alter the values of any or all of the logical pointers for a sequential file.
- Location: Resident System
- Alt. Entry: POINT#
- Calling Sequences:

Assembly: CALL POINT, (unit, info, code)

 FORTRAN: CALL POINT(unit,info,code,&rc4,&rc8,&rc12,&rc16, &rc20,&rc24)

Parameters:

unit is the location of either

- (a) a fullword-integer FDUB-pointer (as returned by GETFD),
- (b) a fullword-integer logical I/O unit number (0 through 99), or
- (c) a left-justified 8-character logical I/O unit name (e.g., SCARDS).
- info is the location of a region of four fullwords from which the POINT subroutine will set any or all of the logical pointers according to the value of code. The region contains the pointers in the same order as returned by the NOTE subroutine, that is, the Read, Write, and Last Pointers as well as the last line number, respectively.
- code is the location of a fullword containing a value from 1 to 15 indicating which of the 4 logical pointers should be set. The conventions are as follows:
	- 1 Set Read Pointer
	- 2 Set Write Pointer
	- 4 Set Last Pointer
	- 8 Set last line number

These values should be added for multiple action, i.e., 7 means to set the Read, Write and Last Pointers only.

> rc4,...,rc24 are the statement labels to transfer to if a nonzero return code is encountered.

> > POINT 375

Return Codes:

- 0 Successful return.
- 4 Illegal FDUB-pointer specified.
- 8 Illegal parameter specified.
- 12 Read or write access not allowed.
- 16 Locking the file appropriately will result in a deadlock.
- 20 Hardware error or software inconsistency encountered.
- 24 Automatic wait for shared file was interrupted.
- Notes: If any of the first three values of the region info are set to zero and the POINT subroutine is called, the effect will be to reset the indicated pointers (Read, Write and/or Last depending on the value of code) to the beginning of the file.

 If a wait to lock is interrupted by an attention interrupt, control passes to MTS unless the user program has established an attention interrupt exit (by calling the ATTNTRP subroutine). Follow ing a \$RESTART command or a return to the point of interruption from the attention exit, a return is made from POINT with a return code of 24.

 Description: See Appendix B of the section "Files and Devices" in MTS Volume 1, The Michigan Terminal System, for details concerning using sequential files with the NOTE and POINT subroutines.

Examples: Assembly: CALL POINT, (UNIT, INFO, CODE) the contract of the contract of the contract of the contract of **.** The contract of the contract of the contract of the contract of the contract of the contract of the contract of UNIT DC F'6' INFO DS 4F<br>CODE DC F'7'  $CODE$   $DC$  FORTRAN: INTEGER\*4 UNIT,INFO(4) DATA UNIT/6/ ... CALL POINT (UNIT, INFO, 7)

 These examples call POINT (assuming that the NOTE sub routine was called previously) for the sequential file attached to logical I/O unit 6. The CODE parameter (7) specifies that the pointers are to be set for Read, Write, and Last.

376 POINT

### Printer Plot Routines

Subroutine Description

Purpose: To produce plots in the normal output stream.

Location: \*LIBRARY

 Entry Points: The printer plot routines have the following entry points: PLOT1, PLOT2, PLOT3, PLOT4, PLOT14, PRCHAR, PREND, PRPLOT, STPLT1, STPLT2, OMIT, and SETLOG. The standard approach to produce a plot is to call PLOT1, PLOT2, PLOT3, and PLOT4 in that order. PLOT2 must be called for each plot to be produced.

Logical I/O Units Referenced:

 SPRINT - Output from the printer plot routines (the plot). Note: When the printer is used as the SPRINT device, a page skip is normally issued by the user before calling PLOT4 in order to force a skip to the top of the next page before starting the plot. SERCOM - Error messages.

Example: FORTRAN: DIMENSION IMAGE(1500) INTEGER NSC(5)/1,0,3,0,2/ DATA BCD/'\* '/ CALL PLOT1(NSC,11,3,11,5) CALL PLOT2(IMAGE,1.0,-1.0,1.0,-1.0) DO 20 I=1,60 DO 20 J=1,40  $X = (I - 30.)/30.$  $Y = (J - 20.)/20.$  IF (X\*\*2+Y\*\*2.GT.0.75\*\*2) GO TO 20 CALL PLOT3(BCD,X,Y,1,4) 20 CONTINUE CALL PLOT4(14,'VERTICAL LABEL')<br>STOP STOP END

> The above FORTRAN program will produce the plot given on the following page.

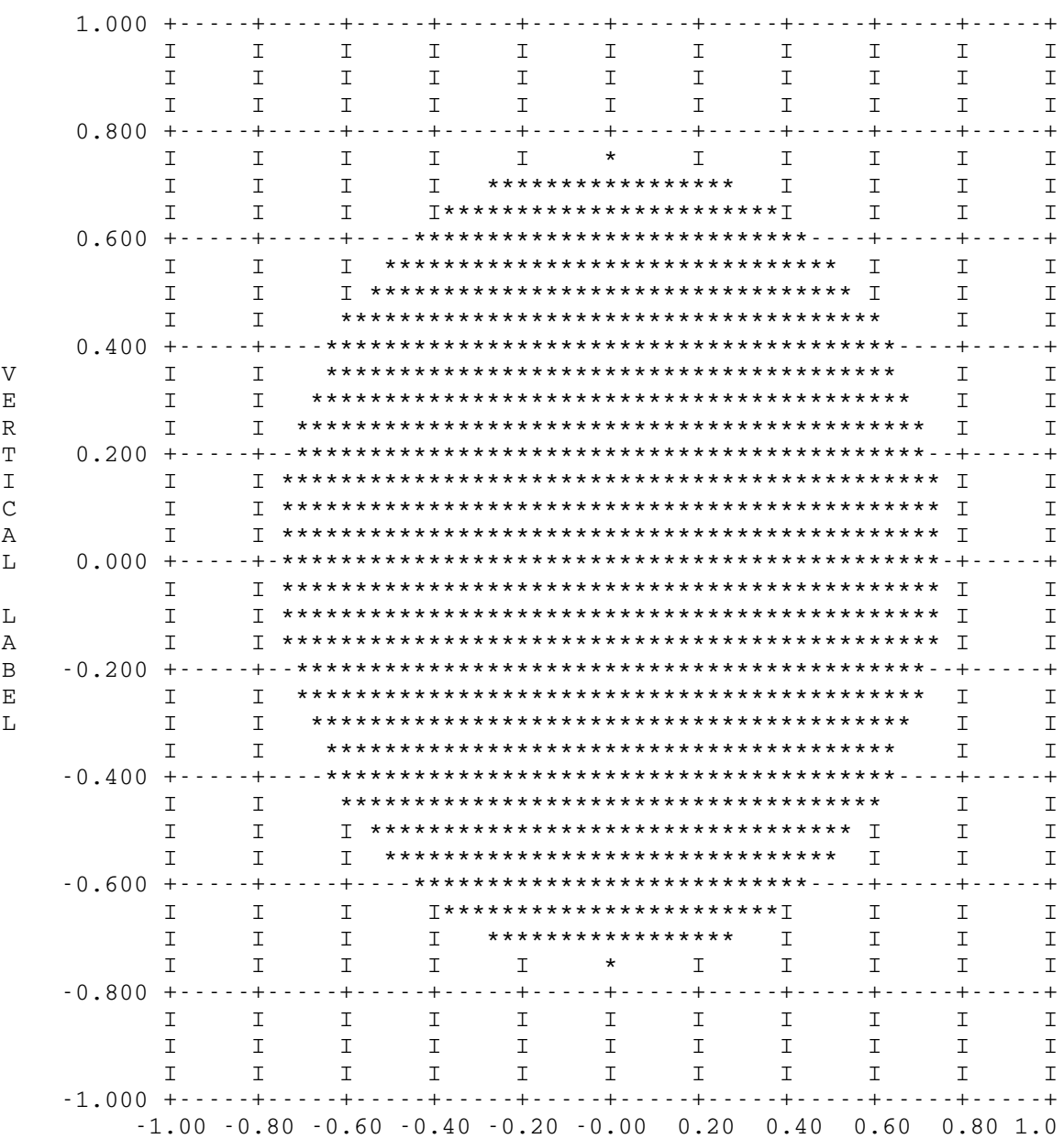

378 Printer Plot Routines

FORTRAN: REAL ARG/0./, X(61), YSIN(61), YCOS(61) REAL PI60/.0523599/ INTEGER CSIN/'\* '/,CCOS/'% '/ INTEGER NSCALE(5)/1,0,3,0,0/ CALL PLOT1(NSCALE(1),11,3,11,5) CALL PLOT2(0,180.,0,1.,-1.)  $X(1) = 0.$  $YSIN(1) = 0.$  $YCOS(1) = 1$ . DO 1 I =  $2,61$  $X(I) = X(I-1) + 3$ .  $ARG = ARG + PI60$ YSIN(I) = SIN(ARG)<br>1 YCOS(I) = COS(ARG)  $YCOS(I) = COS(ARG)$  CALL PLOT3(CSIN,X(1),YSIN(1),61,4) CALL PLOT3(CCOS,X(1),YCOS(1),61,4) CALL PLOT4(11,'SIN AND COS') CALL SYSTEM END

> The above FORTRAN program will produce the plot given on the following page.

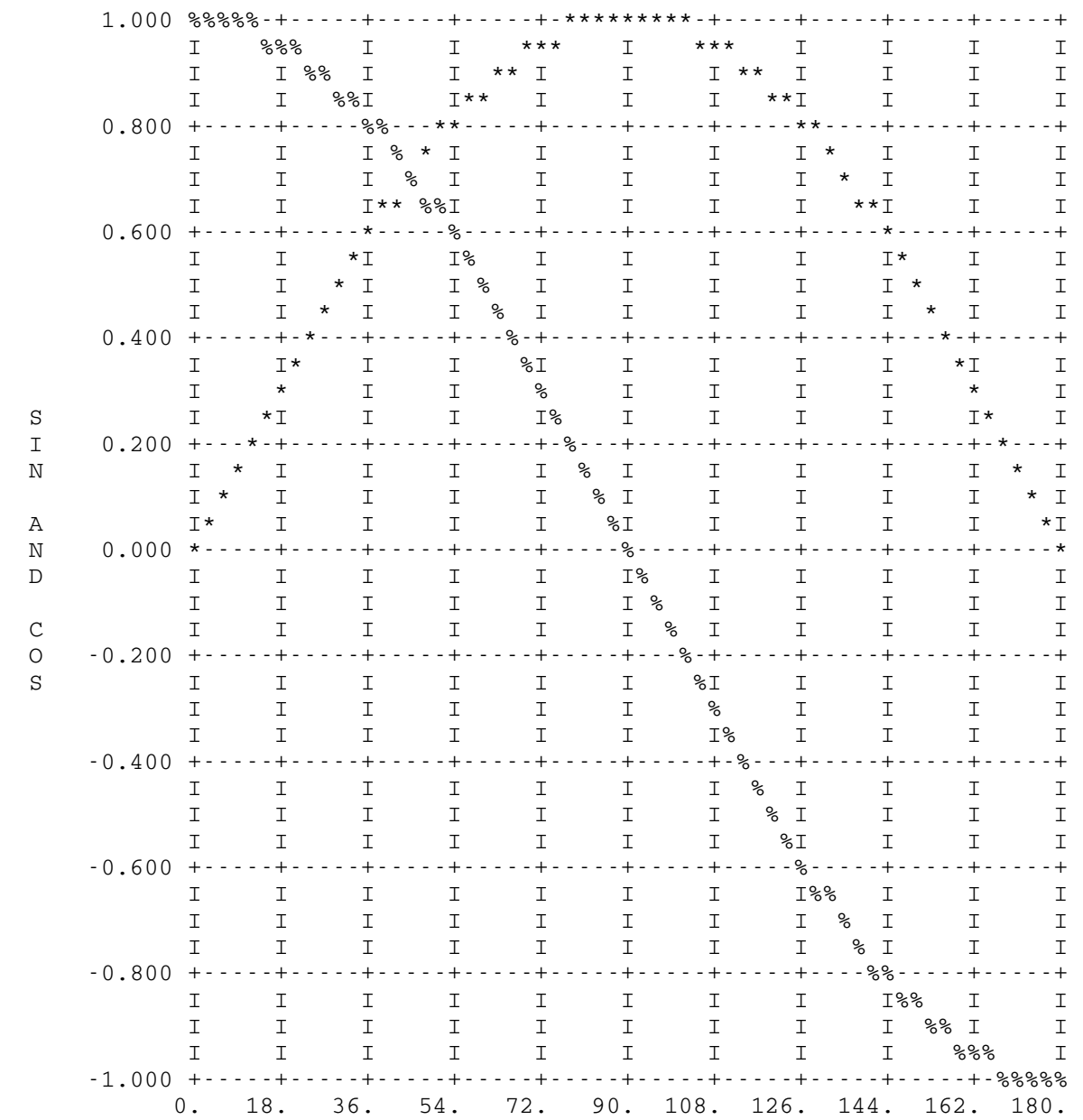

 Purpose: PLOT1 sets up the information required to construct the plot.

Calling Sequences:

Assembly: CALL PLOT1, (nscale,nhl,nsbh,nvl,nsbv)

FORTRAN: CALL PLOT1(nscale(1),nhl,nsbh,nvl,nsbv,&rc4)

#### Parameters:

- nscale is the location of a region of five fullword integers supplying information about scaling and the number of places to be printed to the right of the decimal point. The field width for printing Y values is 8, and for X values is min(nsbv,8).
	- $nscale(1)$  If  $nscale(1)=0$ , the values  $0,3,0,3$ are used for  $nscale(2)$  through  $nscale(5)$ .
	- $nscale(2)$  If  $nscale(2)=Y$ , the numbers printed along the Y-axis are 10\*\*Y times their true value.
	- nscale(3) The number of decimal places printed for Y values.
	- $nscale(4)$  If  $nscale(4)=X$ , the numbers printed along the X-axis are 10\*\*X times their true values.
	- nscale(5) The number of decimal places printed for X values.
- nhl is the location of a fullword integer giving the number of horizontal lines in the plot. This number must be 2 or greater.
- nsbh is the location of a fullword integer giving the number of spaces between horizontal lines. This number must be 1 or greater.
- nvl is the location of a fullword integer giving the number of vertical lines in the plot. This number must be 2 or greater.
- nsby is the location of a fullword integer giving the number of spaces between the vertical lines. This number must be 1 or greater. rc4 (optional) is the statement label to transfer
	- to if a nonzero return code occurs.

Return Codes:

- 0 Normal return.
- 4 Improper Argument. PLOT1 has not been entered.

### PLOT<sub>2</sub>

 Purpose: PLOT2 prepares the grid and sets up the information required by PLOT3 to place a point correctly in the graph.

#### Calling Sequences:

Assembly: CALL PLOT2,(image,xmax,xmin,ymax,ymin)

FORTRAN: CALL PLOT2(image, xmax, xmin, ymax, ymin, &rc4, &rc8)

Parameters:

image is either the location of a zero or the location of a region equal to or greater in length than

 $(nsbh*nhl-nsbh+nhl)*(nsbv*nvl-nsbv+nvl+8)+8$ 

 bytes. This region is used to form the image of the graph.

- xmax is the location of the largest X value of the points to be plotted.
- xmin is the location of the smallest X value of the points to be plotted.
- ymax is the location of the largest Y value of the points to be plotted.
- ymin is the location of the smallest Y value of the points to be plotted. Note: The preceding four arguments are eith er short or long floating-point numbers. rc8 (optional) is the statement label to transfer
	- to if a nonzero return code occurs.

Return Codes:

- 0 Normal return.
- 8  $xmax \leq xmin$  or  $ymax \leq ymin$ . PLOT2 has not been entered.
- Description: If PLOT1 has not been entered by the time PLOT2 is called, defaults are assumed for  $nscale$ ,  $nhl$ ,  $nsh$ ,  $nvl$ , and  $nsbv$ . In particular,  $nscale=0$ ,  $nh1=6$ ,  $nsbh=9$ , and  $nsbv=9$ . The value of  $nvl$  depends on the SPRINT device; for a printer,  $nv1=11$ , and for a Teletype,  $nv1=6$ .

If a zero is specified for image, then PLOT2 will automatically allocate sufficient space for the image region. On successive calls to PLOT2, space will released and reallocated as needed.

 Purpose: PLOT3 places the plotting character in the graph for each point (X,Y).

Calling Sequences:

Assembly: CALL PLOT3,(bcd,x,y,ndata,int)

FORTRAN: CALL PLOT3(bcd,x,y,ndata,int,&rc4,&rc8,&rc12, &rc16)

Parameters:

- bcd is the location of the plotting character to be used.
- $\underline{x}$  is the location of a floating-point region of X values.
- y is the location of a floating-point region of \_ Y values.<br>
<u>ndata</u> is the
- is the location of the fullword integer number of points to be plotted.
- int is the location of the fullword integer number of bytes between the addresses of successive numbers to be used as coordinates. For a short form vector, this is  $4.$  int should be a multiple of 4.
	- rc12, rc16 (optional) are the statement labels to transfer to if a nonzero return code occurs.

Return Codes:

- 0 Normal return.
- 12 Using a log scale with a negative or zero xmin, <u>xmax,ymin</u>, <u>ymin</u>, or <u>ymax</u> value, or, <u>int</u> not a multiple of 4.
	- 16 PLOT2 has never been entered, or has not been entered since the last call to PLOT4.

 Purpose: PLOT4 prints the completed graph with values along the X and Y-axes and a centered vertical label down the left side.

Calling Sequences:

Assembly: CALL PLOT4,(nchar,label)

 FORTRAN: CALL PLOT4(nchar,label,&rc4,&rc8,&rc12,&rc16, &rc20,&rc24,&rc28)

Parameters:

nchar is the location of the fullword integer number of characters in the vertical label. If this is zero, no label will be printed. label is the location of a region containing the label to be printed. rc20, rc24, rc28 (optional) are statement labels to transfer to if a nonzero return code occurs. encountered.

Return Codes:

- 0 Normal return.
- 20 PLOT2 has not been entered.
- 24 Using a log scale with a negative or zero  $xmin$ , xmax, ymin, or ymax value (see SETLOG and PLOT2).
- 28 Error in scaling; one or more values can not be printed in the form specified by nscale (see PLOT1).
- Description: See OMIT for the possibility of deleting grid values and the last line of the graph.

 If return code 28 is given, the plot will be printed with all grid values which can be printed.

 Purpose: PLOT14 allows the user to combine successive calls on PLOT1, PLOT2, PLOT3, and PLOT4 into one call on PLOT14.

Calling Sequences:

Assembly: CALL PLOT14, (nscale,nhl,nsbh,nvl,nsbv,image, xmax,xmin,ymax,ymin,bcd,x,y,ndata, int,nchar,label)

FORTRAN: CALL PLOT14(nscale(1),nhl,nsbh,nvl,nsbv,image, xmax,xmin,ymax,ymin,bcd,x,y,ndata, int,nchar,label,&rc4,&rc8,&rc12, &rc16,&rc20,&rc24,&rc28)

Parameters:

 See the descriptions of PLOT1, PLOT2, PLOT3, and PLOT4 for the parameters and return codes used.

 Description: This routine executes the appropriate calls on PLOT1, PLOT2, PLOT3, and PLOT4.

#### PRCHAR

 Purpose: PRCHAR allows the user to change the characters used in printing the grid.

### Calling Sequences:

Assembly: CALL PRCHAR,(arg)

FORTRAN: CALL PRCHAR(arg)

Parameter:

<u>arg</u> is the location of a fullword integer\_whose bytes are used to define the grid character. The bytes are used as follows:

> byte 0: intersection character (initially +) byte 1: horizontal line character (initially -) byte 2: vertical line character (initially I) byte 3: fill character (initially blank)

 A X'00' in any byte indicates that no change is to be made to that character.

Return Code:

None.

- Description: Changes made by a call to this subroutine affect all plots starting with the next call to PLOT2, STPLT1, STPLT2, or PREND.
- Example: FORTRAN: INTEGER CHARS/Z00004F00/ ... CALL PRCHAR(CHARS)

 The above example changes the vertical line character to "|" (vertical bar), and leaves the other three characters unchanged.

# PREND

 Purpose: PREND constructs and prints a plot using the points saved by PRPLOT. Values are printed along the X- and Y-axes, and a centered label is printed on the left-hand side. See the description of PRPLOT.

Calling Sequences:

Assembly: CALL PREND, (nchar, label)

FORTRAN: CALL PREND(nchar, label, &rc4, &rc8)

Parameters:

nchar is the location of a fullword integer giving the number of characters in the vertical label. If this is less than or equal to zero, no label will be printed. label is the location of a region containing the label.

rc4, rc8 (optional) are the statement labels to transfer to if a nonzero return code occurs.

Return Codes:

- 0 Normal return.
- 4 PRPLOT has not been successfully called.
- 8 Log argument ≤ 0 (occurs only when a log scale is used).

#### PRPLOT

 Purpose: PRPLOT collects points to be plotted by a subsequent call to PREND.

Calling Sequences:

Assembly: CALL PRPLOT, (bcd, x, y, ndata, int)

FORTRAN: CALL PRPLOT(bcd, x, y, ndata, int, &rc4)

Parameters:

- bcd is the location of the plotting character to be used.  $\underline{x}$  is the location of a floating-point region of
	- X values.
- y is the location of a floating-point region of \_ Y values.
- ndata is the location of the fullword integer number of points.
- int is the location of the fullword integer number of bytes between the addresses of successive coordinate values. For a short form vector (REAL\*4), this is 4.  $int$  should be a multiple of 4.
- rc4 (optional) is the statement label to transfer to if a a nonzero return code occurs.

Return Codes:

- 0 Normal return. 4 int is not a multiple of 4.
- Description: PRPLOT saves points to be plotted; PREND determines the minima and maxima and constructs the actual plot. PRPLOT may be called many times before calling PREND. PRPLOT allows the user to obtain a printer plot without knowing in advance how many points will be accumulated or what the minimum and maximum X and Y values will be. It is  $least$ </u> efficient (in terms of CPU time) to call PRPLOT for one point at a time. When plotting in log mode, points for which the logarithm is undefined will be ignored.

```
Example: FORTRAN: REAL X(10), Y(10)
                               INTEGER LABEL(2),/'A LA','BEL'/ 
                              X(1) = 1.
                              Y(1) = 2. DO 1 I=2,10 
                        X(I) = X(I-1)+1.<br>
Y(I) = 2.*X(I)Y(I) = 2.*X(I)
```
CALL PRPLOT('\*',  $X(1)$ ,  $Y(1)$ ,  $3, 4, 84$ ) CALL PRPLOT(' $\langle ' \rangle$ , X(4), Y(4), 7, 4, & 4) CALL PREND(7,LABEL(1)) CALL SYSTEM<br>4 CALL ERROR CALL ERROR

### STPLT1

 Purpose: STPLT1 is called by the user who wishes the plot routine to inspect his data and then make appropriate calls on PLOT1 and PLOT2. The default grid size (see PLOT2) is always used, but the scaling and decimal places to be printed are determined by STPLT1. The user must call on PLOT3 and PLOT4 to have the graph printed.

Calling Sequences:

Assembly: CALL STPLT1, (image, x, y, ndata, int)

FORTRAN: CALL STPLT1(image, x, y, ndata, int, &rc4, &rc8, &rc12,&rc16,&rc20,&rc24,&rc28)

Parameters:

 See the descriptions of PLOT1, PLOT2, PLOT3, and PLOT4 for the parameters and return codes used.

 Description: STPLT1 will cause grid values to be printed in FORTRAN E-type format when necessary.

# STPLT<sub>2</sub>

 Purpose: STPLT2 does the work of STPLT1 and in addition calls on PLOT3 and PLOT4 to print the graph.

Calling Sequences:

Assembly: CALL STPLT2, (image, x, y, ndata, int, bcd, nchar, label)

FORTRAN: CALL STPLT2(image, x, y, ndata, int, bcd, nchar, label, &rc4,&rc8,&rc12,&rc16,&rc20,&rc24, &rc28)

Parameters:

 See the descriptions of PLOT1, PLOT2, PLOT3, PLOT4, and STPLT1 for the parameters and return codes used.

#### SETLOG

 Purpose: SETLOG is called by the user to specify whether he wants a normal, semi-log, or log-log plot.

#### Calling Sequences:

Assembly: CALL SETLOG,(arg)

FORTRAN: CALL SETLOG(arg,&rc4)

Parameters:

arg is the location of a byte with bits 6 and 7 interpreted as follows:

 bit 7 0 Y scale is normal. 1 Y scale is logarithmic. bit 6 0 X scale is normal. 1 X scale is logarithmic.

The plotting mode is initially set to normal.

 $rc4$  (optional) is a statement label to transfer to if a nonzero return code occurs.

Return Codes:

 0 Normal return. 4 Mode not changed.

 Description: If PLOT2 or STPLT1 has been called, but the graph has not yet been printed by PLOT4, or if PRPLOT has been called, and has not yet been followed by a call to PREND, the plotting mode will not be changed. This is because the grid has already been set up. Base 10 logarithms are used for the grid.

 Example: FORTRAN: LOGICAL\*1 XLOG/Z02/,YLOG/Z01/,XYLOG/Z03/ ... CALL SETLOG(XLOG) Plot with log X, normal Y ... CALL SETLOG(YLOG) Plot with log Y, normal X ... CALL SETLOG(XYLOG) Log-log plot ... CALL SETLOG(0) Normal plot

## $OMIT$

 Purpose: OMIT is called by the user to specify whether the last graph line, the vertical grid values, and the horizontal grid values will be printed.

Calling Sequences:

Assembly: CALL OMIT,(arg)

FORTRAN: CALL OMIT(arg)

Parameters:

- arg is the location of a fullword integer interpreted as follows: if arg is positive, the function designated by the appropriate bit is turned off. To turn it back on,  $\frac{arg}{arg}$  is made negative and OMIT is called again.
	- bit 28 scaling factor messages (PRPLOT, STPLT1 only). bit 29 the last graph line.
	- bit 30 vertical grid values.
	- bit 31 horizontal grid values.

Return Code:

None.

 Description: A graph can be produced by producing the graph in pieces, deleting the horizontal grid values and the last graph line  $(\text{arg}=5)$  for each piece except the last, and starting the next graph segment where the last graph line would have been printed. When the last segment is to be printed, OMIT can be called (arg=-5) to restore the functions. Initially, all four functions are turned on.

> If STPLT1 or PRPLOT scales the X or Y values, a message is normally printed stating what was done. Bit 28 of arg controls the printing of this message.

# $\overline{\text{OUTT}}$

#### Subroutine Description

 Purpose: To cause the user to be signed off when the next MTS command is encountered.

Location: Resident System

Calling Sequences:

Assembly: CALL QUIT

or

QUIT [WHO={BATCH|ALL},][WHEN={NOW|LATER}]

FORTRAN: CALL QUIT

Return Codes:

None.

- Note: The complete description for using the QUIT macro is given in MTS Volume 14, 360/370 Assemblers in MTS. Additional parameters may be given to the QUIT macro to control whether the subroutine is called in batch mode only and whether the effect is immediate.
- Description: This subroutine does not cause the user to be signed off immediately. It does set a flag so that the next time the user returns to MTS command mode (due to termination of execution, attention interrupt, etc.) the effect will be the same as if the user entered a \$SIGNOFF command.

It is also possible to use

CALL CMD('\$SIGNOFF ',9)

which does cause the user to be signed off immediately.

 Calling the QUIT subroutine has the same effect as using the OFFBIT item of the GUINFO/CUINFO subroutine. The effect of calling the QUIT subroutine may be disabled by calling the CUINFO subroutine to reset the OFFBIT item to zero.

QUIT 395

396 QUIT

# RCALL \_\_\_\_\_

# Subroutine Description

Purpose: To call R-type subroutines (such as GETFD) from FORTRAN.

Location: \*LIBRARY

Calling Sequences:

FORTRAN: CALL RCALL $(a,m,ir(1),...,ir(m),n,rr(1),...$  $rr(n)$ ,  $src4$ , ...)

Parameters:

- $\alpha$  is the address of the R-type subroutine which is to be called. This should be declared EXTERNAL. m is the fullword integer number of general regis-
- ters starting with GR0 to be set up prior to calling the R-type subroutine.  $m$  may range between 0 and 13, inclusive.
- $ir(1),...,ir(m)$  are the values to be placed in GRO through GR( $m-1$ ) respectively. These parameters must be fullword-aligned and four bytes in length.
- $n$  is the fullword integer number of general regis ters starting with GR0 to be stored after calling the R-type subroutine.  $n$  may range between 0 and 13, inclusive.
- $rr(1), \ldots, rr(n)$  are the n variables into which the contents of GR0 through GR( $\underline{n}$ -1) will be stored after calling the R-type subroutine. These parameters must be fullword-aligned and four bytes in length.
- rc4,... is the statement label to transfer to upon receiving a nonzero return code from the sub routine called via RCALL.

Return Codes:

 The return code from RCALL is identical to the return code returned by the R-type subroutine. The contents of the general registers have been returned after the R-type subroutine call as specified by the parameters.

 Description: The general registers starting with 0 are set up as specified by the parameter list. The second parameter specifies the number of registers to be set up, and the parameters following specify the values to be placed into

RCALL 397

 the registers. The R-type subroutine is called, and when it returns, the general registers starting with 0 are stored as specified by the parameter list. The return code is as returned by the R-type subroutine.

 Many R-type subroutines require that addresses be placed in registers before calling them. These addresses can be computed by using the subroutine ADROF. See the ADROF subroutine description in this volume.

 If the subroutine also requires an S-type parameter list, the address of the parameter list must be placed in GR1. This may be done by using the ADROF subroutine where the argument to ADROF is a scalar variable for a single element parameter list or an array for a multiple-element parameter list.

 Example: FORTRAN: EXTERNAL GETFD INTEGER\*4 ADROF,FDUB CALL RCALL(GETFD,2,0,ADROF('name '),1,FDUB,&9)

> This example calls GETFD with GR0 containing a zero and GR1 containing the address of the character string "name". GETFD returns the FDUB-pointer in GR0, and this is stored in the variable FDUB. A return code of four from GETFD will cause control to be transferred to statement 9 of the FORTRAN program.

 FORTRAN: EXTERNAL CHKFIL | INTEGER\*4 ADROF,X,PAR DATA MASK/Z00000001/ PAR = ADROF('2AGA:DATAFILE ') CALL RCALL(CHKFIL,2,0,ADROF(PAR),1,X,&100)  $X =$  LAND  $(X, \text{MASK})$ IF(X.EQ.1) GO TO 10

> This example illustrates a call to the subroutine CHKFIL which uses both an S-type calling sequence parameter list and a R-type return of a value. In this case, the first parameter to CHKFIL is the location of the name of a file.

398 RCALL

# READ READ

# Subroutine Description

- Purpose: To read an input record from a specified logical I/O unit.
- Location: Resident System
- Alt. Entry: MTSREAD, READ#
- Calling Sequences:
	- Assembly: CALL READ,(reg,len,mod,lnum,unit)
	- FORTRAN: CALL READ(reg, len, mod, lnum, unit, &rc4, ...)

Parameters:

- reg is the location of the virtual memory region to which data is to be transmitted.
- len is the location of a halfword (INTEGER\*2) integer in which is placed the number of bytes read.
- mod is the location of a fullword of modifier bits used to control the action of the subroutine. If mod is zero, no modifier bits are specified. See the "I/O Modifiers" description in this volume.
- lnum is the location of a fullword integer giving the internal representation of the line number that is to be read or has been read by the sub routine. The internal form of the line number is the external form times 1000, e.g., the internal form of line 1 is 1000, and the internal form of line .001 is 1.
- unit is the location of either
	- (a) a fullword-integer FDUB-pointer (such as returned by GETFD),
	- (b) a fullword-integer logical I/O unit number (0 through 99), or
	- (c) a left-justified 8-character logical I/O unit name (e.g., SCARDS).
- rc4,... is the statement label to transfer to if the corresponding nonzero return code is encountered.

READ 399

Return Codes:

- 0 Successful return.
- 4 End-of-file.
- >4 See the "I/O Subroutine Return Codes" description in this volume.
- Description: All five of the parameters in the calling sequence are required. The subroutine reads a record from the I/O unit specified by  $unit$  into the region specified by  $red$  and puts the length of the record (in bytes) into the location specified by <u>len</u>. If the mod parameter (or the FDname modifier) specifies the INDEXED bit, the <u>lnum</u> parameter must specify the line number to be read. Otherwise, the subroutine will put the line number of the record read into the location specified by lnum.

If the @MAXLEN FDname I/O modifier is specified, the len parameter is three halfwords which give the number of bytes actually read, the maximum number of bytes to be read, and the physical length of the record read. See the description of the @MAXLEN FDname I/O modifier in the section "I/O Modifiers" in this volume.

There are no default FDnames for READ.

Note that the contents of the input area reg may be changed even if the subroutine gives a nonzero return code.

There is a macro READ in the system macro library for generating the calling sequence to this subroutine. See the macro description for READ in MTS Volume 14, 360/370 Assemblers in MTS.

 Examples: The example below, given in assembly language and FORTRAN, calls READ specifying an input region of 20 fullwords. The logical I/O unit specified is 5 and there is no modifier specification made in the subroutine call.

Assembly: CALL READ, (REG, LEN, MOD, LNUM, UNIT) **.** The contract of the contract of the contract of the contract of the contract of the contract of the contract of **.** The contract of the contract of the contract of the contract of the contract of the contract of the contract of REG DS CL80 LEN DS H MOD DC F'0'<br>LNUM DS F LNUM DS UNIT DC F'5' or READ 5,REG,LEN Subr. call using macro

400 READ

 FORTRAN: INTEGER\*2 LEN INTEGER REG(20),LNUM ... CALL READ(REG,LEN,0,LNUM,5,&30) ... 30 ... The example below, given in assembly language and FORTRAN, sets up a call to READ specifying that the input will be read from the file FYLE. Assembly: LA 1,=C'FYLE' CALL GETFD ST 0,UNIT **.** The contract of the contract of the contract of the contract of the contract of the contract of the contract of **.** The contract of the contract of the contract of the contract of the contract of the contract of the contract of CALL READ,(REG,LEN,MOD,LNUM,UNIT) **.** The contract of the contract of the contract of the contract of the contract of the contract of the contract of **.** The contract of the contract of the contract of the contract of the contract of the contract of the contract of REG DS 20F LEN DS H<br>MOD DC F'  $DC$   $F'0'$  LNUM DS F UNIT DS FORTRAN: EXTERNAL GETFD INTEGER\*4 ADROF,UNIT CALL RCALL(GETFD,2,0,ADROF('FYLE '),1,UNIT) ... CALL READ(REG,LEN,0,LNUM,UNIT,&30) ... 30 ...

402 READ
## READBFR \_\_\_\_\_\_\_

## Subroutine Description

 Purpose: To allow programs to read from an arbitrary file or device without knowing the maximum record length in advance.

Location: \*LIBRARY

Calling Sequence:

Assembly: CALL READBFR,MF=(E,pars)

The MF form of the CALL macro is normally used to call this subroutine. The MF form generates the code to call the subroutine without generating the actual parameter list (see the description of the CALL macro in MTS Volume 14 for complete details).

Parameters:

pars is the location of a remote parameter list suitable for calling the READ subroutine. The first parameter in the list, the input area address, must be set to zero on the first call to READBFR.

Return Codes:

- 0 Successful return.
- 4 End-of-file return.
- >4 See the "I/O Subroutine Return Codes" section in this volume.
- Description: If the first parameter of the remote parameter list is zero, the subroutine READBFR will internally call the subroutine GDINFO to determine the length of the longest record that can be read from the file, device, or logical I/O unit and will allocate a buffer that is large enough to accommodate it; the address of this buffer will be stored into the first parameter location in place of the zero. The READ subroutine will then be called internally to read a record using the READBFR parameter list as the parameter list for READ; the NOTIFY modifier will also be set for the read operation.

 If the first parameter location is not zero (usually on the second and subsequent calls to READBFR), READBFR will call READ directly using the READBFR parameter list and setting the NOTIFY modifier.

READBFR 403

 If the file or device attached changes, READBFR will release the current buffer and allocate a new buffer of the appropriate size and will store the address of the new buffer into the first parameter location.

 Note: If the maximum input length of the file or device changes without concatenation, this subroutine may not have a buffer large enough for all cases, e.g., if another FDUB is used to write a line into the file that is longer than the current maximum line length.

Example: Assembly: LABEL CALL READBFR, MF=(E, PARS), EXIT=EOF L 1,PARS Get address of buffer and the control of the control of the control of the control of the control of . Process record . B LABEL<br>EOF L 1, PARS L 1, PARS Release buffer CALL FREESPAC and the control of the control of the control of the control of the control of and the control of the control of the control of the control of the control of PARS READ 'SCARDS',, LEN, MF=L<br>LEN DS H LEN DS H

 The above example reads records from SCARDS until a nonzero return code is encountered. After each call to READBFR, PARS contains the location of the record read. When a nonzero return code is encountered, the buffer is released by calling FREESPAC. The MF=L form of the READ macro generates the parameter list to the READ subroutine without generating the code to call the READ subroutine. This parameter list is then used as the remote parameter list for the READBFR subroutine.

## **RENAME**

## Subroutine Description

Purpose: To change the name of a file.

Location: Resident System

Calling Sequence:

Assembly: CALL RENAME, (oldname, newname)

FORTRAN: CALL RENAME (oldname, newname, &rc4, &rc8, &rc12, &rc16,&rc20,&rc24,&rc28,&rc32,&rc36)

Parameters:

oldname is the location of the old name (with a trailing blank) of the file to be renamed. newname is the location of the new name (with a trailing blank).  $\underline{rc4, \ldots, rc36}$  (optional) are statement labels to transfer to if a nonzero return code occurs.

Return Codes:

- 0 The file was renamed successfully.
- 4 Illegal old name specified.
- 8 Old name does not exist.
- 12 Rename access not permitted (old file name).
- 16 Locking the file for renaming will result in a deadlock.
- 20 Illegal new name specified.
- 24 New name already exists.
- 28 Disk space allotment exceeded.
- 32 Hardware error or software inconsistency encountered.
- 36 An attention interrupt has canceled the automatic wait on the file (waiting caused by concurrent usage of the shared file).
- Notes: Temporary as well as permanent old file names may be renamed.

The old file name may belong to another user.

The new file name may not specify a file belonging to another signon ID unless the old file name also belonged to that same signon ID (and rename access was permitted).

RENAME 405

 If a wait to lock is interrupted by an attention interrupt, control passes to MTS unless the user program has established an attention interrupt exit (by calling the ATTNTRP subroutine). Follow ing a \$RESTART command or a return to the point of interruption from the attention exit, a return is made from RENAME with a return code of 36.

 If the old file belongs to another signon ID and the new file name specifies a file belonging to the ID currently signed on, the owner of the file is changed to the current ID if there is suffi cient disk space allotted.

 If the old file is a temporary file and the new file name specifies a permanent file, the file becomes a permanent file if there is sufficient disk space allotted.

 If the old file is a permanent file and the new file name specifies a temporary file, the file becomes a temporary file and is destroyed at signoff.

and the control of the control of the control of the control of the control of

Examples: Assembly: CALL RENAME, (OLDNAME, NEWNAME)

and the control of the control of the control of the control of the control of OLDNAME DC C'-TEST ' NEWNAME DC C'TEST.0 '

> The above example renames the temporary file -TEST to the permanent file TEST.0.

FORTRAN: CALL RENAME ('STAT:TEST ','MYTEST ')

 The above example renames the file TEST under the signon ID STAT to the file MYTEST under the calling signon ID. After the renaming has occurred, the file STAT:TEST will no longer exist under the signon ID STAT and the disk storage in use by that signon ID will have been updated accordingly.

406 RENAME

## **RENUMB**

## Subroutine Description

Purpose: To renumber all or a subset of the lines in a line file.

Location: Resident System

Calling Sequence:

Assembly CALL RENUMB,(unit,first,last,beg,inc)

 FORTRAN: CALL RENUMB(unit,first,last,beg,inc,&rc4,&rc8, &rc12,&rc16,&rc20,&rc24,&rc28)

Parameters:

unit is the location of either

- (a) a fullword-integer FDUB-pointer (as re turned by GETFD),
- (b) a fullword-integer logical I/O unit num ber (0 through 99), or
- (c) a left-justified 8-character logical I/O unit name (e.g., SCARDS).
- first is the location of a fullword containing the internal line number of the first line to be renumbered.
- last is the location of a fullword containing the internal line number of the last line to be renumbered.
- beg is the location of a fullword containing the new internal line number to be associated with the first line to be renumbered.
- inc is the location of a fullword containing the internal increment to be used while renumber ing the requested lines in the file.
- rc4,...,rc28 (optional) are statement labels to transfer to if a nonzero return code occurs.

Return Codes:

- 0 The file was renumbered successfully.
- 4 The file does not exist or unit is invalid.
- 8 Hardware error or software inconsistency encountered.
- 12 Renumber (or read-write) access not allowed.
- 16 Locking the file for modification will result in a deadlock.
- 20 An attention interrupt has canceled the automatic wait on the file (waiting caused by concurrent

RENUMB 407

usage of the shared file).

- 24 Parameters not addressable or inconsistent parame ters specified (renumbering will cause duplicate or nonincreasing line numbers, etc.).
- 28 The file is not a line file.
- 32 Invalid increment specified.
- Notes: If first and last do not correspond to actual line numbers in the file, the next and previous line numbers will be used respectively.

 In MTS, the internal line number (e.g., 2100) is equal to the external line number (e.g., 2.1) times one thousand.

 If a wait to lock is interrupted by an attention interrupt, control passes to MTS unless the user program has established an attention interrupt exit (by calling the ATTNTRP subroutine). Follow ing a \$RESTART command or a return to the point of interruption from the attention exit, a return is made from RENUMB with a return code of 20.

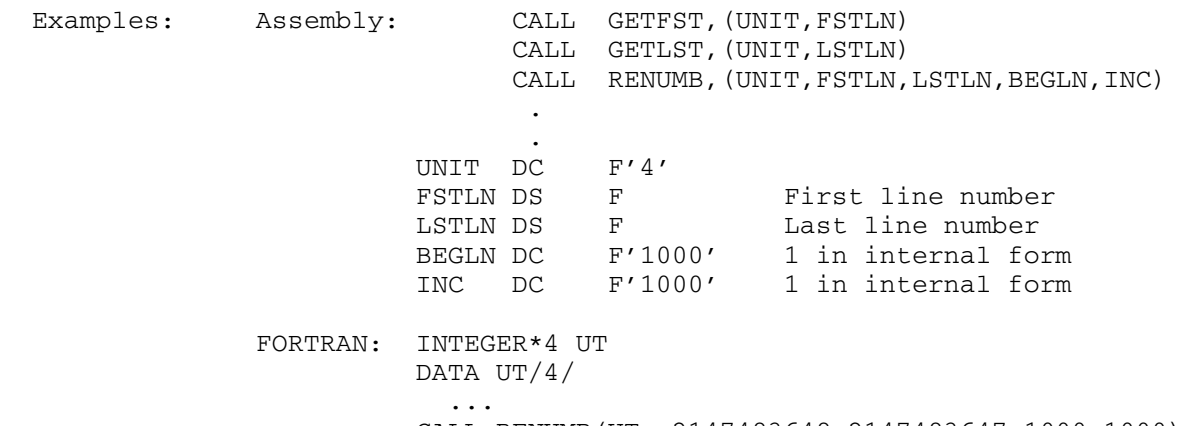

CALL RENUMB(UT,-2147483648,2147483647,1000,1000)

 The above examples illustrate two ways to renumber all of the lines of the line file attached to logical I/O unit 4. The lines are renumbered starting at line 1 by increments of 1.

408 RENUMB

## RETLNR \_\_\_\_\_\_

## Subroutine Description

 Purpose: To return all or a subset of the line numbers in a line file.

Location: Resident System

#### Calling Sequences:

Assembly: CALL RETLNR, (unit, first, last, cnt, buffer)

FORTRAN: CALL RETLNR(unit, first, last, cnt, buffer, &rc4, &rc8,&rc12,&rc16,&rc20,&rc24,&rc28, &rc32)

Parameters:

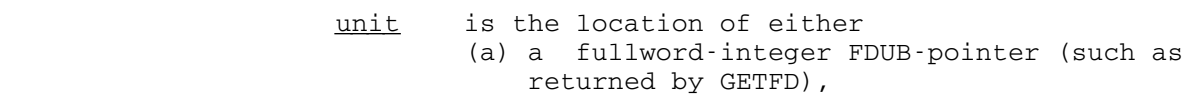

- (b) a fullword-integer logical I/O unit num ber (0 through 99), or
- (c) a left-justified, 8-character logical I/O unit name (e.g., SCARDS).
- first is the location of a fullword containing the internal line number of the first line number to be returned.
- last is the location of a fullword containing the internal line number of the last line number to be returned.
- cnt is the location of a fullword in which the count of the number of lines in the specified range will be returned.
- buffer is the location of a buffer. The buffer is supplied by the caller; bytes 8 and on are filled in by the subroutine. This buffer should be of the form:
	- bytes 0-3 pointer to next buffer or zero. bytes 4-7 length of this buffer in bytes (including first 8 bytes). bytes 8-... returned line numbers (4 bytes each).
- $rc4, \ldots, rc32$  (optional) is a statement label to transfer to if a nonzero return code occurs.

Return Codes:

- 0 The line numbers were returned.
- 4 The file does not exist or unit is invalid.
- 8 Hardware error or software inconsistency encountered.
- 12 Read or renumber access not allowed.
- 16 Locking the file for reading will result in a deadlock.
- 20 An attention interrupt has canceled the automatic wait on the file (waiting caused by concurrent use of the shared file).
- 24 Parameters not addressable or inconsistent parame ters specified (first greater than last, etc.).
- 28 The file is not a line file.
- 32 Buffers exhausted before line-number range was exhausted.
- Notes: If first and last do not correspond to actual line numbers in the file, the next and previous line numbers, respectively, will be used.

 In MTS, the internal line number (e.g., 2100) is equal to the external line number (e.g., 2.1) times one thousand.

 If a wait to lock is interrupted by an attention interrupt, control passes to MTS unless the user program has established an attention interrupt exit (by calling the ATTNTRP subroutine). Follow ing a \$RESTART command or a return to the point of interruption from the attention exit, a return is made from RENUMB with a return code of 20.

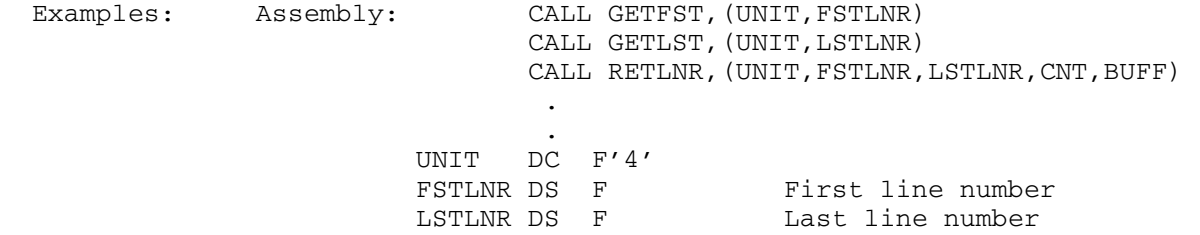

CNT DS F Count of lines in file

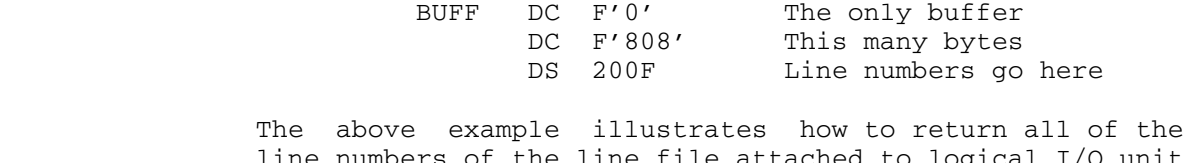

 line numbers of the line file attached to logical I/O unit 4 (assuming there are less than 200 lines in the file).

FORTRAN: INTEGER\*4 UNIT, FSTLNR, LSTLNR, CNT, \$14(1), LNR COMMON /\$/ \$I4 DATA UNIT/4/ ... CALL GETFST(UNIT,FSTLNR) CALL GETLST (UNIT, LSTLNR) CALL CNTLNR(UNIT,FSTLNR,LSTLNR,CNT) ... CALL ARINIT(1,1) CALL ARRAY(LNR,4,CNT+2)  $$I4(LNR+1)=0$  $$I4(LNR+2)=CNT*4+8$ CALL RETLNR(UNIT,FSTLNR,LSTLNR,CNT,\$I4(LNR+1))

> The above example illustrates how to return all of the line numbers of a line file attached to logical I/O unit 4 (using the FORTRAN array management subroutines to dynami cally allocate a buffer).

## REWIND \_\_\_\_\_\_

## Subroutine Description

Purpose: To rewind a logical I/O unit in FORTRAN.

Location: \*LIBRARY

Calling Sequences:

FORTRAN: CALL REWIND(unit)

Parameters:

- unit is the location of a fullword integer corre sponding to the logical I/O unit number to be rewound. These are 0 through 99.
- Description: If the logical I/O unit number specified by unit is attached to a magnetic tape, it is rewound. If it is attached to a line file, it is reset so that the next sequential reference to it will read or write the line specified by the beginning line number given when the file was attached. If it is attached to a sequential file, or a floppy disk, it is reset so that the next reference to it will read or write from the beginning of the file. In all other cases, an error comment is produced on the logical I/O unit SERCOM, and the subroutine ERROR is called.

If the logical I/O unit specified by unit is part of an explicit or implicit concatenation, only the currently active member is rewound.

The REWIND subroutine generates a call to the REWIND# subroutine.

Example: FORTRAN: CALL REWIND(1)

The file or device attached to logical I/O unit 1 is rewound.

REWIND 413

414 REWIND

## REWIND#

## Subroutine Description

 Purpose: The rewind a line file, a sequential file, a magnetic tape, or a floppy disk.

Location: Resident System

## Calling Sequences:

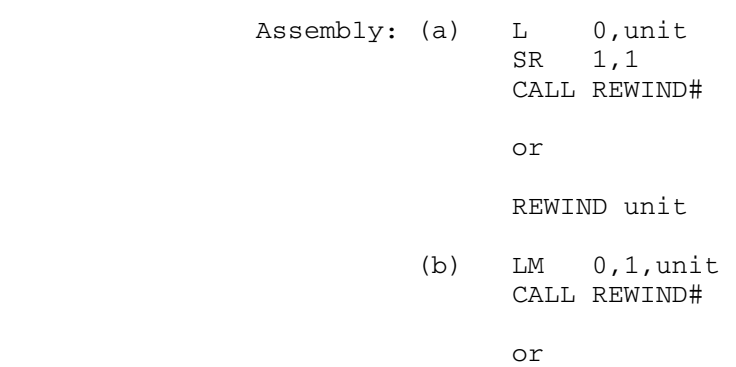

REWIND 'unit'

## Parameters:

- (a) GR0 contains an FDUB-pointer (such as GETFD returns) or a fullword logical I/O unit number (0-19), and GR1 contains zero.
- (b) GR0 and GR1 contain an 8-character  $logical$   $I/O$ unit name left-justified with trailing blanks. The logical I/O unit names are: SCARDS, SPRINT, SPUNCH, SERCOM, GUSER, and 0 through 99.

# Return Codes:

- 0 Successful return.
- 4 Unable to rewind the device specified by GR0 and GR1.
- Notes: The complete description for using the REWIND macro is given in MTS Volume  $14, 360/370$  Assemblers in MTS.

 FORTRAN programs should use the REWIND subroutine which is described in this volume.

REWIND# 415

 Description: If GR0 and GR1 specify a magnetic tape, it is rewound. If they specify a line file, it is reset so that if the next reference to this FDUB or logical I/O unit is sequential, it will read or write the line specified by the beginning line number given when the file was attached. If they specify a sequential file or a floppy disk, the FDUB is reset so that the next read or write will be at the beginning of the file. For all other cases, a return code of 4 is given.

> If the logical I/O unit or FDUB-pointer specified by GR0 and GR1 is part of an explicit or implicit concatenation, only the currently active member is rewound.

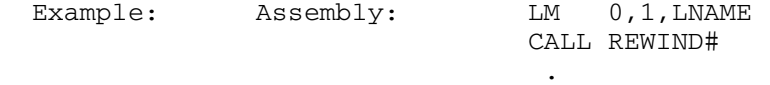

**.** The contract of the contract of the contract of the contract of the contract of the contract of the contract of

LNAME DC CL8'SPRINT '

## REWIND 'SPRINT'

 The above two examples reset the magnetic tape or file attached to the logical I/O unit SPRINT. The first uses the CALL macro and the second uses the REWIND macro.

# **RSSAS**

## Subroutine Description

Purpose: To reset \*SOURCE\* to \*MSOURCE\* and \*SINK\* to \*MSINK\*.

Location: Resident System

Calling Sequences:

Assembly: CALL RSSAS,(sws),VL

FORTRAN: CALL RSSAS(sws)

Parameters:

sws is the location of a fullword integer specifying what is to be reset. The legal values are:

 0 both \*SOURCE\* and \*SINK\* are reset. 1 only \*SOURCE\* is reset. 2 only \*SINK\* is reset.

Return Codes:

- 0 Successful return.
- 4 Nothing is reset (SIGFILEATTN or the project sigfile attention bit is OFF and a sigfile is being processed). 8 Invalid parameter.
- 
- Description: The RSSAS subroutine may be used by interactive programs to reset \*SOURCE\* and/or \*SINK\* when an attention inter rupt is received and \*SOURCE\* is not the same as \*MSOURCE\* or \*SINK\* is not the same as \*MSINK\*. This action is similar to the action taken by MTS when an attention interrupt is received while reading commands from a file as the result of the \$SOURCE command.

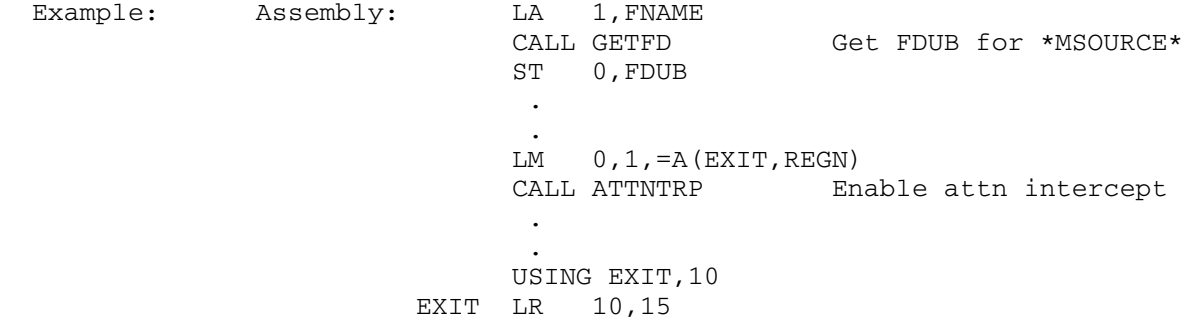

RSSAS 417

 LA 0,EXIT CALL CFDUB,(SCRDS,FDUB) Compare FDUBs LTR 15,15 BE EXITA Same CALL RSSAS,(SWS),VL Reset \*SOURCE\* EXITA MVI 0(1),X'FF' CALL ATTNTRP Reenable intercept and the control of the control of the control of the control of the control of and the control of the control of the control of the control of FNAME DC C'\*MSOURCE\* ' SCRDS DC C'SCARDS ' FDUB DS F SWS DC F'1' REGN DS 18F FORTRAN: EXTERNAL GETFD INTEGER ADROF,FDUB LOGICAL ATTN ... CALL RCALL(GETFD,2,0,ADROF('\*MSOURCE\* '), C 2, DUMMY, FDUB) ... CALL ATNTRP(ATTN) ... 10 IF (ATTN) GO TO 20 ... ... Program loop ... GO TO 10 20 CALL ATNTRP(ATTN) CALL CFDUB('SCARDS ',FDUB,&30) GO TO 10 30 CALL RSSAS(1) GO TO 10

> The above examples, coded both in assembler and FORTRAN, reset SCARDS to \*MSOURCE\* if an attention interrupt is taken during the program loop. GETFD is called to get an FDUB-pointer for \*MSOURCE\* which is subsequently tested by CFDUB against the current assignment of SCARDS; if they are different, RSSAS is called to reset \*SOURCE\* (the SCARDS assignment) to \*MSOURCE\*.

418 RSSAS

## **RSTIME**

## Subroutine Description

- Purpose: To cancel timer interrupts set up by the SETIME subroutine and return the time remaining until the interrupt would have occurred.
- Location: Resident System

Calling Sequences:

Assembly: CALL RSTIME,(id,value,aregion)

FORTRAN: CALL RSTIME(id, value, aregion, &rc4)

Parameters:

- id is the location of the fullword identifier which specifies the timer interrupt to be canceled. This is the same identifier which was given to SETIME when the interrupt was set up. If this identifier is zero, all timer interrupts with the specified exit region will be canceled.
- value is the location of a  $4-$ ,  $8-$ , or 16-byte fullword-aligned region in which RSTIME re turns the time remaining until the interrupt would have occurred. The interpretation of this value depends upon the code parameter given to SETIME when the interrupt was set up. For codes 0 and 2, the value is an 8-byte binary integer specifying microseconds of task CPU time; for codes 1, 3, and 5, the value is an 8-byte binary integer specifying microseconds of real time; for code 4, the value is a 4-byte binary integer specifying timer units of task CPU time.
- aregion is the location of the address of the 76-byte exit region which was given to SETIME when the interrupt was set up. The combination of the identifier and the exit region address will always specify a unique timer interrupt. If both <u>aregion</u> and id are zero, all timer interrupts will be canceled.
- rc4 (optional) is the statement label to transfer to if a nonzero return code occurs.

RSTIME 419

Return Codes:

- 0 Successful return.
- 4 No such timer interrupt was found. This means either
	- (1) no such interrupt was ever set up, or
	- (2) the interrupt has occurred, and the exit was taken before the execution of the BALR in struction which branches to RSTIME.
- Description: A call on the RSTIME subroutine cancels a timer interrupt set up by the SETIME subroutine, and returns the time remaining until the interrupt would have occurred in the value parameter. The timer interrupt to be canceled is specified by the combination of the id and <u>aregion</u> parameters. The interrupt will be canceled even if it has already occurred and is pending.

 For further details, see also the GETIME, SETIME, and TIMNTRP subroutine descriptions.

 FORTRAN users should consult the TICALL subroutine de scription in this volume for details on using timer interrupts with FORTRAN.

Example: Assembly: CALL RSTIME,(ONE,TIMLEFT,AREG)

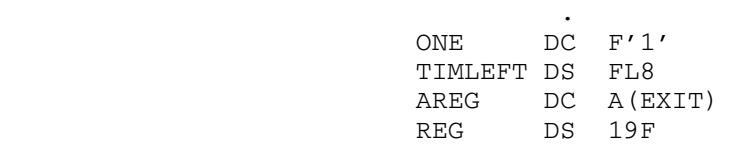

FORTRAN: INTEGER TICALL

and the control of the control of the control of the control of the control of

 EXTERNAL EXIT INTEGER TIME(2),/0,10000/,LEFT(2) IREG = TICALL $(0, EXIT, TIME, \&4, \&8)$ CALL RSTIME(EXIT, LEFT, IREG, &4)

 The above example, coded in assembly language and FORTRAN, cancels the interrupt with the identifier 1 and the exit region REG. The time remaining is returned in TIMLEFT.

420 RSTIME

## SCANSTOR

#### Subroutine Description

- Purpose: To "scan" storage blocks. For each block of allocated storage in the range specified, SCANSTOR will call a subroutine specified, giving it the location and length of that block.
- Location: Resident System
- | Alt. Entries: SSTOR, SCANSTOS, SCNSTS

Calling Sequences:

|

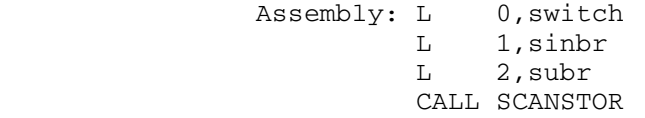

CALL SCANSTOS, (switch, sinbr, subr), VL

FORTRAN: CALL SCNSTS(switch,sinbr,subr, &rc4)

Parameters:

switch (GR0) controls the scanning.

- if 0, only storage with the specified storage index number (sinbr).
- if +1, storage with index numbers less than or equal to the one given (this and lower link levels).
- if -1, storage with index numbers greater than or equal to the one given (this and higher link levels).
- sinbr (GR1) storage index number or zero. If zero, the storage index number of the current link level will be used.
- subr (GR2) location of the subroutine to call for each block. When this call is made, GR0 will have the length, GR1 will have the location of the block, and GR2 will have the storage index number of the block. This call conforms to the OS R-type calling convention.

Return Codes:

- 0 Successful return.
- | 4 Invalid parameter (no VL bit specified).

SCANSTOR 421

|

Description: A call on the SCANSTOS or SCNSTS subroutines takes the S-type parameters and loads them into an R-type call on the SCANSTOR subroutine.

| For a further description of storage index numbers, see the "Virtual Memory Management" section in MTS Volume 5, System Services.

Examples: Assembly: LA 0,1

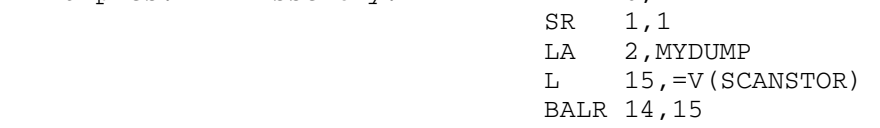

or

 LM 0,2,SPAR CALL SCANSTOR .

and the control of the control of the control of the control of the control of SPAR DC A(1,0,MYDUMP)

| FORTRAN: COMMON /DUMP/ MYDUMP CALL SCNSTS(1,0,MYDUMP, &4)

> The above example, coded in assembly language and FORTRAN, calls SCANSTOR specifying that storage is to be scanned which has storage index numbers equal to or less than the current link level storage index number.

422 SCANSTOR

## SCARDS \_\_\_\_\_\_

## Subroutine Description

- Purpose: To read an input record from the logical I/O unit SCARDS.
- Location: Resident System
- Alt. Entry: SCARDS#
- Calling Sequences:
	- Assembly: CALL SCARDS,(reg,len,mod,lnum)
	- FORTRAN: CALL SCARDS(reg, len, mod, lnum, &rc4, ...)
	- Parameters:
		- reg is the location of the virtual memory region to which data is to be transmitted.
		- len is the location of a halfword (INTEGER\*2) integer in which is placed the number of bytes read.
		- mod is the location of a fullword of modifier bits used to control the action of the subroutine. If mod is zero, no modifier bits are specified. See the "I/O Modifiers" description in this volume.
		- lnum is the location of a fullword integer giving the internal representation of the line number that is to be read or has been read by the sub routine. The internal form of the line number is the external form times 1000, e.g., the internal form of line 1 is 1000, and the internal form of line .001 is 1.
		- rc4,... is the statement label to transfer to if the corresponding nonzero return code is encountered.

Return Codes:

- 0 Successful return.
- 4 End-of-file.
- >4 See the "I/O Subroutine Return Codes" description in this volume.
- Description: All four of the above parameters in the calling sequence are required. The subroutine reads a record into the region specified by reg and puts the length of record (in bytes) into the location specified by  $len$ . If the mod</u> parameter (or the FDname modifier) specifies the INDEXED

SCARDS 423

bit, the lnum parameter must specify the line number to be read. Otherwise, the subroutine will put the line number of the record read into the location specified by lnum.

If the @MAXLEN FDname  $I/O$  modifier is specified, the  $len$  parameter is three halfwords which give the number of bytes actually read, the maximum number of bytes to be read, and the physical length of the record read. See the description of the @MAXLEN FDname I/O modifier in the section "I/O Modifiers" in this volume.

The default FDname for SCARDS is \*SOURCE\*.

Note that the contents of the input area  $\text{reg}$  may be changed even if the subroutine gives a nonzero return code.

 There is a macro SCARDS in the system macro library for generating the calling sequence to this subroutine. See the macro description for SCARDS in MTS Volume 14, 360/370 Assemblers in MTS.

 Examples: The example below, given in assembly language and FORTRAN, calls SCARDS specifying an input region of 20 fullwords. There is no modifier specification made on the subroutine call.

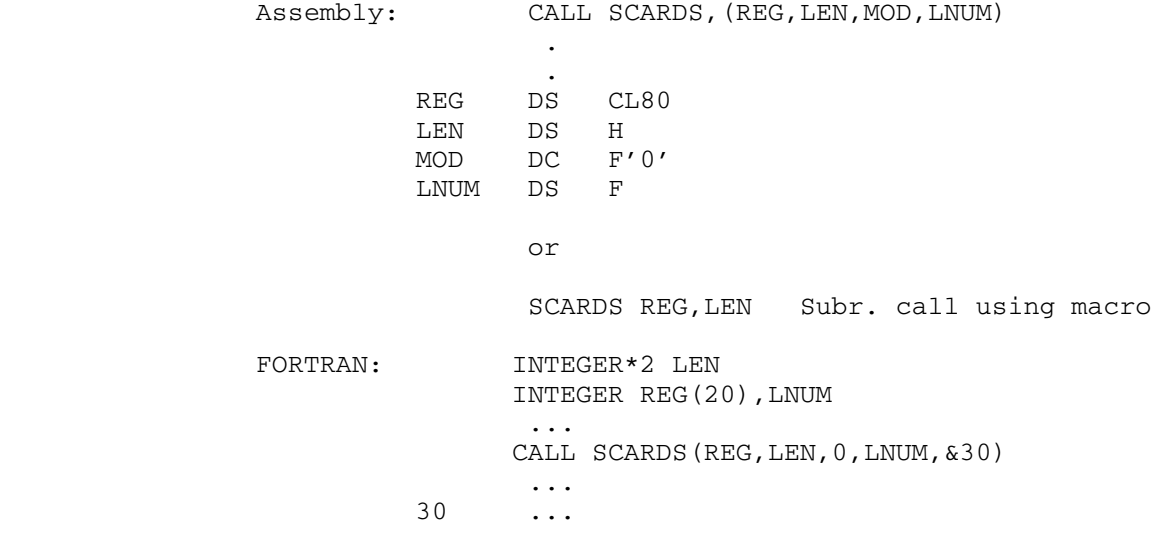

424 SCARDS

# Screen-Support Routines

Subroutine Description

 Purpose: To provide user-program control for a video-terminal screen.

- Location: Resident System
- Description: The screen-support routines have the following entry points:

 SSATTR SSBGNS SSCREF SSCTNS SSCTRL SSCURS SSDEFF SSDELF SSDELS SSENDS SSINFO SSINIT SSLOCN SSREAD SSTERM SSTEXT SSWRIT

 The complete description of the Screen-Support Routines is given in MTS Volume 4, Terminals and Networks in MTS.

Screen-Support Routines 424.1

424.2 Screen-Support Routines

## SDUMP

## Subroutine Description

Purpose: To produce a dump of any or all of the following:

- (1) general registers,
- (2) floating-point registers,
- (3) a specified region of virtual storage.

Location: Resident System

## Calling Sequences:

 Assembly: EXTRN outsub CALL SDUMP,(switch,outsub,wkarea,first,last)

## Parameters:

- switch is the location of a fullword containing switches that govern the content and format of the dump produced. The switches are assigned as follows:
	- bit 31: on if hexadecimal conversion of the storage region is desired.
		- 30: on if mnemonic conversion of the storage region is desired.
		- 29: on if EBCDIC conversion of the stor age region is desired.
		- 28: on if double spacing is desired; off if single spacing is desired.
		- 27: on if long output records (130 char acters) are to be formed; off if short output records (70 characters) are to be formed.
		- 26: on if general registers are to be dumped.
		- 25: on if floating-point registers are to be dumped.
		- 24: on if a storage region is to be dumped.
		- 23: on if no column headers are to be produced for the dump of the storage region.
	- $\underline{\text{outsub}}$  is the location of a subroutine (e.g., SPRINT) that causes the printing, punching, etc., of the output line images formed by SDUMP. This subroutine should be declared as

SDUMP 425

EXTRN.

- wkarea is the location of a doubleword-aligned area of 400 bytes that may be used by SDUMP as a work area.
- first is the location of the first byte of a storage region to be dumped. There are no boundary requirements for this address.
- last is the location of the last byte of a storage region to be dumped. There are no boundary requirements for this address; however, an address in last which is less than the address in first will cause an error return.
- Note: The default case for switch (all switches off) produces a dump as though bits 24, 25, 26, and 31 were on. Furthermore, if bit 30 (mnemonics) is on, bit 31 (hexadecimal) is implied. Note that bits 24, 25, and 26 specify what is to be dumped, bits 27 and 28 specify the page format, and bits 29, 30, and 31 specify the interpretation(s) to be placed on the region of storage specified. Bits 29 through 31 have significance only if bit 24 is on.

Return Codes:

- 0 Successful return.
- 4 Illegal parameters specified.

Description: Output Formats

Registers:

 General and floating-point registers, if requested, are always given in labeled hexadecimal format. The length of the output record is governed by the setting of bit 27 of the switch.

Virtual Storage:

Although any combination of switches is acceptable, the appearance of the dump output for a region of virtual storage is determined as follows:

- (1) If, and only if, the mnemonic switch is  $on$ , the unit of storage presented in each print item is a halfword-aligned halfword.
- (2) If, and only if, the mnemonic switch is  $off$  and the hexadecimal switch is on (through intent or default), the unit of storage presented in each print item is a fullword-aligned fullword.

426 SDUMP

 (3) If, and only if, the mnemonic and hexadecimal switches are  $off$  but the EBCDIC switch is on, the unit of storage presented in each print item is a doubleword-aligned doubleword.

In all cases, the output includes:

- (1) the entire storage unit (halfword, fullword, or doubleword) in which the first specified loca tion (parameter first) is found,
- (2) the entire storage unit in which the last location (parameter last) is found, and
- (3) all intervening storage.

Thus, the first and last printed items of a storage dump may include up to a maximum of seven bytes more than actually requested in the parameter list.

 If mnemonics are requested and SDUMP discovers a byte that cannot be interpreted as an operation code, then instead of a legal mnemonic, the charac ters "\*\*\*\*" appear directly below the hexadecimal presentation of the halfword in storage that should have contained an operation code. When this occurs, the mnemonic scanner jumps ahead as though the illegal operation code specified an RR-type instruc tion (two bytes) and tries to interpret the byte at the new location as an operation code, etc. Any mnemonic print line that contains the "\*\*\*\*" for at least one of its entries is also marked with a single "X" directly below the line address that prefixes the hexadecimal presentation of that same region of storage. (The mnemonic conversion routine includes the full IBM 370 Model 168 instruction set.) To facilitate the location of particular items in the output, line addresses always have a zero in the least significant hexadecimal position. Column headers are provided which give the value of the least significant hexadecimal digit of the address of the first byte in each print item.

 A line of dots is printed to indicate that a region of storage contains identical items. The storage unit used for comparisons is halfword, fullword, or doubleword depending upon the type(s) of conversion specified. In all cases, the storage unit corre sponding to the last item printed before the line of dots, the storage unit for the first item after the line, and all intervening storage units have identi cal contents. The last line is always printed (even

SDUMP 427

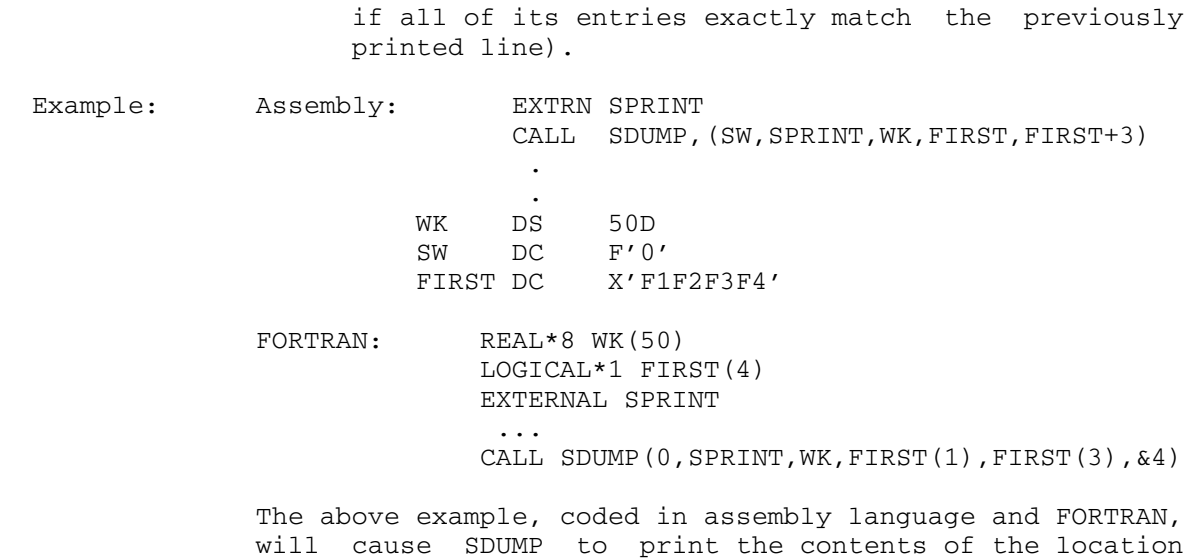

FIRST.

## **SERCOM**

## Subroutine Description

- Purpose: To write an output record on the logical I/O unit SERCOM.
- Location: Resident System
- Alt. Entry: SERCOM#
- Calling Sequences:
	- Assembly: CALL SERCOM,(reg,len,mod,lnum)
	- FORTRAN: CALL SERCOM(reg, len, mod, lnum, &rc4, ...)

Parameters:

- reg is the location of the virtual memory region from which data is to be transmitted.
- len is the location of a halfword (INTEGER\*2) integer giving the number of bytes to be transmitted.
- mod is the location of a fullword of modifier bits used to control the action of the subroutine. If mod is zero, no modifier bits are specified. See the "I/O Modifiers" description in this volume.
- lnum (optional) is the location of a fullword integer giving the internal representation of the line number that is to be written or has been written by the subroutine. The internal form of the line number is the external form times 1000, e.g., the internal form of line 1 is 1000, and the internal form of line .001 is 1.
- rc4,... is the statement label to transfer to if the corresponding nonzero return code is encountered.

Return Codes:

- 0 Successful return.
- 4 Output device is full.
- >4 See the "I/O Subroutine Return Codes" description in this volume.
- Description: The subroutine writes a record of length len (in bytes) from the region specified by reg on the logical  $I/O$  unit SERCOM. The parameter **lnum** is needed only if the mod parameter or the FDname specifies either INDEXED or PEEL

SERCOM 429

 (RETURNLINE#). If INDEXED is specified, the line number to be written is specified in <u>lnum</u>. If PEEL is specified, the line number of the record written is returned in lnum.

> If  $len$  is zero when writing to a line file, the line is deleted from the file.

The default FDname for SERCOM is \*MSINK\*.

 There is a macro SERCOM in the system macro library for generating the calling sequence to this subroutine. See the macro description for SERCOM in MTS Volume 14, 360/370 Assemblers in MTS.

 Examples: The example below, given in assembly language and FORTRAN, calls SERCOM specifying an output region of 80 bytes. There is no modifier specification made in the subroutine call.

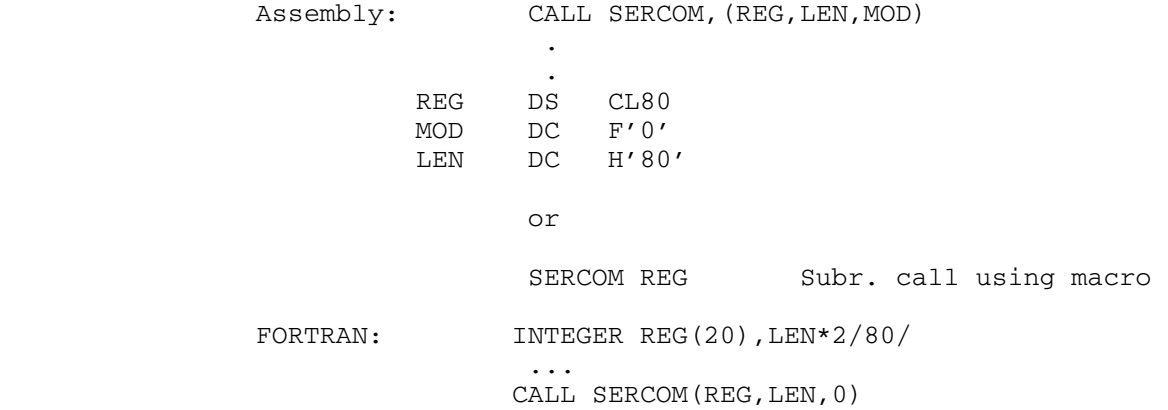

## **SETFSAVE**

#### Subroutine Description

- Purpose: To enable or disable the saving of files by the system file-save utility. (Unless otherwise directed, all user files are saved so that there will be backup copies of files in case of inadvertent destruction or damage due to hardware failure.)
- Location: Resident System
- Alt. Entry: SETFS
- Calling Sequence:

Assembly: CALL SETFSAVE, (what, onoff, info, errcode, errmsg),VL

FORTRAN: CALL SETFS(what, onoff, info, errcode, errmsg, &rc4)

Parameters:

- what is the location of either
	- (1) a file name with a trailing blank (if  $info=0)$ ,
	- (2) a fullword-integer FDUB pointer (such as returned by GETFD) (if  $info=1$ ),
	- (3) a fullword-integer logical I/O unit num ber (0 through 99) (if info=1), or \_\_\_\_
	- (4) a left-justified, 8-character logical I/O unit name  $(e.g., SCARDS)$  (if  $info=1$ ).
- onoff is the location of a fullword-integer 0 or 1. If 1, the file is not to be saved by the system file-save program.
- info is the location of a fullword-integer 0 or 1 which identifies the type of the what parameter.
- errcode (optional) is the location of a fullword in which the SETFSAVE subroutine will place the error number if an error return (return code 4) is made. If errcode is omitted, the errmsg parameter must also be omitted. As sembly language users who wish to omit this parameter should either follow the variable parameter list convention (high-order bit of the previous parameter adcon is set to 1) or supply an adcon which is zero (rather than pointing to a zero).

 Error numbers less than 100 indicate an error in the mechanics of the subroutine call or in the values of the parameters:

# Number Message

- 1 ILLEGAL PARAMETER LIST POINTER
- 2 ILLEGAL "WHAT" PARAMETER ADDRESS
- 3 ILLEGAL "ONOFF" PARAMETER ADDRESS
- 4 "ONOFF" PARAMETER VALUE NOT 0 OR 1 5 ILLEGAL "INFO" PARAMETER ADDRESS
- 11 "INFO" PARAMETER VALUE NOT 0 OR 1

Error numbers between 100 and 105 indicate

- errors that occur in accessing the file.
- 101 ILLEGAL FILE NAME
- 102 FILE NOT FOUND FILE "XXX"
- 103 ACCESS NOT ALLOWED TO FILE "XXXX" (Permit access is required to set the save status.)
- 104 DEADLOCK SITUATION, TRY LATER FILE "XXXX"
- 105 INTERRUPTED OUT OF WAIT FOR LOCKED FILE "XXXX"

 Error numbers 201 and above indicate a system error.

- errmsg (optional) is the location of a 20-fullword (80-character) region in which the SETFSAVE subroutine will place the corresponding error message if an error occurs. Assembly lan guage users should see instructions above on omitting optional parameters for the errcode parameter.
- rc4 is the statement label to transfer to if the corresponding return code occurs.

Return Codes:

- 0 The save status has been set as requested.
- 4 Error return. The save status has not been changed, but the errcode and errmsq values have been set, if specified.

Examples: Assembly: CALL SETFSAVE, (WHAT, ONOFF, INFO, ERRCOD, ERRMSG),VL **.** The contract of the contract of the contract of the contract of the contract of the contract of the contract of **.** The contract of the contract of the contract of the contract of the contract of the contract of the contract of WHAT DC C'TOPSECRET ' ONOFF DC F'1' INFO DC F'0' ERRCOD DS F ERRMSG DS CL80 FORTRAN: CALL SETFS('TOPSECRET ',1,0,ERRCOD,ERRMSG,&100) In both examples above, the file TOPSECRET is not to be saved by the system file-save program.

## SETIME

## Subroutine Description

- Purpose: To set up a timer interrupt to occur after a specified time interval (either real time or CPU time for the current task).
- Location: Resident System
- Calling Sequences:

Assembly: CALL SETIME,(code,id,value,aregion)

Parameters:

- code is the location of a fullword integer which specifies the meaning of the value parameter. The valid choices are:
	- 0 value is an 8-byte binary integer which specifies a time interval in microseconds of task CPU time, relative to the time of the call.
	- 1 value is an 8-byte binary integer which specifies a time interval in microseconds of real time, relative to the time of the call.
	- 2 value is an 8-byte binary integer which specifies a time interval in microseconds of task CPU time, relative to the time at signon.
	- 3 value is an 8-byte binary integer which specifies a time interval in microseconds of real time, relative to the time at signon.
	- 4 value is a 4-byte binary integer which specifies a time interval in timer units (13 1/48 microseconds per unit) of task CPU time, relative to time of the call.
	- 5 value is a 16-byte EBCDIC string giving the time and date at which the interrupt is to occur, in the form HH:MM.SSMM-DD-YY.
	- 6 value is a 8-byte binary integer which specifies a time interval in microseconds of real time since March 1, 1900 (local time).
	- 7 value is a 8-byte binary integer which specifies a time interval in microseconds of real time since January 1, 1900 (GMT).

SETIME 435

- id is the location of a fullword identifier which will be passed to the exit routine when the interrupt occurs and the exit is taken. id should be nonzero.
- <u>value</u> is the location of a  $4-$ ,  $8-$ , or 16-byte fullword-aligned region which specifies the time at which the interrupt is to occur, as determined by the code parameter.
- aregion is the location of the address of the 76-byte exit region to be used when the interrupt occurs and the exit is taken. This is the same exit region address used in the call on TIMNTRP which enables the exit for this interrupt.

Return Codes:

- 0 Successful return.
- 4 Invalid code or aregion parameter.
- 8 Too many interrupts set up.
- Description: Each call on the SETIME subroutine sets up a new timer interrupt to occur at the time specified by the code and value parameters. When the interrupt occurs, an exit will be taken using the exit region specified by the aregion parameter, if that exit is enabled. Exits are enabled or disabled by the TIMNTRP subroutine, and all exits are disabled until enabled by TIMNTRP subroutine. The combi nation of the identifier specified by  $id$  and the exit region is forced to be unique, since the SETIME subroutine will cancel any previously set up interrupt with the same identifier and exit region address.

 A maximum of 100 interrupts is allowed. This restriction is for error-checking purposes only.

For further details, see also the GETIME, RSTIME, and TIMNTRP subroutine descriptions.

 FORTRAN users should consult the TICALL subroutine de scription in this volume for details on using timer interrupts with FORTRAN.

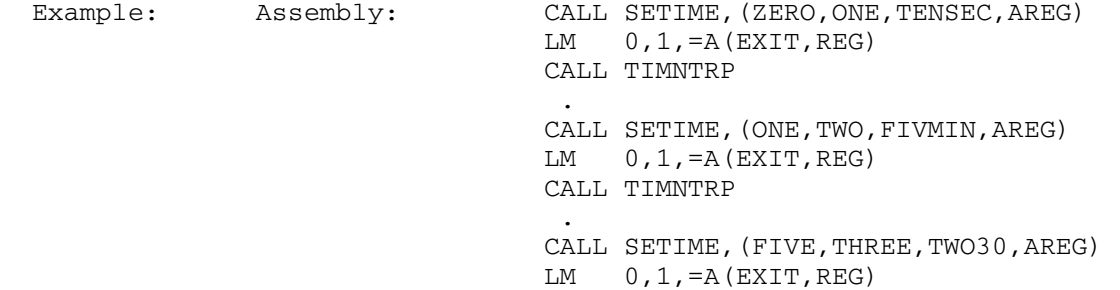

436 SETIME
CALL TIMNTRP

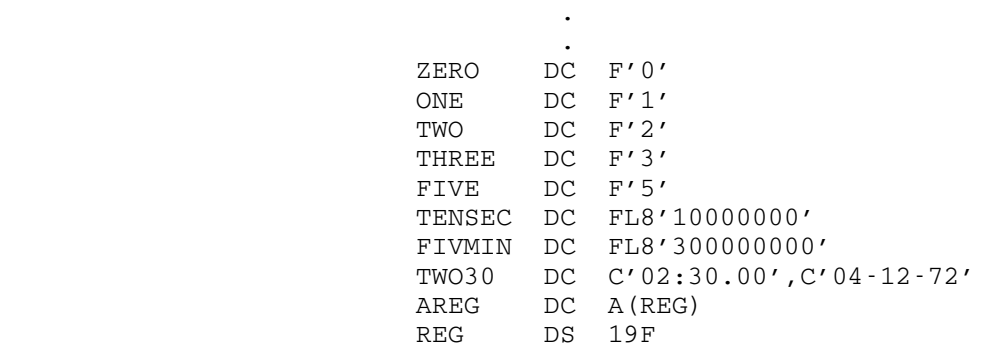

This example sets up three timer interrupts. The first interrupt is a task CPU time interrupt 10 seconds after the call; the second is a real-time interrupt 5 minutes after the call; the third is a real-time interrupt at 2:30 a.m. on April 12, 1972. All the interrupts are enabled by calls to TIMNTRP and will cause the subroutine EXIT to be invoked after the designated intervals have passed.

SETIME 437

438 SETIME

#### SETIOERR \_\_\_\_\_\_\_\_

### Subroutine Description

 Purpose: To allow users to regain control when I/O transmission errors that would otherwise be fatal (such as tape I/O errors or exceeding the size of a file) occur during execution.

> This subroutine is obsolete. The @ERRRTN I/O modifier should be used instead.

Location: Resident System

Calling Sequence:

Assembly: CALL SETIOERR,(loc)

Parameters:

loc is either:

- (a) the location of a subroutine to transfer to when an I/O error occurs, or
- (b) zero, in which case the error exit is reset.
- Description: A call on the subroutine SETIOERR sets up an I/O transmis sion error exit for one error only. When an error occurs and the exit is taken, the intercept is cleared so that another call to SETIOERR is necessary to intercept the next I/O transmission error.

When the error routine is called, registers 0 and 1 both contain what was in GR13 upon entry to the I/O routine, i.e., the location of the save area in which the I/O routine saved registers at the time of the call. This can be used to obtain the parameter list for the call on the I/O subroutine.

> If the error routine returns (BR 14), a return is made to the user's program from the I/O routine with the return code indicating the type of error that occurred. The return code depends upon the type of device in use when the error occurred. See the section "I/O Subroutine Return Codes" in this volume. This is the same behavior as if the @ERRRTN I/O modifier had been set for the I/O call. If the @ERRRTN modifier is used on an I/O call, the SETIOERR exit is never taken.

> Note: SETIOERR is for assembly language users and SIOERR is for FORTRAN users. See the SIOERR subroutine

> > SETIOERR 439

 description in this volume. There is a difference in the level of indirection between the two subroutines; therefore, SIOERR should not be used by assembly language users.

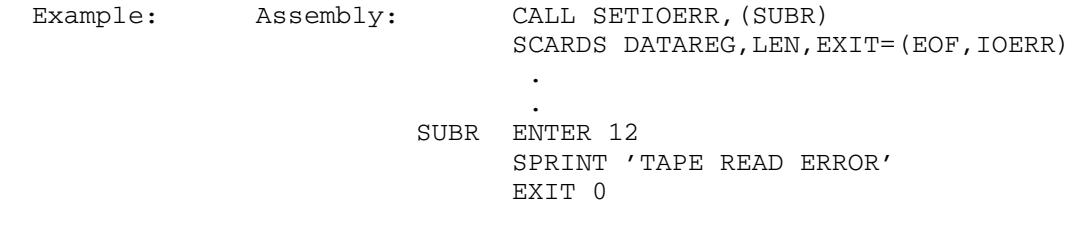

 The call to SETIOERR enables the error exit. If on a succeeding I/O operation, a transmission occurs, SETIOERR will call SUBR, thus allowing the user to take his own error exit.

440 SETIOERR

#### SETKEY \_\_\_\_\_\_

## Subroutine Description

Purpose: To set the program key associated with a file.

Location: Resident System

Calling Sequences:

Assembly: CALL SETKEY,(what,pkey,info,ercode,errmsg),VL

FORTRAN: CALL SETKEY(what, pkey, info, ercode, errmsg, &rc4)

Parameters:

- what is the location of either:
	- (a) a file name with trailing blank (if  $info=0)$ ,
	- (b) a fullword-integer FDUB-pointer (such as returned by GETFD) (if  $info=1$ ),
	- (c) a fullword-integer logical I/O unit num ber (0 through 99) (if  $info=1$ ), or
	- (d) a left-justified, 8-character logical I/O unit name (e.g., SCARDS) (if info=1).
- pkey is the location of the program key to be associated with the file. One trailing blank is required.
- info is the location of a fullword integer which specifies the kind of what parameter supplied.
- ercode (optional) is the location of a fullword in which the SETKEY subroutine will place an error number if an error return (return code 4) is made. If this parameter is omitted, then the errmsg parameter must also be omitted.

 Assembly language users who wish to omit this parameter should either follow the variable parameter list convention (high-order bit of the previous parameter's adcon in the parame ter list should be 1) or else supply an adcon which is zero (rather than pointing to a zero).

 Error numbers less than 100 indicate some thing was wrong with either the mechanics of the subroutine call or the values of the parameters:

SETKEY 441

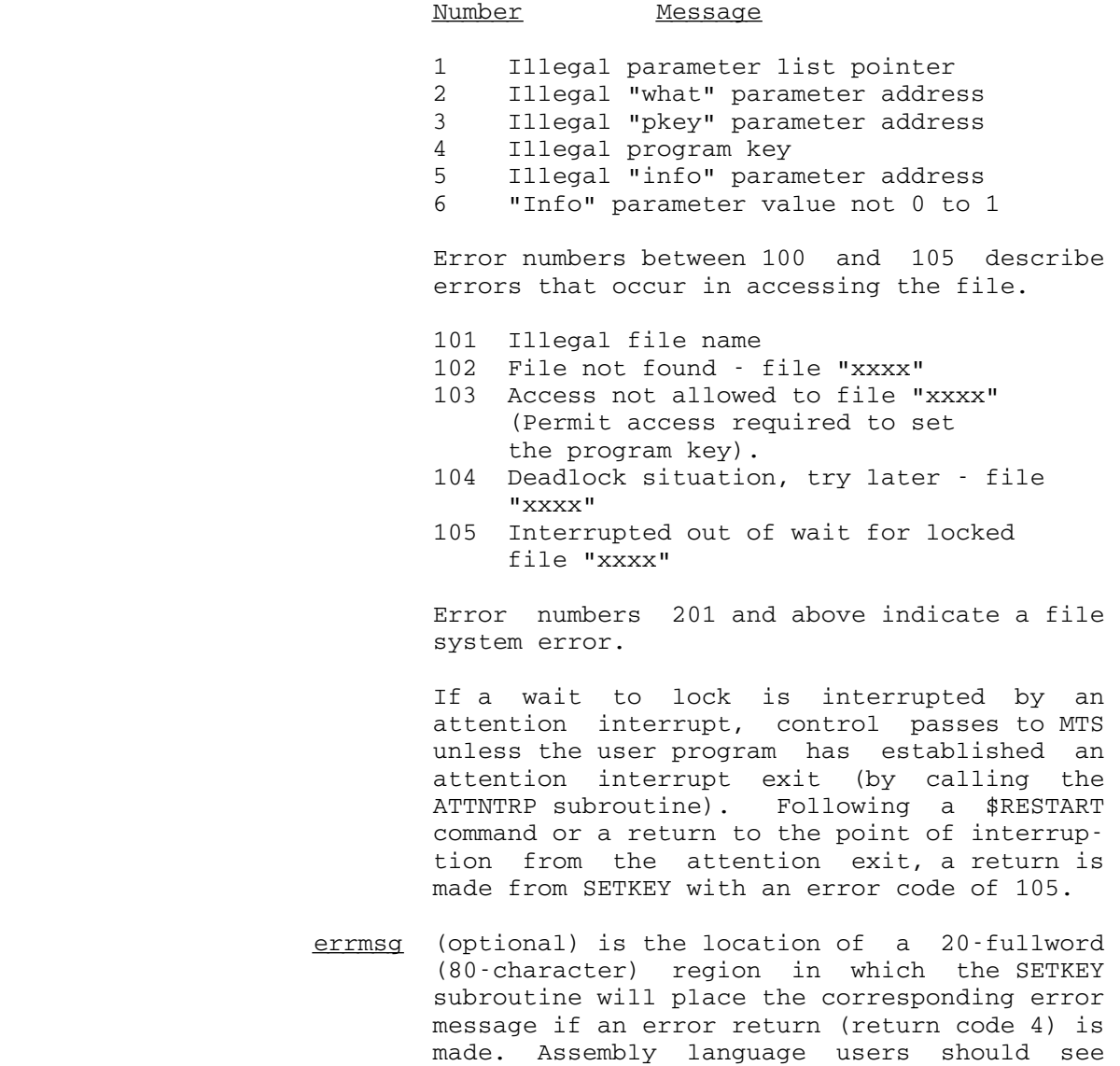

 instructions above on omitting optional par ameters for the ercode parameter.  $rc4$  is the statement label to transfer to if the corresponding return code occurs.

Return Codes:

- 0 The program key has been set as requested.
- 4 Error. The program key has not been set. See the ercode and errmsg values returned for the specific error.

442 SETKEY

MTS 3: System Subroutine Descriptions

the contract of the contract of the contract of the contract of

Examples: Assembly: CALL SETKEY,(WHAT,PKEY,INFO,ERCODE,ERRMSG)

and the control of the control of the control of the control of the control of WHAT DC C'PROGRAM' PKEY DC C'DBMS ' INFO DC F'0' ERCODE DS F ERRMSG DS CL80

FORTRAN: CALL SETKEY('PROGRAM ','DBMS ',0)

 The above examples set the program key for file PROGRAM to DBMS.

SETKEY 443

444 SETKEY

#### SETLCL \_\_\_\_\_\_

## Subroutine Description

Purpose: To set a local time limit for the executing program.

Location: Resident System

Calling Sequences:

Assembly: CALL SETLCL,(value)

FORTRAN: CALL SETLCL(value)

 $x = SETLCL(0)$ 

#### Parameter:

value is the location of a fullword-integer (INTEGER\*4) value (in timer units) giving the local time limit to be established. If the value is zero, the current local time limit is canceled. One timer unit is 13 1/48 microseconds or 1/(256\*300) seconds.

# Value Returned:

 GR0 contains the value of the local time limit (in timer units). If the time limit was canceled (value=0), GR0 contains the amount of time remaining before the time limit would have expired. For FORTRAN programs, this value is returned as a function value in x.

# Return Codes:

- 0 Successful return.
- 4 LSS is in effect and call to SETLCL attempted to set too large a local time limit.
- Description: The SETLCL subroutine allows a program to establish, cancel, or change the local time limit. The local time limit set takes effect immediately and applies to the remaining execution time of the program.

SETLCL 445

Example: Assembly: CALL SETLCL, (LIMIT)

and the control of the control of the control of the control of the control of

and the control of the control of the control of the control of CALL SETLCL,(ZERO) and the control of the control of the control of the control of the control of and the control of the control of the control of the control of LIMIT DC AL4(10\*256\*300) ZERO DC F'0'

> The above example initially sets up a local time limit of 10 seconds and then subsequently cancels the time limit on the second call to SETLCL.

FORTRAN: CALL SETLCL(10\*256\*300,&4)

The above example sets a local time limit of 10 seconds.

446 SETLCL

#### SETLIO

# Subroutine Description

Purpose: To assign a file or device to a logical I/O unit.

Location: Resident System

Calling Sequences:

Assembly: CALL SETLIO,(unit,FDname)

FORTRAN: CALL SETLIO(unit,FDname,&rc4)

Parameters:

- unit is the location of the left-justified, 8-character logical I/O unit name (e.g., SCARDS), or a fullword logical I/O unit number (0-99). FDname is the location of the file or device name to be assigned. This name must be terminated
- with a trailing blank. rc4 is the statement label to transfer to if the \_\_\_
- return code of 4 occurs.

Return Codes:

- 0 Successful return.
- 4 Error return. An illegal logical I/O unit name or number was specified.
- Description: This subroutine is used to assign a file or device to a logical I/O unit. If there was a previous assignment, the new file or device replaces the previous file or device. That usage of the previous file or device is released. If the FDname parameter is blank, the previous file or device is released and the logical I/O unit is left without an assignment.

 This subroutine does not check for the legality of the file or device name specified.

SETLIO 447

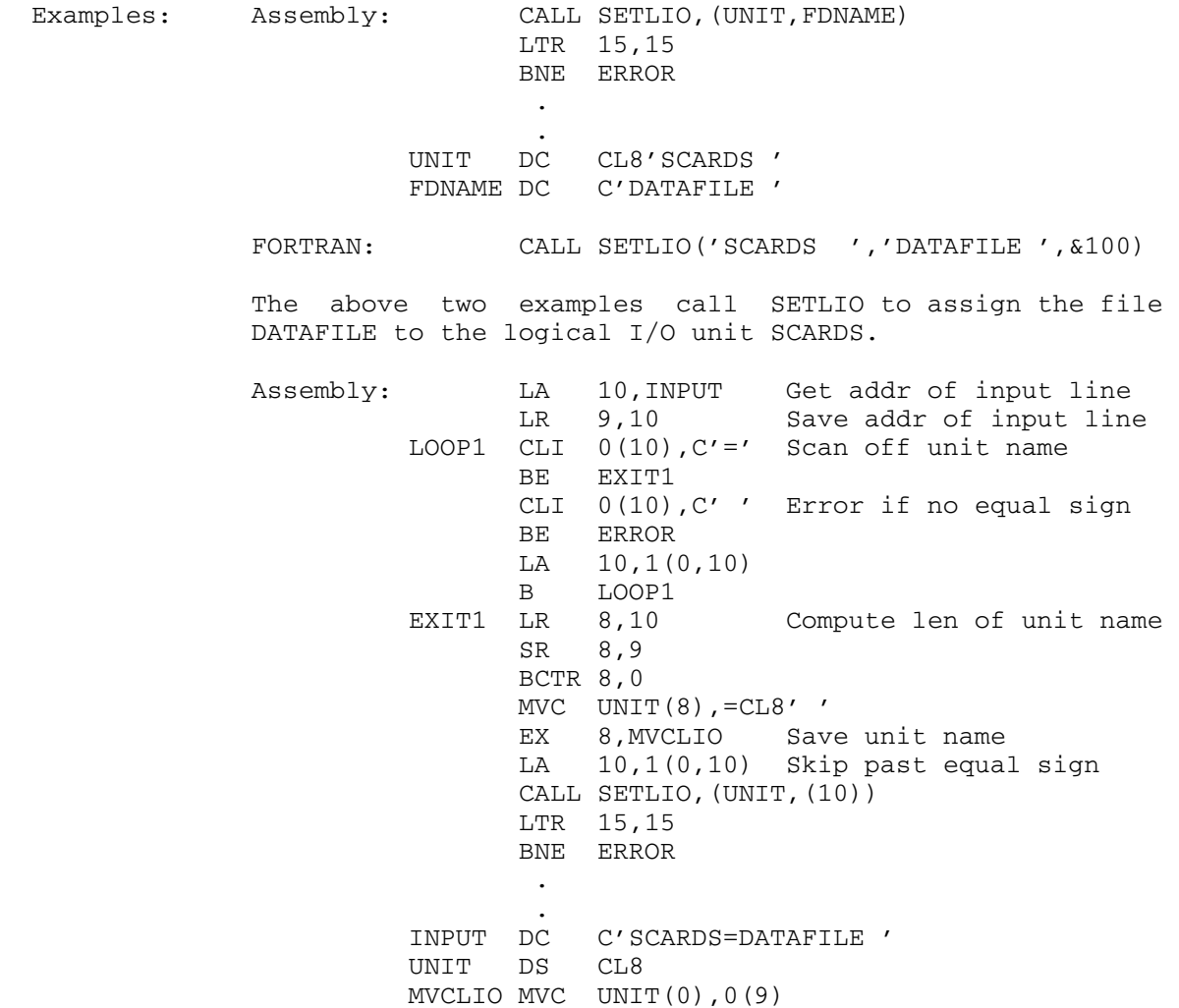

 The above example calls SETLIO after scanning an input string containing a logical I/O unit assignment. GR10 which points to the name of the file DATAFILE is inserted into the parameter list for SETLIO in place of FDname.

448 SETLIO

#### SETLNR \_\_\_\_\_\_

### Subroutine Description

Purpose: To set all or a subset of the line numbers in a line file.

Location: Resident System

Calling Sequences:

Assembly: CALL SETLNR,(unit,first,last,cnt,buffer)

FORTRAN: CALL SETLNR(unit,first,last,cnt,buffer,&rc4, &rc8,&rc16,&rc20,&rc24,&rc28,&rc32)

Parameters:

unit is the location of either:

- (a) a fullword-integer FDUB-pointer (such as returned by GETFD),
- (b) a fullword-integer logical I/O unit num ber (0 through 99), or
- (c) a left-justified, 8-character logical I/O unit name (e.g., SCARDS).
- first is the location of a fullword containing the internal line number of the first line number to be set.
- last is the location of a fullword containing the internal line number of the last line number to be set.
- cnt is the location of a fullword containing a count of the number of line numbers in the specified range to be set (used for error checking).
- buffer is the location of a buffer. The buffer is supplied and set up by the caller. The buffer should be of the form:

 bytes 0-3 pointer to next buffer or zero, bytes 4-7 length of this buffer in bytes (including these 8 bytes), bytes 8-... internal line numbers to set (4 bytes each).

Return Codes:

- 0 The line numbers were set successfully.
- 4 The file does not exist or unit is invalid.
- 8 Hardware error or software inconsistency encountered.

- 12 Renumber or read/write access not allowed.
- 16 Locking the file for modification will result in a deadlock.
- 20 An attention interrupt has canceled the automatic wait on the file (waiting caused by concurrent use of the shared file).
- 24 Parameters not addressable or inconsistent parame ters specified (requested setting will cause du plicate or decreasing line numbers, etc.).
- 28 The file is not a line file.
- 32 Buffers exhausted before line-number range was exhausted.
- Notes: If first and last do not correspond to actual line numbers in the file, the next and previous line numbers, respectively, will be used.

 In MTS, the internal line number (e.g., 2100) is equal to the external line number (e.g., 2.1) times one thousand.

 If a wait to lock is interrupted by an attention interrupt, control passes to MTS unless the user program has established an attention interrupt exit (by calling the ATTNTRP subroutine). Follow ing a \$RESTART command or a return to the point of interruption from the attention exit, a return is made from SETLNR with a return code of 20.

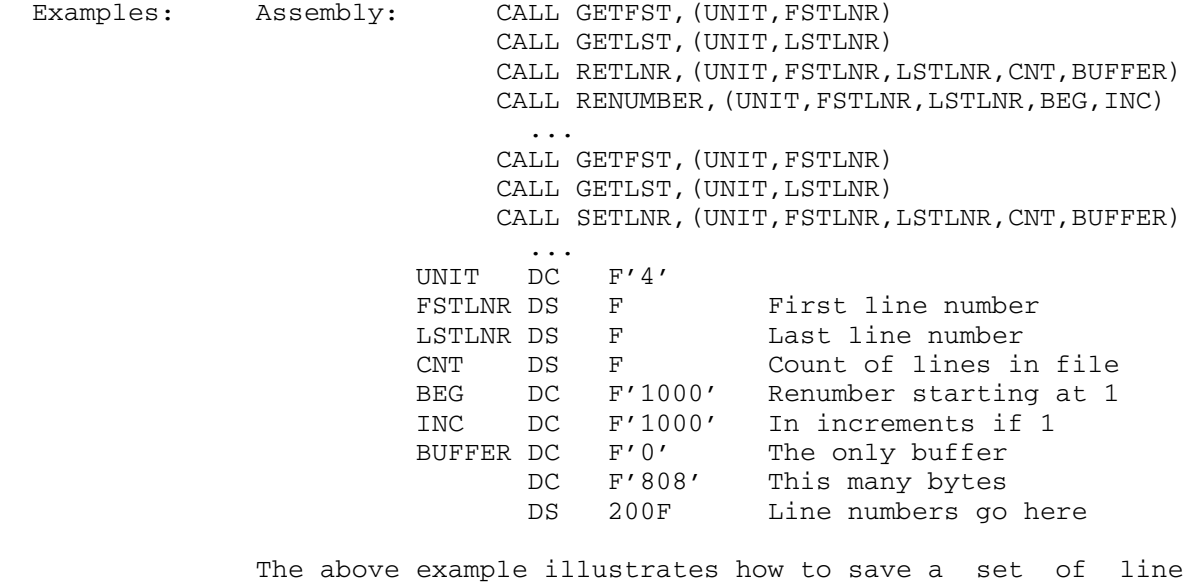

 numbers in a file, renumber the file, and then later restore the original line numbers of the file attached to logical I/O unit 4 (assuming the file contains fewer than 200 lines).

FORTRAN: INTEGER\*4 UNIT, FSTLNR, LSTLNR, CNT, LNR, \$I4(1) COMMON /\$/ \$I4 DATA UNIT/4/ ... CALL GETFST(UNIT,FSTLNR) CALL GETLST(UNIT,LSTLNR) CALL CNTLNR (UNIT, FSTLNR, LSTLNR, CNT) CALL ARINIT(1,1) CALL ARRAY(LNR,4,CNT+2)  $$I4(LNR+1)=0$  $$I4(LNR+2)=CNT*4+8$ CALL RETLNR (UNIT, FSTLNR, LSTLNR, CNT, \$I4 (LNR+1)) ... CALL RENUMB(UNIT,FSTLNR,LSTLNR,1000,1000) ... CALL GETFST(UNIT,FSTLNR) CALL GETLST(UNIT,LSTLNR) CALL SETLNR(UNIT,FSTLNR,LSTLNR,CNT,\$I4(LNR+1)) ...

> The above example illustrates how to remember and reset all of the line numbers of a line file attached to logical I/O unit 4 (using the FORTRAN array management subroutines to dynamically allocate a buffer).

#### SETPFX \_\_\_\_\_\_

### Subroutine Description

- Purpose: To set the input/output prefix character for the program currently executing. This character is issued during program execution as the first character of every input or output line on a terminal. This subroutine may only be used to set and return single-character prefixes. Longer prefixes may be set and returned using the PFXSTR item of the GUINFO and CUINFO subroutines.
- Location: Resident System

#### Calling Sequences:

Assembly: CALL SETPFX,(char)

FORTRAN: INTEGER\*4 SETPFX, i  $i =$  SETPFX(char)

Parameter:

char is the location of the prefix character.

Return Codes:

- 0 Successful return.
- 4 Successful return, but only the first character of a multiple-character prefix is returned in GR0.

Values Returned:

 GR0 contains the previous prefix character, right justified with leading hexadecimal zeros. For FOR- TRAN users, the value returned by the integer func tion call to SETPFX will be the previous prefix character, right-justified. If the previous prefix contains more than one character, only the first character is returned. Because of this restriction, the use of the GUINFO and CUINFO subroutines to save and restore prefixes is recommended.

SETPFX 453

Examples: Assembly: CALL SETPFX, (PCHAR) STC 0,OCHAR the contract of the contract of the contract of the contract of **.** The contract of the contract of the contract of the contract of the contract of the contract of the contract of PCHAR DC C'?' OCHAR DS C The above example calls SETPFX to set the prefix character to "?". FORTRAN: INTEGER\*4 SETPFX, OLD  $OLD = SETPFX('')$ 

 The above example calls SETPFX to set the prefix character to "/".

454 SETPFX

# SIOC GENERAL SERVICE SERVICE SERVICE SERVICE SERVICE SERVICE SERVICE SERVICE SERVICE SERVICE SERVICE SERVICE S

### Subroutine Description

- Purpose: To perform floating-point, integer, logical, and hexadeci mal input/output conversions. The types of conversion and editing available correspond to those associated with the ANS FORTRAN conversion codes D, E, F, G, I, and L and the IBM FORTRAN conversion code Z. In addition, SIOC incorpo rates a number of optional features such as blank suppres sion and free-format input and output. SIOC performs one I/O conversion per call and does not perform any actual I/O operations.
- Location: Resident System
- Alt. Entry: SIOC#

Calling Sequences:

Assembly: CALL SIOC, (buffer, cvarea)

FORTRAN: CALL SIOC(buffer, cvarea, &rc4, &rc8)

Parameters:

- buffer is the location of the first character of the input/output buffer. Input conversions never change the contents of the buffer.
- cvarea is the location of a doubleword-aligned block of information containing parameters indicat ing the type of conversion and editing, containing the internal datum, and providing a scratch area for intermediate calculations. rc4, rc8 (optional) are statement labels to transfer to if a nonzero return code occurs.

Return Codes:

- 0 Successful return.
- 4 The parameters of the external output field are inappropriate and the field has been filled with asterisks (\*). The external input field contains an illegal character.
- 8 One of the input/output parameters specifies an illegal value, or the value of the external input field exceeds the allowable range for the internal representation.

- Description: The notation for the cvarea parameters used below is consistent with the FORTRAN format descriptors sPEw.d, sPFw.d, sPGw.d, Iw, Lw, and Zw. For FORTRAN users, the doubleword alignment of cvarea may be most easily accom plished by placing the parameters at the beginning of a COMMON block.
	- RFP: This fullword integer specifies the position rela tive to buffer of the external field in the input/ output buffer. The first character of buffer corre sponds to an RFP of zero. For both input and output conversions, the RFP is updated to correspond to the first character after the external field processed. Restriction: RFP  $\geq 0$ .
		- W: This fullword integer specifies the number of characters in the external field. Restriction:  $255 \geq W$ ≥ 1.
		- D: Nominally, at least, this fullword integer specifies the number of digits to the right of the decimal point. The interpretation of and restrictions on this parameter are dependent on the conversion code.
		- S: Fullword-integer scale factor. The interpretation of and restrictions on this parameter are dependent on the conversion code.
		- RF: Fullword-integer replication factor.
		- CW: This fullword consists of the function byte, the conversion code byte, the datum-length byte, and the input picture byte. The values for these bytes listed below are in hexadecimal.

 Function Byte: 1=INPUT, 0=OUTPUT. Conversion Code Byte: E=0E, F=1C, G=1E, I=10, L=06,  $Z=02$ .

- Datum-Length Byte: Number of bytes in the internal datum. Restriction:  $8 \geq$  datum-length  $(E, F, G, I, I)$ L), or  $8 \geq$  datum-length  $\geq 1$  (Z).
- Input Picture Byte: The bits of this byte are set during input conversions to record the actual contents of the external field, e.g., sign char acter, decimal exponent.
- V: The internal representation of the datum will or should be left-justified in this doubleword.
- WK: This area must supply at least 10 words of scratch space for output conversions, and  $max(10, W/4+3)$ words for input conversions.

 Input conversions will change only the RFP, RF, the input picture byte, and V; output conversions will change only the RFP and the external field in buffer.

 Because the manipulation of the various parameters con tained in cvarea is somewhat inconvenient in FORTRAN, the  SIOCP subroutine has been made available for this purpose. The description of the SIOCP subroutine is restricted to information indicating how to set the SIOC parameters.

Relative Field Position - RFP

 The RFP parameter can be employed to relieve the calling program of maintaining a buffer pointer. For example, when converting successive values from an input line, the RFP can be initialized to zero for the first call on SIOC and subsequently ignored. This same procedure can be used to formulate an output line, and the final value of RFP will be the length of the line generated.

Replication Factor Processing

 In the external field, a replication factor consists of a string of decimal digits terminated by an asterisk (\*) and preceding the value in the field, e.g., 5\*1.5. An input replication factor will be converted and stored in RF only if (1) bit 1 of the conversion code byte is 1 (hex 40), (2) the portion of the field preceding and following the asterisk is not null, and (3) the value of the digit string preceding the asterisk is in the range [1, 2147483647]. An output replication factor will be generated in the external field only if (1) bit 1 of the conversion code byte is 1 (hex 40), (2) free format output is in effect, and (3) the value in RF is positive.

Blanks in Numeric Input Fields

 Consistent with the ANS FORTRAN standard, all blanks in the external input field are treated as zeros. If bit 3 of the function byte is 1 (hex 10), all blanks in the external field are ignored.

Floating-Point Mapping

 All E, F, and G input conversions correctly round the value in the external field to the appropriate internal format; and all E, F, and G output conver sions place in the external field the decimal expan sion of the internal datum rounded to the number of digits (≤18) necessary to fulfill the field require ments. If bit 4 of the function byte is 1 (hex 08), both the input and output mappings are by truncation instead of rounding.

#### Direct Conversion

 The direct conversion feature is only applicable to output conversions, and is obtained by setting bit 5 of the function byte to 1 and bit 6 to 0 (hex 04). Buffer and the parameters RFP, W, S, and RF are ignored, and the external field is generated in the scratch area WK. The format of the external field depends on the conversion code, the datum-length, and D, i.e., E(D+6).D, I12, L1, or Z(2\*datum-length). If D is not in the range [1,18], a default value of 9 or 18 is employed depending on whether the internal datum is a short- or long-operand, respectively. D is not actually changed.

# Free-Format

 The free-format feature is enabled when bit 6 of the function byte is 1 (hex 02). For input conversions, this forces the delimiter scan and appropriate updat ing of the RFP after an illegal character has been encountered; the RFP is normally updated by W in this situation. On the other hand, free-format output conversions provide for a datum-dependent, left justified external field with an optional replication factor and delimiter  $(,)$ . The parameters W and S are always ignored. Floating-point conversions generate D significant digits and append an exponent only when necessary. If D is not in the range [1,18], a default value of 9 or 18 is employed depending on whether the internal datum is a short- or long operand, respectively. D is not actually changed.

Conversion Code Byte

 In addition to the settings given earlier, three other bits in this byte may be used to obtain additional services. If bit 1 is 1 (hex 40), replication factor processing is enabled. If bit 2 is 1 (hex 20), a sign will always be generated in E, F, G, and I external output fields; a sign is normally generated only when the datum is negative. If bit 7 is 1 (hex 01), delimiter processing is enabled. For free-format output conversions, delimi ter processing places a comma (,) at the end of the external field. For input conversions, the first occurrence of a delimiter character results in: (1) setting the RFP to correspond to the first character after the delimiter, (2) effectively modifying W to correspond to the number of characters preceding the delimiter, and (3) effectively setting D to zero. The W and D parameters are not actually changed. If the first character of the external field is a

 delimiter, the value of the field is zero. The delimiter characters are: comma (,), semicolon (;), prime ('), and slash (/).

Datum-Length Byte

 In conjunction with the conversion code byte, the value of this parameter determines the internal representation as follows:

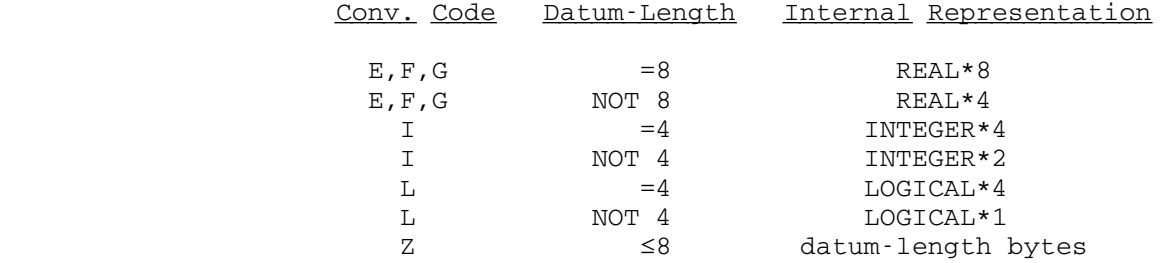

# Input Picture Byte

The bits of this byte are set during input conver sions to describe the actual contents of the external field. These bits indicate the presence (1) or absence (0) of the elements listed below:

# Bit Element and Applicable Conversion Codes

0 Floating-point exponent character D (E,F,G).

- 1 Replication factor (all).<br>2 Sign character (E,F,G,I,Z)
- Sign character  $(E, F, G, I, Z)$ .
- 3 Digits to left of decimal point (E,F,G,I).
- 4 Decimal point (E,F,G).<br>5 Digits to right of dec
- Digits to right of decimal point  $(E, F, G)$ . T or F (L).
- 6 Floating-point exponent (E,F,G). T or F (L). Hexadecimal digits (Z).
- 7 Delimiter (all).
- 

Error Processing

 If an illegal character is found in the external input field, a return code of 4 is given. The relative position of the illegal character with respect to the first character of the external field is placed in the first word of V, and the translation of the illegal character is placed in the second word of V.

Illegal Character Translation Decimal digit (0-9) 0 Sign character 1<br>Delimiter (.:'/) 2 Delimiter (,;'/) 2<br>Decimal point 3 Decimal point Asterisk (\*) 3 Hex digit (A-F) 4 None of the above 5

 Syntax violations are treated as illegal characters. For example, a decimal point is legal in an F-field, but the second occurrence of a decimal point would be illegal.

 When performing output conversions, a return code of 4 is given if the field width is insufficient, if S is not in the range [-D,D+1] in a G-field specifica tion being treated as an E-field specification, if S is not in the range [-D,D+1] in an E-field specifica tion, or if D is not in the range [0,W-1]. The first and second conditions are generally data dependent but can, like the remaining conditions, be of a technical nature.

 Illegal parameter values, which cause a return code of 8 with no changes in any SIOC parameters, arise when one or more of the explicit restrictions given in the parameter descriptions above are violated. If a return code of 8 is given for exceeding the range appropriate for the internal representation, the RFP will be correctly updated and RF and V will be indeterminate.

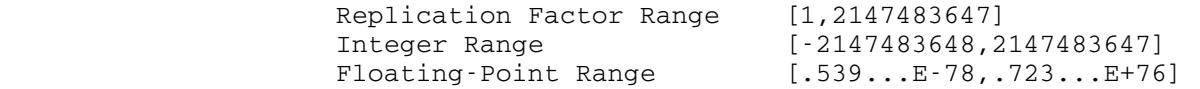

 Example: The example program below prints the elements of a COMPLEX vector on unit 5. The output lines produced by this program will be of the form

" ±d.ddddddddE±ee +I\* ±d.ddddddddE±ee"

 where, depending on the type of device attached to 5, the initial blank may be removed for use as carriage control.-

```
 COMPLEX Z(10) 
  INTEGER BUF(10), BL/' '/, BI/' +I*'/
   INTEGER CVA(18)/0,16,8,1,0,Z002E0400,12*0/ 
   INTEGER*2 LEN/40/ 
  EQUIVALENCE (DATUM, CVA(7))
   REAL*8 DCVA(9) 
   EQUIVALENCE (DCVA(1),CVA(1)) 
   ... 
 BUF(1)=BLBUF(6)=BI DO 10 I=1,10 
  CVA(1)=4 DATUM=REAL(Z(I)) 
   CALL SIOC(BUF,CVA) 
  CVA(1)=24 DATUM=AIMAG(Z(I)) 
   CALL SIOC(BUF,CVA) 
10 CALL WRITE (BUF,LEN,0,LINE,5) 
   ...
```
#### SIOCP \_\_\_\_\_

### Subroutine Description

- Purpose: To provide an easy method for setting the conversion parameters prior to calling the input/output conversion subroutine SIOC. Most of the SIOC parameters are fullword integers, but the control word is divided into four bytes which cannot be conveniently manipulated by FORTRAN pro grams. This subroutine provides for the translation of a single FORTRAN format descriptor and associated SIOC modifiers into a form acceptable to SIOC. In the descrip tion below, explicit reference is made to various SIOC parameters and features so that familiarity with SIOC would be most helpful.
- Location: Resident System

### Calling Sequence:

Assembly: CALL SIOCP,(format,cvarea)

FORTRAN: CALL SIOCP(format, cvarea, &rc4)

Parameters:

- format is the location of the first character of the extended format descriptor to be translated. This character string must be terminated by a blank.
- cvarea is the location of a doubleword-aligned block of storage that will be subsequently used in calling SIOC.
- rc4 (optional) is a statement label to transfer to if a nonzero return code occurs.

Return Codes:

- 0 Successful translation.
- 4 An element of the character string in format could not be deciphered, and the contents of cvarea reflect only the portion of format preceding the erroneous element. One of the input/output param eters (RFP, W, or the datum-length byte) contains an illegal value, i.e., if cvarea is passed to SIOC, a return code of 8 will result.
- Description: The scanning of the character string in format is termi nated when a blank is encountered or when an element of the string cannot be deciphered. Thus, blanks should not

SIOCP 463

 be embedded in the character strings described below. The character string in format should be of one of the following forms:

 $([Tn, ][SP]Dw.d)$  ([Tn,][sP]Ew.d)  $([Tn,][sP]Fw.d)$  $([Tn, ][SP]Gw.d)$  $([Tn,]\Iw)$  $([Tn,]Lw)$  $([Tn,]Zw)$ 

 where the elements enclosed in square brackets ([]) are optional; "n", "w", and "d" are unsigned decimal integers; and "s" is an optionally signed decimal integer. The translation process sets the conversion code byte and places "n" in RFP, "w" in W, "d" in D, and "s" in S. The parameters in cvarea are initialized to zero prior to the translation only if the first character of format is a left parenthesis, and only those elements of the parameter area explicitly referenced in the extended format descrip tor are modified.

The SIOC modifier names and corresponding functions are:

- Name Function (Conversion Code Byte)
- RF Enable replication factor processing.<br>S Enable sign generation in numeric out
- S Enable sign generation in numeric output fields.<br>D Enable delimiter processing.
- Enable delimiter processing.
- Name Function (Function Byte)

 BLK Ignore blanks in input fields. TRUNC Floating-point mapping by truncation. DC Direct conversion. FF Free-format. INPUT Input conversion.

Name Function (Datum-Length Byte)

DL=b Set datum-length byte,  $0 \le b \le 8$ .

 These modifier names (preceded by an @) should be appended to the FORTRAN format descriptor. The occurrence of a conversion code (D,E,F,G,I,L,Z) automatically sets the RF, S, and D bits of the conversion code byte to zero, i.e., off. The defaults for the function byte and datum-length byte modifiers depend on the contents of cvarea when SIOCP is called (first character of format not a left parenthe sis) or are zero, i.e., rounded output in fixed format (first character of  $format$  a left parenthesis). The</u> negatives of these modifiers are not supported.

 The translation of the extended format descriptors is extremely permissive, and variations on the syntax delineated above should be used with caution. For exam ple, using the notation = for equivalence,

 $Ew=Ew.Ew.0$ ,  $G.d=G0.d$ , and  $F=F0.0$ .

 After the extended format descriptor has been processed, SIOCP checks to insure that RFP, W, and the datum-length byte contain valid data, i.e., data which will not cause SIOC to give a return code of 8.

 Example: The example program below converts two REAL\*8 values from each input line read through SCARDS, and prints their sum on SPRINT in the form

"(number)±(unsigned-number) = (number)."

 This example illustrates a number of features of both SIOCP and SIOC.

REAL\*8  $X, Y, SUM, CVA(36)$ , BUFFER(32), BL/' '/ INTEGER\*2 LEN INTEGER W(2) EQUIVALENCE  $(CVA(1),W(1))$  10 CALL SCARDS(BUFFER,LEN,0,LINE,&100) CALL SIOCP('(E1)@INPUT@BLK@D@DL=8 ',CVA,&200)  $W(2)$ =LEN CALL SIOC(BUFFER,CVA,&200,&200)  $X=CVA(4)$  $W(2) = LEN-W(1)$  IF (W(2).LE.0) GO TO 200 CALL SIOC(BUFFER,CVA,&200,&200)  $Y=CVA(4)$  SUM=X+Y BUFFER(1)=BL CALL SIOCP('(T1,E)@FF@DL=8 ',CVA,&200)  $CVA(4)=X$  CALL SIOC(BUFFER,CVA) CALL SIOCP('@S ',CVA,&200)  $CVA(4)=Y$  CALL SIOC(BUFFER,CVA) CALL IMVC $(3,$ BUFFER,  $W(1)$ , ' = ', 0)  $W(1) = W(1) + 3$  CALL SIOCP('E ',CVA,&200)  $CVA(4) = SUM$  CALL SIOC(BUFFER,CVA)  $LEN=W(1)$  CALL SPRINT(BUFFER,LEN,0,LINE) GO TO 10 100 CALL SYSTEM 200 CALL ERROR

SIOCP 465

 GO TO 10 END

#### SIOERR \_\_\_\_\_\_

### Subroutine Description

 Purpose: To allow FORTRAN users to regain control when I/O trans mission errors that would otherwise be fatal (such as tape I/O errors or exceeding the size of a file) occur during execution.

> This subroutine is obsolete. The @ERRRTN I/O modifier, the FORTRAN ERR exit feature, or the error recovery features of the FTNCMD subroutine should be used instead.

Location: \*LIBRARY

Calling Sequence:

 FORTRAN: EXTERNAL subr CALL SIOERR(subr)

Parameters:

- subr is the subroutine to transfer to when an  $I/O$  error occurs, or zero, in which case, the error exit is disabled.
- Description: A call on the subroutine SIOERR sets up an I/O transmis sion error exit for one error only. When an error occurs and the exit is taken, the intercept is cleared so that another call to SIOERR is necessary to intercept the next I/O transmission error.

If the subroutine subr returns, a return is made to the user's program from the I/O routine with the return code indicating the type of error that occurred. The return code depends upon the type of device in use when the error occurred. See the section "I/O Subroutine Return Codes" in this volume.

 Note: SETIOERR is for assembly language (see the de scription of the subroutine SETIOERR) and SIOERR is for FORTRAN users. There is a difference in the level of indirection between the two subrou tines; therefore, SIOERR should not be used by assembly language users.

> Many I/O error conditions are detected by the FORTRAN I/O Library before they actually occur, thus allowing the FORTRAN monitor to take correc tive action. In these cases, an error exit

> > SIOERR 467

 enabled by a call to SIOERR will not be taken since the FORTRAN monitor will take control before the erroneous operation is attempted. For further details, see the "FORTRAN I/O Library" section in MTS Volume 6, FORTRAN in MTS.

 Example: FORTRAN: EXTERNAL SWITCH COMMON ISW ... ISW=0 CALL SIOERR(SWITCH) WRITE (8,105) FILEOUT IF(ISW.EQ.1) GO TO 10 CALL SIOERR(0) ... SUBROUTINE SWITCH COMMON ISW ISW=1 RETURN END

 In this example, SIOERR is called to enable an exit if an I/O error occurs during the processing of the WRITE statement. If an error does occur, the subroutine SWITCH will be called which sets the variable ISW to 1 and returns. The calling program tests the value of ISW and branches to statement 10 if appropriate. SIOERR is called again to disable the exit.

468 SIOERR

# SKIP

### Subroutine Description

 Purpose: To space a magnetic tape or file either forward or backward a specified number of records or files.

Location: \*LIBRARY

Calling Sequences:

Assembly: CALL SKIP,(nfiles,nrcds,unit)

FORTRAN: CALL SKIP(nfiles,nrcds,unit,&rc4,&rc8,&rc12)

Parameters:

- nfiles is the location of the number of files to skip (must be zero for files).
- nrcds is the location of the number of records to skip.
- unit is the location of either
	- (a) a fullword-integer FDUB-pointer (as re turned by GETFD),
	- (b) a fullword-integer logical I/O unit num ber (0 through 99), or
	- (c) a left-justified 8-character logical I/O unit name (e.g., SCARDS).
- rc4,...,rc12 are statement numbers to transfer to if a nonzero return code is encountered.

Return Codes:

- 0 Successful return.
- 4 An end-of-file (filemark) was reached during a forward space or backspace record operation. The unit is left positioned immediately after (on<br>forward space) or before (on backspace) the space) or before (on backspace) the filemark.
- 8 The load point (beginning of tape) was detected on a backspace operation (tape is left at load point) or the logical end of a labeled tape was detected on a forward space operation (tape is left at the end). This return code cannot occur for files.
- 12 The unit parameter is illegally specified, the unit is not a magnetic tape or file, an I/O error condition was detected, or nfiles is not zero and the unit is a file.

Description: The tape or file specified by unit will be spaced nfiles first and then <u>nrcds</u>. If a parameter is negative, the unit will be spaced backward the appropriate number of files; if positive, the spacing will be in the forward direction. For files, the nfiles parameter must be zero.

> In spacing files, after the operation is complete, the tape will be positioned on the opposite side of the filemark from which it began. That is, on forward space file requests  $(nfiles > 0)$ , the tape will be forward spaced past the requested number of filemarks and be left positioned immediately after the last one. On backspace file requests  $(nfile_s < 0)$ , the tape will be backspaced past the requested number of filemarks and be left positioned immediately before the last filemark or at the load point. A separate forward space file request will be necessary to position the tape at the beginning of the next file.

> If any spacing operation results in a nonzero return code from the MTS I/O routines, the SKIP subroutine will return before completing all requested file and record skips. This can occur if a tape is backspaced to loadpoint (return code 8), forward spaced to the logical end of a labeled tape (return code 8), or if a backspace record or forward space record request passes over a filemark (return code 4). In addition, a return code of 12 is given for an illegal unit, a unit which is not assigned to a magnetic tape or file, or an I/O error condition.

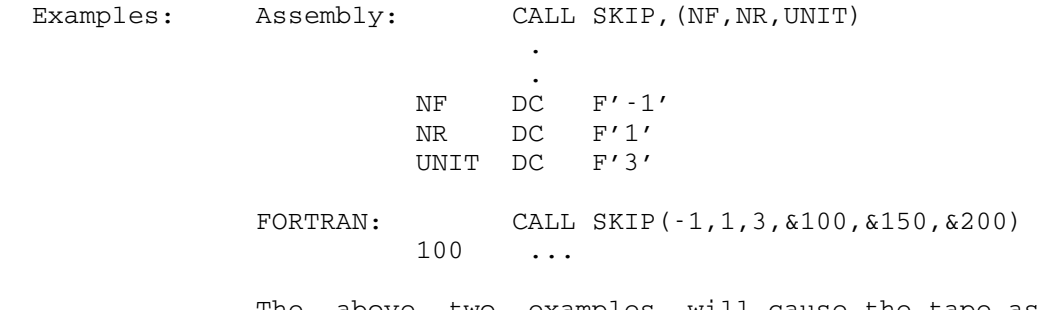

 The above two examples will cause the tape assigned to logical I/O unit 3 to be positioned to the beginning of the current file by backspacing past one filemark, then forward spacing over the filemark (by forward spacing one record). If the current file was the first file on the tape, the tape would backspace to loadpoint and a return code of 8 would be issued by the tape routines, causing SKIP to return with the tape positioned at the beginning of the tape. In FORTRAN, this would cause statement 150 in the calling program to be executed. If the current file was not the first file on the tape, SKIP would perform a forward space record after the backspace file. Note that this forward space record will result in a

 return code of 4 from SKIP because the forward space record will space over a filemark. This would cause statement 100 in the FORTRAN program to be executed. Assembly: CALL SKIP, (NF, NR, AFDUB) the contract of the contract of the contract of the contract of **.** The contract of the contract of the contract of the contract of the contract of the contract of the contract of NF DC F'5' NR DC F'0' AFDUB DS F A FDUB-pointer. FORTRAN: CALL SKIP(5,0,AFDUB) The above two examples will space the tape specified by AFDUB forward 5 files, or until the logical end of a labeled tape is reached (return code 8). Assembly: CALL SKIP, (NF, NR, UNIT) **.** The contract of the contract of the contract of the contract of the contract of the contract of the contract of and the control of the control of the control of the control of the control of NF DC F'0' NR DC F'10' UNIT DC C'SCARDS ' FORTRAN: CALL SKIP(0,10,'SCARDS ', &4) ...

4 ...

The above two examples will space the tape or file attached to the logical I/O unit SCARDS forward 10 records or until an end-of-file occurs, whichever comes first. To find out which occurred, test the return code for 4. In FORTRAN if the operation terminated due to an end-of-file, statement 4 in the program will be executed. If not, processing will continue with the next statement.
## SORT \_\_\_\_

## Subroutine Description

Purpose: To sort or merge records.

- Location: \*LIBRARY
- Alt. Entry: SORT1
- Calling Sequences:

 Assembly: CALL SORT,(cstmt[,{unit|vds|num}]...) FORTRAN: CALL SORT(cstmt[,{unit|vds|num}]...[,&err]) PL/I(F): CALL PLCALL(SORT, n, cstmt [,ADDR({unit|vds|num})]...);

Parameters:

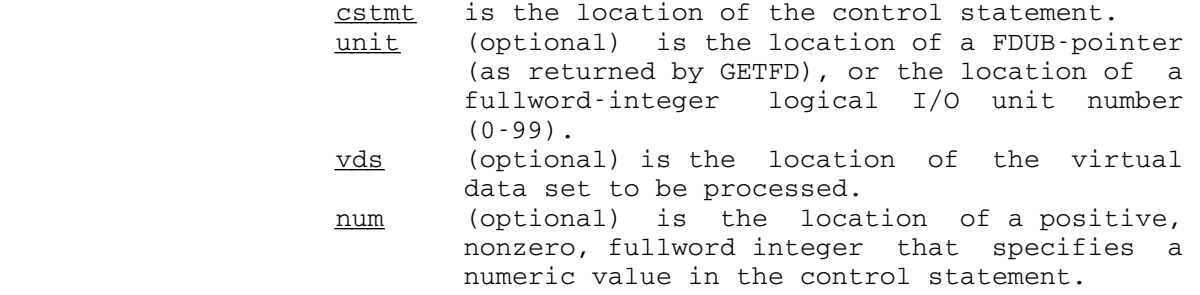

- err (optional) is the statement label to transfer to if an error (nonzero return code) is detected by the subroutine.
- $n$  is the number of arguments (FIXED BINARY(31)) to be passed to the subroutine.

# Return Codes:

- 0 Successful return.
- 4 An error has occurred and the subroutine has issued diagnostics via the logical I/O unit SERCOM.
- Description: See the section "The SORT Utility Program" in MTS Volume 5, System Services.

SORT 473

Summary of the Control Statement

Prototype:

```
[OPT] [SORT|MERGE] [= [type] , [aspect] , [location] , [length] , ] ...
                [type][,[aspect][,[location][,[length]]]]]]]
 [DS=delimiter[string]delimiter■]... 
 [INPUT[=[[name],[structure],[record length],[block length],]... _ 
               [name][,[structure][,[record length][,[block length]]]]]]
[OUTPUT[=[[name],[structure],[record length],[block length],]...
               [name][,[structure][,[record length][,[block length]]]]]]
 [additional parameter]... 
END -
```
Collating fields:

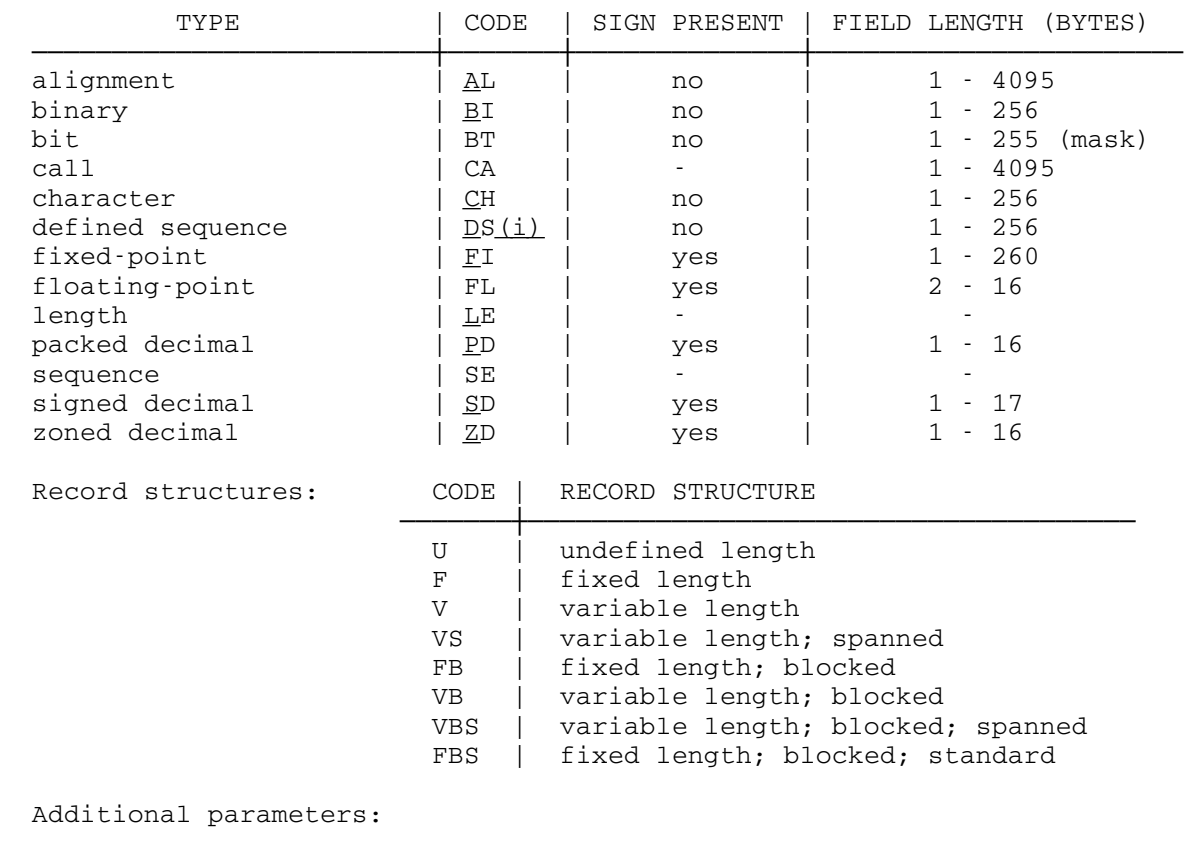

CHK (exit check facility)<br>DEC (delete comments) (delete comments) DEL=x[,x]... (delete output records) LIO (list data set characteristics) \_  ${REC | MNR}$  = x (number of records) RES=x (restart) SIG (sign off on error)  $TPS=[x|name,name[$ ...}] (tape-merge sort facility)

474 SORT

# SORT2, SORT3, SORT4

# Subroutine Description

Purpose: To sort arrays.

Location: \*LIBRARY

Calling Sequences:

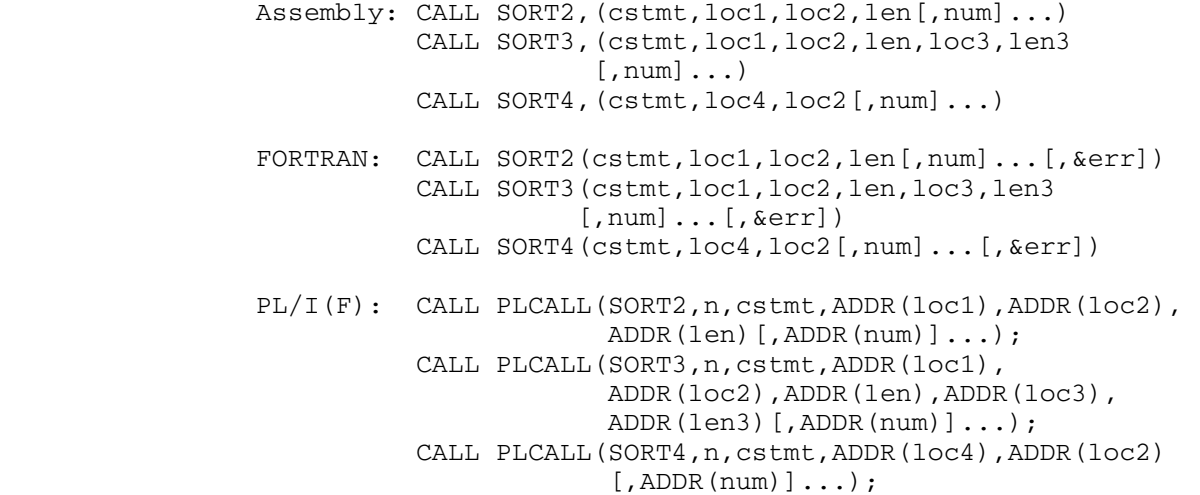

Parameters:

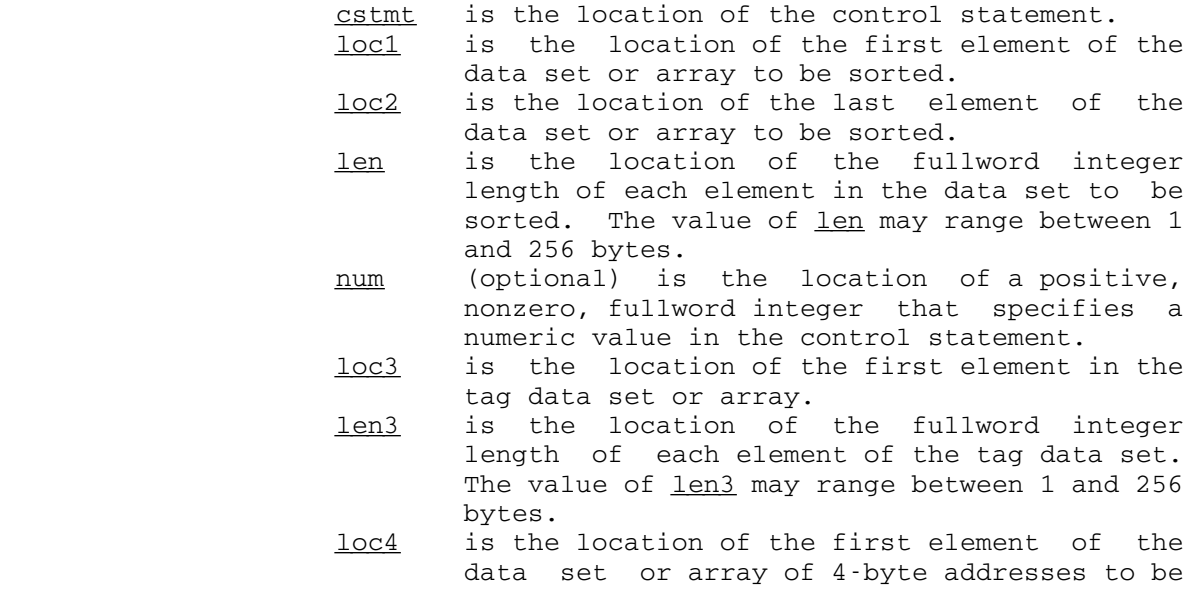

SORT2, SORT3, SORT4 475

 sorted according to attributes of the data referenced by the addresses.

- err (optional) is the statement label to transfer to if an error (nonzero return code) is detected by the subroutine.
- $\underline{n}$  is the number of arguments (FIXED BINARY(31)) to be passed to the subroutine.

Return Codes:

- 0 Successful return.
- 4 An error has occurred and the subroutine has issued diagnostics via the logical I/O unit SERCOM.

 Description: See the section "The SORT Utility Program" in MTS Volume 5, System Services.

Summary of the Control Statement

Prototype:

```
[ [SORT] [ = [[type], [aspect], [location], [length],]...
                [type][,[aspect][,[location][,[length]]]]]]
 [DS=delimiter[string]delimiter■]... 
[additional parameter]...
END -
```
Collating fields:

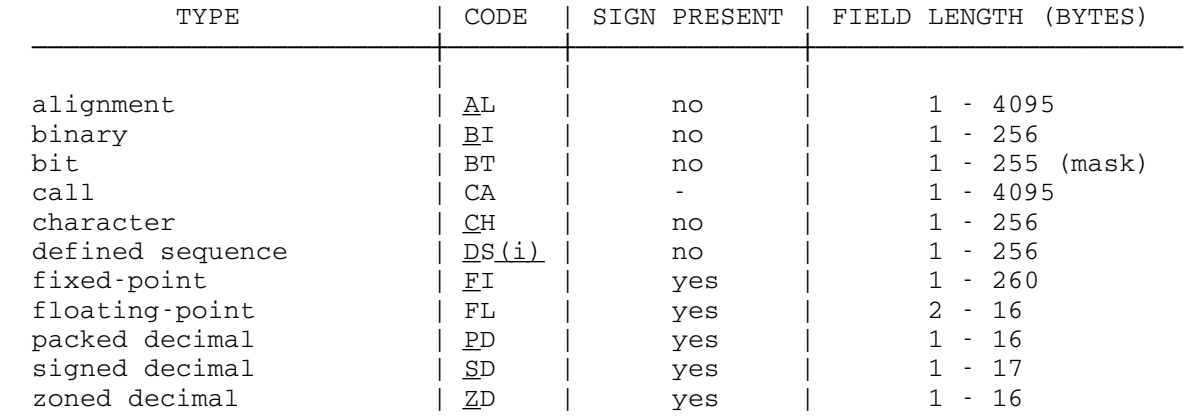

Additional parameter:

DEC (delete comments)

476 SORT2, SORT3, SORT4

## SORT4F

## Subroutine Description

- Purpose: To sort an array of FORTRAN indexes such that if the data referenced by the indexes were substituted for the inde xes, the data would be in the order described by the control statement.
- Location: \*LIBRARY
- Calling Sequence:

FORTRAN: CALL SORT4F(cstmt,loc1,loc2,dim,array,dimary, len[,num]...[,&err1[,&err2]])

Parameters:

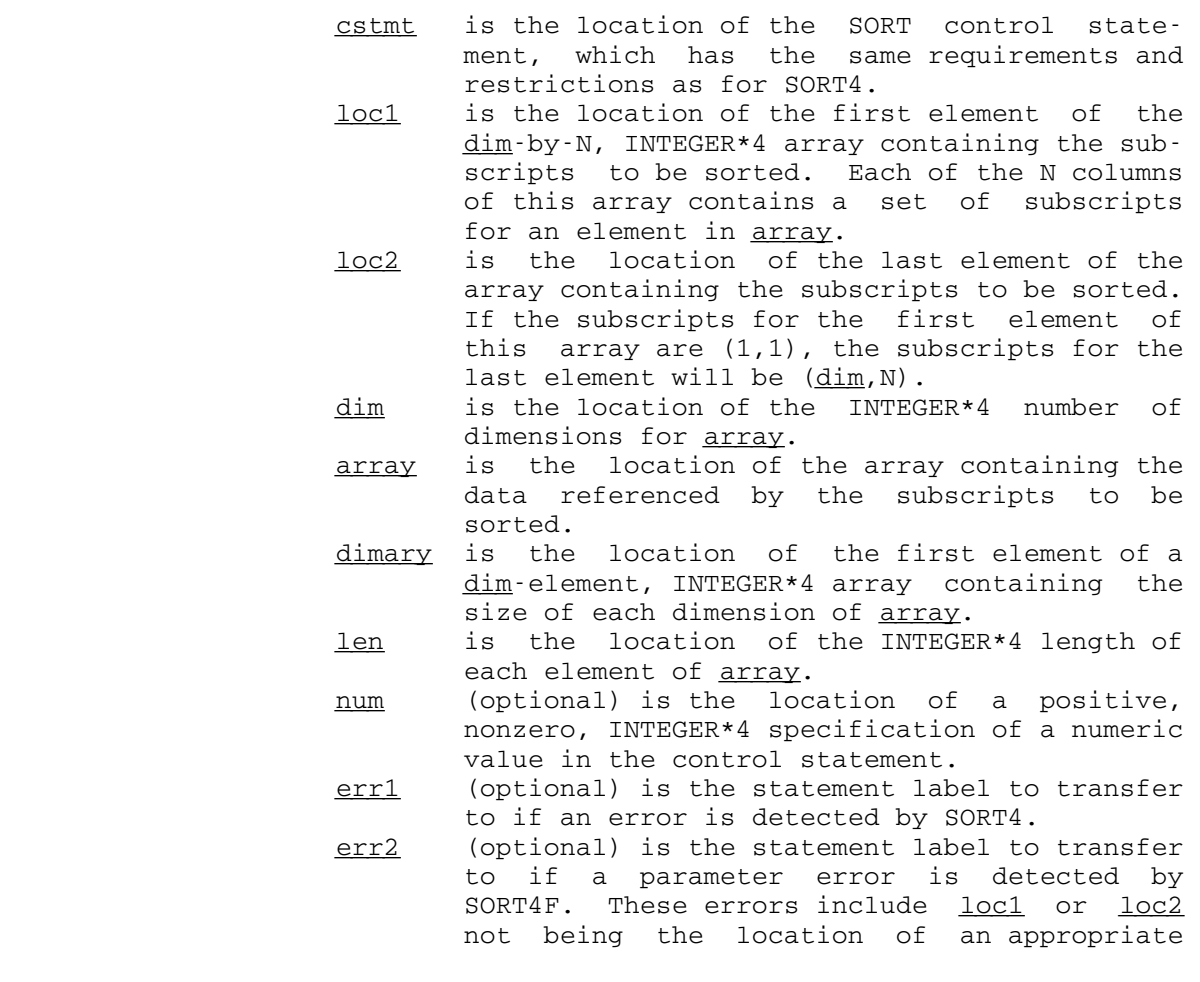

SORT4F 477

 array element, an index being greater than the size of the corresponding dimension spec ified in dimary, and excessive dimary or len values.

Description: The indexes in the array delimited by loc1 and loc2 are converted to addresses which are passed to SORT4. On return from SORT4, the addresses are converted back to indexes. If an error is detected, the values in the index array will be invalid.

Examples: FORTRAN: INTEGER DIM(2)/5,256/, INDEX(2,256), 1 NAMES(5,256) ... DO 1010 I=1,N  $INDEX(1, I) = 1$ <br>1010 INDEX(2, I)=I  $INDEX(2,I)=I$  CALL SORT4F('SORT=CH,A,1,20 END ', 1 INDEX(1,1),INDEX(2,N),2,NAMES,DIM,4, 2 &9910,&9900) WRITE (6,2000) ((NAMES(I,INDEX(2,J)),  $1 \quad I=1,5)$ ,  $J=1,N$ ) 2000 FORMAT (1X,5A4) ... 9900 WRITE (6,9990) 9910 STOP 9990 FORMAT (' SORT4F ERROR') ...

> The above example generates indexes for the N, 20 character names in the array NAMES, sorts the indexes, and prints the names in alphabetical order.

 INTEGER INDEX(256),NAMES(5,256) ... DO 1010 I=1,N  $1010$  INDEX(I)=I CALL SORT4F('SORT=CH,A,1,20 END ',INDEX, 1 INDEX(N),1,NAMES,256,20,&9910,&9900) WRITE (6,2000) ((NAMES(I,INDEX(J)),  $I=1, 5)$ ,  $J=1, N$ ) 2000 FORMAT (1X,5A4) ... 9900 WRITE (6,9990) 9910 STOP 9990 FORMAT (' SORT4F ERROR') ...

> The above example is the same as the preceding one except that the call on SORT4F assumes that NAMES is a 1-dimensional array with elements of length 20.

## **SPELLCHK**

- Purpose: To determine if a word is a possible misspelling of a another word.
- Location: Resident System
- Alt. Entry: SPELCK
- Calling Sequences:
	- Assembly: CALL SPELLCHK, (goodwd, testwd, goodl, testl)
	- FORTRAN: i=SPELCK(goodwd,testwd,goodl,testl)

Parameters:

- goodwd is the location of the word that is known to \_\_\_\_\_\_ be correctly spelled. testwd is the location of the word that is to be compared against goodwd. goodl is the location of a fullword integer (INTEGER\*4) giving the length of goodwd. The
- length must be between 1 and 32 (inclusive). testl is the location of a fullword integer (INTEGER\*4) giving the length of testwd. The length must be between 1 and 32 (inclusive) and must not differ from goodl by more than 1.

Values Returned:

GR0 contains the value 1 if  $testwd$  is a possible</u> misspelling of goodwd or the value -1 if testwd and goodwd are identical; otherwise, GRO contains the value 0. For FORTRAN calls, this value is returned as a function value in  $i$  (i may be treated either as an INTEGER or LOGICAL value, of any length).

Return Codes:

- 0 Successful return (GR0 is set as above).
- 4 Error return (error in goodl or testl parameters; GR0 is set to 0).
- Description: This subroutine uses a slight variation of the spelling correction algorithm presented by H. L. Morgan in "Spell ing Correction in Systems Programs," Communications of the ACM, Vol. 13, No. 2 (February 1970).

SPELLCHK 479

The algorithm will detect spelling errors consisting of: (1) two letters transposed, (2) one letter omitted, (3) one letter inserted, or (4) one letter erroneous. Examples: Assembly: CALL SPELLCHK,  $(=C'GOOD', TEXT, 4, N)$ ST 0, I **.** The contract of the contract of the contract of the contract of the contract of the contract of the contract of and the control of the control of the control of the control of the control of TEXT DS CL4 N DS F<br>I DS F I DS F FORTRAN: INTEGER SPELCK LOGICAL\*1 TEXT(4) ...  $I =$  SPELCK('GOOD', TEXT, 4, N)

 The above example, coded in assembly language and FORTRAN, check the character string contained in TEXT against the string "GOOD".

480 SPELLCHK

## SPIE EXPLORATION OF THE SPIE

## Subroutine Description

- Purpose: To specify the address of a program interrupt exit routine and to specify the program interrupt types that are to cause the exit routine to be given control<sup>1</sup>.
- Location: \*LIBRARY
- | Alt. Entry: SPIES

Calling Sequences:

 Assembly: LA 1,pica CALL SPIE

| CALL SPIES,(pica,oldpica),VL

- Note: This subroutine is normally called by using the SPIE macro. See the SPIE macro description in MTS Volume 14,  $360/370$ Assemblers in MTS.
- | FORTRAN: CALL SPIES(pica,oldpica,&rc4)

Parameters:

| pica (GR1) is the location of a 6-byte region containing the program interrupt control area. The first byte contains the bits that are to be set into the program mask in the PSW. When a bit is set, the corresponding interrupt type is enabled and can occur. The bits are:

> Bits 0-3: Zero Bit 4: Fixed-point overflow 5: Decimal overflow 6: Exponent underflow

> > 7: Significance

 The next three bytes contain the address of the exit routine to be given control after a program interrupt of the type specified in

--------------------

10S/360 System Supervisor Services and Macro Instructions, form GC28-6646.

SPIE 481

 the interruption mask. The last two bytes contain the interruption mask for the program interrupt types to cause control to be given to the exit routine. Each bit corresponds to a program interrupt type. These are:

- Bit 0: Zero
	- 1: Operation
		- 2: Privileged operation
		- 3: Execute
		- 4: Protection
		- 5: Addressing
		- 6: Specification
		- 7: Data
		- 8: Fixed-point overflow
		- 9: Fixed-point divide
		- 10: Decimal overflow
		- 11: Decimal divide
		- 12: Exponent overflow
		- 13: Exponent underflow
		- 14: Significance
		- 15: Floating-point divide

 If the user wishes to specify a type of program interrupt for which the interruption has been disabled, he must enable the inter ruption by setting the corresponding bit in the first byte of program mask bits.

| A call on SPIE with pica containing zero | cancels the effect of the previous call.

oldpica is a region to store the address of the | previous PICA.

Value Returned:

 GR1 contains the address of the previous PICA. If there is no previous PICA from a previous call on SPIE, a zero is returned.

Return Codes:

- 0 Successful return.
- 4 Invalid parameter or no VL bit specified.
- Description: When a program begins execution, all program interrupts that can be disabled are disabled, and a standard program interrupt exit routine is provided. This program inter rupt exit routine is given control when any program interruptions occur. By calling the SPIE (Set Program Interruption Exit) subroutine, the user can specify his

482 SPIE

|

 own program interrupt exit routines to be given control when a particular type(s) of program interruption occurs.

 After the SPIE subroutine has been called by the user's program, his exit routine receives control for all inter ruptions that have been specified by the interruption mask. For other interruptions, the normal program inter ruption exit routine is given control. Each succeeding call to the SPIE subroutine overrides the specifications given in the previous call.

 The SPIE subroutine records the location of the program interrupt control area (PICA). The PICA contains the new program mask for the interruption types that can be disabled, the address of the exit routine, and an inter ruption mask for the interrupt types to cause control to be given to the exit routine. A program that issues a call to SPIE must eventually restore the PICA to the one that was effective when control was received. If there was no previous call to SPIE, restoring the PICA is equivalent to cancelling the current SPIE call and return ing to normal interrupt processing. When the SPIE sub routine is called, the subroutine returns the address of the previous PICA in GR1. If there was no previous PICA, then a zero is returned in GR1.

 With the first call to the SPIE subroutine, a 32-byte program interruption element (PIE) is created in the subroutine. This program interruption element is used each time a call is made to SPIE. The PIE contains the following information:

 Word 1: Current PICA address. Words 2-3: Old Program Status Word. Words 4-8: GRs 14, 15, 0, 1, and 2.

 The PICA address in the PIE is the address of the PICA used in the last call to SPIE. When control is passed to the exit routine indicated in the PICA, the old PSW contains the interruption code in bits 16-31; these bits can be tested to determine the cause of the program interruption. The contents of GRs 14, 15, 0, 1, and 2 at the time of interruption are stored by SPIE in the PIE as indicated. When control is passed to the exit routine, the register contents are as follows:

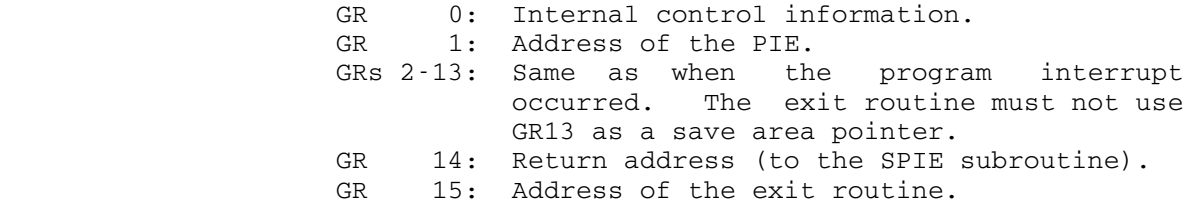

SPIE 483

 The exit routine must return control to SPIE by using the address in GR14. SPIE restores GRs 14, 15, 0, 1, and 2 from the PIE after control is returned but does not restore the contents of GRs 3-13. If a program interrupt occurs when the exit routine is in control, normal interruption processing occurs.

> | A call on the SPIES subroutine takes the S-type parameters and loads them into an R-type call on the SPIE subroutine.

 Example: This example specifies an exit routine called FIXUP that is to be given control if a fixed-point overflow occurs. The address returned in GR1 is stored in HOLD. This is zero for the first call on SPIE. At the end of the program, the call second call on SPIE disables the user program interrupt processing.

LA 1, PICA CALL SPIE ST 1,HOLD the contract of the contract of the contract of the contract of **.** The contract of the contract of the contract of the contract of the contract of the contract of the contract of L 1,HOLD CALL SPIE **.** The contract of the contract of the contract of the contract of the contract of the contract of the contract of and the control of the control of the control of the control of the control of HOLD DS F PICA DC B'00001000' Program mask bits DC AL3 (FIXUP) Exit routine address<br>DC X'0080' Interruption mask Interruption mask

The same example using the SPIE macro.

 SPIE FIXUP,(8) ST 1,HOLD the contract of the contract of the contract of the contract of **.** The contract of the contract of the contract of the contract of the contract of the contract of the contract of L 1,HOLD SPIE  $MF=(E,(1))$ HOLD DS F

484 SPIE

## SPRINT \_\_\_\_\_\_

## Subroutine Description

- Purpose: To write an output record on the logical I/O unit SPRINT.
- Location: Resident System
- Alt. Entry: SPRINT#
- Calling Sequences:
	- Assembly: CALL SPRINT, (reg, len, mod, lnum)
	- FORTRAN: CALL SPRINT(reg, len, mod, lnum, &rc4, ...)

Parameters:

- reg is the location of the virtual memory region from which data is to be transmitted.
- len is the location of a halfword (INTEGER\*2) integer giving the number of bytes to be transmitted.
- mod is the location of a fullword of modifier bits used to control the action of the subroutine. If mod is zero, no modifier bits are specified. See the "I/O Modifiers" description in this volume.
- lnum (optional) is the location of a fullword integer giving the internal representation of the line number that is to be written or has been written by the subroutine. The internal form of the line number is the external form times 1000, e.g., the internal form of line 1 is 1000, and the internal form of line .001 is 1.
- rc4,... is the statement label to transfer to if the corresponding nonzero return code is encountered.

Return Codes:

- 0 Successful return.
- 4 Output device is full.
- >4 See the "I/O Subroutine Return Codes" description in this volume.
- Description: The subroutine writes a record of length len (in bytes) from the region specified by reg on the logical  $I/O$  unit SPRINT. The parameter **lnum** is needed only if the mod parameter or the FDname specifies either INDEXED or PEEL

SPRINT 485

 (RETURNLINE#). If INDEXED is specified, the line number to be written is specified in <u>lnum</u>. If PEEL is specified, the line number of the record written is returned in lnum.

> If  $len$  is zero when writing to a line file, the line is deleted from the file.

The default FDname for SPRINT is \*SINK\*.

 There is a macro SPRINT in the system macro library for generating the calling sequence to this subroutine. See the macro description for SPRINT in MTS Volume 14, 360/370 Assemblers in MTS.

 Examples: The example below, given in assembly language and FORTRAN, calls SPRINT specifying an output region of 80 bytes. No modifier specification is made in the subroutine call.

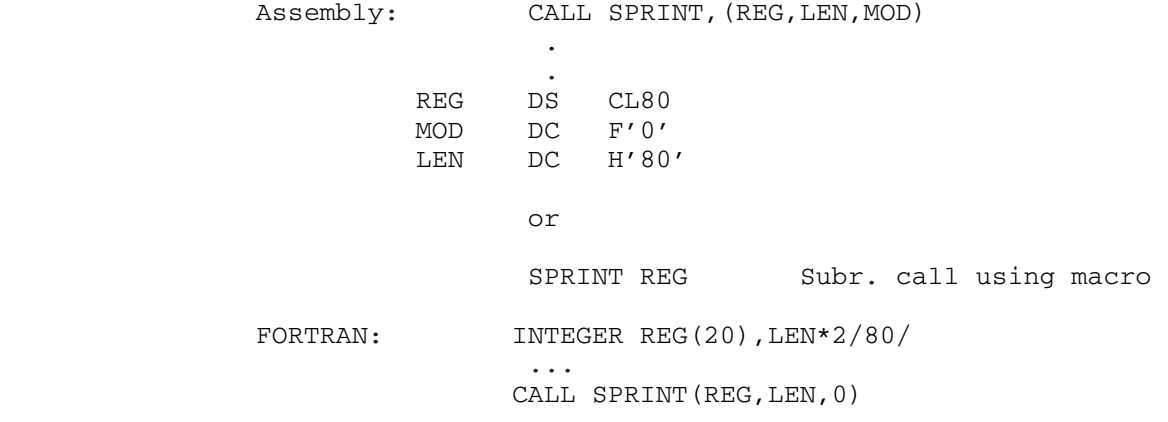

#### **SPUNCH**

## Subroutine Description

- Purpose: To write an output record on the logical I/O unit SPUNCH.
- Location: Resident System
- Alt. Entry: SPUNCH#
- Calling Sequences:
	- Assembly: CALL SPUNCH,(reg,len,mod,lnum)
	- FORTRAN: CALL SPUNCH(reg, len, mod, lnum, &rc4, ...)

Parameters:

- reg is the location of the virtual memory region from which data is to be transmitted.
- len is the location of a halfword (INTEGER\*2) integer giving the number of bytes to be transmitted.
- mod is the location of a fullword of modifier bits used to control the action of the subroutine. If mod is zero, no modifier bits are specified. See the "I/O Modifiers" description in this volume.
- lnum (optional) is the location of a fullword integer giving the internal representation of the line number that is to be written or has been written by the subroutine. The internal form of the line number is the external form times 1000, e.g., the internal form of line 1 is 1000, and the internal form of line .001 is 1.
- rc4,... is the statement label to transfer to if the corresponding nonzero return code is encountered.

Return Codes:

- 0 Successful return.
- 4 Output device is full.
- >4 See the "I/O Subroutine Return Codes" description in this volume.
- Description: The subroutine writes a record of length len (in bytes) from the region specified by reg on the logical  $I/O$  unit SPUNCH. The parameter **lnum** is needed only if the mod parameter or the FDname specifies either INDEXED or PEEL

SPUNCH 487

 (RETURNLINE#). If INDEXED is specified, then the line number to be written is specified in <u>lnum</u>. If PEEL is specified, the line number of the record written is returned in lnum.

> If len is zero when writing to a line file, the line is deleted from the file.

> The default FDname for SPUNCH is \*PUNCH\* (for batch mode only) if a global card limit was specified on the \$SIGNON command. There is no default for conversational mode or for batch mode if no global card limit was specified.

> There is a macro SPUNCH in the system macro library for generating the calling sequence to this subroutine. See the macro description for SPUNCH in MTS Volume 14, 360/370 Assemblers in MTS.

 Examples: The example below, given in assembly language and FORTRAN, calls SPUNCH specifying an output region of 80 bytes. No modifier specification is made in the subroutine call.

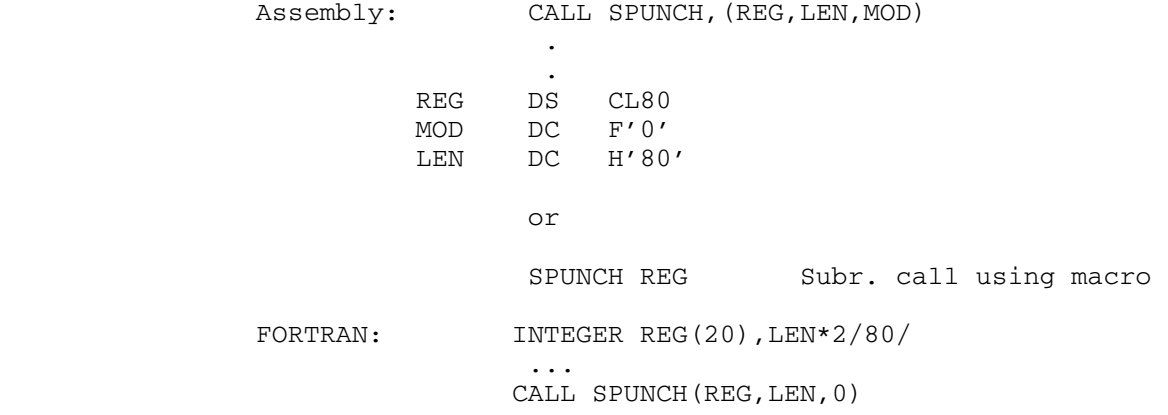

## SRCHI \_\_\_\_\_

## Subroutine Description

- Purpose: To perform a binary-search based on the results of user-supplied comparisions of the search argument and successive subroutine-selected elements of an ordered list.
- Location: \*LIBRARY
- Calling Sequences:
	- Assembly: CALL SRCHI0,(num) CALL SRCHI,(switch)
	- FORTRAN: INTEGER\*4 SRCHI CALL SRCHI0(num) index=SRCHI(switch)
	- PL/I(F): DECLARE PLCALLF RETURNS(FIXED BINARY(31)); CALL PLCALL(SRCHI0,f1,ADDR(num)); index=PLCALLF(SRCHI,f1,ADDR(switch));

## Parameters:

- num is the location of the fullword integer specifying the number of elements in the ordered list to be searched.
- switch is the location of a fullword switch indicat ing whether the search value precedes or follows the comparand specified by the index returned by the previous call on SRCHI or whether a new search is to begin. The choices are:
	- 0 Initialize a search of an ordered list of num elements and return the index of the first comparand of the search (the "mid dle" element).
	- >0 The search argument value is greater than the comparand specified by the index re turned by the previous call on SRCHI.
	- <0 The search argument value is less than the comparand specified by the index returned by the previous call on SRCHI.
- $f1$  is a fullword (FIXED BINARY(31)) containing the integer 1.

SRCHI 488.1

Values Returned:

- index is the location of a fullword integer con taining the index of the next ordered list value to be compared with the search value. (The first element of the ordered list has index 1; the last element of the list has index num.) The return value possibilities are as follows:
- <0 The ordered list is exhausted. The abso lute value of this number is the index of the list element where the search value could be inserted to maintain the list order. If this value is "-i", then the search value lies between the list values with indices "i-1" and "i".
	- 0 Either (1) SRCHI0 was not called or was called with a negative argument num, or (2) SRCHI was not called with a zero switch argument either after SRCHI0 was called or after SRCHI returned a negative index indicating list exhaustion.
	- >0 The value indicates which element of the ordered list is to be examined next.

 For assembly language programs, this value will be returned in general register 0.

 Description: The index values returned by the SRCHI subroutine indicate which elements of an ordered list should be examined while performing a binary search. Note that if the list has "n" elements, then the maximum number of comparisons for a binary search is log(base 2)n=log n/log 2. In contrast, the average number of comparisons for a sequential search is "n/2" for uniformly distributed search values. Hence, for large lists, the binary search method is far more efficient than simple linear sequential searches. For example, a binary search of a 256-element list will have at most 8 comparisons while a linear search of that list will have, on the average, 128 comparisons with uniformly distributed search values. Tests using a FORTRAN array indicate that the use of SRCHI may produce more efficient results than a linear search when the number of elements in the array is approximately 32 or greater.

> Because only the calling program accesses the list ele ments, the list may have any data structure of any size with data types of the user's choice. For example, the list need not be an array, but its elements should be accessible via some user-formulated index function of the SRCHI-returned index.

488.2 SRCHI

 The list elements must be ordered according to the rules used to determine the value of switch. The element having the value which precedes all other values in the list must be the first element of the list, etc. In the case of arrays, it may be possible to produce the required ordering by calling SORT2, SORT3, SORT4, or SORT4F prior to beginning the search portion of the program.

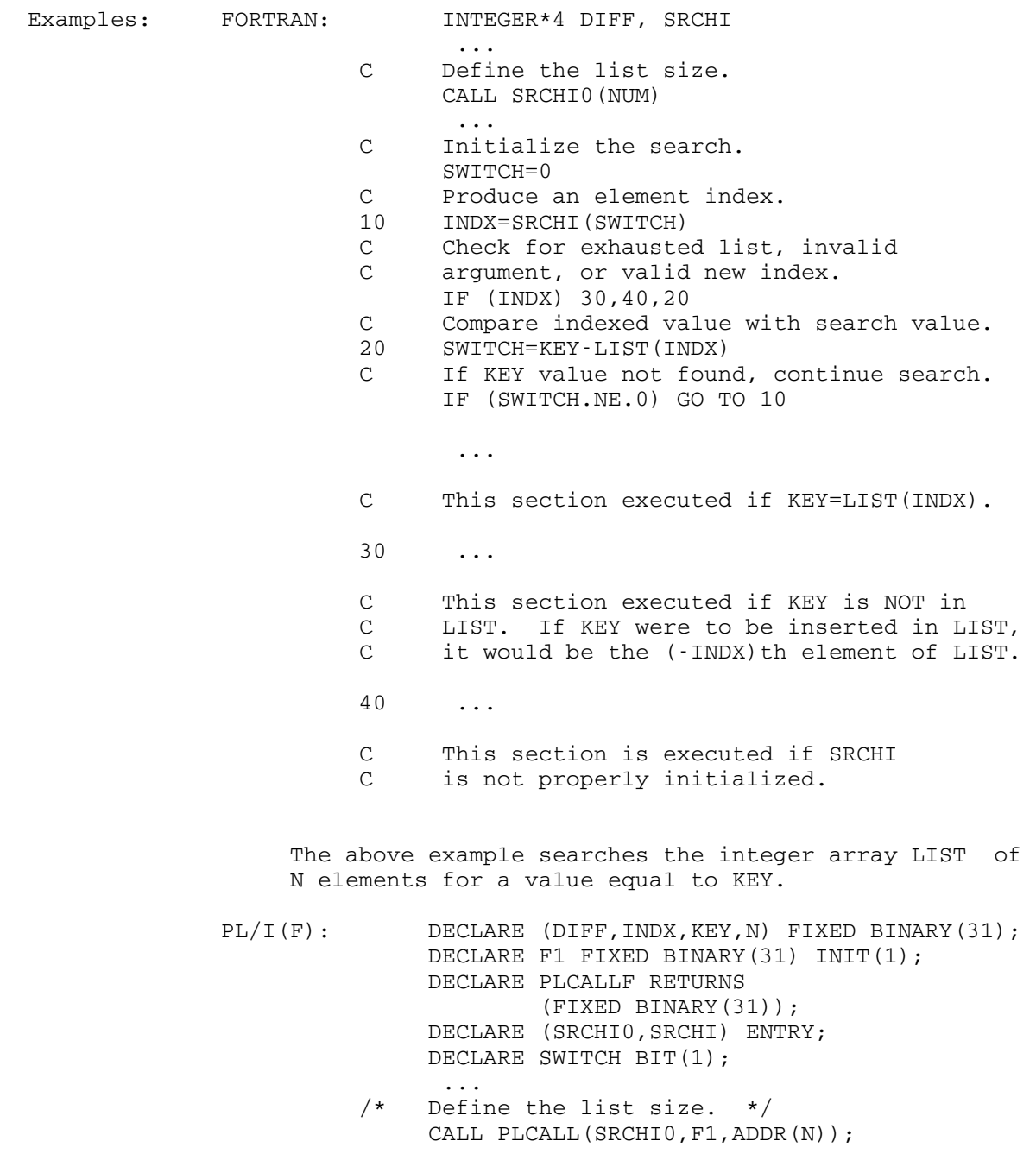

SRCHI 488.3

```
 ... 
                      /* Initialize the search. */ DIFF=0; 
                          SWITCH='1'B; 
                      DO WHILE(SWITCH);<br>/* Produce an index.
                        Produce an index. */ INDX=PLCALLF(SRCHI,F1,ADDR(DIFF)); 
                            IF INDX>0 THEN DO; 
                             DIFF=KEY-LIST(INDX); 
                             SWITCH=DIFF¬=0; 
                           END; 
                            ELSE SWITCH='0'B; 
                           END; 
                          IF INDX>0 THEN DO; 
 ... 
                      /* This section executed if KEY=LIST(INDX) */ 
 ... 
                           END; 
                          ELSE IF INDX<0 THEN DO; 
 ... 
                      /* This section executed if KEY is NOT in LIST 
                           If KEY were inserted in LIST, it would be 
                          the (\text{-INDX}) th element in LIST. */ ... 
                          END; 
                          ELSE DO; 
                     \cdot ...<br>This
                        This section executed if SRCHI is not
                          properly initialized. */ 
 ... 
                          END;
```
The above PL/I(F) example performs the same search as the preceding FORTRAN example.

488.4 SRCHI

#### STARTF \_\_\_\_\_\_

## Subroutine Description

- Purpose: To execute a program dynamically loaded by the subroutine LOADF.
- Location: Resident System

Calling Sequence:

FORTRAN: CALL STARTF(id,par1,par2,...)

Parameters:

- id is the location of the fullword integer storage index number of the program that was dynamically loaded by LOADF (the value returned by LOADF), or is the location of an 8-character entry point name, left-justified with trailing blanks.
- par1, par2, ... (optional) are the parameters to be passed to the program being executed. There may be any number of parameters passed, including none.

Values Returned:

None.

 Description: STARTF is used to execute a program loaded by the subroutine LOADF. STARTF should be used whenever the calling program and the program being called are FORTRAN programs or programs which use the FORTRAN I/O library. This is necessary in order to provide the proper I/O environment for both the called program and the calling program on return. In providing this, the I/O library environment is established in accordance with the "merge" bit. If the merge bit is 1, then both the calling and called programs use the same I/O library environment; if the merge bit is 0, then the calling and called programs each use a separate copy of the I/O library environment, thus performing relatively independent I/O operations.

> If  $id$  is a storage index number, the dynamically loaded program at that storage index number is invoked at the entry point determined by the loader. If id is a symbol, and if the MTS global SYMTAB option is ON, the dynamically loaded program is invoked at the location associated with that symbol in the loader symbol table.

> > STARTF 489

Example: INTEGER\*4 PAR1/'ARG1'/, PAR2/'ARG2'/ INTEGER\*4 INFO/Z80000000/,SWITCH/Z00000040/ ID = LOADF('FORTOBJ ',INFO,SWITCH,0) CALL STARTF(ID,PAR1,PAR2) CALL UNLDF('FORTOBJ ',0,0)

> This example loads the program in the file FORTOBJ and executes it. The merge bit is set to 1 so that both programs use the same I/O environment.

490 STARTF

#### STDDMP \_\_\_\_\_\_

## Subroutine Description

- Purpose: To dump a region of the user's virtual memory in the MTS standard format. For dumping registers, dumping with mnemonics, and other options, see the SDUMP subroutine description in this volume.
- Location: Resident System
- Calling Sequences:

Assembly: CALL STDDMP,(switch,outsub,wkarea,first,last)

Parameters:

- switch is the location of a fullword of information. The first halfword of switch is taken as the storage index number that will be printed out in the heading line. The remainder of switch is taken as a group of switches as follows:
	- bit 20: (Integer value = 2048) NOLIB If set, the call will be ignored if LOADINFO declares that the region of<br>storage is part of a library is part of a library subroutine.
		- 28: (Integer value = 8) DOUBLE SPACE If this bit is set, the lines of the dump will be double spaced. Other wise the normal single spacing will occur.
- outsub is the location of a subroutine that will be called by STDDMP to "print" a line. This subroutine is assumed to have the same call ing sequence as the SPRINT subroutine.
- wkarea is the location of a 100-word (fullword aligned) region which STDDMP will use as a work area.
- first is the location of the first byte of a virtual memory region to be dumped. There are no boundary requirements for this address.
- last is the location of the last byte of a virtual memory region to be dumped. There are no boundary requirements for this address; how ever, an address in last which is less than the address in first will cause an error return.

STDDMP 491

Return Codes:

- 0 Successful return.
- 4 Illegal parameters.
- Description: This subroutine uses the same calling sequence as the subroutine SDUMP, but only looks at the bits and parame ters as specified above in the calling sequence.

 For each call, this subroutine "prints" (calls the output subroutine specified in outsub) the following:

- (1) Blank line.
- (2) Heading giving information about the region of storage. The subroutine LOADINFO is called to obtain the information.
- (3) Blank line.
- (4) Dump of the region, with 20 (hex) bytes printed per line. To the left of the hexadecimal dump is the actual hex location and the relative (to the first byte of the region) hex location of the first byte of the line; to the right of the dump is the same information printed as characters. Nonprinting characters (bit combinations that do not match the standard 60 character set of print ing graphics) are replaced by periods, and an asterisk (\*) is placed at each end of the charac ter string to delimit it. The lines "printed" are 133 characters long.

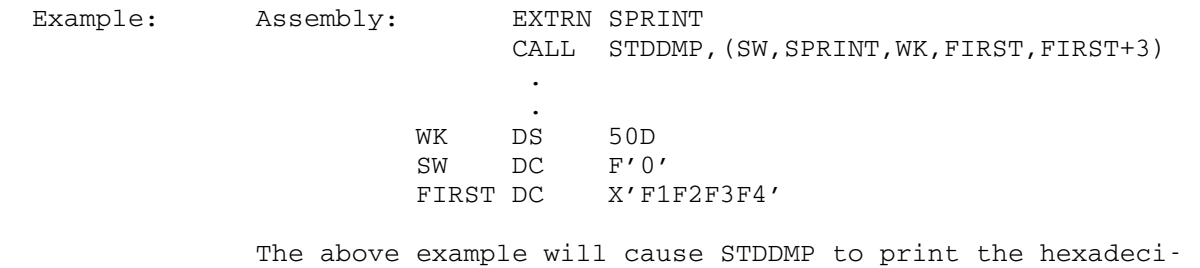

mal string 'F1F2F3F4'.

492 STDDMP

## SVCTRP \_\_\_\_\_\_

## Subroutine Description

 Purpose: To suspend program execution whenever an SVC instruction is executed by a user program.

Location: Resident System

| Alt. Entries: SVCTRPS, SVCTPS

Calling Sequences:

|

Assembly: LM 0, 1, = A (exit, region) CALL SVCTRP

CALL SVCTRPS, (exit, region), VL

| FORTRAN: CALL SVCTPS(exit,region,&rc4)

Parameters:

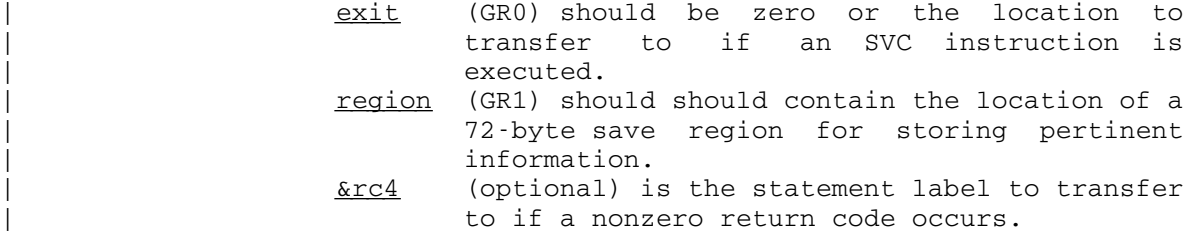

Return Codes:

- 0 Successful return.
- 4 Illegal parameter or no VL bit specified.
- Description: A call on the subroutine SVCTRP sets up an SVC intercept for one SVC instruction only. The calling sequence specifies the save region for storing information and a location to transfer to upon the next occurrence of an SVC instruction in the user program. When an SVC instruction is encountered and the exit is taken, the intercept is cleared so that another call to SVCTRP is necessary to intercept the next SVC instruction. When a SVC instruc tion occurs, the exit is taken in the form of a subroutine call (BALR 14,15 with a GR13 save region provided) to the location specified by the GR0 value in the call to SVCTRP. If the exit subroutine returns to MTS (BR 14), MTS will declare the SVC instruction invalid, suspend program execution, and print a message providing the location of the intercept.

SVCTRP 492.1

 If GR0 is zero on a call to SVCTRP, the SVC intercept is disabled. GR1 should point to a valid save region in this case also.

 When the SVC intercept exit is taken, the first eight bytes of the save region contain the PSW, and the remainder contains the contents of general registers 0 through 15 (in that order) at the time of the intercept. The PSW stored in the savearea is always in BC mode (bit 12 is zero). The floating-point registers remain as they were at the time of the intercept. GR1 will contain the location of the save region. The contents of GR0 and GR2 to GR12 are unpredictable.

 If, on a call to SVCTRP, the first byte of the save region is X'FF', SVCTRP does not return to the calling program; rather the right-hand half of the PSW and the general registers are immediately restored from the save region and a branch is made to the location specified in the second word of the region. This type of call on SVCTRP, after the first SVC instruction has been intercepted, allows the user to set a switch (for example) and to return to the point following the SVC instruction with the intercept again enabled.

 The SVCTRP item of the GUINFO/CUINFO subroutine may be used to save a previously set exit to allow nesting of SVC intercepts.

 Note: This subroutine will intercept only SVC instruc tions that are executed by the user's program; it will not intercept those that are executed by the operating system.

| A call on the SVCTRPS or SVCTPS subroutines takes the | S-type parameters and loads them into an R-type call on the SVCTRP subroutine.

 Example: In this example, the location of the first SVC instruction in a user program is recorded and execution is resumed with at the SVC instruction.

492.2 SVCTRP

LM 0,1,=A(EXIT,REGION)<br>CALL SVCTRP The inte The intercept is enabled. ... USING EXIT, 15<br>EXIT L 0, 4 (, 1) EXIT  $L = 0,4(,1)$  Get address of SVC SL 0,=F'2' Back up to SVC instruction ST 0, FIRSVC Remember location ST 0,4(,1) Restart at SVC  $MVI$  0(1),  $X'FF'$ SR 0,0 Disable further intercepts CALL SVCTRP Note GR1 points to REGION REGION DS 18F FIRSVC DS A

SVCTRP 492.3

492.4 SVCTRP

## **SYSTEM**

## Subroutine Description

- Purpose: To terminate execution successfully.
- Location: Resident System
- Alt. Entry: SYSTEM#
- Calling Sequence:

Assembly: CALL SYSTEM

or

SYSTEM

# FORTRAN: CALL SYSTEM

- Note: The complete description for using the SYSTEM macro is given in MTS Volume 14, 360/370 Assemblers in MTS.
- Description: The SYSTEM subroutine terminates execution and returns control to MTS or to the previous command language subsystem.

 The execution return code is set to 0. This may be tested by the \$IF command, e.g.,

\$IF RUNRC=0, mts-command

 The execution return code and the message "EXECUTION TERMINATED" is displayed under the control of the \$SET RCPRINT and ETM options (see MTS Volume 1, The Michigan Terminal System) and the GUINFO item LASTEXRC (239).

 Execution that is terminated by this subroutine cannot be restarted by the \$RESTART command. Calling this sub routine is equivalent to the program doing a normal return (BR 14) from the call that started execution.

 All storage acquired for the executing program and all usages of files and devices by the program are released.

SYSTEM 493

494 SYSTEM

## **TAPEINIT**

## Subroutine Description

Purpose: To initialize a labeled or unlabeled magnetic tape.

- Location: \*LIBRARY
- Alt. Entry: TPINIT
- Calling Sequences:

Assembly: CALL TAPEINIT, (tape, mode, volume, owner, lbltype),VL

FORTRAN: CALL TPINIT (tape, mode, volume, owner, lbltype, &rc4,&rc8,&rc12,&rc16,&rc20)

Parameters:

- tape is the location of either (a) an FDUB-pointer (such as returned by GETFD),
	- (b) a fullword-integer logical I/O unit num ber (0 through 99), or
	- (c) a left-justified, 8-character logical I/O unit name (e.g., SCARDS)
	- for the tape which is to be initialized.
- mode is the location of the 4-character density at which the tape is to be mounted (e.g., '1600', '6250', '556 ').
- volume is the location of a 6-character volume name. This parameter may be omitted.
- owner is the location of a 10-character ownerid. This parameter may be omitted.
- lbltype (optional) is the location of a 6-character \_\_\_\_\_\_\_ label type (e.g., "OS/VS ", "VLO ", or "ANSI ").
- rc4,...,rc20 (optional) are statement labels to transfer to if a nonzero return codes occur.

Return Codes:

- 0 Successful return--tape was initialized.
- 4 tape does not specify a labelable tape--it was not a magnetic tape, it was mounted without the file protect ring in, or it was a pool tape.
- 8 mode was not valid for the tape drive on which the tape was mounted.
- 12 Write error occurred while attempting to initial-

ize the tape.

- 16 volume is invalid (contains an embedded comma or blank).
- 20 owner was not valid (a program interrupt occurred while attempting to access it).
- Description: The tape must have been mounted with WRITE=YES or RING=IN specified on the mount request.

If volume and owner are omitted, the tape is initialized as an unlabeled tape, i.e., label processing is disabled, 6 filemarks are written at the specified density at the beginning of the tape, and the tape is rewound. If volume is given, (1 to 6 characters without embedded commas or blanks, padded to 6 character with trailing blanks as necessary), the tape is initialized as a labeled tape, is rewound, and label processing is enabled. <u>owner</u> will be included in the label as the ownerid if it is given; otherwise, the ownerid will be blanks.

 The label type parameter specifies that the tape is to be labeled according to the IBM standard if the *lbltype* is OS/VS or VLO, or specifies that the tape is be labeled according to the American National Standard Institute (ANSI) exchange format if  $1$ bltype is ANSI. If  $1$ bltype is omitted, OS/VS is assumed.

 Assembly language users wishing to omit optional parame ters should either follow the variable-length parameter list convention (the high-order bit of the last parameter adcon present in the parameter list is set to 1), or else supply zero adcons.

Examples: Assembly: CALL TAPEINIT,(TWO,MODE),VL

and the control of the control of the control of the control of

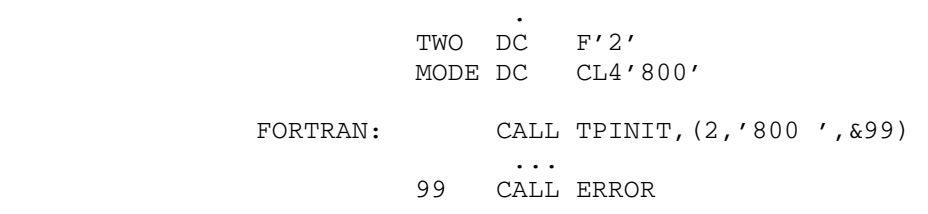

 Each of the above examples initializes the tape attached to logical I/O unit 2 as an unlabeled tape at 800 bpi.

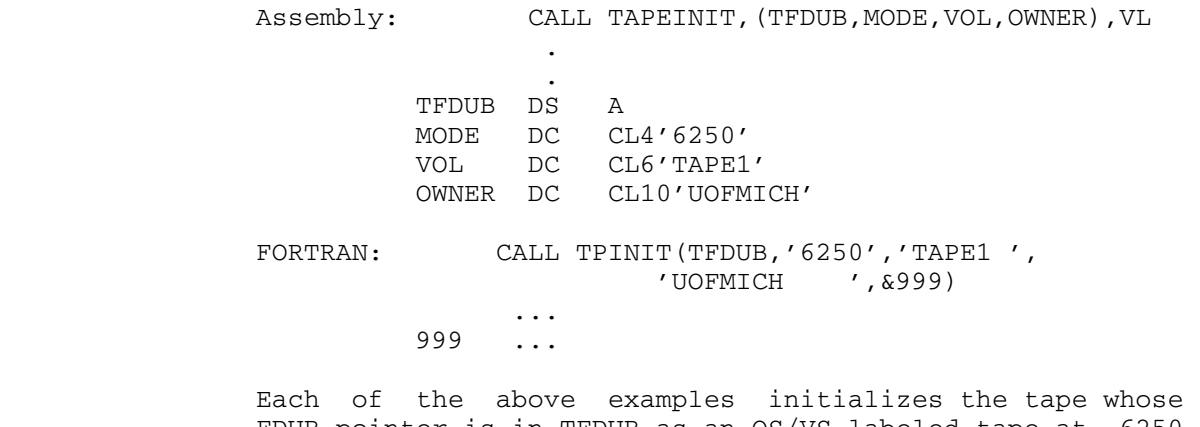

 FDUB-pointer is in TFDUB as an OS/VS labeled tape at 6250 bpi with volume name TAPE1 and ownerid UOFMICH.

## TICALL \_\_\_\_\_\_

## Subroutine Description

 Purpose: The FORTRAN interface to the MTS timer interrupt subroutines.

- Location: \*LIBRARY
- Calling Sequence:
	- FORTRAN: aregion=TICALL(code, subr, value)

CALL TICALL(code,subr,value,&rc4,&rc8)

#### Parameters:

- code is the location of a fullword integer which specifies the meaning of the value parameter. The valid choices are
	- 0 value is an 8-byte integer which specifies a time interval in microseconds of task CPU time, relative to the time of the call.
	- 1 value is an 8-byte binary integer which specifies a time interval in microseconds of real time, relative to the time of the call.
	- 2 value is an 8-byte binary integer which specifies a time interval in microseconds of task CPU time, relative to the time at signon.
	- 3 value is an 8-byte binary integer which specifies a time interval in microseconds of real time, relative to the time at signon.
	- 4 value is a 4-byte binary integer which specifies a time interval in timer units (13 1/48 microseconds per unit) of task CPU time, relative to the time of the call.
	- 5 value is a 16-byte EBCDIC string giving the time and date at which the interrupt is to occur, in the form HH:MM.SSMM-DD-YY.
- subr is the location of the subroutine to be called when the interrupt occurs. It should be a subroutine with no arguments, and should be declared EXTERNAL in the program which

TICALL 499

calls TICALL.

- <u>value</u> is the location of a 4-, 8-, or 16-byte fullword-aligned region which specifies the time at which the interrupt is to occur, as determined by the code parameter.
	- aregion will be assigned the location of the exit region used in calling SETIME and TIMNTRP. It is provided so that the user may subse quently call the subroutines RSTIME or GETIME using

 CALL RSTIME(subr,value,aregion), or CALL GETIME(subr, value, aregion).

 If the interrupt has not been set up, because of an undefined code parameter or too many interrupts set up, aregion will be assigned the value zero.

rc4, rc8 is the statement label to transfer to if the corresponding nonzero return code is encountered.

Return Codes:

- 0 Successful return
- 4 Undefined code parameter
- 8 Too many interrupts set up.
- Description: A timer interrupt is set up, to occur at the time specified by the code and value parameter. When the interrupt occurs, the subroutine subr will be called with no arguments. If subr returns, the program will be restarted at the point of the interrupt.

 TICALL may be called several times, up to a maximum of 100 times. When an interrupt occurs, further interrupts set up by TICALL will be disabled until the subroutine subr returns, at which time other interrupts will be reenabled if the return code is zero, and will remain disabled if the return code is nonzero.

Example: EXTERNAL TIMOUT INTEGER ONESEC(2) /0,1000000/,REAL /1/ ... CALL TICALL(REAL,TIMOUT,ONESEC) ... END SUBROUTINE TIMOUT ... (Process interrupt and reenable interrupts) ... RETURN

500 TICALL
```
 ... 
                  (Disable interrupts) 
                  ... 
                 RETURN 1 
                  ... 
                 END
```
 This example calls TICALL to set up a timer interrupt to occur after 1 second of real time from the time of the call to TICALL. When the interrupt is taken, the sub routine TIMOUT will be called.

TICALL 501

502 TICALL

# TIME TERMS OF THE TERMS OF THE TERMS OF THE TERMS OF THE TERMS OF THE TERMS OF THE TERMS OF THE TERMS OF THE T

## Subroutine Description

- Purpose: To allow the user easy access to the elapsed time, CPU time used, time of day, and the date in convenient units.
- Location: Resident System
- Alt. Entry: MTSTIME
- Calling Sequences:

Assembly: CALL TIME, (key, pr, res)

FORTRAN: CALL TIME(key, pr, res, &rc4, &rc8)

Parameters:

- key is the location of a fullword integer describing what quantities are desired from the subroutine. The available choices are:
	- 0 the CPU, elapsed, supervisor, and problem state times are initialized (see below).
	- 1 the CPU time in milliseconds is returned as a fullword integer in res.
	- 2 the elapsed time in milliseconds is returned as a fullword integer in res.
	- 3 the CPU time in milliseconds is placed in the first word of the fullword-integer array res and the elapsed time in milliseconds is placed in the second word of res.
	- the time of day is returned in res as an 8-character value in the form "hh:mm:ss".
	- 5 the date is returned in  $res$  as a 12-character value in the form "mmm dd, 19yy". If "dd" is less than 10, the leading zero is replaced by a blank.
	- 6 the time of day is placed in the first 8 characters of  $res$  (see  $key=4$ ) and the date is placed in the 9th through 20th characters of res (see  $key=5$ ).
	- 7 the supervisor state CPU time in seconds multiplied by  $300x256$  is placed in res as a fullword integer.
	- 8 the problem state CPU time in seconds multi plied by 300x256 is placed in res as a fullword integer.
	- 9 the supervisor state CPU time (see  $key=7$ ) is

TIME 503

 placed in the first word of the fullword integer array res and the problem state CPU time (see  $key=8$ ) is placed in the second word of <u>res</u>.

- 10 the date is returned in  $res$  as an 8-character</u> value in the form "mm-dd-yy".
- 11 the time of day is placed in the first 8 characters of  $res$  (see  $key=4$  above) and the date is placed in the 9th through 16th characters of  $res$  (see  $key=10$  above).
- 12 the date is placed in the first 8 characters of res (see key=10 above) and the time of day is placed in the 9th through 16th characters of  $res$  (see  $key=4$  above).
- 13 the current number of seconds starting with March 1, 1900, 00:00:01 as "1" is placed in res as a 32-bit unsigned integer.
- 14 the current number of minutes starting with March 1, 1900, 00:01 as "1" is placed in  $res$ as a fullword integer.
- 15 the CPU time in microseconds is placed in the first and second words of the fullword integer array res as a 64-bit integer.
- 16 the elapsed time in microseconds is placed in the first and second words of the fullword integer array res as a 64-bit integer.
- 17 the CPU time in microseconds (see  $key=15$ ) is placed in the first and second words of the fullword-integer array res and the elapsed time in microseconds (see key=16) is placed in the third and fourth words of res.
- 18 the supervisor state CPU time in microseconds multiplied by 4096 is placed in the first and second words of the fullword-integer array res as a 64-bit integer.
- 19 the problem state CPU time in microseconds multiplied by 4096 is placed in the first and second words of the fullword-integer array res as a 64-bit integer.
- 20 the supervisor state CPU time (see  $key=18$ ) is placed in the first and second words of the fullword-integer array res and the problem state CPU time (see  $key=19$ ) is placed in the third and fourth words of res.
- 21 the date is returned in  $res$  as a 16-character</u> value in the form "www mmm  $\frac{d}{y}$  dy ", where "www" are the first three characters of the day of the week.
- 22 the date (see  $key=21$ ) is placed in the first 16 characters of res and the time of day (see  $key=4$ ) is placed in the 17th through 24th characters of res.
- 23 the current number of microseconds starting

504 TIME

 with March 1, 1900, 00:00:00.000001 as "1" is placed in the first and second words of the fullword-integer array res as a 64-bit inte ger, the date in the form "mm-dd-yy" (see  $key=10$ ) is placed in the third and fourth words of  $res$ , the date in the form</u> "www mmm  $\text{dd}/\text{yy}$  " (see  $\text{key}=21$ ) is placed in the fifth through eighth words of  $res$ , and the time of day in the form "hh:mm:ss" (see  $key=4$ ) is placed in the ninth and tenth words of <u>res</u>.

The CPU time and elapsed time are in milliseconds  $(key=1, 2, and 3)$  or microseconds  $(key=$  15, 16, and 17) relative to a global arbitrary, past origin. The supervisor and problem state CPU times are in timer units relative to a global arbitrary, past origin. For key=7, 8, and 9, one timer unit is 1/(256\*300) seconds or about  $13.0$  microseconds. For  $key=18$ , 19, and 20, one timer unit is 1/4,096,000,000 seconds or about 0.244 nanoseconds. Calling TIME with a  $key=0$  resets these time origins locally to the time status at the call on TIME. These time origins are local to the program currently executing; they do not carry over to another separate program execution. TIME must be rein itialized when used with another program execution.

> If 1000 is added to the value of a key and the result is the current date or time of day (key= $4-6$ , 10 $-14$ , and 21 $-23$ ), the result is in Greenwich mean time (GMT). If the result is not based on the current date and time, adding 1000 to the value of the key will produce the same results as the original key value.

- pr is the location of a fullword integer indicating whether the returned quantities are to be placed in res or printed or both. The choices are:
	- 0 the values are returned as described above.
	- <0 the values are returned and are also printed on logical I/O unit SPRINT.
	- >0 the values are only printed on logical I/O unit SPRINT and are not returned. Thus the res argument is not needed.
	- If  $pr$  is 0, the values are returned.
- res is the location of a fullword integer or vector or a character string, as appropriate, in which

TIME 505

 the results are placed. rc4, rc8 (optional) are statement labels to transfer to if a nonzero return code occurs. Values Returned: FR0 contains the doubleword, real value in seconds (key=1-3, 7-9, 13, 15-20) or minutes (key=14) if the returned value is numeric. FR2 contains the doubleword, real, second value in seconds if a second returned value is numeric  $(key=3, 9, 17, 20).$  Return Codes: 0 Successful return. 4 Error, due to an improper value for key. 8 System error (should not occur). Index to key Values: CPU time  $1,3,15,17$ <br>Problem state time  $8,9,19,20$ Problem state time Supervisor state time  $7,9,18,20$ Date<br>MM-DD-YY 10,11,12,23<br>5,6 MMM DD, 19YY WWW MMM DD/YY 21,22,23<br>psed time 2,3,16,17 Elapsed time Initialization 0 March 1, 1900 base 13,14,23<br>Time of day 1,6,11,1 Time of day 4,6,11,12,22,23 Examples: Assembly: CALL TIME, (KEY, PR, RES) and the control of the control of the control of the control of the control of the contract of the contract of the contract of the contract of KEY DC F'6'<br>PR DC F'0'  $DC$   $F'0'$  RES DS 5F The time of day and date are stored in location RES. FORTRAN: CALL TIME(5,1) The date is printed on logical I/O unit SPRINT. CALL TIME(0) ... CALL TIME(2,-1,TIM) The elapsed time since the call on TIME(0) is printed on SPRINT and stored in location TIM.

## Time Routines

## Subroutine Description

 The time routines are used to perform time and date conversions between MTS internal formats, general character-string formats, and "exploded" formats.

Three subroutines are provided in this package:

- TIMEIN To convert an MTS internal or character-string time and date into an exploded format.
- TIMEOUT To convert an exploded time and date into an MTS internal or character-string format.
- TIMEGIN To convert a general character-string time and date into an exploded format.

#### MTS Internal Time and Date Formats

 Time and dates can be represented internally in MTS in several "standard" formats. These are either 4-byte or 8-byte quantities giving the time and date in various units such as microseconds, minutes, or days since March 1, 1900.

The format parameter for the TIMEIN and TIMEOUT subroutines points to a character string that specifies the particular internal format being used. This character string may be:

\*MICROSECONDS\* (or \*MMS\*)

 The time and date is expressed as an 8-byte field containing the number of microseconds that have elapsed since March 1, 1900 00:00:00.000000.

\*MILLISECONDS\* (or \*MS\*)

 The time and date is expressed as an 8-byte field containing the number of milliseconds that have elapsed since March 1, 1900 00:00:00.000.

\*SECONDS\* (or \*S\*)

 The time and date is expressed as a 4-byte field containing the number of seconds that have elapsed since March 1, 1900 00:00:00.

\*MINUTES\* (or \*M\*)

 The time and date is expressed as a 4-byte field containing the number of minutes that have elapsed since March 1, 1900 00:00.

\*HOURS\* (or \*H\*)

 The time and date is expressed as a 4-byte field containing the number of hours that have elapsed since March 1, 1900 00:.

\*DAYS\* (or \*D\*)

 The time and date is expressed as a 4-byte field containing the number of days that have elapsed since March 1, 1900.

\*IBM MICROSECONDS\* (or \*IBMMMS\*)

 The time and date is expressed as an 8-byte field containing the time and date as returned by the STCK instruction in 370 assembler language. The STCK instruction returns the number of microseconds\*4096 that have elapsed since January 1, 1900 00:00:00.000000 GMT (see the IBM publication, IBM System/370 Principles of Operation, form GA22-7000, for details.

 In all the above forms, except for \*IBM MICROSECONDS\*, time-zone information is not given and for many applications is not needed. However, time-zone information can be included by the use of one of the following modifiers.

- (1) @GMT specifies that the Julian time/date is based from March 1, 1900 00:00 GMT.
- (2) @UT is same as above but is followed by a 2-byte field that contains the offset (in minutes) of the time zone of the time/date from which its Julian representation was computed and an 8-byte field, left-justified and padded with blanks, that contains the character abbreviation of the original time zone.
- (3) @TAGGED specifies that following the Julian time/date there is an 8-byte field, left-justified and padded with blanks, that contains the character representation of the time zone in which the Julian quantity was computed.
- (4) @TZ=zzz specifies that the Julian time/date is to interpreted as being computed for the time zone specified by "zzz" (i.e., "zzz" can be EST, CST, EDT, etc.). This modifier is valid only for the TIMEIN subroutine.
- (5) @TZ=LOCAL specifies that the Julian time/date is to be inter preted as being computed in the current local time zone. At U of M, this would either be EST in winter and EDT in summer. This modifier is valid only for the TIMEIN subroutine.

 For example, \*MINUTES@GMT\* indicates a time/date in GMT. If no modifier is specified, the time/date contains no time-zone information and therefore cannot be used in a time-zone transformation.

 Note that in all the above forms, the @L=val modifier may be also used to change the default lengths of the Julian time/dates. "val" may be either 2, 4, or 8 and specifies the length in bytes of the time/date. For example, \*HOURS@L=8\* causes the time/date to be 8 bytes long rather

506.2 Time Routines

 than the usual four bytes, and \*SECONDS@L=8@GMT\* causes the time/date to be 8 bytes long and specifies the time is in GMT.

# Character-String Time and Date Formats

 To specify a time and date in a more easily readable character format, the conventions covered below are used to describe the different formats available. A character-string time and date consists of three parts, the time, the date, and the weekday, all of which may or may not be present. The fashion in which these components are specified is described below.

 The time component of a character-string time and date can be built up of the following picture elements.

- (1a) HH is a two-digit hour number.
- H+ is a one- or two-digit hour number.
- (1b) HH.  $[H...]$   $[+...]$ , where HH is a two-digit hour number,  $[H...]$  represents the number of fractional hour positions that must be present, and [+...] represents the additional fractional posi tions that may be present if significant. The nonsignificant positions are assumed to be nulls. The number of H's and +'s specified must be greater than or equal to one and less than or equal to six.

 H+.[H...][+...] is the same as above but the hour number can be one or two digits long.

- (2a) MM is a two-digit minute number.
- M+ is a one- or two-digit minute number.
- $(2b)$  MM.  $[M...][+...]$ , where MM is a two-digit minute number,  $[M...]$  represents the number of fractional minute positions that must be present, and [+...] represents the additional fractional positions that may be present if significant. The nonsignifi cant positions are assumed to be nulls. The number of M's and +'s must be greater than or equal to one and less than or equal to six.

 $M^+$ .  $[M...]$   $[+...]$  is the same as above but the minute number can be one or two digits long.

- (3a) SS is a two-digit second number.
- S+ is a one- or two-digit second number.
- (3b)  $SS. [S...][+...]$ , where SS is a two-digit second number,  $[S...]$  represents the number of fractional second positions that must be present, and [+...] represents the additional fractional positions that may be present if significant. The positions that are not significant are assumed to be nulls. The number of S's and +'s must be greater than or equal to one and less than or equal to six. S+.[S...][+...] is the same as above but the second number can

be one or two digits long.

 (4) A is an am/pm meridian marker in the form of "a" or "p". AM is an am/pm meridian marker in the form of "am" or "pm". A.M. is an am/pm meridian marker in the form of "a.m." or "p.m.".

 (5) ZZZ[Z...][+...] is used to specify the presence of a time-zone marker. The Z's represent the number of characters that must be present in the time-zone marker and the +'s represents the number of characters that may or may not be present in the marker. The maximum number of Z's and +'s that can be used is 8.

 Thus, a time may be specified by putting together appropriate picture elements. A delimiter may occur between picture elements. For time elements, the valid delimiters are ":", ".", and blank. The ":" and "." delimiters are valid between numeric time picture elements and the blank is valid to delimit the time from a meridian marker and/or time-zone marker. The delimiter is required after a time picture element only if the picture element is of variable length. The following is a list of valid combinations of picture elements:

 (a) (1a) optionally with (4) and/or (5). That is, an hour possibly followed by a meridian marker and/or time-zone marker, e.g.,

> H+ AM ZZZ which would describe 6 am EDT 12 pm EST 4 PM CST HH ZZZ which would describe 06 EDT 12 EST 16 CST

 (b) (1b) optionally with (4) and/or (5). That is, an hour followed by fractional hours and possibly followed by a meridian marker and/or time-zone marker, e.g.,

> HH.H++ AM ZZZ 06.5 am EDT 12.333 PM EST

 (c) (1a) with (2a) and optionally with (4) and/or (5). That is, an hour followed by minutes and optionally a meridian marker and/or time-zone marker, e.g.,

> H+:MM A which would describe 10:15 a 3:30 p

 (d) (1a) with (2b) and optionally with (4) and/or (5). That is, an hour followed by minutes and fractional minutes and possibly terminating with a meridian marker and/or time-zone marker, e.g.,

> HH:MM.MM A.M. 10:15.25 a.m. 03:30.50 p.m.

506.4 Time Routines

 (e) (1a) with (2a) with (3a) and optionally with (4) and/or (5). That is, an hour followed by minutes and seconds that can optionally be followed by a meridian marker and/or time-zone marker, e.g.,

> H+:MM.SS A.M. ZZZ which would describe 9:20.00 a.m. EST 11:30.45 P.M. EST HHMMSS which would describe 092000 233045

 (f) (1a) with (2a) with (3b) and optionally with (4) and/or (5). That is, an hour followed by minutes, seconds, and fractional seconds possibly followed by a meridian marker and/or time-zone marker, e.g.,

> H+:MM.SS.S++ A.M. ZZZ which would describe 9:20.00.0 a.m. EST 11:30.45.25 P.M. EST

 Note that if a meridian marker is not used in specifying a date, a 24-hour clock is assumed, whereas if one is present, a 12-hour clock is used. Also note that the order of the elements in the above list cannot be varied.

 In a similar fashion, a date can be made up of picture elements and appropriate delimiters, if desired, in two types of date formats.

 The first form is numeric. In this form, the date, except for delimiters, is made up entirely of numeric characters. Valid delimiters between elements in a numeric date are the "-", "/", and ".". The "-" and "/" delimiters are valid in calendar forms (month, day, and year) and the "." delimiter is valid in the OS-date forms (year and day of year). A delimiter is not required after a numeric date picture unless the element is of variable length.

 The second form of the date is the character date. The character date has the month element in character format and the day and year elements in numeric format. Valid delimiters between elements in a character date are " ", ",", and "/". A delimiter is not required after a date picture elements unless it is numeric and of variable length. With character dates, unlike times and numeric dates, more than one delimiter may be used to separate the picture elements.

The following is a list of valid date picture elements.

- (1a) YYYY is a four-digit year number.
- (1b) YY is the last two digits of the year number.
- (2a) MM is a two-digit month number (valid only in numeric forms of the date).
	- M+ is a one- or two-digit month number (valid only in numeric

forms of the date).

- (2b) MMM is a three-letter month abbreviation (valid only in charac ter forms of the date). MMMB is a three-letter month abbreviation followed by either a blank or "." depending whether if the name of the month abbreviated (valid only in character forms of the date). MMMN is a three-letter month abbreviation followed by an optional "." depending on whether the name of the month was abbreviated (valid only in character forms of the date). MMM++++++ is a variable-length name of the month which must be fully spelled out (valid only in character forms of the date). MMMMMMMMM is a nine-character, left-justified, fully spelled out month name with trailing blanks in unused positions (valid only in character forms of the date).
- (3a) DD is two-digit day of month (valid in all but the OS-date form.) D+ is a one- or two-digit day of the month (valid in all but the OS-date form).
- (3b) DDD is a three-digit day of year number (valid only in OS-date form). D++ is a one- to three-digit day of year number (valid only in OS-date form).

 The following is a list of how the above picture elements can be combined to create the various date forms recognized by this subroutine. Note that unlike the time forms, the picture elements in a date can be specified in any order.

 (a) (1a) with (2a) and (3a); numeric form (month, day, and year), e.g.,

> MM/DD/YYYY which would describe 01/05/1982 06/30/1983 12/31/1984 D+-M+-YYYY which would describe 5-1-1982 30-6-1983 31-12-1984

(b) (1b) with (2a) and (3a); numeric form (month, day, and year).

 M+-DD-YY 1-05-82 6-30-83 12-31-84

(c) (1a) with (3b); numeric form (OS date), e.g.,

 YYYY.DDD which would describe 1982.005

506.6 Time Routines

 1983.181 1984.365 (d) (1b) with (3b); numeric form (OS date), e.g., YY.D++ which would describe 82.05 83.181 84.365 (e) (1a) with (2b) and (3a); character form (month, day, and year), e.g., MMMB DD, YYYY which would describe Jan. 05, 1982 June 30, 1983 Dec. 31, 1984

 (f) (1b) with (2b) and (3a); character form (month, day, and year), e.g.,

> MMMN DD/YY which would describe Jan. 05/82 June 30/83 Dec. 31/84

 The final component that can appear in a date is the weekday. The following picture elements can be used to specify a weekday.

- (a) WW is a two-letter weekday abbreviation.
- (b) WWW is a three-letter weekday abbreviation.
- (c) WWW++++++ is a variable-length name of weekday fully spelled.
- (d) WWWWWWWWW is a nine-character, left-justified name of weekday fully spelled with unused portion padded with blanks.

 A complete time and date consists of the above components combined with separators between the components, optionally before the first component, and optionally after the last component. Note that although separators are not normally required after the last component in a time/date, if the last component ends with a variable picture element, at least one separator must follow. The separators that may be chosen by the user with the stipulation that a component that ends in a variable-length element cannot be followed by a separator string whose first character is alphanumeric. The separator strings are defined by a starting prime (') or quote ("), followed by an arbitrary string, and ending with a prime or quote. Separator strings whose characters are not alphanumeric need not be delimited by primes or quotes. The order of the components in an external time/date is optional. The following is a list of valid components that make up a time/date.

- (1) Time, date, and weekday.
- (2) Time and date.

- (3) Date.
- (4) Time.

Some examples are as follows:

- (a) WWW., MM-DD-YY HH.HH+' ' which would describe Tue., 01-05-82 13.25 THU., 06-30-83 01.625 Mon., 12-31-84 23.50
- (b) MMMN D+ YYYYHH:MM:SS AM which would describe Jan. 5 198201:15:00 PM Jun. 30 198301:37:30 AM DEC. 31 198423:30:00 PM
- (c) MMMN D+ YYYY" at "HH:MM:SS A.M. which would describe Jan. 5 1982 at 01:15:00 P.M. Jun. 30 1983 at 01:37:30 A.M. DEC 31 1984 at 11:30:00 P.M.

 Any of the above patterns used to specify an external time and date of an external form is referred to as a time pattern. Thus, to specify the form of an external time and date, format would point to:

time pattern\*

 The interpretation of an external time and date can be modified by the presence of certain modifiers in the above as displayed below.

time pattern@mod1@mod2...\*

The possible modifiers for the TIMEIN subroutine are:

- (a) @ARB The @ARB modifier indicates that delimiters specified in the time pattern should not be considered exact. Instead of only the delimiters indicated in the time pattern being valid, all other legal delimiters in the time/date are also valid.
- (b) @MDATE={CURR|PAST|FUTURE|ZERO} @MDATE=CURR indicates that the date component is partial and fills in the missing parts with the current date. @MDATE=PAST fills in missing parts such that the resulting date is the nearest date to the current date that is before the current date. @MDATE=FUTURE fills in the missing parts such that the resulting date is the nearest date to the current date that is later than the current date. @MDATE=ZERO indicates that the date component is partial and fills in the missing components with zeros. If none of these modifiers are specified, the @MDATE=FUTURE modifier is assumed.

The possible modifiers for the TIMEOUT subroutine are:

 (a) @M=UC, @M=LC, @M=UCLC - @M=LC causes character months to be returned in lowercase. @M=UC causes character months to be returned in uppercase. @M=UCLC causes character months to be

506.8 Time Routines

 returned in lowercase except for the first character which is in uppercase. If none of these modifiers is present, @M=UCLC is defaulted.

- (b) @W=UC, @W=LC, @W=UCLC @W=LC causes the weekday name to be returned in lowercase. @W=UC causes the weekday name to be returned in uppercase. @W=UCLC causes the weekday name to be returned in lowercase except for the first character which is in uppercase. If none of these modifiers are specified, @W=UCLC is defaulted.
- (c) @AM=UC or @AM=LC @AM=LC causes returned meridian markers to be lowercase. @AM=UC causes the meridian markers to be returned in uppercase. If neither of these modifiers is present, @AM=LC is defaulted.

### General Time and Date Formats

 The TIMEGIN subroutine can recognize two forms of general time and date strings, the absolute time/date string and the relative time/date string.

 The absolute time/date string is composed of three substrings - the time string, the date string, and the weekday string. An "arbitrary" general time/date string consists of one or more of the above three components, in any order, along with certain delimiter strings.

 One or more of the following delimiters can occur between the substrings of a general time/date string: null, blank, ".", or ",". Note however that the null delimiter cannot be used if it would cause the juxtaposition of two numeric fields or two character fields when the first field is not fully specified. Also note that the "." can be used only after alphabetic fields.

The time string must be one of the following forms.

- (a) HH:MM:SS.SSSSSS am|pm|a.m.|p.m. ZZZ (for our American friends)
- (b) HH:MM.SS.SSSSSS am|pm|a.m.|p.m. ZZZ (for our Canadian friends)
- (c) HH.MM.SS.SSSSSS am|pm|a.m.|p.m. ZZZ (for our British friends)

 In the above time strings, all character components are recognized in either upper-, lower-, or mixed case. The hour, minute, and second fields can have their leading zeros omitted. The order in which components of a time appear must be in the above order, however all fields need not be specified. If no meridian marker is used with the time, the time string will be interpreted as a 24-hour clock; otherwise, it will be interpreted as a 12-hour clock. If only an hour field is entered without a meridian and/or time-zone marker, the ":" must appear after hour. Normally, all fields not specified in the input will be set to zero in the exploded form.

 TIMEGIN can process two types of date strings - numeric-date strings and character-date strings. Numeric-date strings must be in one the forms and normally in the order specified below:

 MM-DD-YYYY MM/DD/YYYY

 Character-date strings must be in the following form (but not necessari ly in the order specified):

monthXDDXYYYY

 where "X" stands for one or more of the following delimiters: null, blank, ".", or ",". Note that the null delimiter cannot be used after a numeric field that is partially specified when the following field is also numeric. Note also that the "." can only be used immediately after a month field. In either type of date string, MM and DD are numeric characters with optional leading zeros, the month is a character string consisting of at least three initial characters of a month name in upper-, lower-, or mixed case, and YYYY are numeric characters with optional leading zeros. Normally, if the YYYY portion of a date string is only two characters long, it is interpreted as specifying a year in the "current century". Under normal circumstances not all the com ponents of a date string need be specified. If components of a date are missing, they are normally replaced in the exploded format by corre sponding components of the "current date".

 The weekday string must consist of at least the first two initial characters of a weekday name. The characters of a weekday name can be in upper-, lower-, or mixed case.

 A relative time string can be specified by any of the following strings:

 NOW nn.nn YEAR[S] nn.nn MONTH[S] nn.nn WEEK[S] nn.nn DAY[S] nn.nn HOUR[S] nn.nn MINUTE[S] nn.nn SECOND[S]

 The "nn.nn" in the above can be preceded by an optional "+" or "-" and the trailing blank can be omitted. This form of input creates a date in exploded format by adding or subtracting the appropriate quantity from the "current date".

#### Exploded Time and Date Formats

 Exploded time and date formats are presented in a 12-fullword vector expressed as follows:

506.10 Time Routines

 FW1 - contains a the characters 'GREG'. FW2 - contains the Gregorian year as fullword integer. FW3 - contains the month of the year as a fullword integer. FW4 - contains the day of the month as a fullword integer. FW5 - contains the hour of the day (24-hour clock) as a fullword integer. FW6 - contains the minute as a fullword integer. FW7 - contains the second as a fullword integer. FW8 - contains the microsecond as a fullword integer. FW9 - contains the weekday as a fullword integer. 0 - No weekday is associated with this date. 1...7 - Sunday, ..., Saturday. FW10 - contains the time offset (in minutes) from GMT, or zero if no time zone was used. FW11 and FW12 - contain the characters of the time-zone marker, left-justified and padded with blanks, or just blanks if no

time-zone marker was specified.

 If the time pattern specifies that only a date is being inputted, the time fields in the exploded format will be zeroed. If the time pattern specifies that only a time is being inputted, the date fields and the weekday field will be zeroed.

#### Examples

 The following program, given both in 370-assember and FORTRAN, illustrates the used of the time routines. The 370-assembler version is as follows:

```
 TIMETST CSECT 
               REQU TYPE=DEC 
               PRINT NOGEN 
               ENTER R12,SA=SAVE 
DO 
                CALL READ, (TIME, TIMLEN, MOD, LNR, UNIT5)
                 EXITDO R15,NZ 
                 CALL TIMEGIN,(TIME,TIMLEN#,ZERO,TIMEOT,ZERO,LENGTH#),VL 
                 IF R15,EQ,=F'8' 
                   CALL WRITE,(E_MSG,E_MSGL,MOD,LNR,UNIT6) 
                   REDO 
                 ELSEIF R15,NZ 
                   CALL WRITE,(W_MSG,W_MSGL,MOD,LNR,UNIT6) 
                 ENDIF 
                 L R1,LENGTH# 
                 CVD R1,NUM 
                 OI NUM+7,X'0F' 
                 UNPK L_MSG+L'L_MSG(3),NUM+6(2) 
                 CALL WRITE,(L_MSG,L_MSGL,MOD,LNR,UNIT6) 
                CALL TIMEOUT, (TIMEOT, OUTFORM, TIME2, LENGTH#), VL
                 CALL WRITE,(TIME2,LENGTH,MOD,LNR,UNIT6) 
               ENDDO 
               EXIT 0
```
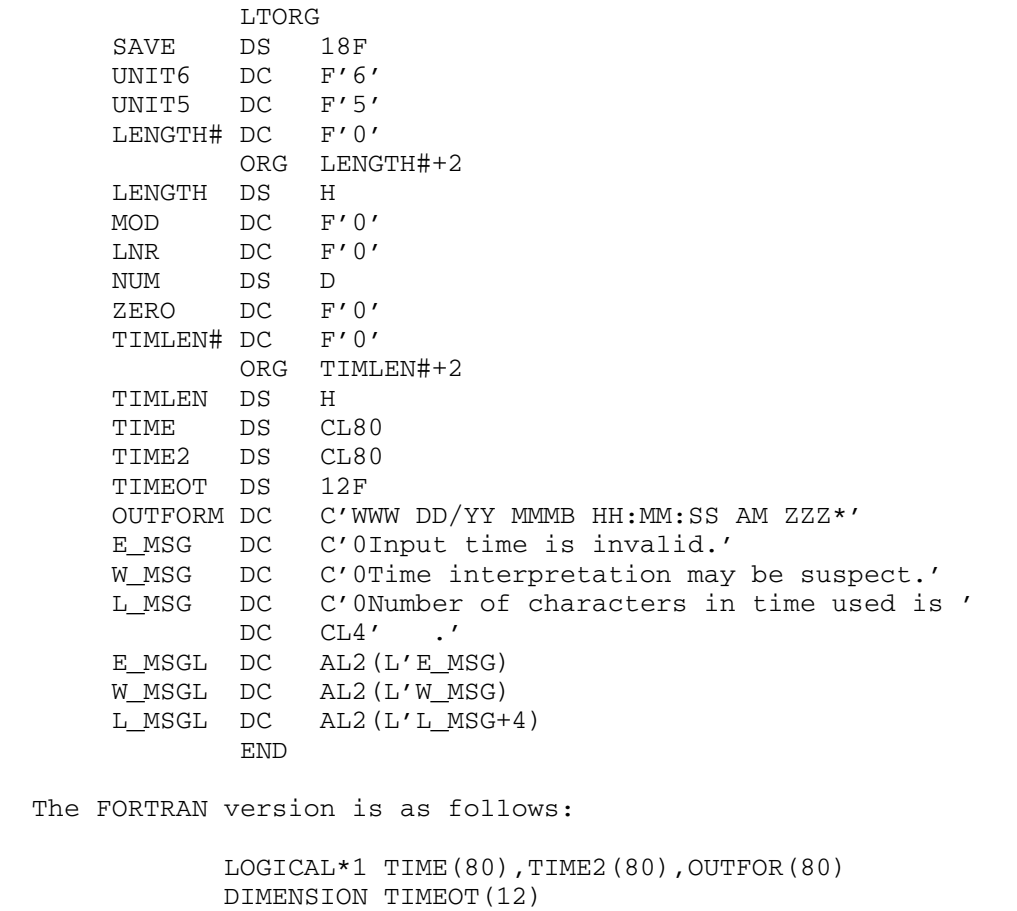

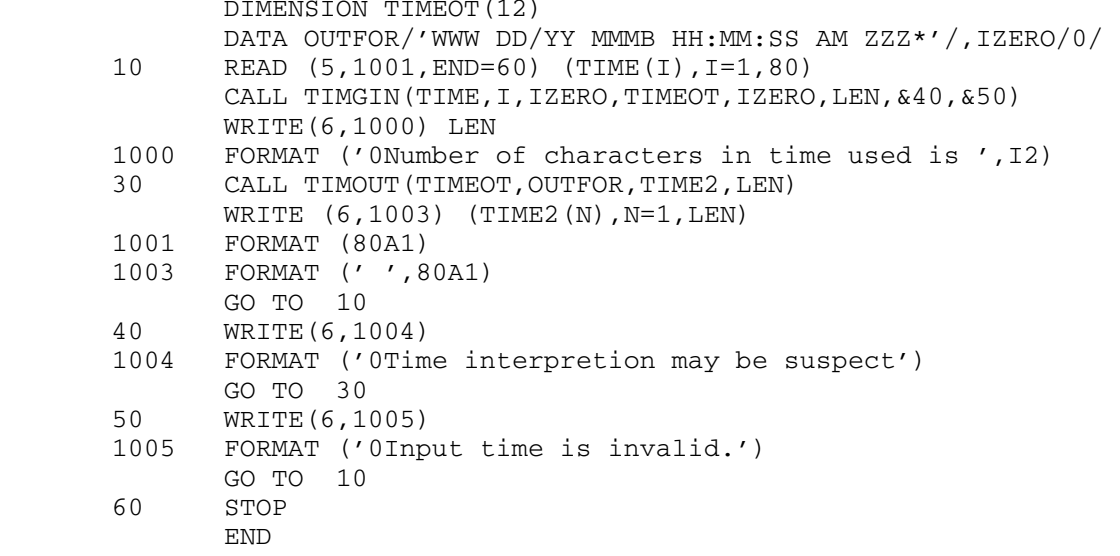

506.12 Time Routines

 If the following program input is processed by the program dec 3 12/3/82 jan 8 16: pm jan 9 3:pm pst feb 21 jan 3 16: jiberish wed feb 25 fri feb 25 3 pm pdt the following program output will be generated. Number of characters in time used is 80 Mon 03/84 Dec. 12:00:00 am Number of characters in time used is 80 Fri 03/82 Dec. 12:00:00 am Input time is invalid. Number of characters in time used is 80 Mon 09/84 Jan. 03:00:00 pm PST Number of characters in time used is 80 Tue 21/84 Feb. 12:00:00 am Number of characters in time used is 10 Tue 03/84 Jan. 04:00:00 pm Time interpretion may be suspect Sat 25/84 Feb. 12:00:00 am Time interpretion may be suspect Sat 25/84 Feb. 03:00:00 pm PDT

## TIMEIN \_\_\_\_\_\_

- Purpose: To convert an MTS internal or a character-string time and date into an exploded format.
- Location: Resident System

Calling Sequences:

 Assembly: CALL TIMEIN,(format,tdinp,tdout,optns,errmsg),VL FORTRAN: CALL TIMEIN(format,tdinp,tdout,optns,errmsg,

&rc4,&rc8)

# Parameters:

format points to a character string describing the format of the time and date being used as input. This specifies whether tdinp contains a 4-byte or 8-byte internal time and date, or a character-string time and date that corre sponds to time and date picture specification.

> If tdinp is an internal time and date, format may be

- (a) \*MICROSECONDS\* (or \*MMS\*)
- (b) \*MILLISECONDS\* (or \*MS\*)
- $(c)$  \*SECONDS\*  $(or$  \*S\*)
- (d) \*MINUTES\* (or \*M\*)
- (e) \*HOURS\* (or \*H\*)
- (f)  $*$ DAYS\* (or  $*$ D\*)
- (g) \*IBM MICROSECONDS\* (or \*IBMMMS\*)

 All the above forms and the modifiers that may be appended are described in the preface to this subroutine description. In addition, the following two formats may also be specified.

(h) \*EXPLODED\* (or \*X\*)

tdinp points to a 12-fullword exploded time vector.

(i) \*NOW\*

tdinp is not used; instead, the current time and date is used.

If tdinp is a character-string time and date, format must be a picture specification as described above in the preface.

tdinp points to the time and date to be converted into the exploded format.

- tdout points to a 12-fullword vector that is to contain the exploded time. The format of this vector is described in the introduction above.
- optns If the optns pointer is zero, points to a fullword zero, or is not present, the trans formation as described above is carried out. Otherwise, optns points to a character string that is used to modify the standard transfor mation. The form of this string is displayed below.

@mod1@mod2...\*

 where the possible modifiers are from the following list.

- (a) @TZ=zzz This modifier causes all time/ dates that were entered without time-zone information to use the specified time zone "zzz" to fill in the last three fullwords in the resultant exploded for mat. If time-zone information was in cluded in the input, the resultant exploded format will be transformed to the time zone specified by "zzz".
- (b) @TZ=LOCAL This works the same as above except that the current time zone will be used instead of a specified time zone. At U of M this will be either EST or EDT.
- (c) @ROUND=val, @CEIL=val, or @TRUNC=val @ROUND causes the resultant exploded for mat to be rounded to the specified unit, @TRUNC causes the resultant exploded for mat to be truncated to the specified unit, and @CEIL causes the resultant exploded format to be truncated to the specified unit and then incremented by one if the truncated unit is not zero. For any of the above modifiers, the unwanted fields are zeroed after the operation. The "val" portion of the modifier specifies the unit at which the action is to take place. Valid values for "val" are YEAR, MONTH, DAY, HOUR, MINUTE, SECOND, and MILLISECOND. If none of these modifiers are present, the re-

 sulting exploded format will be expressed to the nearest microsecond.

- errmsg If errmsg is zero or omitted, no extended error information is returned. Otherwise, errmsg points to a 76-fullword vector. The first word of the vector contains the error code, the second word contains the length of the associated error message, and the remainder contains the error message padded with blanks.
- &rc4,&rc8 (optional) are statement labels to transfer \_\_\_\_\_\_\_\_\_ to if a nonzero return code occurs.

Return codes:

- 0 Successful conversion.
- 4 Conversion completed but might not be what the caller had in mind (see errmsg above).
- 8 Conversion not performed (see errmsq above).

## TIMEOUT \_\_\_\_\_\_\_

 Purpose: To convert an exploded time and date into an MTS internal or a character-string format.

Location: Resident System

Calling Sequences:

 Assembly: CALL TIMEOUT,(tdinp,format,tdout,len,errmsg),VL FORTRAN: CALL TIMOUT (tdinp, format, tdout, len, errmsg, &rc4, &rc8)

Parameters:

- tdinp points to the 12-fullword vector that con tains the exploded time and date to be converted.
- format points to a character string describing the format of the time and date being produced as output. This specifies whether tdout con tains a 4-byte or 8-byte internal time and date, or a character-string time and date that corresponds to time and date picture specification.

If tdout is an internal time and date, format may be

- (a) \*MICROSECONDS\* (or \*MMS\*)
- (b) \*MILLISECONDS\* (or \*MS\*)
- $(c)$  \*SECONDS\* (or \*S\*)
- (d)  $*$ MINUTES\* (or  $*$ M\*)
- (e) \*HOURS\* (or \*H\*)
- $(f)$  \*DAYS\* (or \*D\*)

 All the above forms and the modifiers that may be appended are described in the preface to this subroutine description. If tdout is a character-string time and date, format must be a picture specification as described above in the preface.

- tdout points to the output region that will contain the converted time and date.
- len points to a fullword that contains the length of the returned time and date. If <u>len</u> is zero or omitted, no time and date will be returned.
- errmsq If the errmsq pointer is zero or omitted, no

extended error information is returned. Otherwise, <u>errmsq</u> points to a 76-fullword vector. The first word of the vector con tains the error code, the second word con tains the length of the associated error message, and the remainder contains the error message padded with blanks.

 &rc4,&rc8 (optional) are statement labels to transfer \_\_\_\_\_\_\_\_\_ to if a nonzero return code occurs.

Return codes:

- 0 Successful conversion.
- 4 Conversion completed but might not be what the caller had in mind (see errmsg above).
- 8 Conversion not performed (see errmsg above).

506.18 Time Routines

## **TIMEGIN**

- Purpose: To convert a "general" time and date into an exploded format.
- Location: Resident System
- Alt. Entry: TIMGIN
	- Assembly: CALL TIMEGIN,(tdinp,tdlen,tdopt,tdout,optns,len, tdcurr,status,errmsg),VL
	- FORTRAN: CALL TIMGIN(tdinp,tdlen,tdopt,tdout,optns,len, tdcurr,status,errmsg,&rc4,&rc8)

Parameters:

- tdinp points to a general time and date string (see the introduction above for a description of this form of time and date).
- tdlen points to a fullword containing the length of the string containing the general time and date. The subroutine will use as much of the string as necessary to create a time/date or until a element is reached that cannot be deciphered as a time/date element (see also the @ZCB and @DS modifiers below). The actual length used may be returned by the len parameter.
- tdopt If this pointer is zero or points to a fullword zero, the conversion as outlined above is performed. Otherwise, tdopt points to a string that modifies the interpretation of the input string. The form of this string is

@mod1@mod2...\*

 where the "@mod1@mod2..." are from the fol lowing list.

 (a) @TR1, @TR2, @TR3 - These modifiers speci fy the time range over which the sub routine is valid. The default modifier @TR1 specifies a time range from January 1 of the 32nd year of the "current century" to the end of the "current century". The @TR2 modifier specifies a time range from the beginning of the "current century" to the end of the

 "current century". This time range can lead to ambiguity when a date such as Jan 28 or 28 Jan is specified since it can be interpreted as January 28 of the "current year" or as January of the 28th year of the "current century". In this case, the date will be interpreted in the first sense and a return code of 4 will be issued. The @TR3 modifier specifies a time range from January 1 of the year 0 to December 31, 9999. If this time range option is specified, then all years must be expressed exactly. Note that TR is an abbreviation for TIME RANGE which may be used instead of TR (i.e., @TR1 is equiva lent to @TIME RANGE1.)

- (b) @ND=MDY, @ND=DMY, or @ND=YMD The @ND= MDY modifier (the default) specifies that numeric-date strings are to be inter preted in the order month, day, year. The @ND=DMY modifier specifies that numeric-date strings are to be inter preted in the order day, month, year. The @ND=YMD modifier specifies that numeric-date strings are to be inter preted in the order year, month, day. Note that ND is an abbreviation for NUMERIC DATE FORM which may be be used instead of ND.
	- (c) @MT=ZERO, @MT=CURR, MT=HIGH The @MT= ZERO modifier (the default) specifies that missing time components in the input time/date are to be set to zero in the output exploded format. The @MT=CURR modifier specifies that missing time com ponents in the input time/date are to be set to the corresponding components of the "current time" in the output exploded format. The @MT=HIGH modifier specifies that missing time components in the input time/date are to be set to the highest value they can obtain in the output exploded format. Note that MT is an abbreviation for MISSING TIME DEFAULT which which may be used instead of MT.
	- (d) @MDATE=CURR, @MDATE=ZERO, @MDATE=FIRST(CURR|PAST|FUTURE), @MDATE=LAST(CURR|PAST|FUTURE), @MDATE=PAST, or @MDATE=FUTURE

 @MDATE=CURR (the default) specifies that missing date components are to be filled in with corresponding components of the

506.20 Time Routines

 "current date" or, if a weekday component appears without a date component in the input time/date, the date components of the resulting exploded format are to be set to the components of the date closest to the "current date" that falls on the specified weekday.

 The @MDATE=ZERO modifier specifies that missing components of the date string are to be replaced by zeros in the resulting exploded format.

 The @MDATE=FIRST(CURR) modifier specifies that if, on input, a month component appears but no day component is speci fied, the day field of the resulting exploded format will be set to the first of the month. If the year component is also missing, it will be set to the "current year". If no month or day components are specified on input, the resulting exploded format will contain the first day of the "current month". (If the year component is also missing, it will be set to the "current year".) In either of the above cases, if a weekday component is specified on input, the day field will be set to the first occurrence of the specified weekday in the appropriate month. In all other cases, the @MDATE=FIRST(CURR) modifier will act the same as the @MDATE=CURR modifier.

 The @MDATE=FIRST(PAST) specifies that if, on input, a month component appears with out a day component, the resulting exploded format will contain the first day of the specified month. If the year component is also missing on input, the year in the resulting exploded format will contain the "current year" if the resulting date would not be in the future; otherwise the year in the result ing exploded format will contain the year before the "current year". If the input time/date is missing both the month and day components, the resulting exploded format will contain the first day of the "current month". If the year component is also missing on input, the resulting exploded format will contain the "current

 year". In either of the above cases, if a weekday component is also specified on input, the day field in the resulting exploded format will be set to the first occurrence of the specified weekday in the appropriate month. In all other cases, the @MDATE=FIRST(PAST) will act like the @MDATE=PAST modifier.

 The @MDATE=FIRST(FUTURE) specifies that if, on input, a month component appears without a day component, the resulting exploded format will contain the first day of the specified month. If the year component is also missing on input, the year in the resulting exploded format will contain the "current year" if the resulting date would not be in the past; otherwise the year in the resulting exploded format will contain the year after the "current year". If the input time/date is missing both the month and day components, the resulting exploded format will contain the first day of the "current month". If the year component is also missing on input, the resulting exploded format will contain the "current year". In either of the above cases, if a weekday component is also specified on input, the day field in the resulting exploded format will be set to the first occurrence of the specified weekday in the appropriate month. In all other cases, the @MDATE=FIRST(FUTURE) modifier acts like the @MDATE=FUTURE modifier.

 The MDATE=LAST(CURR) modifier specifies that if, on input, a month component appears but no day component is speci fied, the day field of the resulting exploded format will be set to the last of the month. If the year component is also missing, it will be set to the "current year". If no month or day components are specified on input, the resulting exploded format will contain the last day of the "current month". If the year component is also missing, it will be set to the "current year". In either of the above cases, if a weekday component is specified on input, the day field will be set to the last occurrence of the specified weekday of the appropri-

506.22 Time Routines

ate month. In all other cases, the @MDATE=LAST(CURR) modifier will act the same as the @MDATE=CURR modifier.

 The @MDATE=LAST(PAST) specifies that if, on input, a month component appears with out a day component, the resulting exploded format will contain the last day of the specified month. If the year component is also missing on input, the year in the resulting exploded format will contain the "current year" if the resulting date would not be in the future; otherwise the year in the result ing exploded format will contain the year before the "current year". If the input time/date is missing both the month and day components, the resulting exploded format will contain the last day of the "current month". If the year component is also missing on input, the resulting exploded format will contain the "current year". In either of the above cases if a weekday component is also specified on input, the day field in the resulting exploded format will be set to the last occurrence of the specified weekday in the appropriate month. In all other cases, the @MDATE=LAST(PAST) will act like the @MDATE=PAST modifier.

 The @MDATE=LAST(FUTURE) specifies that if, on input, a month component appears without a day component, the resulting exploded format will contain the last day of the specified month. If the year component is also missing on input, the year in the resulting exploded format will contain the "current year" if the resulting date would not be in the past; otherwise the year in the resulting exploded format will contain the year after the "current year". If the input time/date is missing both the month and day components, the resulting exploded format will contain the last day of the "current month". If the year component is also missing on input, the resulting exploded format will contain the "current year". In either of the above cases, if a weekday component is also specified on input, the day field in the resulting exploded format will be set to the last

 occurrence of the specified weekday in the appropriate month. In all other cases, the @MDATE=LAST(FUTURE) modifier acts the same as the @MDATE=FUTURE modifier.

 The @MDATE=PAST modifier specifies that if, on input, components of the date are missing, the missing components will be replaced in the resulting exploded format by components of a generated date that is the closest possible date to the "current date" that can be constructed from the missing components that is less that the "current date". In the case that a weekday sting is specified in the input time/date string and the date string is missing, the date fields in the resulting date will be set to the date of specified weekday before the "current date".

 The @MDATE=FUTURE modifier specifies that if, on input, components of the date are missing, the missing components will be replaced in the resulting exploded format by components of a generated date that is the closest possible date to the "current date" that can be constructed from the missing components of a time/date that is greater that the "current date". In the case that a weekday sting is specified in the input time/date string and the date string is missing, the date fields in the resulting date will be set to the date of specified weekday after the "current date".

 Note that MDATE is an abbreviation for MISSING DATE DEFAULT which may be used instead of MDATE.

- (e) @LI=AR, @LI=A, or @LI=R The @LI=AR modifier (the default) specifies that absolute time/dates and relative time/ dates are legal input to this subroutine. The @LI=A modifier specifies that only absolute time/dates are legal input. The @LI=R modifier specifies that only rela tive time/dates are legal input. Note that LI is an abbreviation for LEGAL INPUT which may be used instead of LI.
- (f) @ZCB=YES or @ZCB=NO These modifiers specify whether the subroutine is to

 handle zero-level commas and blanks. @ZCB=YES (the default) allows zero-level commas and blanks while @ZCB=NO does not. If ZCB=NO is specified, the first zero level comma or blank will terminate the input string. Note that ZCB is an abbre viation for ZERO LEVEL COMMAS AND BLANKS which may be used instead of ZCB.

- (g) @DS=NO or @DS=YES These modifiers spec ify whether the subroutine should accept input time/date strings delimited by  $\mathsf{u}_1, \ldots, \mathsf{u}_n, \ldots, \mathsf{v}_n, \ldots, \mathsf{v}_n$  are default is DS=NO. If DS=YES is specified, the input string may or may not be so delimited; if it is not delimited, then terminating of input on commas and blanks depends on the setting of the ZCB modifier. If DS=YES is specified and the string is delimited, input is terminated by the trailing delimiter (since any internal commas and blanks are not zero-level). Note that DS is an abbreviation for DELIMITED STRING which may be used instead of DS.
	- tdout points to a 12-fullword area in which the resulting exploded form of the time/date is to be placed.
	- optns If this parameter is zero, optns points to a fullword zero. If this parameter is omitted, no modifications are made to the exploded time/date. Otherwise this parameter points to a string specifying how the resulting exploded format is to be modified. The form of this string is as follows:

@mod1@mod2...\*

The valid modifiers are as follows.

- (a) @TZ=ZZZ The presence of this modifier causes all time/dates that were entered without time-zone information to use the specified time zone (ZZZ) to fill in the last three fullwords in the resultant exploded format. If time-zone informa tion was included in the input, the resultant exploded format will be trans formed to the time zone specified by ZZZ.
- (b) @TZ=LOCAL This modifier the same as above except that the current time zone will be used instead of a specified time zone. At U of M, this will be either EST or EDT.

- (c) @ROUND=val, @CEIL=val, or @TRUNC=val The @ROUND modifier causes the resultant exploded format to be rounded to the specified unit. The @TRUNC modifier causes the resultant exploded format to be truncated to the specified unit. The @CEIL modifier causes the resultant exploded format to be truncated to the specified unit and then incremented by one if the truncated unit is not zero. For any of the above modifiers, the unwanted fields are zeroed after the operation. The "val" portion of the modifier specifies at which unit the action is to take place. Valid values for "val" are YEAR, MONTH, DAY, HOUR, MINUTE, SECOND, or MILLISECOND.
	- len If this parameter is zero or is omitted, no length is returned. Otherwise this parameter points to a fullword that will return the actual length of general time/date extracted from the input string, that is, the actual length of the string used to create the resulting exploded form.
- tdcurr If this parameter is zero, points to a fullword zero, or is omitted, the "current date", "current time", "current year", etc. will be determined by actual time of call. Otherwise this parameter points to a 9-fullword vector containing a time and date in exploded format to be used as the "current time", "current date", "current year", etc.
	- status If this parameter is zero or is omitted, no status information is returned. Otherwise this parameter points to a fullword contain ing a series of switches indicating the status of the conversion, if successful. The possible switches that can be set are as follows:

F'1' - Input string was a relative time<br>F'2' - Input string was a absolute time  $F'2'$  - Input string was a absolute time<br> $F'4'$  - Year was defaulted F'4' - Year was defaulted<br>F'8' - Month was defaulted - Month was defaulted F'16' - Day was defaulted F'32' - Hour was defaulted F'64' - Minute was defaulted F'128' - Second was defaulted F'256' - Microsecond was defaulted F'512' - Weekday was defaulted

506.26 Time Routines

- errmsg If this parameter is zero or is omitted, no extended error information is returned. Otherwise this points to a 76-fullword vec tor. The first word of the vector contains the error code, the second word contains the length of the associated error message, and the rest of vector contains the error message padded with blanks.
	- &rc4,&rc8 (optional) are statement labels to transfer \_\_\_\_\_\_\_\_\_ to if a nonzero return code occurs.

Return codes:

- 0 Successful conversion in all probability.
- 4 Conversion completed but might not be what the caller had in mind (see errmsg).
- 8 Conversion not performed (see errmsq).

506.28 Time Routines

## TIMNTRP \_\_\_\_\_\_\_

## Subroutine Description

 Purpose: To enable, disable, or return from timer interrupts set by the SETIME subroutine.

| Alt. Entries: TIMTRP, TIMNTRPS, TIMTPS

Calling Sequences:

|

Assembly: LM 0, 1, = A (exit, region) CALL TIMNTRP

CALL TIMNTRPS, (exit, region), VL

FORTRAN: CALL TIMTPS(exit,region, &rc4)

Parameters:

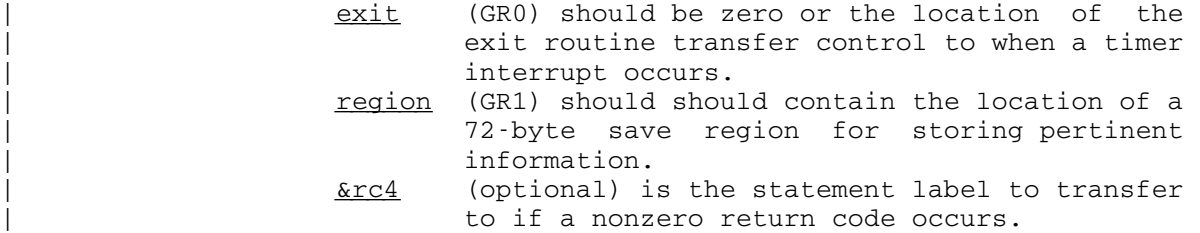

Return Codes:

```
 0 Successful return.
```
| 4 Illegal parameter or no VL bit specified.

 Description: A call on the TIMNTRP subroutine sets up an exit for one timer interrupt only. The calling sequence specifies the location of an exit routine to transfer control to when the next timer interrupt occurs and an exit region for storing information. The timer interrupts themselves are set up by calls to the SETIME subroutine.

> TIMNTRP may be called several times with different exit regions and different exit routines specified. Each call on SETIME must also specify the exit region to be used when the interrupt occurs. This "subsetting" capability allows separate parts of large programs to use the timer interrupt facility independently.

> If GR0 is zero, timer interrupt exits for the specified exit region are disabled. If, when a timer interrupt

> > TIMNTRP 507

 occurs, its exit is disabled, the interrupt will remain pending until the next call on TIMNTRP which enables the exit, and the exit will be taken immediately following the call.

 When a timer interrupt exit is taken, the exit is disabled, so that further timer interrupts which specify this exit region will remain pending while the current one is being processed. The exit is taken in the form of a subroutine call (BALR 14,15 with a GR13 save area provid ed). At the time of this call, GR1 will point to the exit region, whose contents will be

Word 1: the identifier passed to SETIME when the interrupt was set up. Words 2-3: the PSW at the time of the interrupt. Words 4-19: GR0-GR15 (in that order) at the time of the interrupt.

The contents of GR0 and GR2 to GR12 are unpredictable.

 If the exit routine returns to MTS (BR 14), the user's program will be restarted at the point of the interrupt. The PSW stored in the savearea is always in BC mode (bit 12 is zero). The exit will be reenabled if the return code in GR15 is zero; otherwise, the exit will remain disabled until another call on TIMNTRP. The registers must be restored in the standard fashion when the exit routine returns.

> For further details, see also the GETIME, RSTIME, and SETIME subroutine descriptions.

> | A call on the TIMNTRPS or TIMTPS subroutines takes the | S-type parameters and loads them into an R-type call on the TIMNTRP subroutine.

Example: Assembly: LM 0,1,=A(EXIT, REG) CALL TIMNTRP ... SR 0,0 LA 1,REG CALL TIMNTRP and the control of the control of the control of the control of the control of . critical section **.** The contract of the contract of the contract of the contract of the contract of the contract of the contract of LM  $0, 1, =A (EXTT, REG)$  CALL TIMNTRP ... USING EXIT,15 EXIT STM 14,12,12(13) **.** The contract of the contract of the contract of the contract of the contract of the contract of the contract of . process interrupt

508 TIMNTRP
**.** The contract of the contract of the contract of the contract of the contract of the contract of the contract of LM 14,12,12(13) SR 15,15 BR 14<br>REG DS 191 DS 19F

> In this example, a timer interrupt exit is enabled, some computing is done, it is disabled as the program enters a critical section, and it is then reenabled. The exit routine saves the registers, processes the interrupt, restores the registers, and returns, reenabling the exit.

> > TIMNTRP 508.01

508.02 TIMNTRP

### TOUCH \_\_\_\_\_

## Subroutine Description

Purpose: To update the last data-change time for a file.

Location: Resident System

Calling Sequences:

Assembly: CALL TOUCH,(what,info,ercode,errmsg),VL

FORTRAN: CALL TOUCH(what, info, ercode, errmsg, &rc4)

Parameters:

- what is the location of either:
	- (a) a file name with trailing blank (if  $info=0)$ ,
	- (b) a fullword-integer FDUB-pointer (such as returned by GETFD) (if  $info=1$ ),
	- (c) a fullword-integer logical I/O unit num ber (0 through 99) (if  $info=1$ ), or
- (d) a left-justified, 8-character logical I/O unit name (e.g., SCARDS) (if info=1).<br>info is the location of a fullword integer w
- is the location of a fullword integer which specifies the kind of what parameter supplied.
- ercode (optional) is the location of a fullword in which the TOUCH subroutine will place an error number if an error return (return code 4) is made. If this parameter is omitted, then the **errmsg** parameter must also be omitted.

 Assembly language users who wish to omit this parameter should either follow the variable parameter list convention (high-order bit of the previous parameter's adcon in the parame ter list should be 1) or else supply an adcon which is zero (rather than pointing to a zero).

 Error numbers less than 100 indicate some thing was wrong with either the mechanics of the subroutine call or the values of the parameters:

TOUCH 508.1

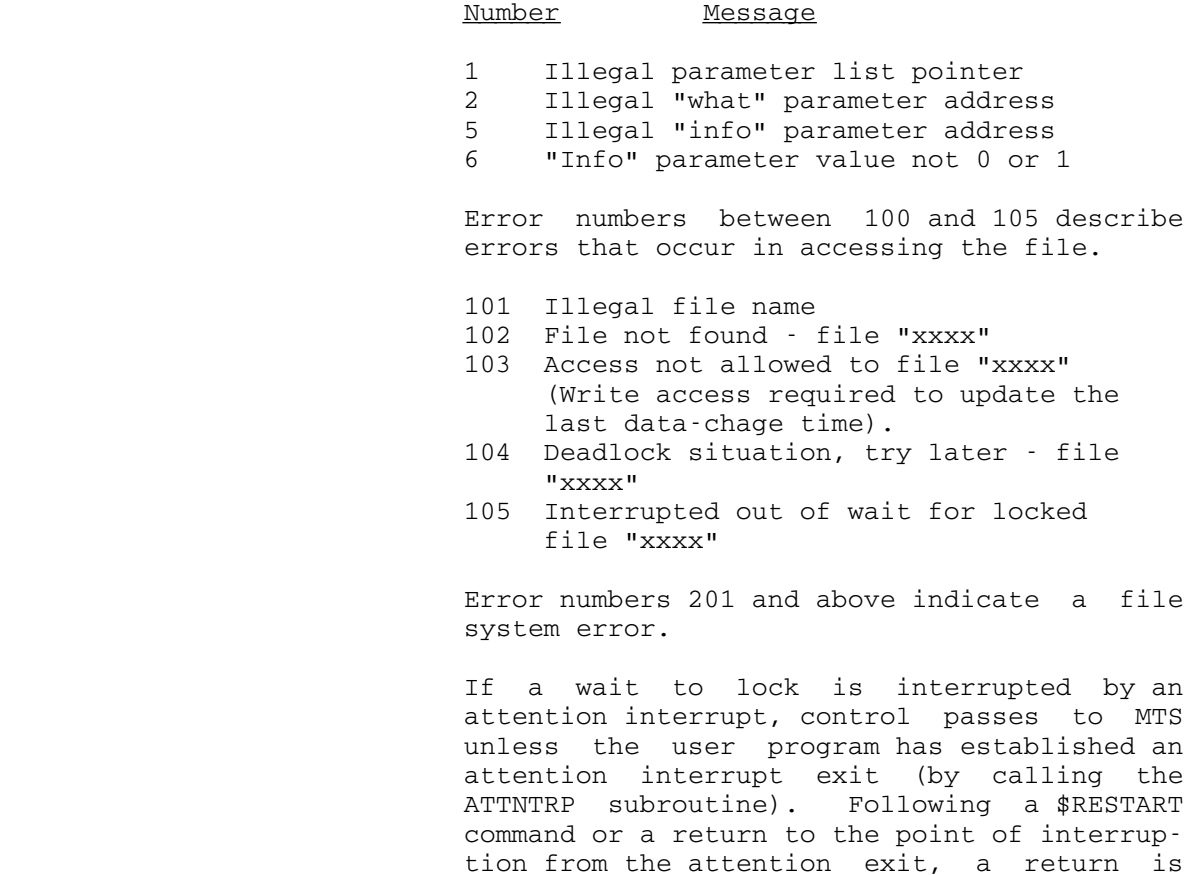

errmsg (optional) is the location of a 20-fullword (80-character) region in which the TOUCH subroutine will place the corresponding error message if an error return (return code 4) is made. Assembly language users should see instructions above on omitting optional pa rameters for the ercode parameter.

made from TOUCH with an error code of 105.

rc4 is the statement label to transfer to if the corresponding return code occurs.

Return Codes:

- 0 The last data-change time has been set to the current time.
- 4 Error. The last data-change time has not been set. See the ercode and errmsg values returned for the specific error.

April 1981

and the control of the control of the control of the control of

Examples: Assembly: CALL TOUCH,(WHAT,INFO,ERCODE,ERRMSG)

**.** The contract of the contract of the contract of the contract of the contract of the contract of the contract of WHAT DC C'PROGRAM' INFO DC F'0' ERCODE DS F ERRMSG DS CL80

FORTRAN: CALL TOUCH('PROGRAM ',0)

 The above examples set the last data-change time for the file PROGRAM to the current time.

TOUCH 508.3

508.4 TOUCH

### Translation Routines \_\_\_\_\_\_\_\_\_\_\_\_\_\_\_\_\_\_\_\_

### Subroutine Description

 Purpose: To allow convenient access to the standard MTS translation tables from a FORTRAN program.

Location: Resident System

Calling Sequences:

 FORTRAN: CALL TASEB(buffer,length) CALL TEBAS(buffer,length) CALL TLCUC(buffer,length) CALL TUCLC(buffer,length) CALL TIASEB(buffer,length) CALL TIEBAS(buffer,length)

# Parameters:

buffer is the location of the characters to be translated.

- length is the location of the number of characters to be translated. This should be declared INTEGER\*4.
- Description: The translation subroutines translate a buffer of charac ters of a given length. The translation is performed in place.

 The correspondence of entry points to the MTS translation tables is as follows:

Entry Pt. MTS Table

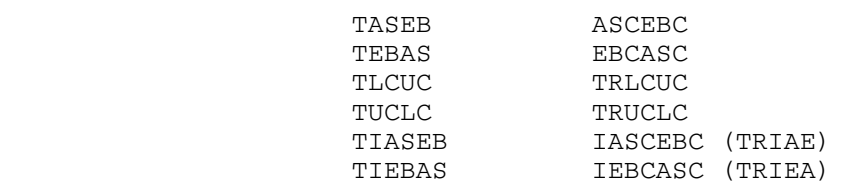

 See the descriptions of the MTS translation tables in this volume for the complete details of each table.

Example: FORTRAN: LOGICAL\*1 INBUFF(256), OUTBUF(256)

 ... CALL TASEB(INBUFF,LENGTH) CALL TLCUC(INBUFF,LENGTH) ... CALL TEBAS(OUTBUF,256)

Translation Routines 508.5

 In the above example, a 256-character buffer of ASCII characters in translated on input to EBCDIC and then to uppercase. On output, the buffer is translated back to ASCII characters.

508.6 Translation Routines

# TRLCUC, TRUCLC

### Translate Table Description

 Contents: Translate tables to convert lowercase letters into upper case letters, or uppercase letters into lowercase letters.

Location: Resident System

Alt. Entry: CASECONV is an alternate entry for TRLCUC.

Calling Sequences:

Assembly:  $L \rightharpoondown r$ , =V(TRLCUC)<br>TR name  $0(r)$ name,  $0(r)$ 

> L  $r, =V$  (TRUCLC)<br>TR name,  $0(r)$ name,  $0(r)$

Parameters:

 $r$  is a general register that will contain the address of the translate table. name is the location of the region to be translated.

 Description: The TRLCUC table translates lowercase letters (a-z) to uppercase letters (A-Z). The TRUCLC table translates uppercase letters to lowercase letters. Both tables leave nonalphabetic characters unchanged.

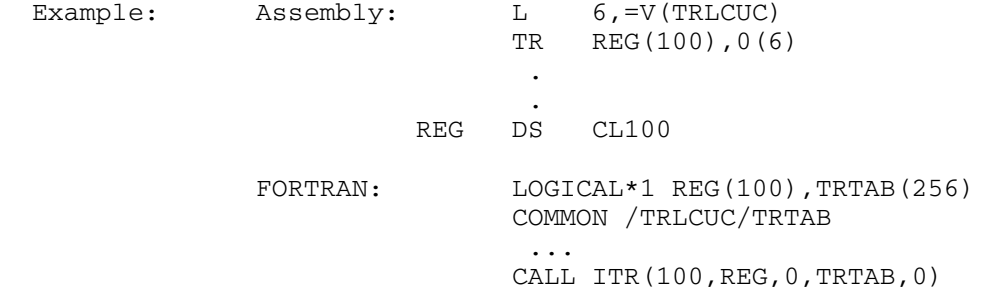

 The above examples will convert the lowercase letters of the 100-byte region at location REG into uppercase letters.

 The FORTRAN example uses the ITR subroutine (see the description of the Logical Operators subroutines in this volume). In addition, a RIP loader record (RIP TRLCUC) must be inserted into the FORTRAN object file to force the loader to resolve the symbol TRLCUC from the low-core symbol table.

TRLCUC, TRUCLC 509

510 TRLCUC, TRUCLC

### TRTLC, TRTUC, TRTNONAN

Translate Table Description

 Purpose: 256-byte translate tables that may be used to detect the presence of lowercase letters, uppercase letters, or nonalphanumeric characters.

Location: Resident System

Calling Sequence:

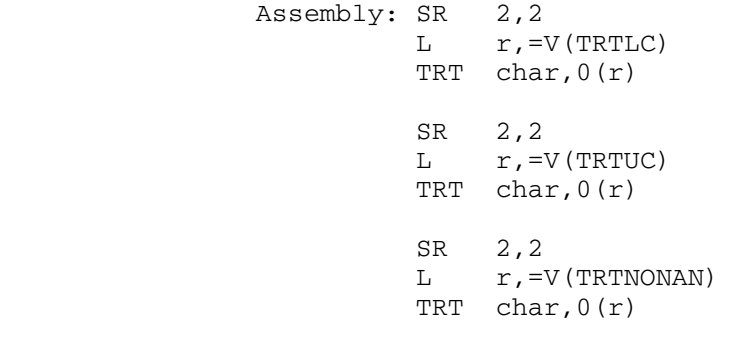

Parameters:

 $r$  is a general register containing the address of the desired translate table. char is the location of the character string to be tested.

Values Returned:

- GR1 will contain the address of the detected lower case letter (for TRTLC), the detected uppercase letter (for TRTUC), or the detected nonalphanum eric character (for TRTNONAN). If no corre sponding letter or character is detected, GR1 will be unchanged.
- GR2 will contain the detected lowercase or uppercase letter, or will be unchanged if none is detected.

The condition code is set to zero if the character string contains no lowercase letters (for TRTLC), uppercase letters (for TRTUC), or nonalphanumeric characters (for TRTNONAN).

TRTLC, TRTUC, TRTNONAN 511

 Description: The TRTLC table may be used to detect the presence of lowercase letters (a-z) in a character string. The TRTUC table may be used to detect the presence of uppercase letters (A-Z) in a character string. The TRTNONAN table may be used to detect the presence of nonalphanumeric characters (not a-z, A-Z, 0-9, or \_) in a character string.

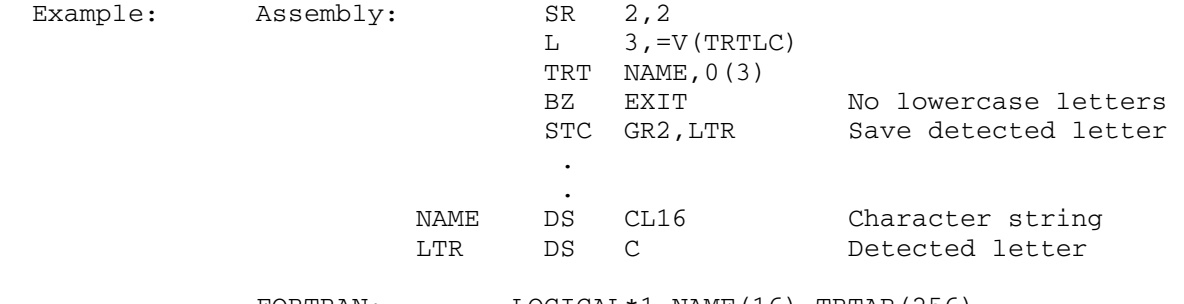

FORTRAN: LOGICAL\*1 NAME(16), TRTAB(256) COMMON /TRTLC/TRTAB ...  $I = ITRT(16, NAME, 0, TRTAB, 0, N, LTR)$  IF (I.EQ.0) GO TO 10 C LTR contains the detected letter C N contains the displacement of detected<br>C letter letter ... 10 No lowercase letters

> The above examples test for the presence of a lowercase letter in the 16-byte character string contained in NAME.

> The FORTRAN example uses the ITRT subroutine (see the description of the Logical Operators subroutines in this volume). In addition, a RIP loader record (RIP TRTLC) must be inserted into the FORTRAN object file to force the loader to resolve the symbol TRTLC from the low-core symbol table.

512 TRTLC, TRTUC, TRTNONAN

### TRUNC

### Subroutine Description

 Purpose: To deallocate unused space at the end of a file previously allocated to the file.

Location: Resident System

Calling Sequence:

Assembly: CALL TRUNC,(unit)

FORTRAN: CALL TRUNC(unit,&rc4,&rc8,&rc12,&rc16,&rc20)

Parameters:

unit is the location of either

- (a) a fullword-integer FDUB-pointer (as re turned by GETFD),
- (b) a fullword-integer logical I/O unit num ber (0 through 99), or
- (c) a left-justified 8-character logical I/O unit name (e.g., SCARDS).
- rc4,...,rc20 (optional) are statement labels to transfer to if a nonzero return code occurs.

Return Codes:

- 0 The file has been truncated successfully.
- 
- 4 The file does not exist.<br>8 Hardware error or software 8 Hardware error or software inconsistency encountered.
- 12 Truncate (or write-extend) access not allowed.
- 16 Locking the file for modification will result in a deadlock.
- 20 An attention interrupt has canceled the automatic wait on the file (waiting caused by concurrent usage of the shared file).
- Notes: This subroutine does not optimize or compress line files. It simply checks to see if any space at the end of the file has not been used and, if so, deallocates it.

 If a wait to lock is interrupted by an attention interrupt, control passes to MTS unless the user program has established an attention interrupt exit (by calling the ATTNTRP subroutine). Follow ing a \$RESTART command or a return to the point of

TRUNC 513

 interruption from the attention exit, a return is made from TRUNC with a return code of 20.

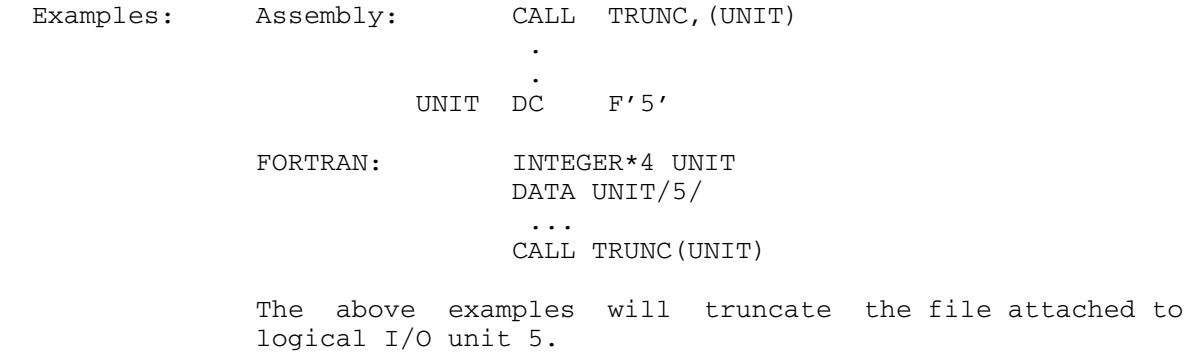

### TWAIT \_\_\_\_\_

## Subroutine Description

Purpose: To wait, for a specified real time interval, and return.

Location: Resident System

Calling Sequences:

Assembly: CALL TWAIT,(code,value)

FORTRAN: CALL TWAIT(code, value, &rc4)

Parameters:

- code is the location of a fullword integer which specifies the meaning of the value parameter. The valid choices are
	- 0 value is an 8-byte binary integer which specifies a time interval in microseconds, relative to the time of the call.
	- 1 value is an 8-byte binary integer which specifies a time interval in microseconds, relative to midnight, March 1, 1900.
	- 2 value is a 16-byte EBCDIC string giving the time and date at which the wait should end, in the form HH:MM.SSMM-DD-YY.
- value is the 8- or 16-byte, fullword-aligned region which specifies the time at which the wait<br>should end, as determined by the code as determined by the code parameter.
- $rc4$  (optional) is a statement label to transfer to if a nonzero return code occurs.

Return Codes:

- 0 Successful return
- 4 Invalid code parameter
- Description: The TWAIT subroutine puts the task into wait state until the time interval specified by the code and value parameters has elapsed, and then returns.

TWAIT 515

Example: FORTRAN: INTEGER TENSEC(2) /0,10000000/ INTEGER TWO30(4)/'02:3','0.00','05-1','0-72'/ ... CALL TWAIT(0,TENSEC) CALL TWAIT(2,TWO30)

> This example calls TWAIT twice, the first time specifying that a pause of 10 seconds relative to the time of the call on TWAIT is to occur, the second time specifying that a pause is to occur which will last until 2:30 am on May 10, 1972.

## UNLK \_\_\_\_

### Subroutine Description

- Purpose: To request that a file be unlocked, i.e., to dynamically allow access to a file (allow it to be shared by others) which has previously been restricted by locking (either explicitly or implicitly).
- Location: Resident System
- Alt. Entry: UNLCK
- Calling Sequence:

Assembly: CALL UNLK,(unit)

FORTRAN: CALL UNLK(unit,&rc4)

Parameters:

- unit is the location of either
	- (a) a fullword-integer FDUB-pointer (as re turned by GETFD),
	- (b) a fullword-integer logical I/O unit num ber (0 through 99), or
	- (c) a left-justified 8-character logical I/O unit name (e.g., SCARDS) used to lock the file (either explicitly in a call to LOCK or implicitly in a call to WRITE, for example).
- rc4 is the statement label to transfer to if the corresponding return code occurs.

Return Codes:

- 0 The file has been unlocked successfully.
- 4 Illegal unit parameter specified, or hardware error or software inconsistency.
- Note: If more than one FDUB within a job has a locking request on the file, after the call to UNLK, the file is left locked at the level of the highest remaining request.
- Description: See Appendix D of the section "Files and Devices" in MTS Volume 1, The Michigan Terminal System, for details concerning concurrent use of shared files.

UNLK 517

Examples: Assembly: CALL UNLK, (UNIT)

and the control of the control of the control of the control of the control of

the contract of the contract of the contract of the contract of UNIT DC F'6'

 FORTRAN: INTEGER\*4 UNIT DATA UNIT/6/ ... CALL UNLK(UNIT)

> The above examples will unlock the file attached to logical I/O unit 6 assuming the file has previously been locked (e.g., by a call to the LOCK subroutine).

# UNLOAD, UNLDF

# Subroutine Description

 Purpose: To UNLOAD what was loaded on some previous call to the LOAD subroutine.

Location: Resident System

Calling Sequences:

|

|

Assembly: CALL UNLOAD, (name, sinbr, sws)

| FORTRAN: CALL UNLDF(name,sinbr,sws,&rc4,&rc8)

| index = UNLDF(name,sinbr,sws,&rc4,&rc8)

Parameters:

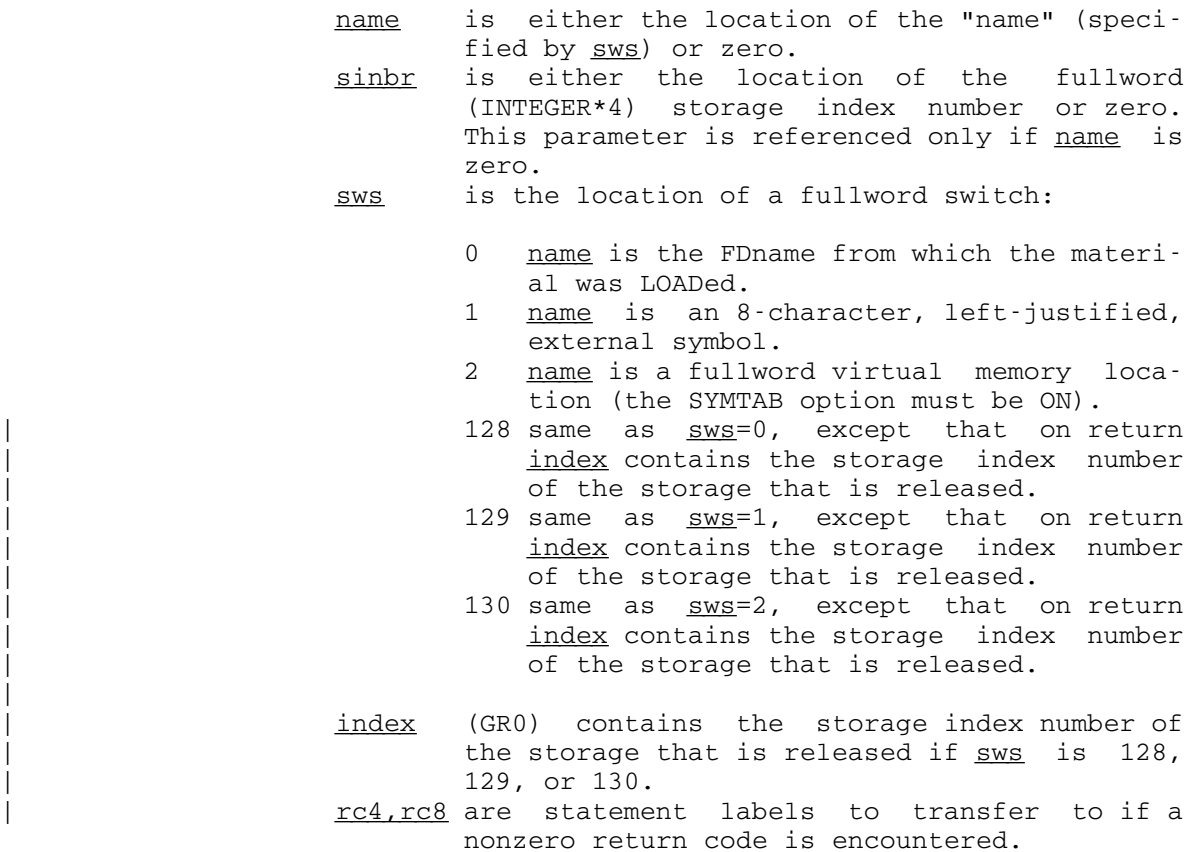

UNLOAD, UNLDF 519

Return Codes:

- 0 Successful return.
- 4 The subroutine could not find the name in the LOAD table, or sws is nonzero and SYMTAB is OFF, or the external symbol or virtual memory address could not be found in the loader tables.
- | 8 Invalid parameter.
	- Description: Each time the LOAD subroutine is called, a new storage index number is assigned for use with storage acquired in order to load the material in the file specified for that LOAD call. In order to unload the material, either the storage index number or the name of the file LOADed from may be given. In addition, if the global switch SYMTAB is ON, the name of an external symbol or a virtual memory location in the material loaded may be specified. In any case, all of the material loaded on that call on LOAD is unloaded. See the "Virtual Memory Management" section in MTS Volume 5, System Services, for a further description of using storage index numbers with the LOAD and UNLOAD subroutines.

Examples: FORTRAN: CALL UNLDF('PROGALE ', 0, 1, & 99)

 This example calls UNLDF to find the storage index number associated with the external symbol PROGALE. All storage with that storage index number is unloaded.

CALL UNLDF(BUFLOC,0,2,&9)

 This example calls UNLDF to find the storage index associated with the virtual memory address in location BUFLOC. All storage with that storage index number is unloaded.

Assembly: CALL UNLOAD,  $(0, SIN,0)$ and the control of the control of the control of the control of the control of

SIN DS F

 This example calls UNLOAD to unload all storage with the storage index number in location SIN.

520 UNLOAD, UNLDF

the contract of the contract of the contract of the contract of

### URAND

### Subroutine Description

 Purpose: To compute uniformly distributed real random numbers between 0 and 1.0.

Location: \*LIBRARY

Calling Sequences:

Assembly: CALL URAND,(value)

FORTRAN:  $x = URAND(value)$ 

Parameters:

value is the location of a fullword integer used for generating the random number.

Values Returned:

 FR0 will contain the uniformly distributed random number generated by the subroutine. For FORTRAN users, this value will be returned in  $x$ .

Description: If value contains a nonzero odd integer between 1 and  $2^{31}$ -1 (2147483647), then a new integer random number will be generated using the formula

 $value = (65539 * value) (mod 2<sup>31</sup>-1).$ </u>

The corresponding real random number  $\underline{x}$  will be returned as a function value for FORTRAN or in FR0 for assembly language users.

On each successive call to URAND, value is updated according to the expression given above. The program calling URAND should provide an odd integer value for value when URAND is called for the first time; subsequent calls to URAND will automatically use the latest updated value.

 If the same sequence of random numbers is required on successive runs, the user must supply the same initial value of value.

As a special case, the initial value of value may be zero. In this case, the next integer random number will be supplied by URAND and will depend upon the time of day.

URAND 521

 The new integer random number that is generated will be stored in <u>value</u>. Thus, X = URAND(0) is <u>not</u> permissible in FORTRAN; a variable containing zero must be used instead.

Examples: Assembly: CALL URAND, (INTEG) STE 0,RAND **.** The contract of the contract of the contract of the contract of the contract of the contract of the contract of and the control of the control of the control of the control of the control of INTEG DC F'999' RAND DS E

> FORTRAN: INTEG=999 X=URAND(INTEG)

 In both examples above, URAND is called with the initial value of 999. INTEG should not be modified between calls to URAND unless a new random-number sequence is to be initiated.

### **WRITE**

## Subroutine Description

Purpose: To write an output record on a specified logical I/O unit.

- Location: Resident System
- Alt. Entry: MTSWRITE, WRITE#
- Calling Sequences:
	- Assembly: CALL WRITE,(reg,len,mod,lnum,unit)
	- FORTRAN: CALL WRITE(reg, len, mod, lnum, unit, &rc4,...)

Parameters:

- req is the location of the virtual memory region from which data is to be transmitted.
- len is the location of a halfword (INTEGER\*2) integer giving the number of bytes to be transmitted.
- mod is the location of a fullword of modifier bits used to control the action of the subroutine. If mod is zero, no modifier bits are specified. See the "I/O Modifiers" description in this volume.
- lnum is the location of a fullword integer giving the internal representation of the line number that is to be written or has been written by the subroutine. The internal form of the line number is the external form times 1000, e.g., the internal form of line 1 is 1000, and the internal form of line .001 is 1.
- unit is the location of either
	- (a) a fullword-integer FDUB-pointer (such as returned by GETFD),
	- (b) a fullword-integer logical I/O unit number (0 through 99), or
	- (c) a left-justified 8-character logical I/O unit name (e.g., SCARDS).
- rc4,... is the statement label to transfer to if the corresponding nonzero return code is encountered.

Return Codes:

- 0 Successful return.
- 4 Output device is full.
- >4 See the "I/O Subroutine Return Codes" description in this volume.
- Description: The subroutine writes a record on the logical I/O unit specified by unit of length len (in bytes) from the region specified by reg. The parameter lnum is used only if the mod parameter or the FDname specifies either INDEXED or PEEL (RETURNLINE#). If INDEXED is specified, the line number to be written is specified in  $lnum$ . If PEEL is specified, the line number of the record written is returned in lnum. \_\_\_\_

If  $len$  is zero when writing to a line file, the line is deleted from the file.

There are no default FDnames for WRITE.

 There is a macro WRITE in the system macro library for generating the calling sequence to this subroutine. See the macro description for WRITE in MTS Volume 14, 360/370 Assemblers in MTS.

 Examples: The example below, given in assembly language and FORTRAN, calls WRITE specifying an output region of 80 bytes. The logical I/O unit specified is 6 and no modifier specifica tion is made in the subroutine call.

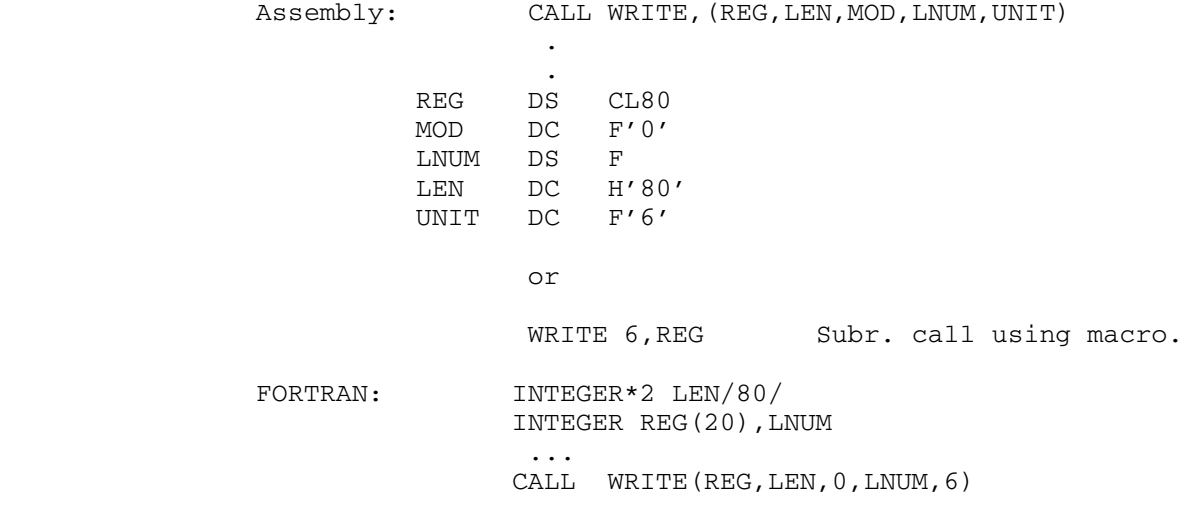

 The example below, given in assembly language and FORTRAN, sets up a call to WRITE specifying that the output will be written into the file FYLE.

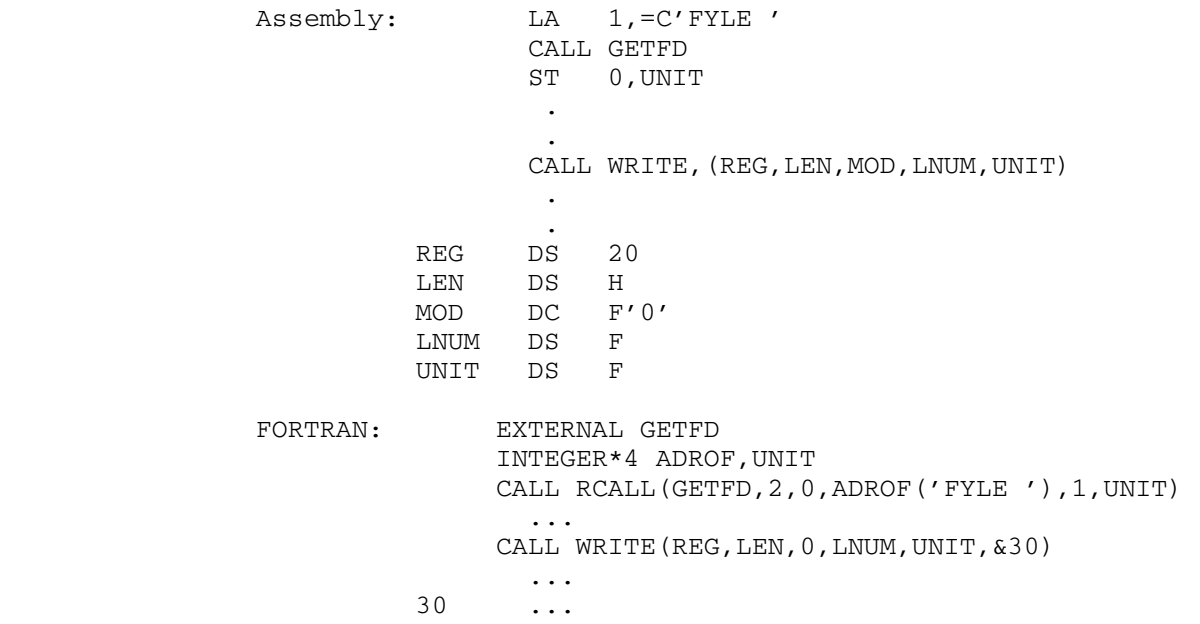

### WRITEBUF

## Subroutine Description

- Purpose: To write out all changed disk file buffers.
- Location: Resident System
- Alt. Entry: WRITBF
- Calling Sequences:

Assembly: CALL WRITEBUF,(unit)

FORTRAN: CALL WRITBF(unit,&rc4)

Parameters:

- unit is the location of either
	- (a) a fullword-integer FDUB-pointer (such as returned by GETFD),
	- (b) a fullword-integer logical I/O unit number (0 through 99), or
	- (c) a left-justified, 8-character logical I/O unit name (e.g., SCARDS).
- rc4 is the statement label to transfer to if the \_\_\_ corresponding return code occurs.

Return Codes:

- 0 Successful return.
- 4 Illegal unit parameter specified, or hardware error or software inconsistency encountered.
- Description: A call on this subroutine causes all changed lines in the file buffers to be written to the file, thus making the file on the disk an up-to-date copy.

UNIT DC CL8'SPRINT'

This subroutine does not release the file buffers and does not close the file; i.e., it is not necessary to open the file again (read the catalog, etc.) on subsequent I/O operations.

Examples: Assembly: CALL WRITEBUF, (UNIT)

WRITEBUF 527

the contract of the contract of the contract of the contract of **.** The contract of the contract of the contract of the contract of the contract of the contract of the contract of FORTRAN: CALL WRITBF('SPRINT ')

 The above examples cause WRITEBUF to update the disk copy of the file attached to the logical I/O unit SPRINT.

528 WRITEBUF

#### XCTL, XCTLF

## Subroutine Description

- Purpose: To effect the dynamic loading and execution of a program.
- Location: Resident System

Calling Sequences:

 Assembly: CALL XCTL,(input,info,parlist,errexit,output, lsw,gtsp,frsp,pnt)

FORTRAN: CALL XCTLF(input, info, parlist, errexit, output, lsw,gtsp,frsp,pnt)

Parameters:

- input is the location of an input specifier to be used during loading to read loader records. An input specifier may be one of the following:
	- (1) an FDname terminated by a blank.
	- (2) a FDUB-pointer (as returned by GETFD).<br>(3) an 8-character logical I/O unit nam
	- an 8-character logical I/O unit name, left-justified with trailing blanks. In this case, bit 8 in  $\frac{\text{info}}{\text{m}}$  must be 1.
	- (4) a fullword-integer logical I/O unit num ber (0-99).
	- (5) the address of an input subroutine to be called during loading via a READ sub routine calling sequence to read loader records (i.e., the input subroutine is called with a parameter list identical to the system subroutine READ). In this case, bit 9 in info must be 1.
- info is the location of an optional information vector. No information is passed if info is 0 or if info is the location of a fullword integer 0. The format of the information vector is as follows:
	- (1) a halfword of XCTL control bits defined as follows:

bit 0: 1, if errexit parameter is specified.<br>bit 1: 1, if output 1, if <u>output</u> is specified.

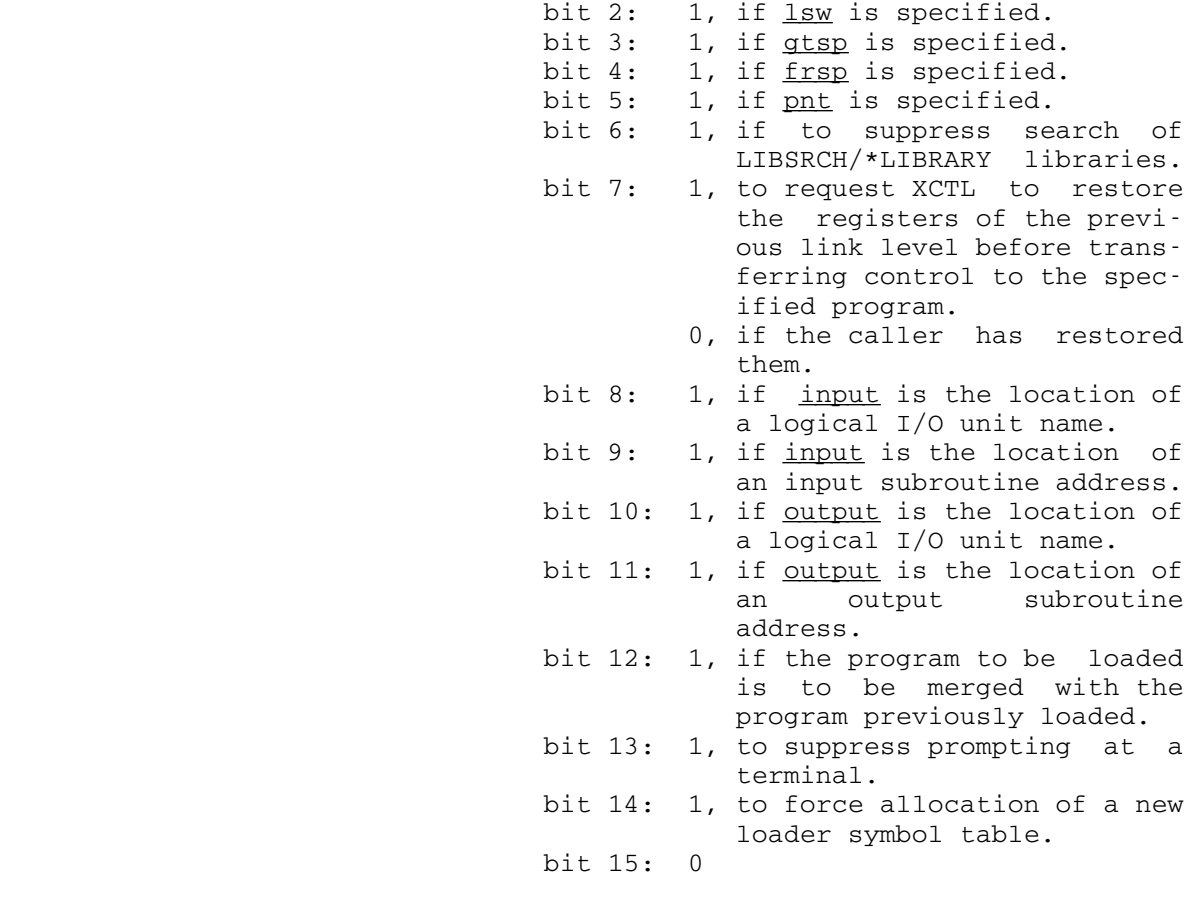

- (2) a halfword count of the number of entries in the following initial ESD list.
- (3) a variable-length initial ESD list, each entry of which consists of a fullword aligned 8-character symbol followed by a fullword value.
- parlist is the location of a parameter list to be passed in GR1 to the program being trans ferred to.
- errexit (optional) is the location of an error-exit subroutine address to be called if an error occurs while attempting to transfer to the specified program. If bit 0 of info is 0 (the default), the <u>errexit</u> parameter is ignored and an error return is made to MTS command mode. The exit routine will be called via a standard S-type calling sequence with two parameters defined as follows:

- P1: the location of a fullword integer error code defined as follows:
	- 0: attempt to load a null program.
	- 4: fatal loading error (bad object program).
	- 8: undefined symbols referenced by the loaded program.
- P2: the location of a fullword containing the loader status word.

 If the exit routine returns, XCTL will return to MTS without releasing program storage (i.e., as if the error exit had not been taken).

- output (optional) is the location of an output specifier to be used during loading to pro duce loader output (error messages, map, etc.). If bit 1 of  $\inf$ o is 0 (the default), the output parameter is ignored and all loader output is written on the MAP=FDname specified on the initial \$RUN command. An output specifier may be one of the following:
	- (1) an FDname terminated by a blank.
	- (2) a FDUB-pointer (as returned by GETFD).
	- (3) an 8-character logical I/O unit name, left-justified with trailing blanks. In this case, bit 10 of  $\frac{\text{info}}{\text{m}}$  must be 1.
	- (4) a fullword-integer logical I/O unit num ber (0-99).
	- (5) the address of an output subroutine to be called during loading via the SPRINT subroutine calling sequence to write loader output (i.e., the output sub routine is called with a parameter list identical to the system subroutine SPRINT). In this case, bit 11 of info must be 1.
- lsw (optional) is the location of a fullword of loader control bits. If bit 2 of info is 0 (the default), the  $\frac{1 \text{sw}}{2}$  parameter is ignored and the global MTS settings are used. The loader control bits are defined as follows:

 bits 0-23: 0 bit 24: 1, to suppress the pseudo-register map. The contract of the contract of the contract of the contract of the contract of the contract of the contract of the contract of the contract of the contract of the contract of the contract of the contract of the contr bit 25: 1, to suppress the predefined symbol map. The map of the map  $\mathfrak{m}$ 

- bit 26: 1, to print undefined symbols.<br>bit 27: 1, to print references to und 1, to print references to undefined symbols. bit 28: 1, to print references to all exter nal symbols. bit 29: 1, to print dotted lines around the loader map. bit 30: 1, to print a map. bit 31: 1, to print nonfatal error messages.
- gtsp (optional) is the location of a storage allocation subroutine to be called during loading via a GETSPACE calling sequence to allocate loader work space and program stor age. If bit 3 of info is zero (the default), GETSPACE is used.
- frsp (optional) is the location of a storage deallocation subroutine to be called during loading via a FREESPAC calling sequence to release loader work space. If bit 4 of info is 0 (the default), FREESPAC is used.
- pnt (optional) is the location of a direct access subroutine to be called during loading via a POINT calling sequence while processing libraries in sequential files. If bit 5 of info is 0 (the default), POINT is used.

Values Returned:

None.

- Description: XCTL provides a method for dynamically loading and execut ing programs in an overlay fashion. XCTL provides this facility as follows:
	- (1) XCTL makes a copy of all its parameter values and releases all storage associated with the current link level.
	- (2) The loader is called to dynamically load the specified program using input, info, output, lsw, gtsp, frsp, and pnt if specified.
	- (3) The dynamically loaded program is called with the address of parlist in GR1.
	- (4) If the dynamically loaded program returns to XCTL, it is unloaded.
	- (5) XCTL returns to the program which initiated the current link level, preserving the return regis ters of the dynamically executed program.

 Note that XCTL accepts a variable-length parameter list of three to eight arguments. For most applications, only

 the first three are required. These parameters passed to XCTL may be part of the current link level to be released, since XCTL makes copies of them. However, the parameter list and parameters passed to the program XCTLed to, as well as the optional subroutines specified by input,  $output,$   $errorit,$   $qtsp,$   $frsp,$  and  $pnt$  may not be part of the current link level since it is released before the program transferred to, is loaded and executed.

 Note that by default it is the user's responsibility to restore the registers of the previous link level before calling XCTL. Since this is possible in general only at the assembly language level, calls to XCTL from higher level languages (e.g., FORTRAN, PL/I, etc.) must have bit 7 in info set to 1.

 FORTRAN programs (or programs that use the FORTRAN I/O library) that dynamically load other FORTRAN programs (or programs using the FORTRAN I/O library) should use the alternate entry point XCTLF. XCTLF is required to provide the dynamically loaded program with a FORTRAN I/O environ ment consistent with the "merge" bit specified in info. If the merge bit is 1, the dynamically loaded program will have the same I/O environment as the calling program. If the merge bit is 0, the dynamically loaded program will have a separate, reinitialized I/O environment. Both FORTRAN main programs and subroutines can be dynamically loaded using XCTLF. However, the effect of executing a STOP statement from a dynamically loaded subroutine will depend on the setting of the merge bit. If the merge bit is 1, a return is made to the program which linked to the calling program; if the merge bit is 0, a return is made to MTS.

 Because the rate structure for use of MTS includes a charge for allocated virtual memory integrated over CPU time, the cost of running a large software package in MTS can often be reduced by dynamically loading and executing sequential phases in an overlay fashion via calls to XCTL. Such savings in the storage integral must be weighed against the additional CPU time required to open a second file, reinvoke the loader, and rescan the required libraries.

 The user also should see the sections "The Dynamic Loader" and "Virtual Memory Management" in MTS Volume 5, System Services, In particular, they describe the use of initial ESD lists, merging with previously loaded programs, and the relationship between LINK, LOAD, and XCTL storage management.

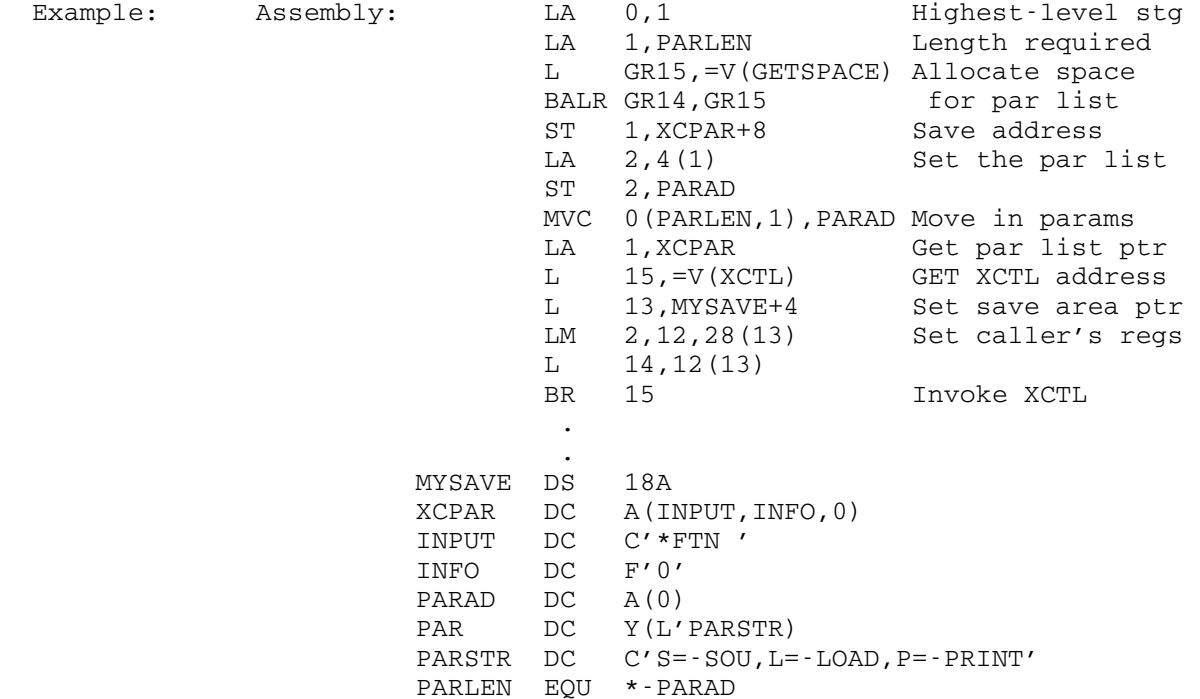

 The above example dynamically loads \*FTN and compiles the source program in the file -SOU into the file -LOAD with the listing written to -PRINT. When \*FTN returns to XCTL, a return is made to the caller of the above assembly program. Note that if bit 7 of info is zero (the default), it is the responsibility of the program calling XCTL to restore the registers of the previous link before invoking XCTL.

### Xerox 9700 Font Routines

Subroutine Description

Purpose: To access the Xerox 9700 font information tables.

Location: Resident System

- Entry Points: The Xerox 9700 font routines have the following entry points: FNTINF, FNTSCN, FNTWID, FNTBLK.
- Description: These subroutines allow user programs to obtain informa tion about Xerox 9700 page printer fonts. This informa tion is used mainly by text processors, but also may be of use to other programs. The most common uses of these subroutines are by text-processors for obtaining the widths of characters in the font, and by user programs for determining whether a given 6-character name is a valid Xerox 9700 font name.

 The FNTINF subroutine returns information about a particu lar font. The information includes the name of the typeface, the style of the font (roman, bold, italic, etc.), which character positions actually contain charac ters, the orientation of the font (portrait or landscape), the name of the corresponding font(s) in the other orientation, and several other items.

 The FNTSCN subroutine returns the names of fonts satisfy ing certain criteria such as all 10-point fonts in portrait orientation.

 The FNTWID subroutine returns the table of character widths for a proportionally spaced font. Since each character in such a font may have a different width, the table must be used by the text processor to determine how much text will fit on a line.

> The FNTBLK subroutine returns a list of "blanks" in a font. A proportionally spaced font contains blanks of several different widths which are used for positioning text within a line.

> > Xerox 9700 Font Routines 534.1

### FNTINF

Purpose: To find information about a specific font.

#### Calling Sequence:

Assembly: CALL FNTINF, (name, n, array)

FORTRAN: CALL FNTINF (name, n, array, &rc4)

or

INTEGER\*4 FNTINF, rc  $rc = FNTINF(name, n, array)$ 

#### Parameters:

- name is a six-character font name (left-justified with trailing blanks, if shorter than six characters).
- n is the number of words in <u>array</u>.
- array is an integer-valued array whose elements will be set to the information returned. Only the first  $\underline{n}$  of these will be set. The information returned is described at the end of this description.
	- rc is the fullword-integer value returned indi cating the result of the subroutine call (see "Return Codes" below). This value is return ed both in GR0 and GR15 (i.e., both as a function value and as a return code).

name and n should be set by the user before the call; the first  $\underline{n}$  words of  $\underline{\text{array}}$  to values as described below (at end after all calling sequences).

Return Codes:

- 0 Information is successfully returned.
- 4 Font does not exist.

534.2 Xerox 9700 Font Routines
### FNTSCN

 Purpose: To scan the font table for the names of fonts that satisfy specified criteria.

### Calling Sequence:

Assembly: CALL FNTSCN, (ctl,name,n,array)

FORTRAN: CALL FNTSCN(ctl,name,n,array, &rc4, &rc8)

or

INTEGER\*4 FNTSCN, rc  $rc = FNTSCN(ct1, name, n, array)$ 

### Parameters:

- name is a six-character font name (left-justified with trailing blanks, if shorter than six characters).
- n is the number of words in <u>array</u>.
- <u>array</u> is an integer-valued array whose-elements will be set to the information returned. Only the first  $\underline{n}$  of these will be set. The information returned is described at the end of this description.
	- ctl should be set to zero for the first call of a given scan and untouched on other calls.
	- rc is the fullword-integer value returned indi cating the result of the subroutine call (see "Return Codes" below). This value is return ed both in GR0 and GR15 (i.e., both as a function value and as a return code).

The fields of array (nb: currently only the first 13 fields are looked at; this will be changed later to handle all fields) should be set to a value to be matched or to -1 for "don't care" before a call is made. When the subroutine returns, all values will be changed to the values for the next font found (as if FNTINF had been called), and name will be set to the name of the font. Before the call to get the next font in the current scan, the caller must set all the fields to -1 or value being looked for again.

Return Codes:

- 0 A font was found.
- 4 No (more) fonts satisfying requirements.
- 8 ctl was changed by user to an illegal value.

Xerox 9700 Font Routines 534.3

Example: Thus, calling FNTSCN with  $\frac{\text{array}}{1}$  set to 1,  $\frac{\text{array}}{3}$  set to 10, <u>array</u>(13) set to 0, and all the other fields set to -1 will cause it to return in succession all the portrait fonts that are 10 point, fixed-pitch.

534.4 Xerox 9700 Font Routines

### FNTWID

Purpose: To get width tables for a specific font.

### Calling Sequence:

Assembly: CALL FNTWID, (name, type, region)

FORTRAN: CALL FNTWID(name, type, region, &rc4, &rc8, &rc12)

or

 INTEGER\*4 FNTWID,rc  $rc = FNTWID(name, type, region)$ 

### Parameters:

- name is a six-character font name (left-justified with trailing blanks, if shorter than six characters).
- type should be set as follows:
	- 0 table returned in region is 256 bytes 1 - table returned in region is 256 halfwords
	- 2 table returned in region is 256 fullwords
- region is the location of a region where the width table is returned.
- rc is the fullword-integer value returned indi cating the result of the subroutine call (see "Return Codes" below). This value is return ed both in GR0 and GR15 (i.e., both as a function value and as a return code).

Return Codes:

- 0 Width table returned successfully.
- 4 Font name not found.
- 12 Unable to return table because type=0 and at least one character of font has width > 255.
- Description: Not all fonts that exist ( $rc=0$  from FNTINF) will have width tables  $(rc=0$  from FNTWID). The ones that do not have width tables are fixed-pitch fonts and the width of all characters in those fonts is returned in  $\frac{array(5)}{2}$  by FNTINF. There are, however, some fixed-pitch fonts that do have width tables. These are fonts for which all the printing characters have the same width, but which also have several blanks of varying widths.

Xerox 9700 Font Routines 534.5

### FNTBLK

Purpose: To get list of blank characters for a specific font.

### Calling Sequence:

Assembly: CALL FNTBLK,(name,nbr,region)

FORTRAN: CALL FNTBLK(name, nbr, region, &rc4)

or

INTEGER\*4 FNTBLK, rc  $rc = FNTBLK(name, nbr, region)$ 

### Parameters:

- name is a six-character font name (left-justified with trailing blanks, if shorter than six characters).
- nbr is the location of a fullword integer which the caller sets before the call to indicate the number of bytes available in region. This routine will set nbr to the number of blank characters actually returned in region.
	- region is the location of the region where the blank characters are returned. These are put in region one character per byte. To find out how wide each of these blanks is, you will have to use these characters as subscripts into the width table returned by FNTWID.
	- rc is the fullword-integer value returned indi cating the result of the subroutine call (see "Return Codes" below). This value is return ed both in GR0 and GR15 (i.e., both as a function value and as a return code).

## Return Codes:

- 0 Blank information returned in region. 4 Font name not found.
- Description: Fonts that exist  $(rc=0$  from FNTINF) but have no width table ( $rc=4$  from FNTWID) will also return  $rc=4$  from FNTBLK. These fonts are usually fixed-pitch fonts that have one blank the same width as all the other characters (returned as  $\frac{array(5)}{1}$  from FNTINF) at position  $x'40'$  for a normal font and x'20' for an ASCII font.

# 534.6 Xerox 9700 Font Routines

Information in the array array:

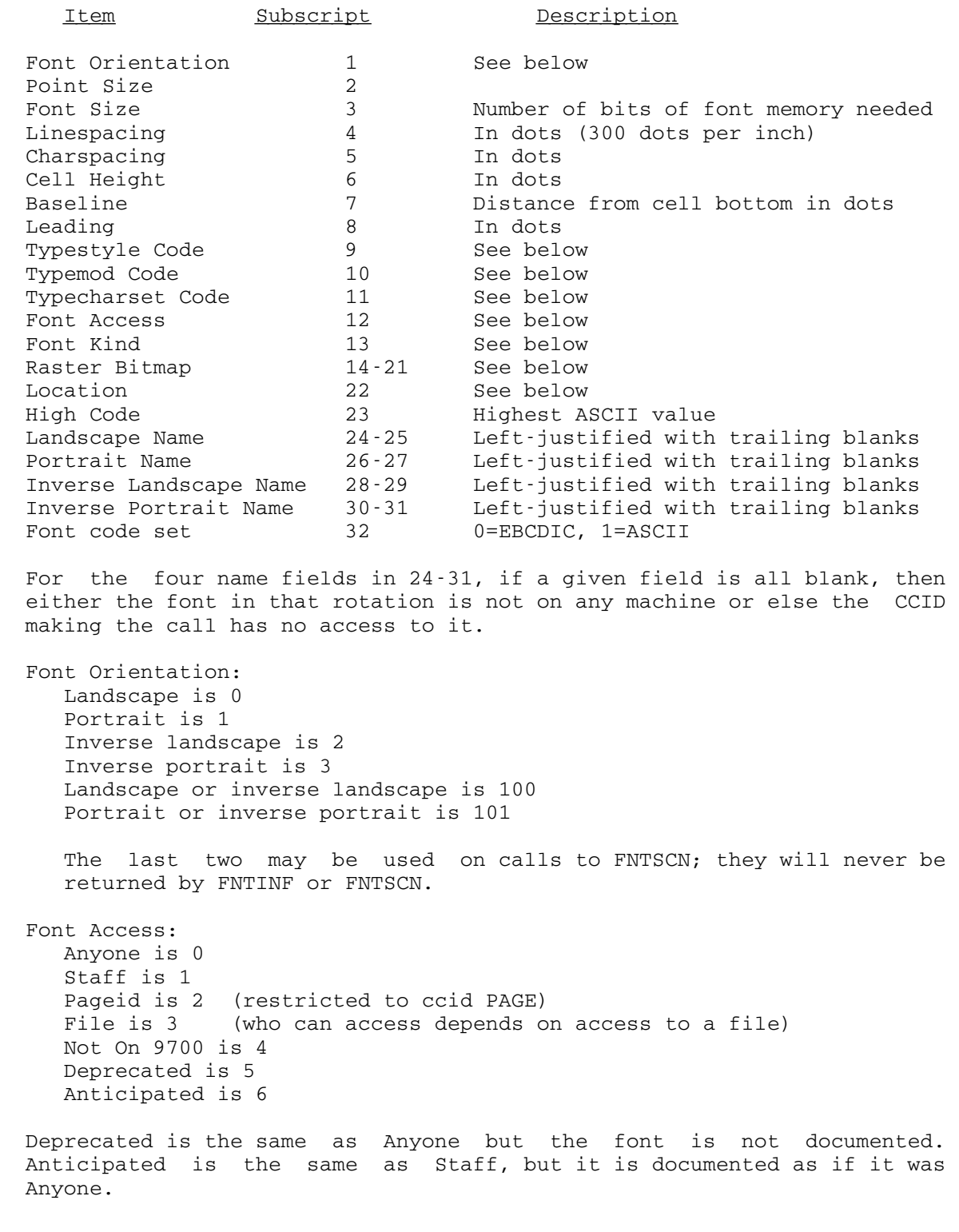

Xerox 9700 Font Routines 534.7

 Font Kind: Fixed is 0 Proportional is 1

 The raster bitmap is a sequence of 256 bits. Each bit is 1 if the corresponding code position in the font has a printing character (the leftmost bit of the word at subscript 14 corresponds to X'00'; the rightmost bit of the word at subscript 21 corresponds to X'FF'). One should not assume that the characters of Xerox 9700 fonts are located in any standard position, e.g., they do not necessarily correspond to the locations used for the EBCDIC collating sequence.

 Location: CNTR is  $1 -$  NUBS is 2 | additive UNYN is 4 ─┘

 The Typestyle, Typemod, and Typecharset fields are designed to do a simple classification that is sufficient for structuring the documenta tion of fonts for casual users. Although existing values will probably not be changed, others will certainly be added.

 Typestyle is a grouping in which some of the entries are actually typefaces and some are just a collection of things. Typemod includes various modifiers, none or more than one of which may be applied. Typecharset is some additional words on the characters in those fonts (see CCMemo 803 for some more explanation).

The current meanings for values in those fields are:

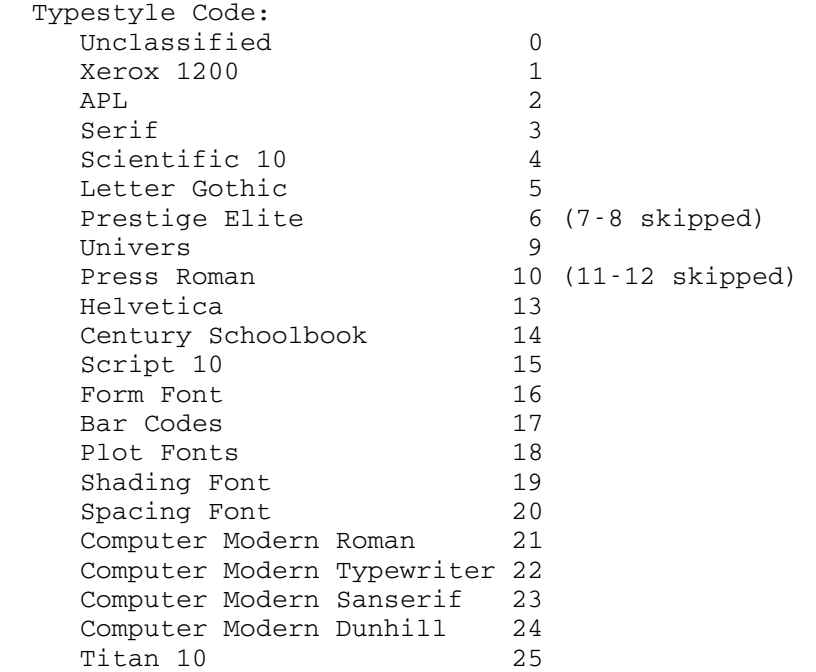

534.8 Xerox 9700 Font Routines

Titan 12 26<br>Trend PS 27 Trend PS Artisan 12 28<br>OCR-A 29 OCR-A 29<br>OCR-B 30 OCR-B 30<br>Courier 12 31 Courier 12 Metagraphics 32<br>Times Roman 33 Times Roman 33 Script 12 34 Times Greek 35<br>Devanagari 36 Devanagari 36<br>Scientific Greek 10 37<br>Scientific Greek 12 38 Scientific Greek 10 Scientific Greek 12 USC Greek 39 Computer Modern Funny Font 40 Computer Modern Fibonacci 41 Computer Modern Symbol 42 Comp. Mod. Sanserif Quotation 43 Comp. Mod. Variable Typewriter 44 Miscellaneous 255 Typemod Code: Normal  $0$ <br>Italic  $1 -$ Italic Bold 2 | these  $\frac{1}{\text{Slanted}}$  Unslanted 8 | additive Unslanted 8 |<br>Extended 16 | Condensed 32 | Demibold 64 <u>-</u> Caps and small caps 129 Typecharset Code: Normal 0<br>Extended 1 Extended 1<br>ALA 2  $ALA$ Pi 3 Cyrillic 4 Greek 5 Hindi 6<br>Text 7 Text. Math Extension 8<br>Math Symbol 9 Math Symbol 9 Math 10 Dingbats 11 UBC Extended 12 Combined 13 IBM PC Extra 14 IBM PC 15 Vertical Spacing 16 Halfspace 17<br>UM Default 18 UM Default 18<br>Rule 19

Xerox 9700 Font Routines 534.9

Rule

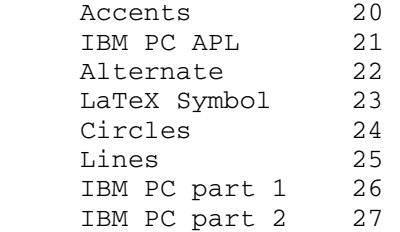

534.10 Xerox 9700 Font Routines

### THE ELEMENTARY FUNCTION LIBRARY

 The elementary function library (EFL) contains the mathematical and implicitly called subroutines usually associated with the FORTRAN IV language. In the FORTRAN language the mathematical routines are called because of an explicit reference to the name of the function in an arithmetic expression. Mathematical routines for the computation of the square root, exponential, logarithmic, trigonometric, hyperbolic, gamma, and error functions are provided. The implicitly called routines are invoked to perform complex multiplication and division, and to perform the various exponentiation operations occasioned by the FORTRAN \*\* operator. Finally, this library also includes the ANSI FORTRAN intrin sic minimum and maximum value functions, and the DREAL and DIMAG functions, which are inexplicably not a part of the IBM FORTRAN library.

 The programs contained in this elementary function library are system resident, and are defined in the low-core symbol dictionary named <EFL>. Special loader control cards at the end of the \*LIBRARY file cause the symbol <EFL> to be defined; and, if there are still undefined symbols, then this symbol dictionary will be searched.

List of Entry Points by General Function

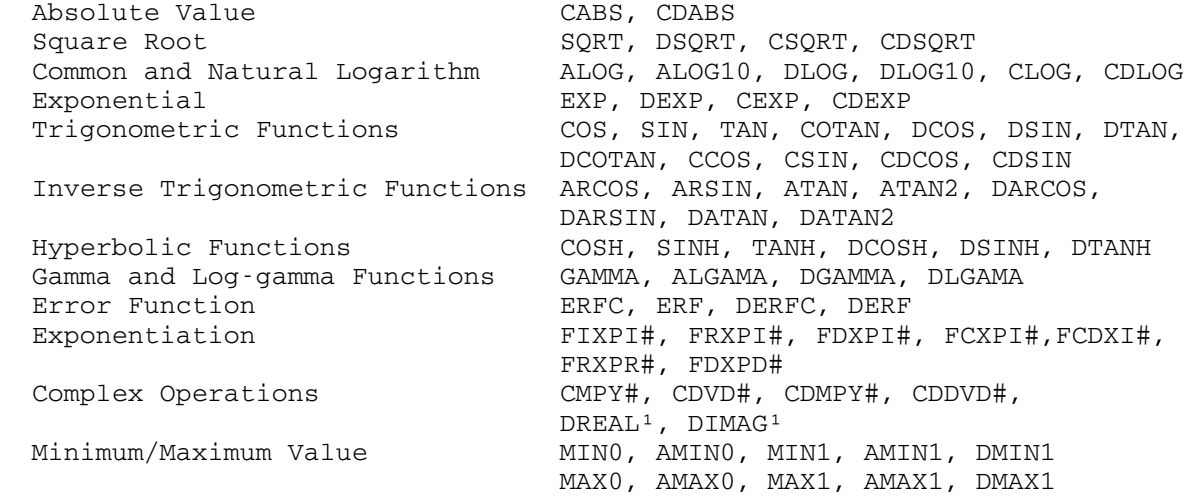

<sup>1</sup>Since the DREAL and DIMAG functions are not built into the current FORTRAN compilers, they must be explicitly declared as REAL\*8 functions.

The Elementary Function Library 535

──────────

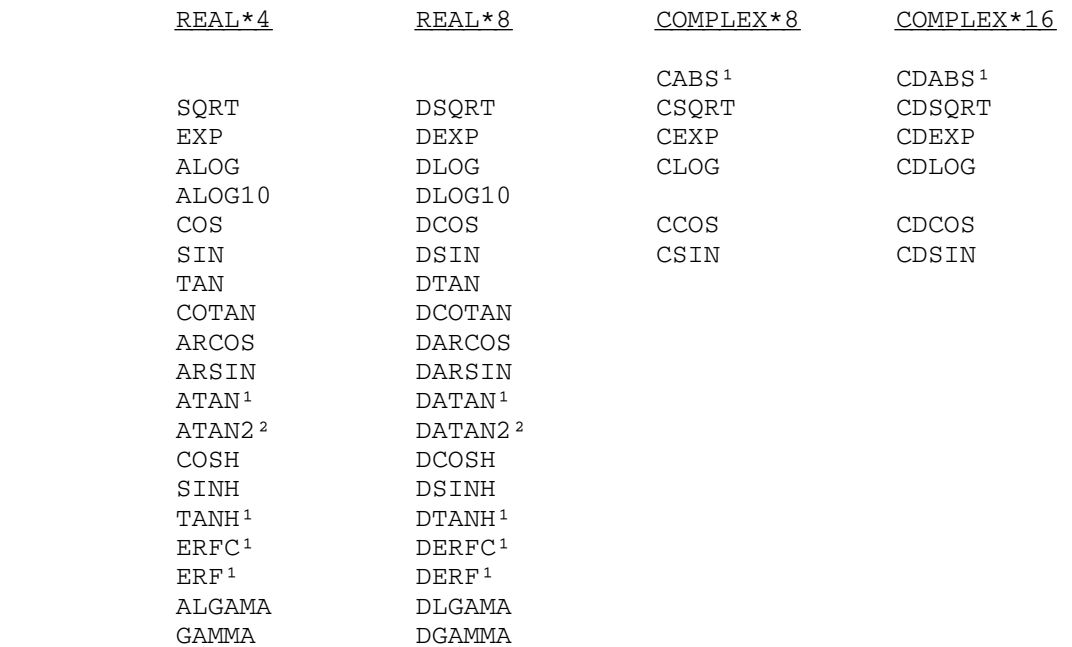

# Mathematical Functions

# FORTRAN Implicitly Called Functions

Complex operations: name(multiplicand-dividend,multiplier-divisor)

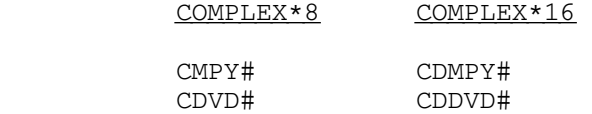

# Exponentiation: name(base,exponent)

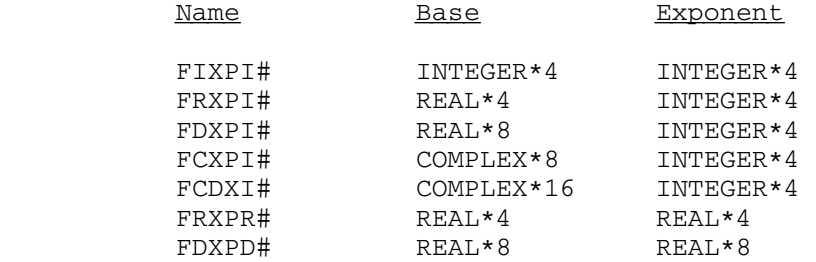

──────────

### ANSI FORTRAN Minimum/Maximum Value

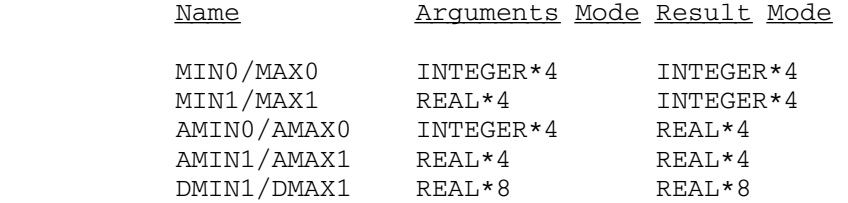

<sup>1</sup>These routines do not recognize any error conditions and never transfer to the error monitor.

²These routines require two arguments.

# Calling Conventions

 The programs contained in the EFL conform to the OS(I) S-type calling convention with variable length parameter list as described in section "Calling Conventions" in this volume, i.e., they expect the FORTRAN linkage convention. This convention requires that the high-order bit of the last parameter address constant be nonzero. The EFL error monitor uses this last argument flag to determine how error situations should be processed; consequently, failure to properly set this flag may result in unexpected results if an error condition is detected. Further, unless specifically mentioned, all elements of the EFL require an 18-fullword (72-byte) save area.

 Since all members of the EFL are function-type subroutines, they cannot be meaningfully employed in the FORTRAN CALL statement because the FORTRAN program will ignore the function value returned by these programs. These function subprograms are called whenever the appropri ate entry name appears in a FORTRAN arithmetic expression. The following FORTRAN arithmetic assignment statement refers to the mathe matical functions COS and SQRT and the implicitly called exponentiation routine FRXPI#:

 $SINK = SQRT(1.-COS(X) **2)$ 

 Assembly language users may employ the CALL macro, but should specify the optional VL parameter in order to set the last argument flag byte,  $e.g.,$ 

CALL DCOSH,(X),VL

The elementary functions return their values as follows:

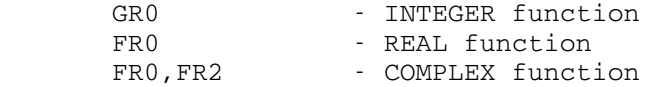

 Except as noted, the mathematical functions require a single argument of the same mode as the function. The routines in the EFL are subject to specification exceptions when fetching their argument(s) should the boundary alignment be incorrect. The modes INTEGER\*4, REAL\*4 and COMPLEX\*8 require fullword alignment, while REAL\*8 and COMPLEX\*16 require doubleword alignment. The term INTEGER\*4 corresponds to a System/360 fullword integer in the usual twos-complement notation. The term REAL\*4 (REAL\*8) corresponds to a System/360 short (long) operand floating-point number. The term COMPLEX\*8 (COMPLEX\*16) refers to two short (long) operand floating-point numbers occupying consecutive stor age locations, the number in the higher storage location being the imaginary part of the complex number. The address constant passed to the EFL routine should correspond to the lower storage address, i.e., the REAL part of the complex number.

## Error Processing

 Error conditions detected by EFL routines are processed in the module ERRMON#. Depending on the optional arguments passed to the elementary function, the error monitor will either resume execution or provide an appropriate error comment and call the subroutine ERROR#.

 The vast majority of the EFL programs check the argument to ensure that a valid function value can be computed. For example, the inverse sine and cosine functions are only defined on the interval [-1,1] so that some procedure must be available for handling arguments outside this interval. There are currently three ways in which error conditions detected by an EFL program can be processed:

- (1) by using one or more of the optional arguments described below,
- (2) by calling the user error monitor, or
- (3) by printing an error message on SERCOM and then calling the subroutine ERROR#.

 Whenever an elementary function detects an error situation, it generates a default function value and passes control to the EFL error monitor. Although this error monitor is in fact a separate program, it is logically a part of each elementary function and is transparent with respect to the normal linkage conventions.

 The EFL error monitor initially attempts to process the optional arguments. If no such arguments were given, or if their processing does not result in the resumption of execution, then the error monitor will formulate an appropriate message. This message is passed, as the sole argument, to the user error monitor or is printed on SERCOM.

With all optional arguments attached, the calling sequence becomes

...name(argument(s), count, max-count, f-value)...

 Since the elementary function names are built into the FORTRAN compiler, it will diagnose as errors any occurrence of these names in which the

April 1981

 number and modes of the arguments do not correspond to its table of definitions. The optional arguments discussed here may be appended to the usual argument list, without objection from the FORTRAN compiler, if the elementary function name is declared in an EXTERNAL statement and its proper mode is explicitly declared. The optional arguments are defined as follows:

- count a fullword integer which is simply incremented by 1. If count is the only optional argument supplied, then execution is resumed with the default function value and return code  $\Lambda$ 4.
- max-count a fullword integer upper bound for the first optional argument, count. If the updated value of count is greater than max-count, then the processing of the optional argu ments is suspended. If max-count is the last optional argument supplied and the updated value of count is less than or equal to max-count, execution is resumed with the default function value and return code 4. Otherwise, the final optional argument is processed.
	- f-value the mode of this argument must correspond to the mode of the function. Execution is resumed with a function value of f-value and return code 4. Note that this optional argument is processed only if the updated value of count is less than or equal to max-count.

 In the above descriptions, the phrase "resume execution" means that it will appear that the elementary function has returned with the indicated function value and return code.

 If one of the optional arguments cannot be appropriately accessed, if count > max-count, or if no optional arguments are supplied, then the error monitor will formulate an error message. For the mathematical functions, this error message will take the form

name $(x,x)$  IS UNDEFINED AND HAS BEEN ASSIGNED THE VALUE  $y,y$ . THE DOMAIN OF DEFINITION OF THIS FUNCTION IS dod-message.

where "x.x" and "y.y" are decimal representations of the argument and function value, respectively. The "dod-message" is dependent on the elementary function involved, but generally expresses the set of argument values for which the function is defined in the form

 $(x: a < x < k)$ 

 For example, the GAMMA function "dod-message" is "IS  $(X: .1381786E - 75 < X < 57.57441)$ ".

Messages generated for exponentiation errors take the form:

 EXPONENTIATION ERROR: b.b \*\* e.e IS UNDEFINED AND HAS BEEN ASSIGNED THE VALUE y.y. MODE OF THE BASE IS mb, MODE OF THE EXPONENT IS me.

 where "b.b", "e.e", and "y.y" are decimal representations of the base, exponent and result, respectively. The modes "md" and "me" will be one of the following: INTEGER\*4, REAL\*4, REAL\*8, COMPLEX\*8 or COMPLEX\*16. Generally, exponentiation routines only recognize an error when the base is 0.0 and the exponent is nonpositive; however, the current routines also complain when a real result cannot be properly represented, e.g., 10.\*\*80. In either case, the error monitor dynamically allocates virtual memory space sufficient to generate and assemble this message. The message is generated in the form of a halfword integer length immediately followed by the text of the message.

An elementary function library user error monitor is established by using the CUINFO subroutine. The name and index of the corresponding CUINFO item is 'EFLUEM ' and 183, respectively, while the data is the address of the user error monitor. Thus, to establish a subroutine named \$UEM\$ as the user error monitor, one could include the following FORTRAN statements in his program.

> EXTERNAL \$UEM\$ CALL CUINFO(183,\$UEM\$)

 A user error monitor may be eliminated by calling CUINFO with a second argument of zero. The single argument to the user error monitor should be declared an INTEGER\*2 vector, e.g.,

> SUBROUTINE \$UEM\$(MSG) INTEGER\*2 MSG(2) CALL SERCOM(MSG(2),MSG(1),0) RETURN END

 This rather simple example prints the message on logical I/O unit SERCOM, and then resumes execution with the default function value. Since the messages are generally longer than a terminal output line, some of the message will be lost. Unless the user error monitor returns to the EFL error monitor, the virtual memory space allocated by this latter program will not be released.

 Finally, if the optional argument processing did not result in the resumption of execution and no user error monitor is established, then the EFL error monitor will provide, on SERCOM, an error message and a trace of the programs in the current linkage chain, i.e., the sequence of programs which have been called, but which have not yet returned to their calling programs. For example, if a main program named MAIN calls a subroutine named SUB, which attempts to compute DLOG(-5.D0), then the linkage chain is SUB, MAIN, and MTS. After providing this information, the error monitor will call the resident system subroutine ERROR#. If a subsequent \$RESTART command is issued, execution will resume with the default function value.

## Example 1:

 C PROGRAM TO COMPUTE THE SQUARE ROOTS OF THE C ABSOLUTE VALUES OF THE NUMBERS READ FROM THE C INPUT STREAM AND KEEP A COUNT OF THE TOTAL C NUMBER OF NEGATIVE NUMBERS READ. EXTERNAL SQRT INTEGER I/0/ 10 READ 100,X  $Y = SQRT(X, I)$  PRINT 200,X,Y,I GO TO 10 100 FORMAT (E20.8) 200 FORMAT (2E17.9,I5) END

# Example 2:

If the fourth statement in example 1 is replaced by

```
Y = SQRT(X, I, 10)
```
 then execution will be suspended when the 11th negative argument is passed to SQRT.

# Example 3:

```
 C PROGRAM TO TEST THE IDENTITY 
C COS(X) **2 + SIN(X) **2 = 1
 C FOR VALUES OF X READ FROM THE INPUT STREAM. THE 
 C DSIN AND DCOS ROUTINES ARE UNDEFINED FOR X > PI*2**50, 
 C BUT THE DEFAULT VALUES CHOSEN GUARANTEE THE IDENTITY. 
      EXTERNAL DCOS, DSIN
REAL*8 DCOS, DSIN, X, ONE<br>10 IER = 0
      IER = 0 READ 100,X 
       ONE = DCOS(X,IER,IER, 0.D0) **2+DSIN(X, IER, IER, 1.D0) **2
       PRINT 100, IER, ONE
       GO TO 10 
100 FORMAT (E20.8)<br>200 FORMAT (I3.E17
     FORMAT (I3, E17.9)
       END
```
# Example  $4$ :

 The use of the following parameter list would guarantee that the elementary function would always denote error situations by a return code of 4.

> DC A(argument), XL1'FF', AL3(ERRCNT) ERRCNT DC F'0'

 In addition, the word ERRCNT would be automatically updated to maintain a count of the total number of errors.

# Mathematical Functions

 The following descriptions of the mathematical functions are limited to error conditions which may arise in these programs. These routines are consistent with the FORTRAN IV library functions currently distribu ted with the System/360 Operating System and have been documented by IBM in their publication IBM System/360 Operating System FORTRAN IV Library - Mathematical and Service Subprograms, form GC28-6818.

### Square Root

 Because SQRT and DSQRT are specifically defined as real-valued functions, they are not defined for negative real arguments. The default function value when the argument is negative is the square root of the absolute value of the argument.

# Common and Natural Logarithm

 The real-valued logarithm functions ALOG, ALOG10, DLOG and DLOG10 are not defined for negative arguments since the logarithm of a negative number is complex, i.e., if  $x<0$  then  $\ln(x) = \ln(|x|)$ . i•Pi. The default function value is the logarithm of the absolute value of the argument.

 All of the logarithmic functions are undefined for an argument of zero, which is a pole of the logarithm function. Appropriately, the default function value is negative machine infinity, i.e., roughly  $-.7237005 \cdot 10^{76}$ .

# Exponential

 The real-valued functions EXP and DEXP can be properly defined only in the interval [-180.2182,174.67308] because of the range restric tions imposed by the floating-point representation. The largest positive number representable in System/360 floating-point form is  $16^{63} \cdot (1 \cdot 16^{-14})$ , and the natural logarithm of this number is approximately 174.67308. Similarly, -180.2182 is the logarithm of the smallest positive number,  $16^{-6.5}$ . The actual domains are as follows:

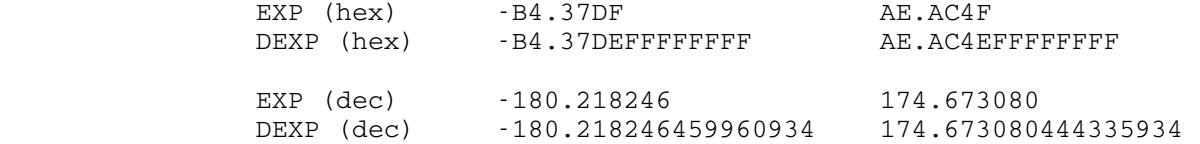

 If the argument exceeds the upper limit, the default function value is machine infinity. If the argument is less than the lower limit, the default function value is zero; however, this situation is

 regarded as an error if and only if underflow exceptions are enabled by the program mask.

 It should be noted that the domain of the exponential functions is slightly smaller than the range of the corresponding natural logarithm functions. Hence, the expressions EXP(ALOG(X)) and DEXP(DLOG(X)) are not computable for values of X extremely close to the ends of the machine range.

 The complex-valued functions CEXP and CDEXP have an analogous domain restriction on the real part of the complex argument and an additional restriction on the imaginary part. Whether the complex argument satisfies the domain restrictions or not, the value of the  $CEXP(x+i\cdot y)$  will be

 $EXP(x) \cdot [COS(y) + i \cdot SIN(y)]$ 

and that of  $CDEXP(x+i\cdot y)$  will be

DEXP(x)•[DCOS(y)+i•DSIN(y)]

Trigonometric Functions

 The domain restrictions of the real-valued trigonometric functions COS, SIN, TAN, COTAN, DCOS, DSIN, DTAN and DCOTAN are imposed to maintain accuracy. These functions are computed by reducing the argument to the interval  $[-Pi/4,Pi/4]$  by using the periodicity of these functions. For very large arguments this reduction yields so few significant digits in the reduced argument that meaningful computation of the function value is impossible. The single precision functions require

 $|x| < 2^{18} \cdot Pi = C90FD.9 = 823549.563$ 

while the limit for the double-precision functions is

 $|x| < 2^{50} \cdot Pi = C90FD9FFFFFFF.F = 3537118706008063.94.$ 

The default function value is uniformly zero.

 In addition, the tangent and cotangent functions will object if the argument is too close to one of their singularities to maintain accuracy or if the function value would exceed the machine range. In these situations, the default function value is machine infinity with the sign of the argument.

The complex sine and cosine functions CCOS, CDCOS, CSIN and CDSIN can be defined as

 $sin(x+i\cdot y) = sin(x) \cdot cosh(y) + i \cdot cos(x) \cdot sinh(y)$ ,

 $cos(x+i\cdot y) = cos(x) \cdot cosh(y) + i\cdot sin(x) \cdot sinh(y)$ .

 These formulas illustrate why a trigonometric-type domain restric tion is applied to x, and an exponential-type domain restriction to y. The default function value is derived from the default values supplied by the appropriate sine, cosine and exponential routines, where  $cosh(y)$  and  $sinh(y)$  become machine infinity divided by 2 when |y| is too large.

# Inverse Trigonometric Functions

 The domain of the inverse sine and cosine functions ARCOS, ARSIN, DARCOS and DARSIN is the range of the sine and cosine functions, i.e., [-1,1]. Outside this interval, the default function value is zero.

 The inverse tangent routines ATAN2 and DATAN2 are undefined only for the argument pair  $(0.,0.)$ , for which the default function value is zero. In effect, given the argument pair  $(y,x)$ , these routines compute the principal value of the argument of the complex number x+i•y.

Hyperbolic Functions

The value of the hyperbolic sine and cosine of x exceed the range of the machine when |x| approaches the logarithm of machine infinity. Specifically, the domain of the COSH and SINH routines is described by

 $|x| \le AF.5DC0 = 175.366211,$ 

and that of DCOSH and DSINH by

 $|x| \le AF.5DC0$ FFFFFFFF = 175.366226196289059.

 The default function value is machine infinity with the appropriate sign.

Gamma and Log-gamma Functions

 Like the exponential function, these functions exceed machine range outside their domains of definition and have a default function value of machine infinity. The specific hexadecimal intervals of definition are

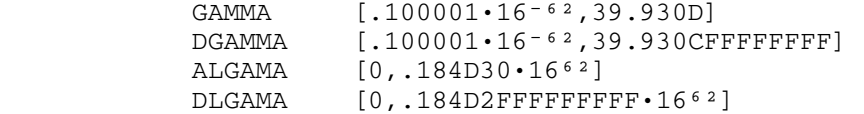

while in decimal these intervals become

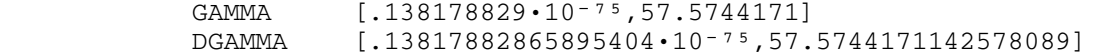

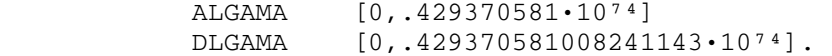

## Implicitly Called Functions

Complex Arithmetic Operations

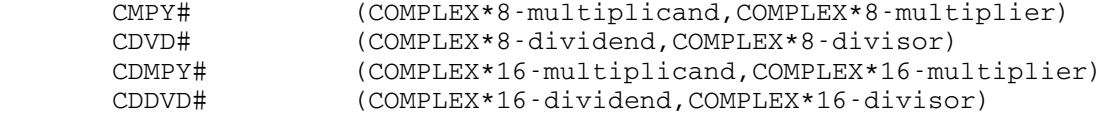

Algorithm:

The multiplication algorithm takes the form

 $(x+iy) \cdot (u+iv) = (x \cdot u \cdot y \cdot v) + i (v \cdot x + u \cdot y).$ 

The division algorithm is likewise direct and takes the form

 $(x \cdot u + y \cdot v) + i(u \cdot y - v \cdot x)$ u•u+v•v

 with appropriate scaling of the divisor u+iv to avoid floating-point overflow or underflow of the denominator.

Error Conditions:

 Both underflow and overflow exceptions may occur during the formation of the final result. Zero-divide exceptions may also occur, but only if u=v=0.

Exponentiation

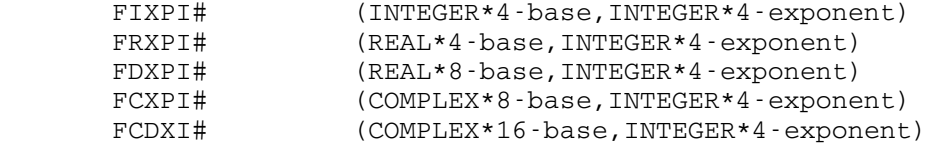

Algorithm:

 Though each of these routines differ in some way, they all obtain the result by the successive squaring algorithm. This algorithm exploits the binary representation of the integer exponent to compute R=B\*\*I in the following steps:

- (1) Initialize R=1., S=B and k=0.
- (2) If the k-th bit of |I| is 1, replace the current value of R by R•S.
- (3) If one or more of the unexamined bits of |I| is 1,

 replace S by S•S, increment k by 1, and return to step (2); otherwise, R=B\*\*|I|.

The FIXPI# routine recognizes a number of special cases, none of which actually require any computation.

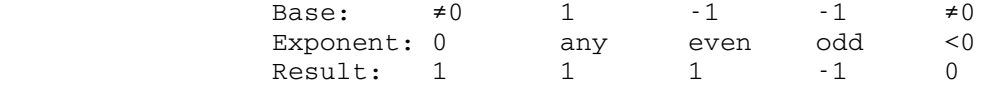

 During the course of the algorithm, the result is not range-checked. Consequently, the result is valid only if it is in machine range, i.e., less than  $2^{31} = 2,147,483,648$ .

 The FRXPI# and FDXPI# routines form B\*\*|I|, and then divide this result into 1.0 if I is negative. Both routines recognize a nonzero base and zero exponent as a special case having value 1. These routines range-check the result as it is being formed, and will invoke error processing if B\*\*|I| or B\*\*I are not machine representable. In FRXPI#, B\*\*|I| is formed in double precision.

 In the FCXPI# and FCDXI# routines, a negative exponent causes the base to be inverted before the successive squaring algorithm is applied. Both routines recognize a nonzero base and zero exponent as a special case having value 1. These routines do not range-check the result and are subject to underflow and overflow exceptions. Note that if underflow exceptions are masked off, the complex base is extremely small, and the exponent negative, a zero-divide exception may occur when the base is initially inverted. These routines use the end of the save area for scratch storage.

Error Conditions:

 All of these routines recognize a zero base and nonpositive exponent as an error. In addition, the FRXPI# and FDXPI# routines will invoke error processing if either B\*\*|I| or the final result is outside machine range. In all cases, the default function value is zero.

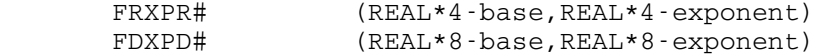

Algorithm:

 The result is obtained by using the appropriate logarithm and exponential routines, i.e.,

e \*\*(exponent•ln(base)).

 These routines recognize as a special case the combination of a zero base and positive exponent. If exponent•ln(base) < 0,

 the final result is not in machine range, and underflows are masked off, these routines may return a result of zero.

Error Conditions:

 The combination of a zero base and nonpositive exponent causes error processing to be invoked with a default value of 0. Denote the base by B and the exponent by E. If  $B < 0$ , but |B|\*\*E is in machine range, the default function value is |B|\*\*E. If E•ln(|B|) is within machine range, but the result is not, the default function value will be zero if  $E \cdot \ln(|B|) < 0$ and machine infinity if E·ln(|B|)>0. If E·ln(|B|) is not in machine range, the default function value is zero.

## DREAL and DIMAG Functions

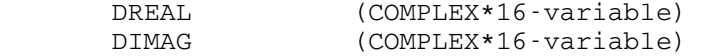

### Algorithm:

 Although these routines are described in the IBM FORTRAN language manual, the currently available FORTRAN compilers do not recognize these names as anything special. Consequently, it is necessary to explicitly declare them as REAL\*8 func tions. Otherwise, they will be assigned the default mode of REAL\*4.

 These routines are extremely trivial, consisting of the bare minimum of three instructions. Only general register 1 and floating-point register 0 are altered by these routines, and a save area is not required.

Error Conditions:

 These routines are subject to specification exceptions since they assume the argument is doubleword-aligned.

# ANSI Minimum/Maximum Value Functions

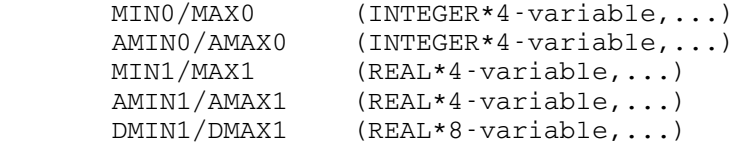

# Algorithm:

 These routines are identical in structure, accepting a varia ble number of arbitrary arguments of the appropriate mode and recognizing no error situations. The resultant modes of these entry points are determined by the first character of the function names as follows: M=INTEGER\*4, A=REAL\*4 and D=REAL\*

 8. The number of arguments processed is determined by the last argument flag; and, consequently, addressing or protec tion exceptions may occur if this flag is not properly set.

### I/O SUBROUTINE RETURN CODES \_\_\_\_\_\_\_\_\_\_\_\_\_\_\_\_\_\_\_\_\_\_\_\_\_\_\_

 The return codes that may result from a call on an input or output subroutine depend on the type of the file or the device used in the operation. In general, a return code of 0 means successful completion of the input or output operation, and a return code of 4 means end-of-file for an input operation and end-of-file-or-device for an output operation. If the file or device being used was specified as part of an explicit concatenation (and is not the last member of that concatenation), a return code of 4 causes progression to the next element of the concatenation, and that return code is not passed back to the caller (unless the NOEC modifier was specified). Thus, for example, if

### SCARDS=A+B

 then when the call is made to the SCARDS subroutine after the last line in A has been read, the file routines signal an end-of-file, but this is intercepted, and the first line in B is read instead.

 Return codes greater than 4 are normally not passed back to the caller but instead, an error comment is printed and control is returned to MTS command or debug mode. There are two ways to suppress this action and gain control in this situation. First, specifying the ERRRTN modifier on an I/O subroutine call will cause all return codes to be passed back. Second, specifying the NOPROMPT modifier on an I/O subroutine call will suppress prompting messages for a replacement FDname and will cause the return code to be passed back.

 A description of the return codes that may occur with a particular file or device is given with the appropriate sections of MTS Volume 4, Terminals and Networks in MTS, and MTS Volume 19, Tapes and Floppy Disks. In addition, a summary is given below. Nonzero return codes marked with an asterisk are normally not passed to the calling program; the others are always passed to the calling program.

Files:

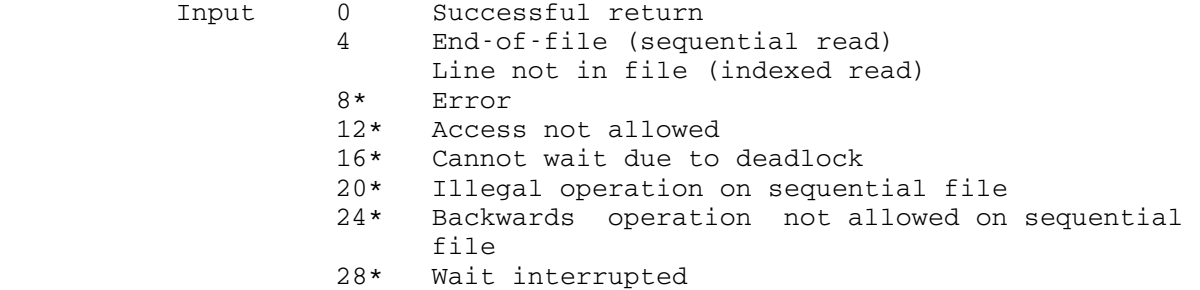

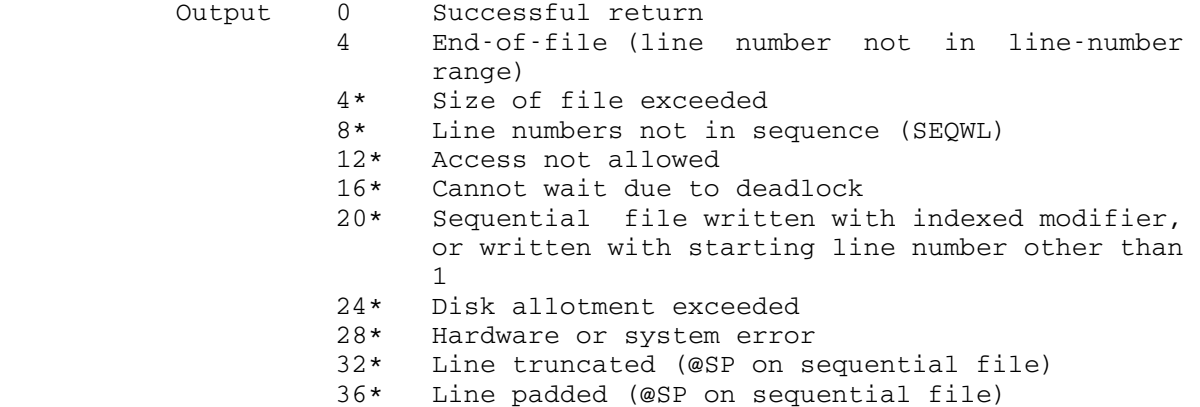

40\* Wait interrupted

Magnetic Tape:

- - Input 0 Successful return 4 Tape-mark (end-of-file) sensed on read, read backward, BSR, or FSR operation
		- 8 Load point reached on read backward, BSR, or BSF operation
		- 12\* Logical end of labeled tape reached on read, FSR, or FSF operation
- 16\* Permanent read error, data converter check, invalid control command, invalid control com mand parameter, or file not found on POSN operation<br>20\* Should not
	- Should not occur
	- 24\* Fatal error (may be due to hardware malfunc tion, label error in which the position of the tape is uncertain, or pulling the tape off the end of the reel during a read, FSR, or FSF operation); following a fatal error, the tape must be rewound before any other I/O operation
	- is allowed<br>28\* Volume or o Volume or data set in error
	- 32\* Sequence error (may be caused by issuing a control command when the tape is not positioned properly, or by a read, FSR, or FSF operation following a write operation)
	- 36\* Deblocking error caused by improper blocking parameters, e.g., attempting to deblock a for mat FB file using a format VB specification
	- 40\* Invalid tape mode (tape drive cannot process tapes at this density)
	- 44\* Access not allowed

# Output 0 Successful return 4 End-of-tape marker sensed during write or WTM operation, i.e., the tape is full<br>8 1.0ad point reached on read backwa Load point reached on read backward, BSR, or

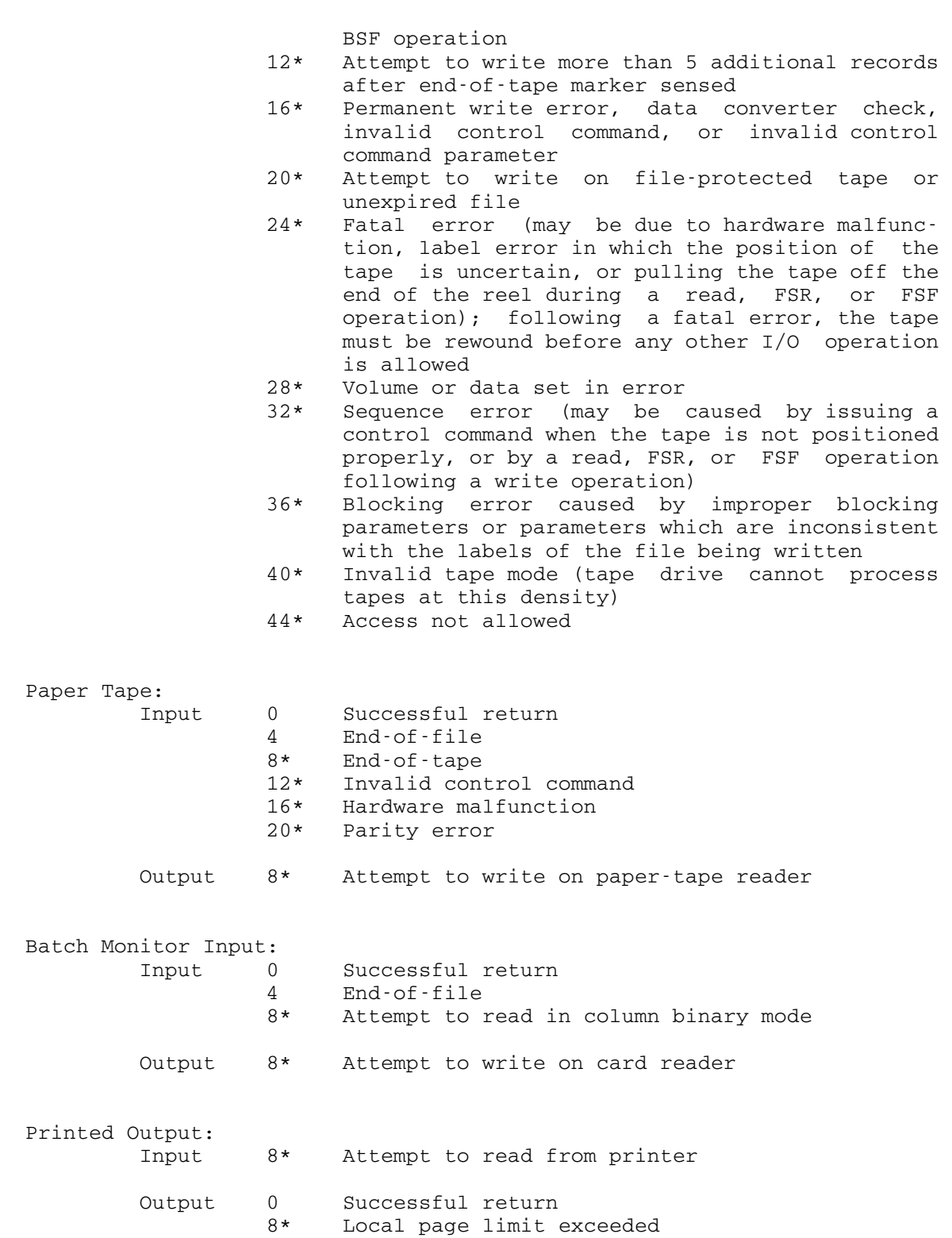

(user never regains control after a global limit is exceeded) Punched Output: Input 8\* Attempt to read from punch Output 0 Successful return 8\* Local card limit exceeded (user never regains control after a global limit is exceeded) Merit/UMnet Network: Input 0 Successful return 4 End-of-file read from network. This does not necessarily mean that there is no more data to be read from the network, only that the remote terminal or host has sent an end-of-file.<br>R\* Read not allowed: must do a write this Read not allowed; must do a write. This means that the remote host is requesting input from the network connection and, to avoid a dead lock, the local program must not read from the network. The prompting characters, if any, sent by the remote host when it did the read are returned to the user. 12\* Should not occur  $16*$  Connection is closed: no I/O may be done  $20*$  Should not occur Should not occur 24\* Attention interrupt received from MOUNTed net work connection<br>28\* Same as return Same as return code 8 except that the remote host has requested that the input area be blanked for "n" characters, where "n" is re turned as a 2-digit decimal number followed by the prompting characters. A value of "00" means that no specific number of characters has been specified. 44\* Read on a MOUNTed network connection was termi nated by an attention interrupt from the user's terminal. No data is returned. | 48\* Read on a MOUNTed network connection was termi nated because no data was received from the network by MTS within the time specified by the "timeout" network device command. No data was returned. (Note: This will not occur unless a "timeout" device command was issued since, by default, input operations are not timed.) 64\* Should not occur Output 0 Successful return 4\* Should not occur<br>8\* Write not allow Write not allowed; must do a read. This means

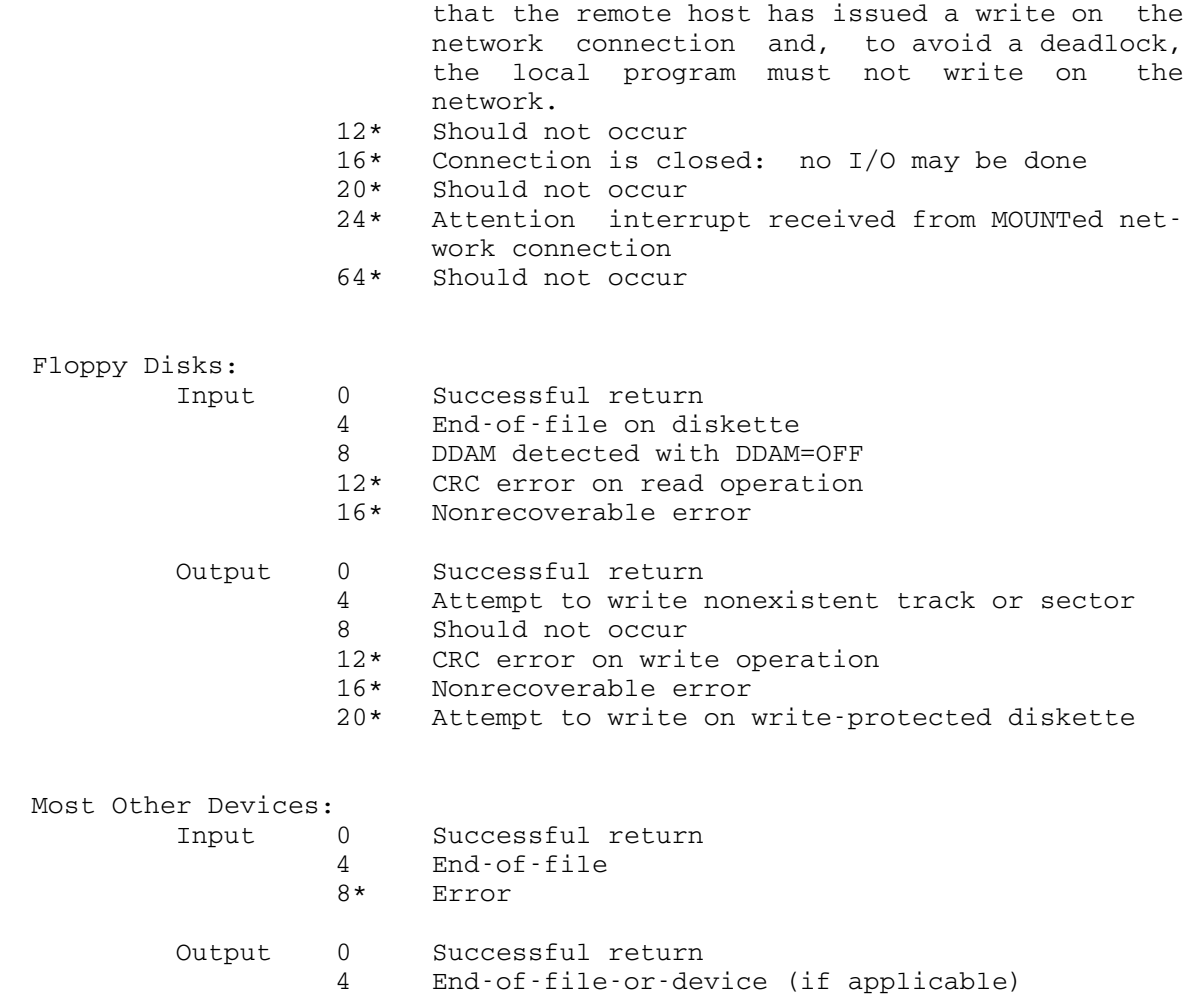

8 Error

April 1981

### I/O MODIFIERS \_\_\_\_\_\_\_\_\_\_\_\_\_

This section lists all the I/O modifiers that may be used with FDnames or with calls to I/O subroutines.

 The device types discussed below in the exceptions to the default modifier bit specifications are the device types as returned by the GDINFO subroutine (see GDINFO subroutine description in this volume). Some of the device types discussed are given below; the remainder are given in the section "System Device List" in this volume.

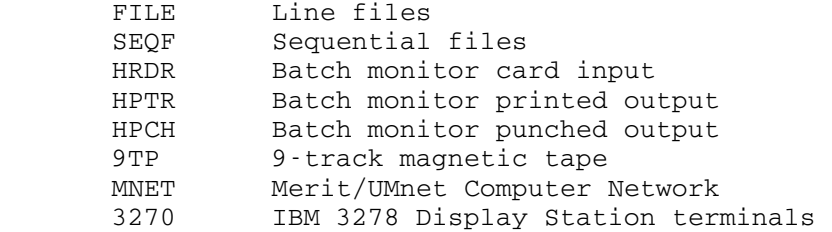

 The values indicated below with each bit specification are the values that the modifier word for a subroutine call would have if only that modifier option was specified.

#### First Fullword of Modifier Bits

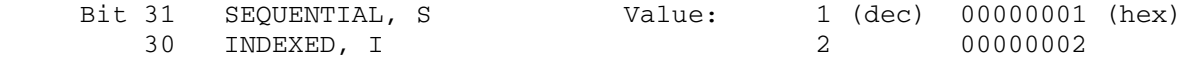

 Default: SEQUENTIAL Exceptions: None

 The SEQUENTIAL modifier specifies that the input or output operation is to be done sequentially. The INDEXED modifier specifies that an indexed operation is to be performed.

 In general, the INDEXED modifier is applied only to line files, while the SEQUENTIAL modifier is applied to line files, sequential files, and all types of devices. Note that the SEQUENTIAL modifier and the sequential file are not directly related.

I/O operations involving line files may be performed with either SEQUENTIAL or INDEXED specified. I/O operations involving sequential files must be done SEQUENTIALly. If the user specifies INDEXED on an I/O operation to a

 sequential file, an error message is generated unless the global switch SEQFCHK is OFF, in which case the operation is performed as if SEQUENTIAL was specified. Attempting a sequential operation with a starting line number other than 1, e.g., COPY FYLE(2), also gives an error comment if SEQFCHK is ON.

 I/O operations involving devices, such as card readers, printers, card punches, magnetic tape units, paper tape units, and terminals, are inherently sequential and are normally done SEQUENTIALly. If the SEQUENTIAL modifier is specified, the line number associated with the line is the value of the current line number plus (minus, if the backwards I/O modifier is given) the increment specified on the FDname. If the INDEXED modifier is specified, the line number associated with the line is the line number specified in the calling sequence. For devices, the INDEXED modifier is used primarily in conjunction with the PREFIX modifier. Note that the device treats the I/O operation as if SEQUENTIAL were specified.

 For further details about indexed and sequential input/ output operations, see the section "Files and Devices" in MTS Volume 1, The Michigan Terminal System.

Bit 29 EBCD Value: 4 (dec) 00000004 (hex) 28 BINARY, BIN 8 00000008

> Default: EBCD Exceptions: None

 The EBCD/BINARY modifier pair is device-dependent as to the action specified. For card readers and punches, the EBCD modifier specifies EBCDIC translation of the card image; this means that each card column represents one of the 256 8-bit EBCDIC character codes. The BINARY modifier specifies that the card images are in column binary format; this means that each card column represents two 8-bit bytes of informa tion. The top six and bottom six punch positions of each column correspond to the first and second bytes, respective ly, with the high-order two bits of each byte taken as zero. Printers and files ignore the presence of this modifier pair.

 Other device support routines that recognize this modifier pair are:

- (1) The UMnet Computer Network routines
- (2) The Merit Computer Network routines
- (3) The IBM 3278 Display Station routines
- (4) The paper-tape routines

 For information on the use of this modifier pair in specifications involving the devices listed above, see the respective sections of MTS Volume 4, Terminals and Networks in MTS, and MTS Volume 19, Tapes and Floppy Disks. The list of device support routines recognizing this modifier is subject to change without notice. Users who wish to keep their programs device-independent should not specify this modifier.

Bit 27 LOWERCASE, LC Value: 16 (dec) 00000010 (hex)<br>26 CASECONV. UC 32 00000020 26 CASECONV, UC

> Default: LOWERCASE Exceptions: None

 The LOWERCASE/CASECONV modifier pair is not device dependent. If the LOWERCASE modifier is specified, the characters are transmitted unchanged. If the CASECONV modifier is specified, lowercase letters are changed to uppercase letters. This translation is performed in the user's virtual memory region. On input operations, the characters are read into the user's buffer area and then translated. On output operations, the characters are trans lated in the user's buffer area and then written out. Only the alphabetic characters (a-z) are affected by this modi fier. Unlike IBM programming systems, MTS considers the characters ¢, ", and ! as special characters rather than "alphabetic extenders," and thus, the UC modifier does not convert  $\phi$ , ", and ! into  $\omega$ , #, and  $\phi$ , respectively. Note that the conversion to uppercase may also be performed by the terminal support routines (see MTS Volume 4, Terminals and Networks in MTS).

Bit 25 NOCC, NOCARCNTRL Value: 64 (dec) 00000040 (hex)<br>24 CC. CARCNTRL 128 00000080 24 CC, CARCNTRL

Default: CC

 Exceptions: Line files (FILE), sequential files (SEQF), 9TP, and HPCH Controlled by device commands for MNET

 The NOCC/CC modifier pair is device-dependent. This modi fier pair controls whether logical carriage control on output records is enabled. For printers and terminals, the first character of each record is taken as logical carriage control if it is a valid carriage-control character and if the CC modifier is specified. If the first character is not valid as a carriage-control character, the record is written as if NOCC were specified. For further information on logical carriage control, see Appendix H to the section "Files and Devices" in MTS Volume 1, The Michigan Terminal System.

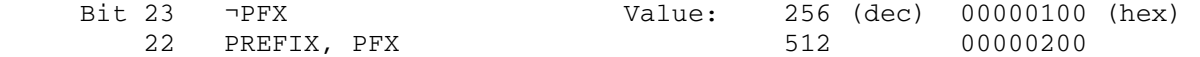

 Default: ¬PREFIX Exceptions: None

.

**.** The contract of the contract of the contract of the contract of the contract of the contract of the contract of

 The PREFIX modifier pair controls the prefixing of the current input or output line with the current line number. On terminal input, the current input line number is printed before each input line is requested. The line number used is determined as specified in the description of the SEQUENTIAL and INDEXED modifiers. An example for terminal input is

```
COPY * SOURCE*(6, 2) @PFX A(6, 2) 6_ first input line 
                    8_ second input line 
 .
```
end-of-file indicator

The current (prefix) line number is not necessarily equiva lent to the file line number. In the example above, the prefix line and the file line numbers were explicitly made to correspond by also specifying a line number range on the output FDname (the file A). On input from card readers and files, the PREFIX modifier has no effect. On terminal output, the current line number is printed before each output line is written. The line number used is determined as specified in the section "Files and Devices" in MTS Volume 1, The Michigan Terminal System. An example for terminal output is

 COPY A(1,10) \*SINK\*(100,,2)@PFX 100\_ first output line 102\_ second output line .

> Note again that the current line number is not equivalent to the file line number. On output to the printer or to a file, the PREFIX modifier has no effect.

> If the INDEXED and PREFIX modifiers are given together for terminal output, the line numbers referenced by the INDEXED modifier are the same as those produced by the PREFIX modifier. As an example, consider the following FORTRAN program segment:

 INTEGER\*2 LEN DATA MOD/Z00000202/ Enables INDEXED and PREFIX 1 CALL READ(REG,LEN,0,LNR,2,&2) CALL WRITE(REG,LEN,MOD,LNR,3) GO TO 1 2 STOP

 This program performs a read SEQUENTIAL and a write INDEXED and PREFIX. The command (assuming compilation of the above into -LOAD)

RUN -LOAD 2=A 3=\*SINK\*

is equivalent to

COPY A \*SINK\*@I@PFX

which is also similar to

LIST A

with a slightly different formatting of the line numbers.

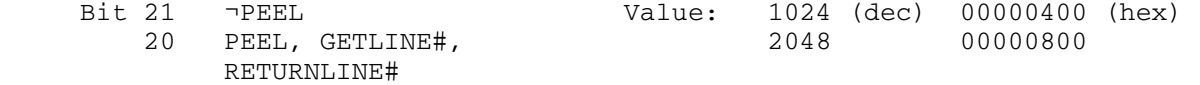

 Default: ¬PEEL Exceptions: None

 The PEEL modifier pair has two functions, depending upon whether it is specified on input or on output. On input, if the PEEL (GETLINE#) modifier is specified, a line number is removed from the front of the current input line. The line number is converted to internal form (external value times 1000) and returned in the line number parameter during the read operation (see the subroutine descriptions of SCARDS, GUSER, and READ). The complete input line including the line number is read into the user input region, PEEL processing is performed, the line number (if any) is removed, the remainder of the line is shifted left by the number of characters in the line number, and the length to be returned is decremented by the number of characters removed. Thus, the user input region must be large enough to accommodate both the line number and the line itself. The line number must begin in column 1 (leading zeros are permitted). The line-number separator character (defaults to ",") may be used to separate the line number from the line. As an example, consider the following FORTRAN program segment:

```
 INTEGER*2 LEN 
  DATA MOD/2048/ 
 1 CALL SCARDS(REG,LEN,MOD,LNR,&2) Read with PEEL 
   CALL SPRINT(REG,LEN,0,LNR) 
   GO TO 1 
 2 STOP
```
 The program reads an input line, removes the line number, and writes out the line without its line number. Execution of the object module of the sample program is as follows:

```
 RUN -OBJ SCARDS=*SOURCE* SPRINT=ABC 
 10AAA 
 12BBB
```
is equivalent to

 COPY \*SOURCE\*@GETLINE# ABC 10AAA 12BBB

Listing the file ABC produces

 LIST ABC 1 AAA 2 BBB

> If the PEEL modifier is specified on input in conjunction with the INDEXED modifier on output, the line number of the input line can be used to control the destination of the line during output. For example:

> > INTEGER\*2 LEN DATA MOD1/2048/, MOD2/2/ 1 CALL SCARDS(REG,LEN,MOD1,LNR,&2) Read with PEEL CALL SPRINT(REG, LEN, MOD2, LNR) Write INDEXED GO TO 1 2 STOP

 This program reads an input line, removes the line number, and writes out the line with the extracted line number as the line number specification for an indexed write operation The following sequence (assuming compilation of the above into -LOAD)

 RUN -LOAD SCARDS=\*SOURCE\* SPRINT=ABC 10AAA 12BBB

is equivalent to

 COPY \*SOURCE\*@GETLINE# ABC@I 10AAA 12BBB

Listing the file ABC produces

 LIST ABC 10 AAA 12 BBB

 On output, if the PEEL (RETURNLINE#) modifier is specified, the line number of the current output line is returned in the line number parameter of the subroutine call during the write operation (see the subroutine descriptions of SPRINT, SPUNCH, SERCOM, and WRITE). The line itself is written out and is unaffected by the presence or absence of this modifier. The modifier is used on output to aid the programmer in recording the line number of the current line written out.

 Bit 19 ¬MCC Value: 4096 (dec) 00001000 (hex) 18 MACHCARCNTRL, MCC 8192 00002000

> Default: ¬MCC Exceptions: None

 The machine carriage-control modifier pair is device dependent and in general its use is discouraged. The MCC modifier is used for printing output (via printers or terminals) from programs producing output in which the first byte of each line is to be used as a machine carriage control command for output to an IBM 1403 (or 1443) printer. If the MCC modifier is specified and the first byte of the output line is a valid 1403 machine carriage-control command code, the line is spaced accordingly and printing starts with the next byte as column 1. If the first byte is not a valid 1403 machine carriage-control command code, the entire line is printed using single-spacing. Spacing operations performed by machine carriage control occur after the line is printed (as opposed to logical carriage control in which the spacing is performed before each line is printed). Most programs do not produce output using machine carriage control. The MCC modifier pair is ignored for files and devices other than printers, terminals connected through the UMnet or Merit Computer Networks, or IBM 3278 Display Station terminals. For further information on machine carriage control, see Appendix H to the section "Files and Devices" in MTS Volume 1, The Michigan Terminal System.

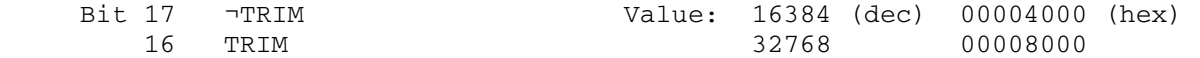

 Default: ¬TRIM Exceptions: TRIM for 3270, HPTR, and 3066 Controlled by TRIM option of SET command for line files and sequential files

 The TRIM modifier pair is used to control the trimming of trailing blanks from input or output lines. If the TRIM modifier is specified, all trailing blanks except one are trimmed from the line. If ¬TRIM is specified, the line is not changed. For an input operation, trimming does not physically delete the trailing blanks from the line, but only changes the line length count. Note that the UMnet or Merit Computer Network termimal routines unconditionally trim blanks from output lines.

 Bit 15 ¬SP Value: 65536 (dec) 00010000 (hex) 14 SPECIAL, SP 131072

> Default: ¬SP Exceptions: None

 The SPECIAL modifier pair is reserved for device-dependent uses. Its meaning depends upon the particular device type with which it is used. The device support routines recog nizing this modifier pair are:

- (1) The file routines
- (2) The UMnet Computer Network routines
- (3) The Merit Computer Network routines
- (4) The IBM 3278 Display Station routines
- (5) The paper-tape routines

 The file routines use the SPECIAL modifier to mean skip on a read operation to a sequential file, and to mean replace on a write operation to a sequential file. For further details, see the section "Files and Devices" in MTS Volume 1, The Michigan Terminal System.

 For information on the use of this modifier pair in specifications involving the devices listed above, see the corresponding sections of MTS Volume 4, Terminals and Networks in MTS, and MTS Volume 19, Tapes and Floppy Disks. The list of device support routines recognizing this modi fier is subject to change without notice. Users who wish to keep their programs device-independent should not specify this modifier.
Bit 13 ¬IC Value: 262144 (dec) 00040000 (hex)<br>12 IC 524288 00080000 IC 524288

Default: The setting of the IC global switch (initially  $ON$ ) ON) Exceptions: None

> The IC modifier pair controls implicit concatenation. If the IC modifier is specified, implicit concatenation occurs via the "\$CONTINUE WITH" line. If ¬IC is specified, implicit concatenation does not occur. For example, LIST PROGRAM@¬IC lists the file PROGRAM and prints "\$CONTINUE WITH" lines instead of interpreting them as implicit concat enation. The use of the IC modifier in I/O subroutine calls or as applied to FDnames overrides the setting of the implicit concatenation global switch (SET IC=ON or SET IC=OFF) for the I/O operations for which it is specified.

Bit 11 FWD, FORWARDS Value: 1048576 (dec) 00100000 (hex)<br>10 BKWD, BACKWARDS 2097152 00200000 10 BKWD, BACKWARDS

> Default: FWD Exceptions: None

 The forwards-backwards modifier pair control the direction of the next sequential read operation. On a read backwards operation, the information is placed in the designated region in a manner identical to a read forwards operation, i.e., the front of the logical record is placed at the beginning of the region. For further details on using this modifier, see the section "Files and Devices" in MTS Volume 1, The Michigan Terminal System.

Bit 9 ¬ENDFILE Value: 4194304 (dec) 00400000 (hex)<br>8 ENDFILE Value: 8388608 00800000 Value: 8388608

> Default: The setting of the ENDFILE global switch (initially OFF) Exceptions: None

 The ENDFILE modifier pair controls the recognition of the \$ENDFILE command delimiter in the input stream. If ENDFILE is specified, the \$ENDFILE line is always recognized as a command delimiter. If ¬ENDFILE is specified, the \$ENDFILE line is never recognized as a command delimiter (the line is taken as a data line). If neither is specified, the recognition of the \$ENDFILE line is governed by the setting of the ENDFILE global switch (initially OFF). See the SET command for further details.

### Bit 7 FDUBCONT Value: 16777216 (dec) 01000000 (hex)

 Default: ¬FDUBCONT Exceptions: None

 The FDUBCONT modifier may be used to specify that another fullword of modifier bits follows the current fullword. This modifier may be used only with an I/O subroutine call; it may not be used with an FDname.

Bit 5 NOPROMPT Value: 67108864 (dec) 04000000 (hex)

 Default: ¬NOPROMPT Exceptions: None

 The NOPROMPT modifier may be used to allow control to be returned to a program after certain errors occur that would otherwise result in a request for a replacement FDname in conversational mode or program termination in batch mode. If the NOPROMPT modifier is specified (bit 5 in the modifier word is 1) when an I/O subroutine call is made, GR0 will be set to a value (see the section "Special Returns" below) indicating that either the I/O operation terminated because of an error while attempting to open a new logical I/O unit or FDUB, or that the I/O operation was completed with its success or failure indicated by the return code in GR15. This modifier may be used only with an I/O subroutine call; it may not be specified with an FDname.

Bit 4 MAXLEN Value: 134217728 (dec) 08000000 (hex)

 Default: ¬MAXLEN Exceptions: None

 If the MAXLEN modifier is specified (bit 4 in the modifier word is 1) when an  $I/O$  input subroutine call is made, only a maximum specified number of bytes of an input record will be returned by the read operation. The second parameter of the input subroutine points to three halfwords instead of the normal single halfword. The first halfword is set to the length of the record returned by the read operation; the second halfword is preset by the caller to specify the maximum record length that is desired; and the third halfword is set to the actual (physical) length of the record. If the incoming record is longer than the maximum length as specified by the second halfword, the record returned will be truncated to the maximum specified length. If the DSR cannot determine the actual length of the record, the third halfword will be set to -1. If the incoming record is less than or equal to the maximum specified length, the first and third halfwords are not guaranteed to be identical values if the TRIM modifier is in effect. This

 modifier may be used only with an I/O subroutine call; it may not be specified with an FDname.

Bit 3 NOEC Value: 268435456 (dec) 10000000 (hex)

 Default: ¬NOEC Exceptions: None

 If the NOEC modifier is specified (bit 3 in the modifier word is 1) when an I/O subroutine call is made, explicit concatenation will be inhibited, i.e., if an end-of-file (return code 4) occurs, a return will be made to the calling program instead of proceeding with the next member of the concatenation (if any). This modifier may be used only with an I/O subroutine call; it may not be specified with an FDname.

Bit 2 NOATTN Value: 536870912 (dec) 20000000 (hex)

 Default: ¬NOATTN Exceptions: None

 If the NOATTN modifier is specified (bit 2 in the modifier word is 1) when an I/O subroutine call is made, all pending attention and timer interrupts, and all attention and timer interrupts occurring during the call, are left pending. This modifier is useful only when used by systems programs (by systems programmers). It may be used only with an I/O subroutine call; it may not be used with an FDname.

Bit 1 ERRRTN Value: 1073741824 (dec) 40000000 (hex)

 Default: ¬ERRRTN Exceptions: None

 If the ERRRTN modifier is specified (bit 1 in the modifier word is 1) when an I/O call is made, and if an I/O error occurs, the error return code is passed back to the calling program instead of printing an error comment. The error return code is returned in general register 15. If the NOPROMPT modifier is also specified, an error indication may be returned in register 0 for some error conditions. The error comment may be retrieved by calling the subroutine GDINFO. This modifier may be used only with an I/O subroutine call; it may not be used with an FDname.

 This modifier will cause any calls to the subroutines SETIOERR or SIOERR to be ignored.

## Bit 0 NOTIFY Value: -2147483648 (dec) 80000000 (hex)

 Default: ¬NOTIFY Exceptions: None

 If the NOTIFY modifier is specified (bit 0 in the modifier word is 1) when an I/O subroutine call is made, GR0 will be set to a value (see the section "Special Returns" below) indicating that the I/O operation did or did not cause a new FDUB to be opened. A new FDUB is opened when

- (1) implicit concatenation occurs,
- (2) explicit concatenation occurs,
- (3) a FDUB or logical I/O unit is used for the first time,
	- (4) a return is made from implicit concatenation, or
	- (5) the maximum line length increases.

This modifier may be used only with an I/O subroutine call; it may not be specified with an FDname.

### Second Fullword of Modifier Bits

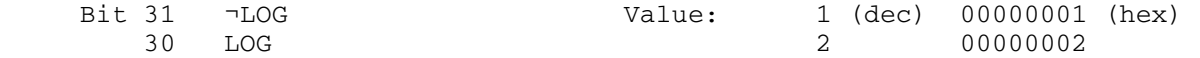

 Default: LOG Exceptions: None

 If the LOG modifier is specified, the read or write operation will be logged in the log file, if logging is enabled by the LOG command. By specifying ¬LOG, the user may suppress information from being written into the log file.

Bit 29 - MACRO Value: 4 (dec) 00000004 (hex)<br>28 MACRO 8 00000008 28 MACRO 8 00000008

> Default: MACRO Exceptions: None

 If the MACRO modifier is specified and the input is being read from \*SOURCE\* (or equivalent), the MTS macro processor is called to interpret lines for macro commands or macro invocations. If the ¬MACRO is specified, the macro proces sor is not called. SET MACROS=ON must be specified for this modifier to be effective. The MACRO modifier pair has no effect on the generation of lines by a macro once it is invoked; these lines are always generated whether or not the MACRO or  $\neg$ MACRO modifier is subsequently specified.

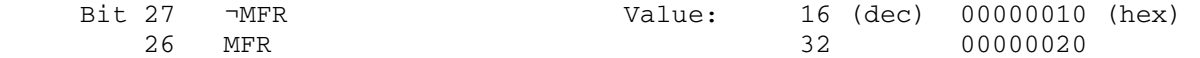

Default: MFR

 If the MFR (macro flag required) modifier is specified and the input is being read from \*SOURCE\* (or equivalent), the ">" macro flag character must be given for lines that are macro invocations. If the  $\neg$ MFR modifier is specified, the ">" is not required. The MACRO modifier and SET MACROS=ON must be also be specified for this modifier to be effective. The MFR modifier pair does not affect lines that are macro commands; these always require the flag character.

 Certain programs including the MTS command processor and several command-language subsystems (CLSs) read using the ¬MFR modifier.

#### Special Returns

 If the NOPROMPT (bit 5) or NOTIFY (bit 0) modifiers are specified when an I/O subroutine call is made, the bits in GR0 will indicate the result of the subroutine call. If no bits are set (GR0 is zero), the I/O operation was completed and its success or failure is indicated by the return code in GR15. If GR0 is nonzero, the I/O operation terminated without completion. The bit assignments are:

- Bit 31 The NOTIFY modifier was enabled and a new FDUB was opened as the result of this call, or an old FDUB was used for the first time with the @NOTIFY modifier.
- Bit 30 The NOPROMPT modifier was enabled and an error occurred while opening a new logical I/O unit or FDUB.
- Bit 29 The DSR says that no password is required (system mode only).

 The values of bits 0-28 are unpredictable and are reserved for future expansion.

I/O Modifiers 566.1

566.2 I/O Modifiers

### SYSTEM DEVICE LIST

 The following is a list of all the devices in the University of Michigan hardware configuration as of the date of publication. Each class of device in the system is identified by a three- or four character device type; each specific device in the system is identified by a three- or four-character device name. In the list below only the form of the device name is given since the actual device names are subject to change without notice.

 The device type is the type field returned by the subroutine GDINFO when it is called for information about a particular device (see the GDINFO subroutine description in this volume).

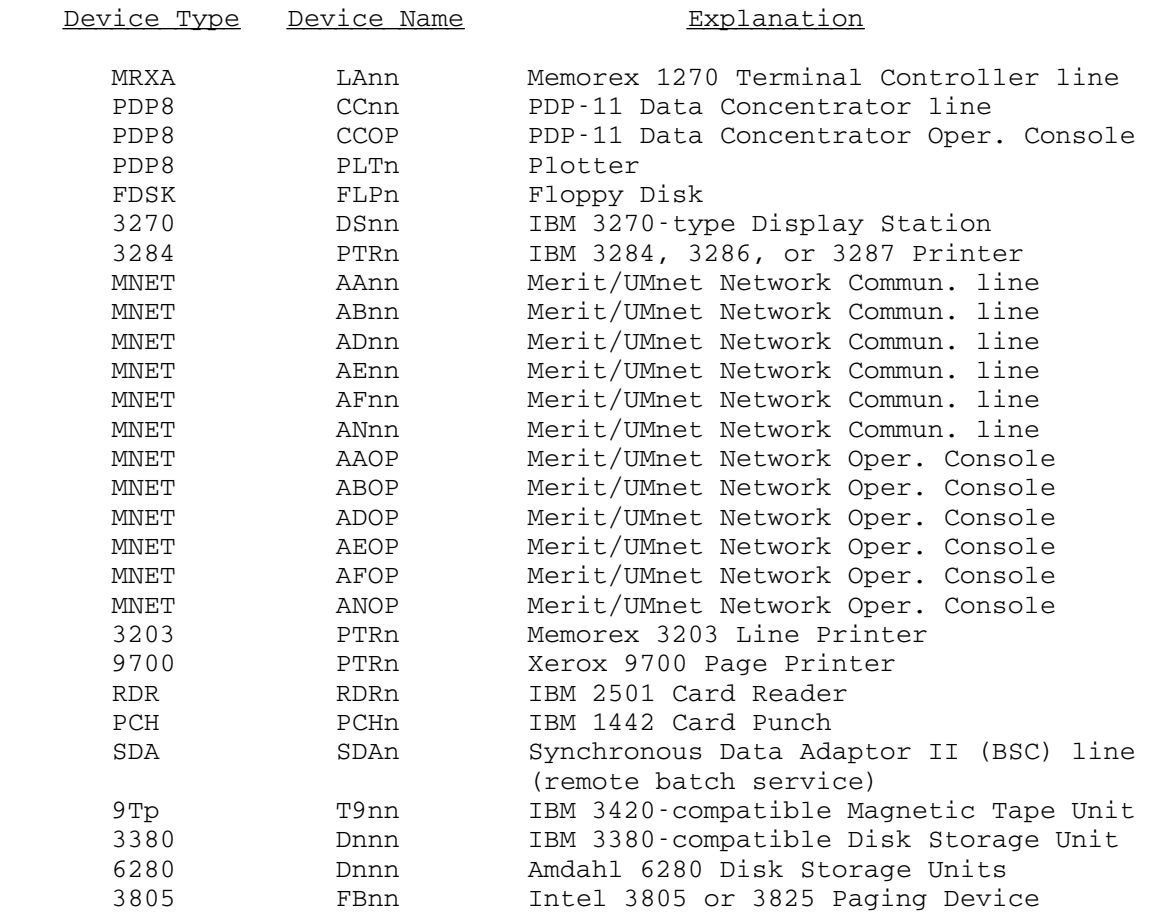

System Device List 566.3

566.4 System Device List

#### SUBROUTINES USING FILES AND DEVICES

 This section provides a summary of the system subroutines that use file name, logical I/O units, and FDUB-pointers. The access column gives the type of file access necessary to call the subroutine (where appropriate); if marked as "---", file access is not checked or is irrelevant to the function of the subroutine. The following access abbreviations are used in the table:

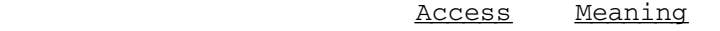

R Read

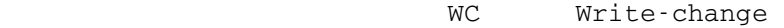

- WE Write-expand
- W Write-change and write-expand
- D/R Destroy/Rename<br>T/R Truncate/Renuml
- T/R Truncate/Renumber<br>P Permit
- Permit

Subroutines Using Files and Devices 567

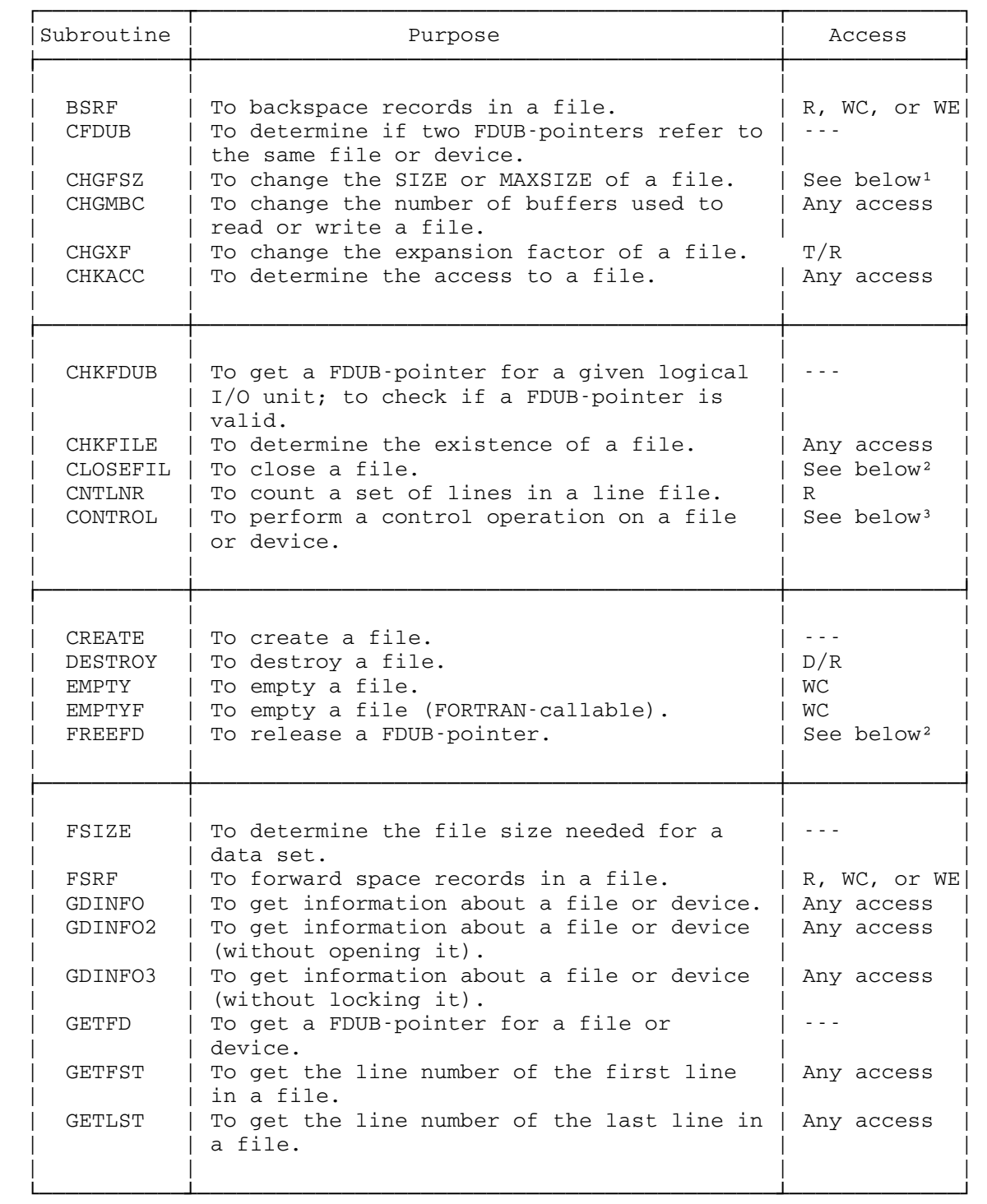

568 Subroutines Using Files and Devices

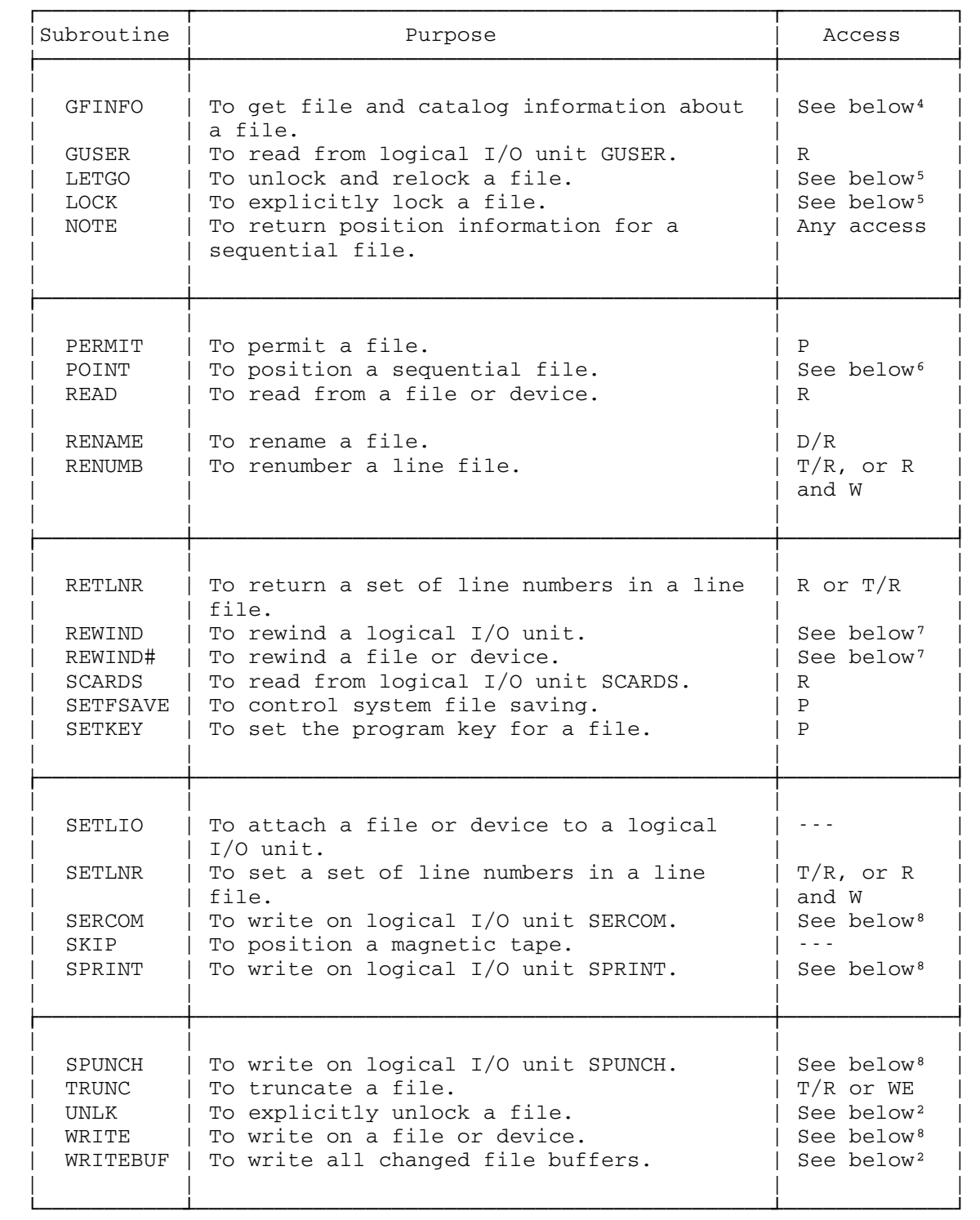

Subroutines Using Files and Devices 569

--------------------

 $1WE$  to increase SIZE, MAXSIZE, or expansion factor;  $T/R$  to decrease SIZE, MAXSIZE, or expansion factor.

²Checked by previous operations.

<sup>3</sup>Same as corresponding subroutine for type of operation performed.

⁴P for full sharing information; any access for all other information.

 $5$ Any access for read lock; P, D/R, T/R, WC, or WE for modify lock; P or D/R for destroy lock.

 ⁶R to change read pointer; WC or WE to change write pointer; WC to change last pointer or last line number.

<sup>7</sup>Any access except for sequential file, the write pointer will not be reset without WC or WE access.

⁸WE if new line; WC if replacing existing line.

Reader's Comment Form

 System Subroutine Descriptions Volume 3 April 1981

Errors noted in publication:

Suggestions for improvement:

 Your comments will be much appreciated. The completed form may be sent to the Computing Center by Campus Mail or U.S. Mail, or dropped in the Suggestion Box at the Computing Center, NUBS, or BSAD.

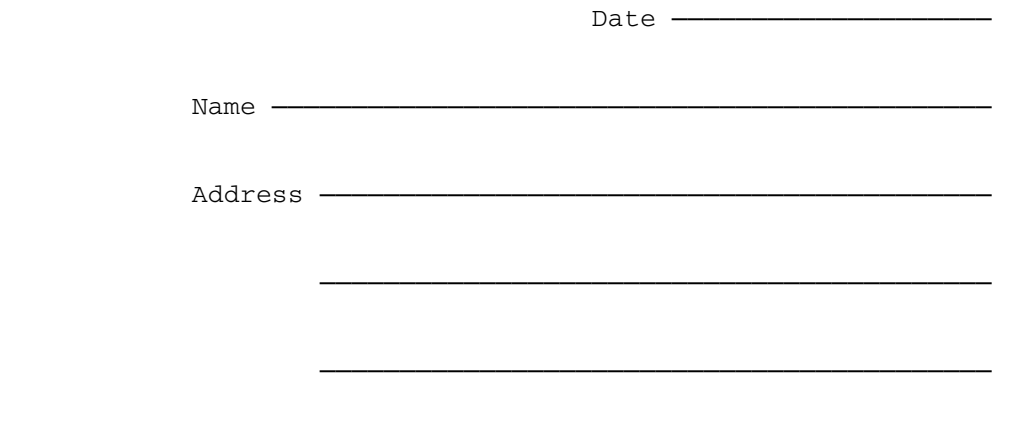

 Publications Computing Center University of Michigan Ann Arbor, Michigan 48109

#### Update Request Form

## System Subroutine Descriptions Volume 3 April 1981

 Updates to this manual will be issued periodically as errors are noted or as changes are made to MTS. If you desire to have these updates mailed to you, please submit this form.

 Updates are also available in the memo files at both the Computing Center and NUBS; there you may obtain any updates to this volume that may have been issued before the Computing Center receives your form. Please indicate below if you desire to have the Computing Center mail to you any previously issued updates.

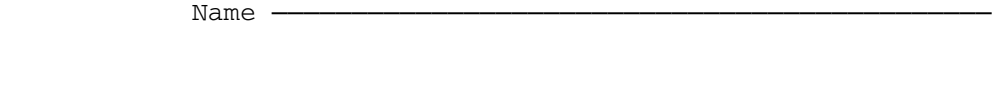

Address <del>--------------</del>

──────────────────────────────────────────

──────────────────────────────────────────

Previous updates needed (if applicable) :------

 The completed form may be sent to the Computing Center by Campus Mail or U.S. Mail, or dropped in the Suggestion Box at the Computing Center, NUBS, or BSAD. Campus Mail addresses should be given for local users.

> Publications Computing Center The University of Michigan Ann Arbor, Michigan 48109

Users associated with other MTS installations (except the University of British Columbia) should return this form to their respective installa tions. Addresses are given on the reverse side.

<u>573</u>

# Addresses of other MTS installations:

 The University of Alberta Information Coordinator 352 General Services Bldg. Edmonton, Alberta Canada T6G 2H1

 Information Officer, NUMAC Computing Laboratory The University of Newcastle upon Tyne Newcastle upon Tyne England NE1 7RU

 Rensselaer Polytechnic Institute Documentation Librarian 130 Amos Eaton Hall Troy, New York 12181

 Simon Fraser University Computing Centre User Services Information Group Burnaby, British Columbia Canada V5A 1S6

 Wayne State University Computing Services Center Academic Services Documentation Librarian 5925 Woodward Ave. Detroit, Michigan 48202